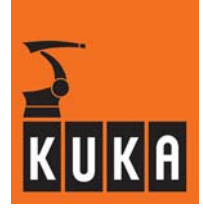

#### **SOFTWARE**

**KR C...**

**System Messages**

**KUKA System Software (KSS)**

**Issued: 18 May 2006 Version: 01**

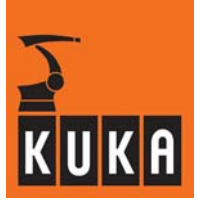

#### e Copyright **KUKA Roboter GmbH**

This documentation or excerpts therefrom may not be reproduced or disclosed to third parties without the express permission of the publishers. Other functions not described in this documentation may be operable in the controller. The user has no claims to these functions, however, in the case of a replacement or service work.

We have checked the content of this documentation for conformity with the hardware and software described. Nevertheless, discrepancies cannot be precluded, for which reason we are not able to guarantee total conformity. The information in this documentation is checked on a regular basis, however, and necessary corrections will be incorporated in subsequent editions. Subject to technical alterations without an effect on the function.

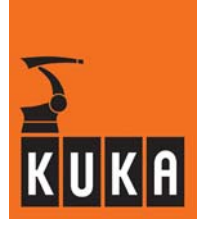

#### **Contents**

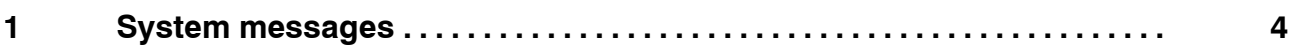

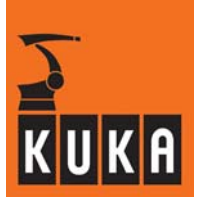

#### **1 System messages**

This table contains an overview of the system messages that can be displayed in the message window of the graphical user interface. A system message consists of the following items of information:

Message group

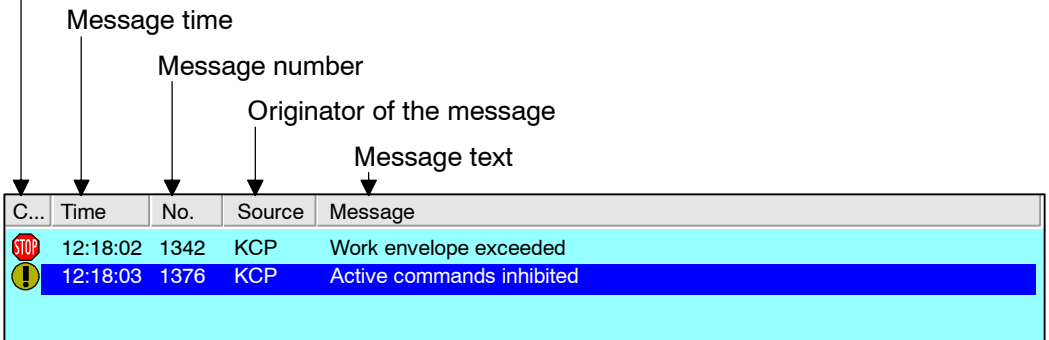

#### **Message group**

The message group is the category to which a system message belongs. It is represented by a small icon.

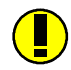

#### Notification message

Notification messages contain information or indicate operator actions, programming errors and operator errors. Notification messages are purely for information purposes and do not interrupt program execution.

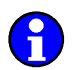

#### Status message

Status messages indicate the status of the system. Status messages are also informational in character, but can interrupt the application program to a certain extent. A status message is automatically deleted as soon as the status that triggered the message is no longer applicable.

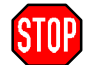

#### Acknowledgment message

These frequently appear following a status message (e.g. "EMERGENCY STOP") and must be confirmed by means of a softkey. An acknowledgment message may interrupt an application program or disable jog mode. It indicates disruption to program execution.

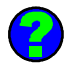

#### Dialog message

The operator must respond to these messages using a softkey. A dialog message stops a running program. It is automatically deleted when one of the softkeys offered is pressed. The program is then resumed.

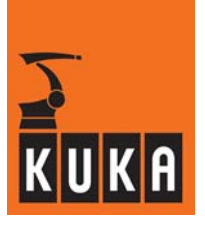

#### **Message time**

1:06:35 PM The message time indicates the system time at which the message was generated.

#### **Message number**

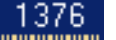

With the aid of the message number, the corresponding cause, effect and any available remedy can quickly be located in the list of system messages.

#### **Originator of the message**

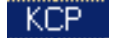

The module responsible for the system message is indicated in this column.

#### **Message text**

The active system message is described here in greater detail. Aktive Kom

#### **Please note:**

Each system message is most easily found using the message number. For this purpose, all the messages have been arranged here in a tabular structure.

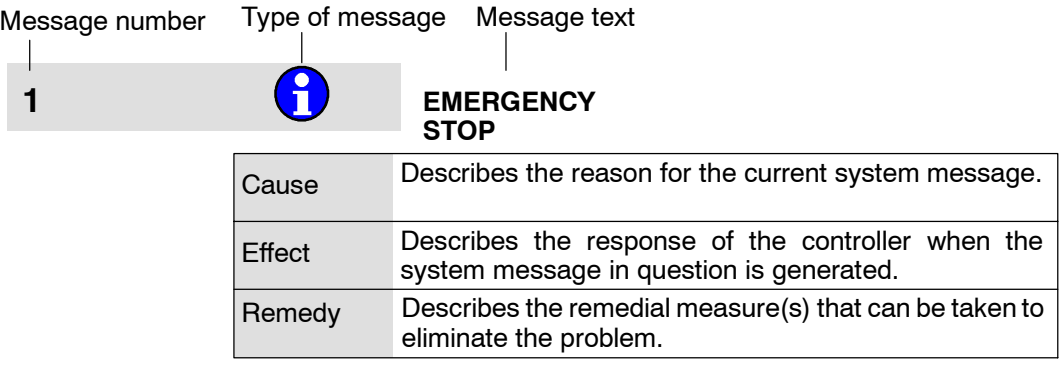

Lines are only included in the table where necessary.

When a message is generated, placeholders such as "< %1 >" are replaced with relevant values.

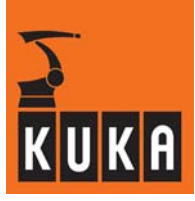

# **1 CO EMERGENCY STOP**

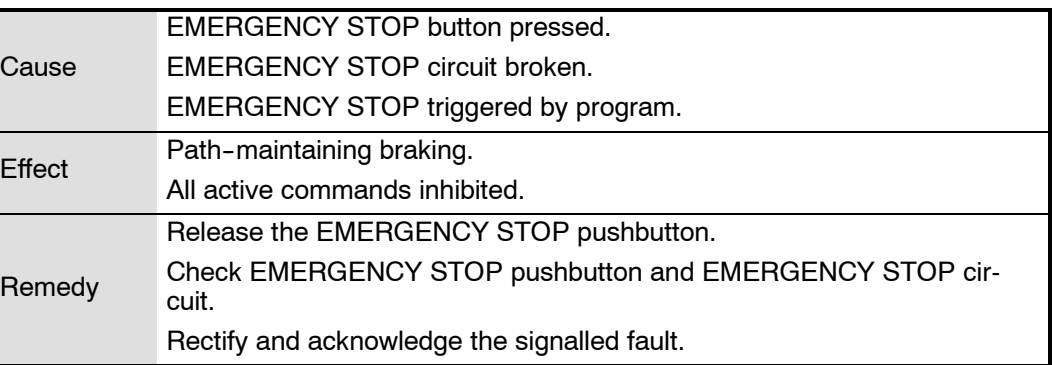

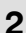

**2 Internal error**

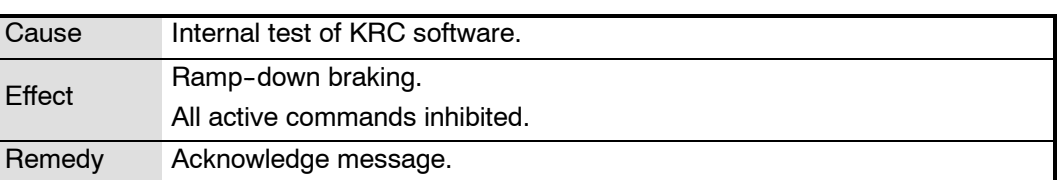

# **3 Message buffer overflow**

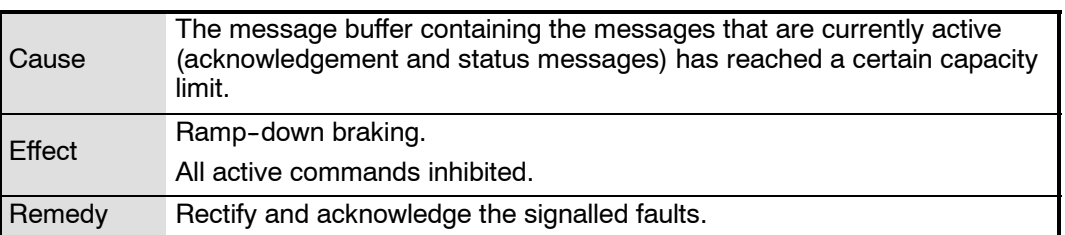

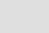

# **4 Buffer battery voltage low <power module number>**

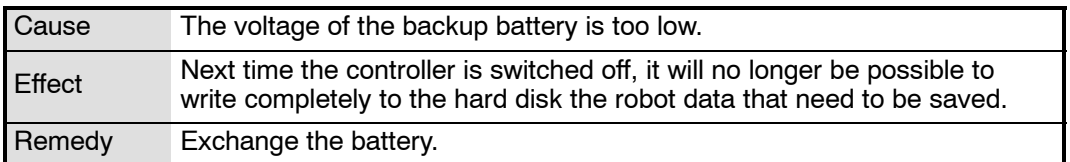

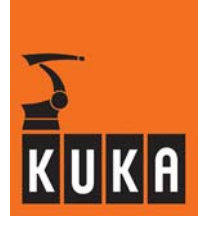

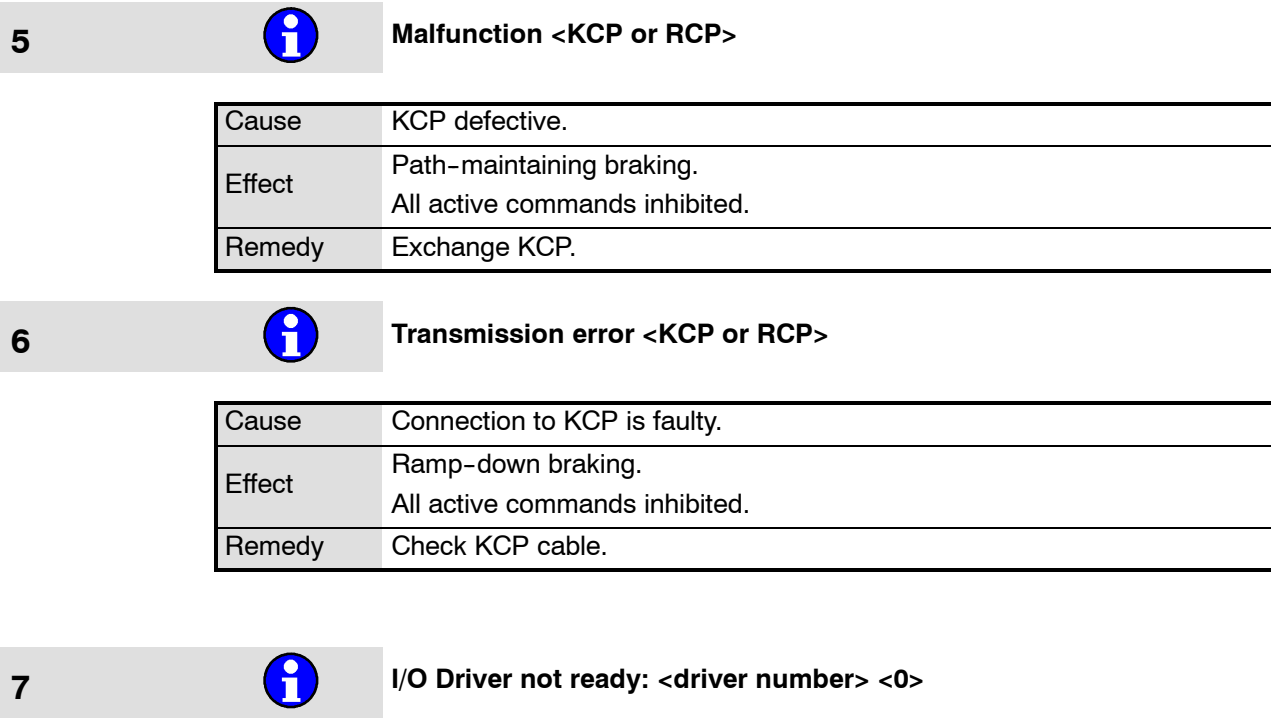

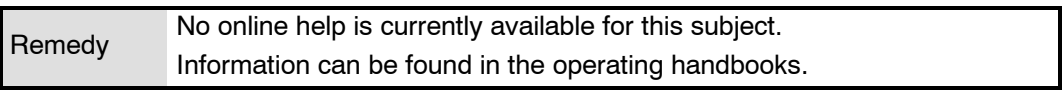

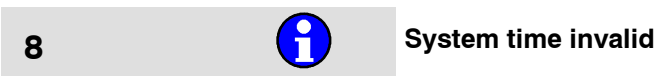

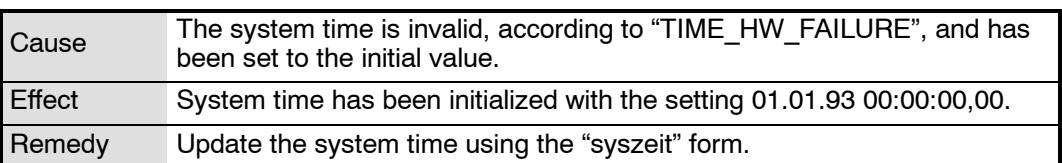

# **9 MFC** - Over temperature

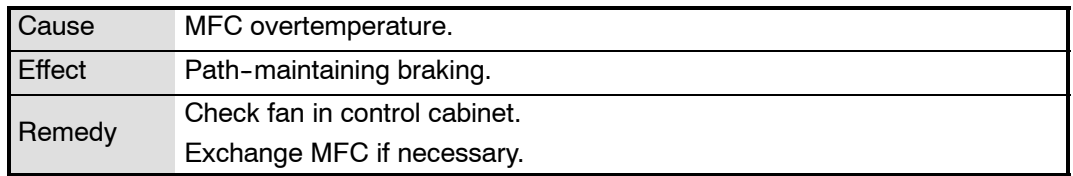

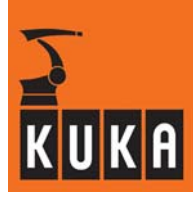

# **10 Error digital outputs ...**

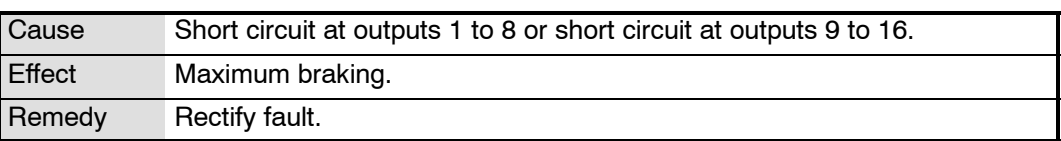

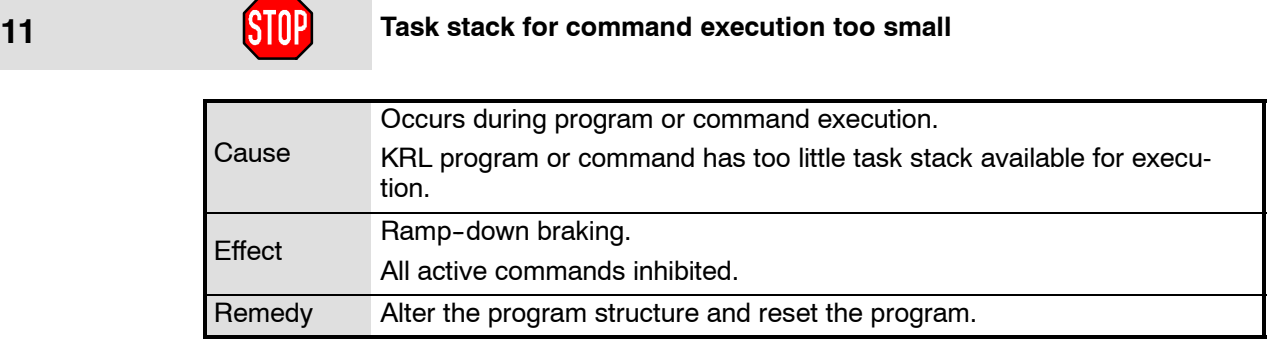

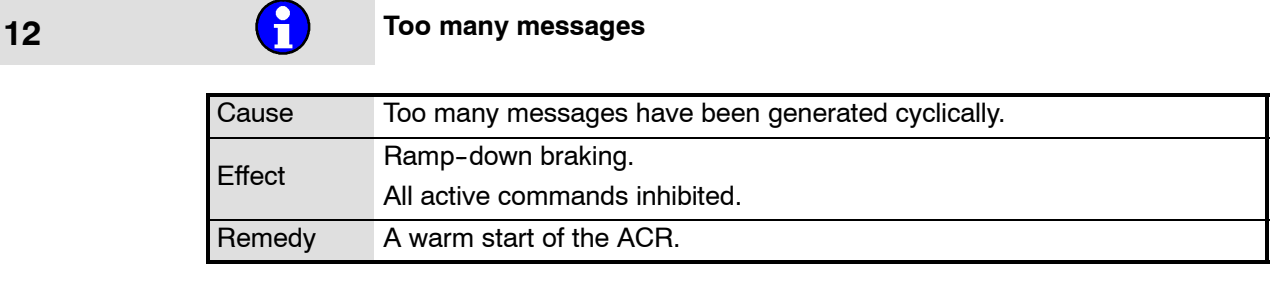

# **13 Error safety loop**

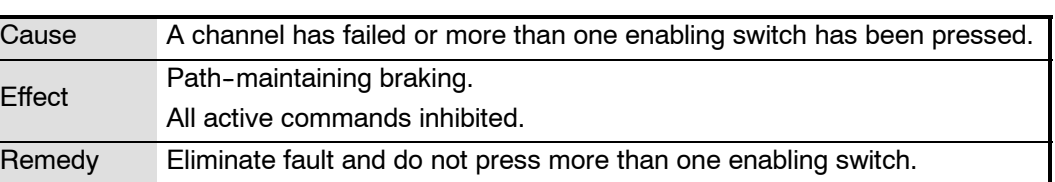

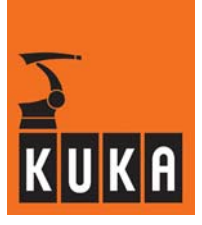

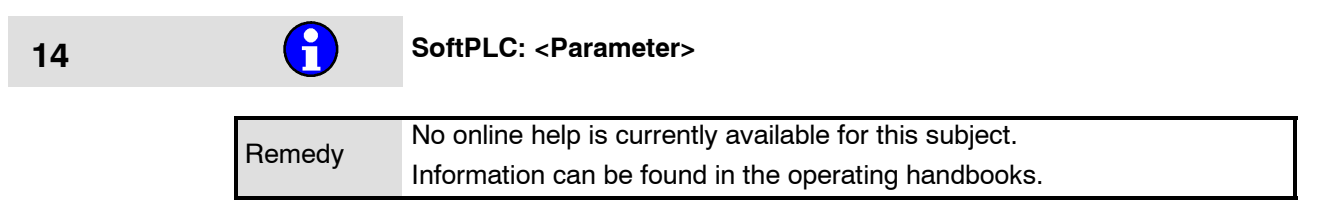

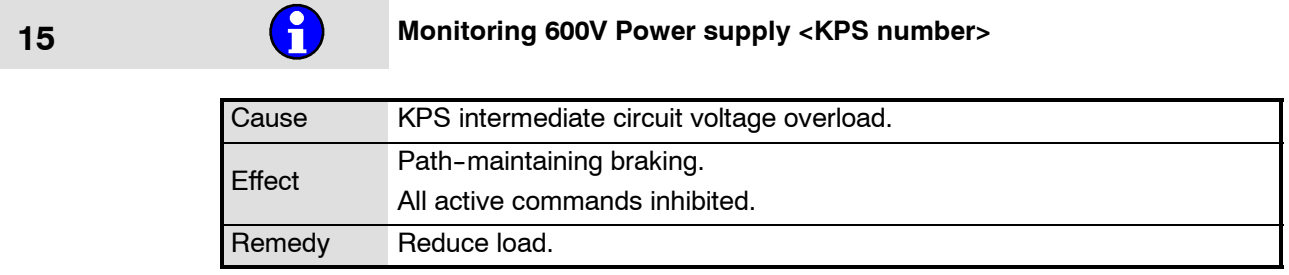

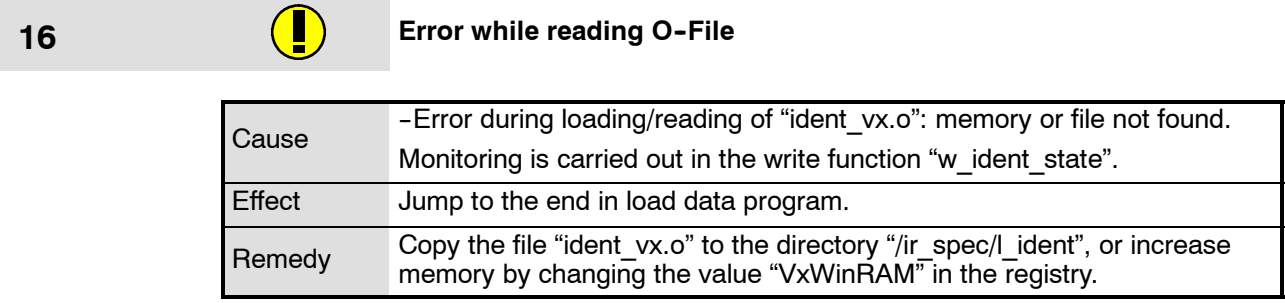

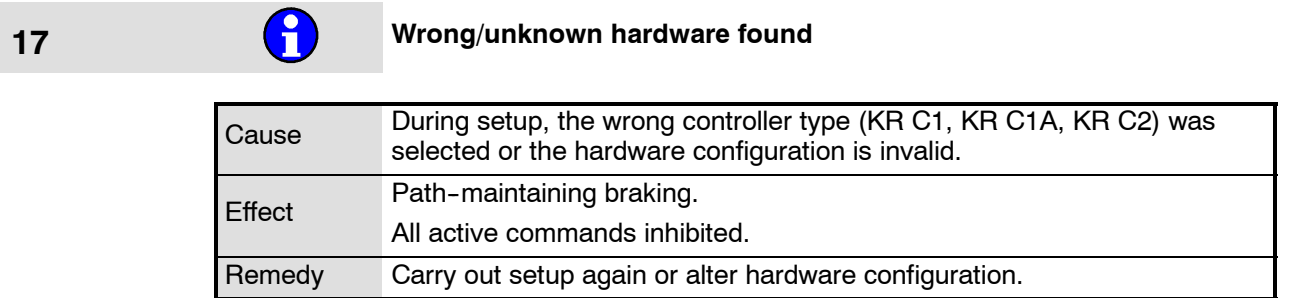

# **<sup>18</sup> Servobus DSE--No. <DSE number> participant No. <IBS participant number> unknown**

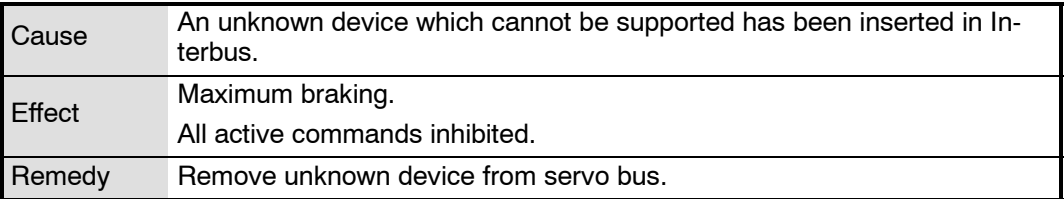

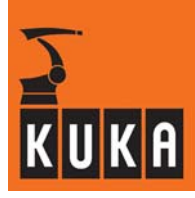

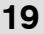

**19 Failure of motor phase <axis number>** 

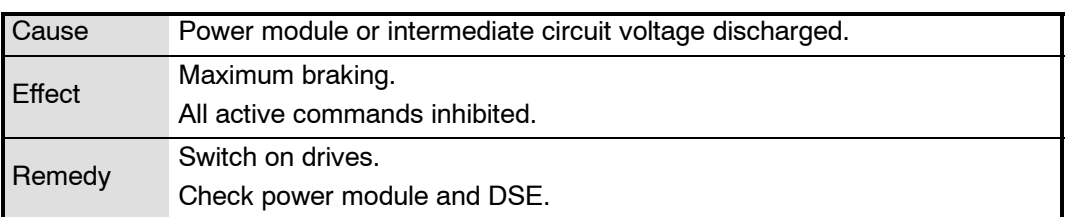

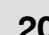

### **20 External EMERGENCY STOP Pressed**

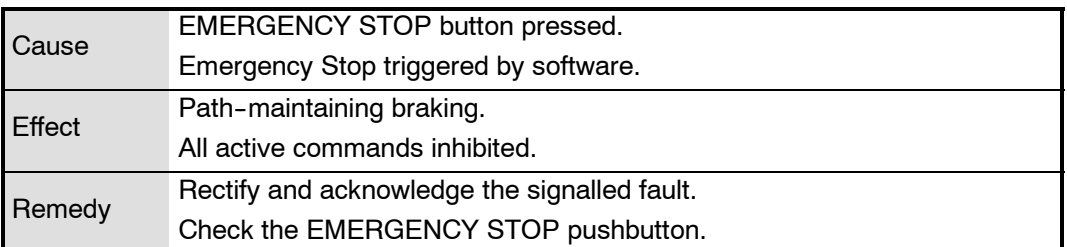

# **21 Second motorcable not connected**

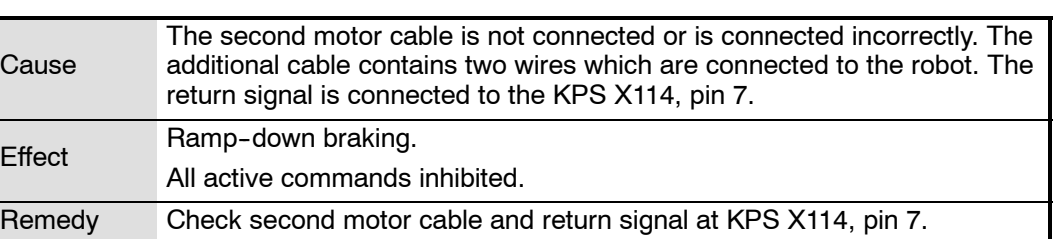

## **22 Mainboard overtemperature**

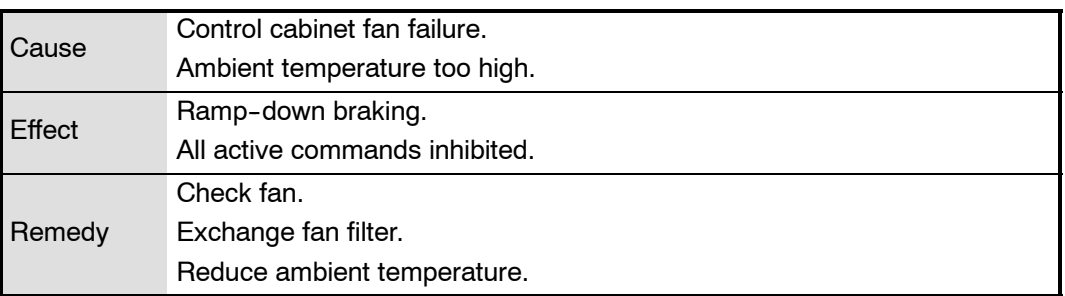

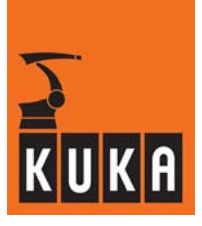

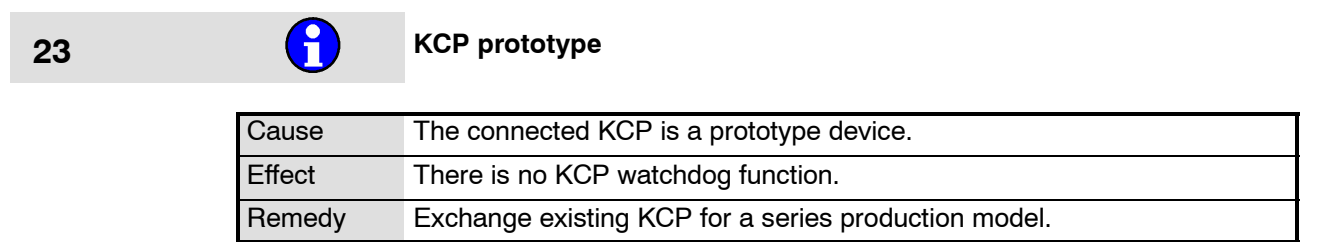

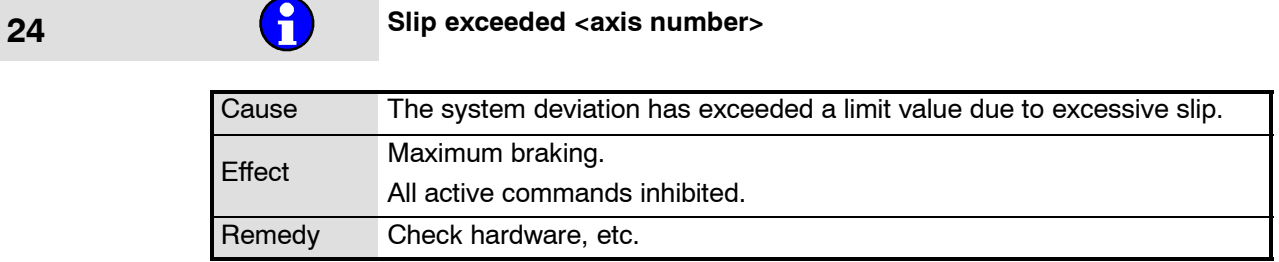

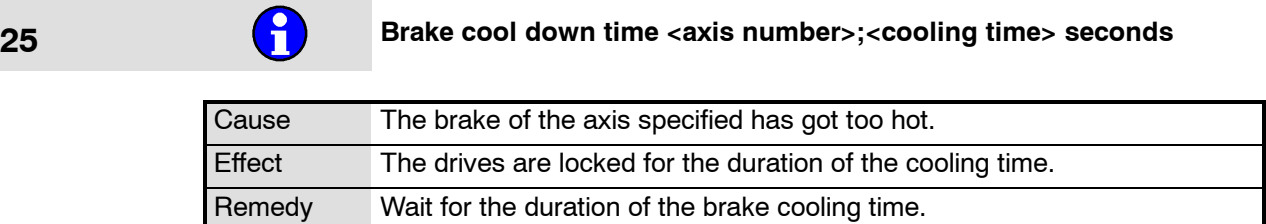

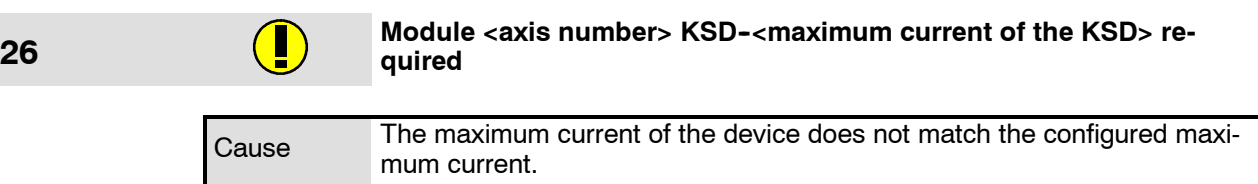

# **27 Too many participants within drive bus DSE <DSE number>**

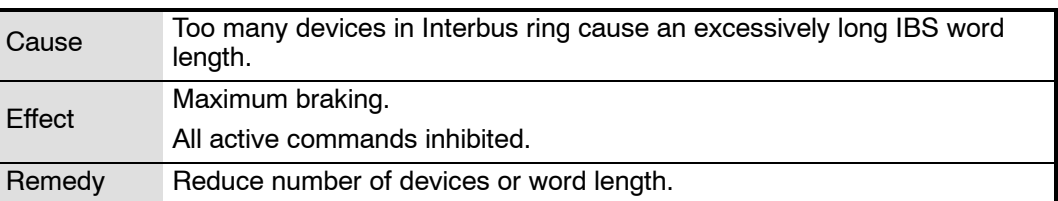

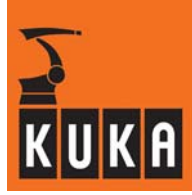

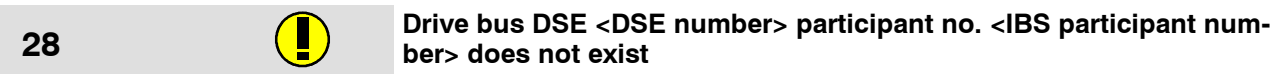

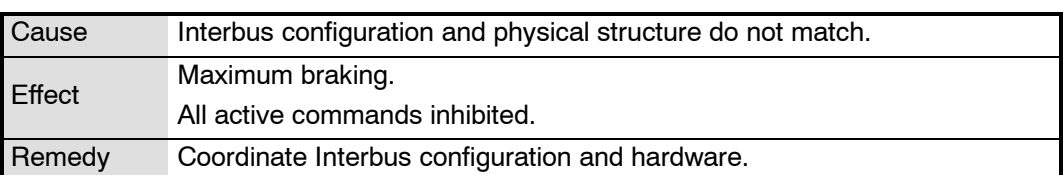

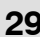

#### **29 Drive bus DSE <DSE number> participant no. <IBS participant num-<br>ber> not configured ber> not configured**

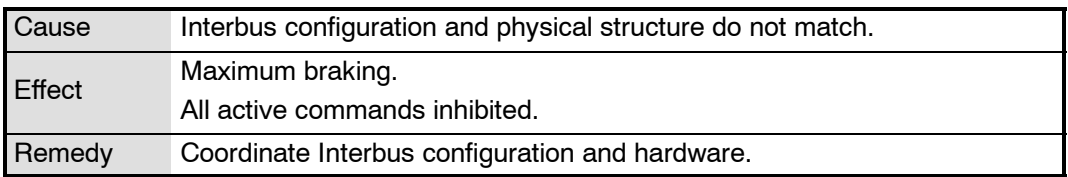

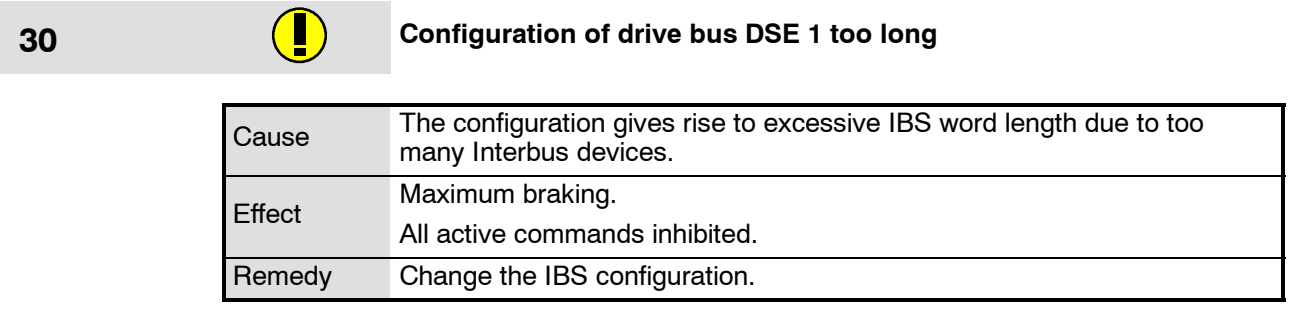

### **31 Temperature warning <drive number>**

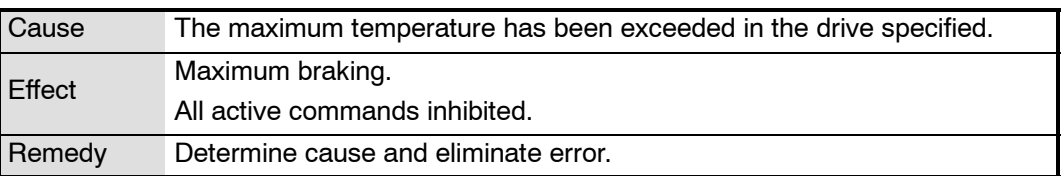

## **32 POST Error: Motor Enable on during power up <drive number>**

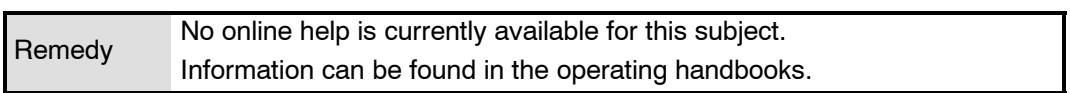

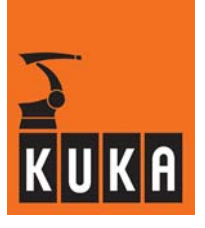

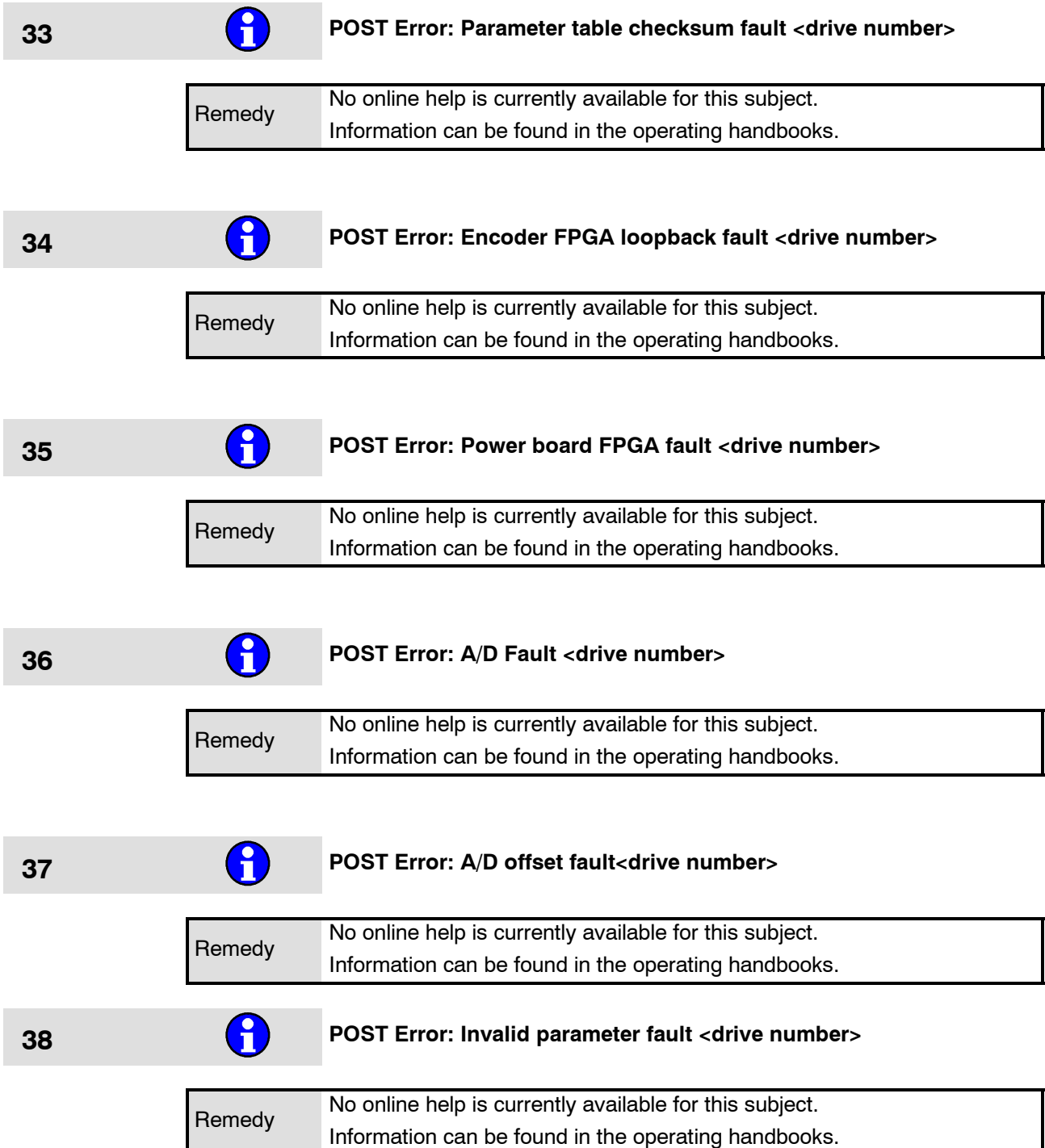

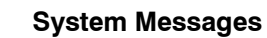

÷

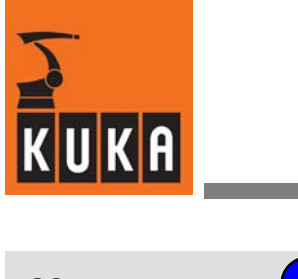

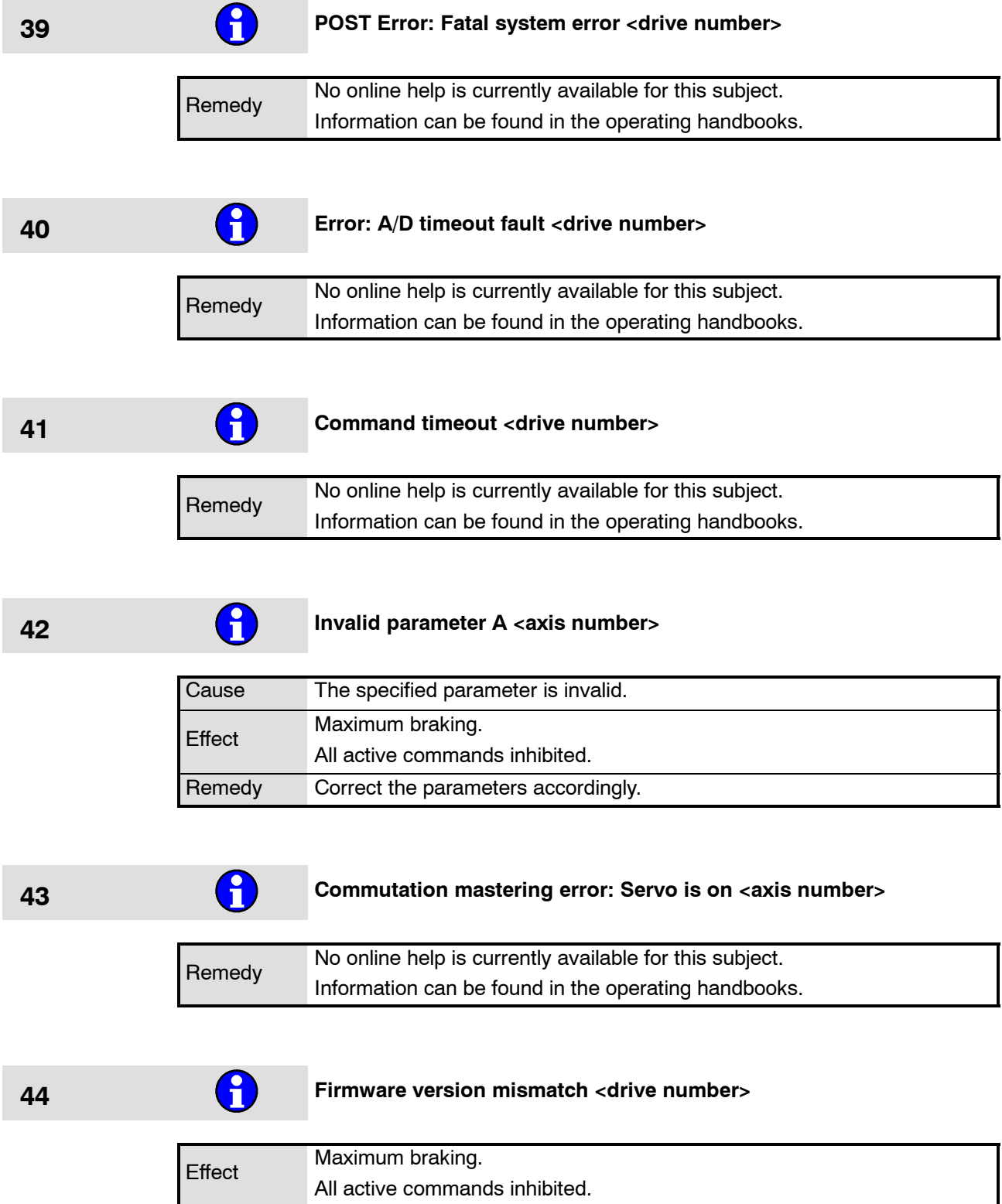

Remedy Check configuration.

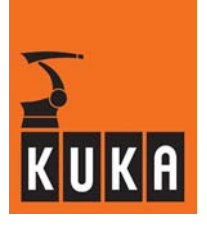

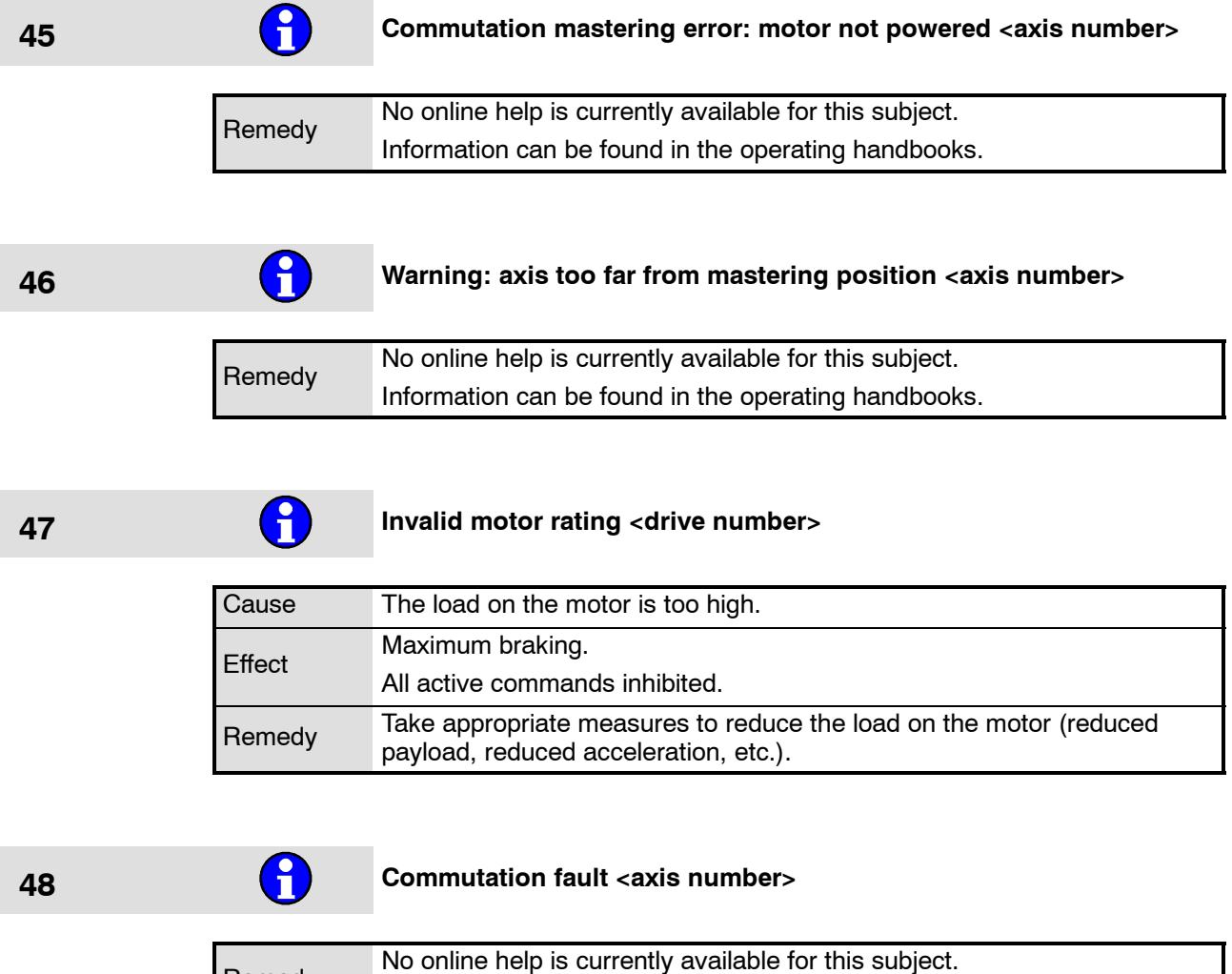

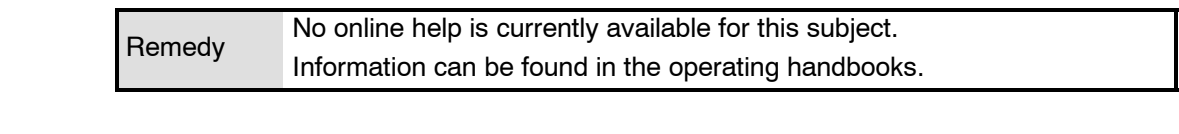

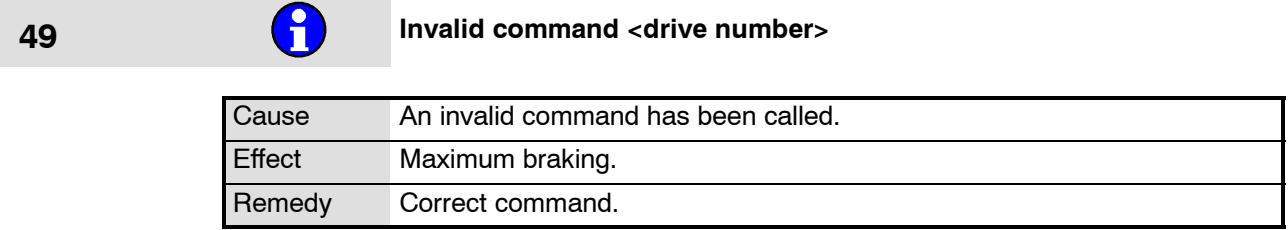

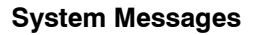

÷

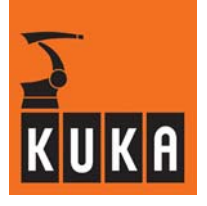

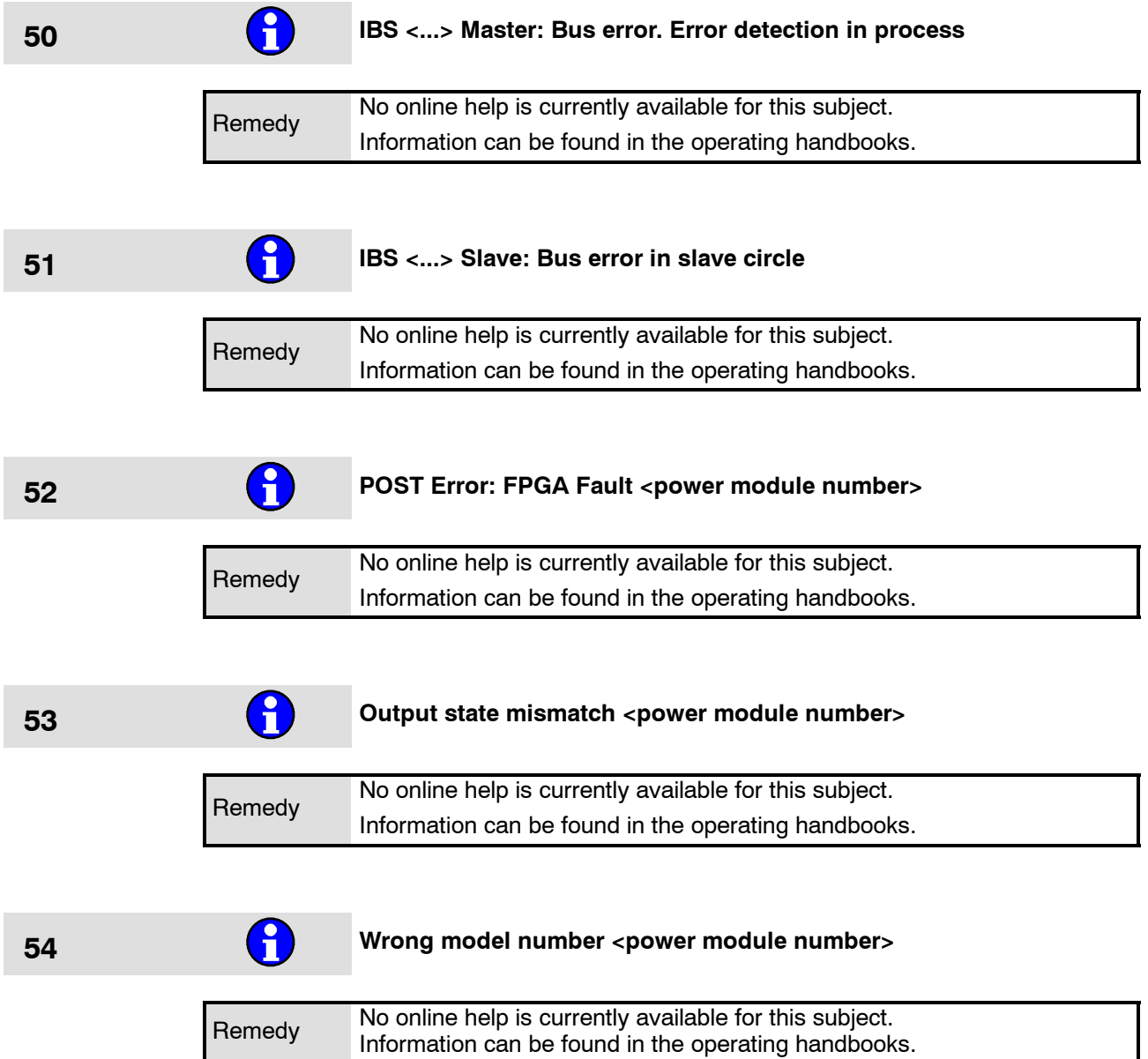

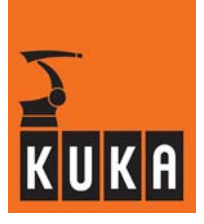

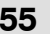

# **55 Initialization of the DSE running**

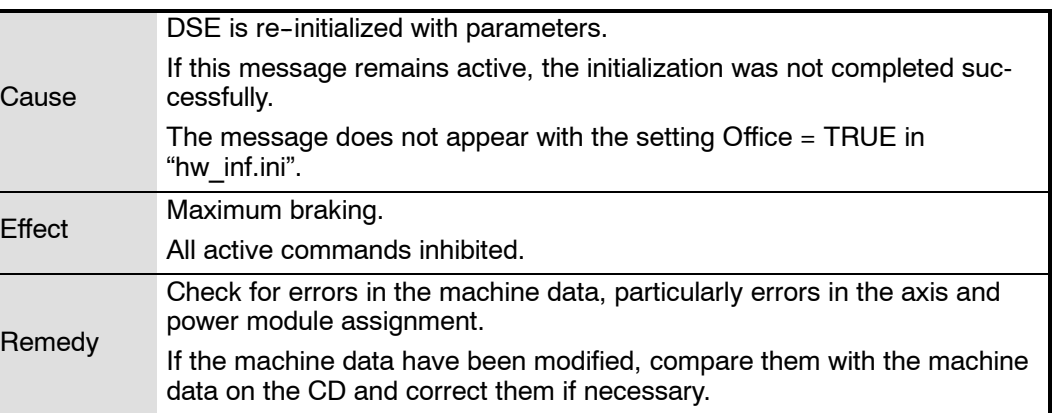

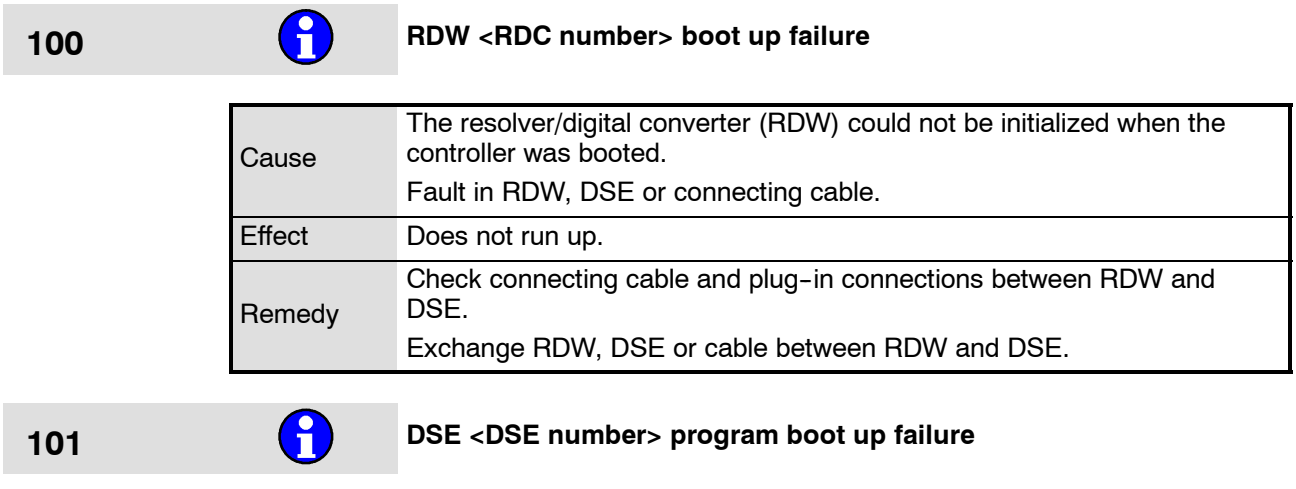

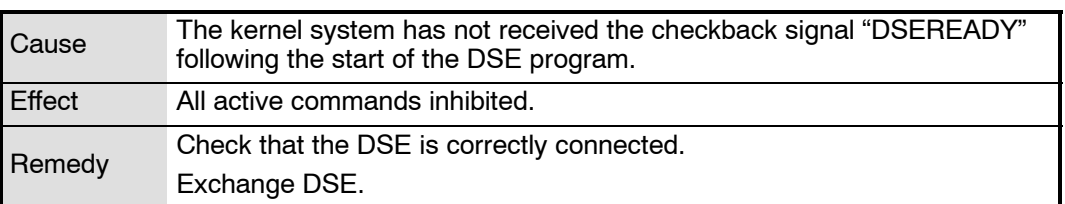

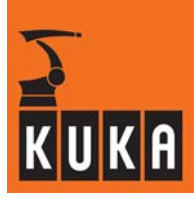

102 **and Encoder cable failure <axis number>** 

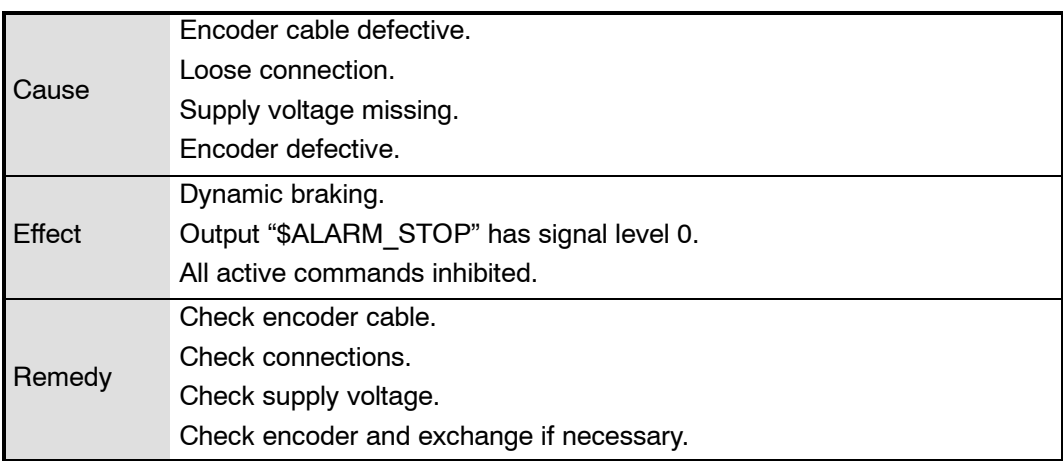

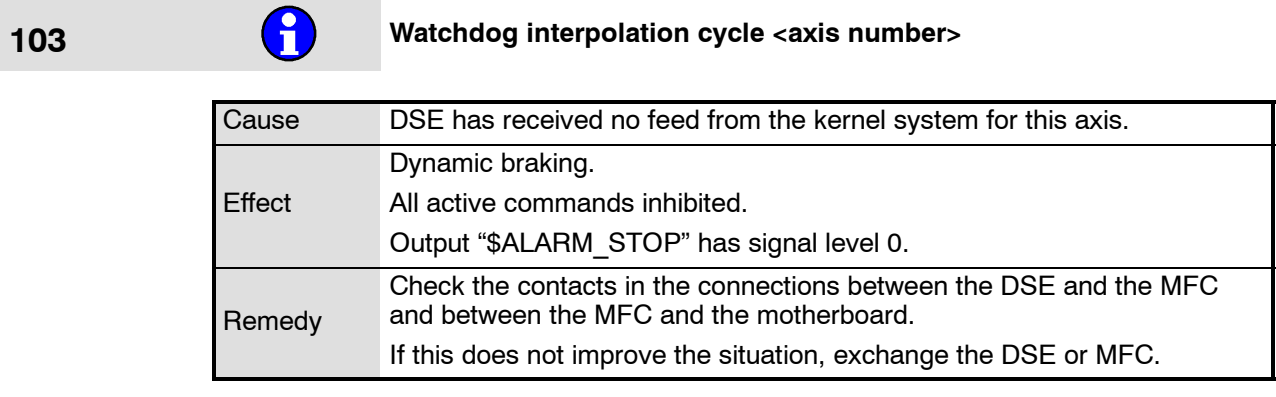

# **104 Synchronization error with DSE** <axis number>

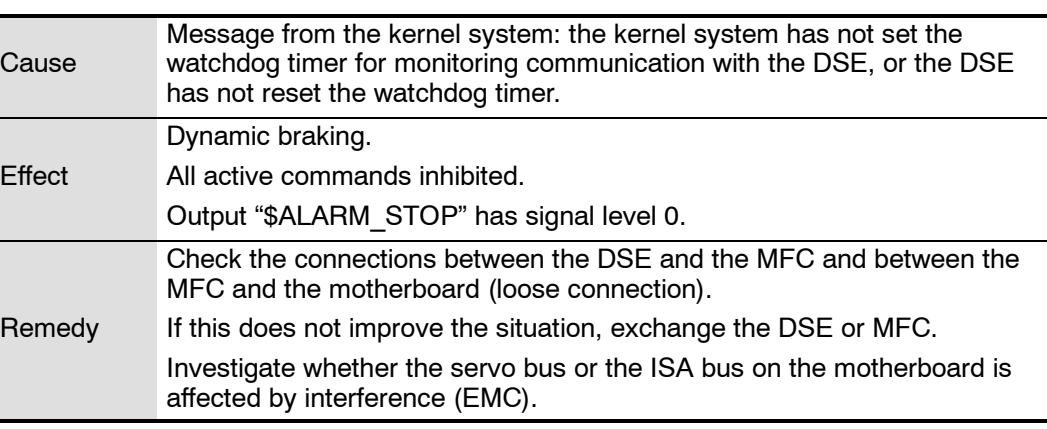

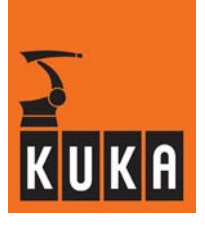

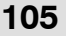

# **105** Transmission error <DSE number> DSE - RDW

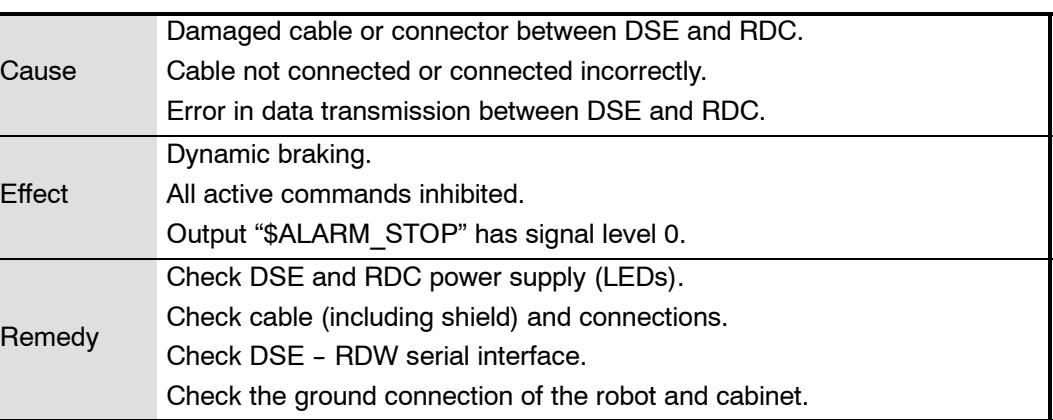

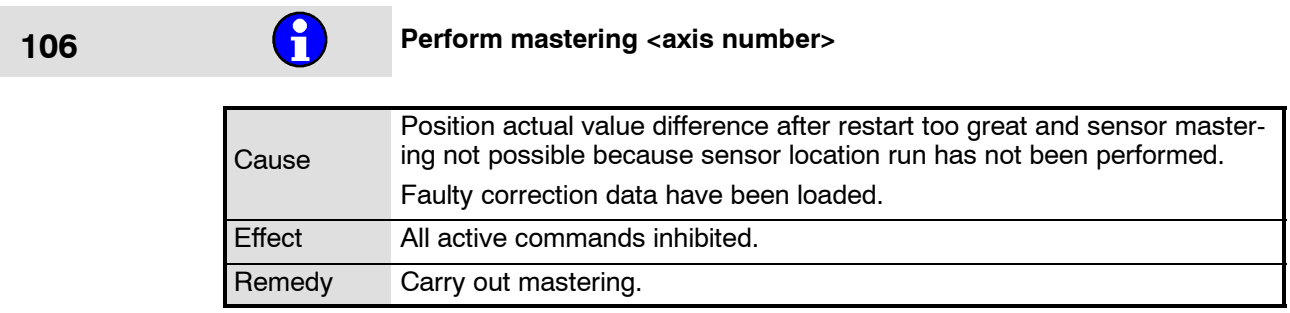

# **107 EMERGENCY STOP due to dial adjustment**

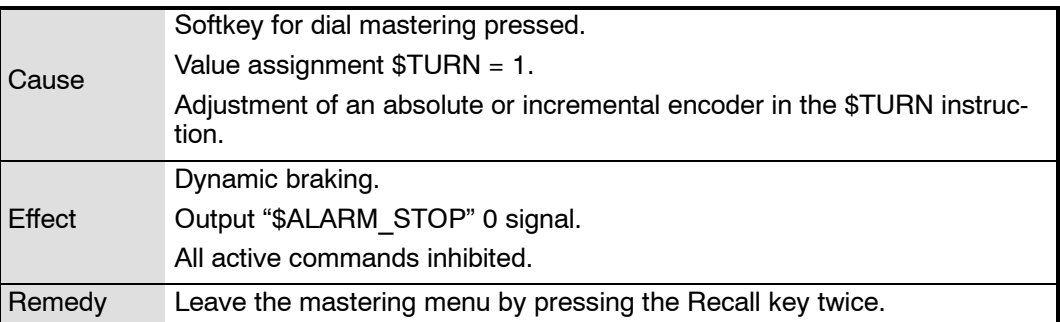

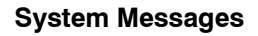

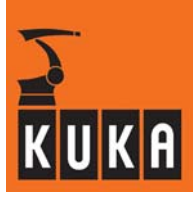

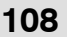

## **108 Dynamic braking active**

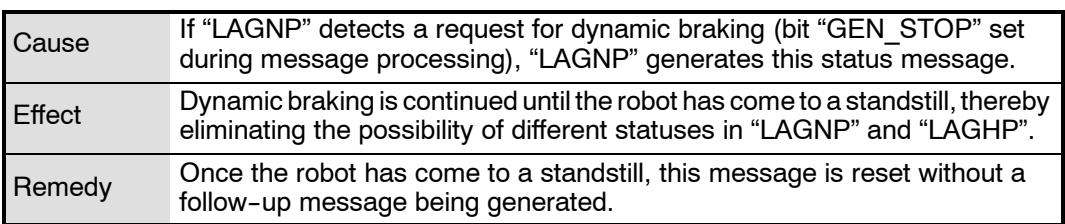

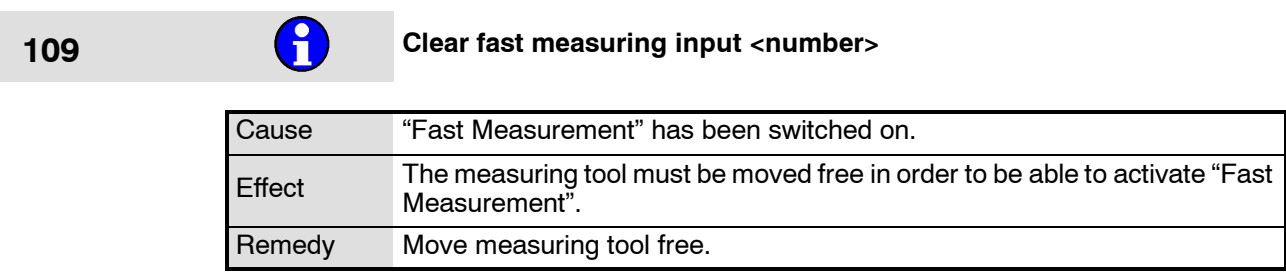

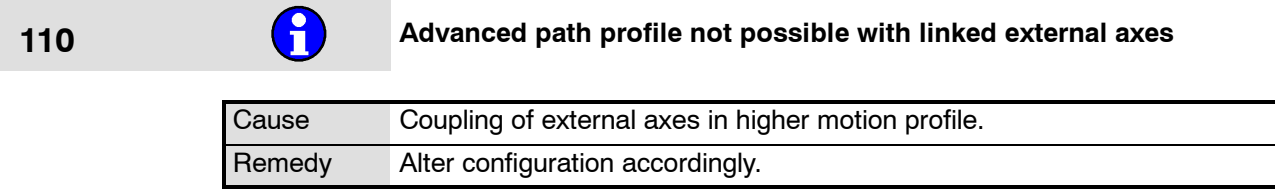

## **111 TEPRO inactive**

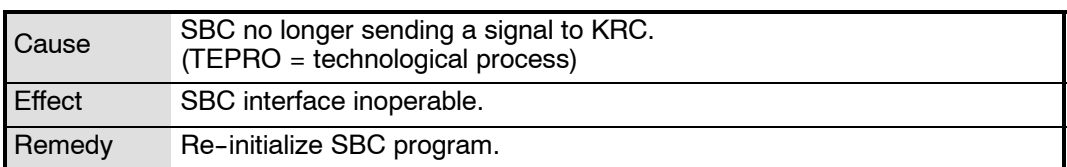

# **112 Invalid \$TOOL: Working envelope surveillance not possible**

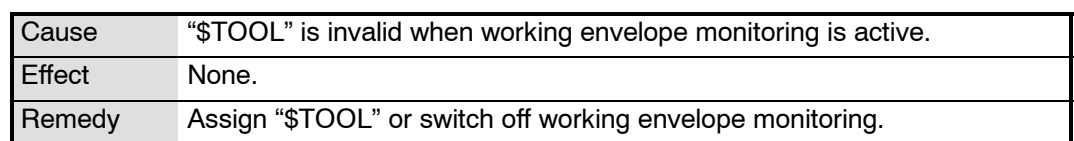

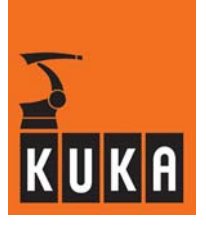

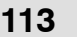

## **12** Range overflow<motion direction> <axis number>

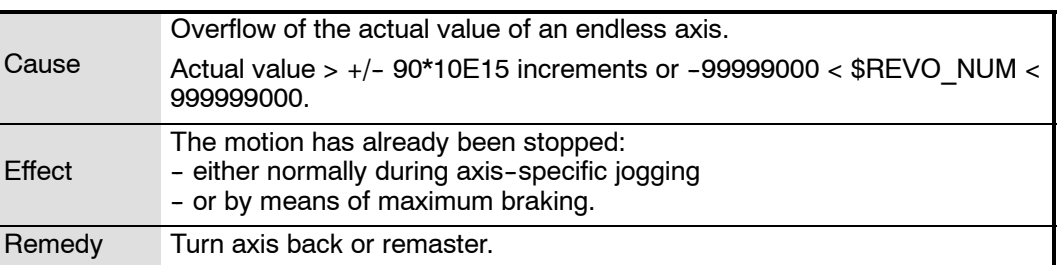

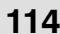

## **114** Work envelope no. <work envelope number> violated

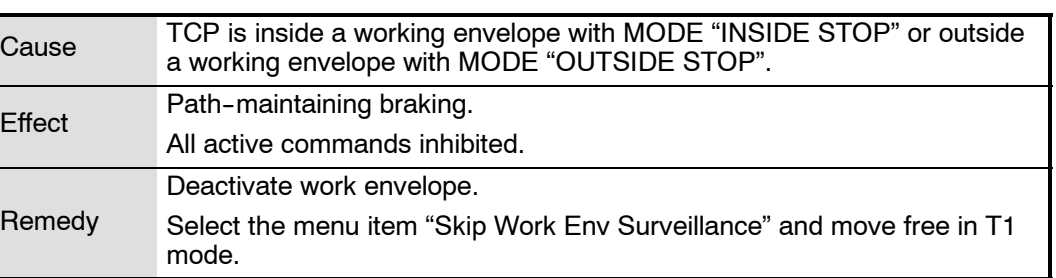

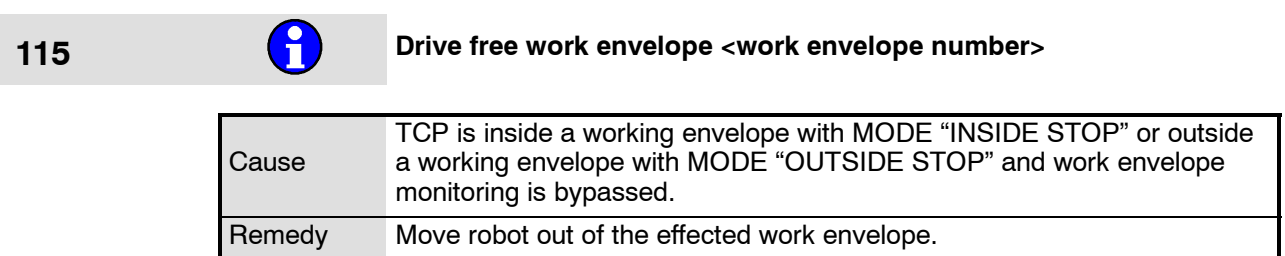

### **116 DSE watchdog command <PV no.>**

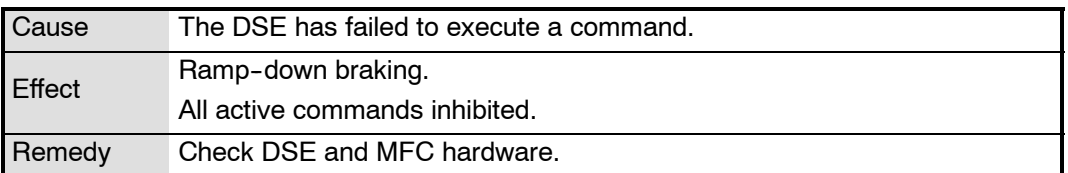

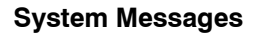

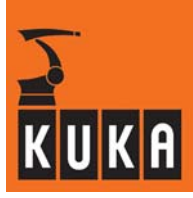

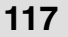

**12 Collision detection axis <axis number>** 

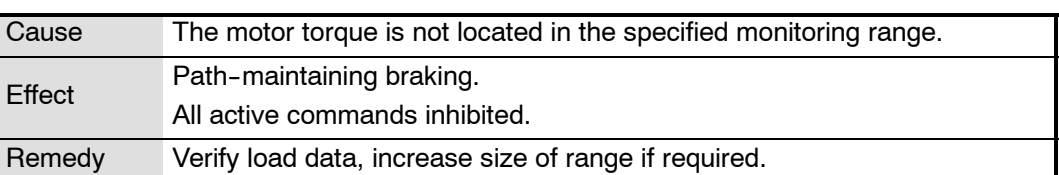

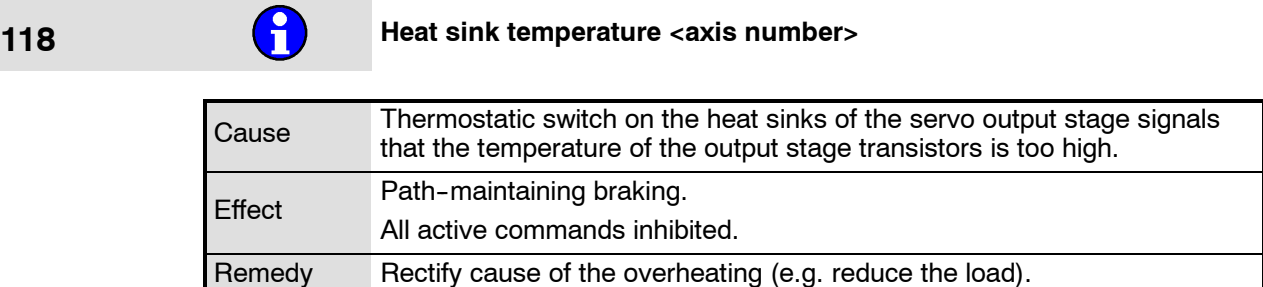

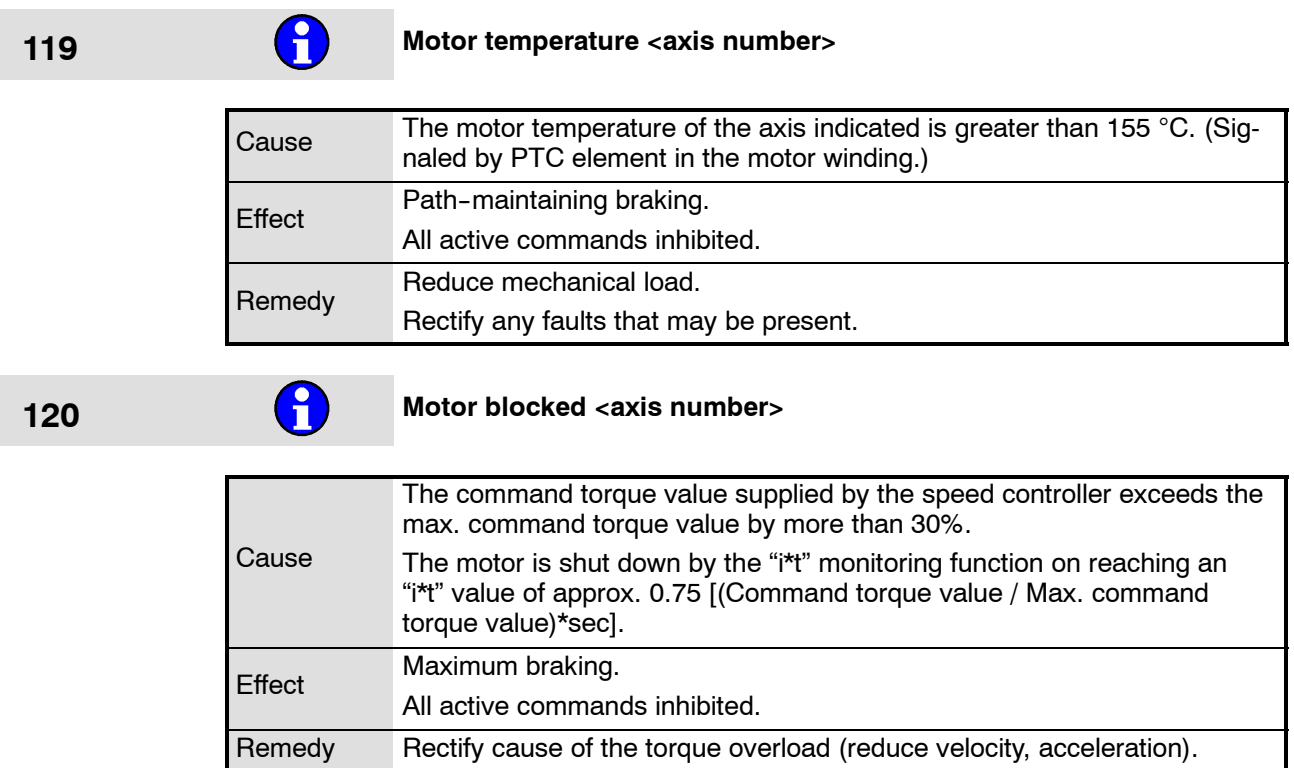

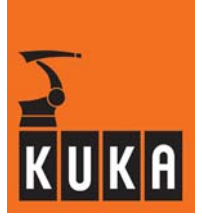

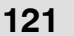

# **121** Over current <axis number>

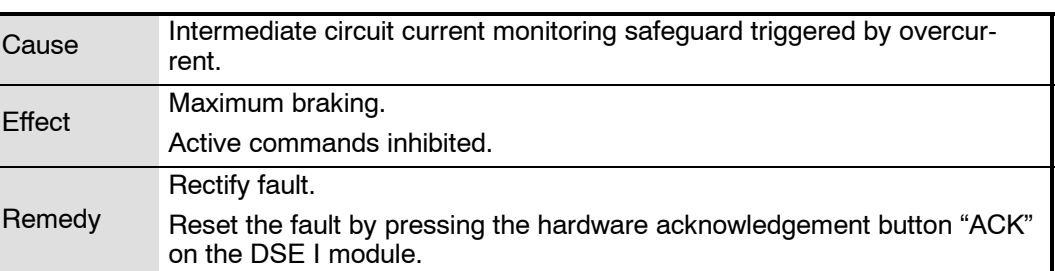

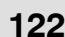

# **122** Brake fault <axis number>

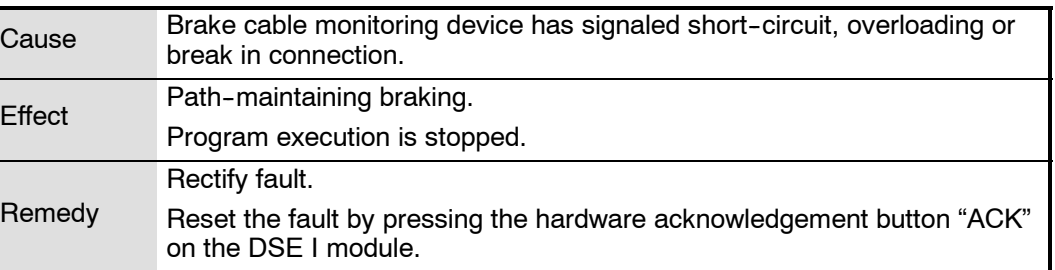

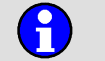

# **123 Under voltage <axis number>**

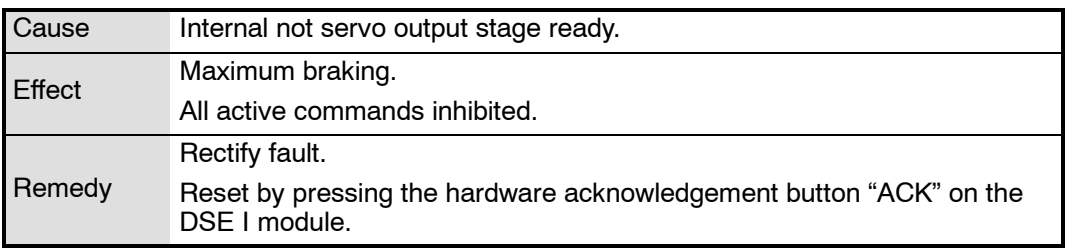

÷

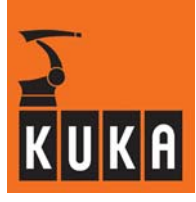

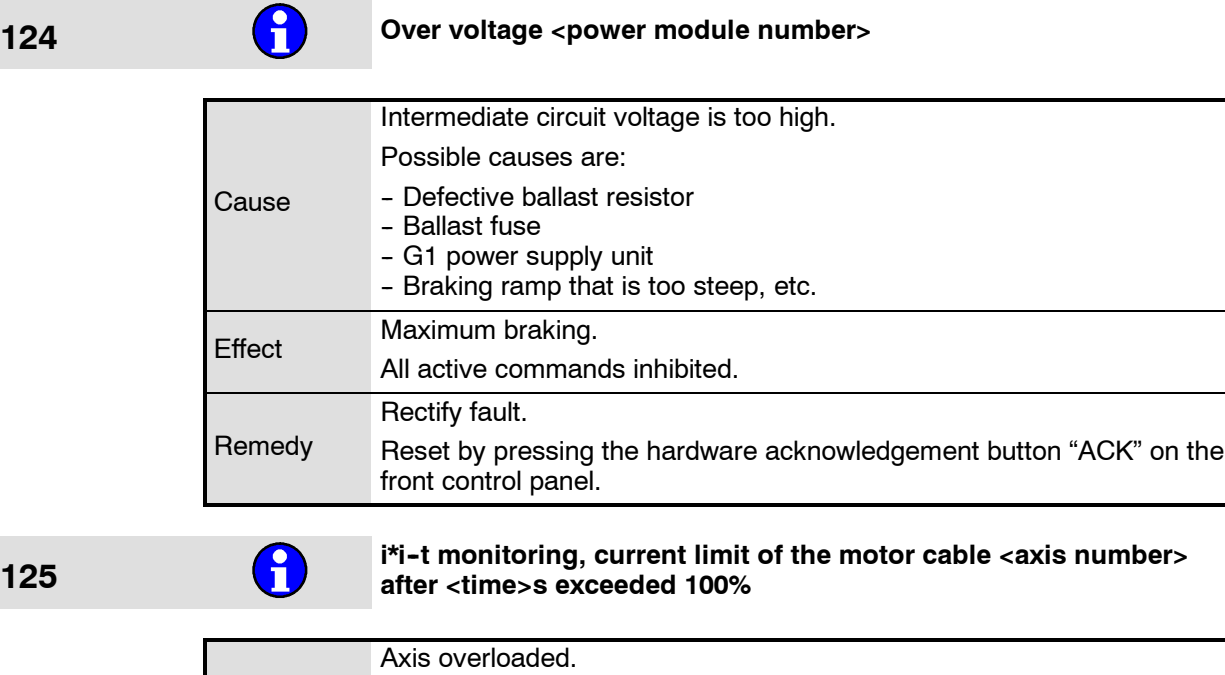

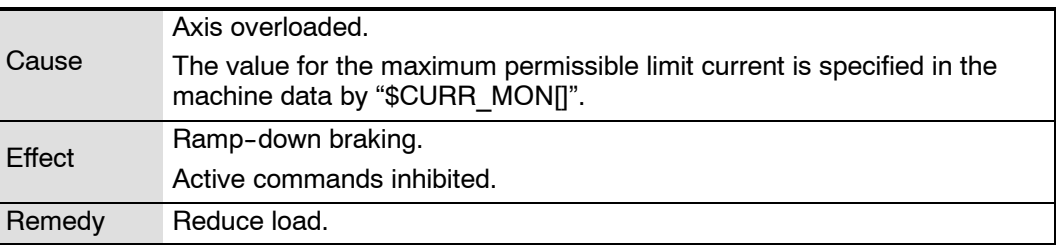

## **126 Regulator limit exceeded <axis number>**

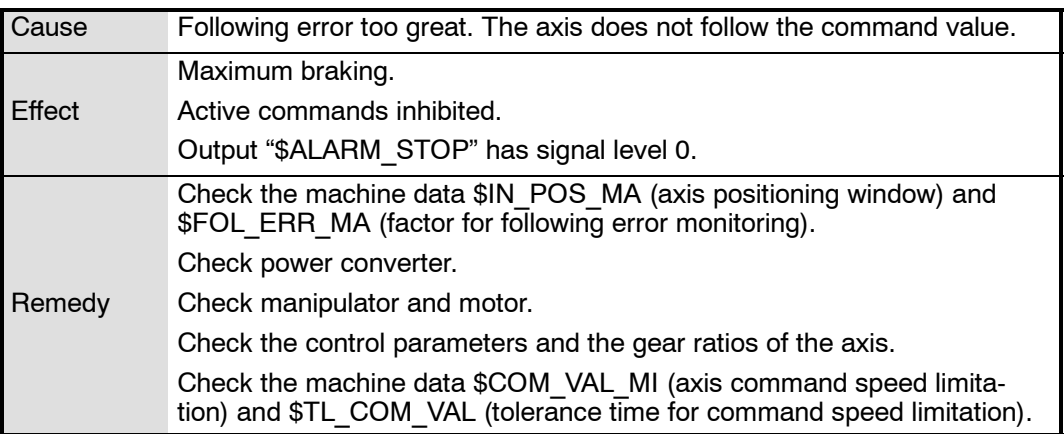

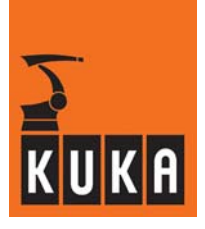

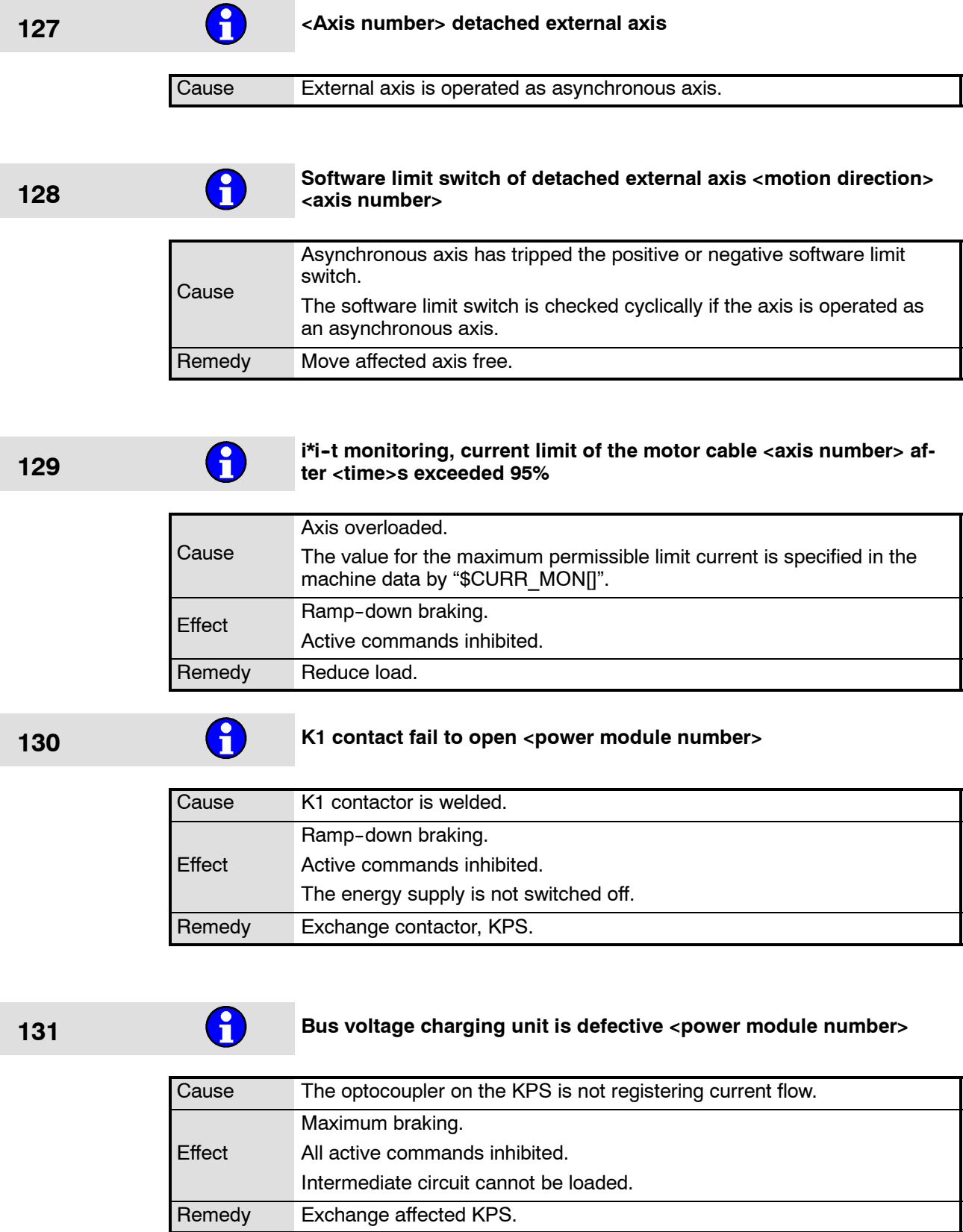

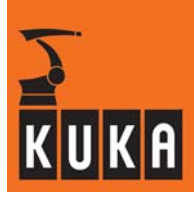

132 **a Brake defective <axis number>.** 

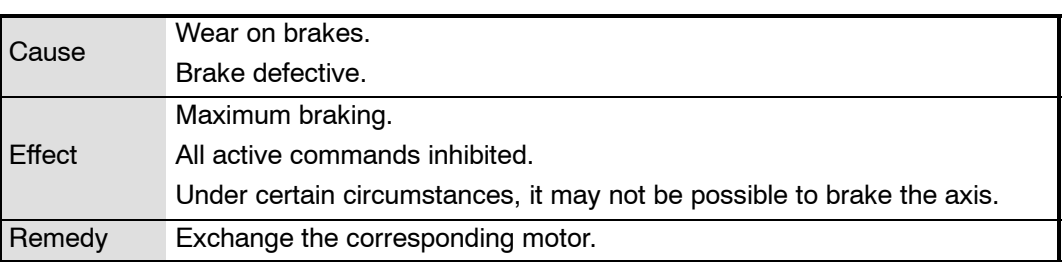

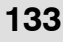

## **133 Monitoring of the actual velocity <axis number>**

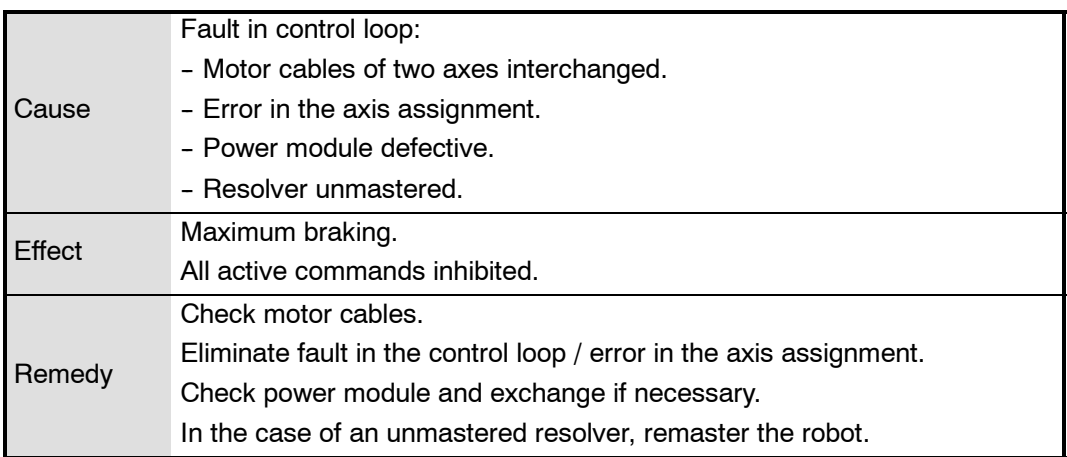

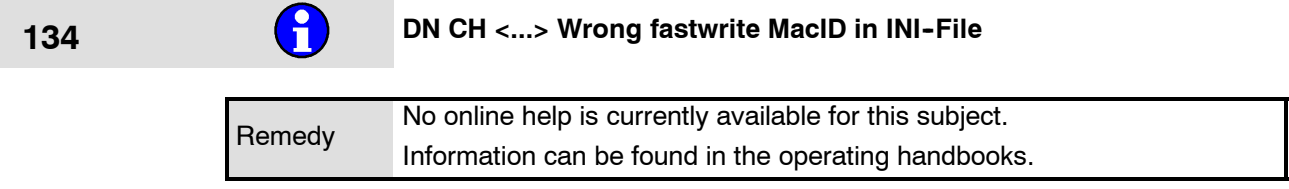

**135 DN CH <...> Module error <...>**

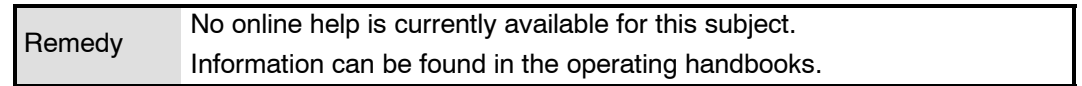

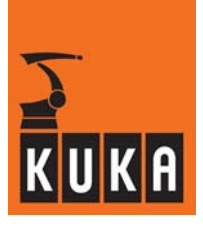

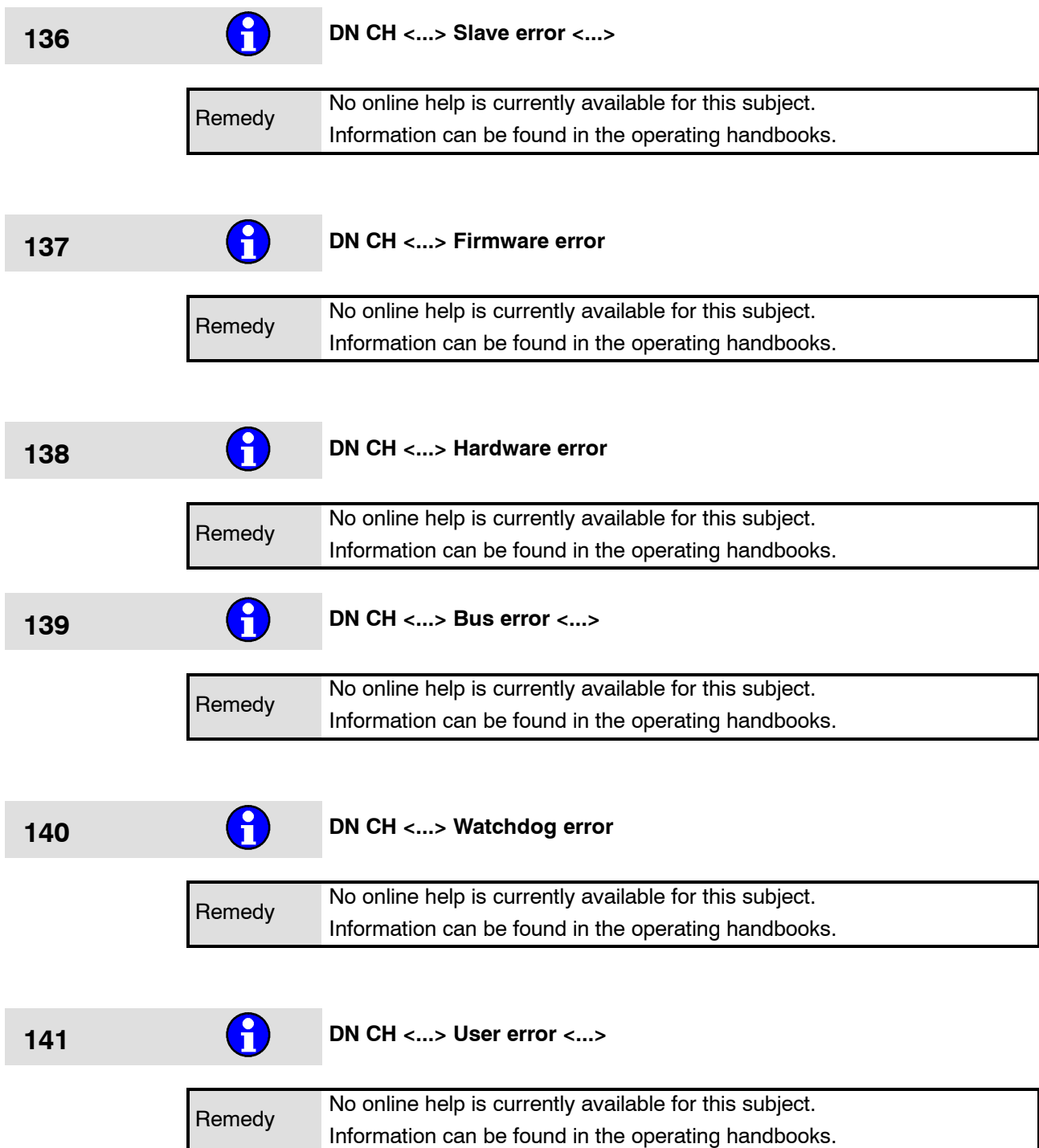

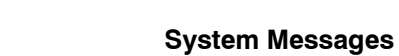

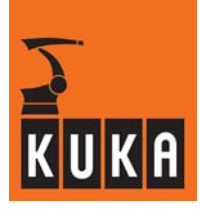

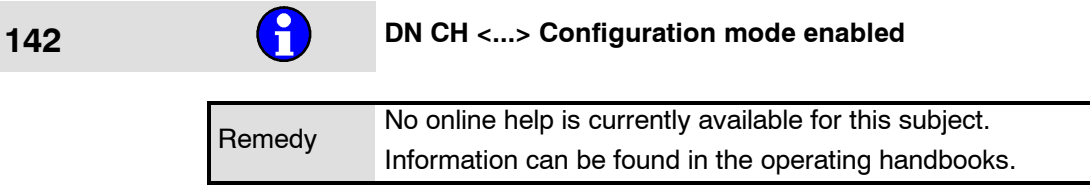

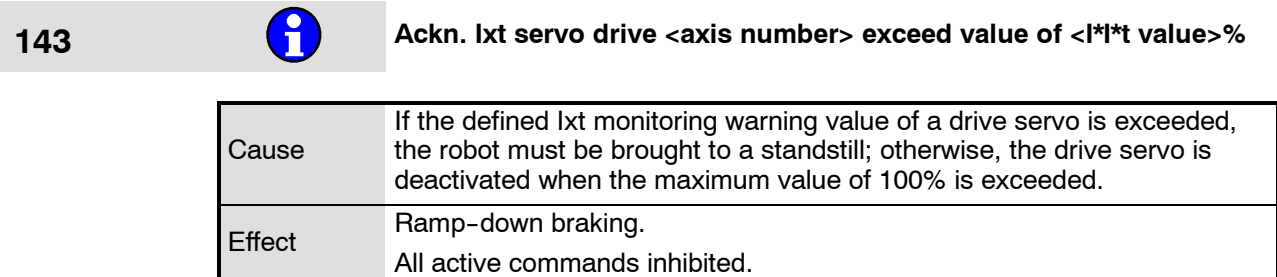

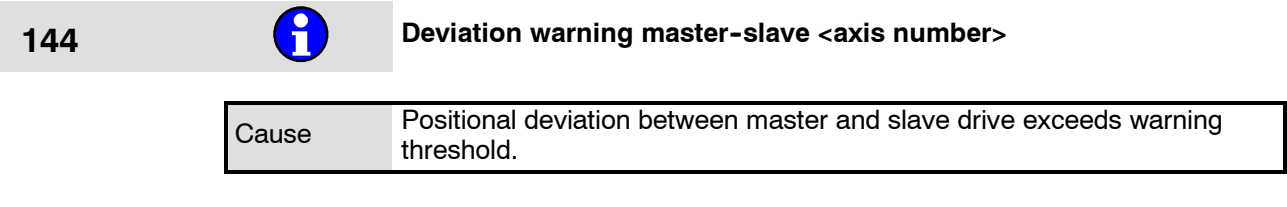

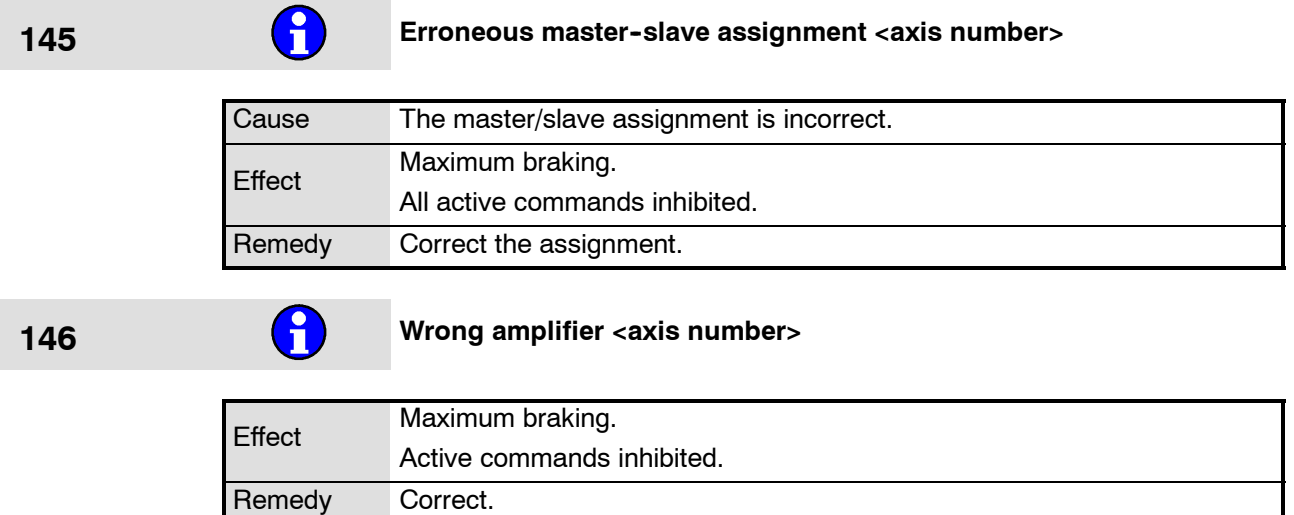

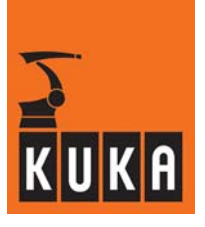

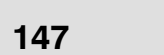

**147 Drive free axis-specific work envelope number <work envelope**<br> **number>** 

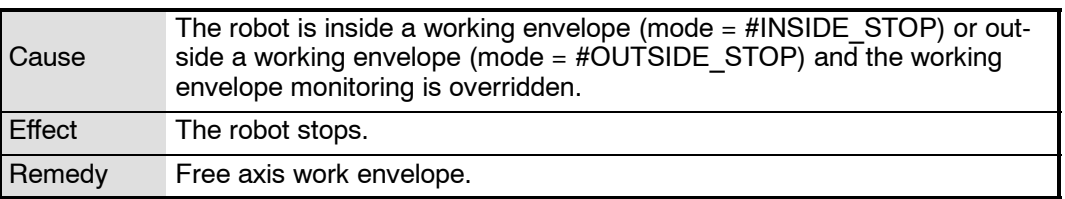

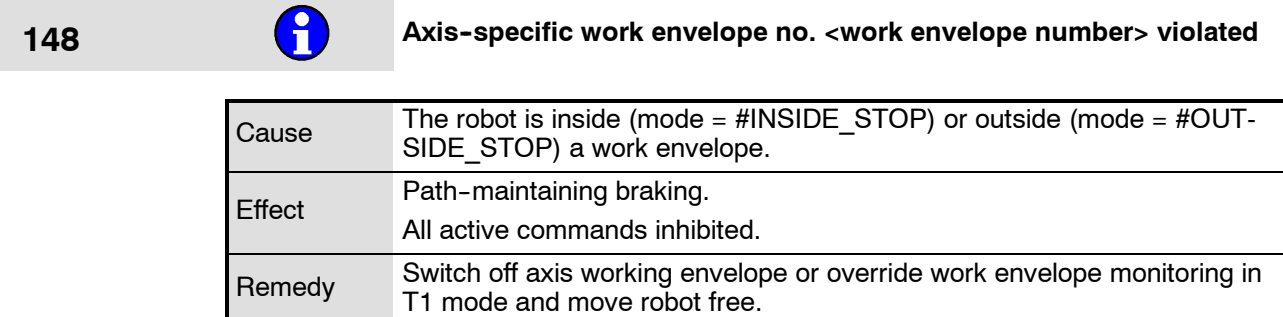

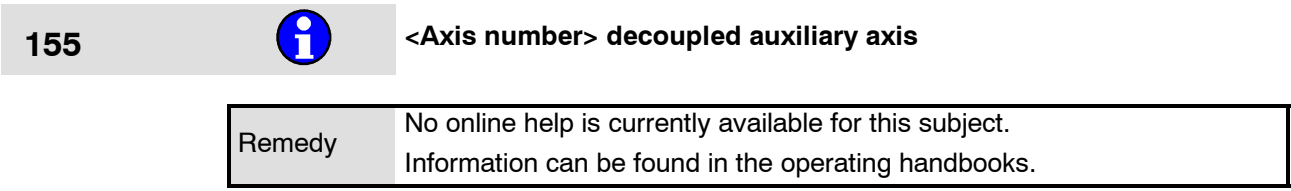

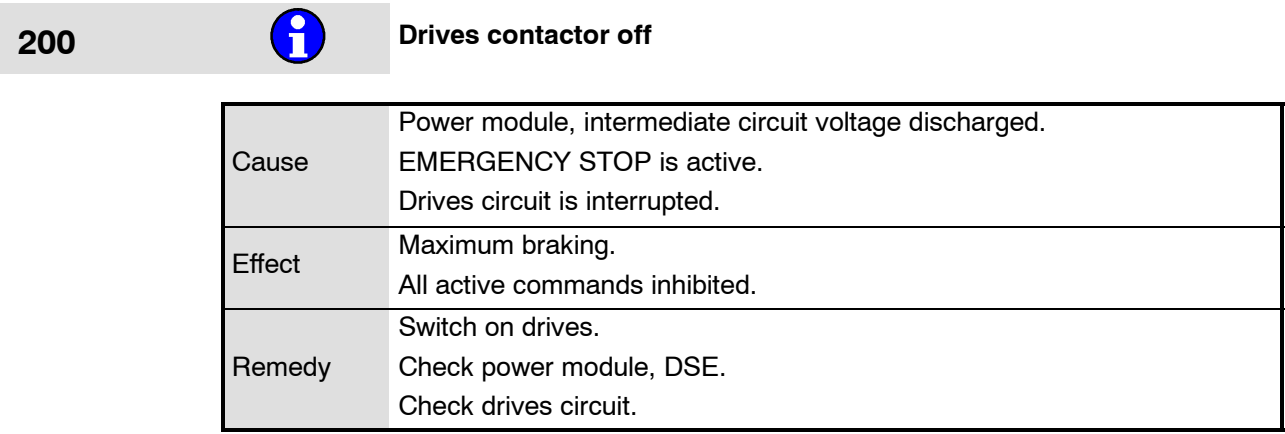

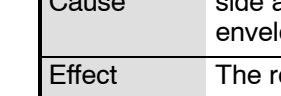

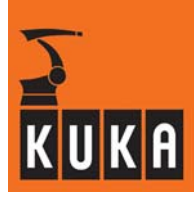

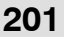

## **201 KCP deadman switch**

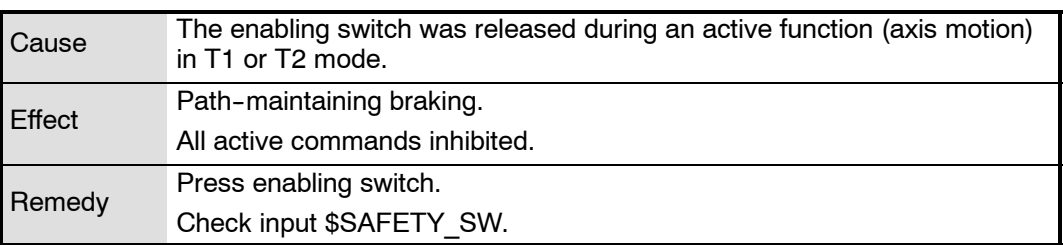

# **202 I/O Reconfiguration started, please wait**

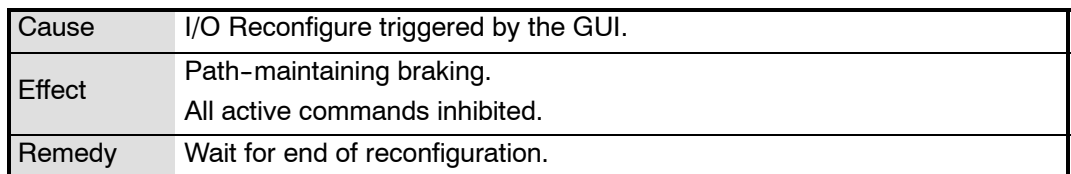

# **203 General motion enable**

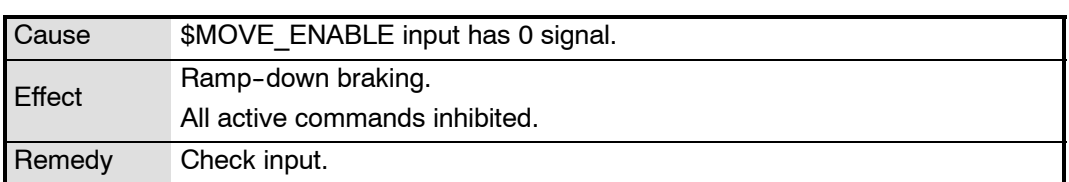

## **204 Hardware limit switch / +24V missing**

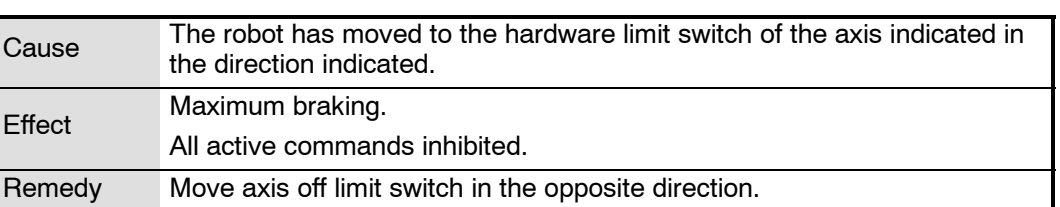

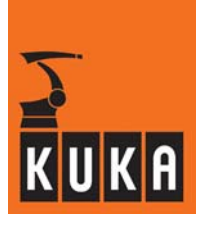

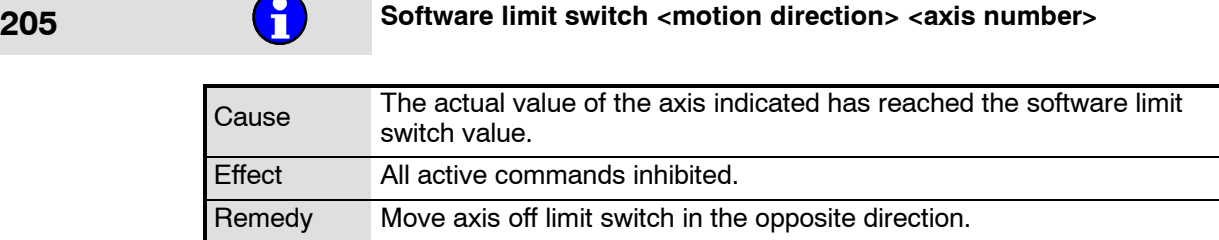

 $\rightarrow$ 

**206 Servo-Parameters axis <axis number> line <line number> incorrect** 

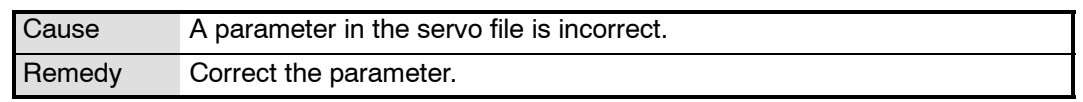

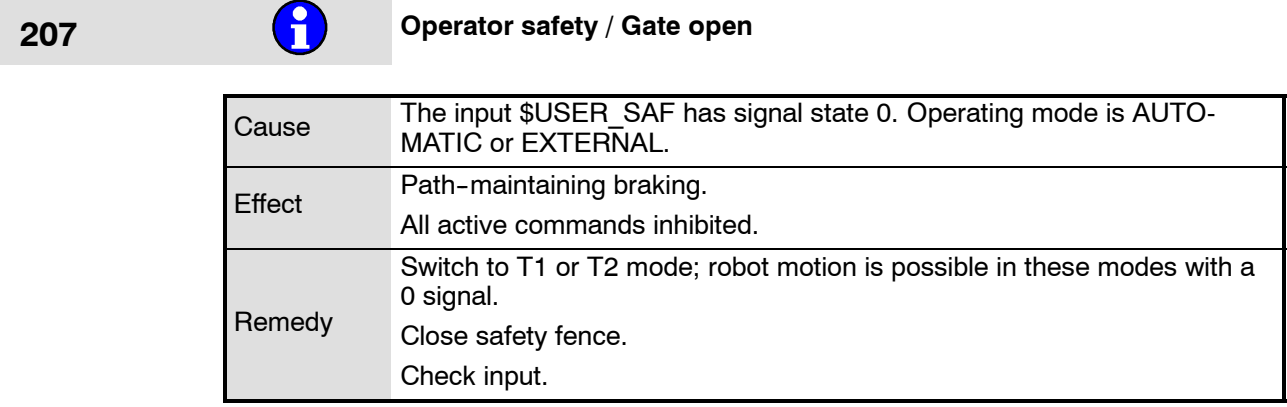

# **<sup>208</sup> Safety circuit has detected an error. Use ESC--Diagnosis for further information**

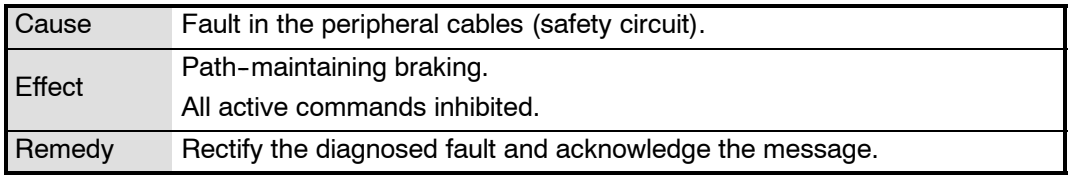

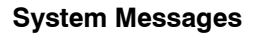

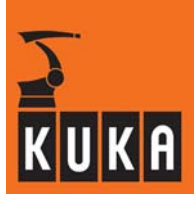

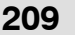

**209** Passive STOP <RCP or teach pendant>

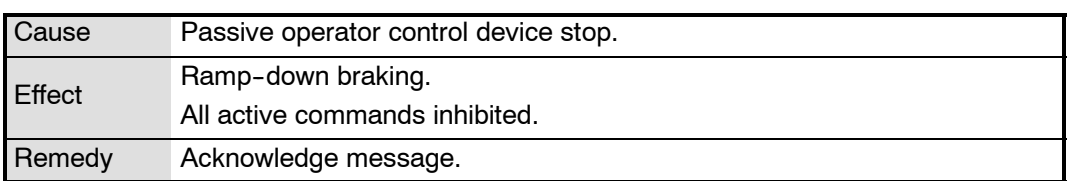

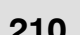

# **210** STOP key <teach pendant or RCP>

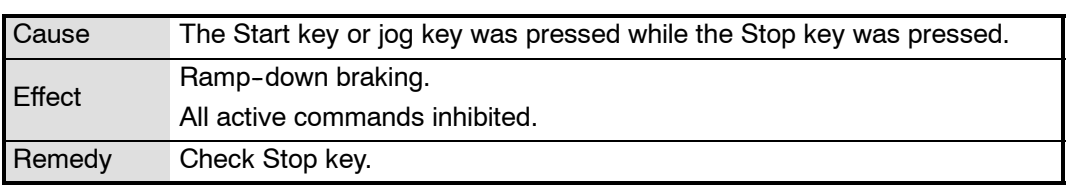

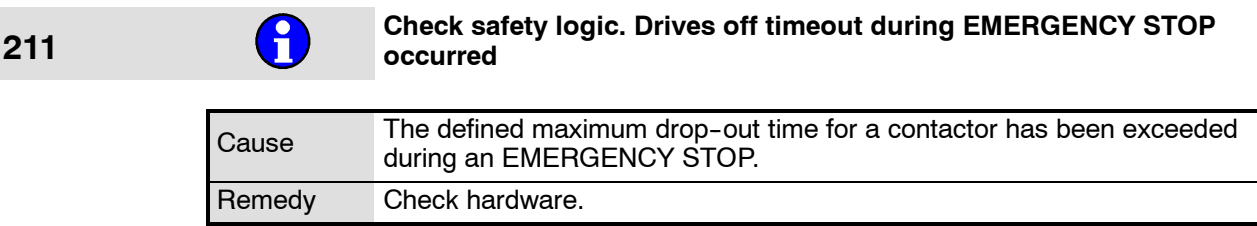

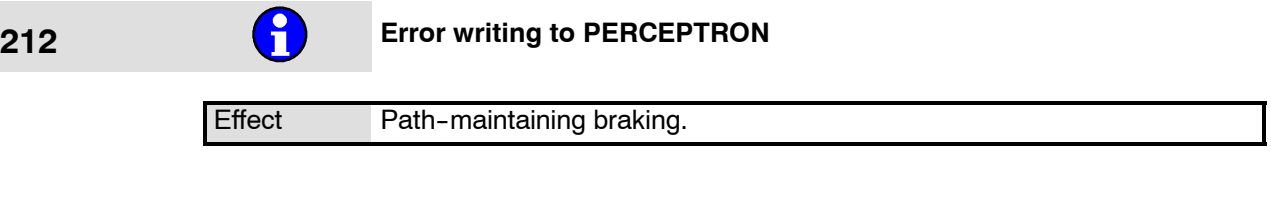

### **213 Error writing to BOSCH**

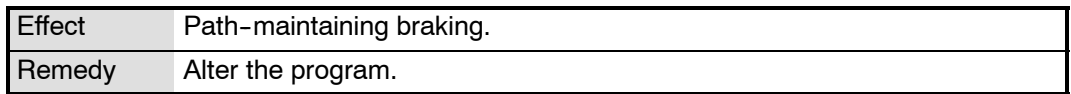

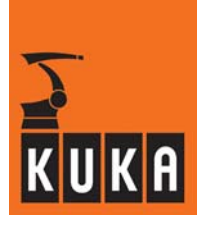

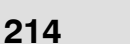

## **214 Common drives error <axis number>**

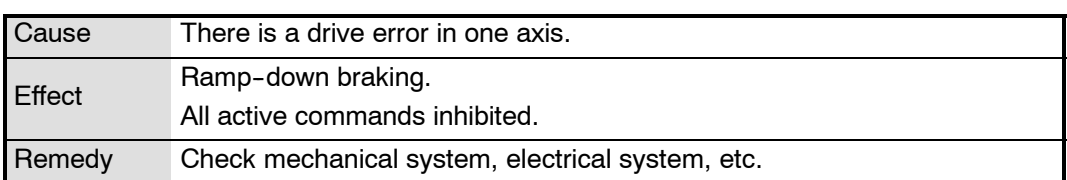

# **215 Common drives error <axis number>**

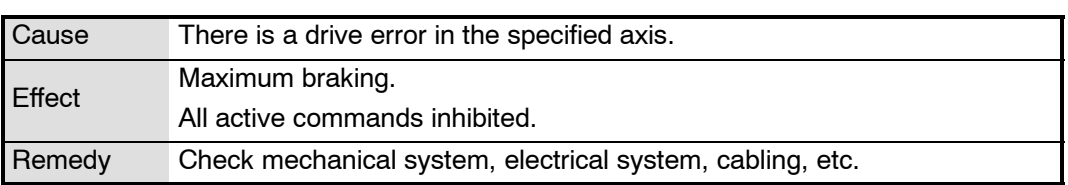

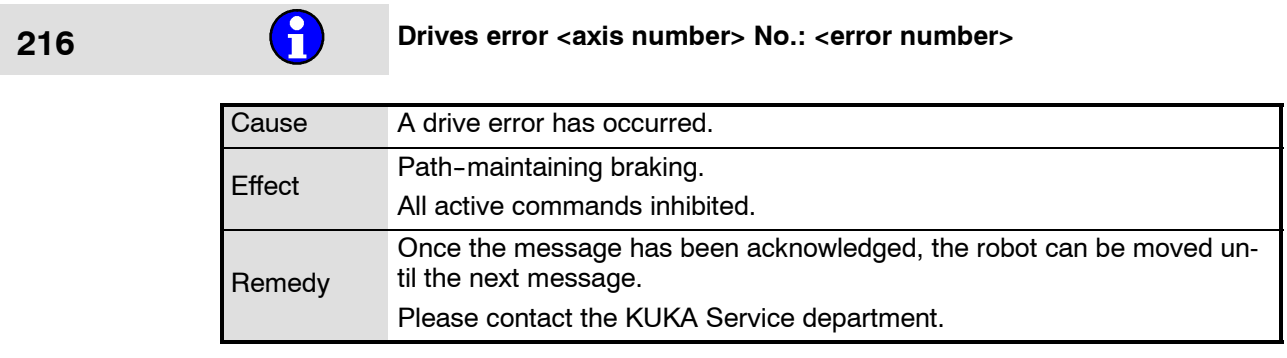

## **217 EMERGENCY STOP from KRC (ALARM STOP)**

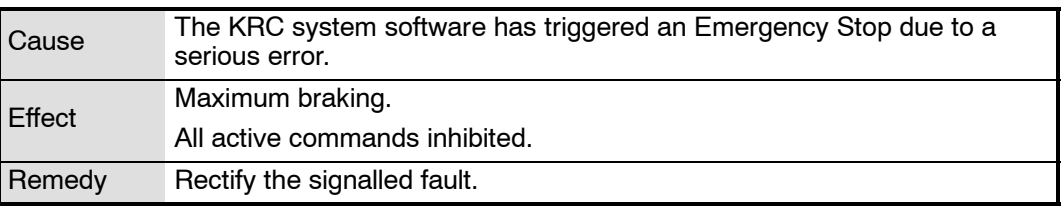

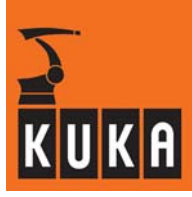

**218 Ballast switch energized for too long <power module number>**

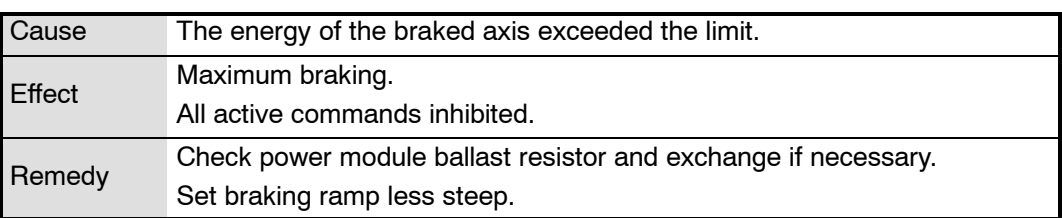

### **219 Cabinet temperature too high <power module number>**

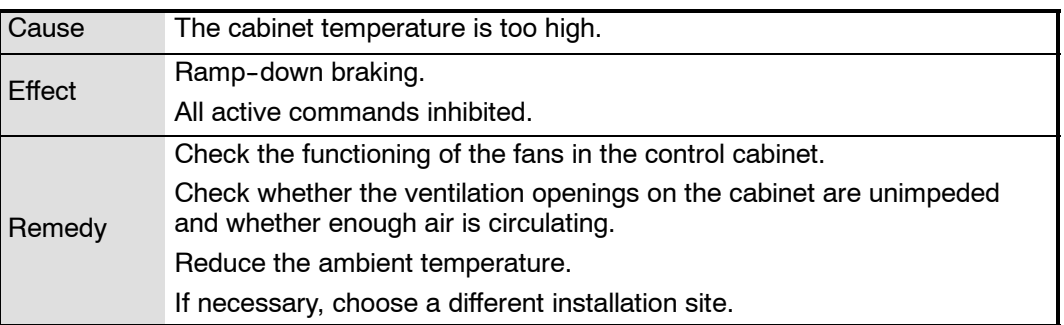

#### **220 Drives contactor off, intermediate circuit loaded**

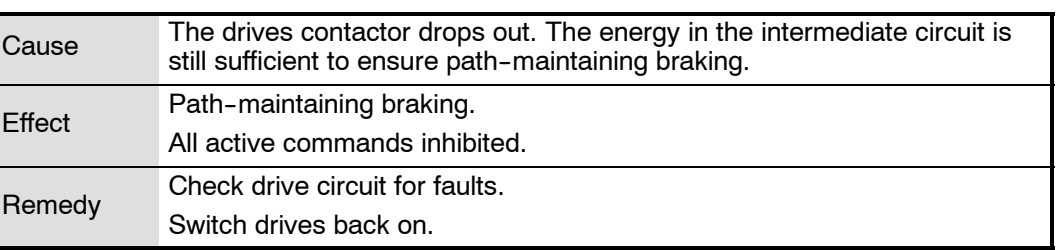

## **221 Mode inadmissible E <VW safety key position>**

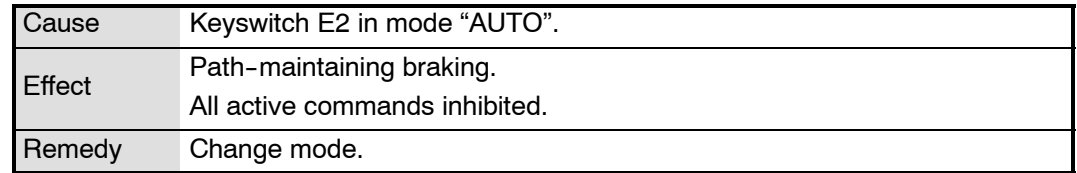

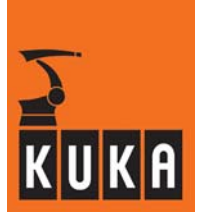

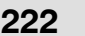

## **22** Parity error power module <KPS number>

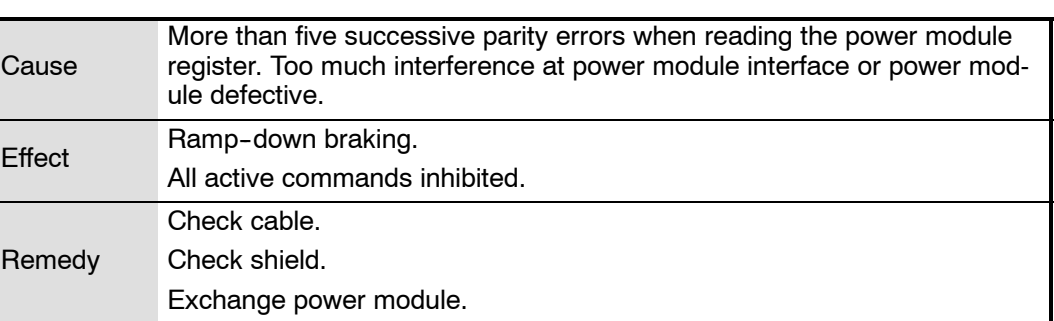

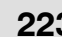

## **223 Power module axis <axis number> not or wrongly plugged**

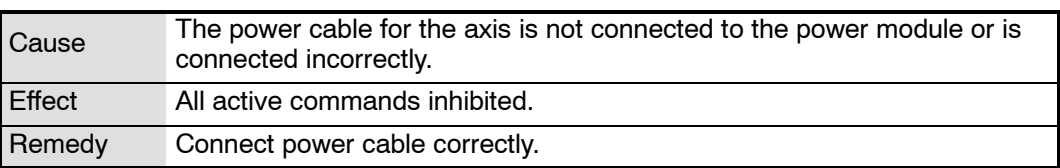

#### **224 Power fail**

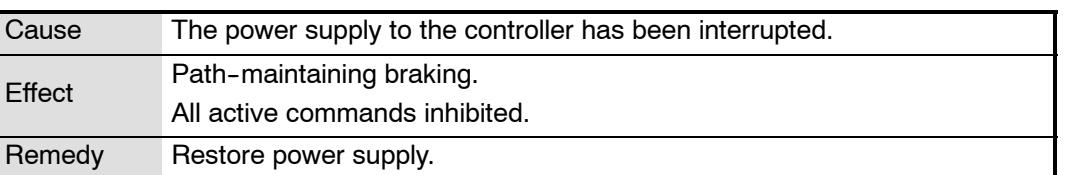

## **225 Motor cable <axis number>**

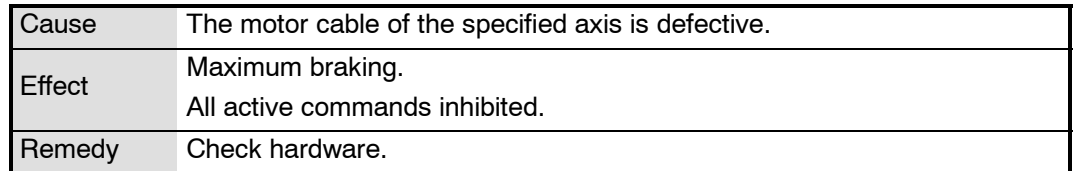

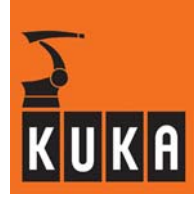

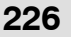

**226 Failure of heat sink temperature sensor <axis number>** 

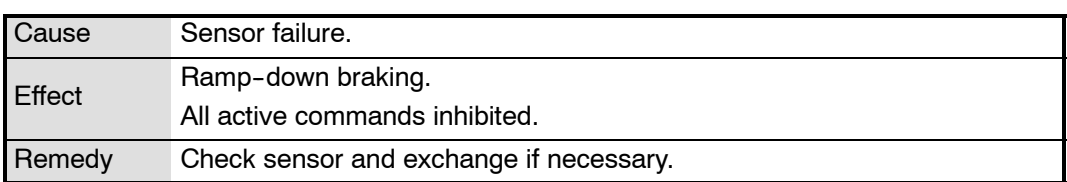

### **227 Failure of ambient temperature sensor <axis number>**

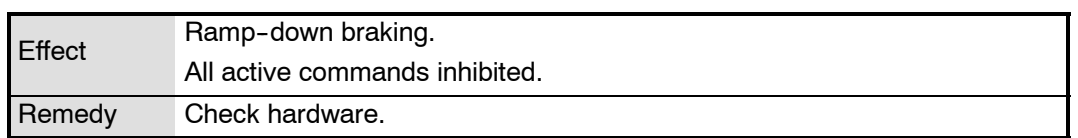

## **228 Drives parameter data <axis number> invalid**

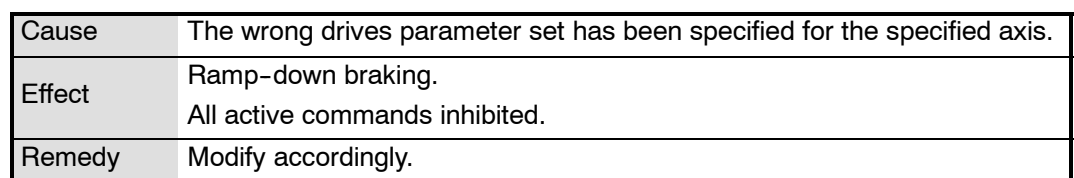

## **229 Failure of motor temperature sensor <axis number>**

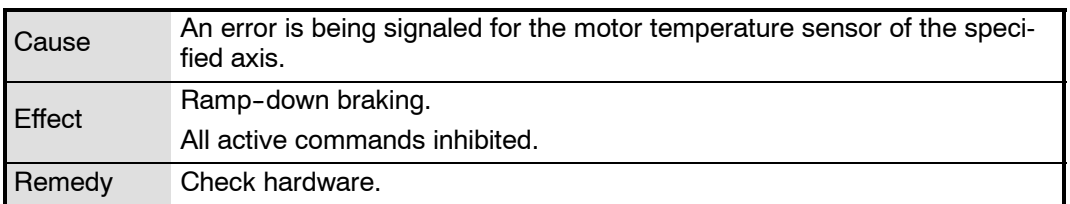
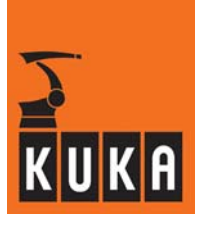

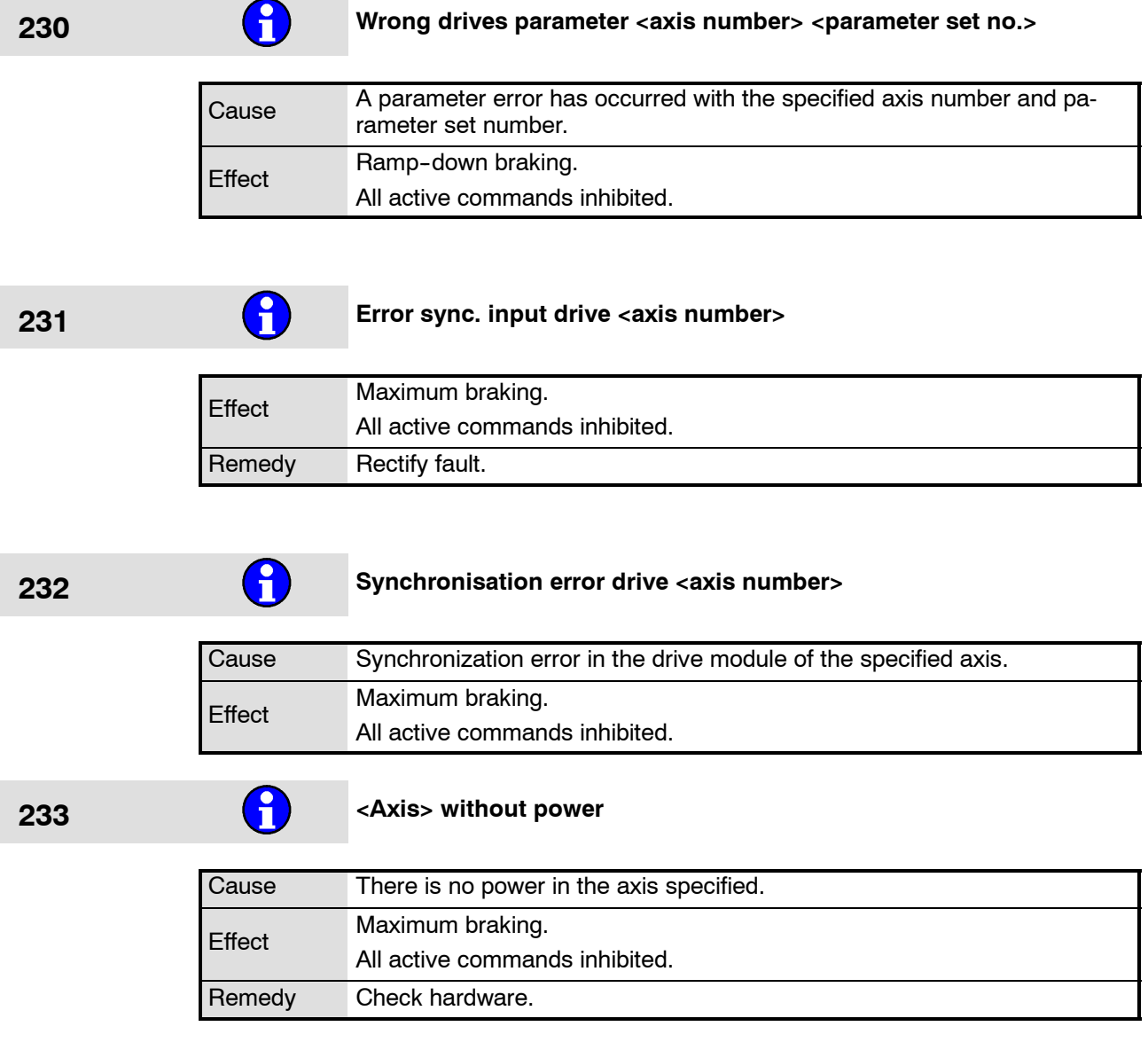

# **234 Common drives error <axis number>**

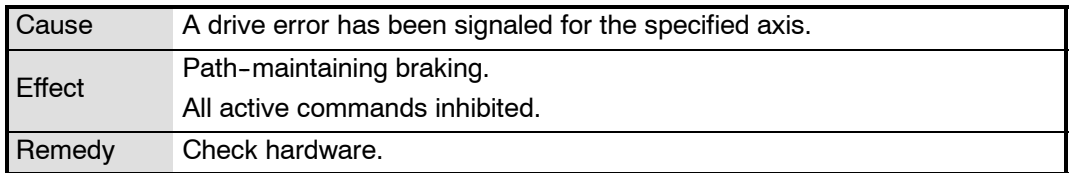

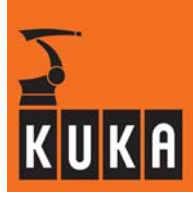

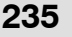

## **235 Common drives error <axis number>**

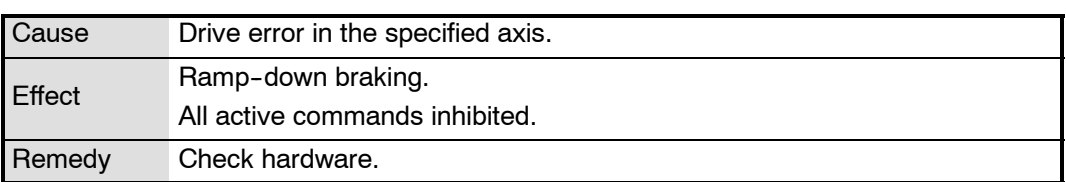

## **236 Common drives error <axis number>**

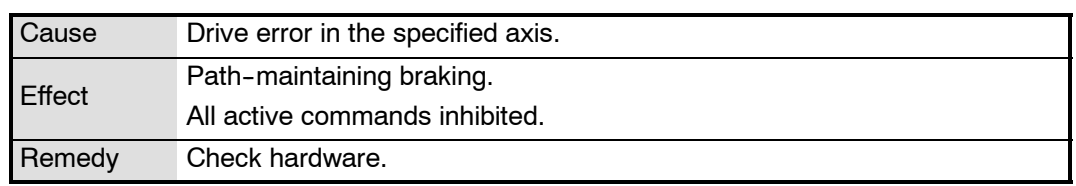

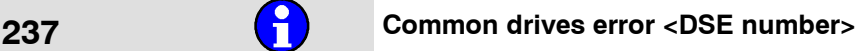

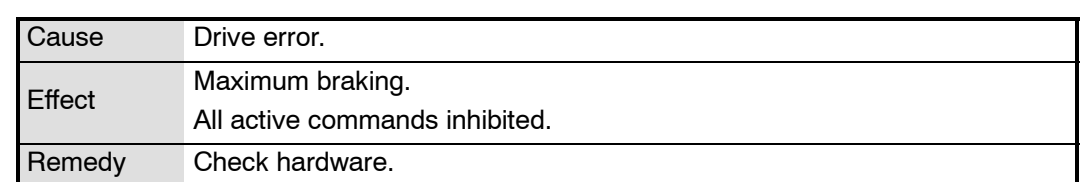

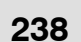

# **238 Common drives error <axis number>**

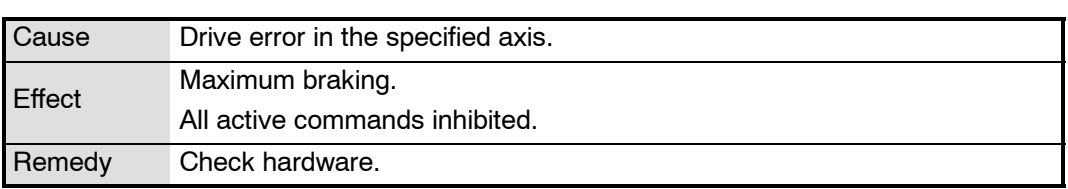

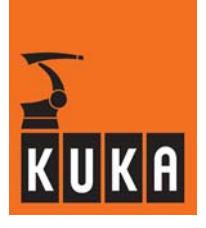

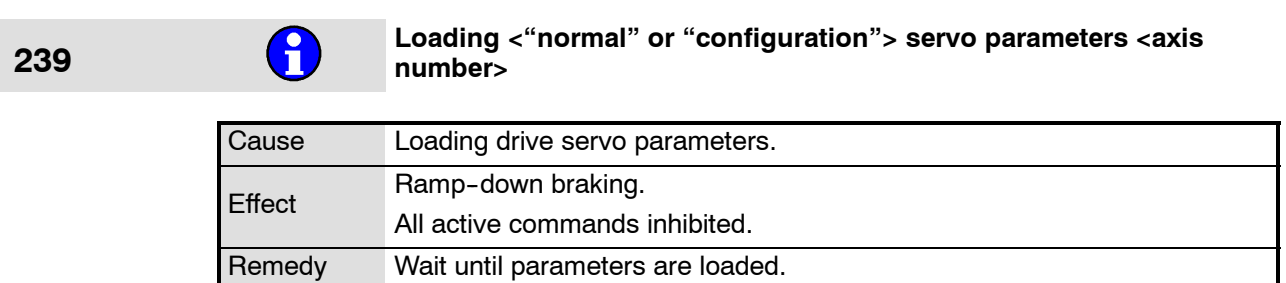

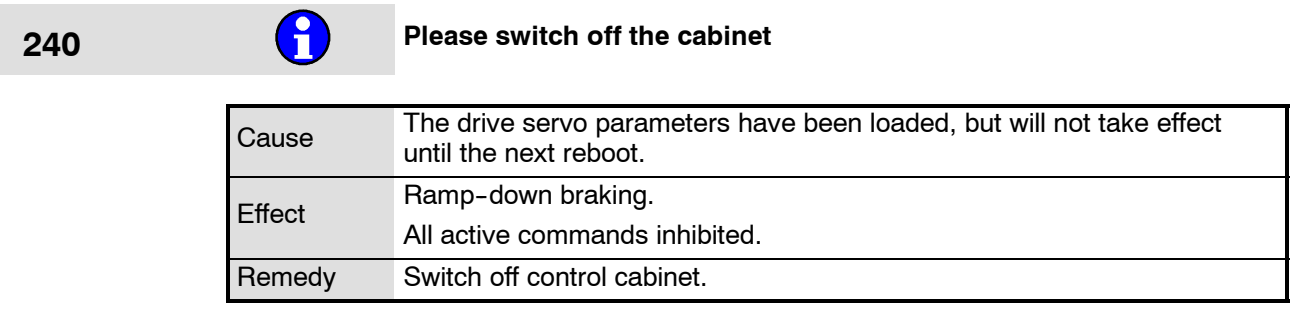

### **Servofile configuration <configuration from the machine data>**  $\mathbf \Theta$ **does not fit the <"DSE software" or "firmware"> release <install. 241 "DSE software" or "firmware">**

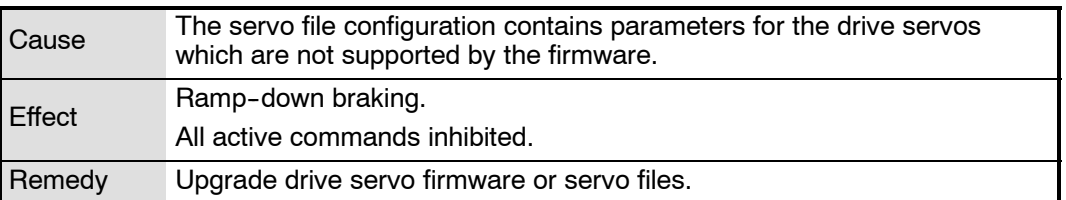

### **<sup>242</sup> <Axis number> firmware release <firmware release on the drive modules>**

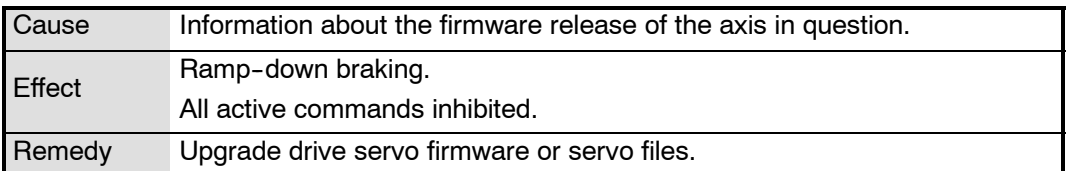

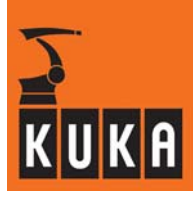

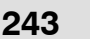

**233** Software of <DSE number> does not fit the hardware or defective<br>DSE **DSE**

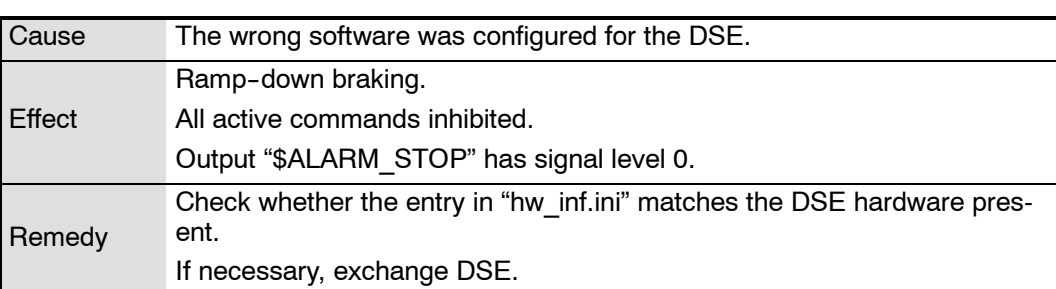

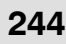

## **244 Software version of DSE <DSE number> does not fit kernel system**

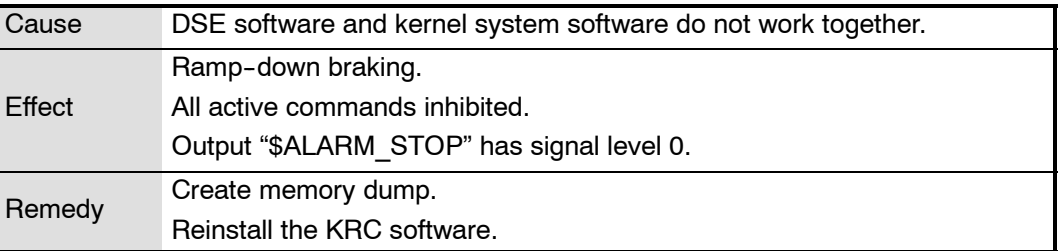

## **245 Servo bus disturbance <DSE number>**

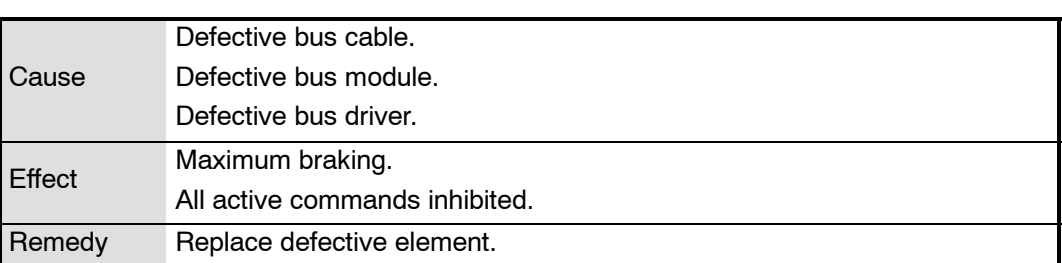

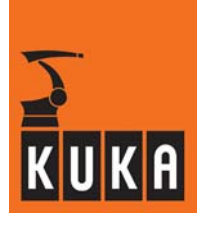

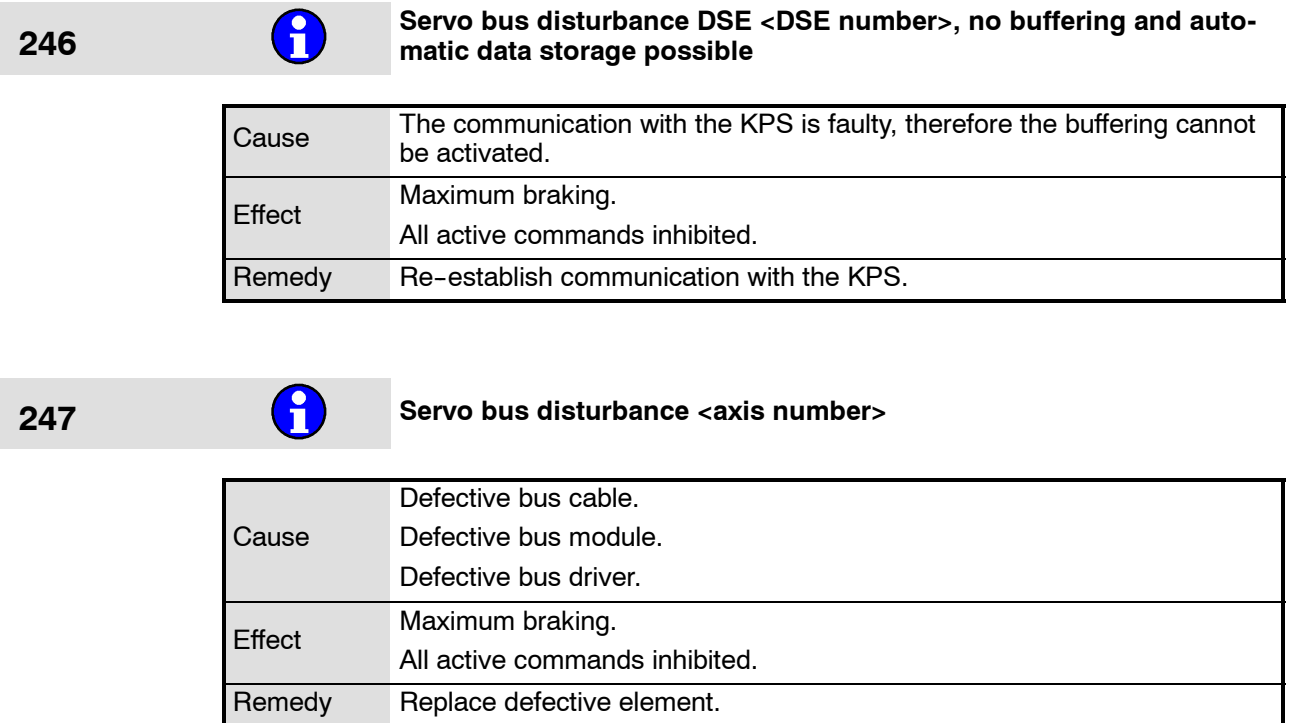

# **248 Servo bus disturbance <KPS number>**

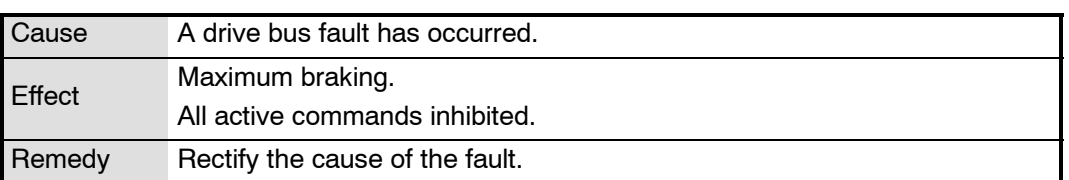

## **249 \$MOVE\_ENABLE input (1025) not allowed**

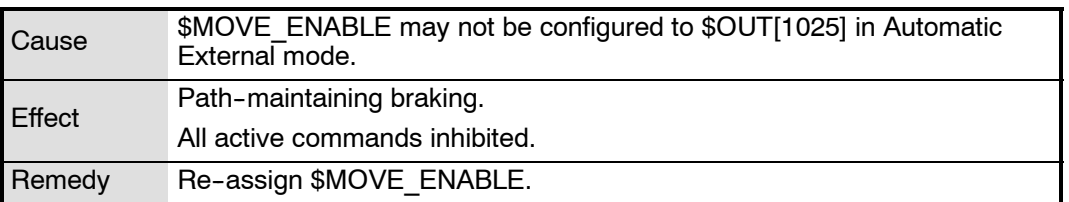

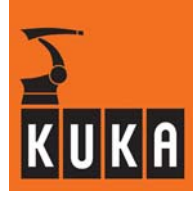

# **250 Incorrect servo parameter <axis number>**

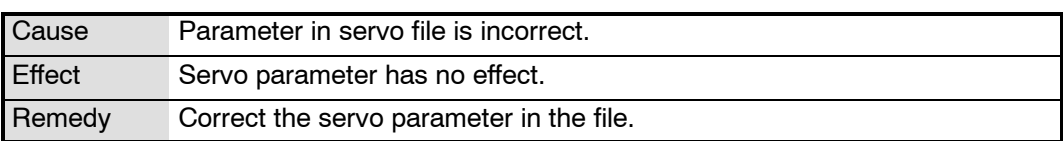

### **251 <Variable> overlapping output signals**

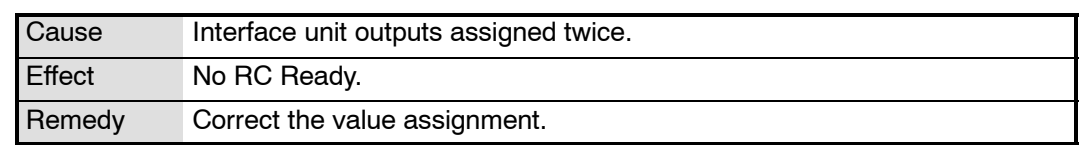

## **252 and CO** <\$Variable> interface-I/O assignment error <correct index>

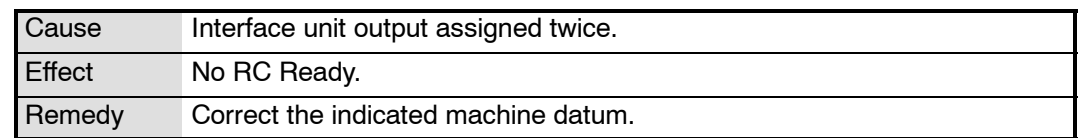

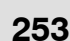

## **23 Erroneous DSE axis assignment <axis number>**

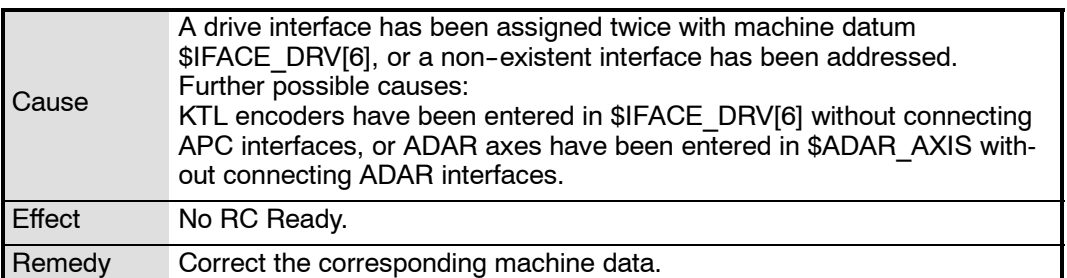

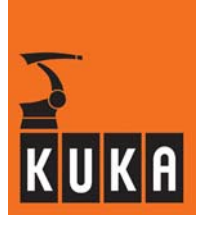

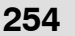

# **254 DSE file <file name> not available**

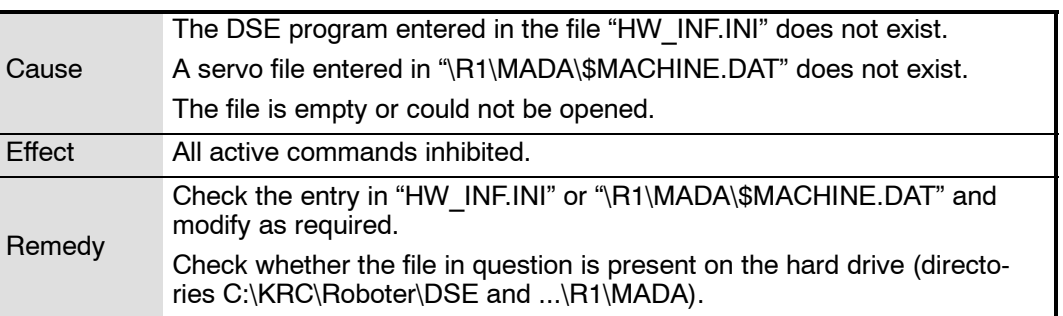

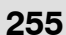

## **255 <\$Variable> invalid value**

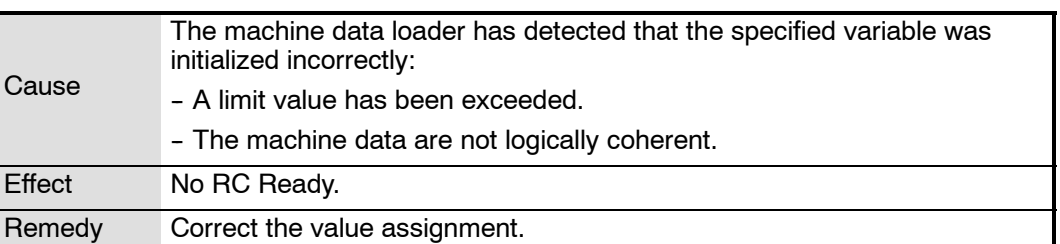

**256 Check machine data**

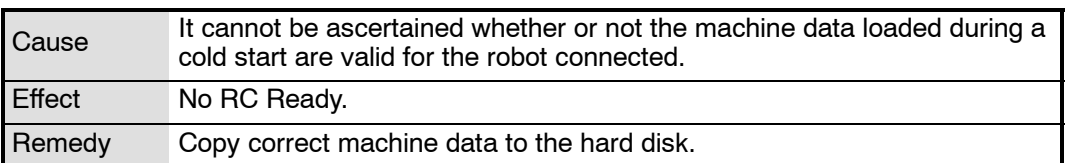

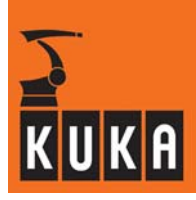

# **257 Erroneous User Data**

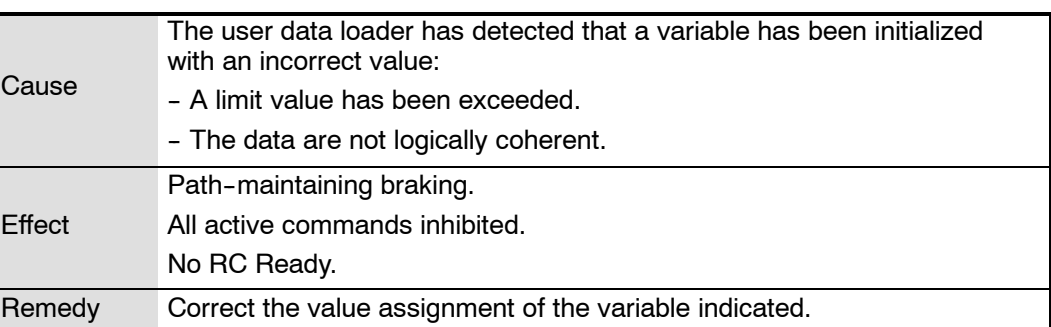

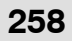

# **258 Erroneous Option data**

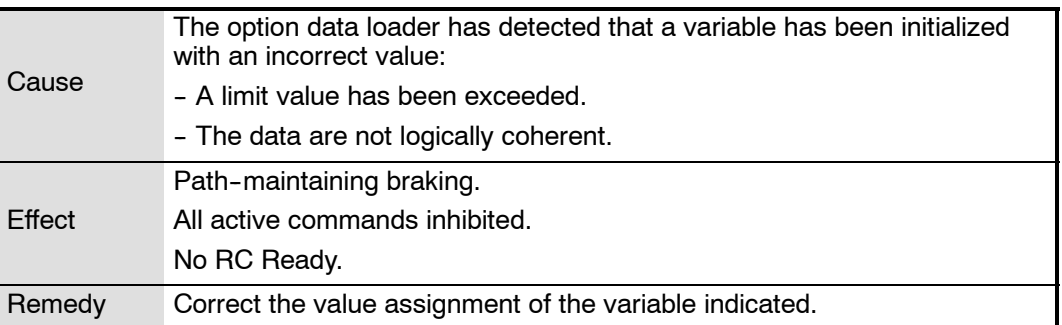

# **259 <"/" or "/R1"> machine data loader aborted**

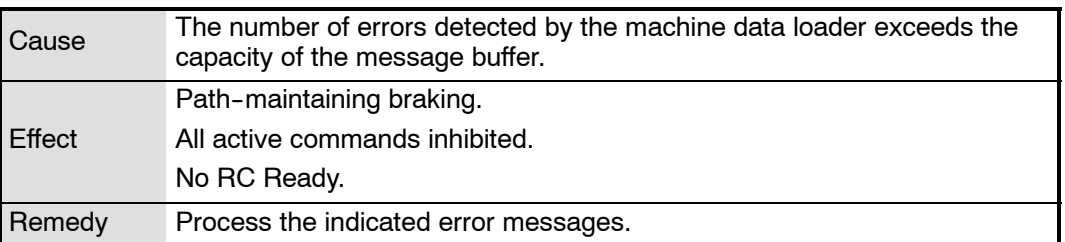

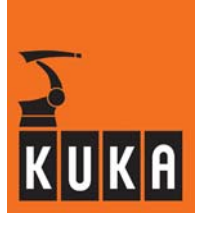

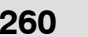

# **2008** Machine data loader (\$CUSTOM.DAT) aborted

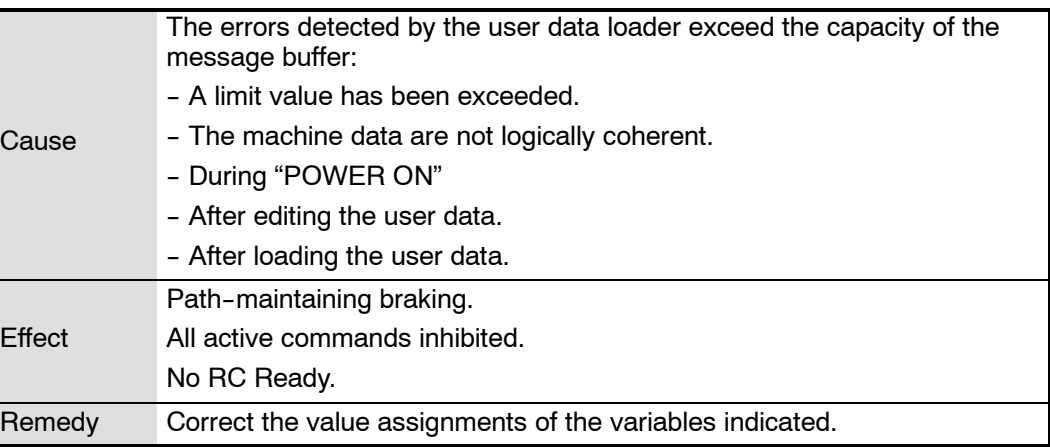

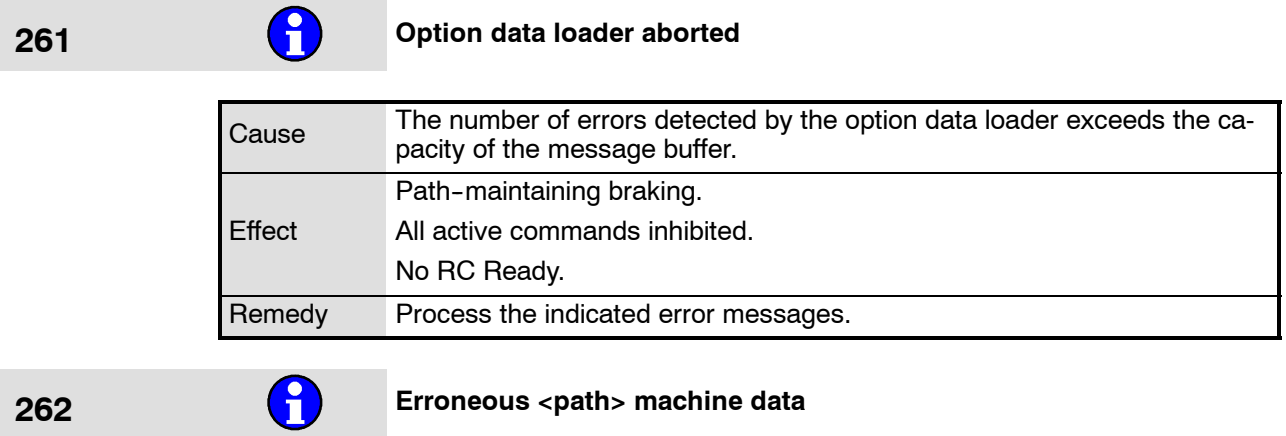

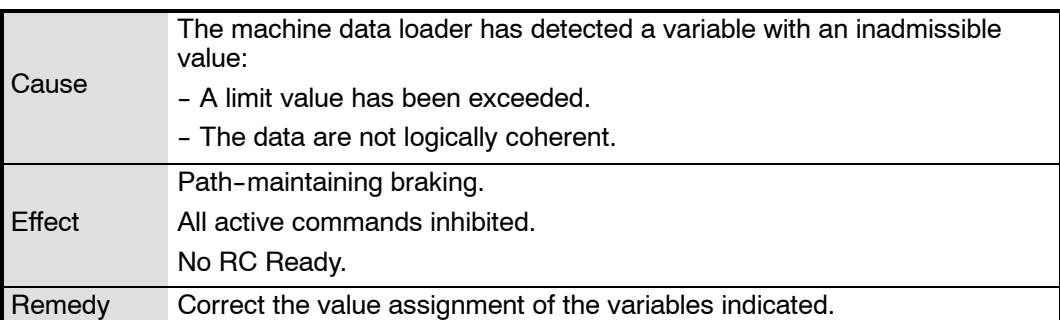

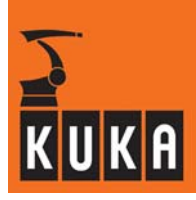

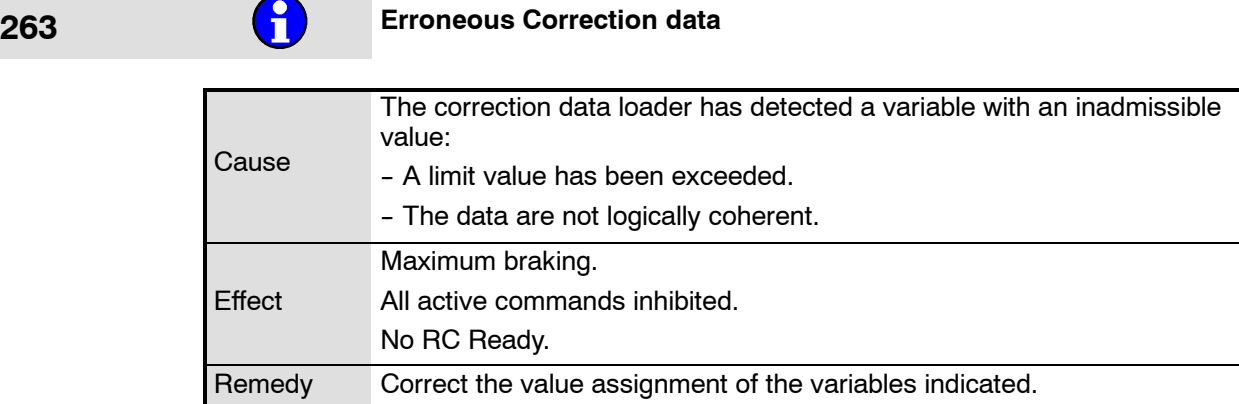

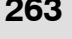

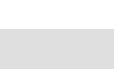

## **264 <Path> correction data loader aborted**

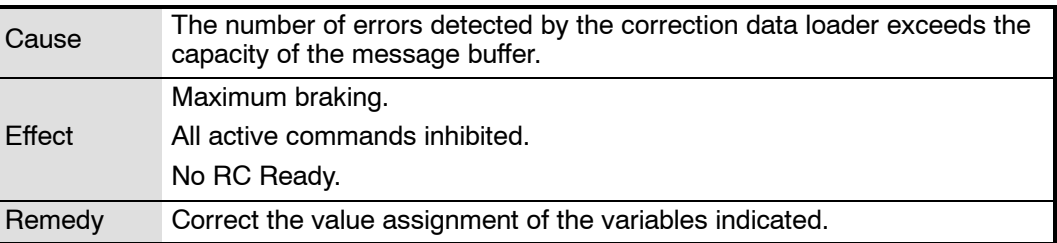

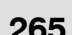

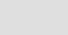

### **265 RDW file <program name> not available**

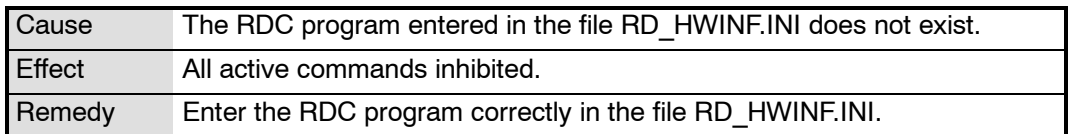

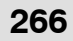

## **266 Over temperature feedback resistor <power module number> or fan**

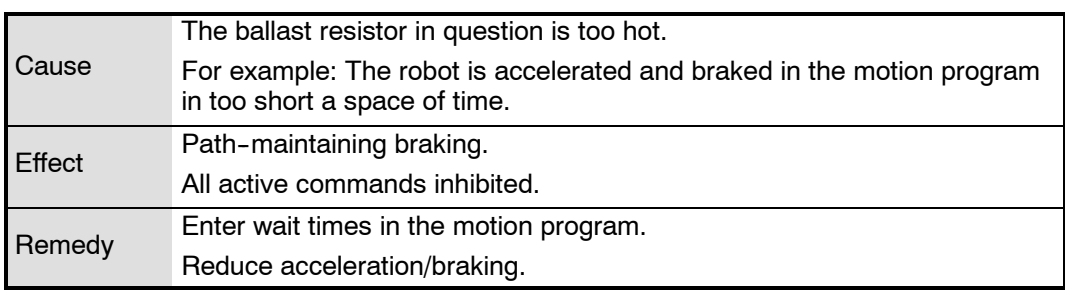

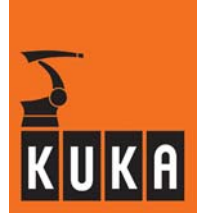

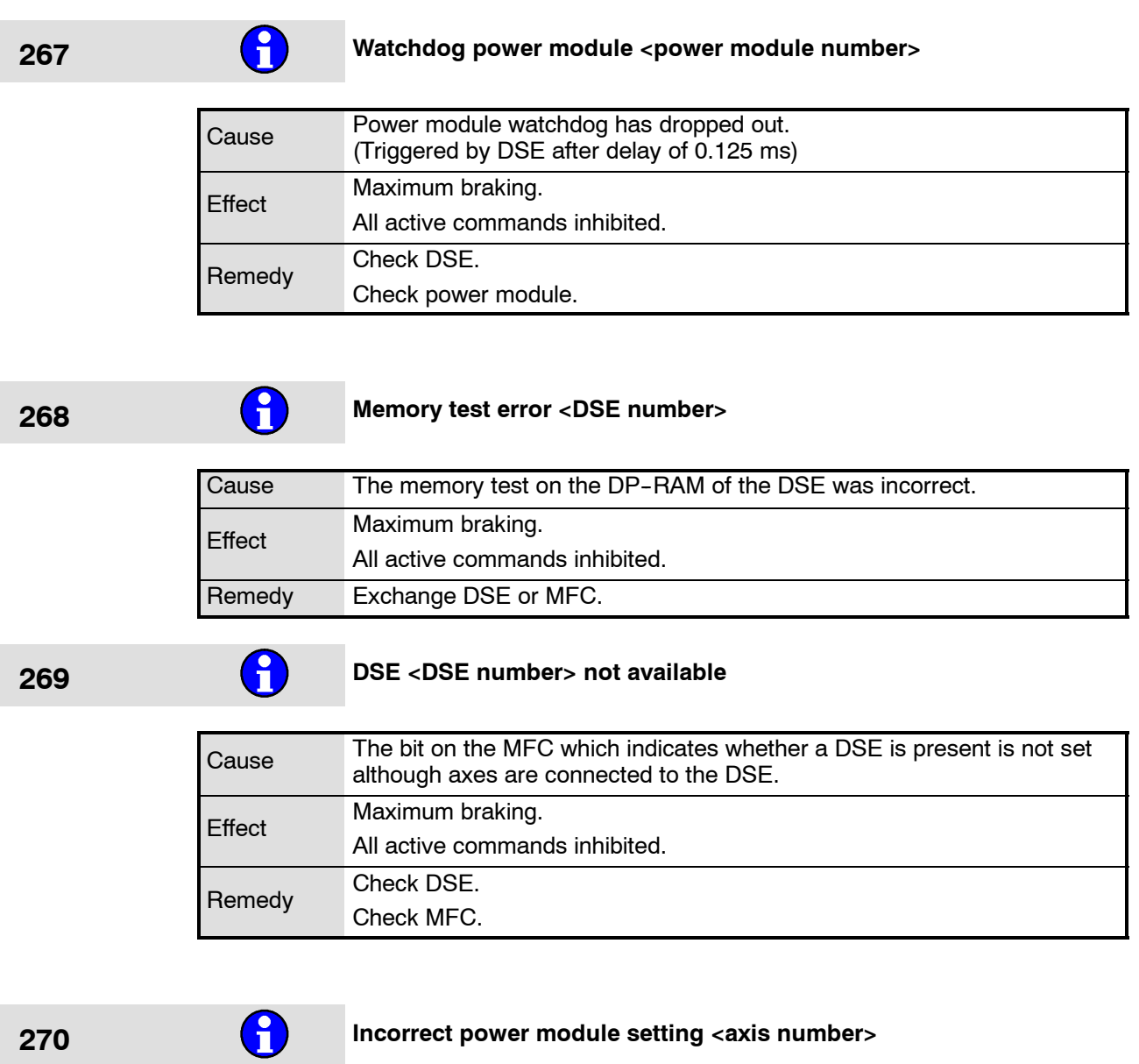

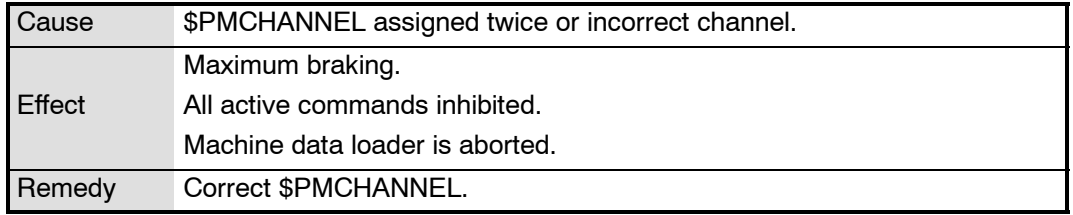

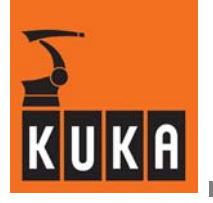

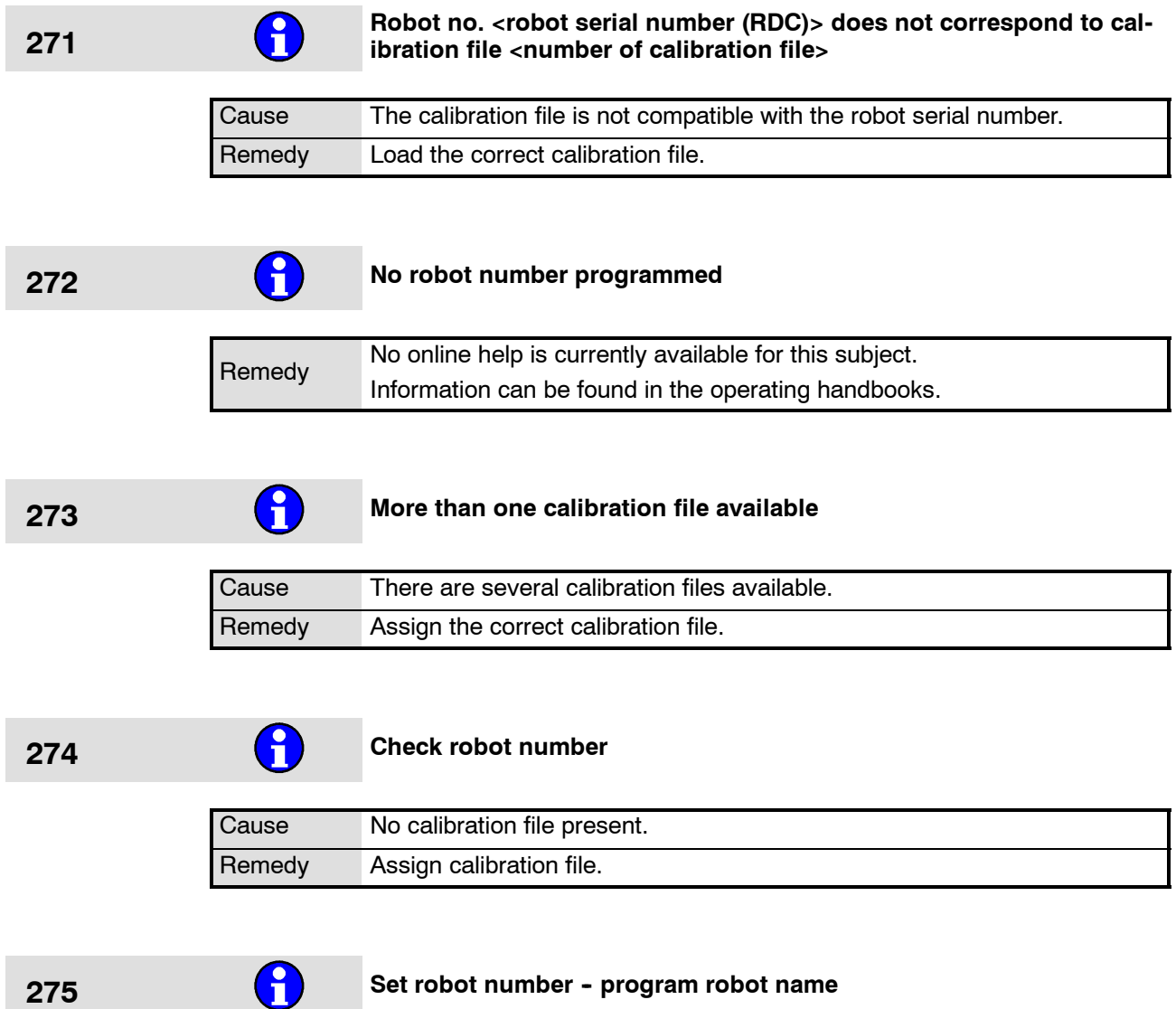

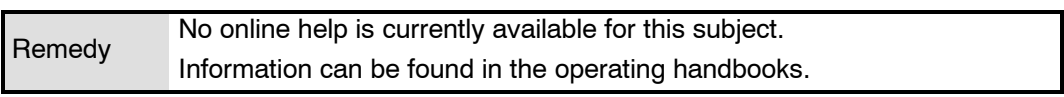

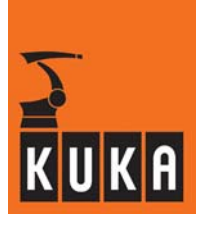

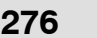

## **276 Wrong machine data for this robot type**

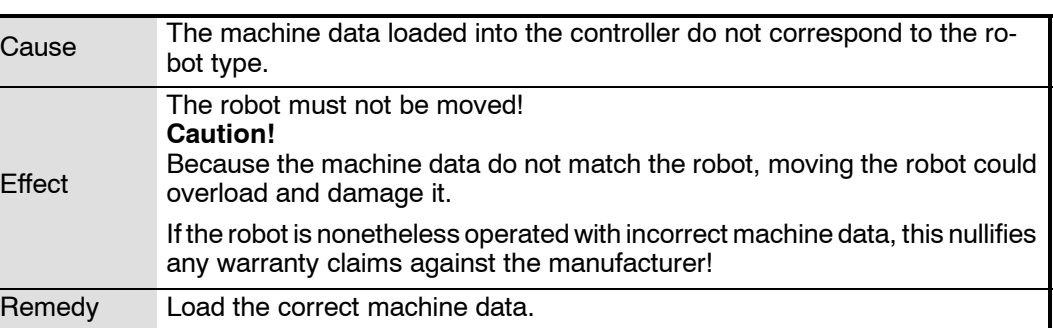

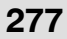

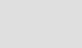

## **277 Automatic repositioning**

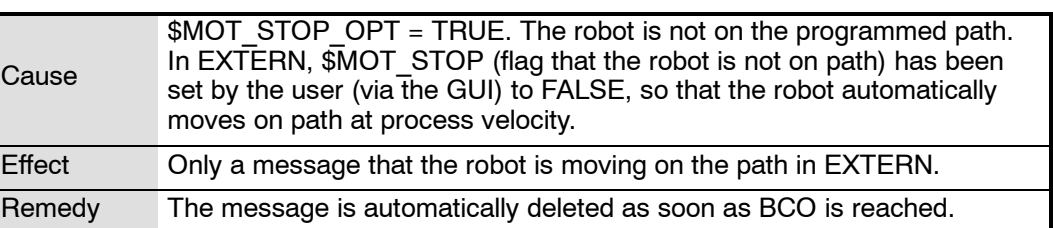

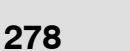

## **278 Error Power Relay K1**

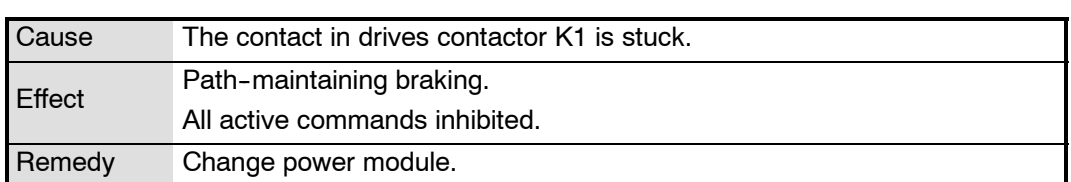

## **279 Feedback switch too long on <KPS number> while charging**

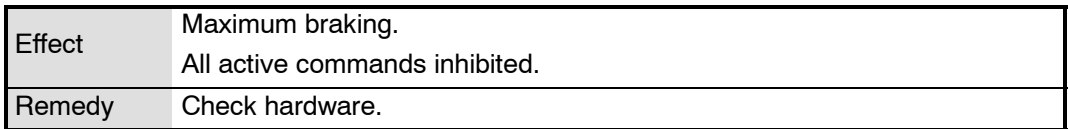

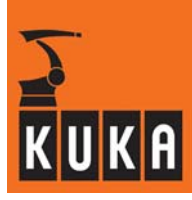

# **280 Overvoltage <KPS number> while charging**

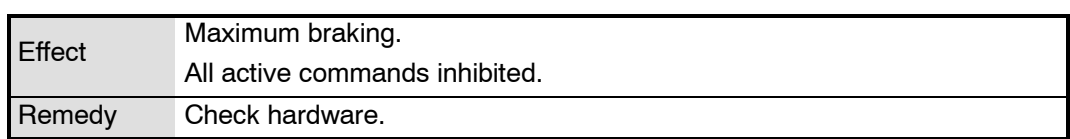

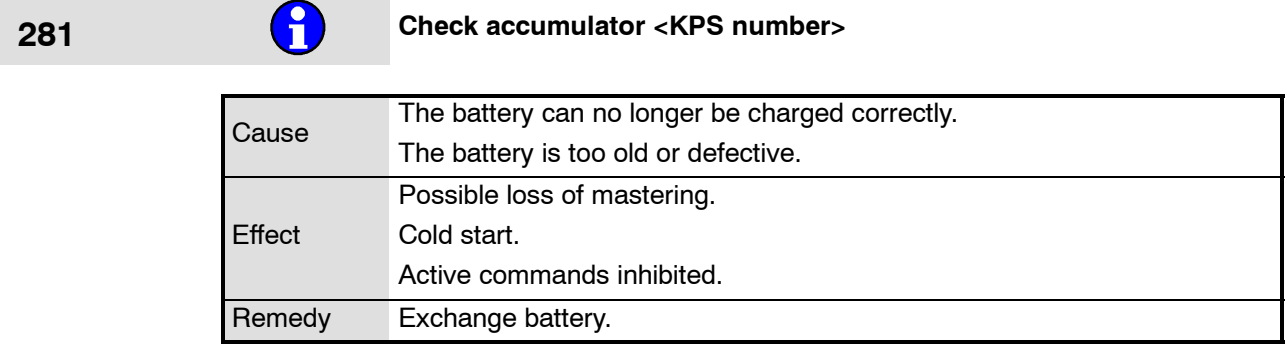

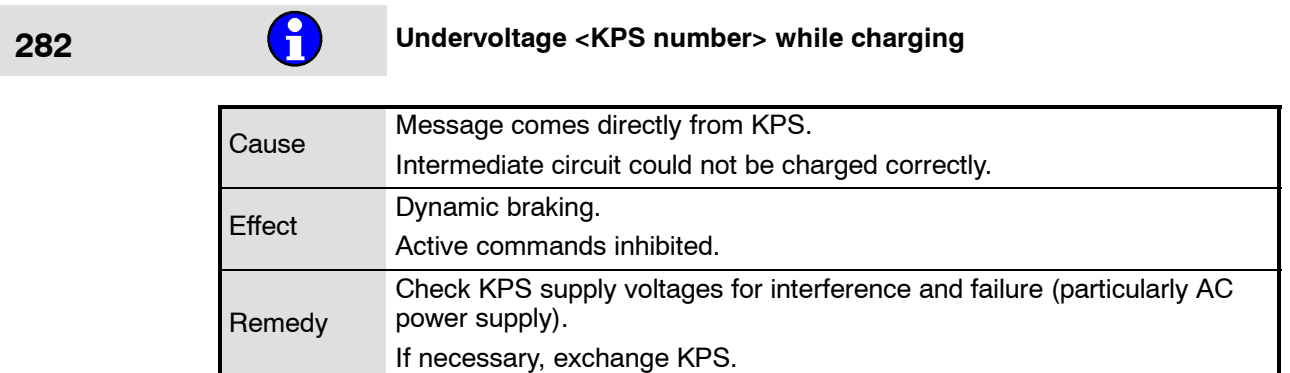

# **283 Brake error <KPS number> channel <br/> <br/>channel>**

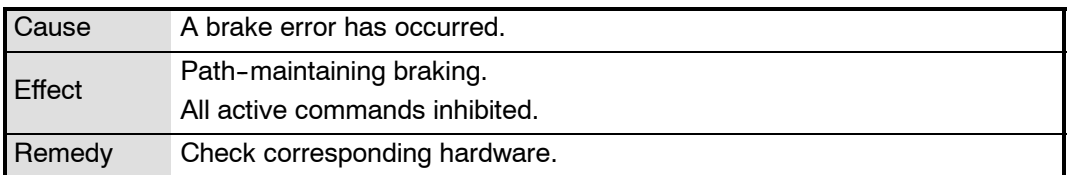

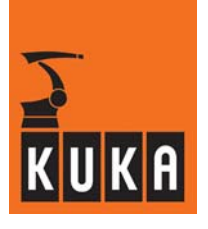

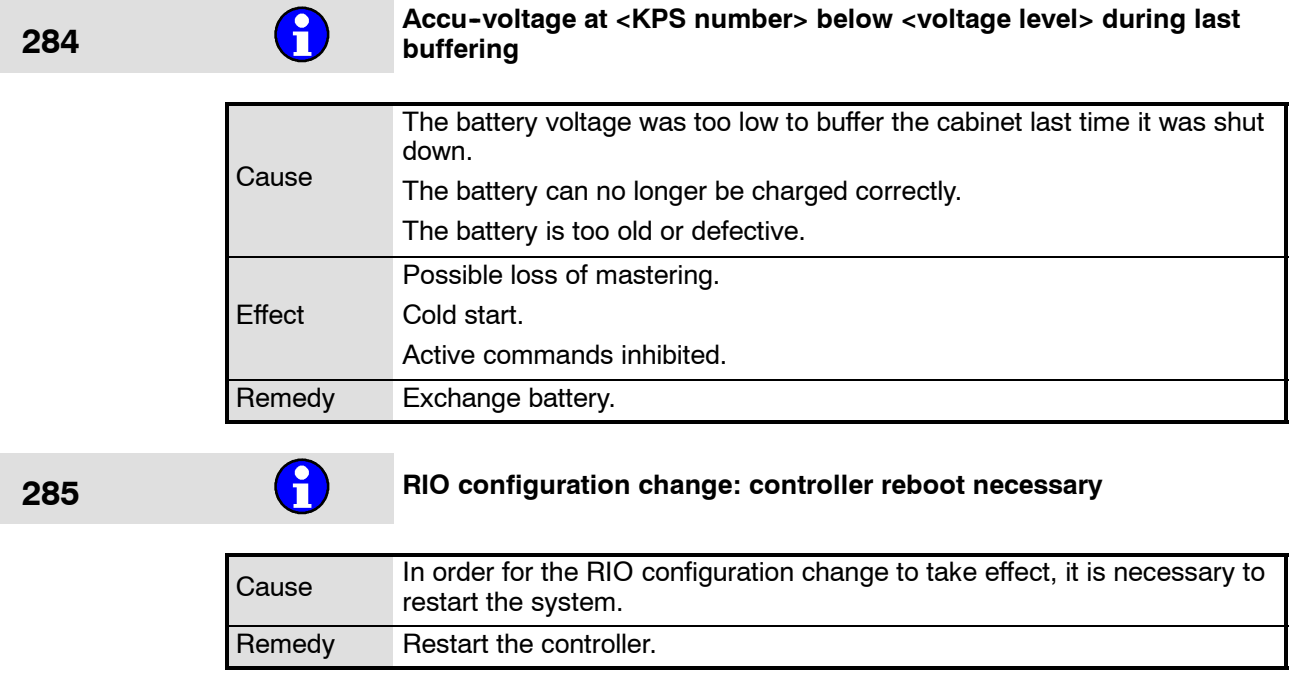

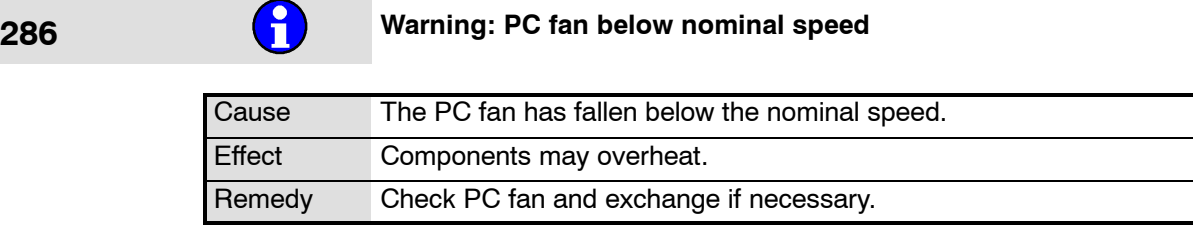

# **287 PC fan error**

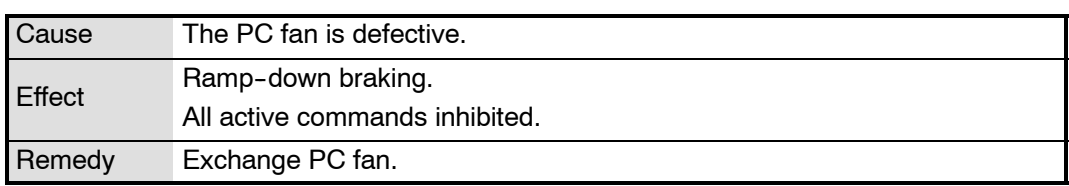

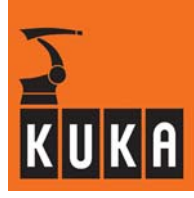

**288 Over temperature feedback resistor <KPS number>**

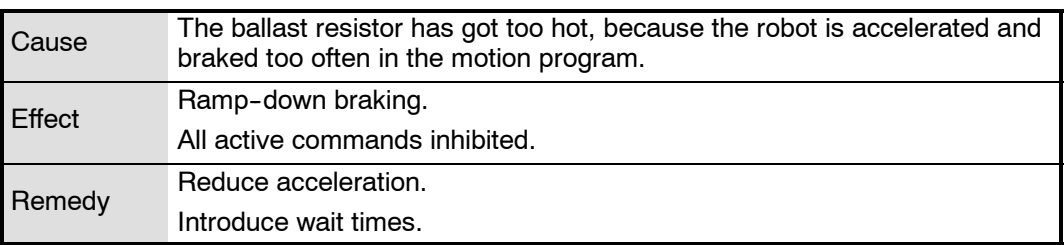

### **289 Over temperature fan <power module number>**

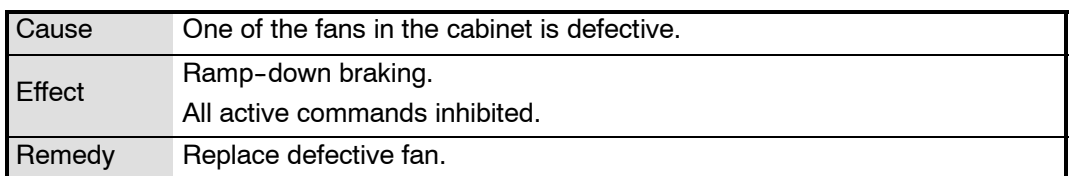

### **290 Please close cabinet door, otherwise warranty invalid**

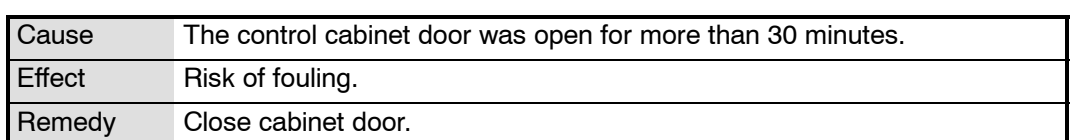

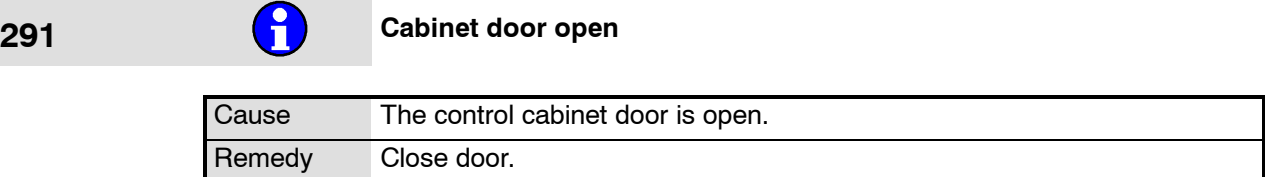

## **292 I/O--linking: multiple assignments of output <output number>**

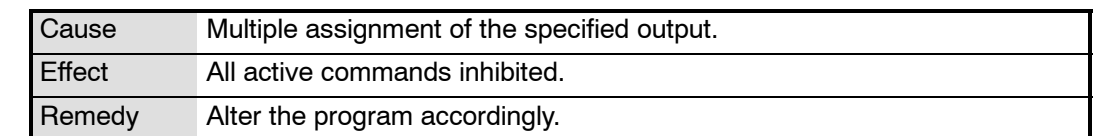

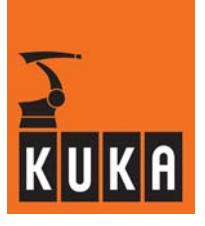

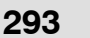

### **293 I/O--linking: more than <number of links> links not configurable**

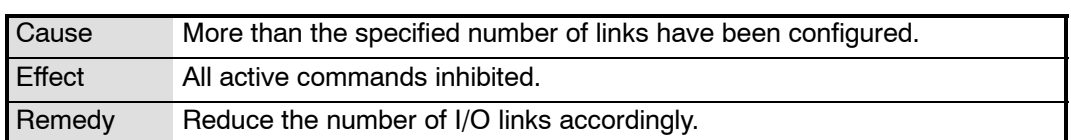

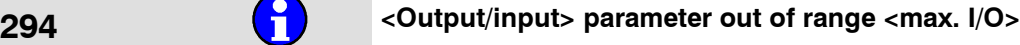

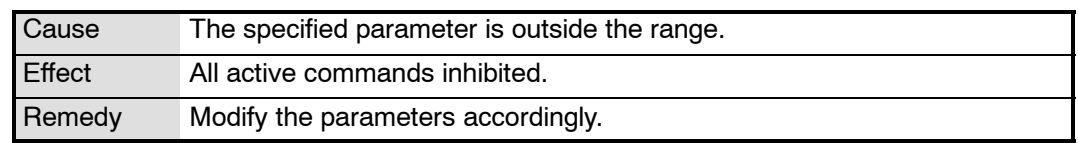

## **295 I/O--linking: output <output number> is used by a system variable**

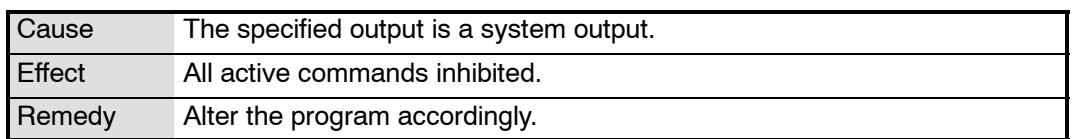

## **300 Operating mode change**

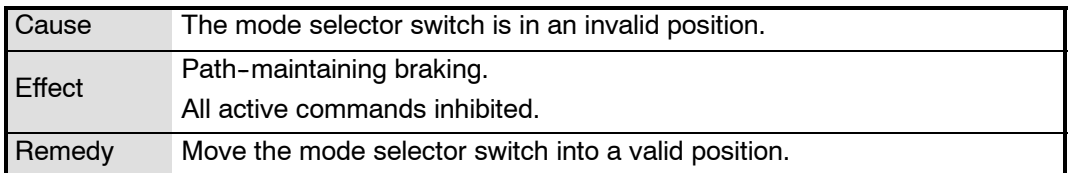

# **301 Stop while measurement active - movement will be handled as test**

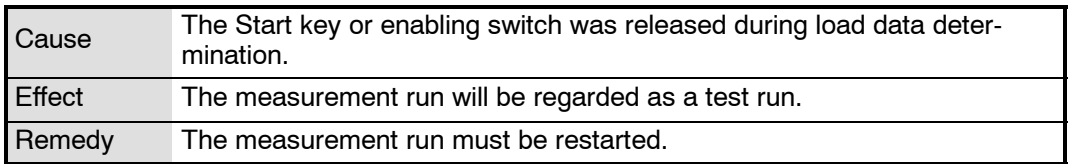

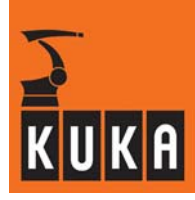

# **302 <Command name> active**

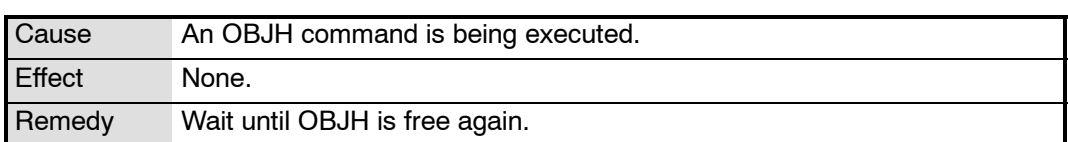

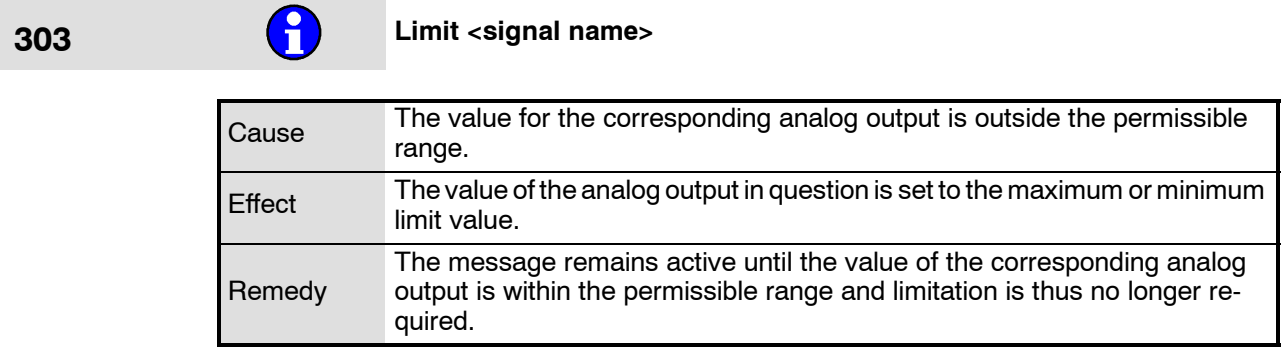

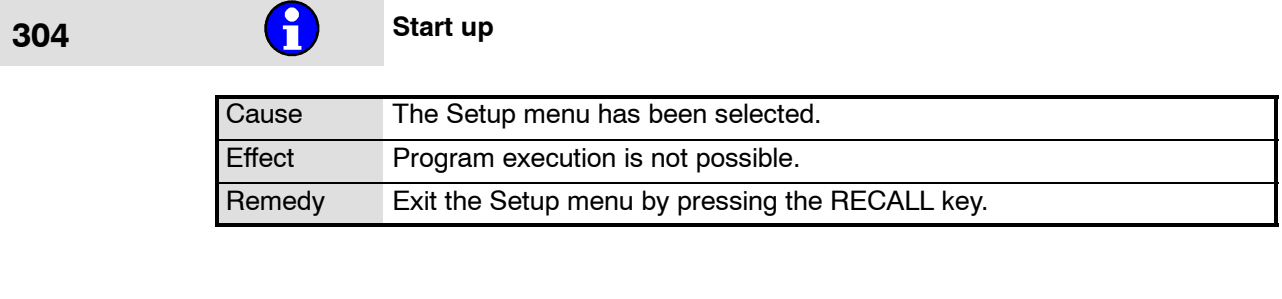

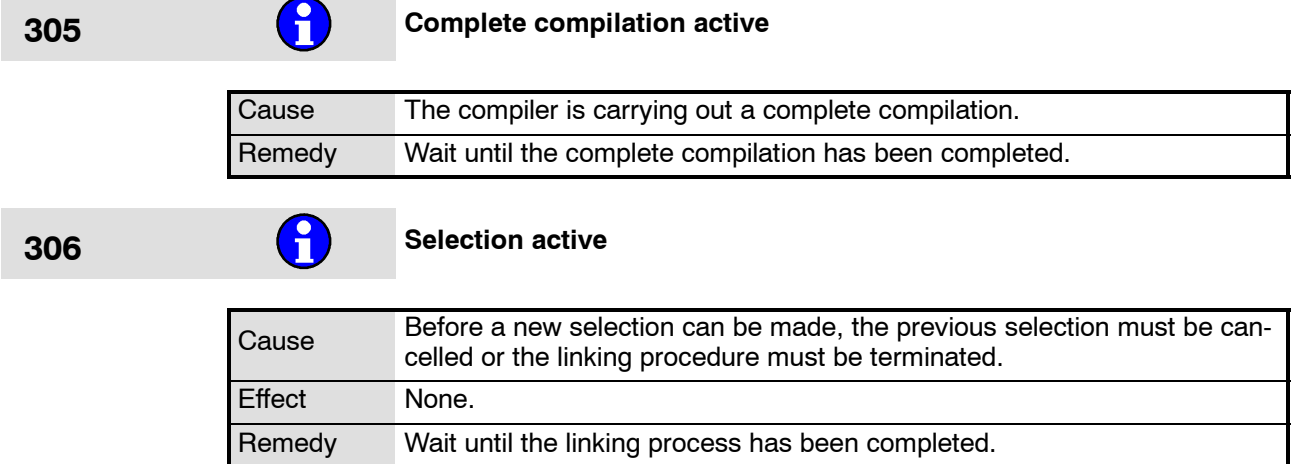

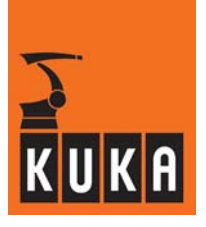

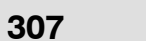

# **427 Errors at complete compilation - ERR-files exist**

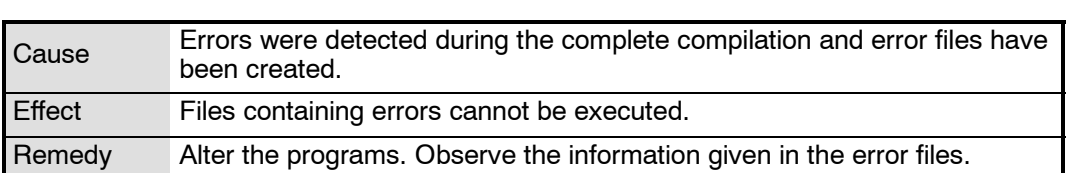

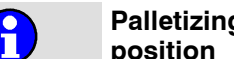

### **308 Palletizing mode: Move axis <axis number> <motion direction> into** position **position**

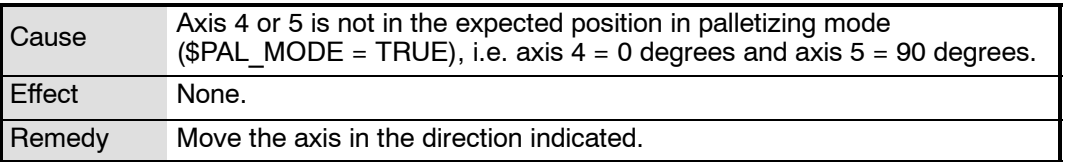

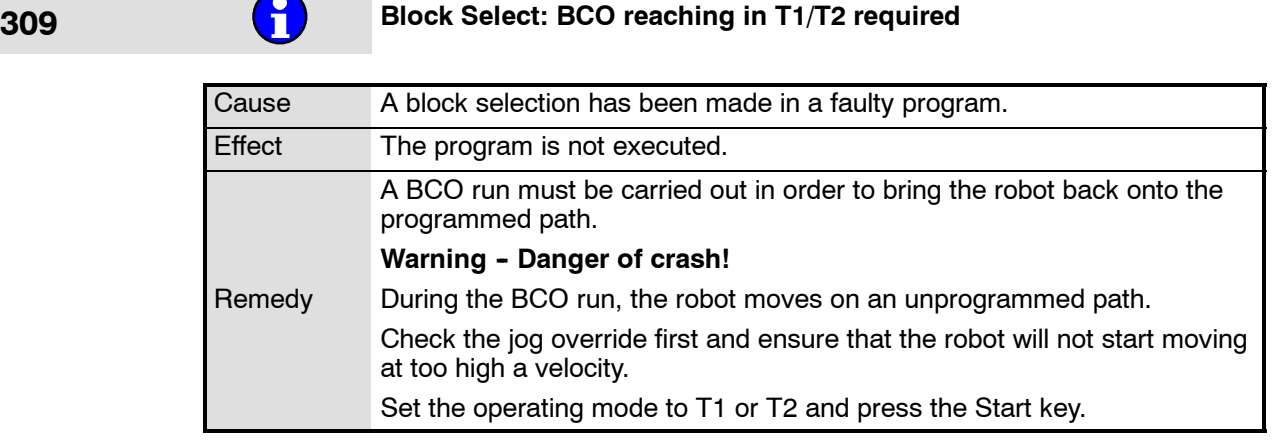

## **310 Drive disabled (extern)**

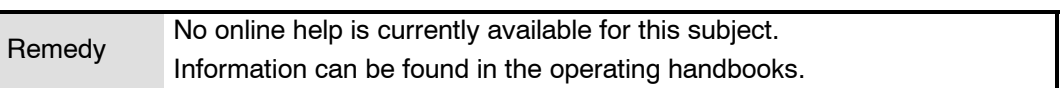

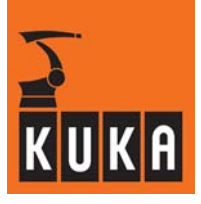

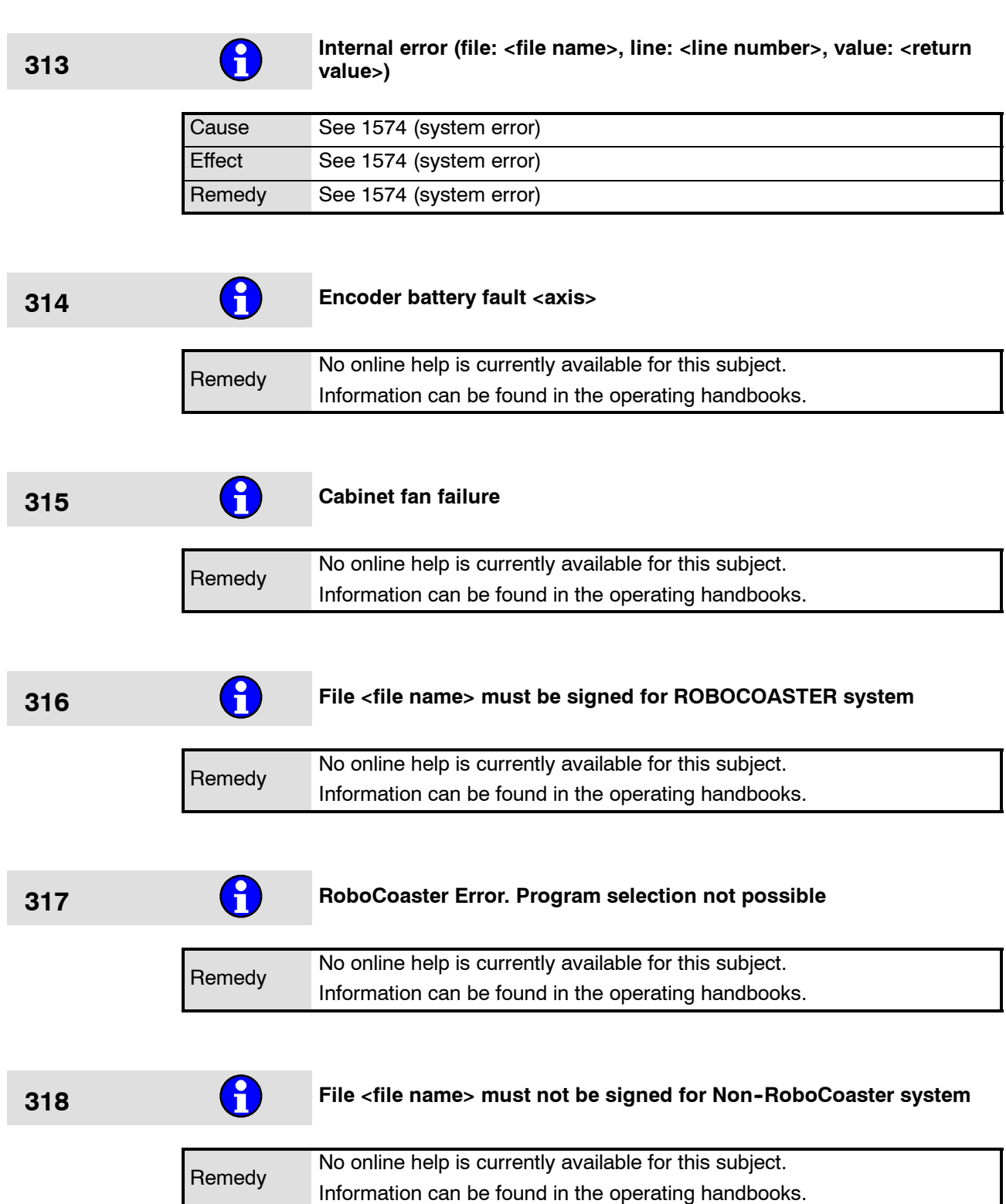

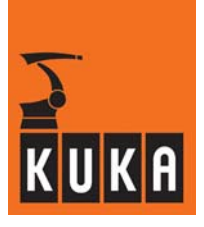

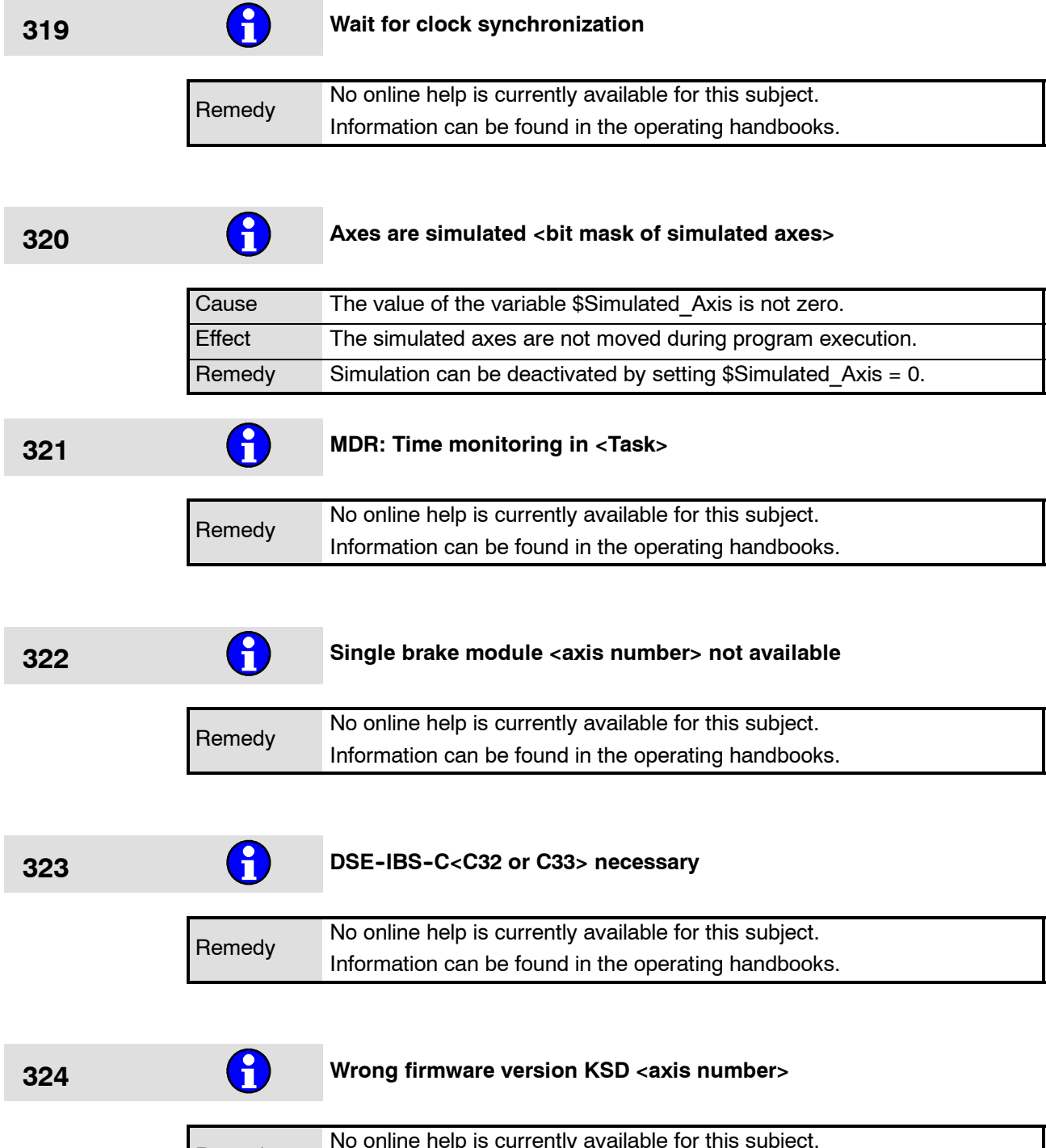

Remedy No online help is currently available for this subject. Information can be found in the operating handbooks.

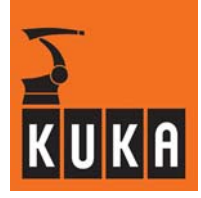

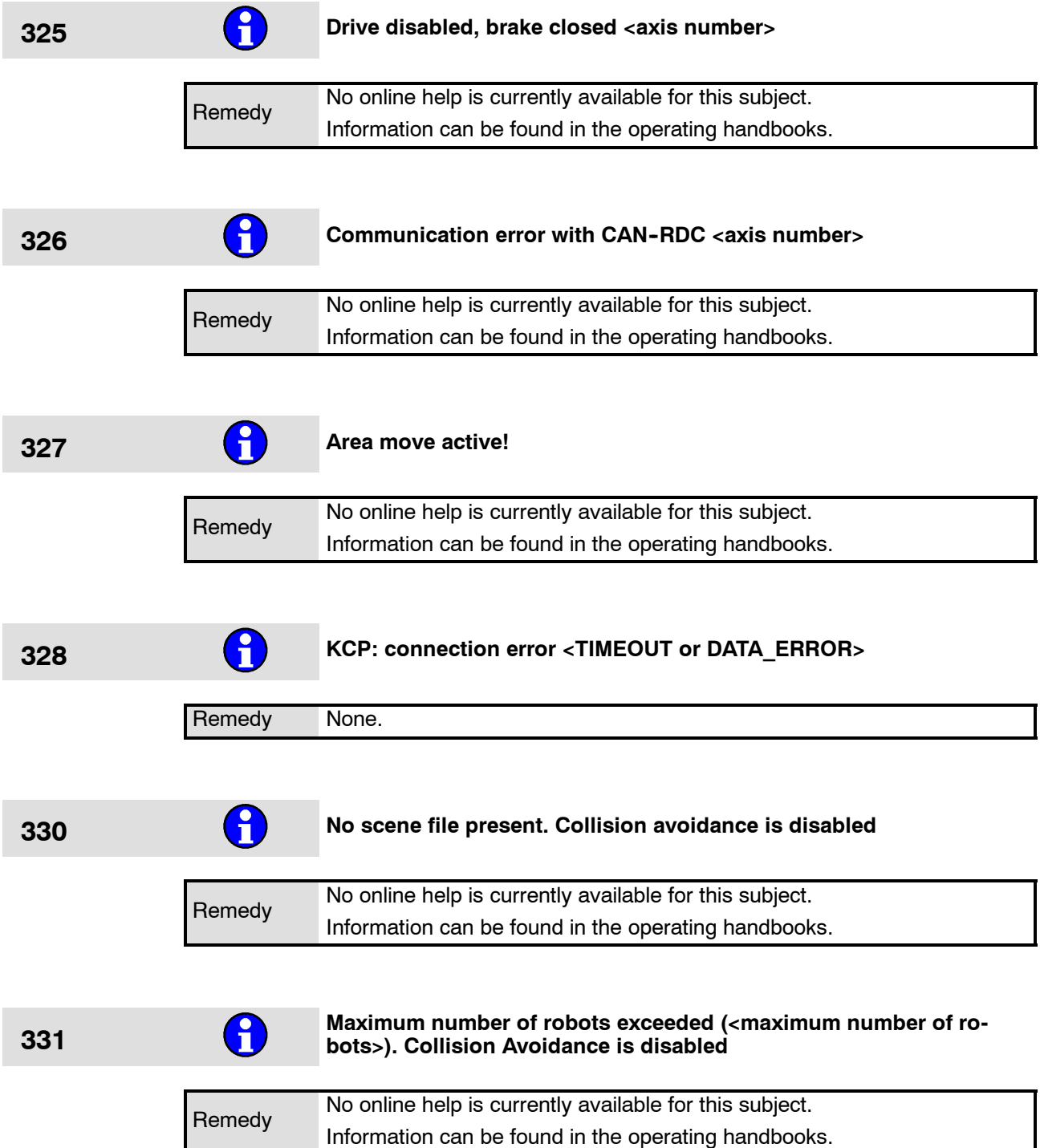

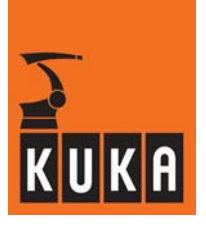

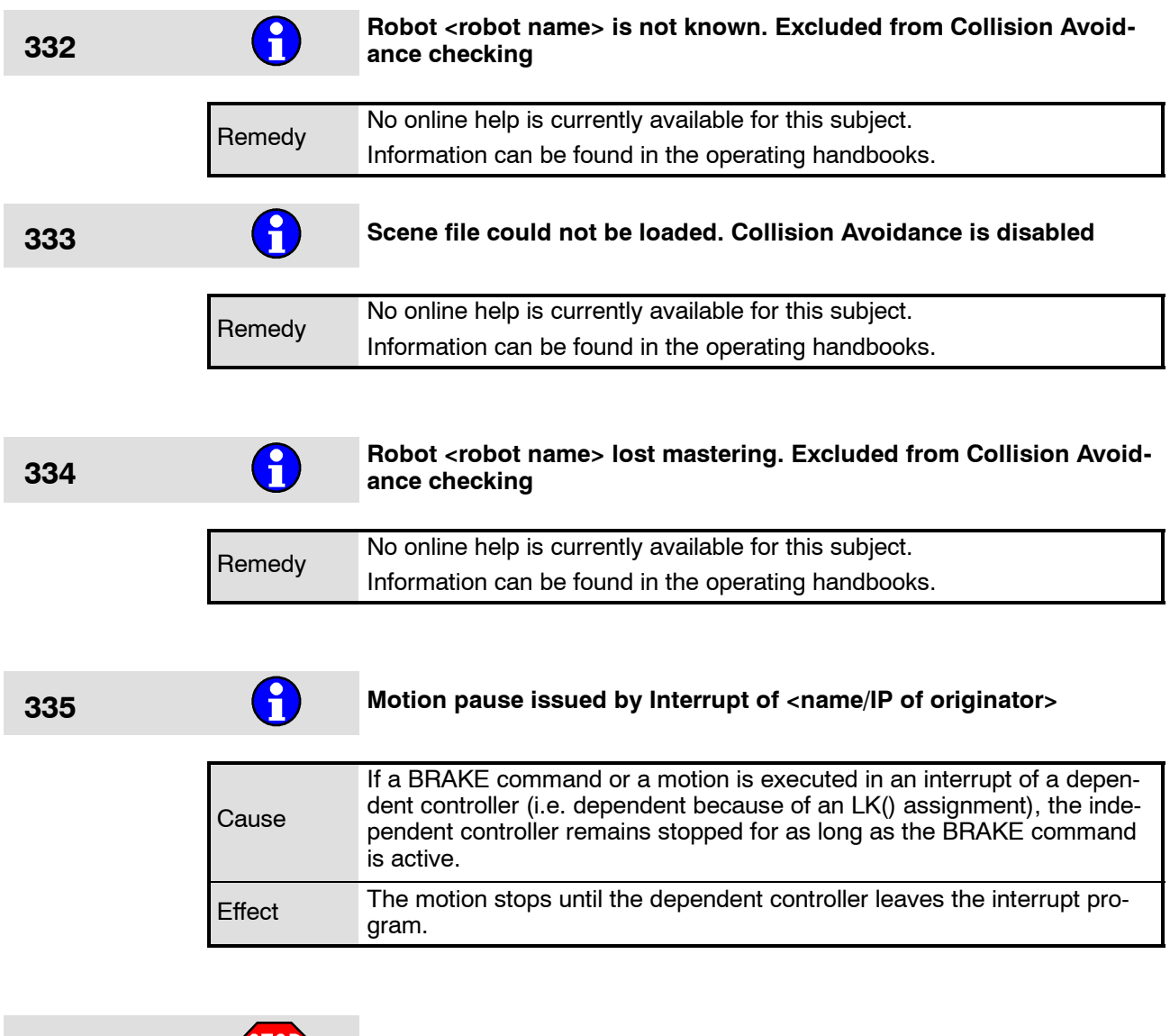

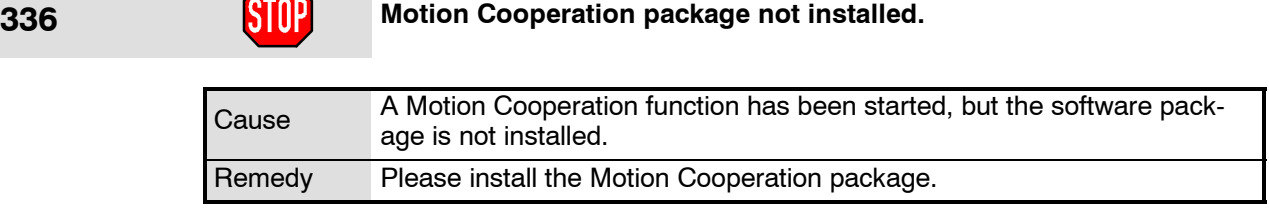

# **337 Short circuit DC link <power module number>**

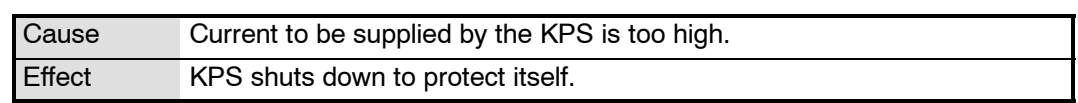

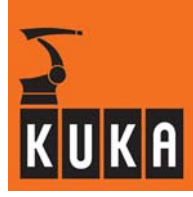

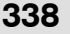

### **338** Peak current too high <power module number>

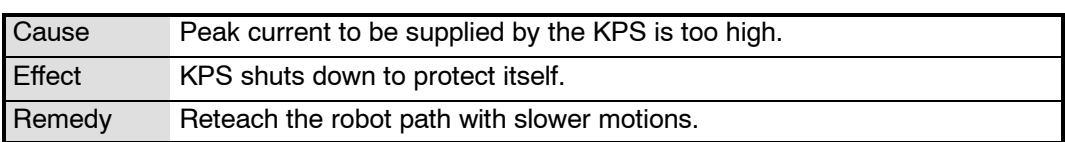

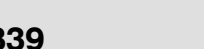

### **339 RMS** current too high <power module number>

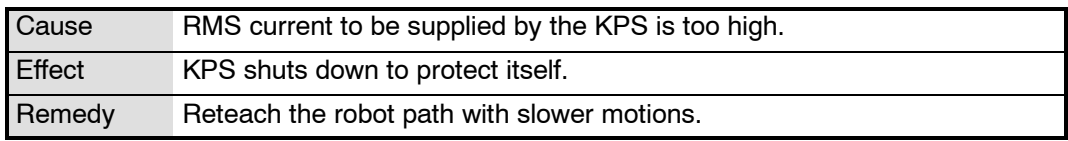

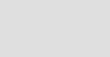

### **340 Phase loss <power module number>**

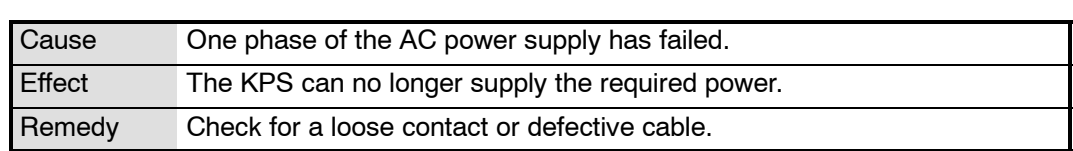

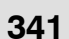

# **<sup>341</sup> Fan error. Change module <axis number, KPS number> as soon as possible for avoiding breakdown**

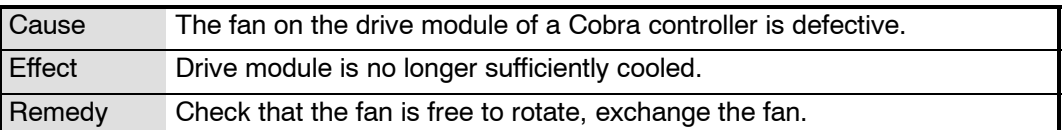

### **342 Deviation in absolute position value DSE - RDC axis <axis number>**

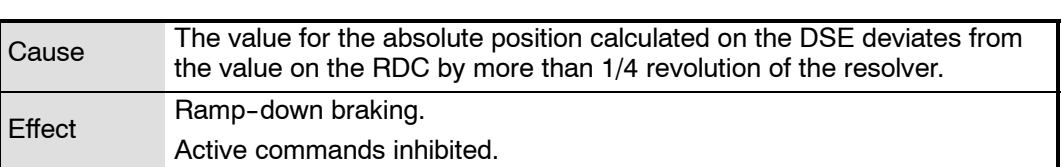

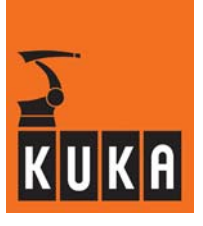

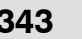

# **343 Error <internal error code> reading configuration file <file name>**

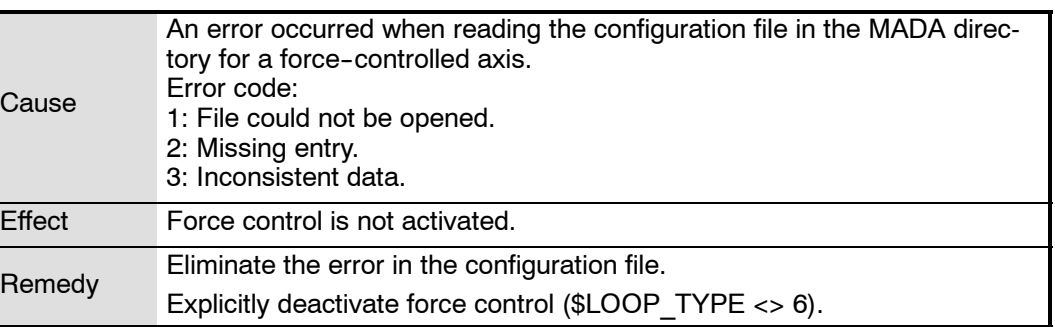

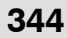

## **344 No multiplex feature for DSE--channel <channel number>**

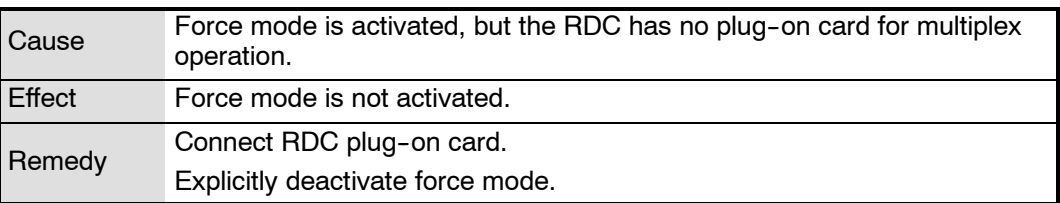

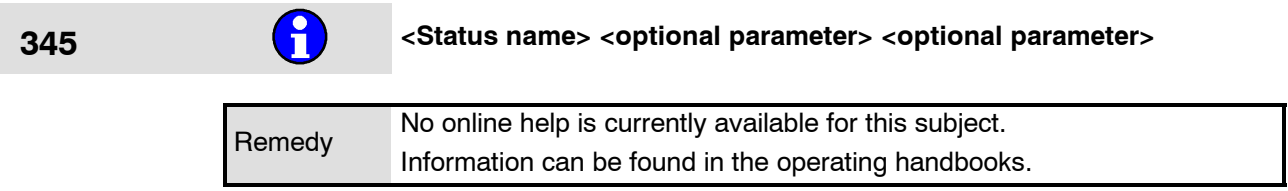

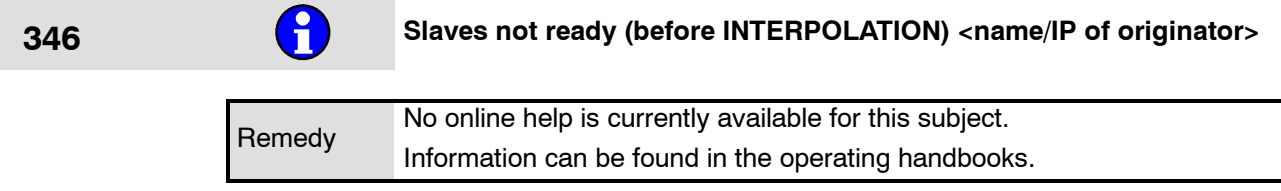

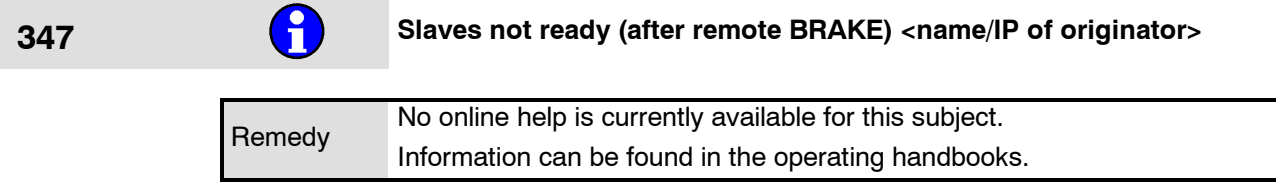

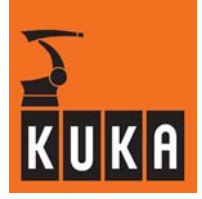

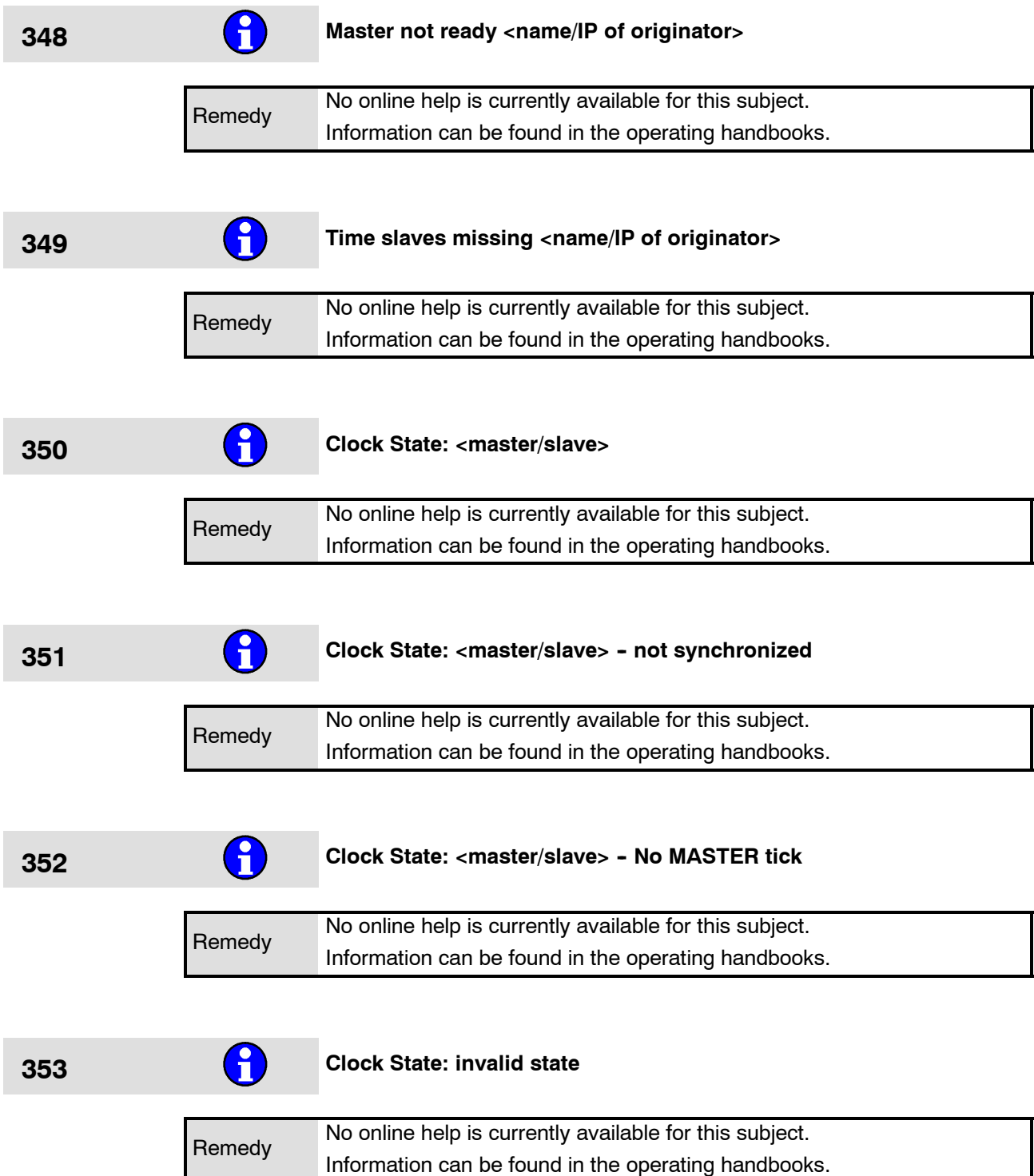

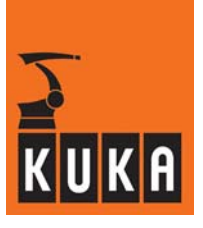

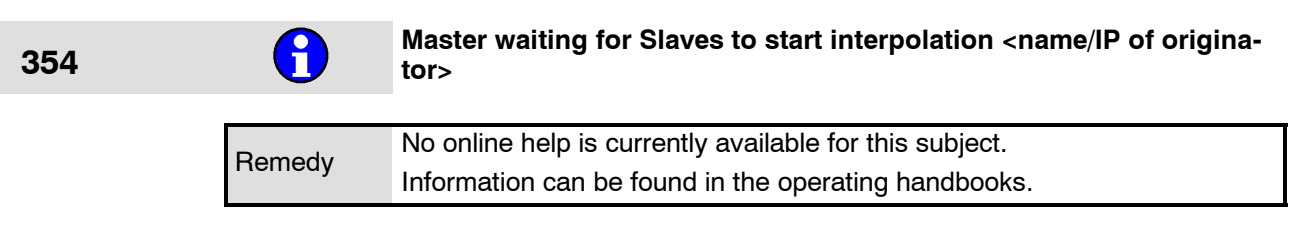

# **<sup>355</sup> Version conflict with external module: version <version of module> and version <required version>**

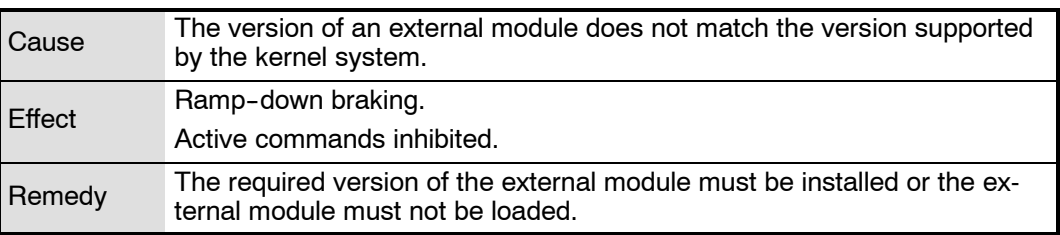

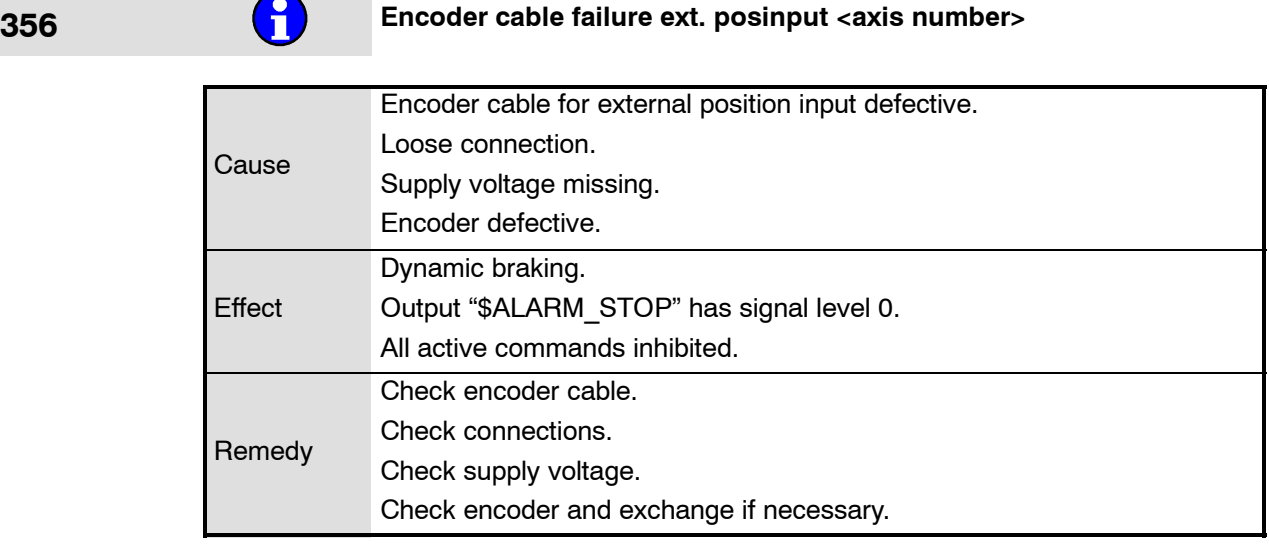

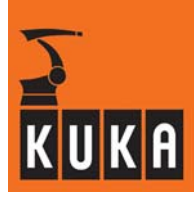

# **357 Circular link detected**

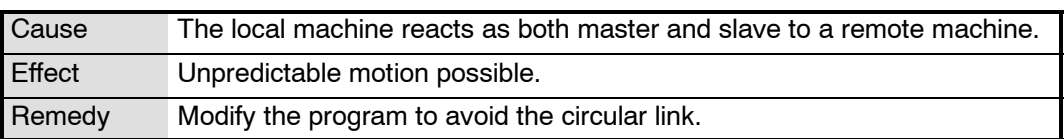

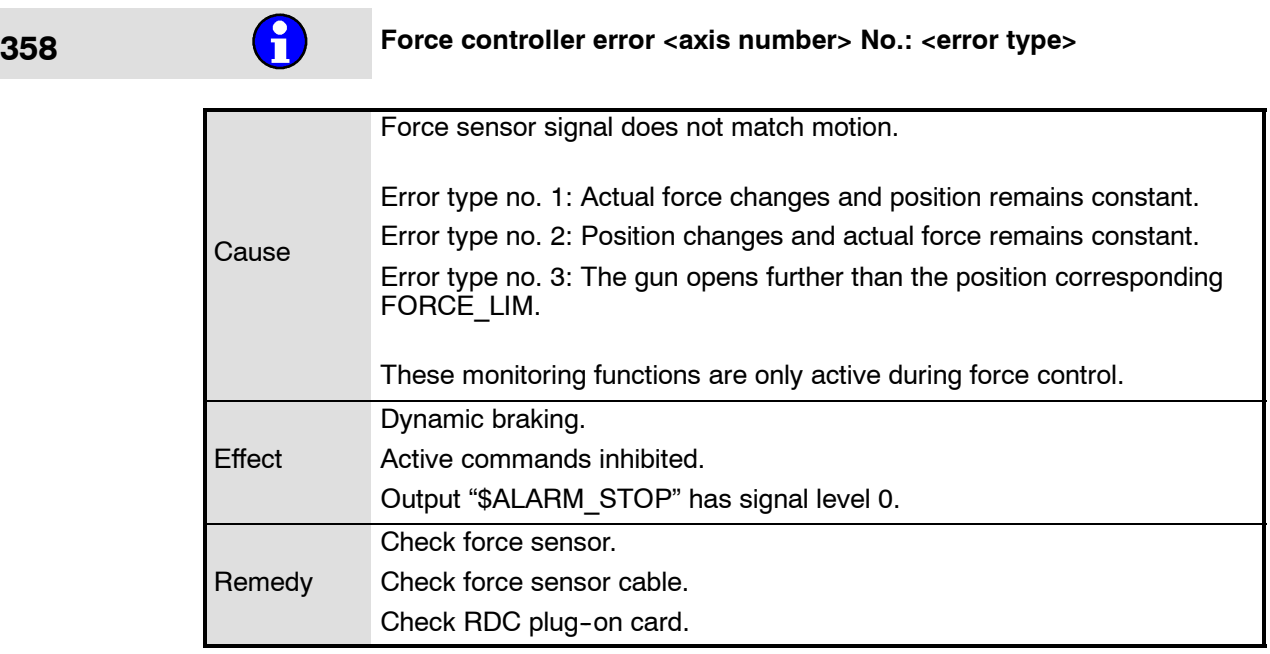

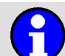

# **359 Drives disabled <power module number>**

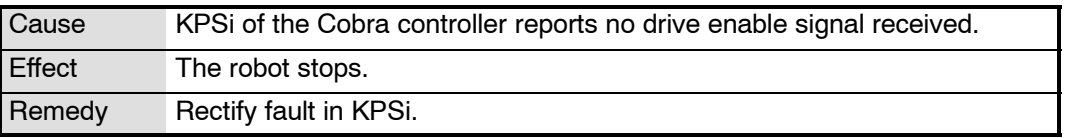

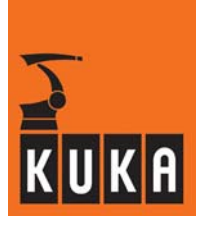

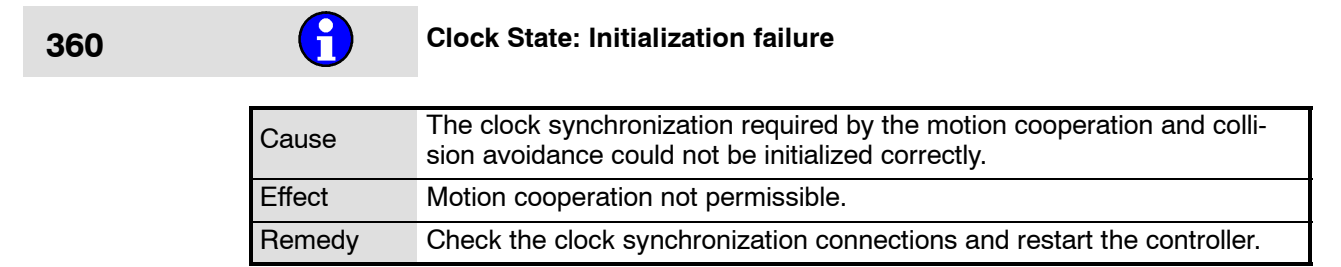

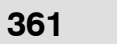

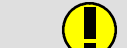

**361 Multiple masters detected on the clock synchronization network**

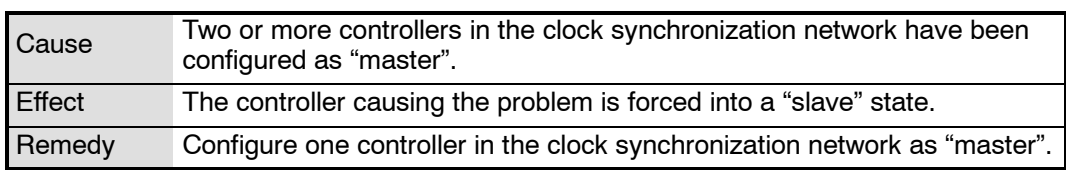

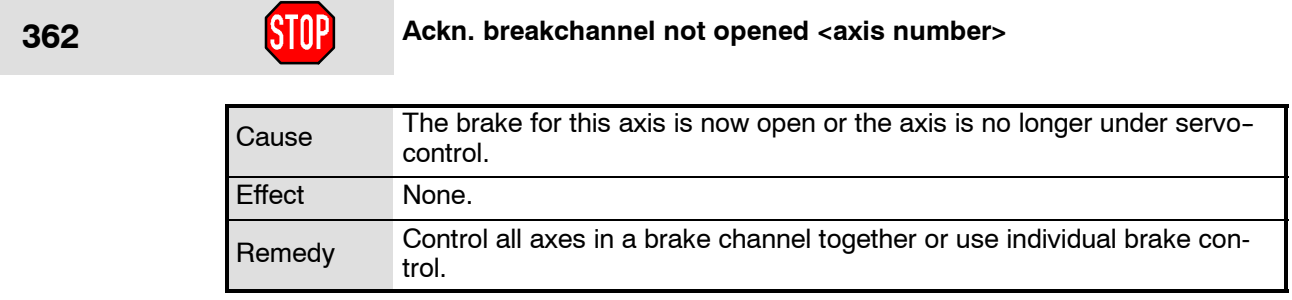

### **363 Master--Slave maximum position exceeded <axis number>**

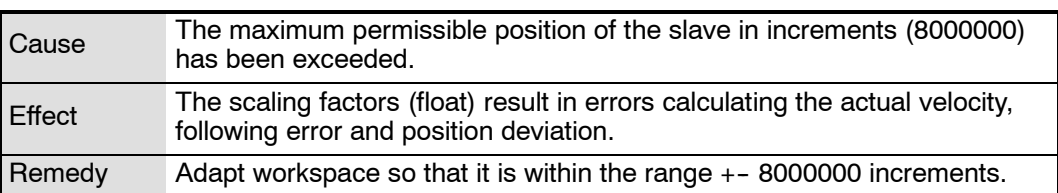

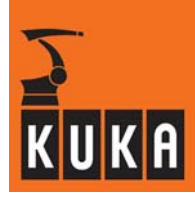

# **364 Unknown Operation Mode (?)**

 $\mathbf{r}$ 

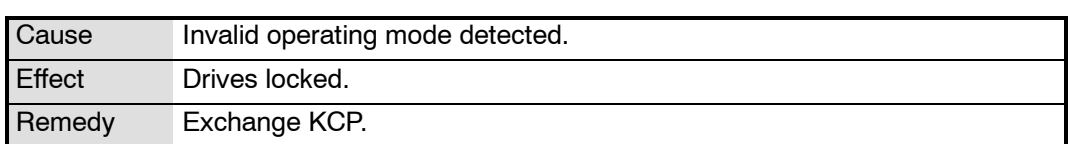

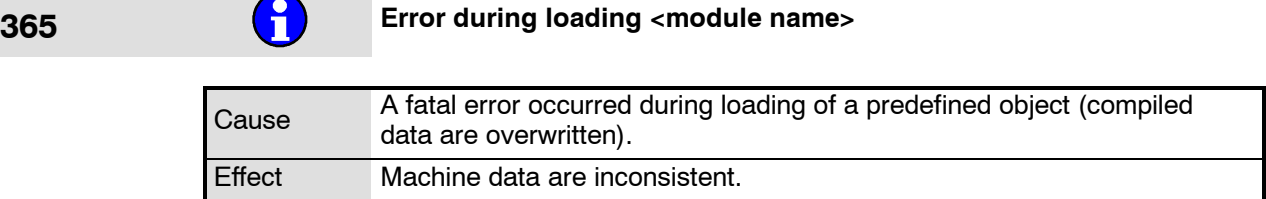

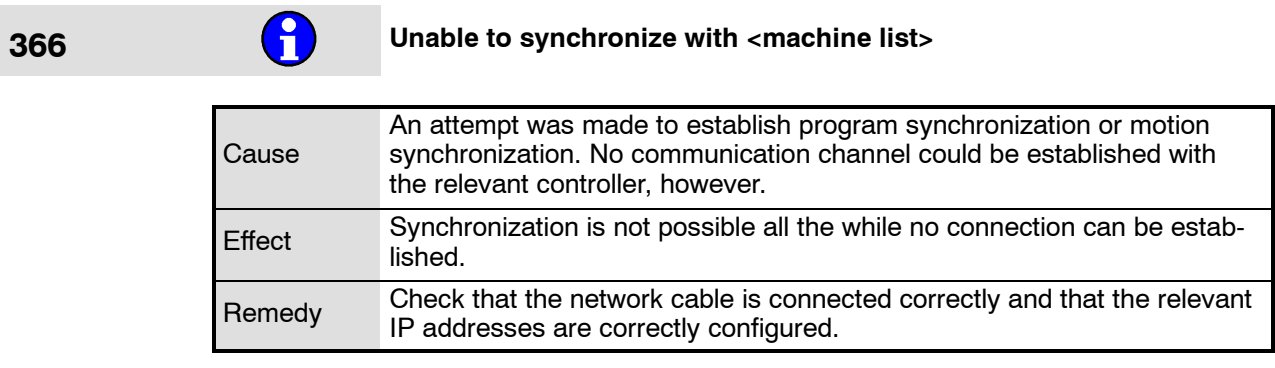

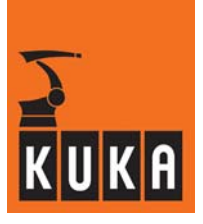

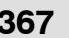

**367 Accu missing DSE <DSE number> KPS <KPS number>. Please save mastering before switching off.** 

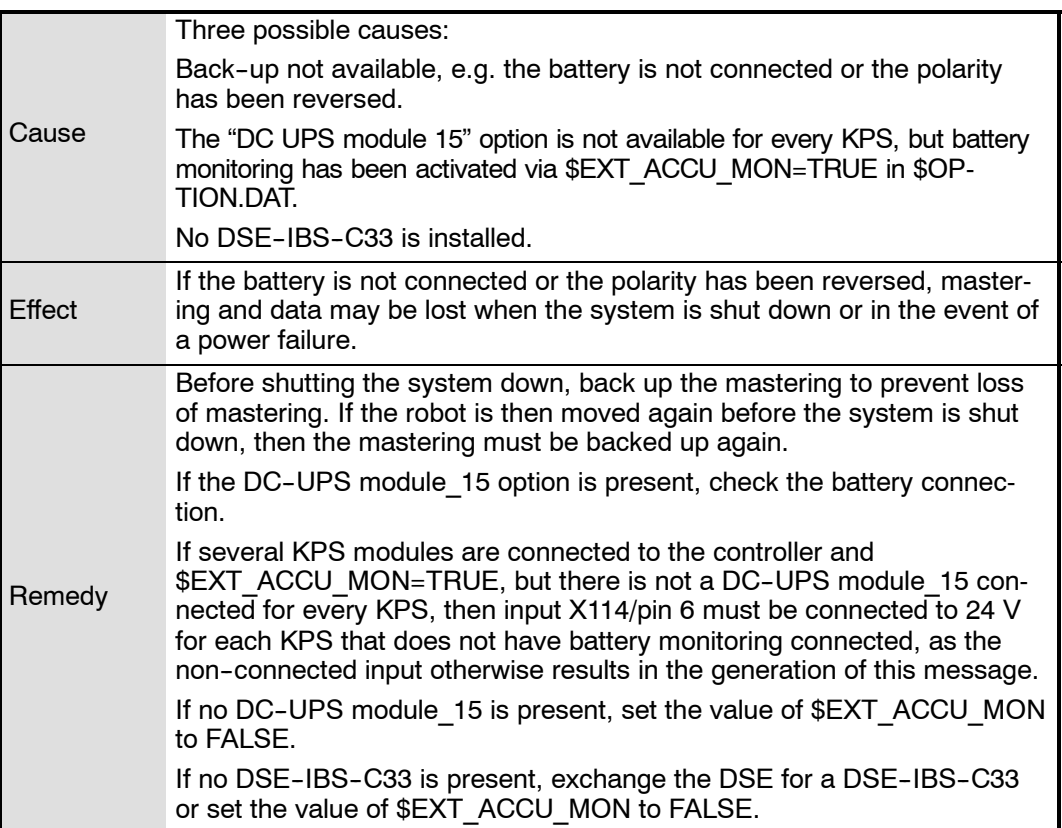

### **368 Accu defective DSE <DSE number> KPS <KPS number>. Please**<br>save mastering before switching off. **save mastering before switching off.**

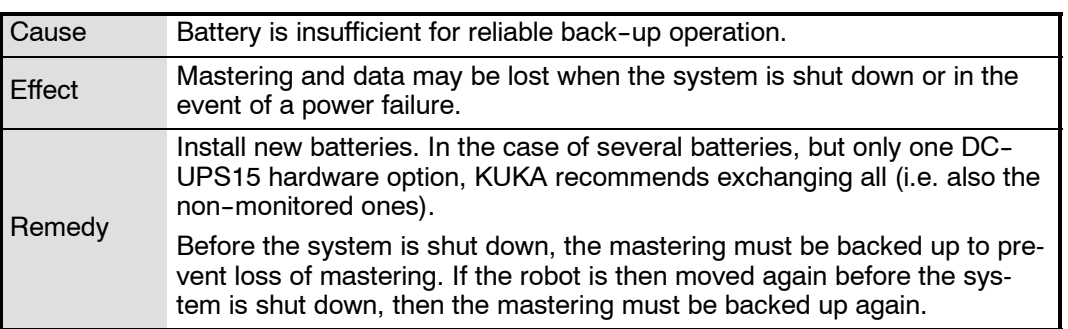

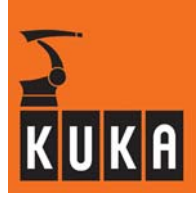

**369 Change of program run mode not yet active**

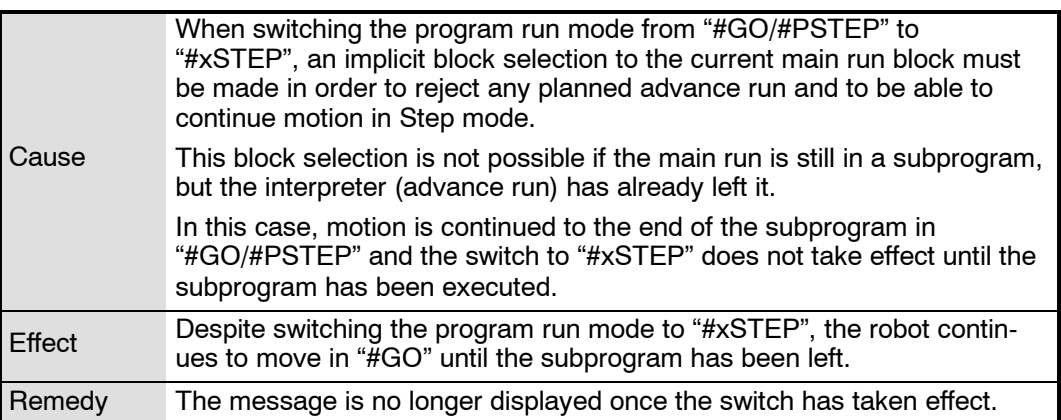

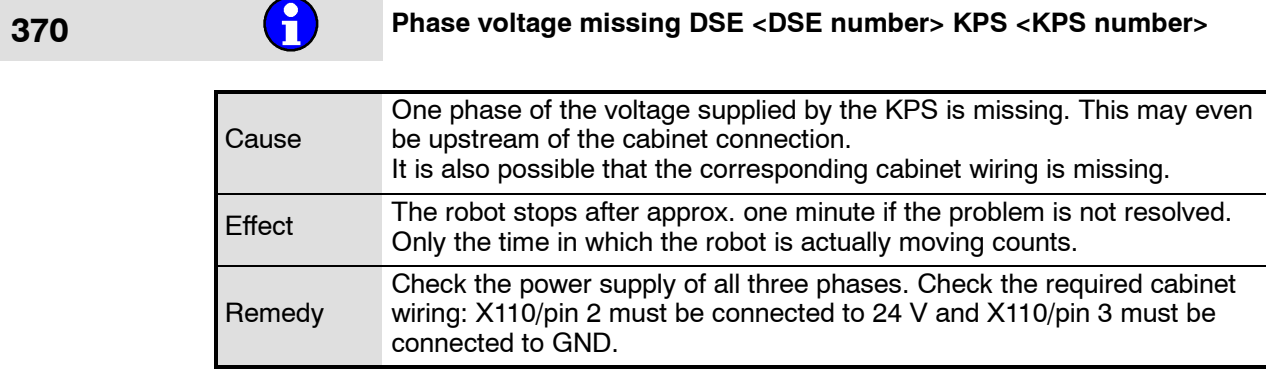

# **372 Common KSD-Error <axis number>**

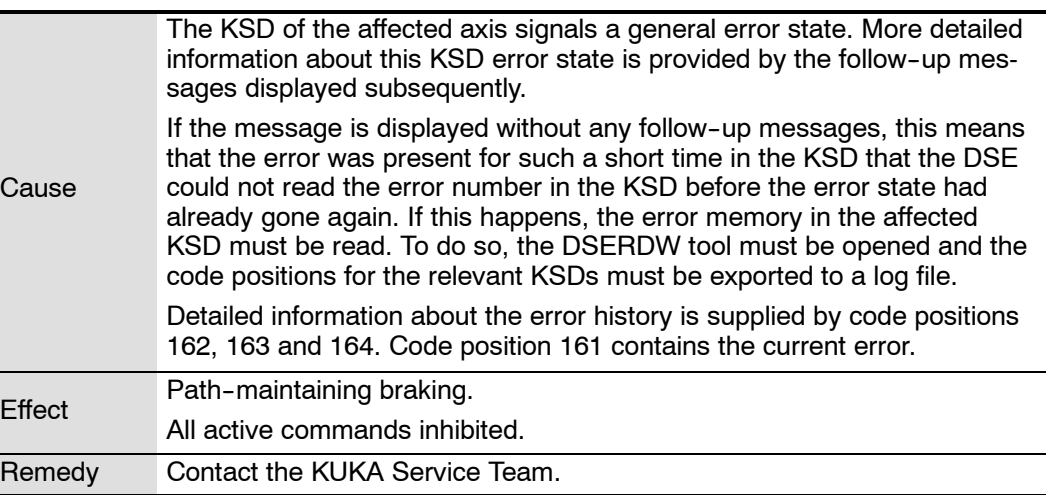

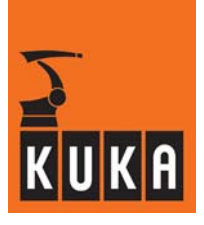

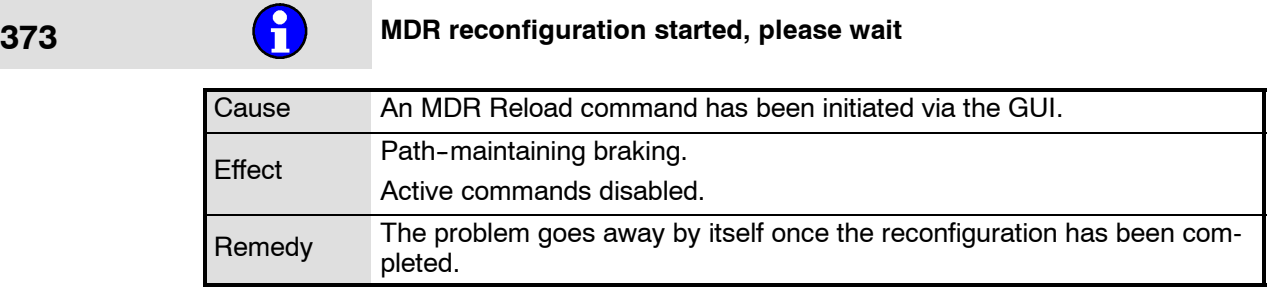

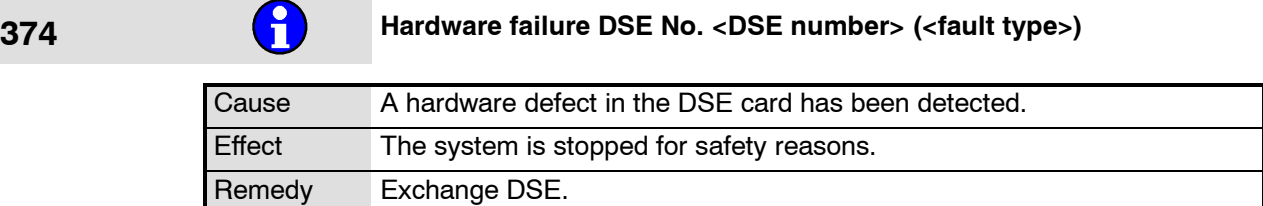

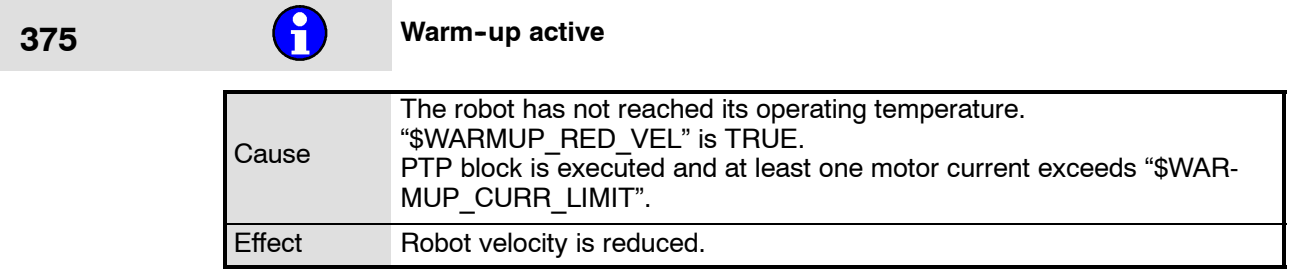

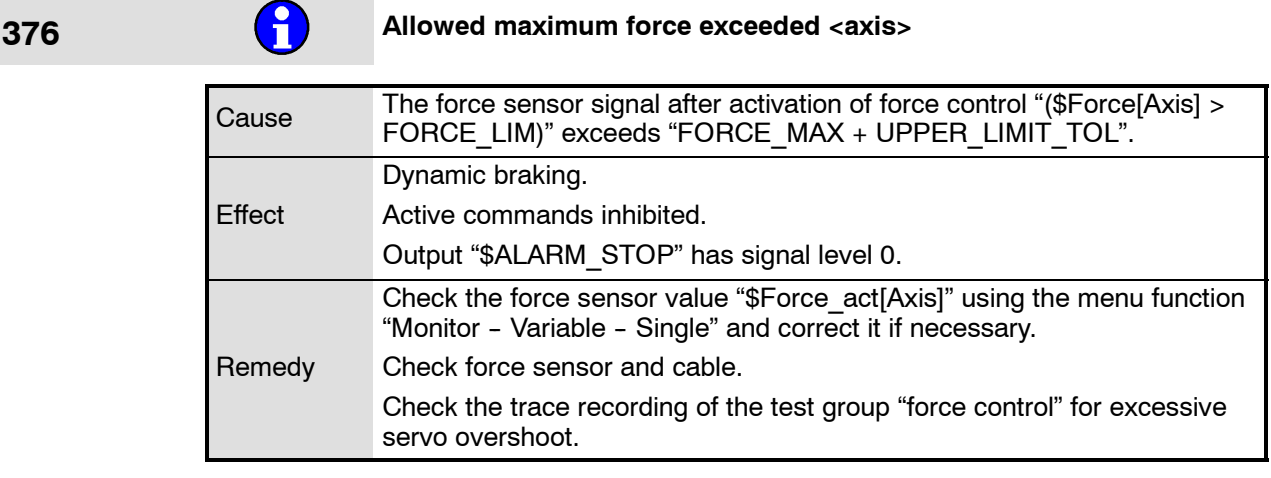

# **<sup>381</sup> Wrong message configuration: <configuration file> line: <line con-taining errors>**

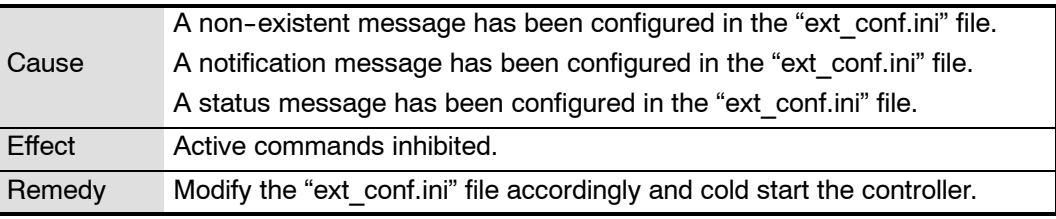

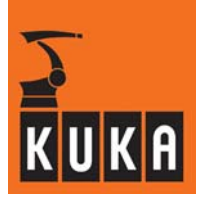

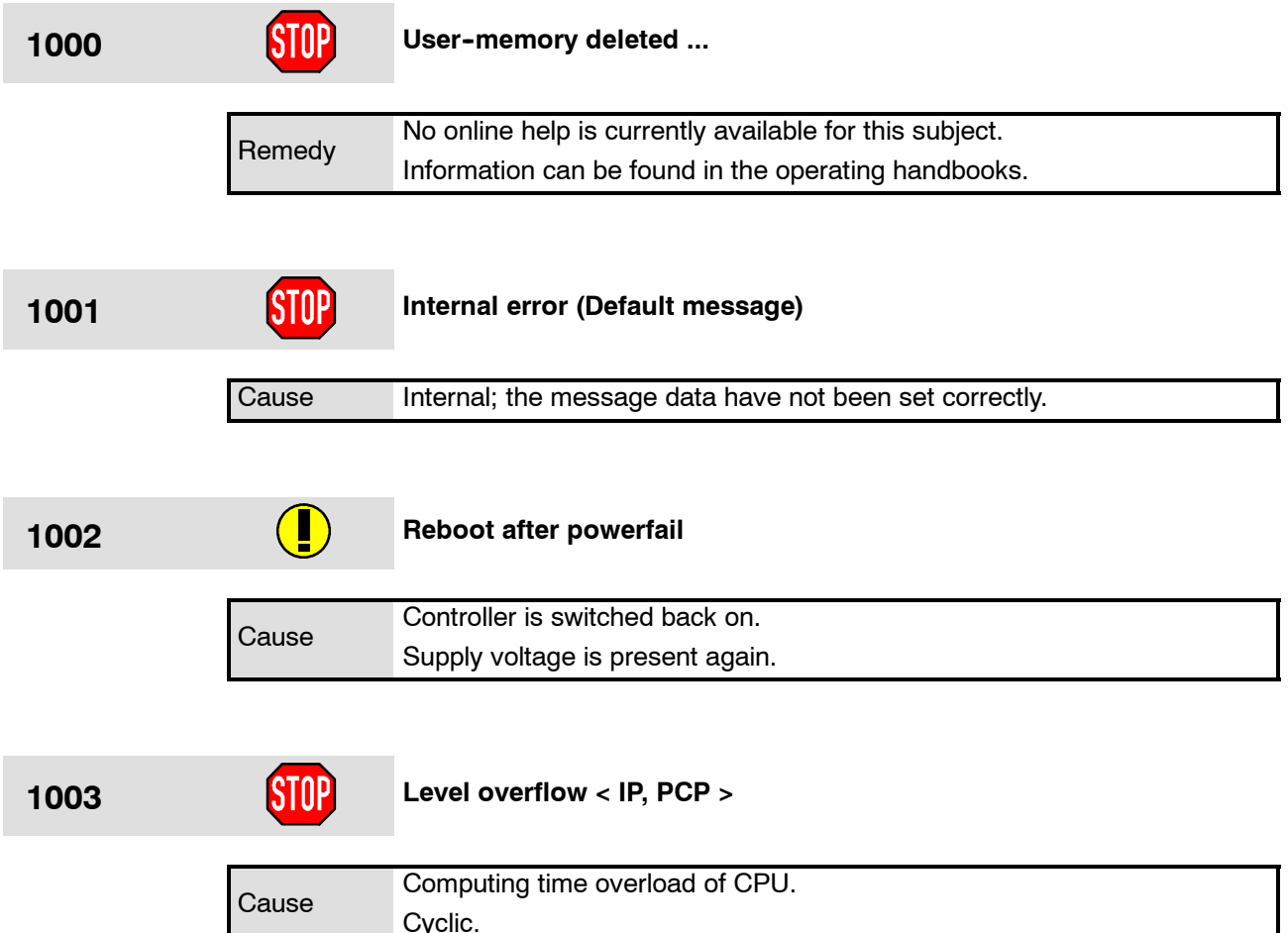

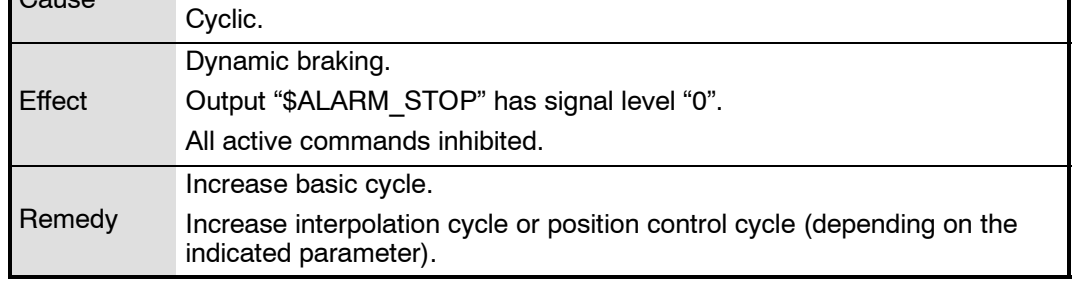

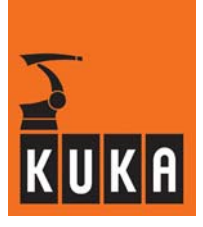

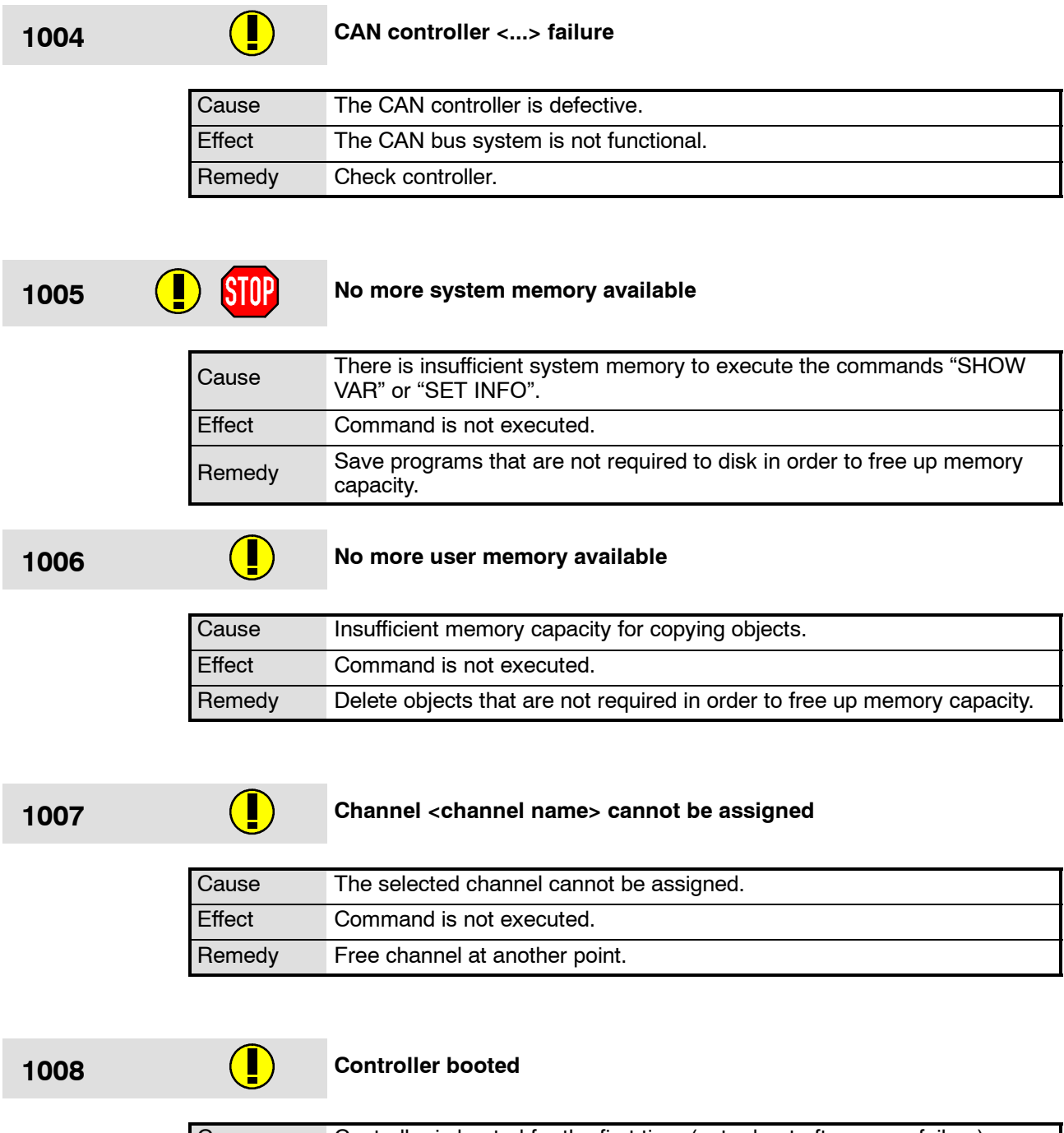

Cause Controller is booted for the first time (not reboot after power failure). Effect None.

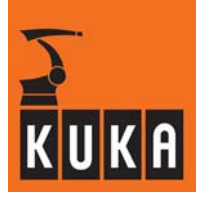

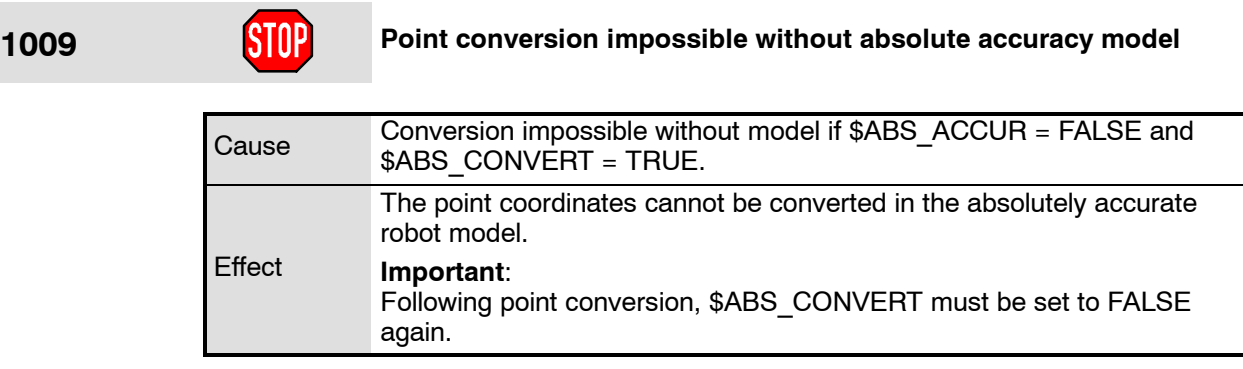

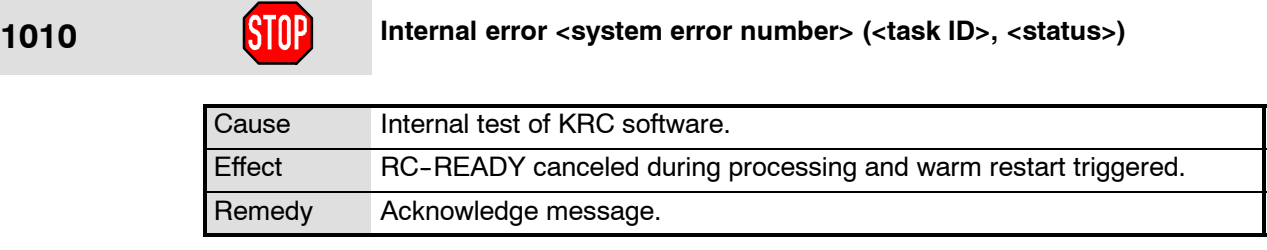

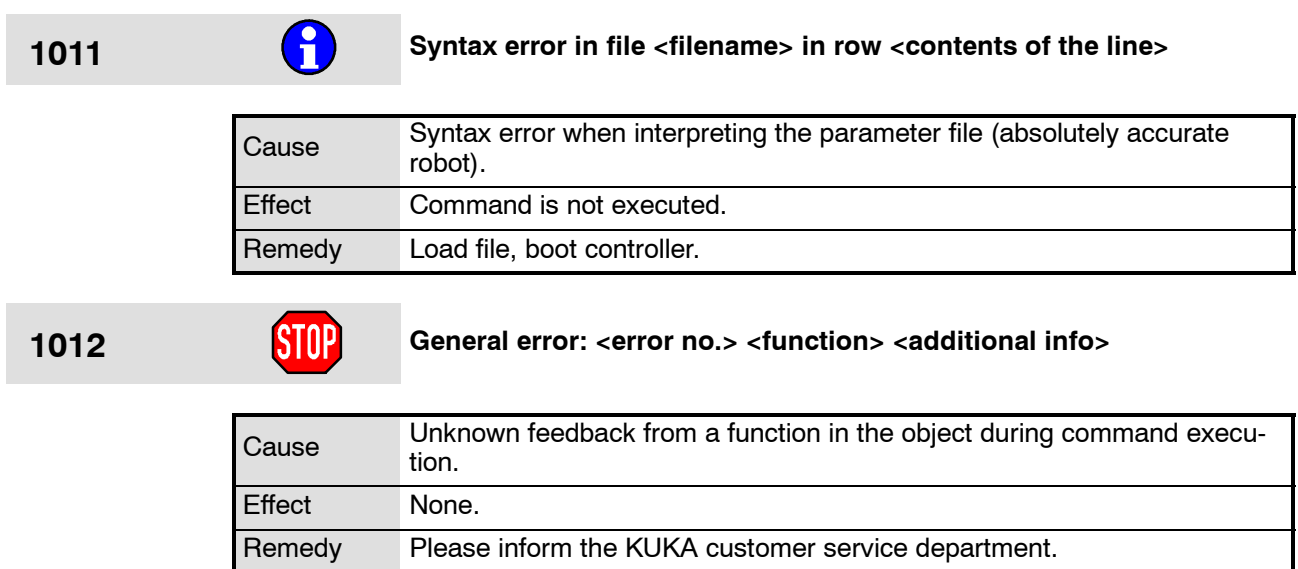
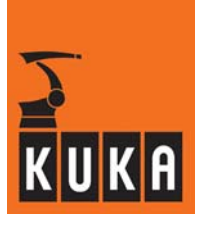

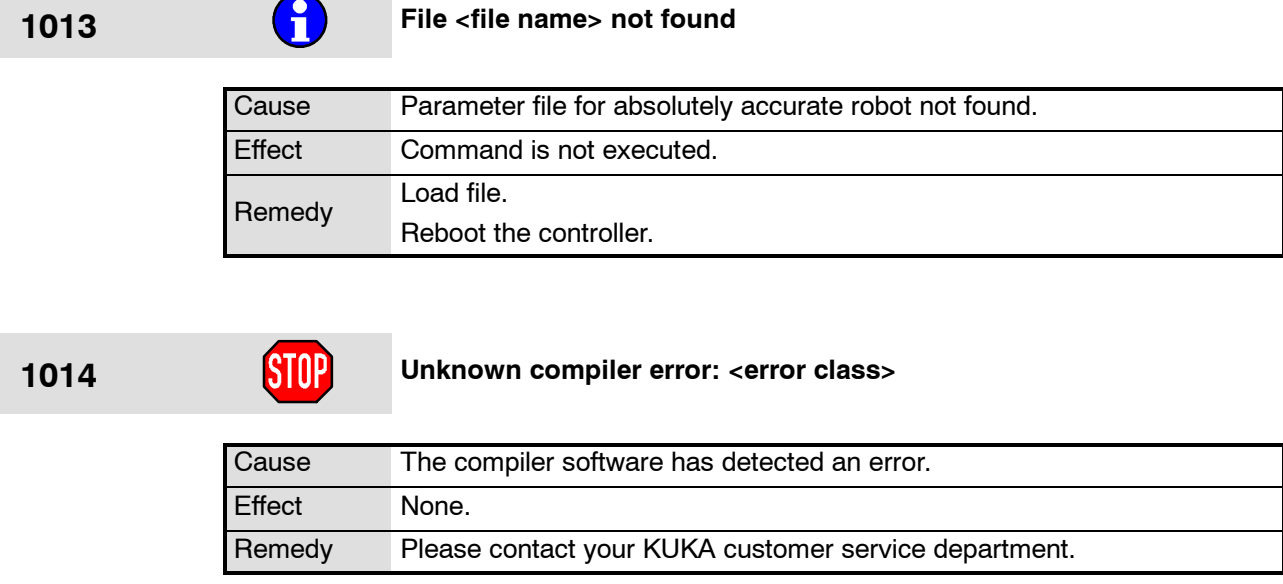

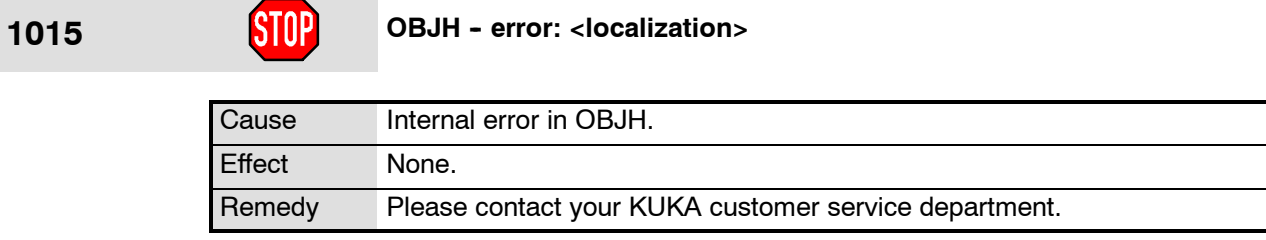

**1016 Hardware limit switch / +24V missing**

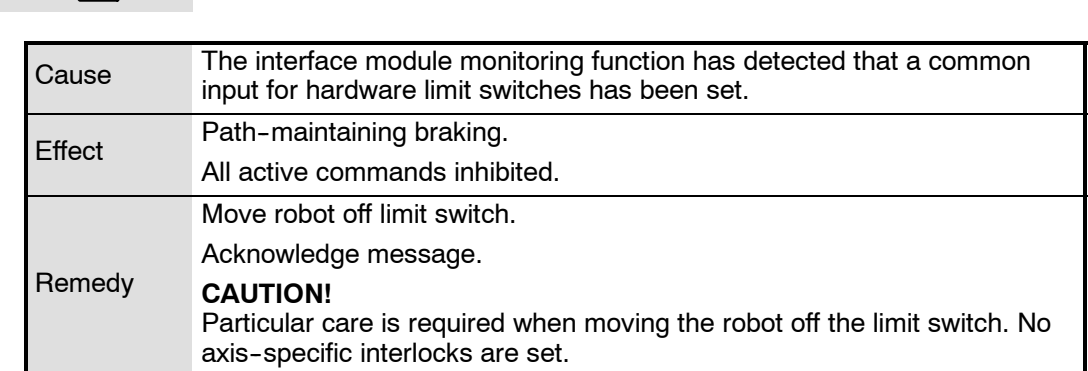

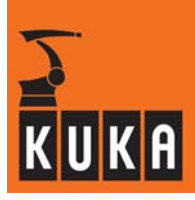

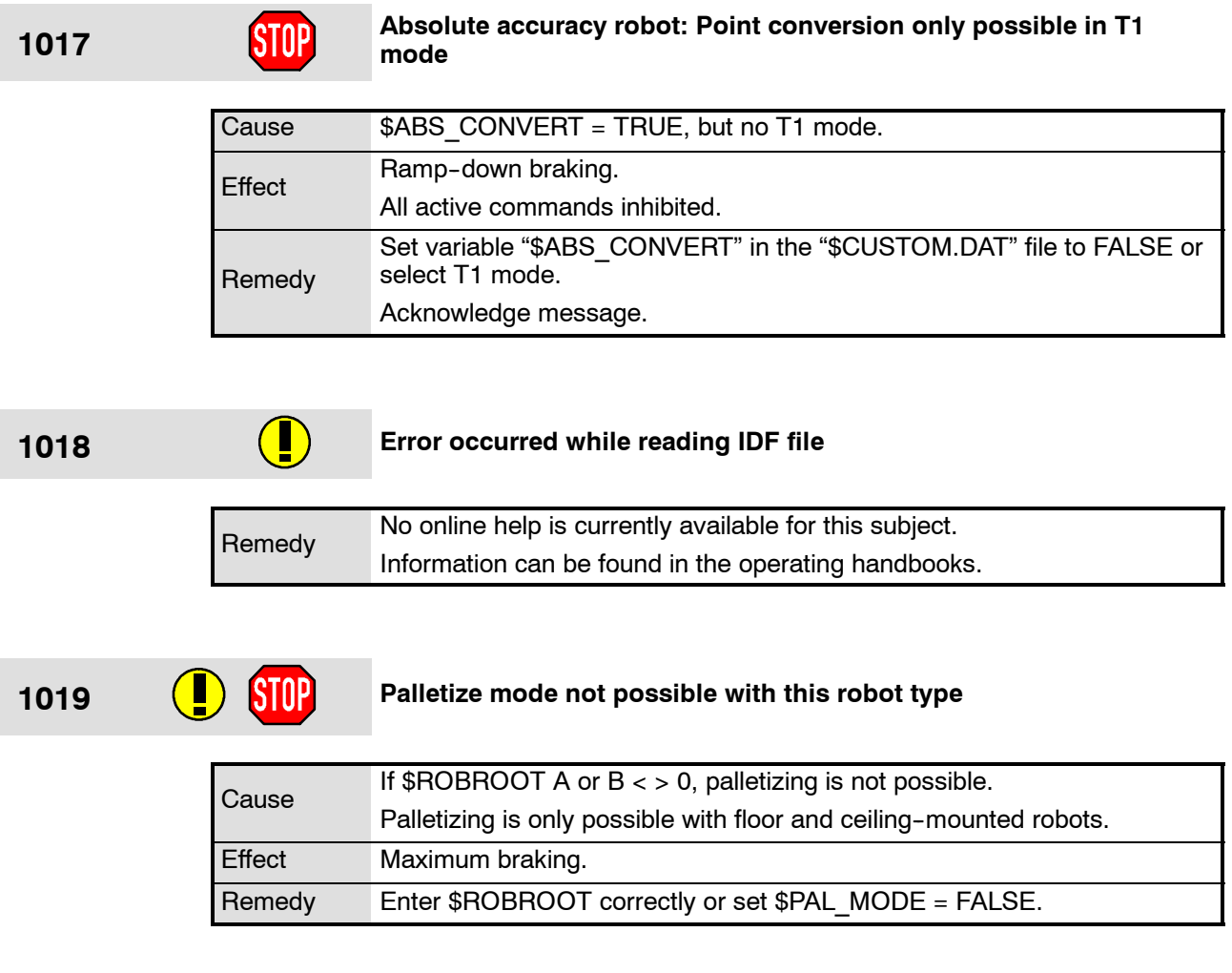

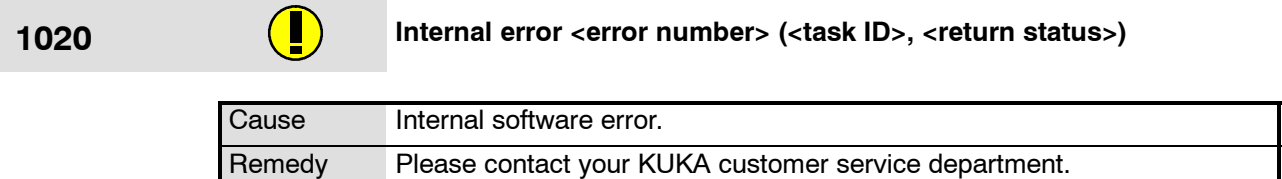

**1021 Internal error when accessing <object name>** 

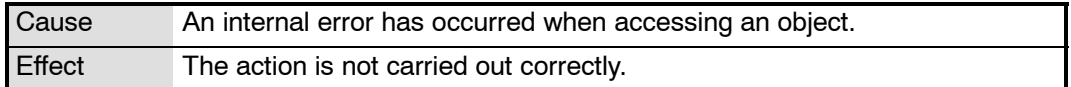

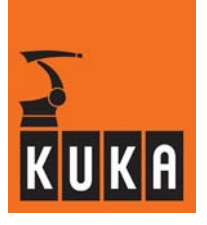

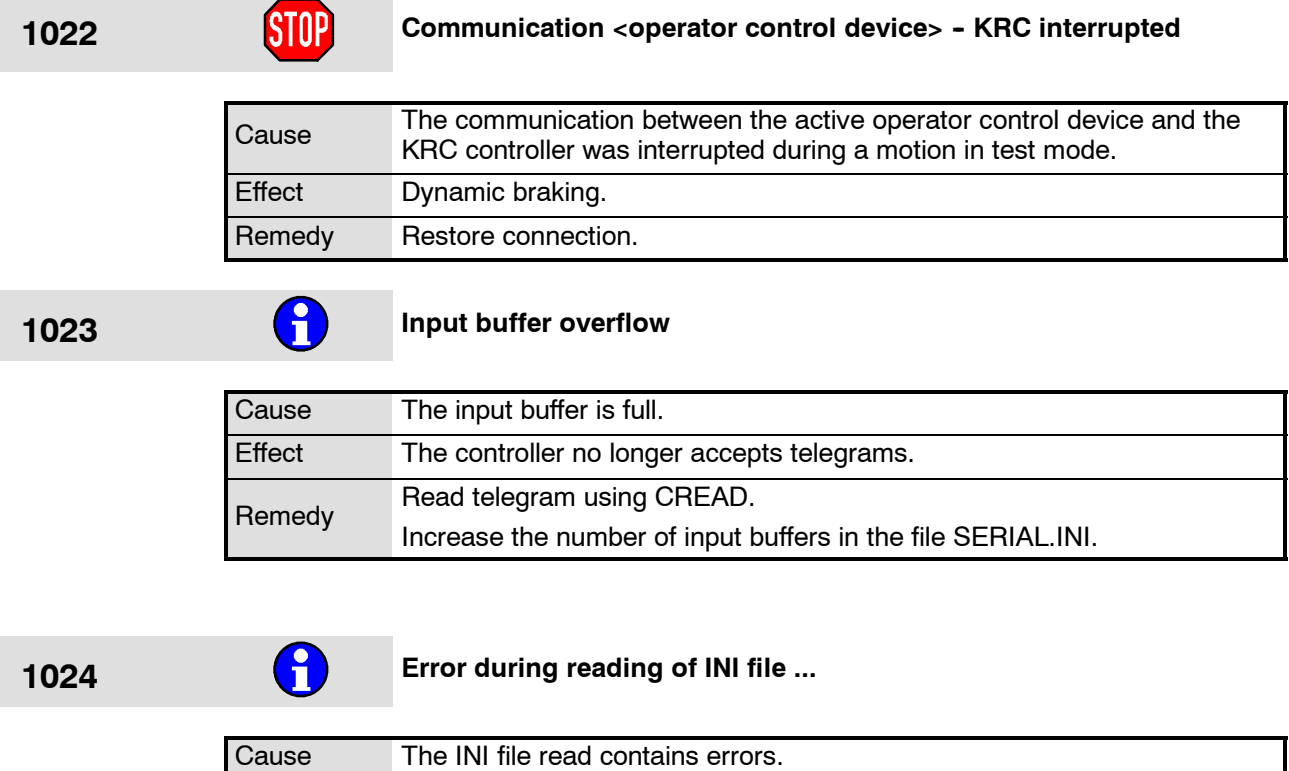

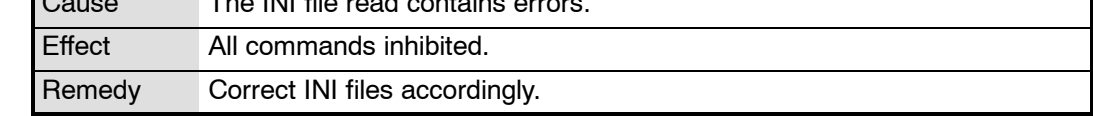

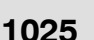

# **1025 Configuration error I/O driver <driver name>**

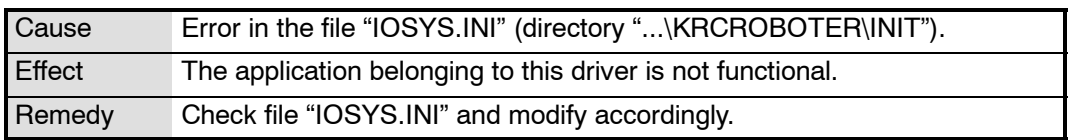

# **1026 Error digital input reading port ...**

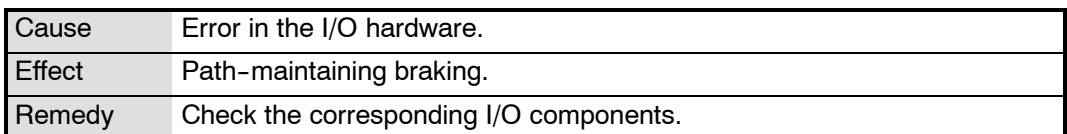

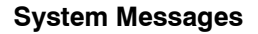

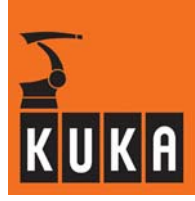

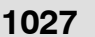

**1027 Error write digital outputs port: ...**

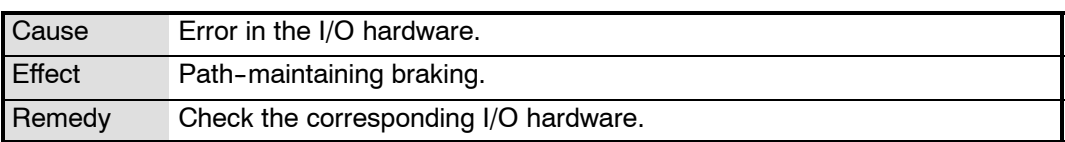

### **1028 Error restart I/O <br/> <br/>** *Error restart I/O <br/> <br/>bus/driver name>*

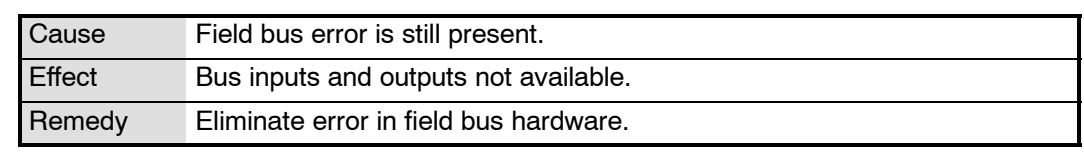

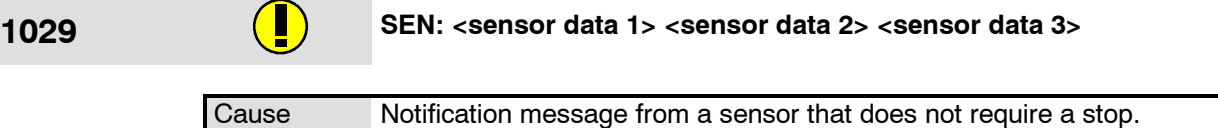

### **1030 SEN: <sensor data 1> <sensor data 2> <sensor data 3>**

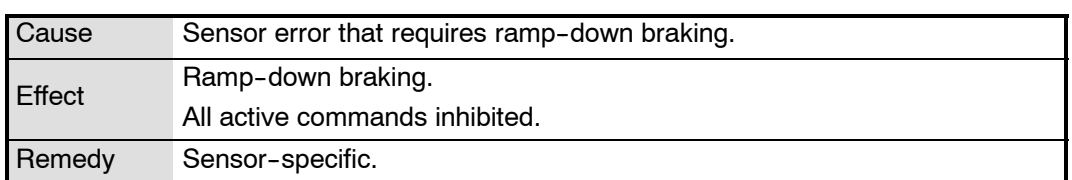

### **1031 SEN: <sensor data 1> <sensor data 2> <sensor data 3>**

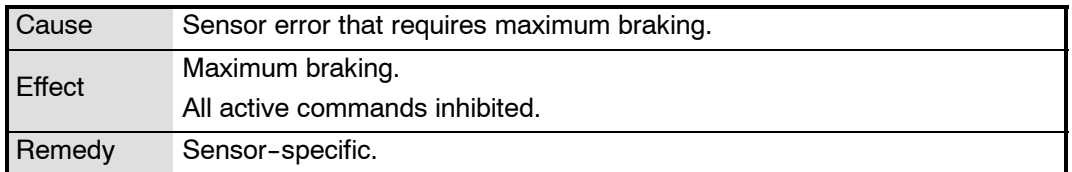

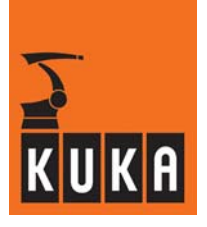

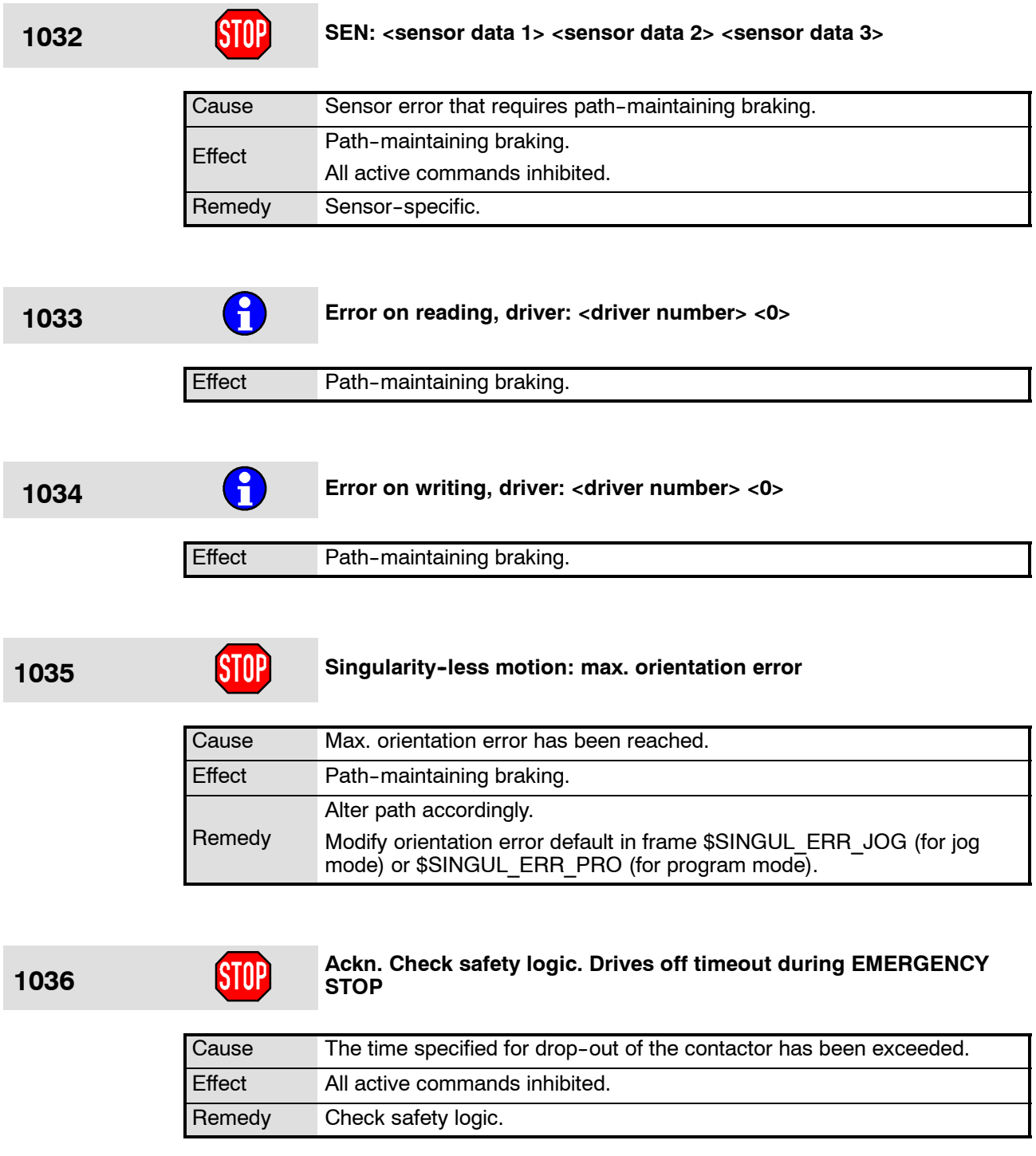

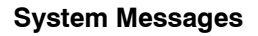

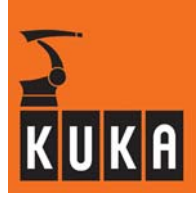

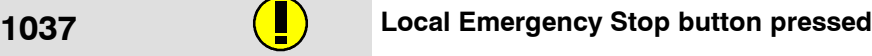

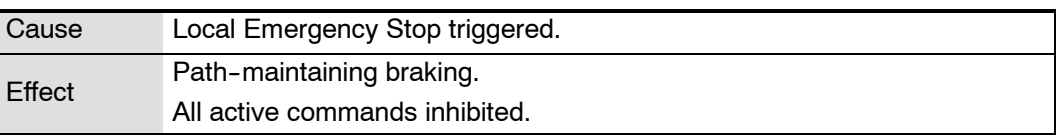

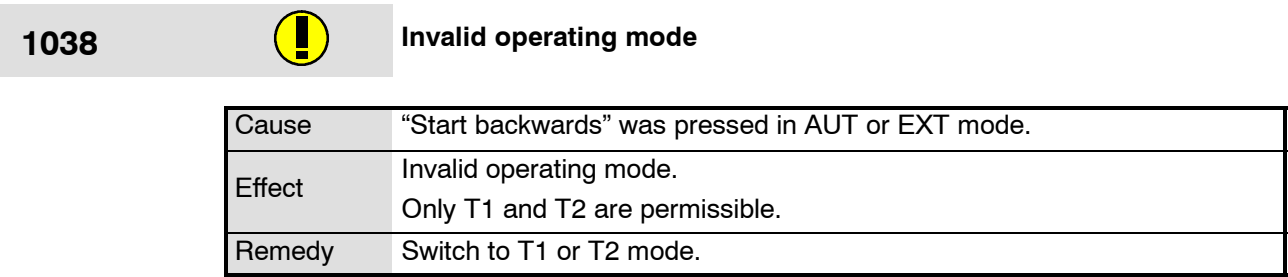

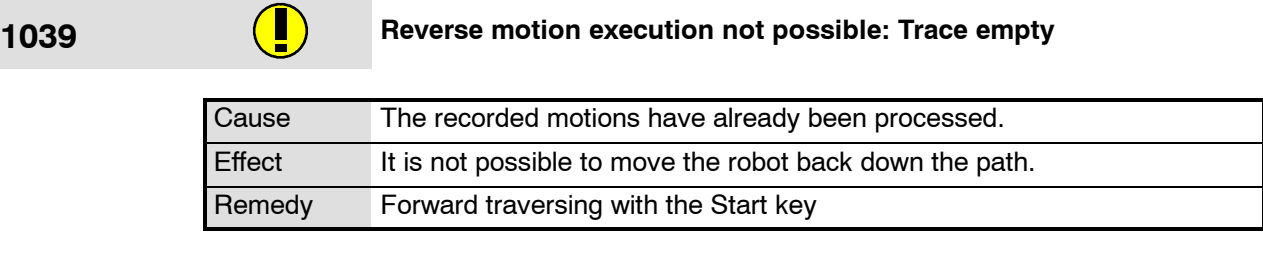

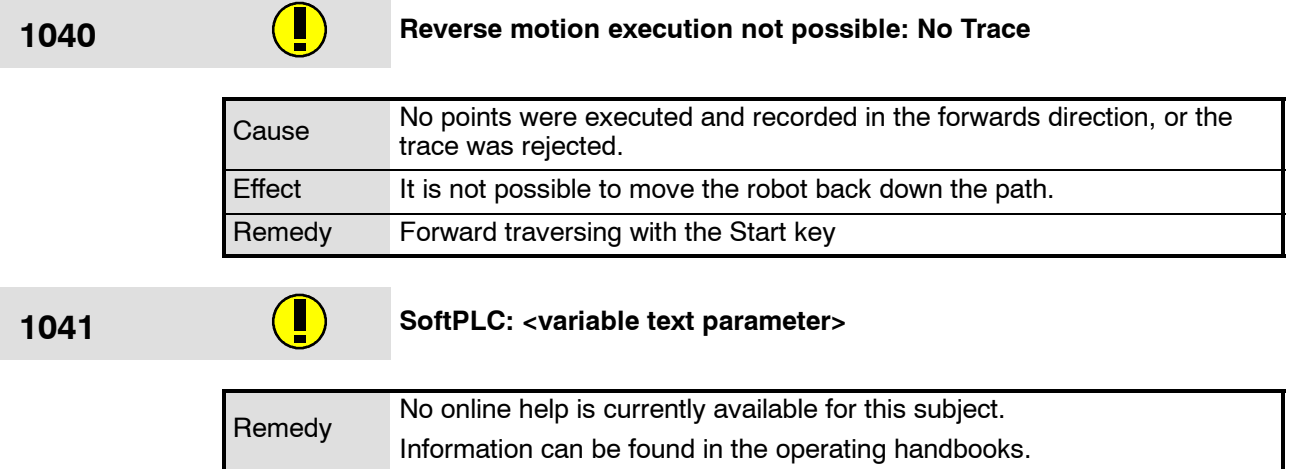

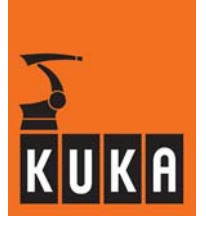

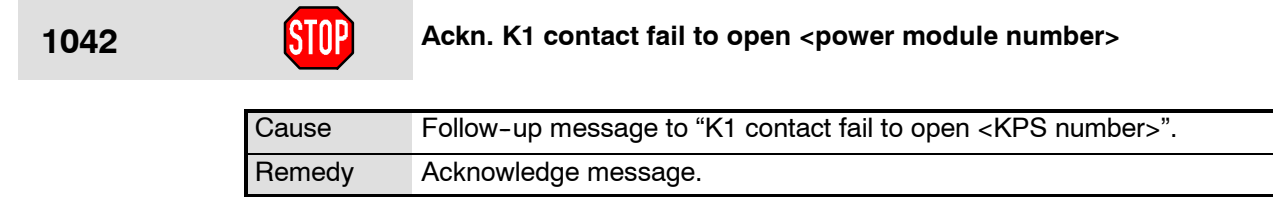

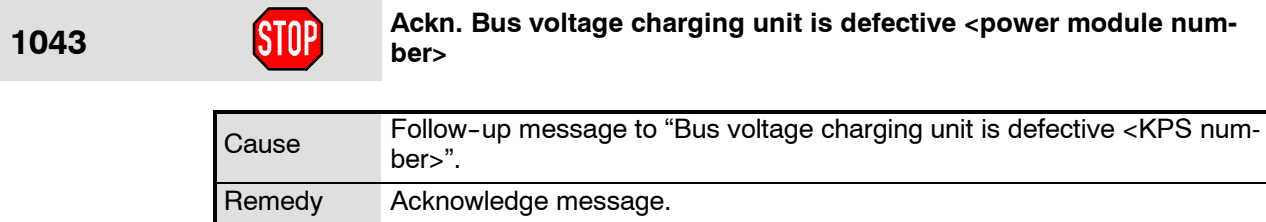

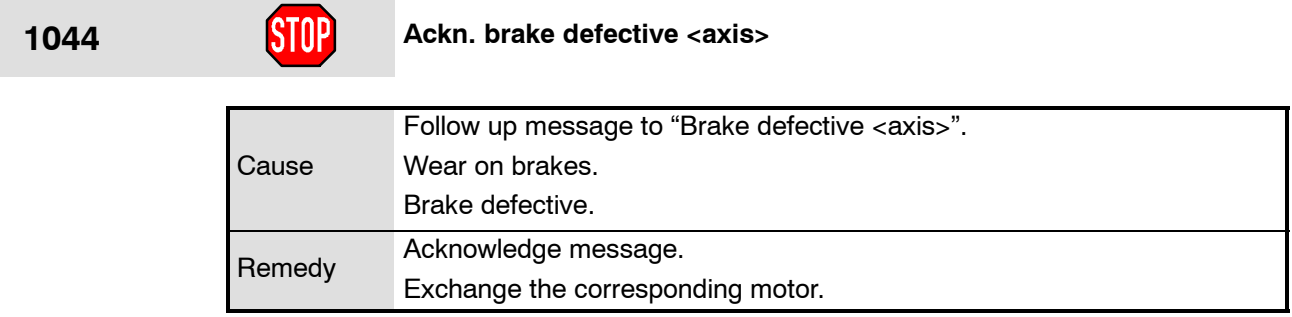

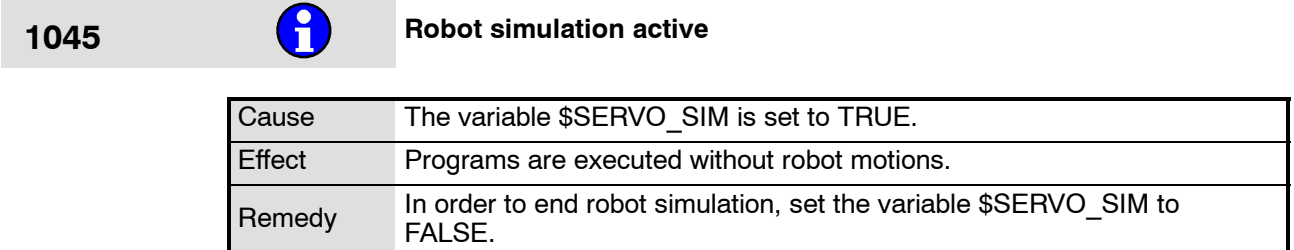

# **1046 Blocking of outputs in AUT/EXT is enabled**

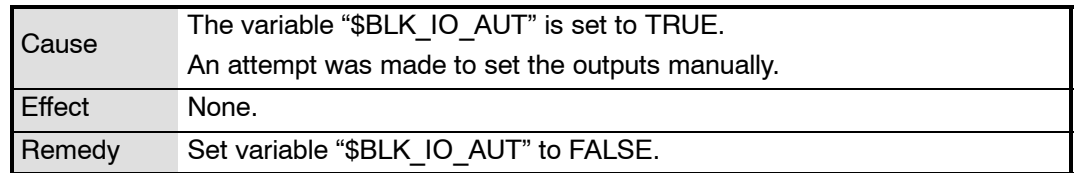

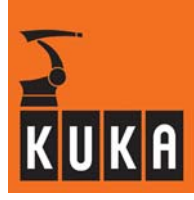

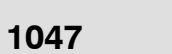

**1047** Servo independent command execution only possible at testing<br>mode **mode**

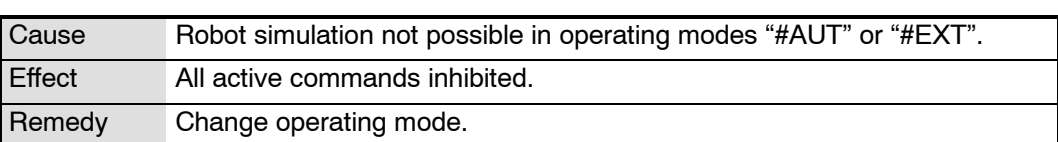

### **1048 Ackn. Monitoring 600V power supply <KPS number>**

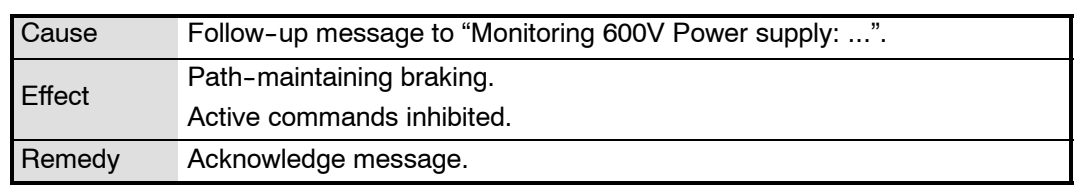

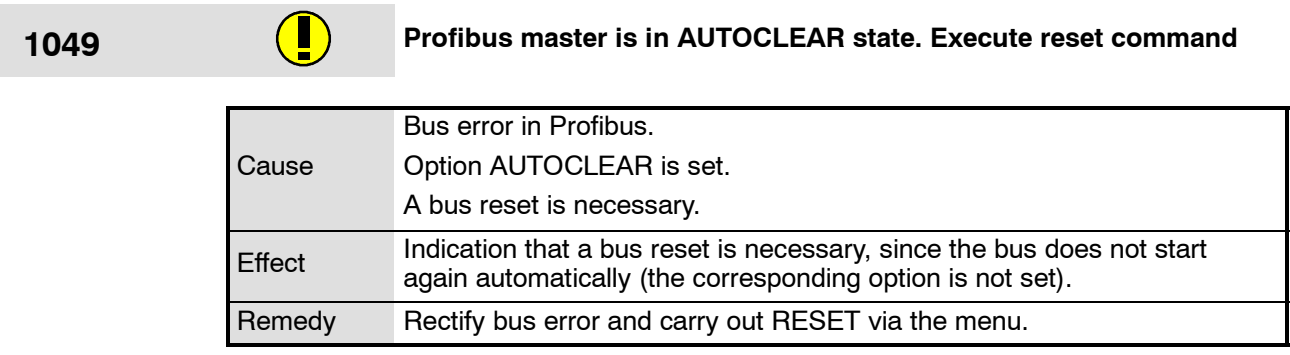

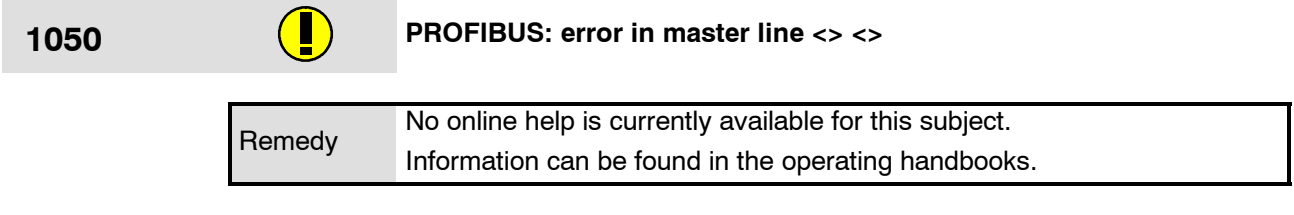

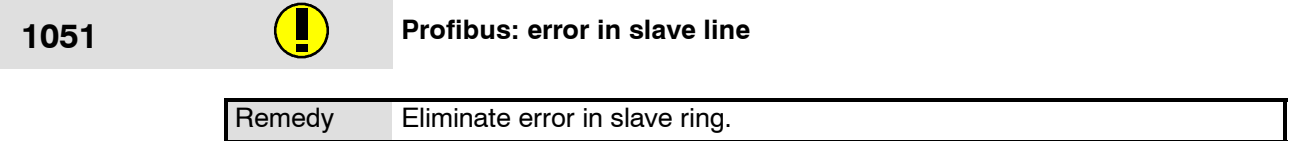

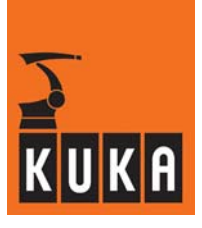

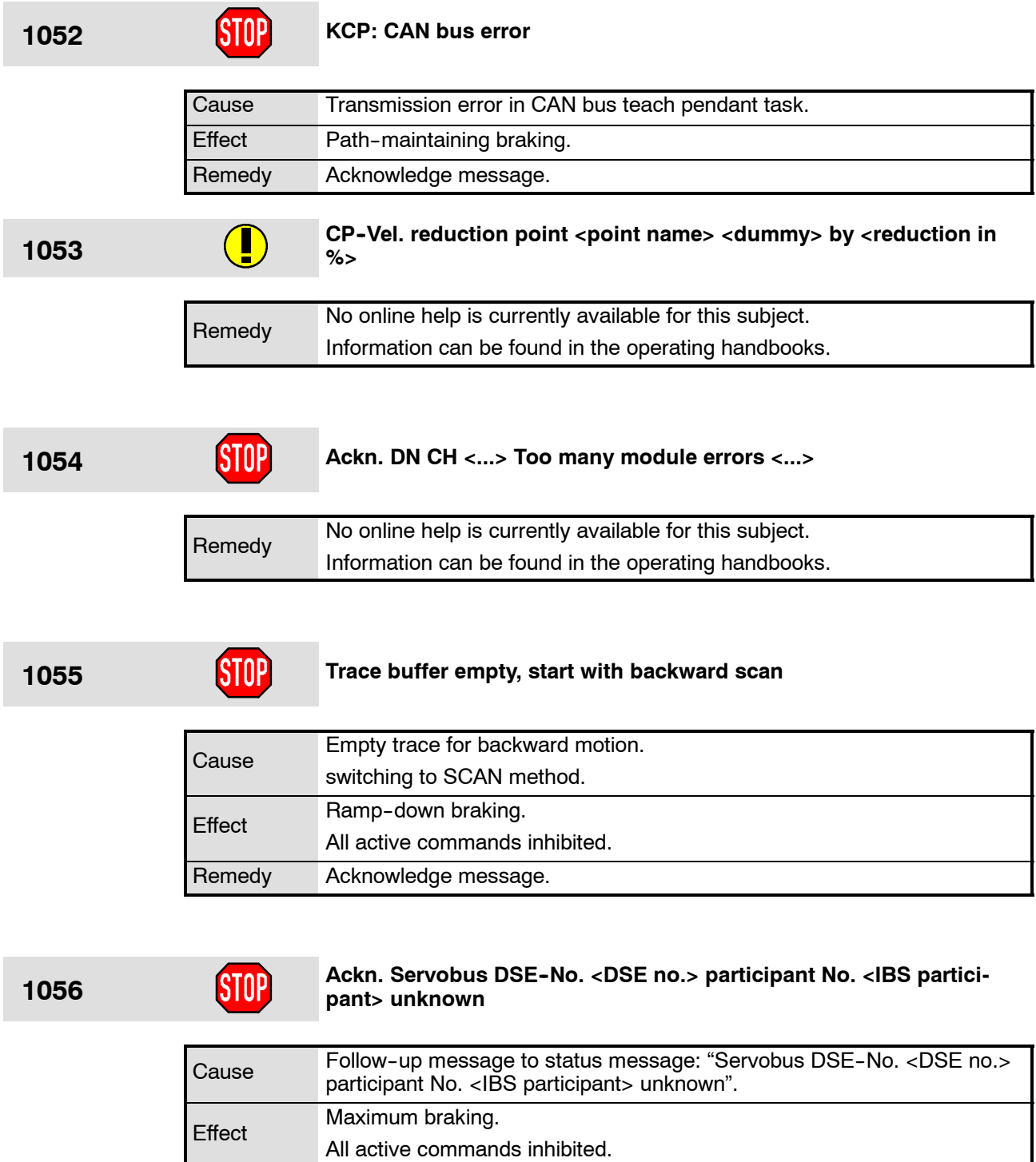

Remedy Acknowledge message.

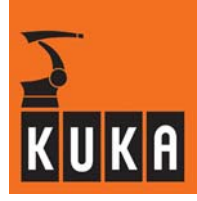

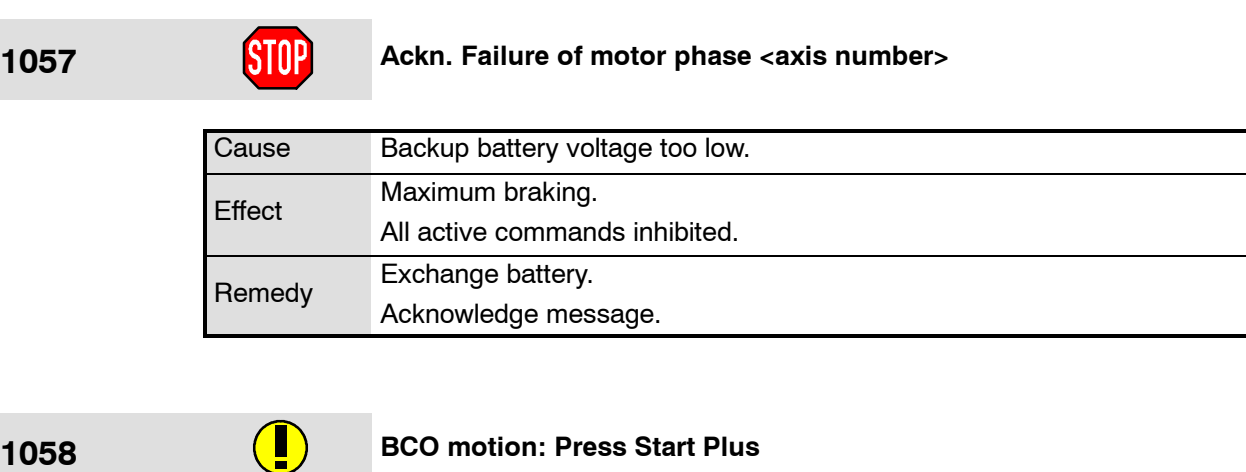

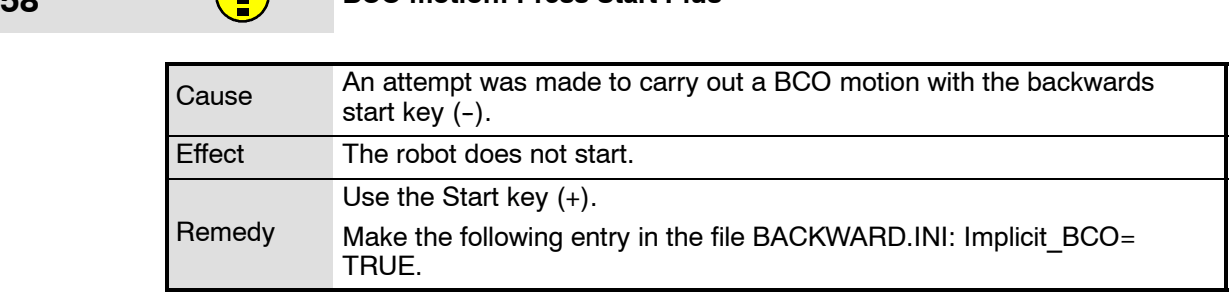

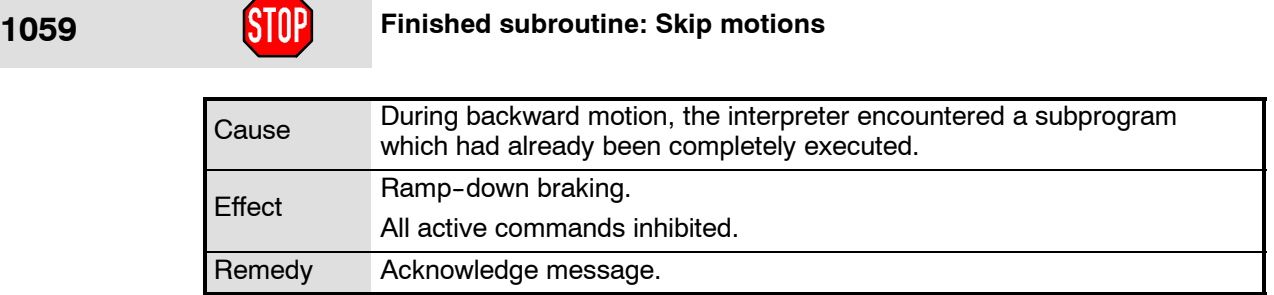

**1060 \$BWDSTART not in FOLD. No Tool and Base information found**

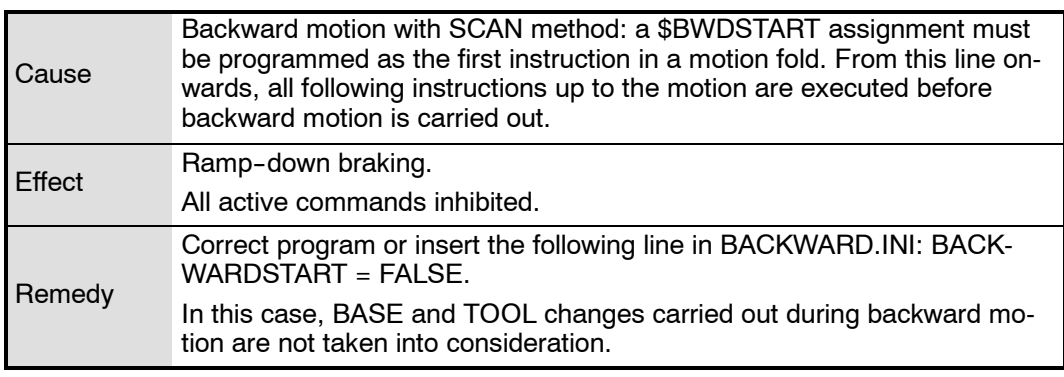

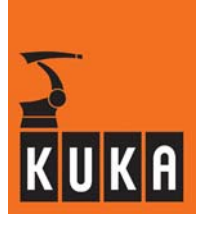

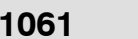

# **1061 Fast emergency stop with fixed ramps**

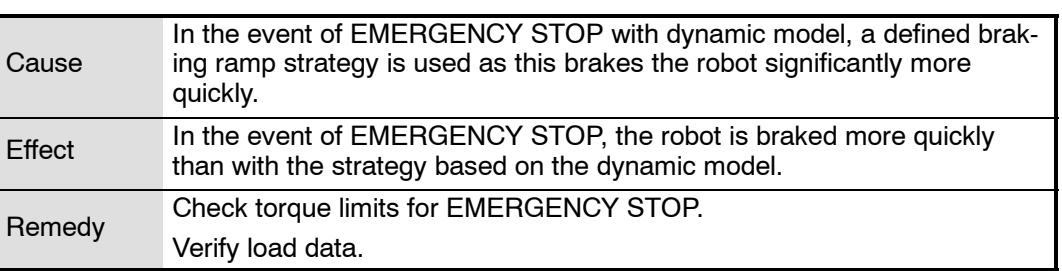

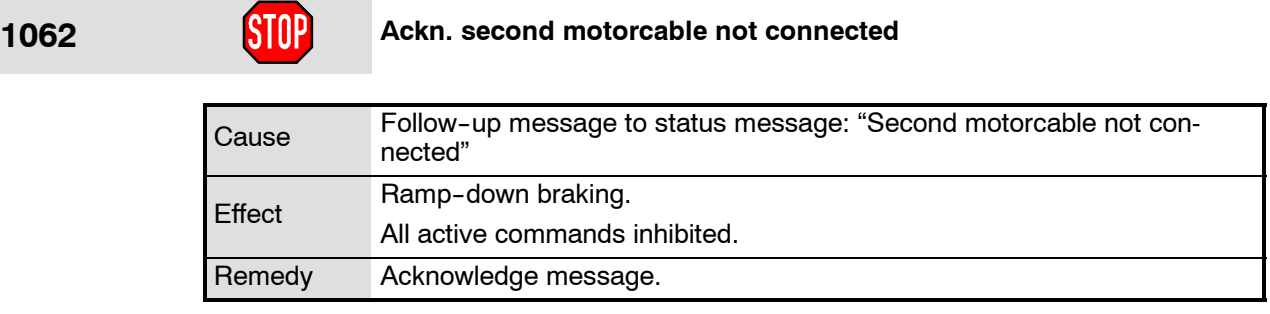

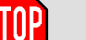

### **1063 COVER 1063 Over temperature feedback resistor <power module number>**

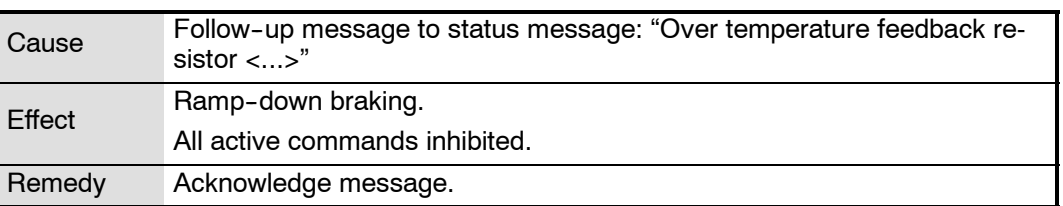

### **1064 Ackn. Over temperature fan <power module number>**

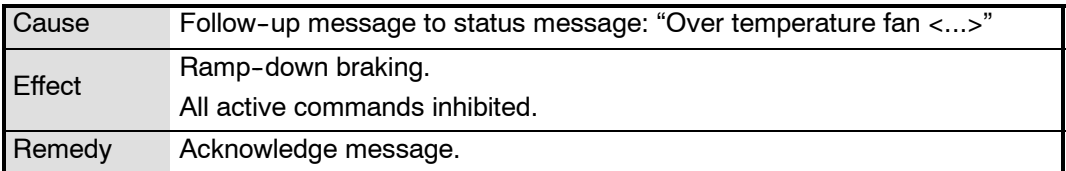

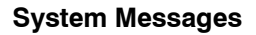

÷

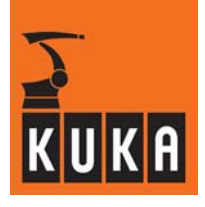

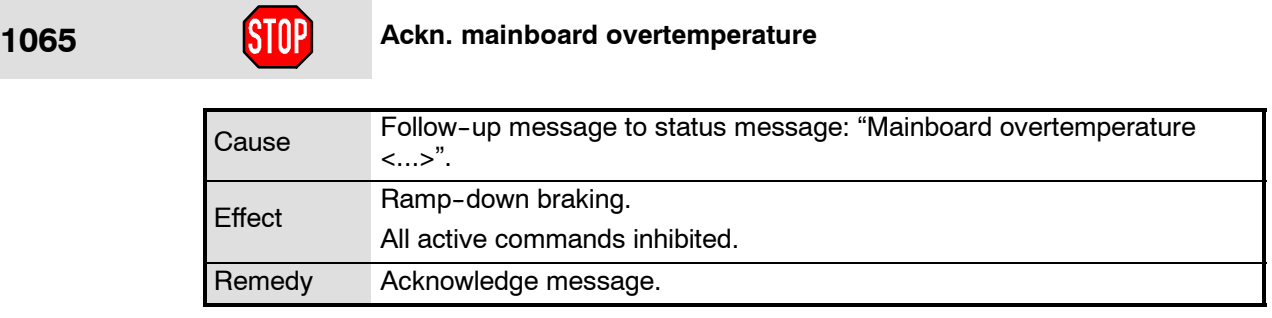

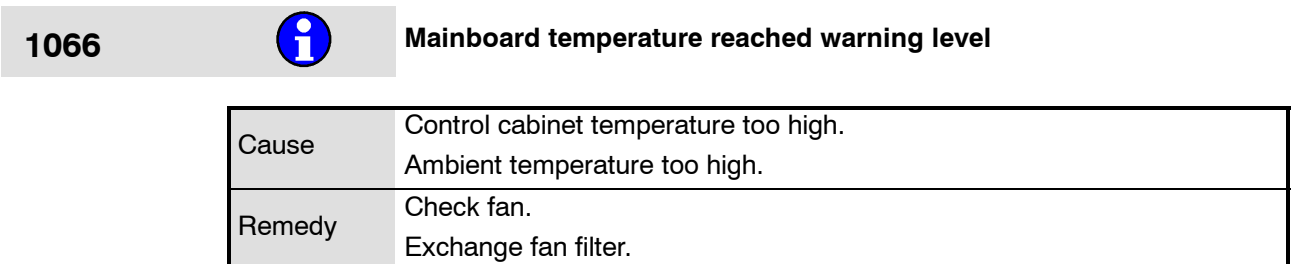

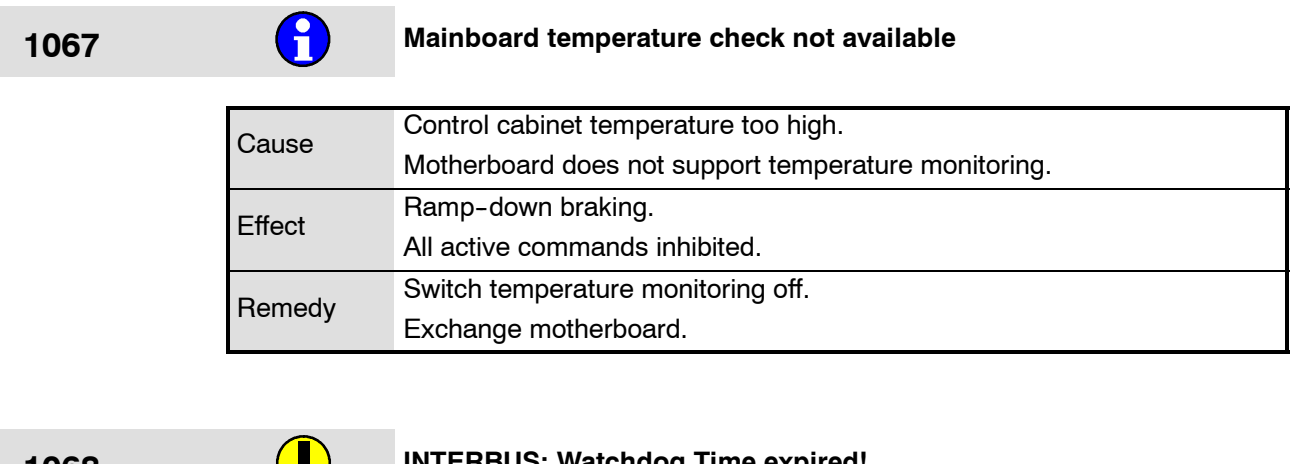

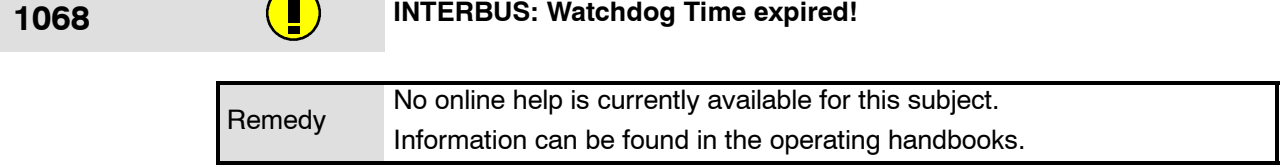

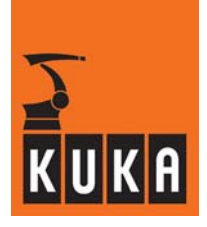

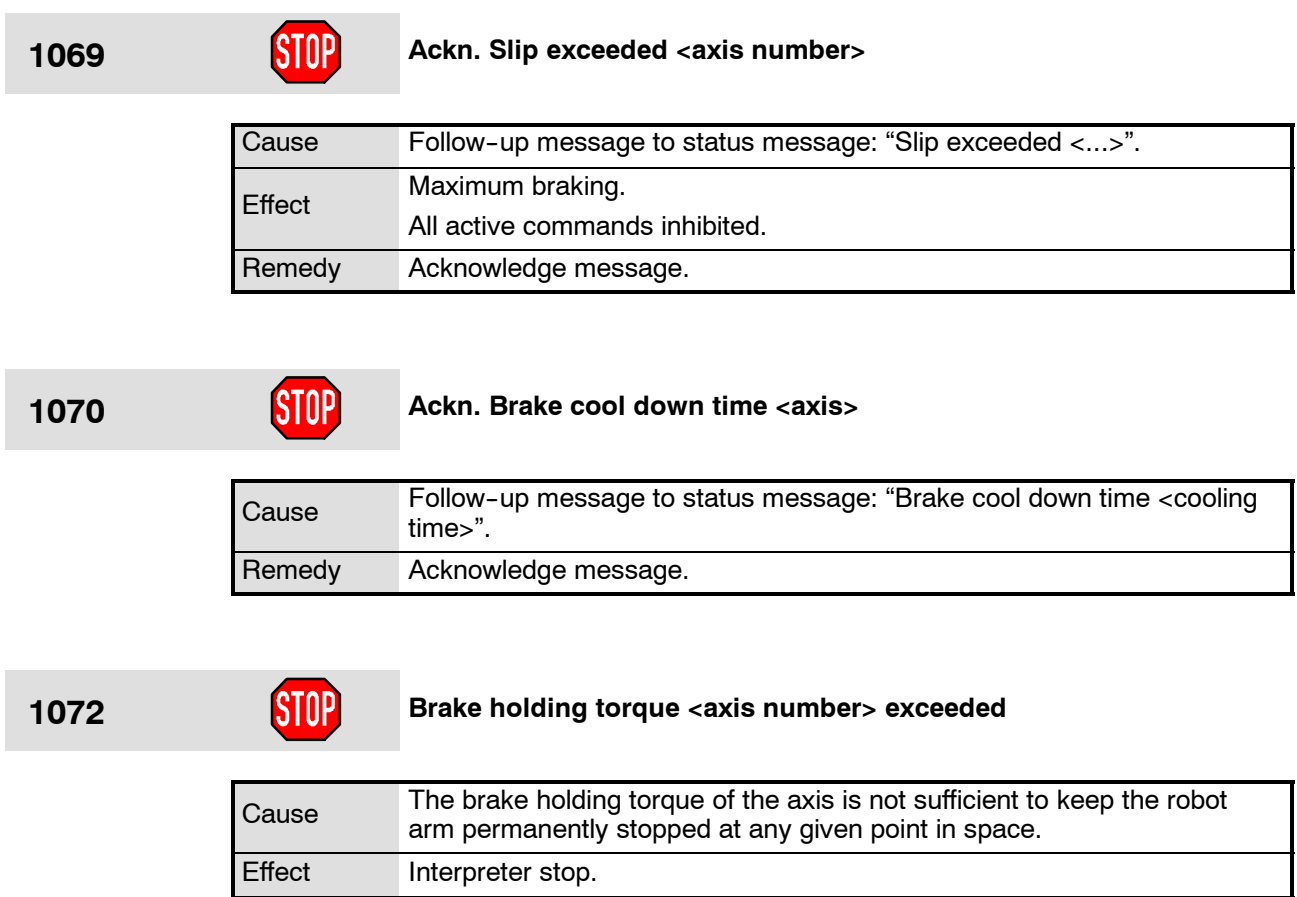

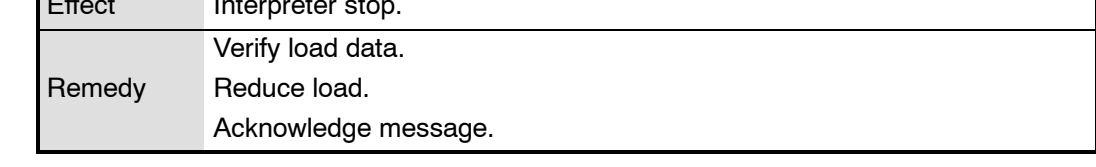

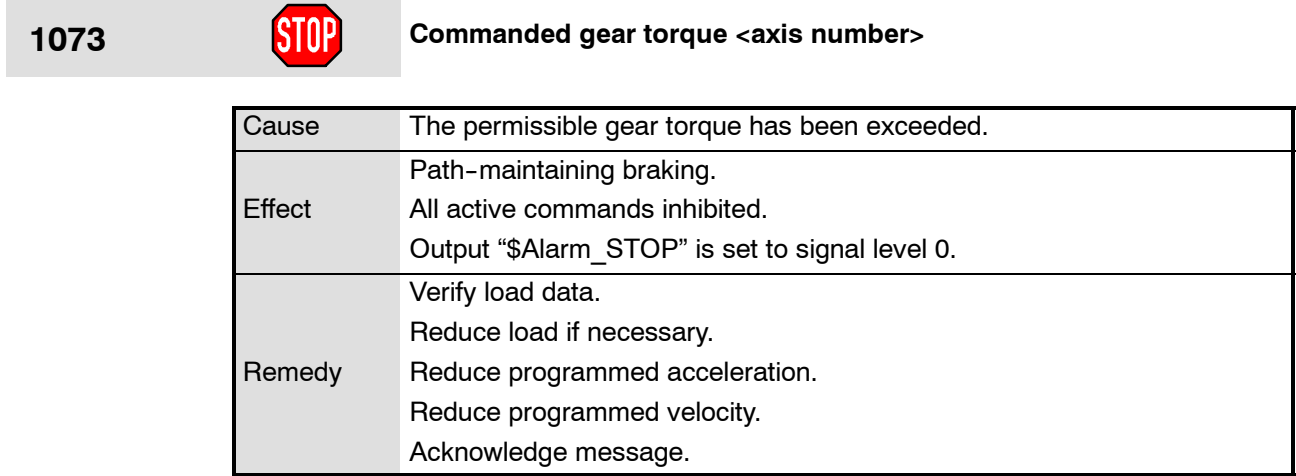

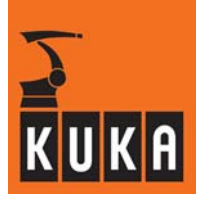

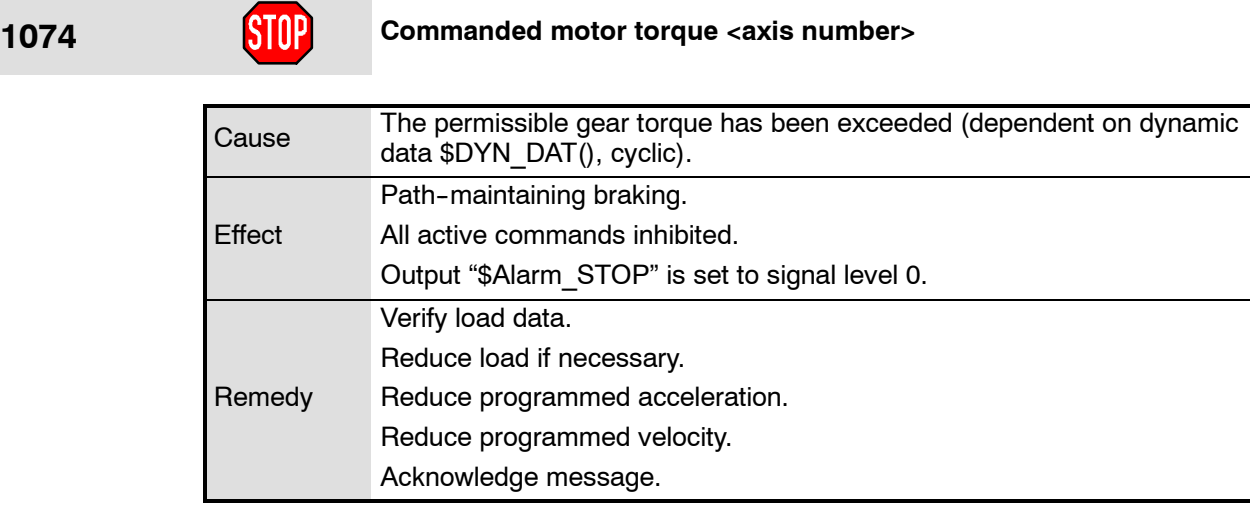

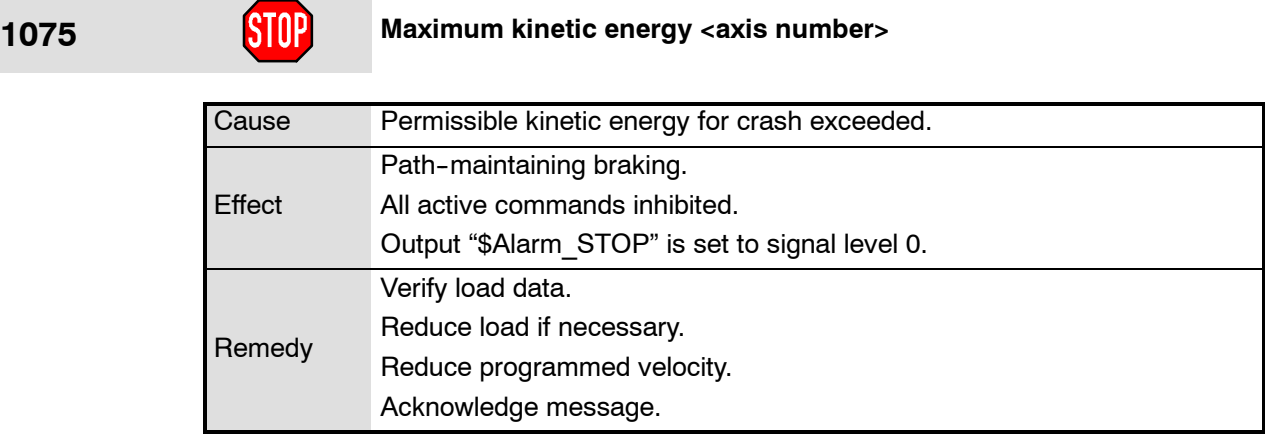

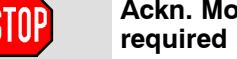

# **1076 Ackn. Module <axis number> KSD-<maximum current of the KSD><br>required**

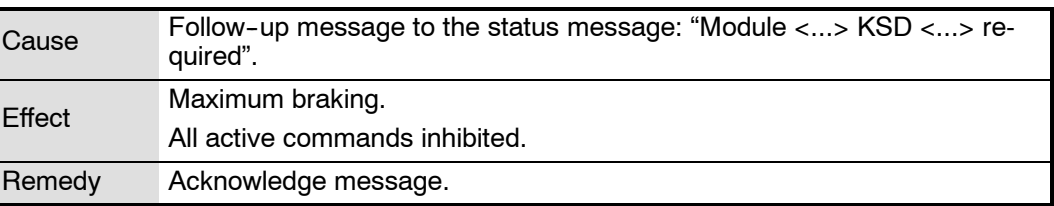

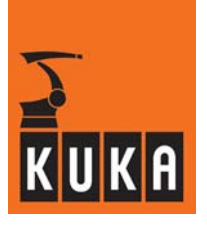

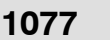

**1077** Ackn. Too many participants within drive bus DSE <DSE number>

| <b>Cause</b>  | Follow-up message to status message: "Too many participants within<br>drive bus $DSE < \dots >$ ". |
|---------------|----------------------------------------------------------------------------------------------------|
| <b>Effect</b> | Maximum braking.                                                                                   |
|               | All active commands inhibited.                                                                     |
| Remedy        | Acknowledge message.                                                                               |

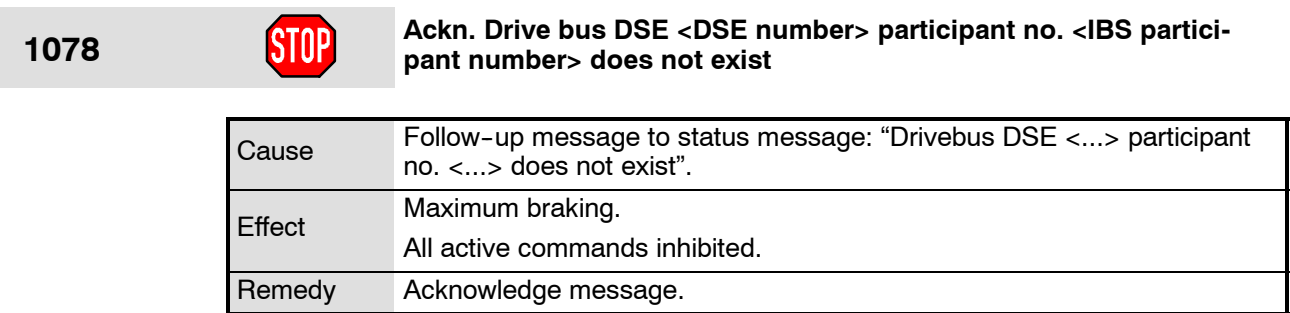

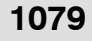

### **1079 Ackn. Drive bus DSE <DSE number> participant no. <IBS partici-<br>pant number> not configured pant number> not configured**

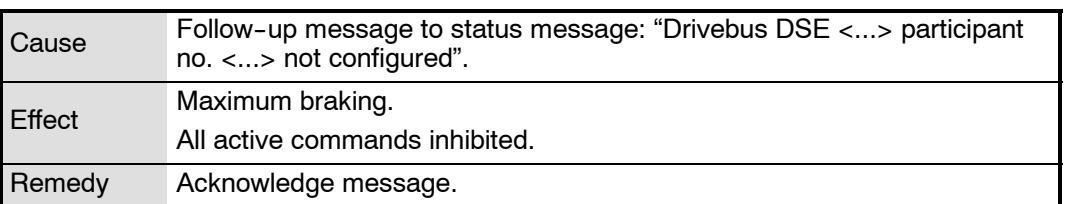

### **1080 Ackn. configuration of drive bus DSE <DSE number> too long**

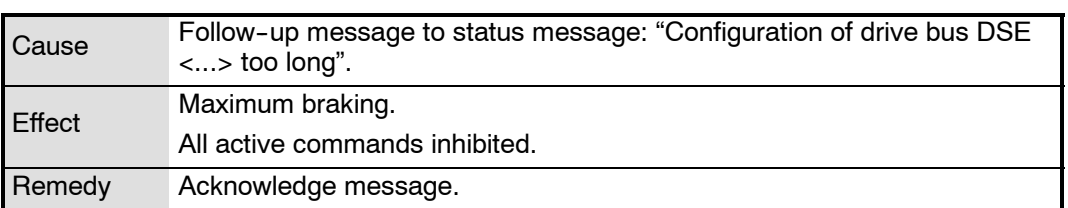

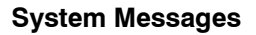

÷

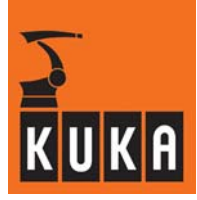

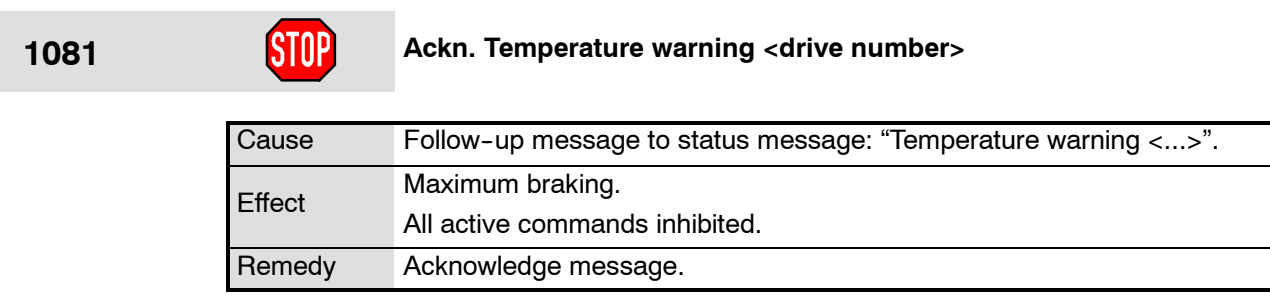

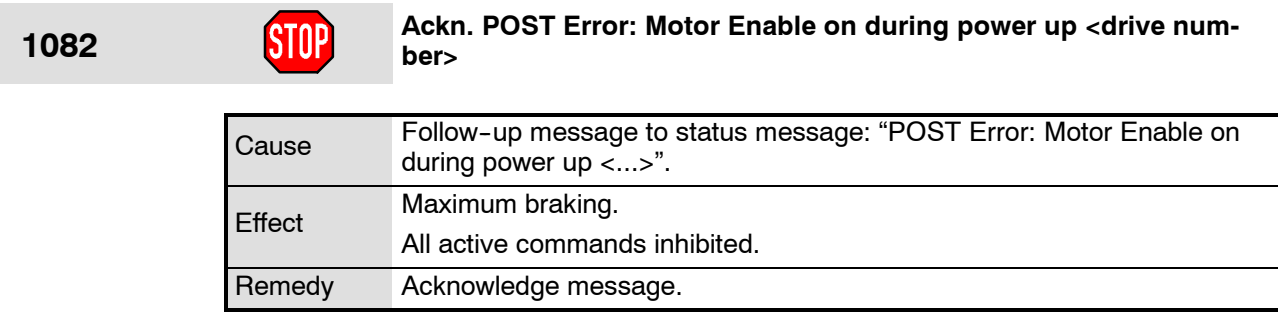

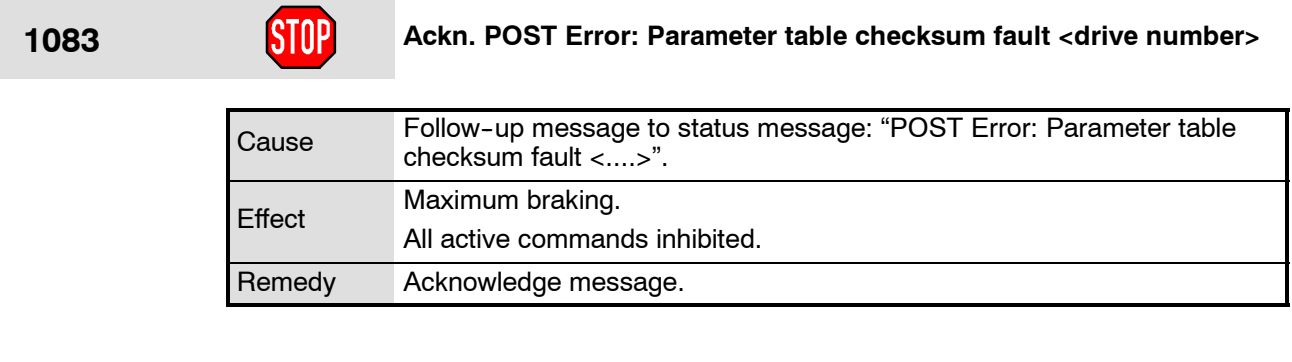

1084 **Ackn. POST Error: Encoder FPGA loopback fault <drive number>** 

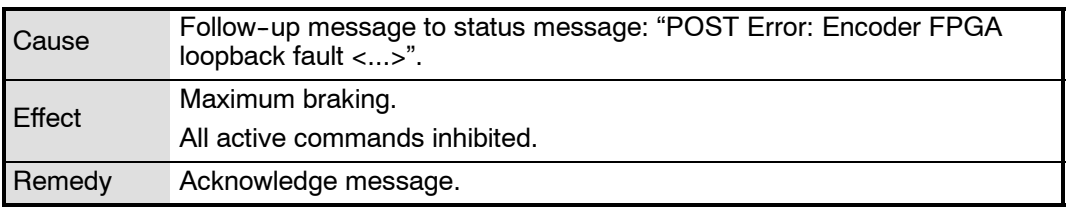

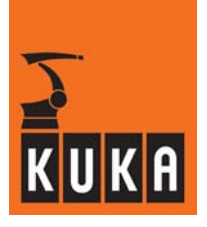

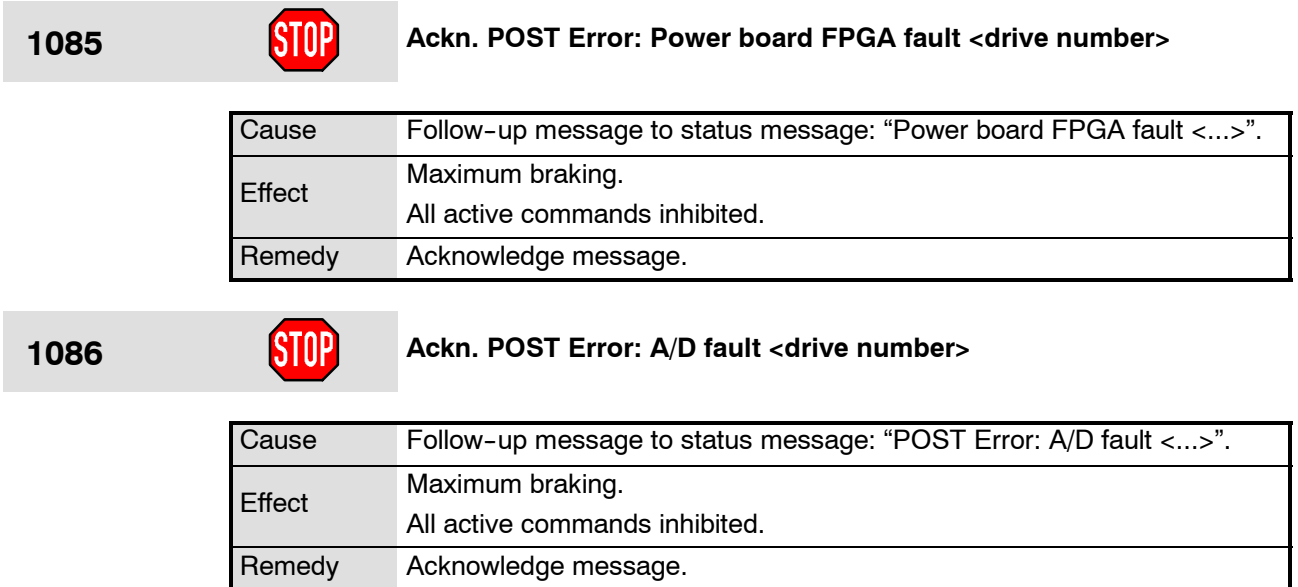

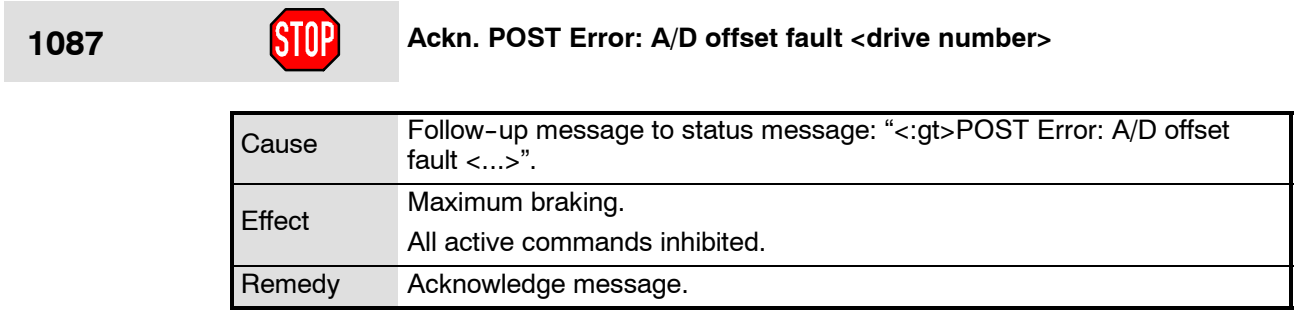

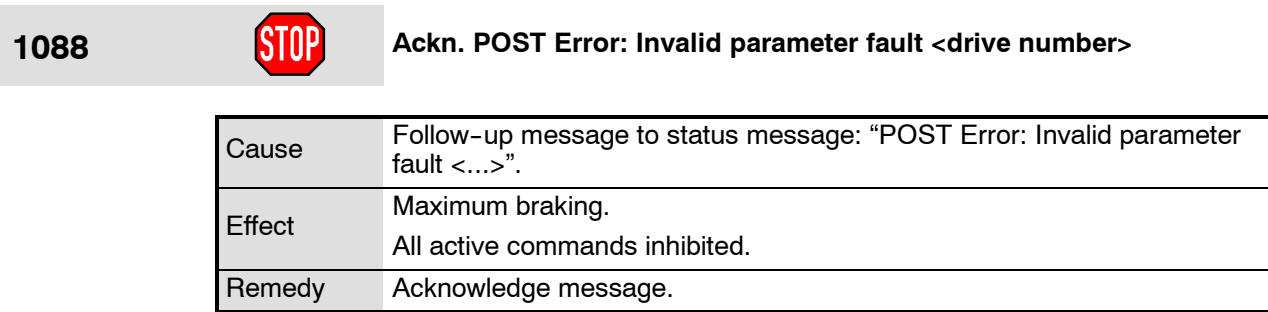

÷

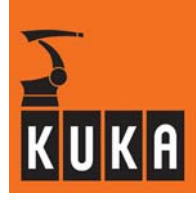

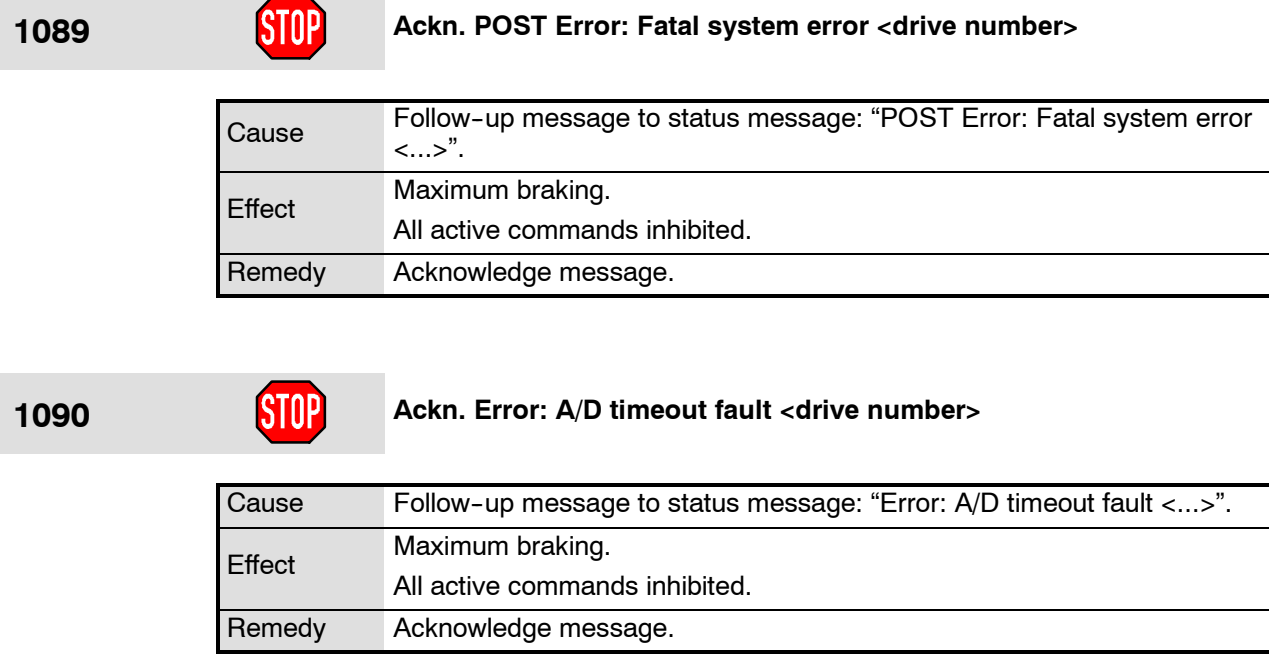

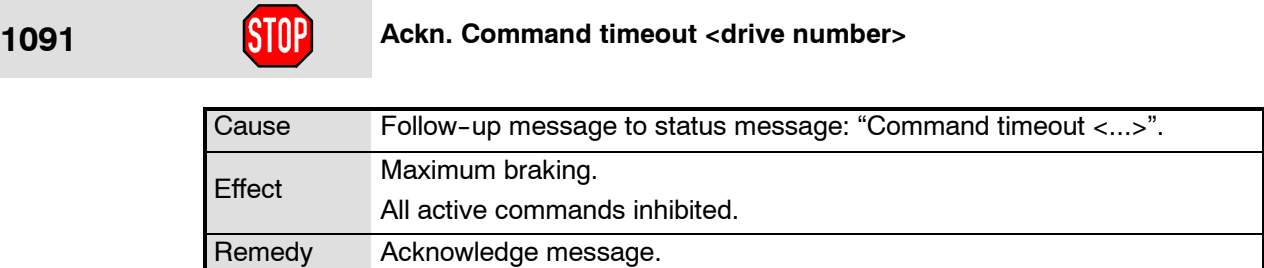

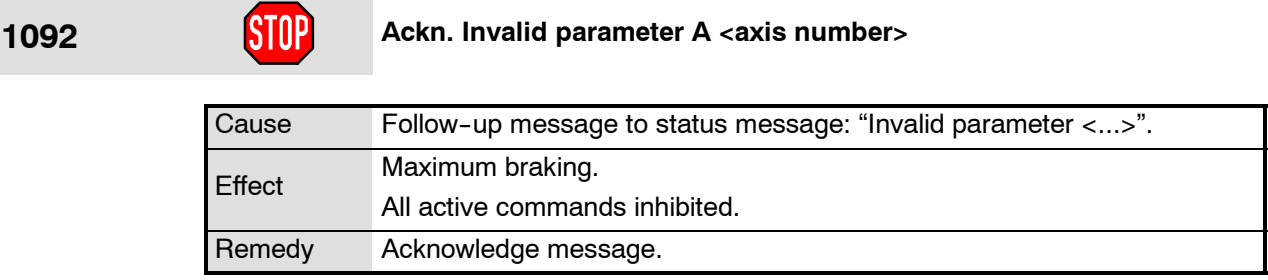

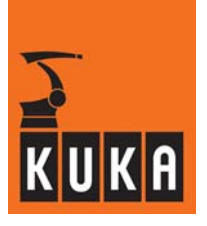

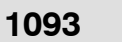

**109** Ackn. Commutation mastering error: Servo is on <axis number>

| Cause  | Follow-up message to status message: "Commutation mastering error:<br>Servo is on $\lt \gt$ ". |
|--------|------------------------------------------------------------------------------------------------|
| Effect | Maximum braking.                                                                               |
|        | All active commands inhibited.                                                                 |
| Remedy | Acknowledge message.                                                                           |

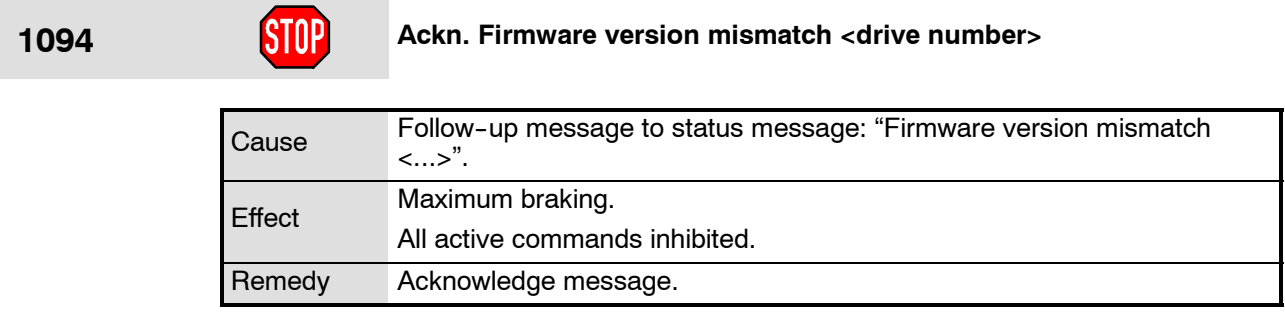

**1095 Ackn. Commutation mastering error: motor not powered <axis num-**<br>**1095 area Ackn.** Commutation mastering error: motor not powered <axis num**ber>**

| Cause         | Follow-up message to status message: "Commutation mastering error:<br>motor not powered <>". |
|---------------|----------------------------------------------------------------------------------------------|
| <b>Effect</b> | Maximum braking.                                                                             |
|               | All active commands inhibited.                                                               |
| Remedy        | Acknowledge message.                                                                         |

**1096 Ackn. Warning: axis too far from mastering position <axis number>**

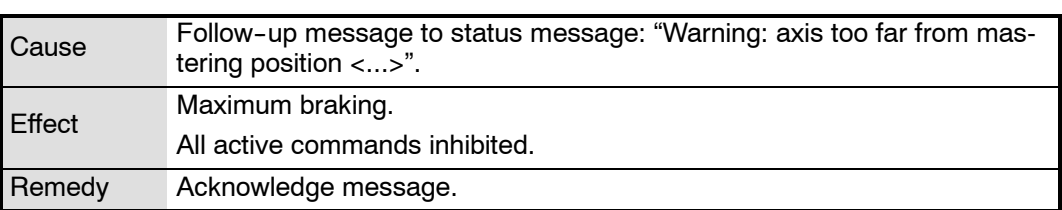

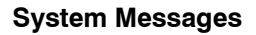

÷

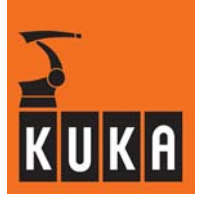

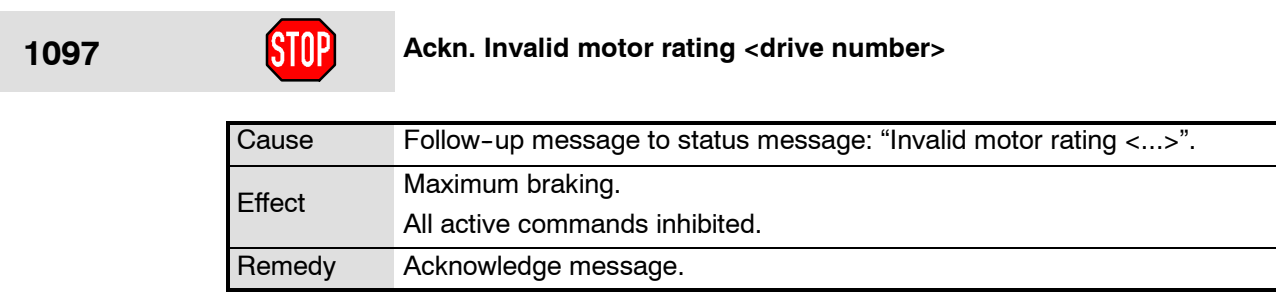

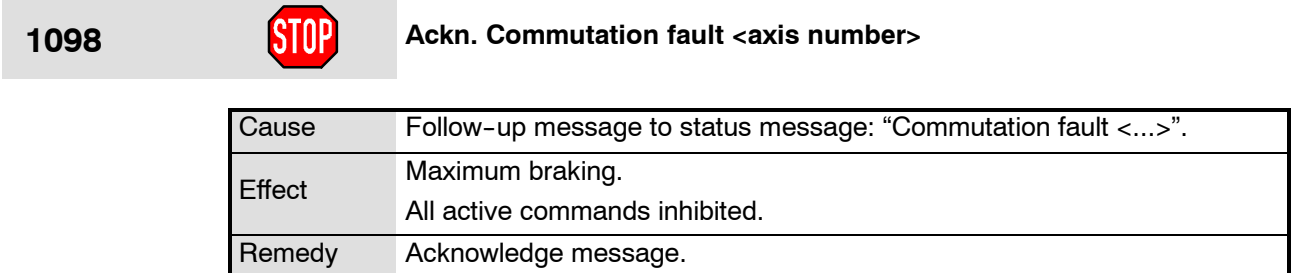

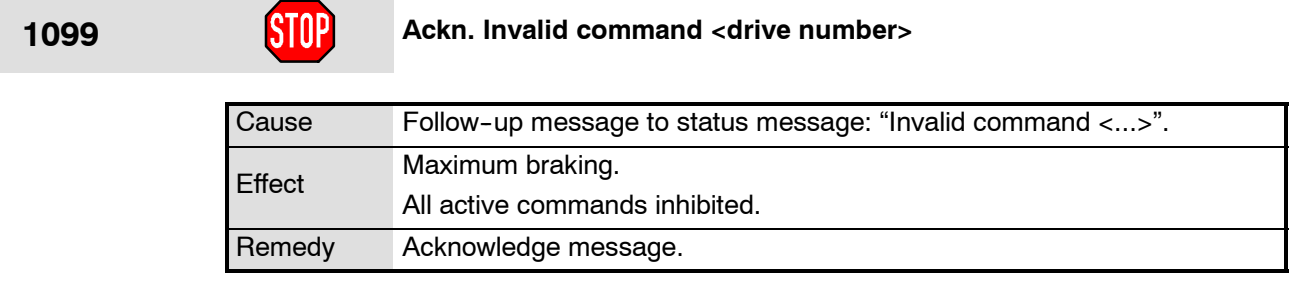

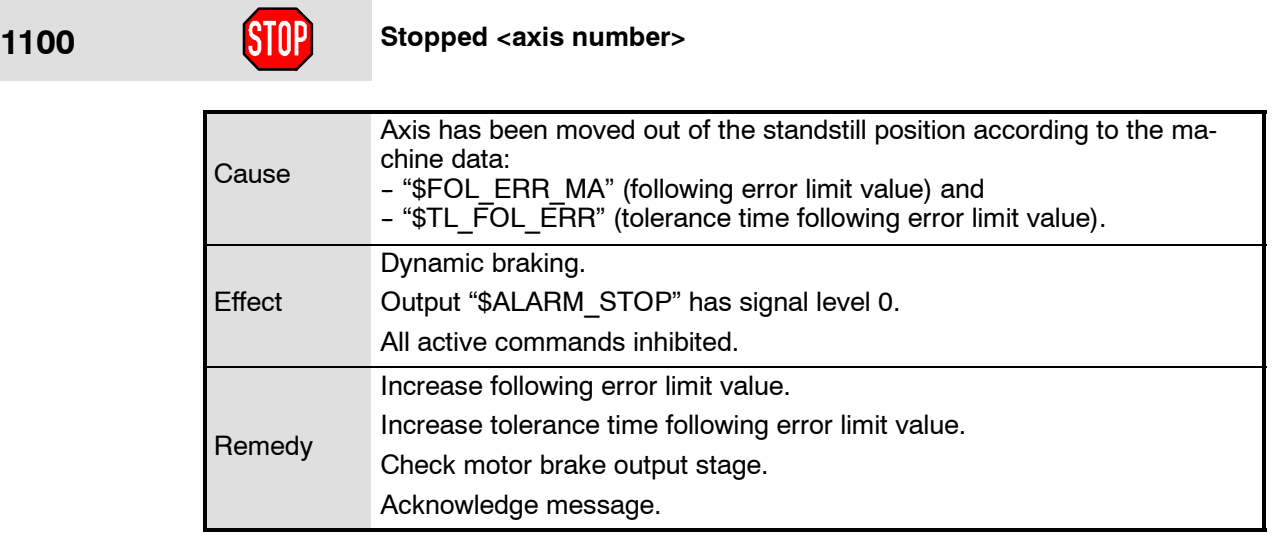

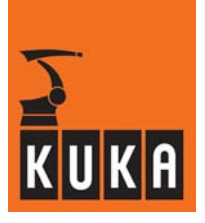

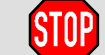

**1101 Command acceleration exceeded <axis number>**

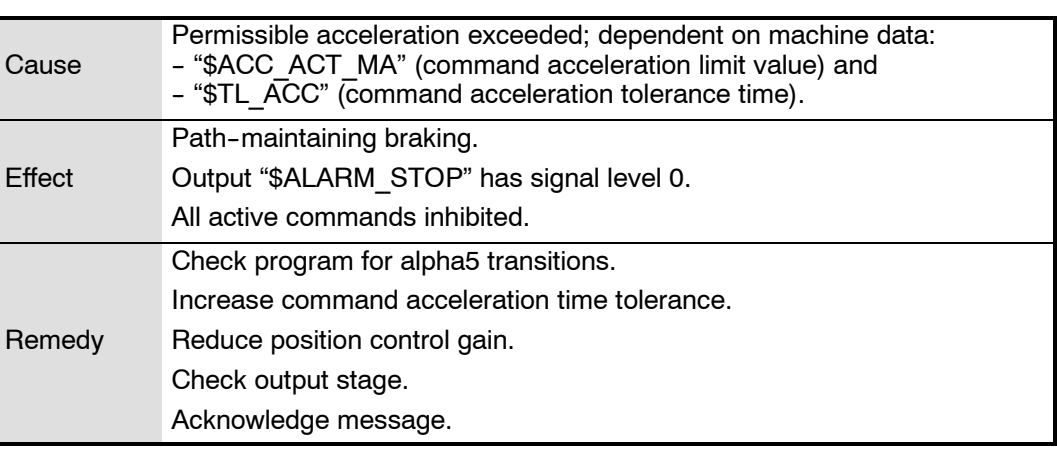

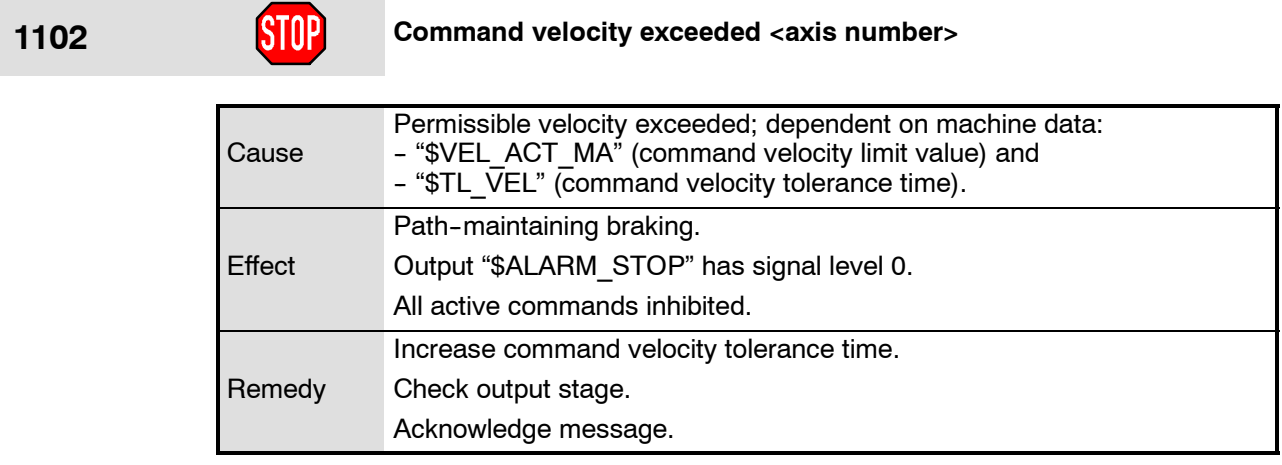

### **1103 Data exchange with TEPRO missing**

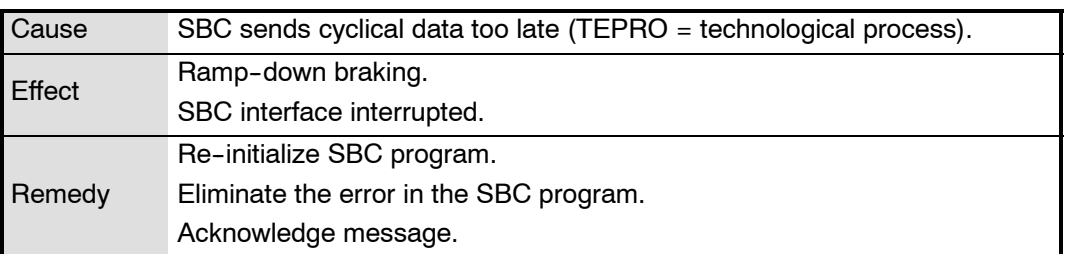

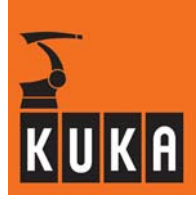

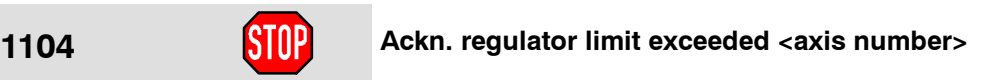

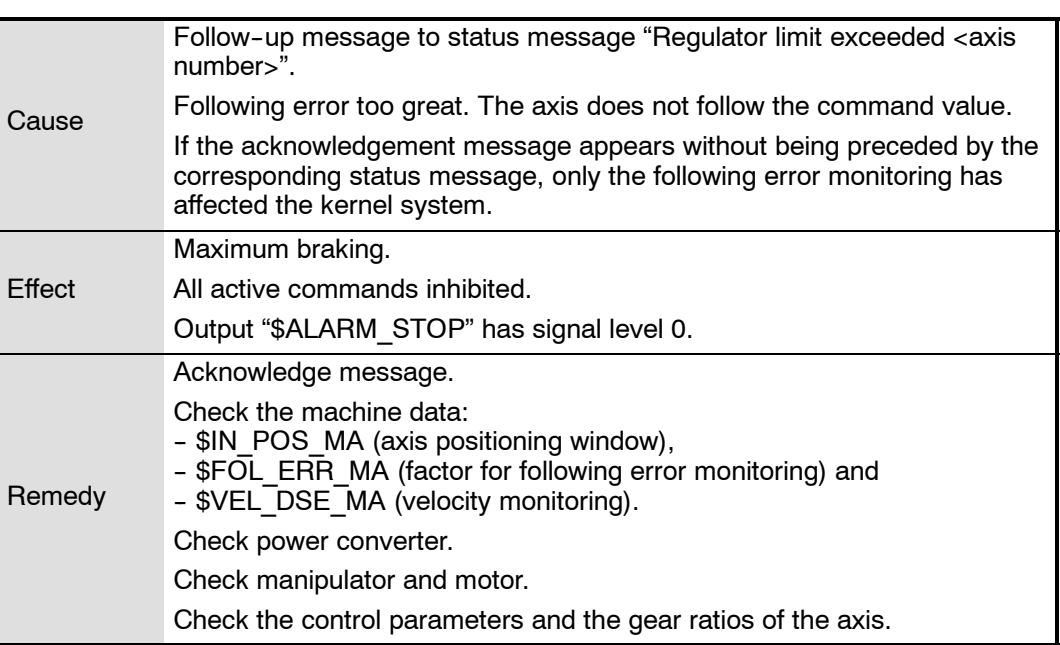

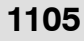

# **1105 Positioning monitor <axis number>**

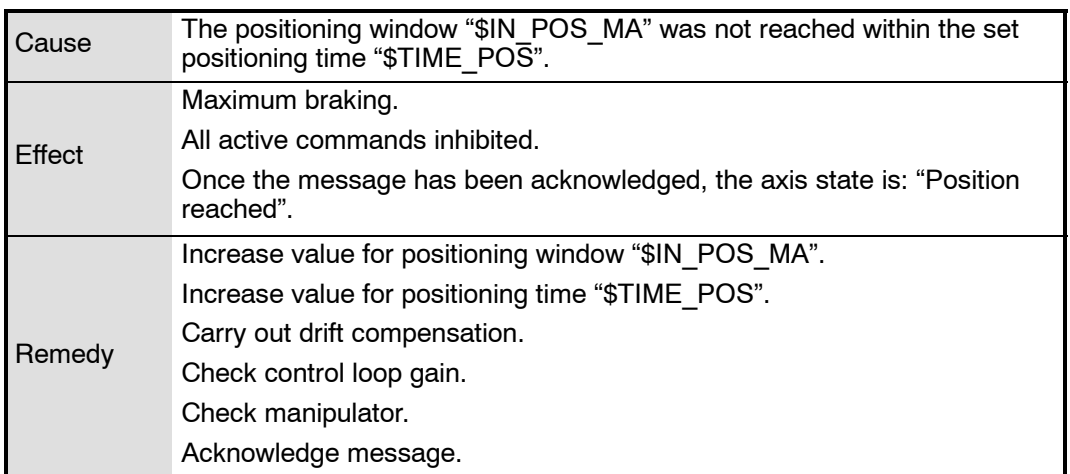

# **1106 Tool weight not yet learnt**

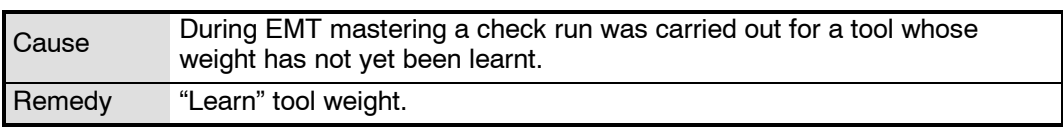

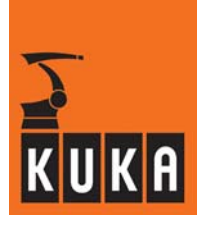

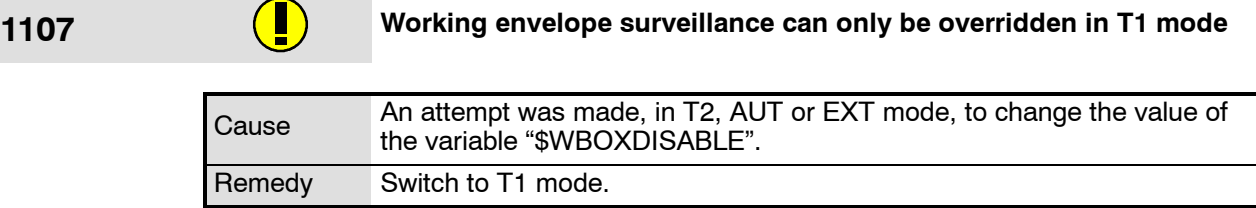

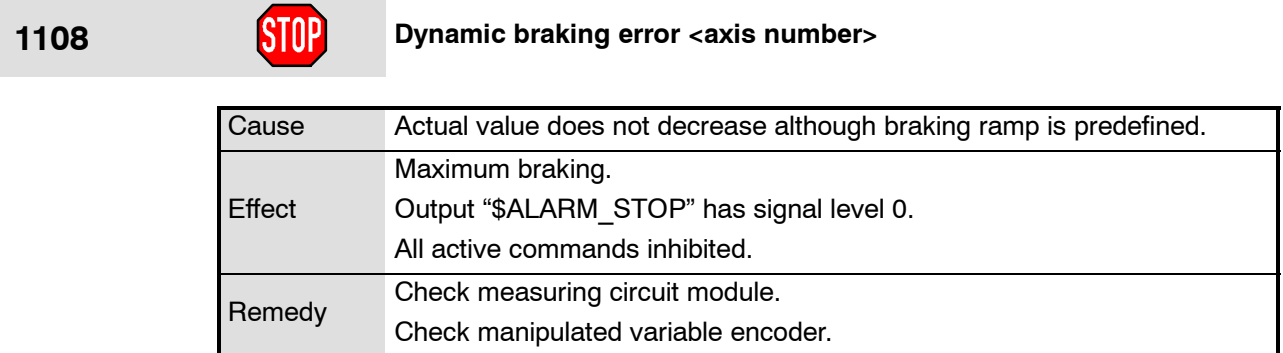

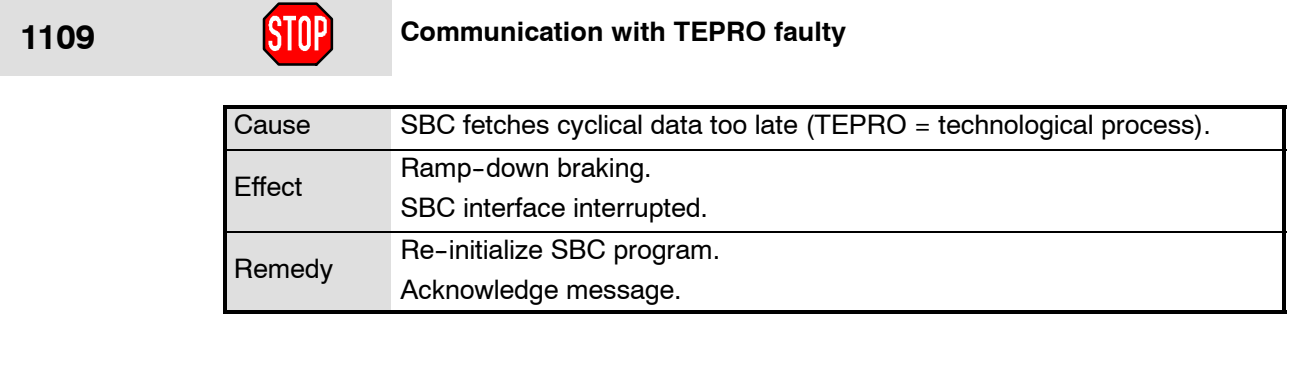

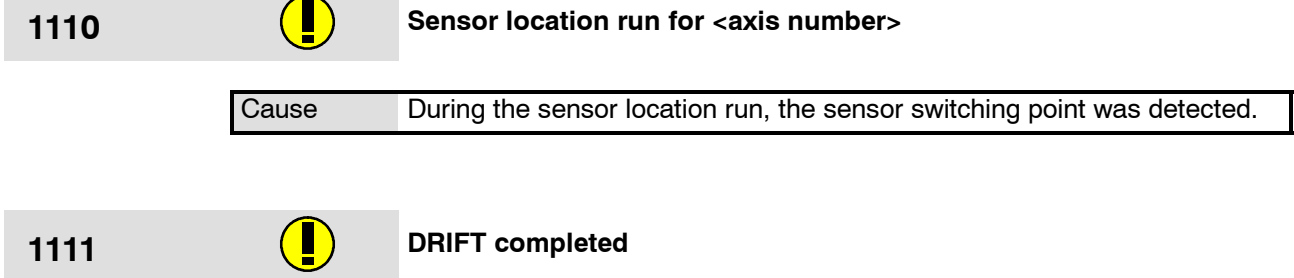

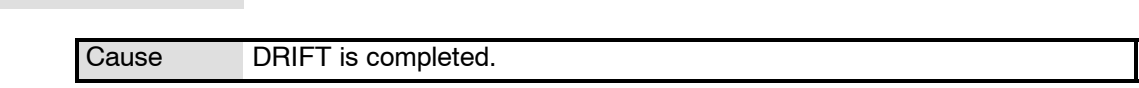

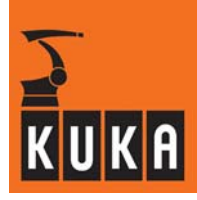

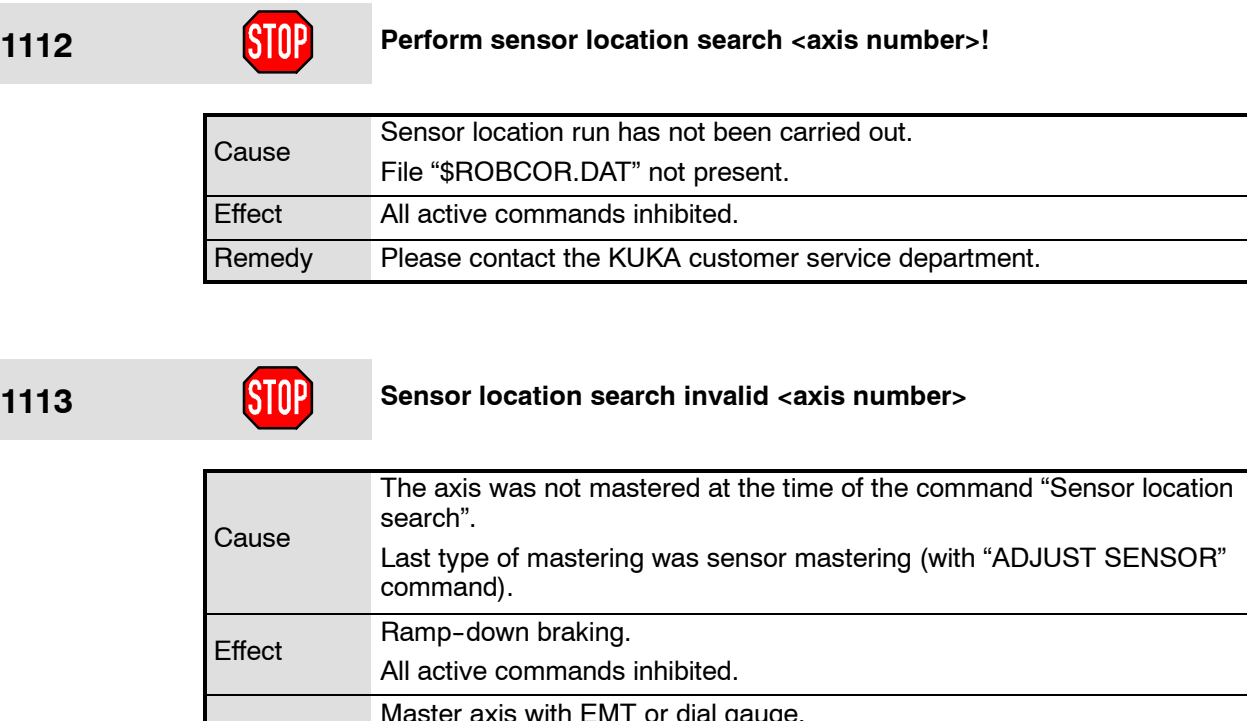

Remedy  $\kappa$ is with EMT or dial gauge. Exit menu via Recall. Acknowledge message.

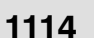

# **1114** Invalid mastering sequence

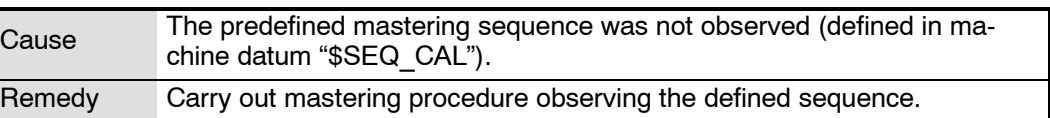

### **1115 Servo parameters not transferred**

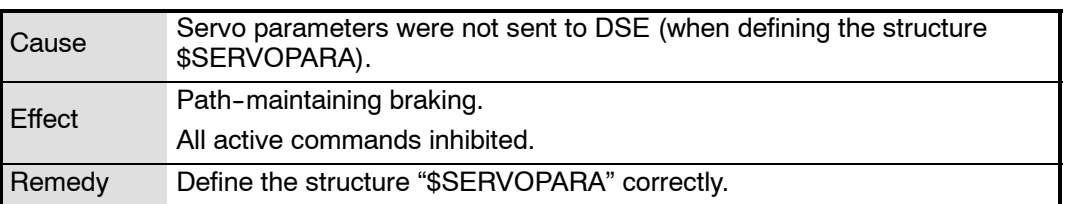

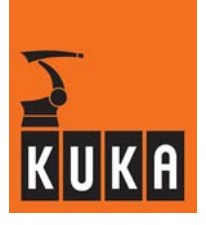

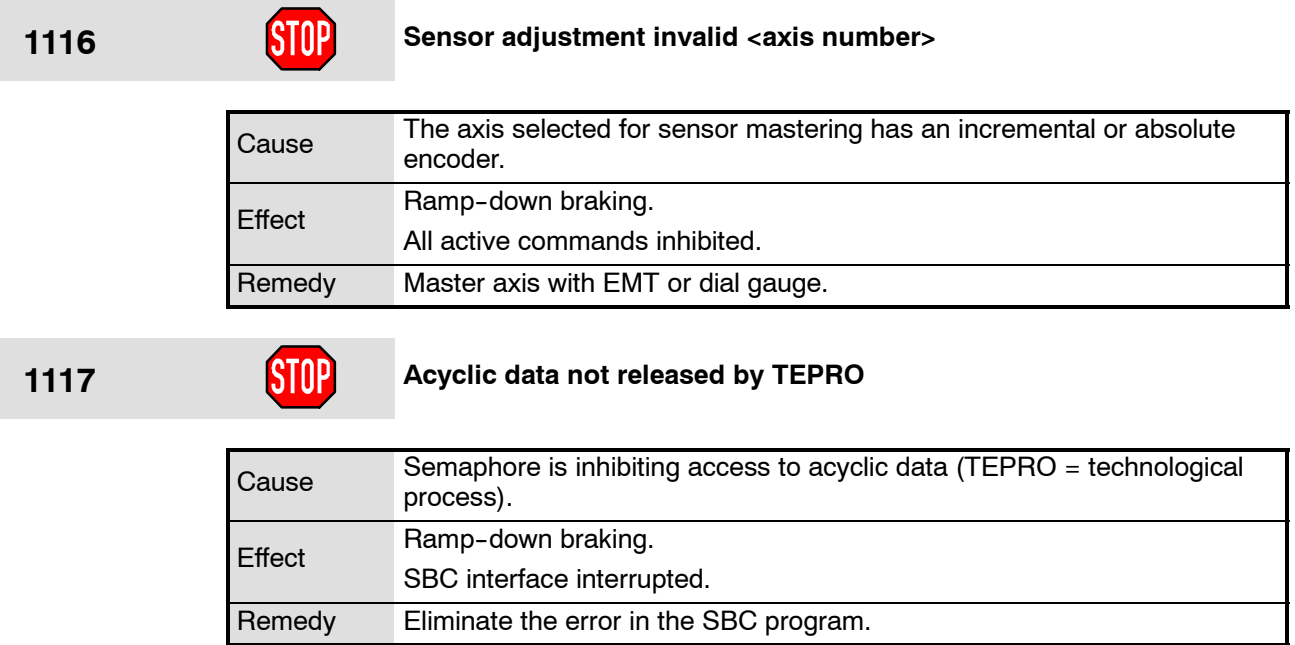

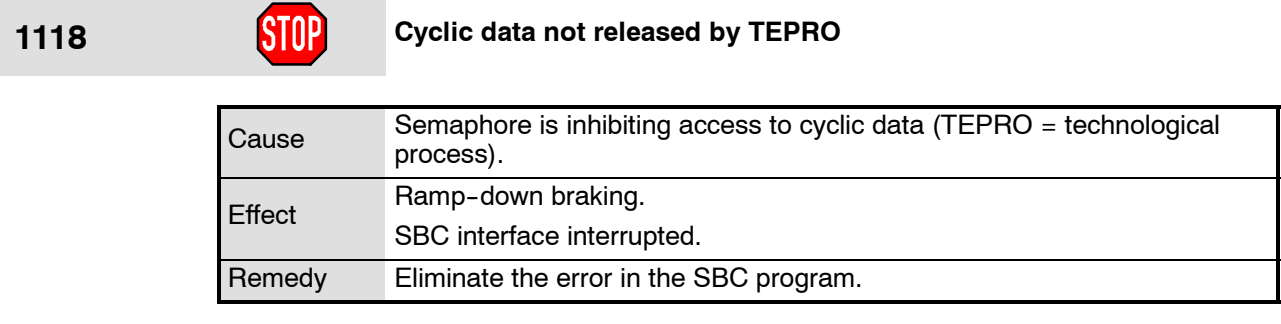

# **1119 Invalid data type from TEPRO**

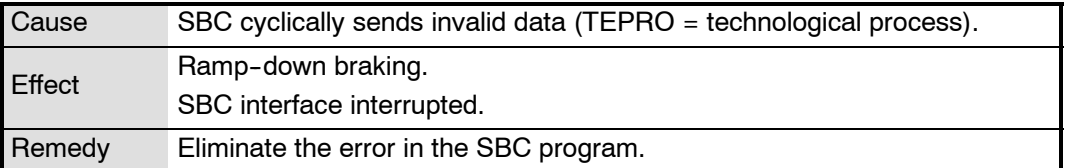

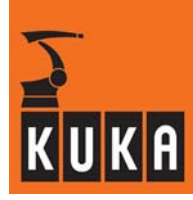

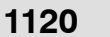

**1120 Incomplete instruction**

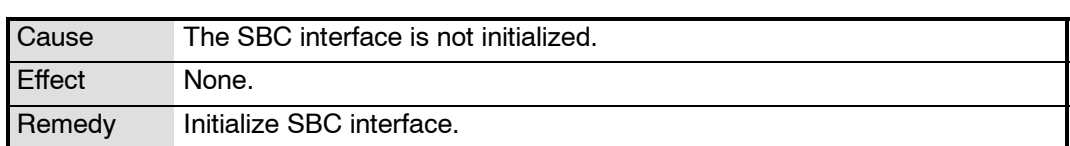

### **1121 Data exchange**

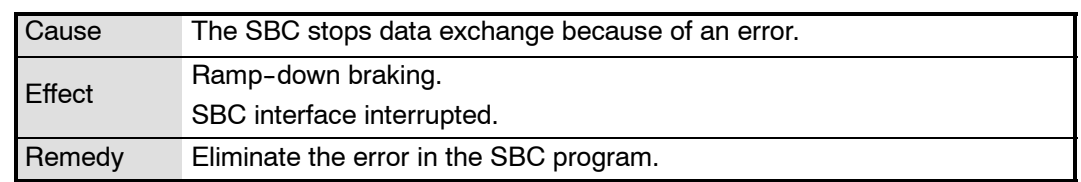

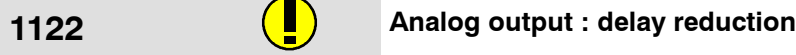

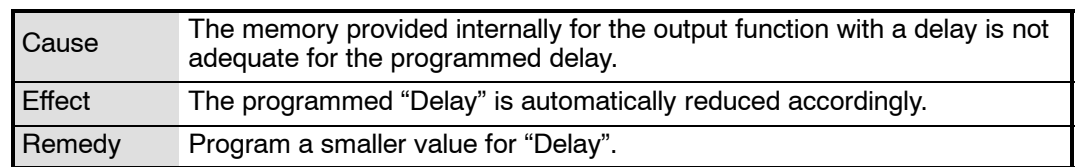

# **1123 Approximation not possible**

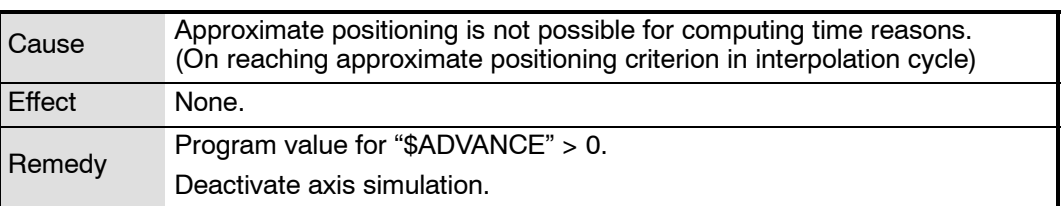

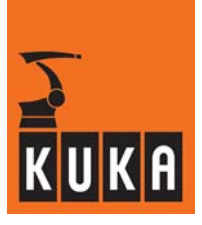

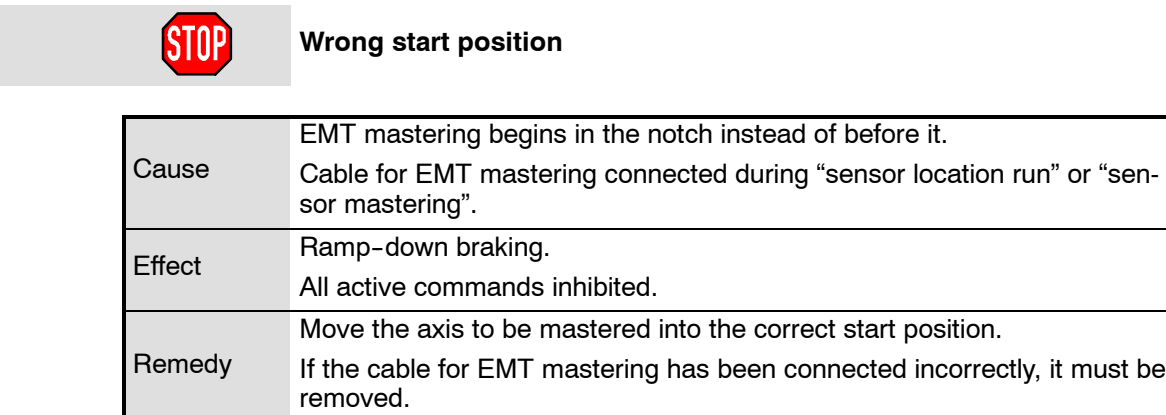

**1124** 

**1125 EMT sensor faulty**

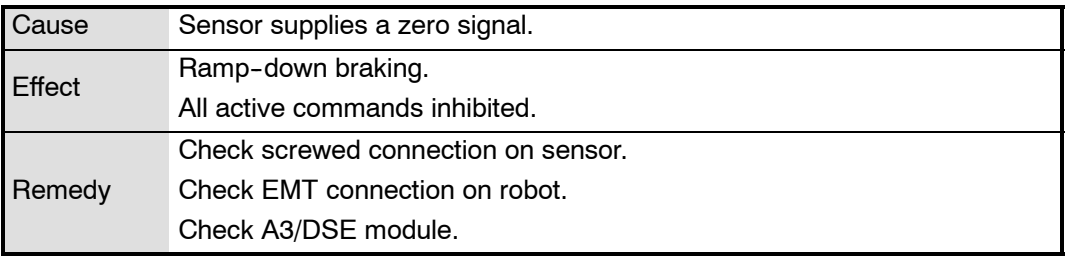

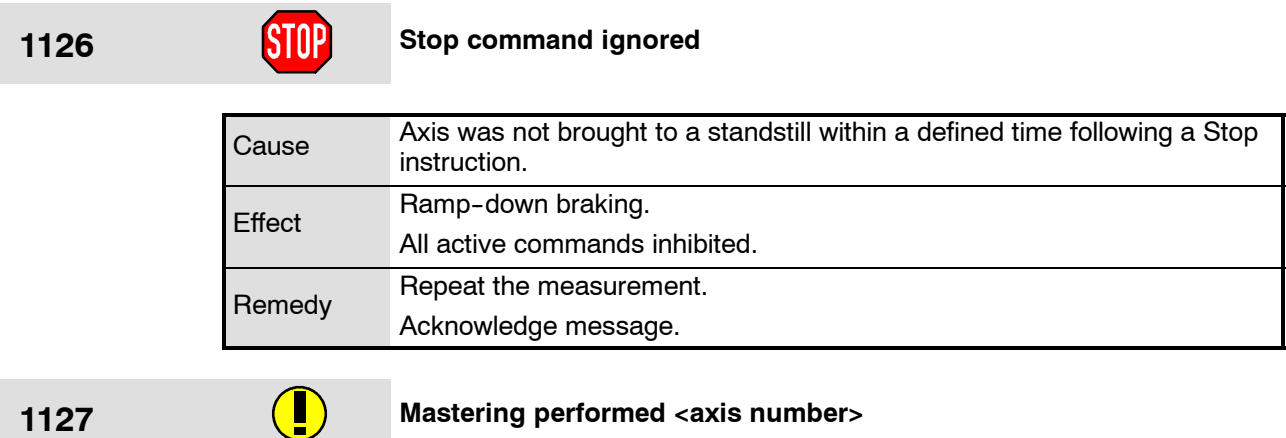

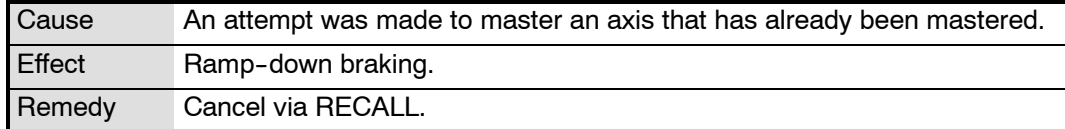

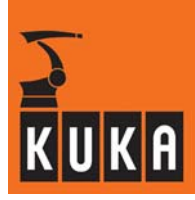

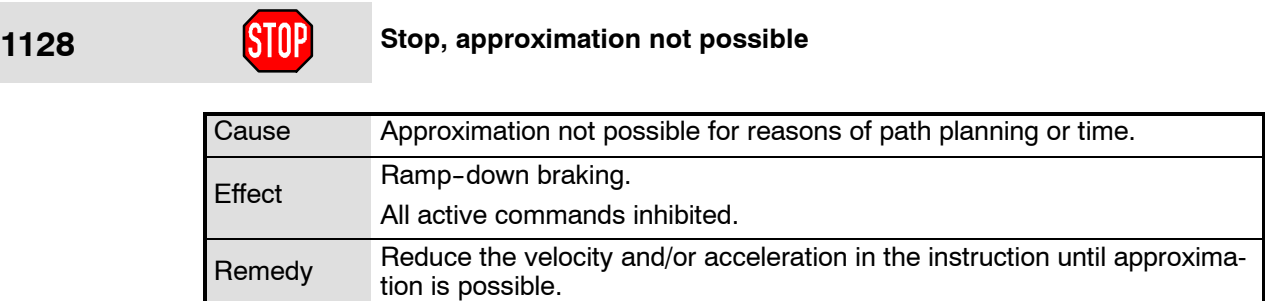

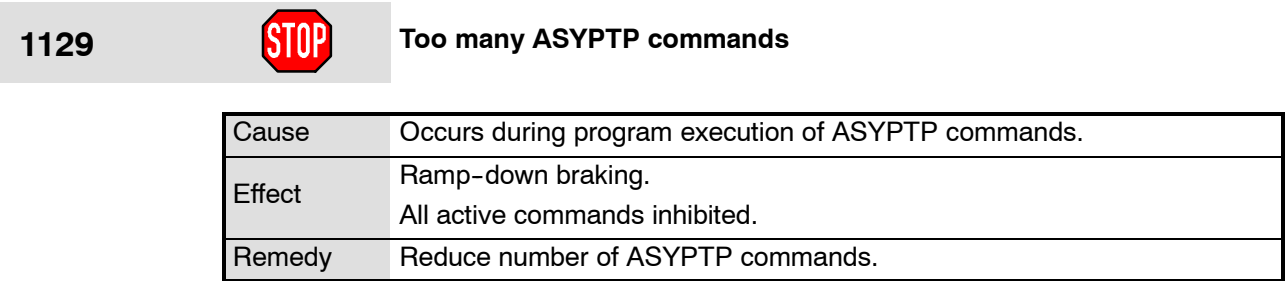

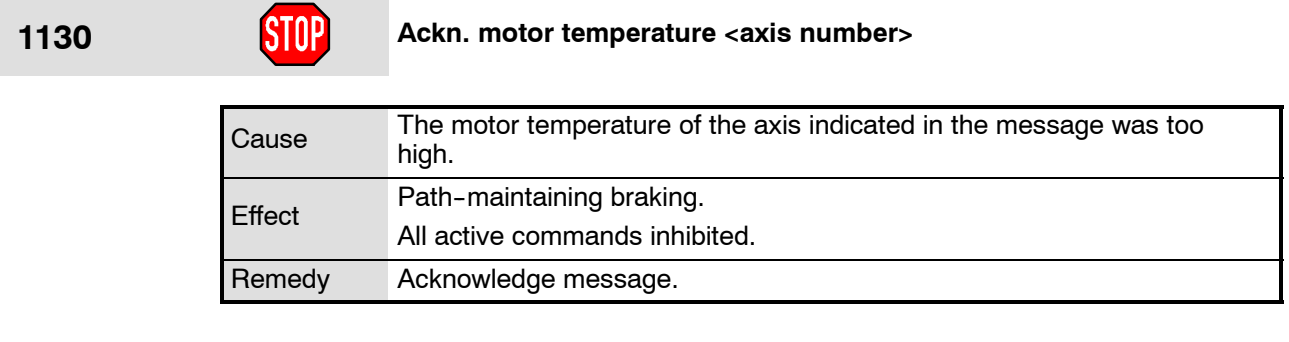

**1131 Ackn. collision detection axis <axis number>** 

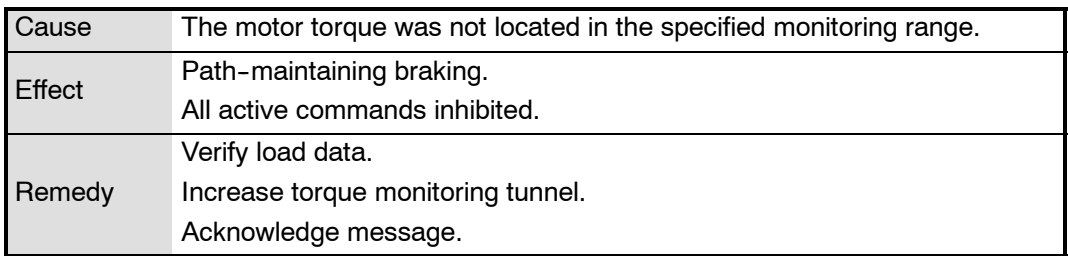

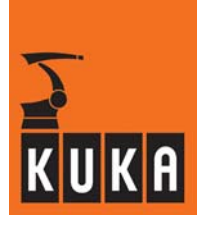

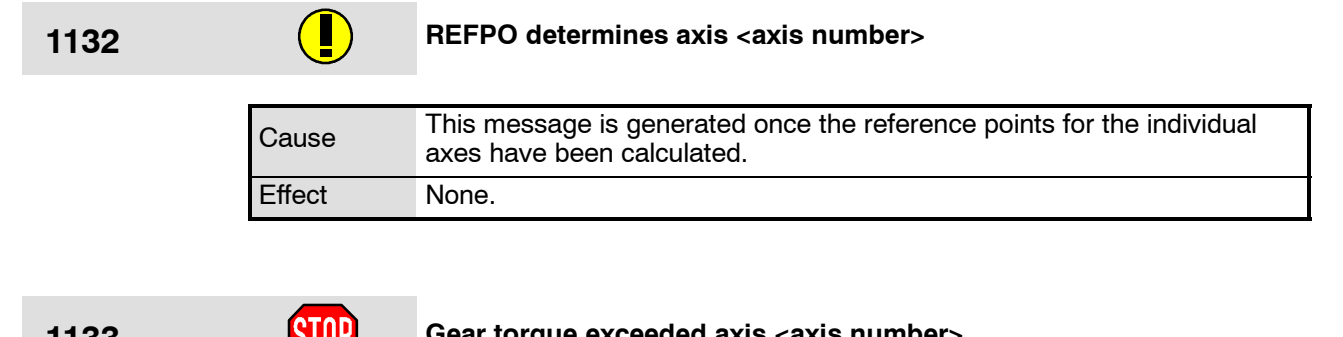

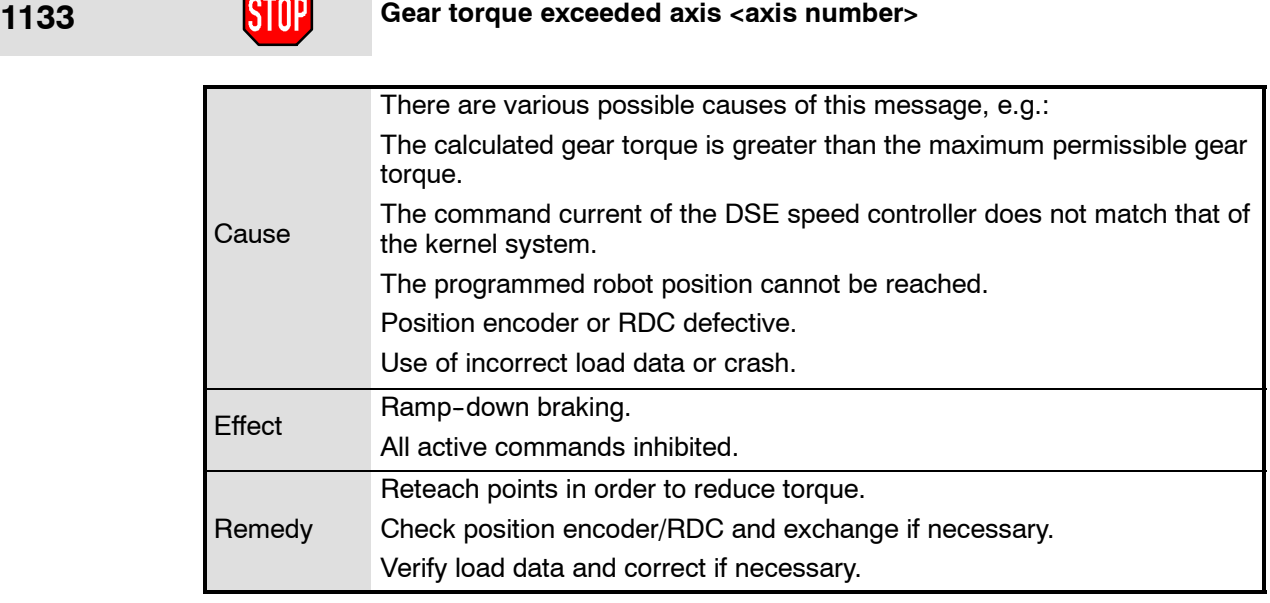

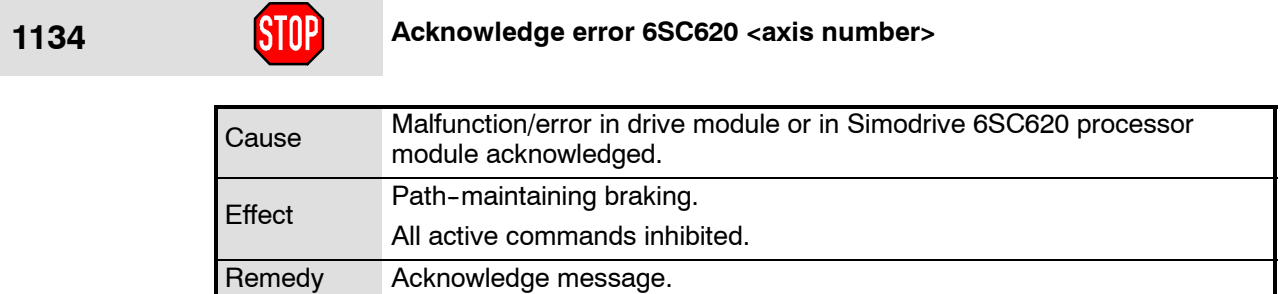

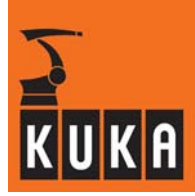

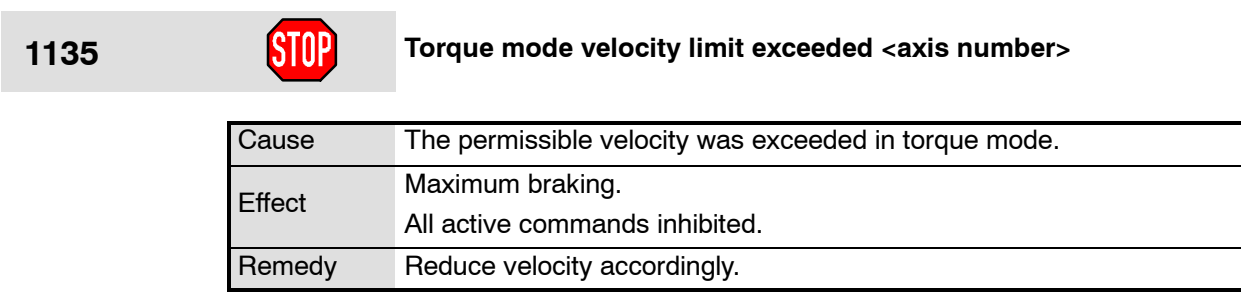

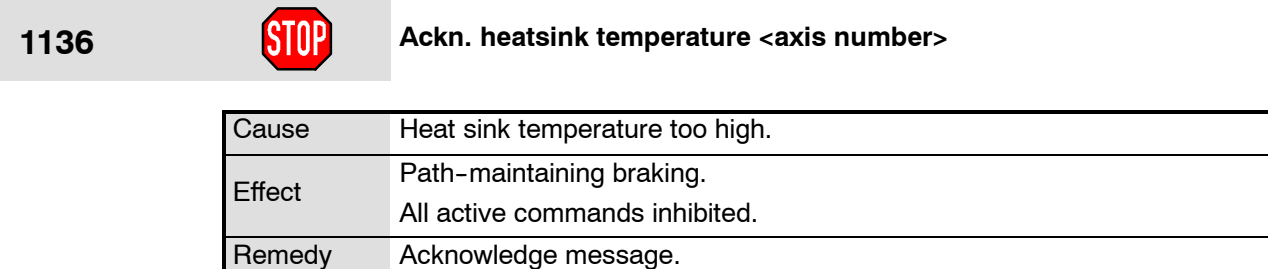

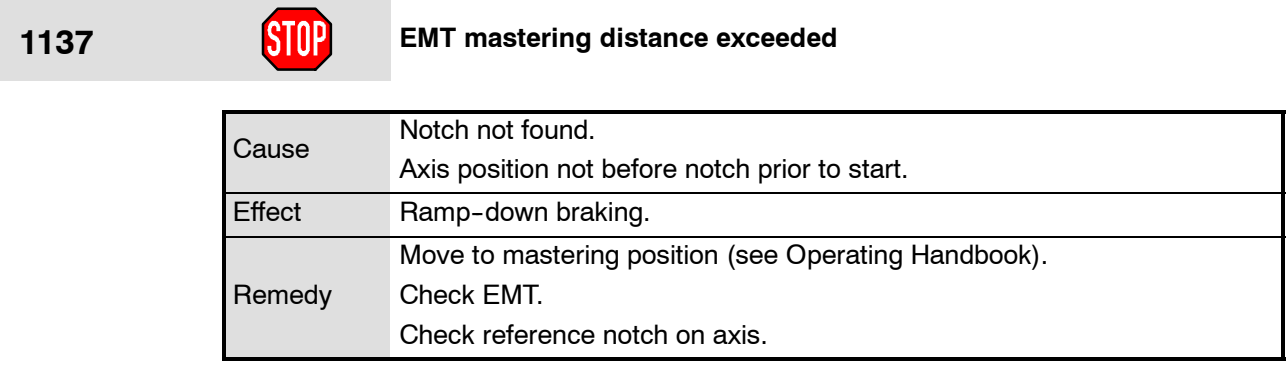

**1138 Dynamic braking cancelled**

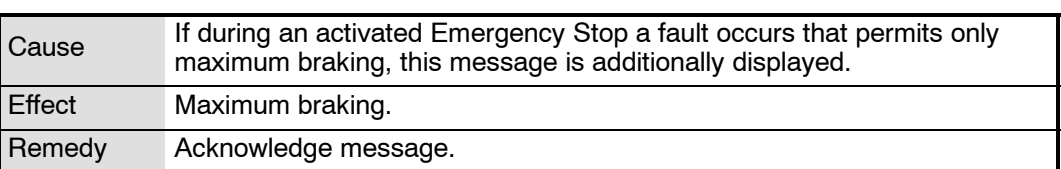

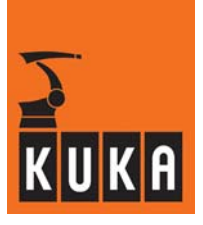

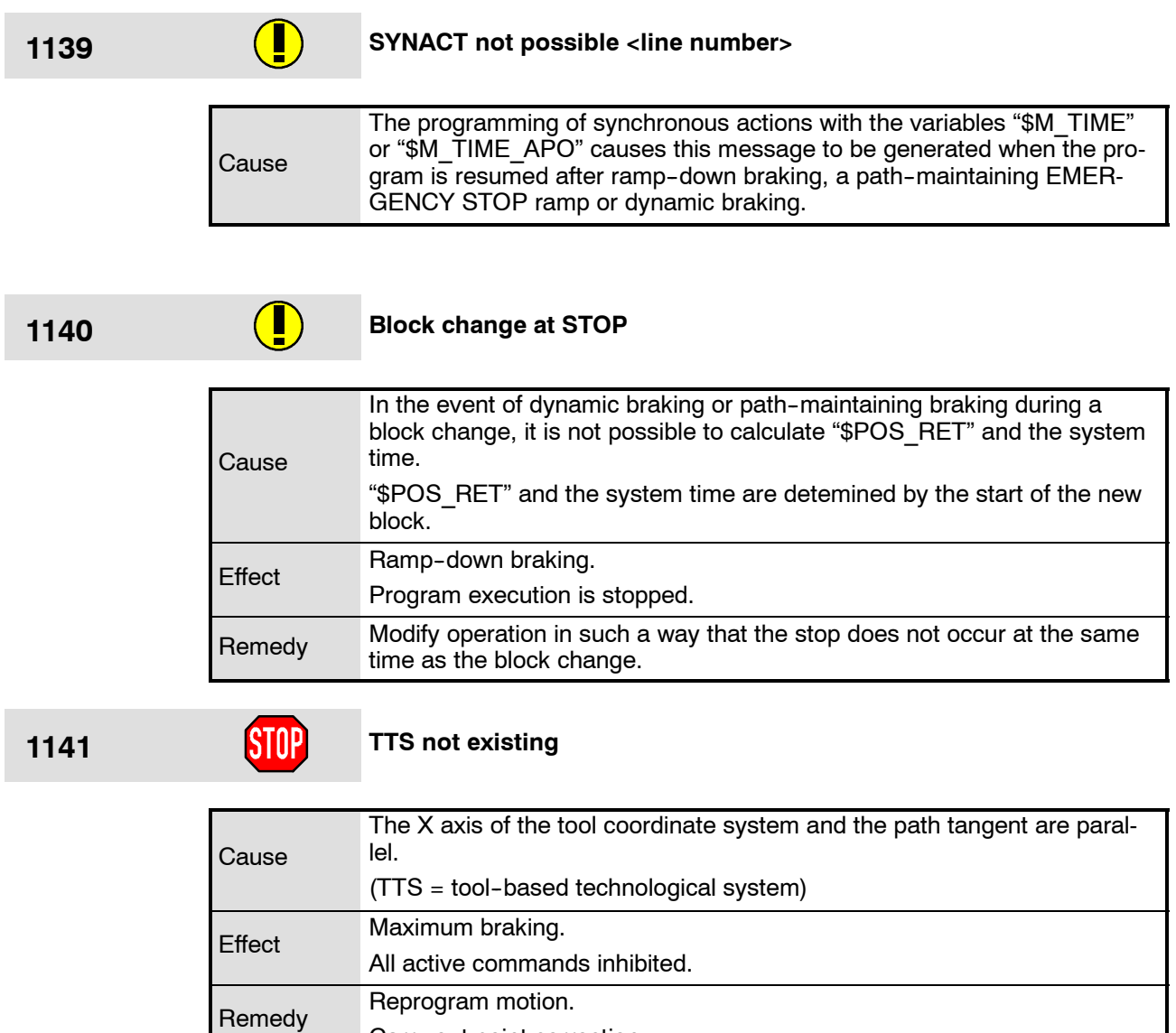

**1142 Deviation at target point**

Carry out point correction.

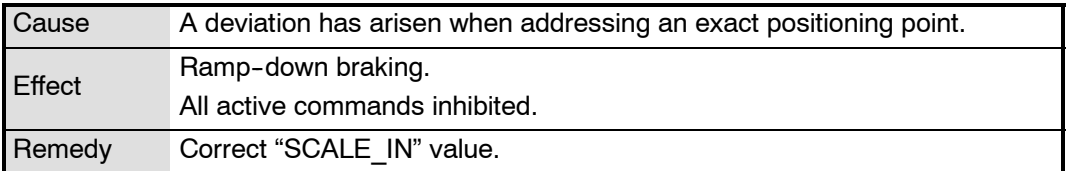

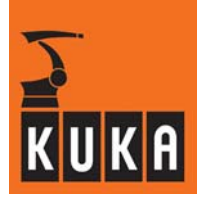

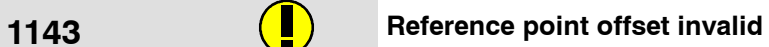

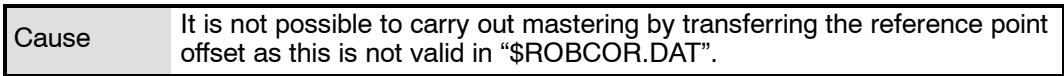

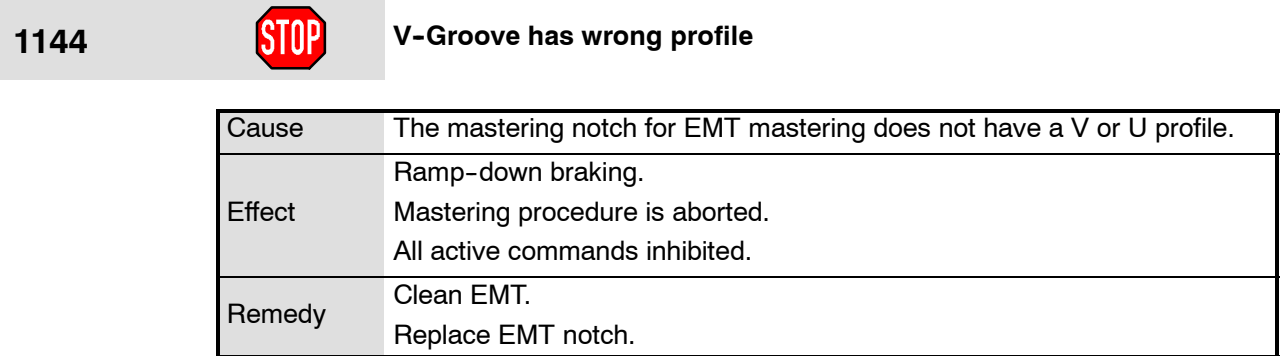

**1145 STOP** due to value out of range overflow <motion direction><axis number>

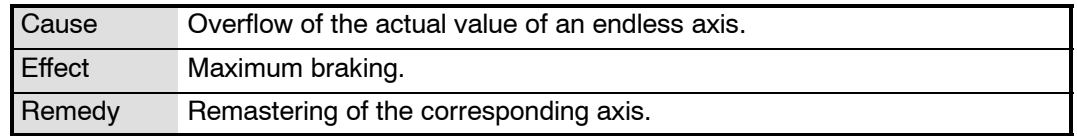

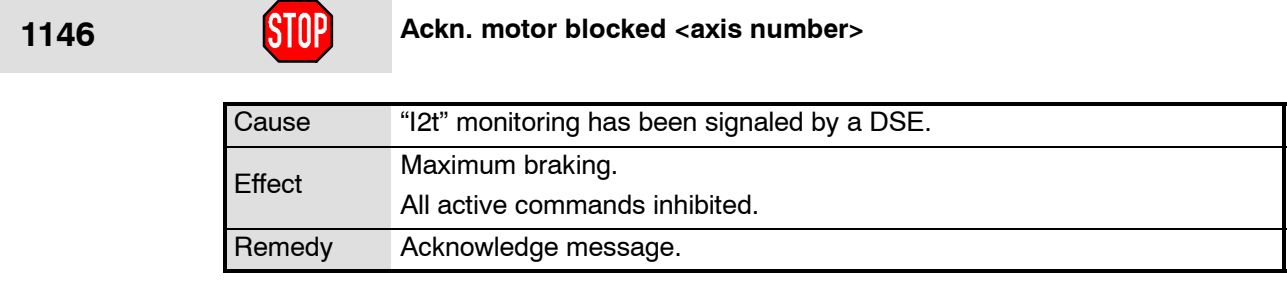

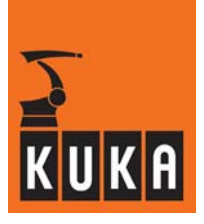

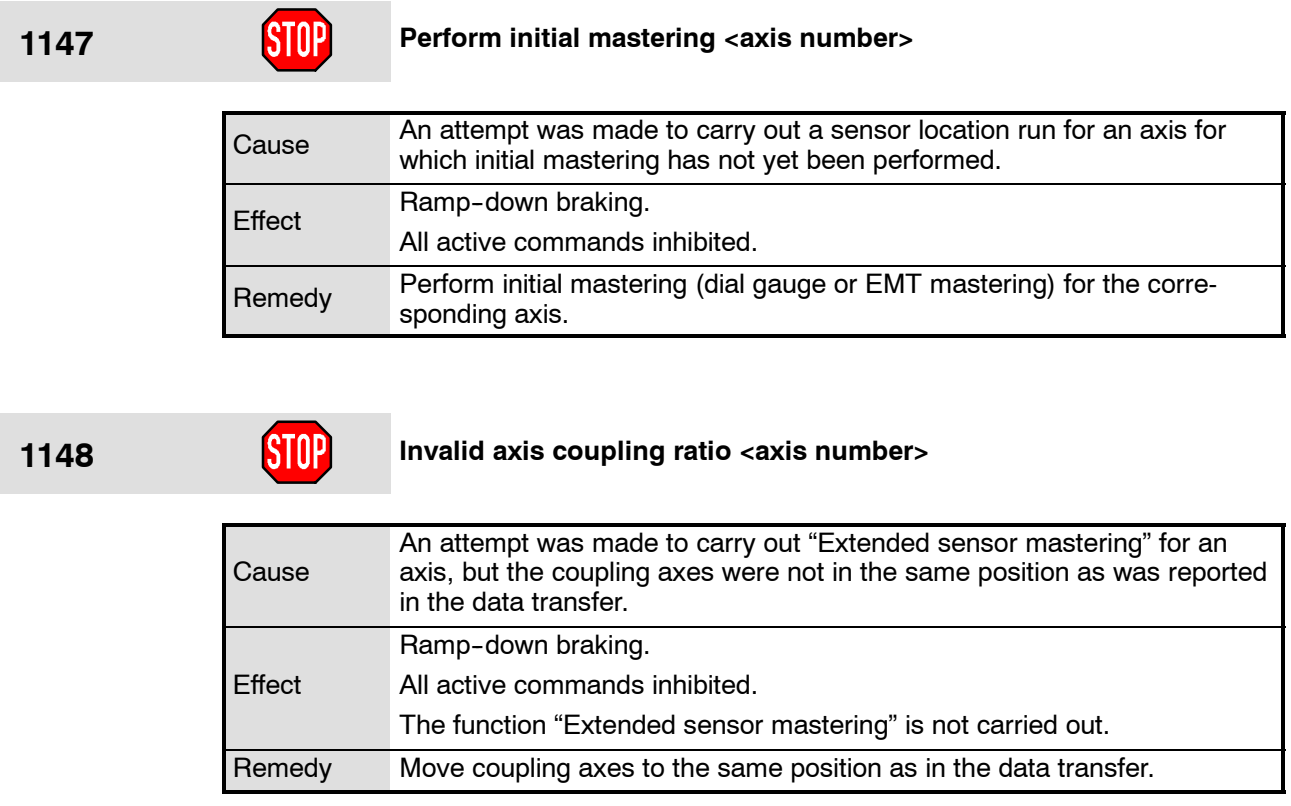

# **1149 Adjustment procedure not possible <axis number>**

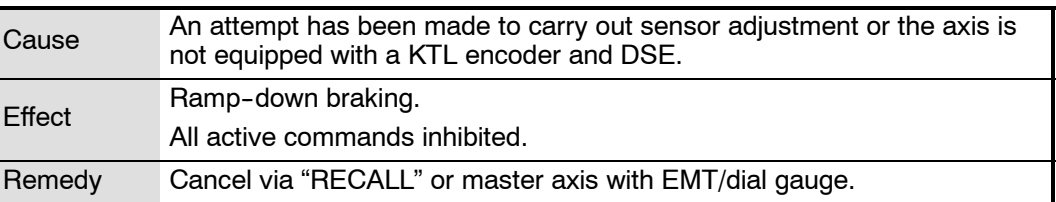

### **1150 Data transfer invalid <axis number>**

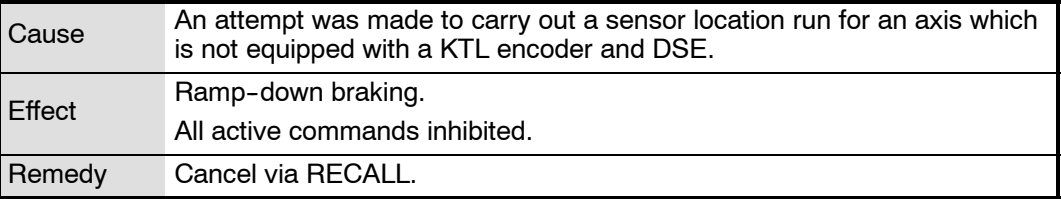

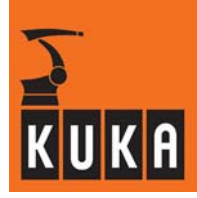

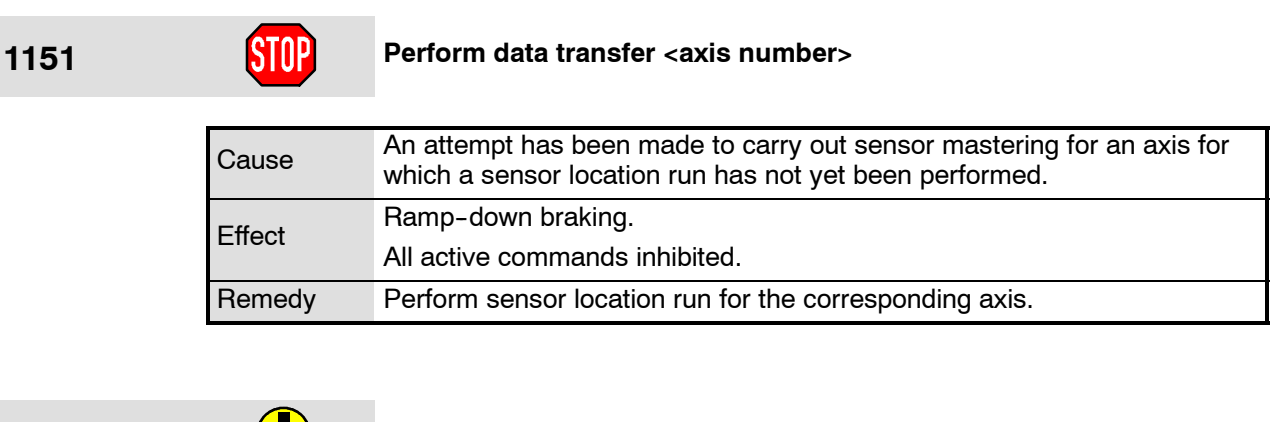

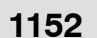

### **1152 Data transfer performed <axis number>**

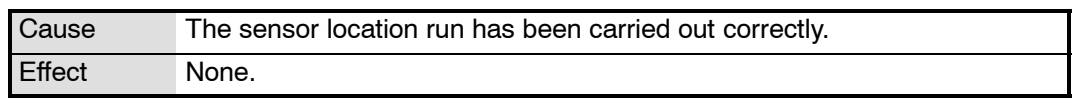

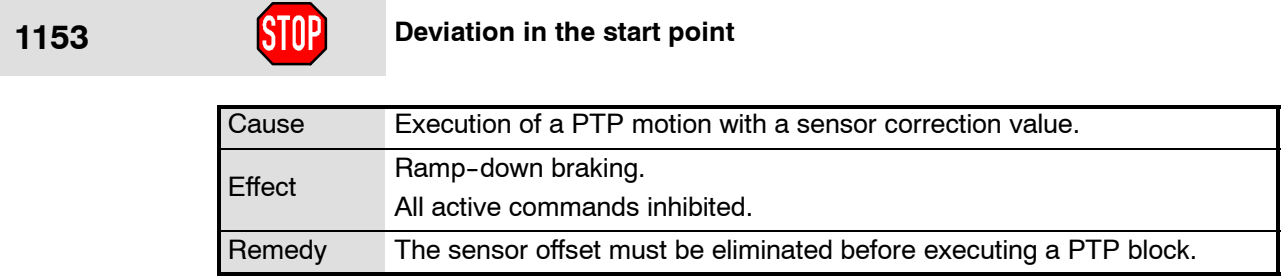

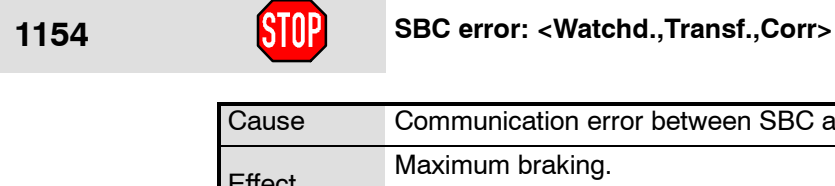

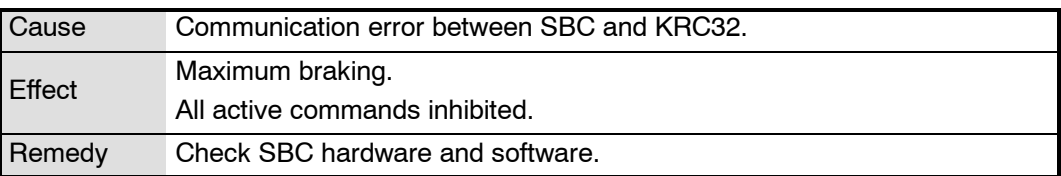

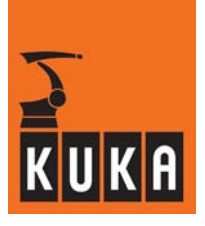

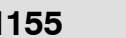

# **1155 Approximation not possible, torque too high**

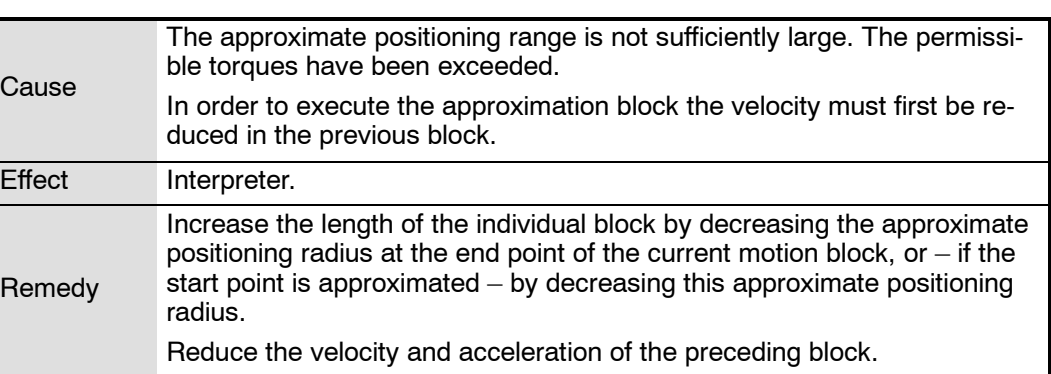

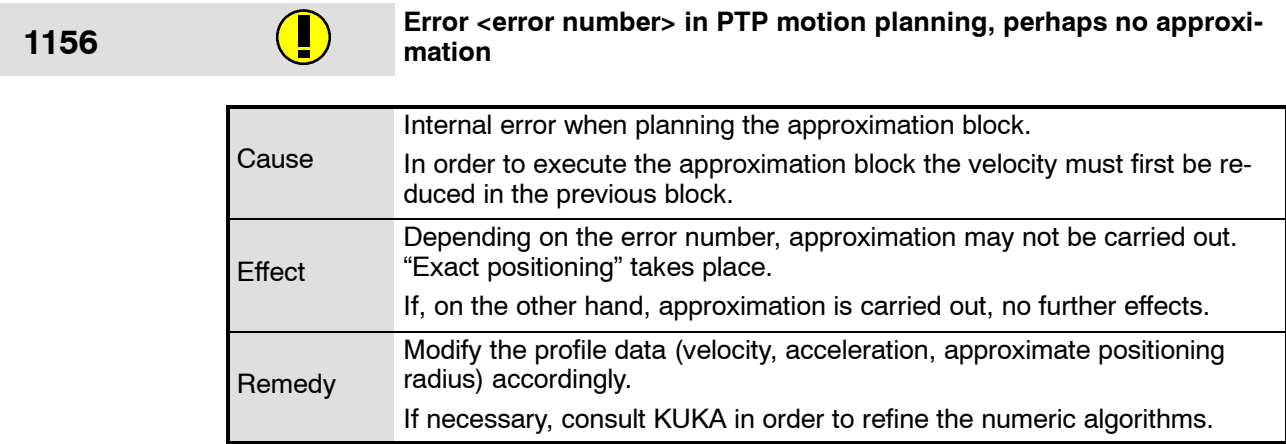

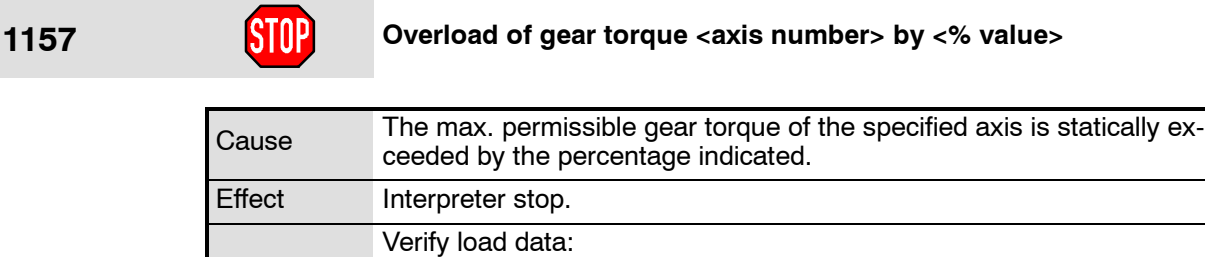

Remedy

-- Mass

- Center of gravity -- Moments of inertia

÷

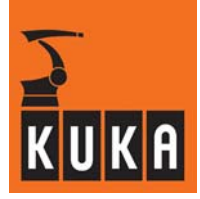

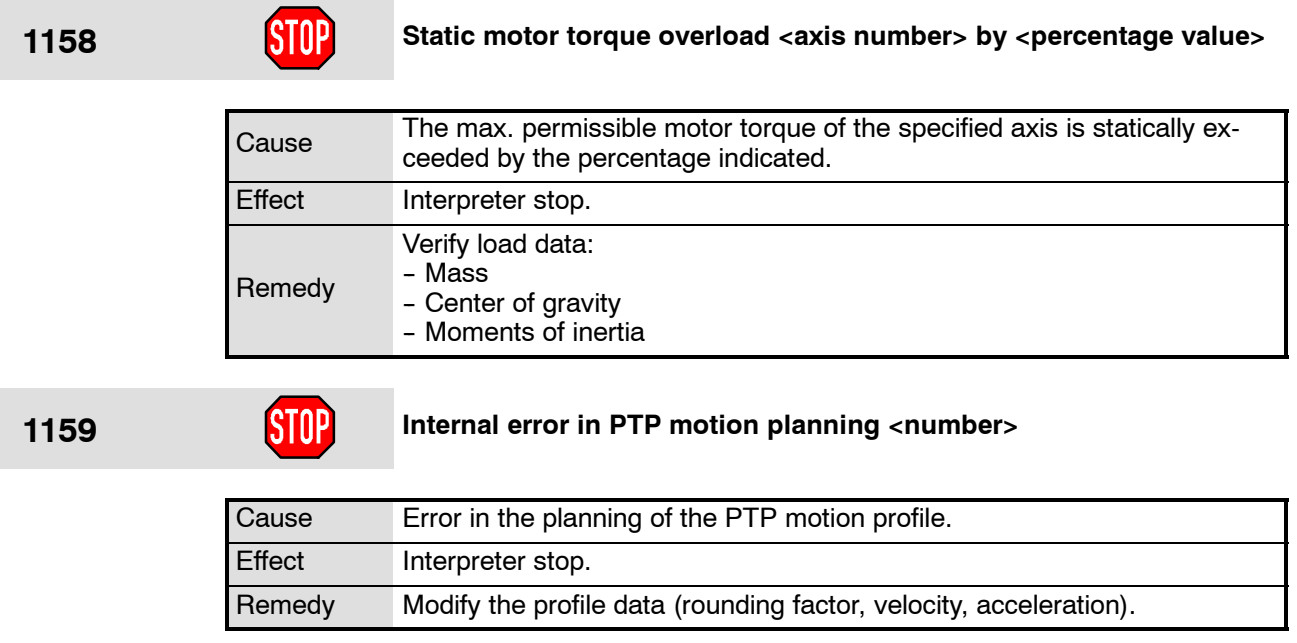

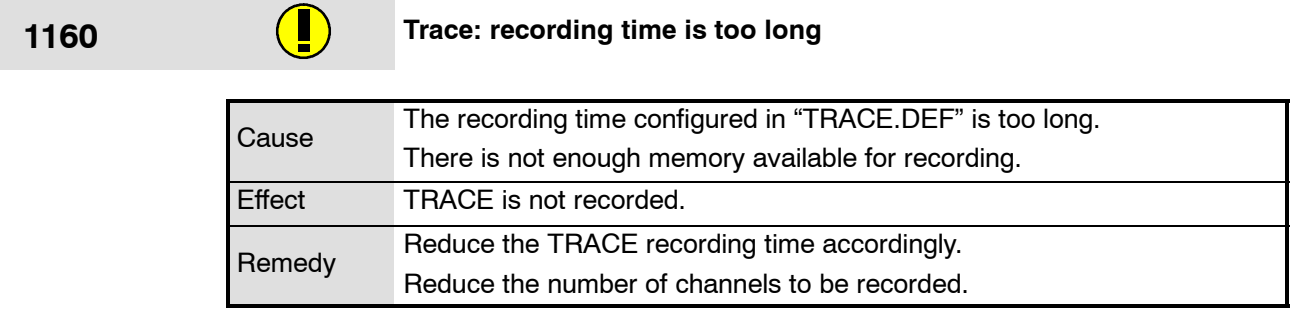

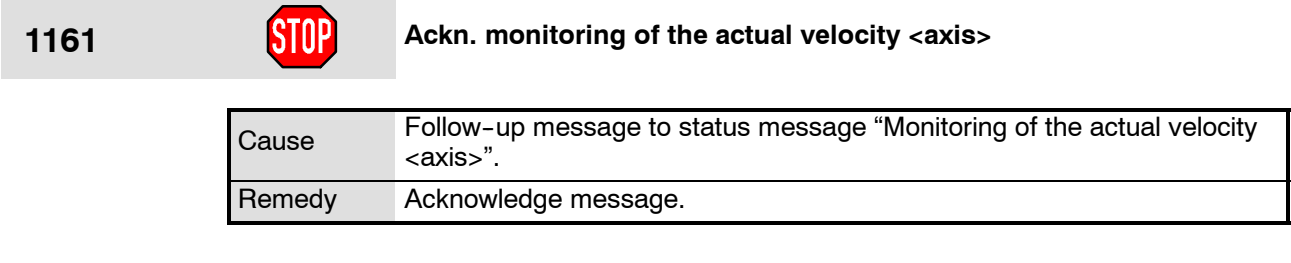

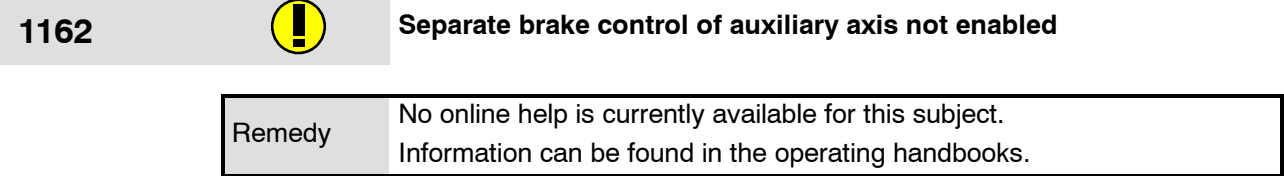
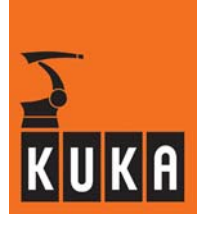

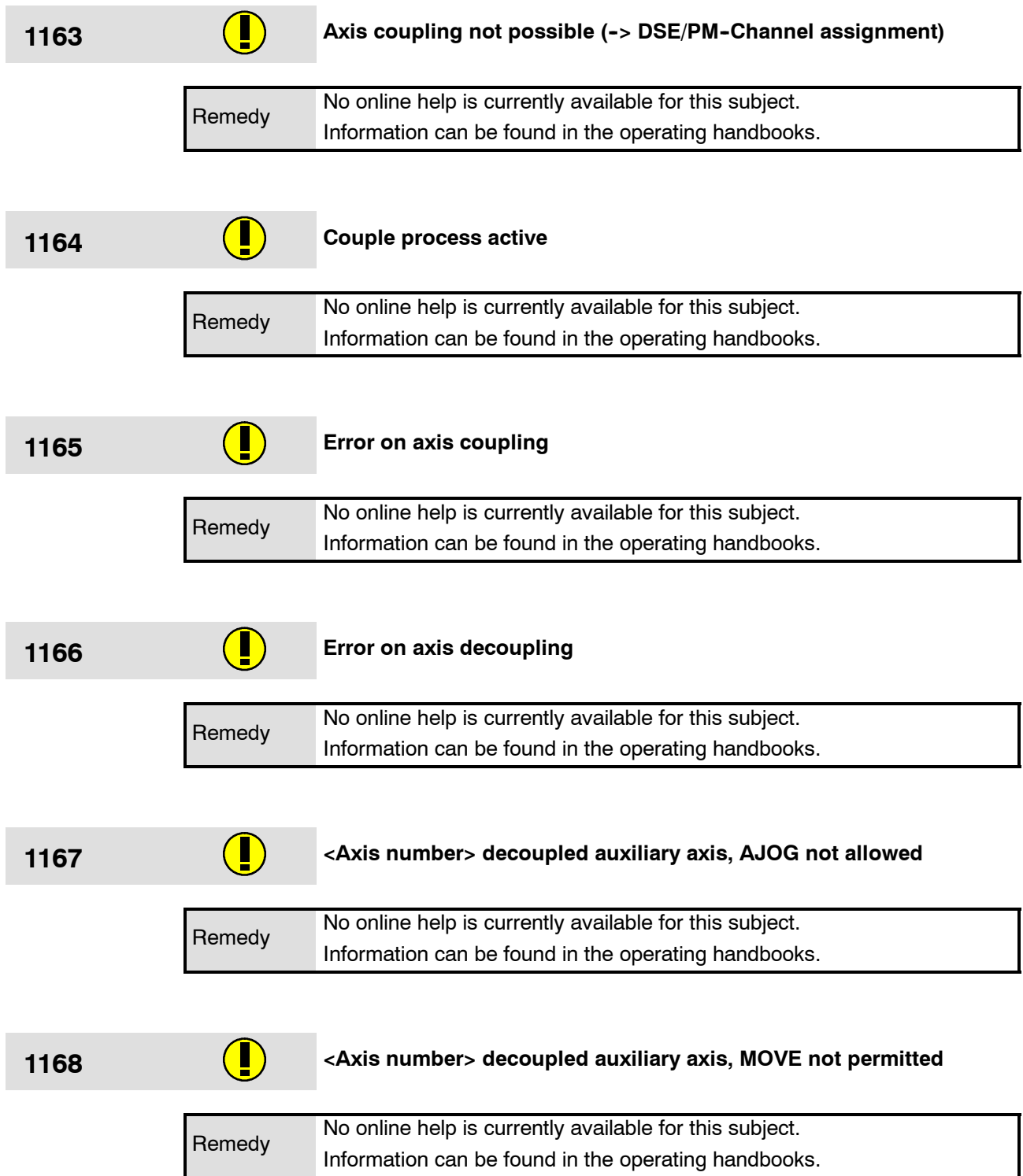

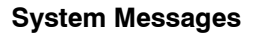

÷

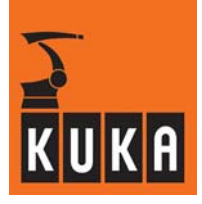

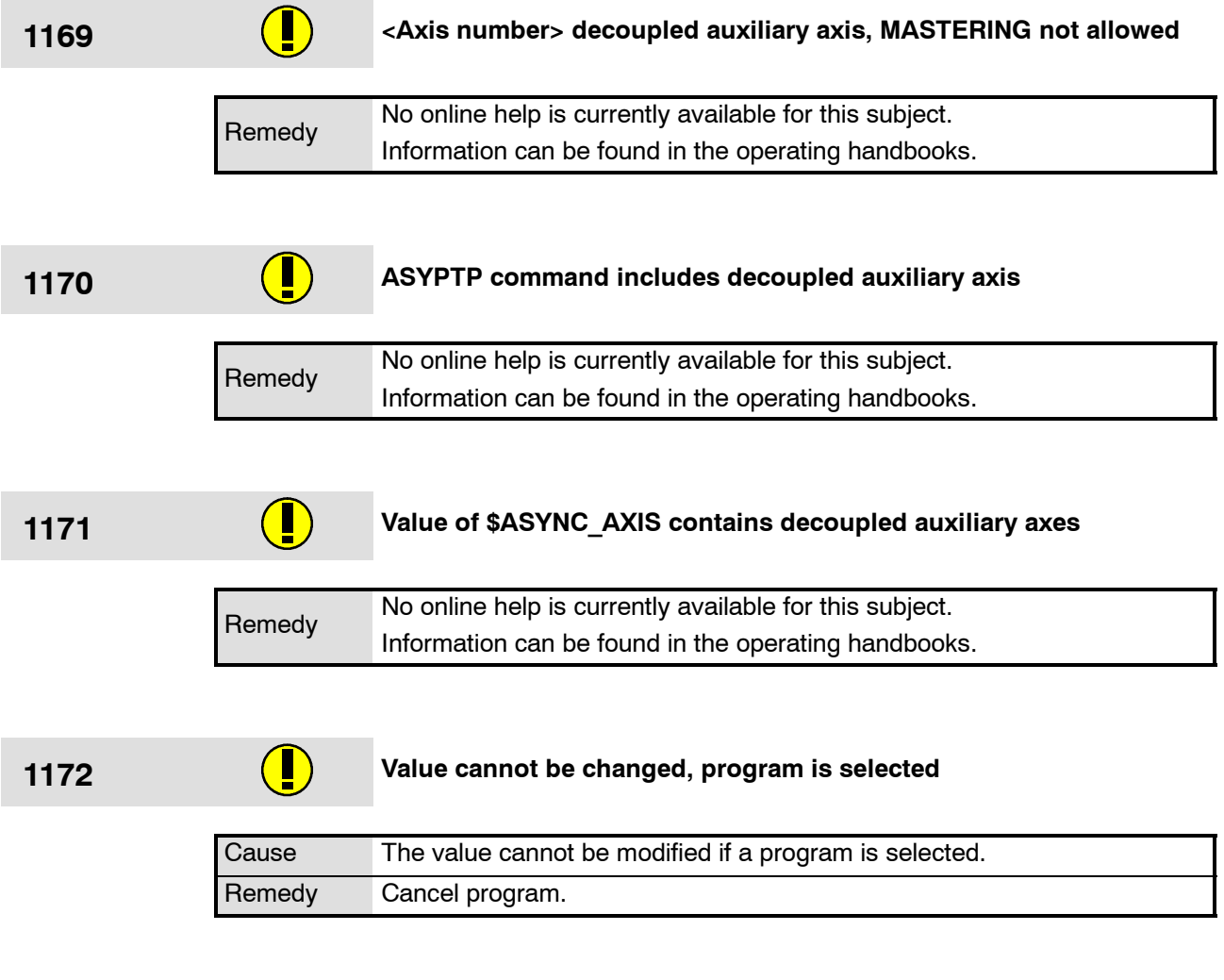

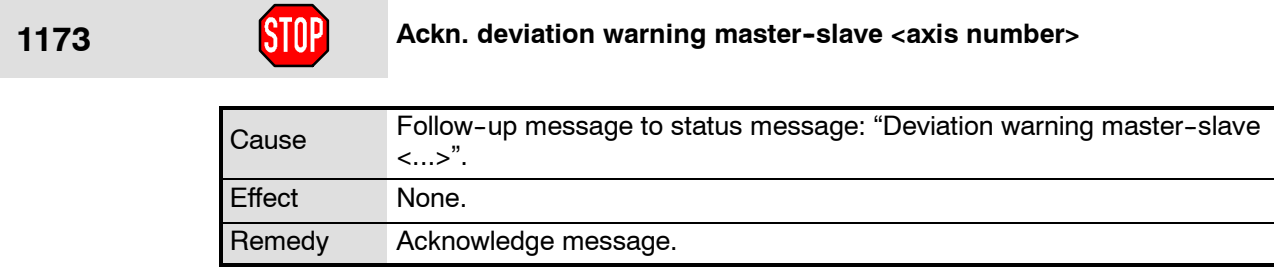

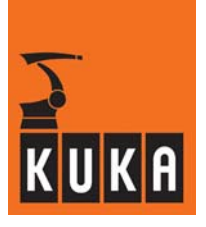

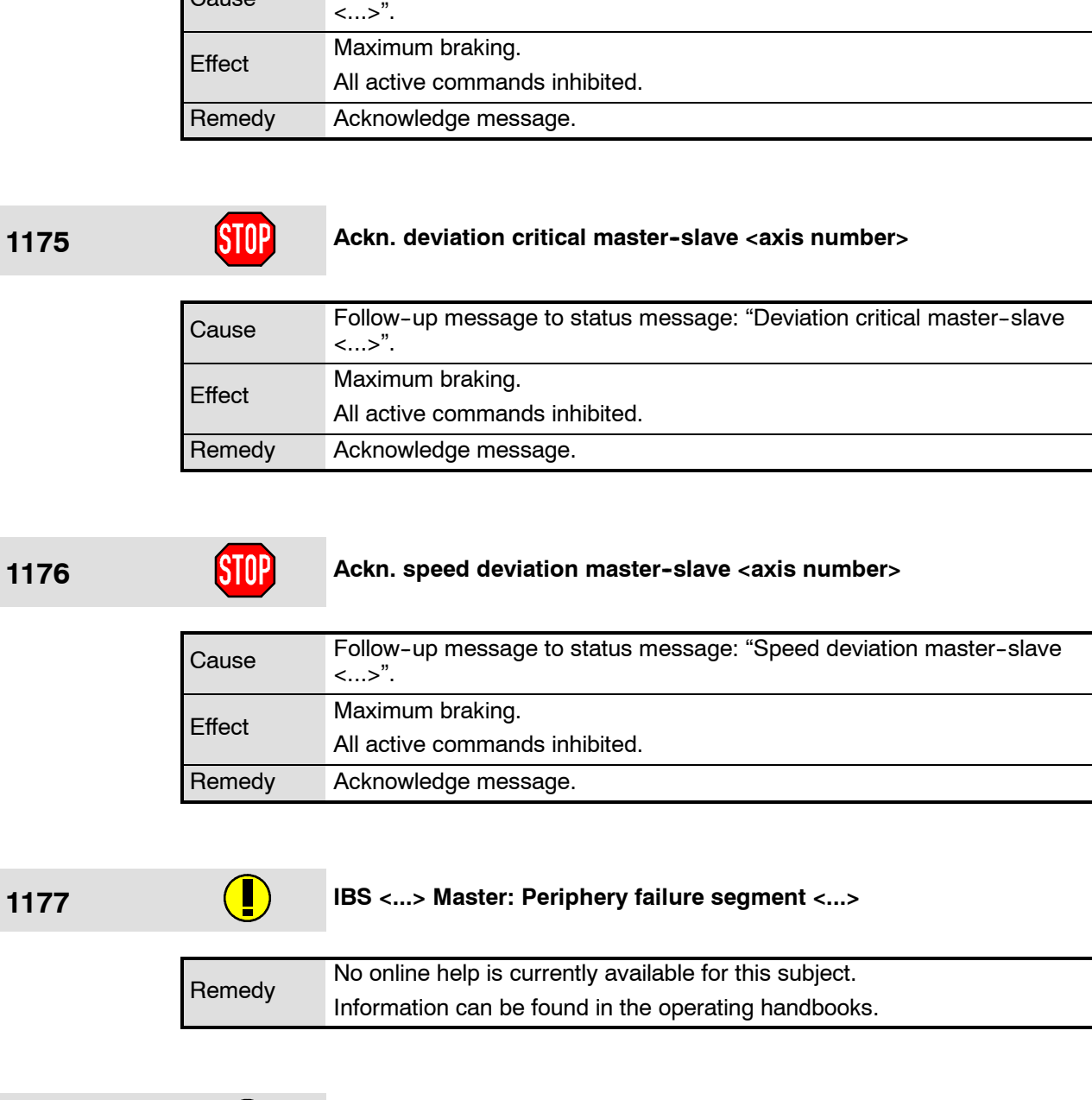

**1174 Ackn. deviation alarm master--slave <axis number>**

Follow-up message to status message: "Deviation alarm master-slave

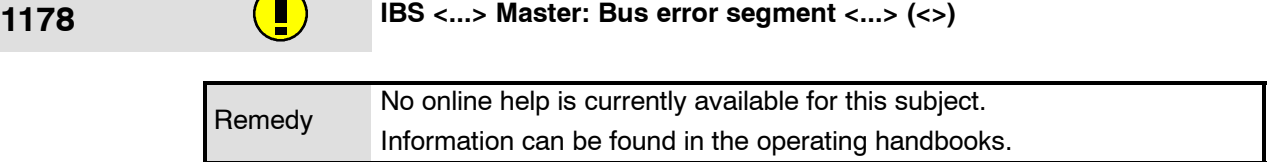

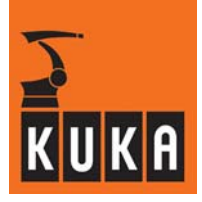

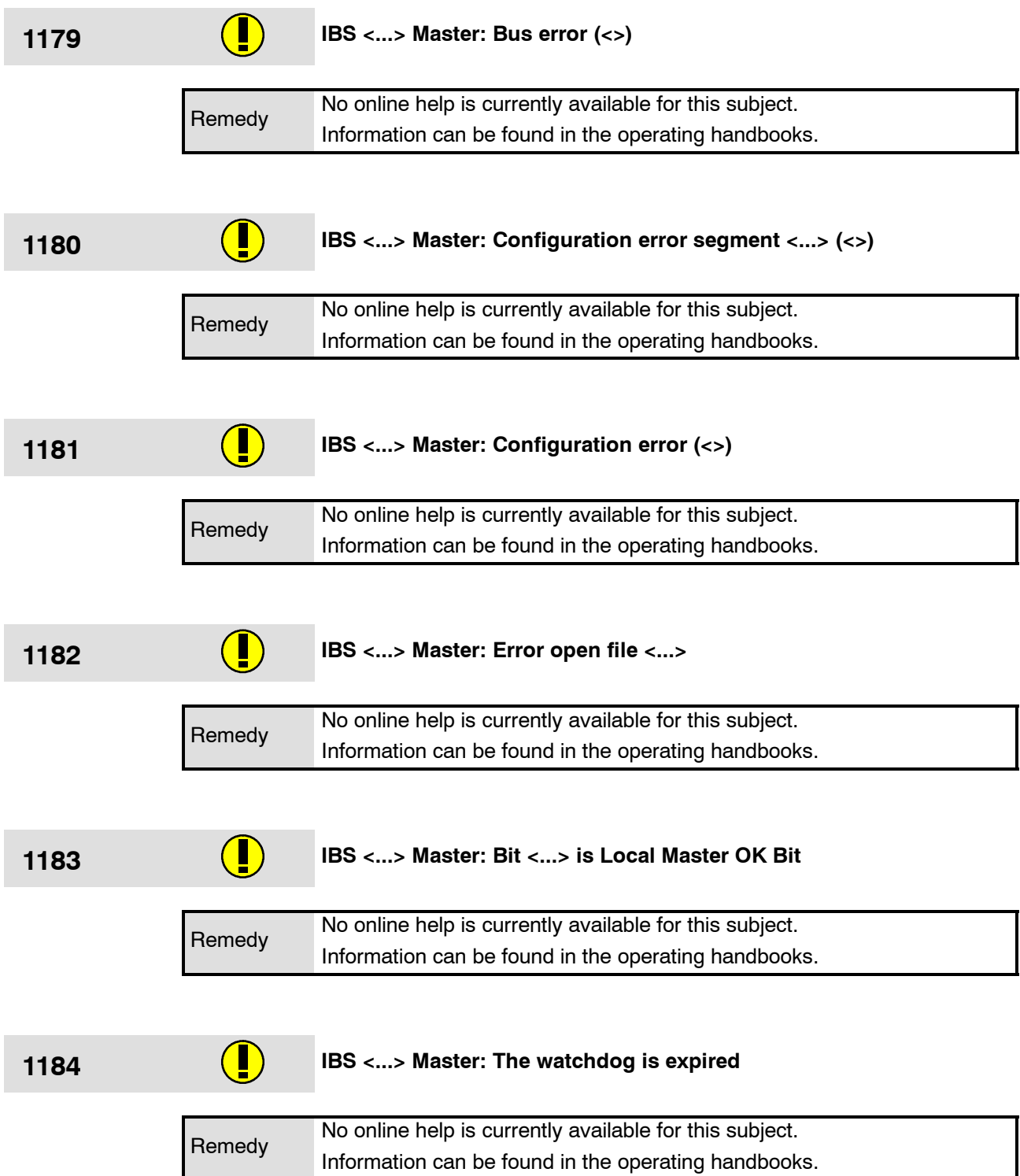

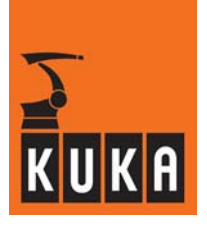

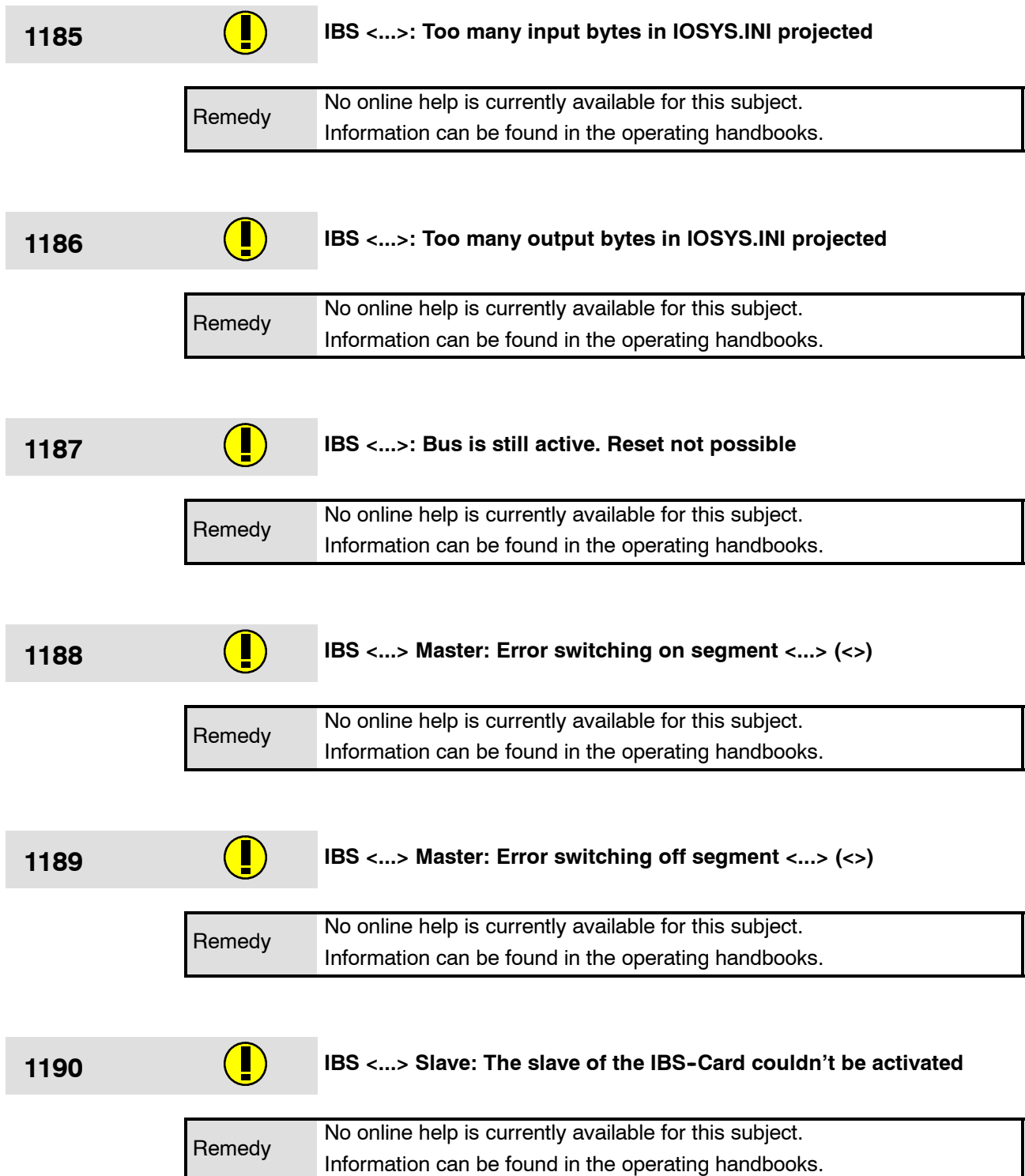

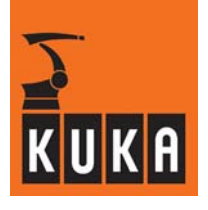

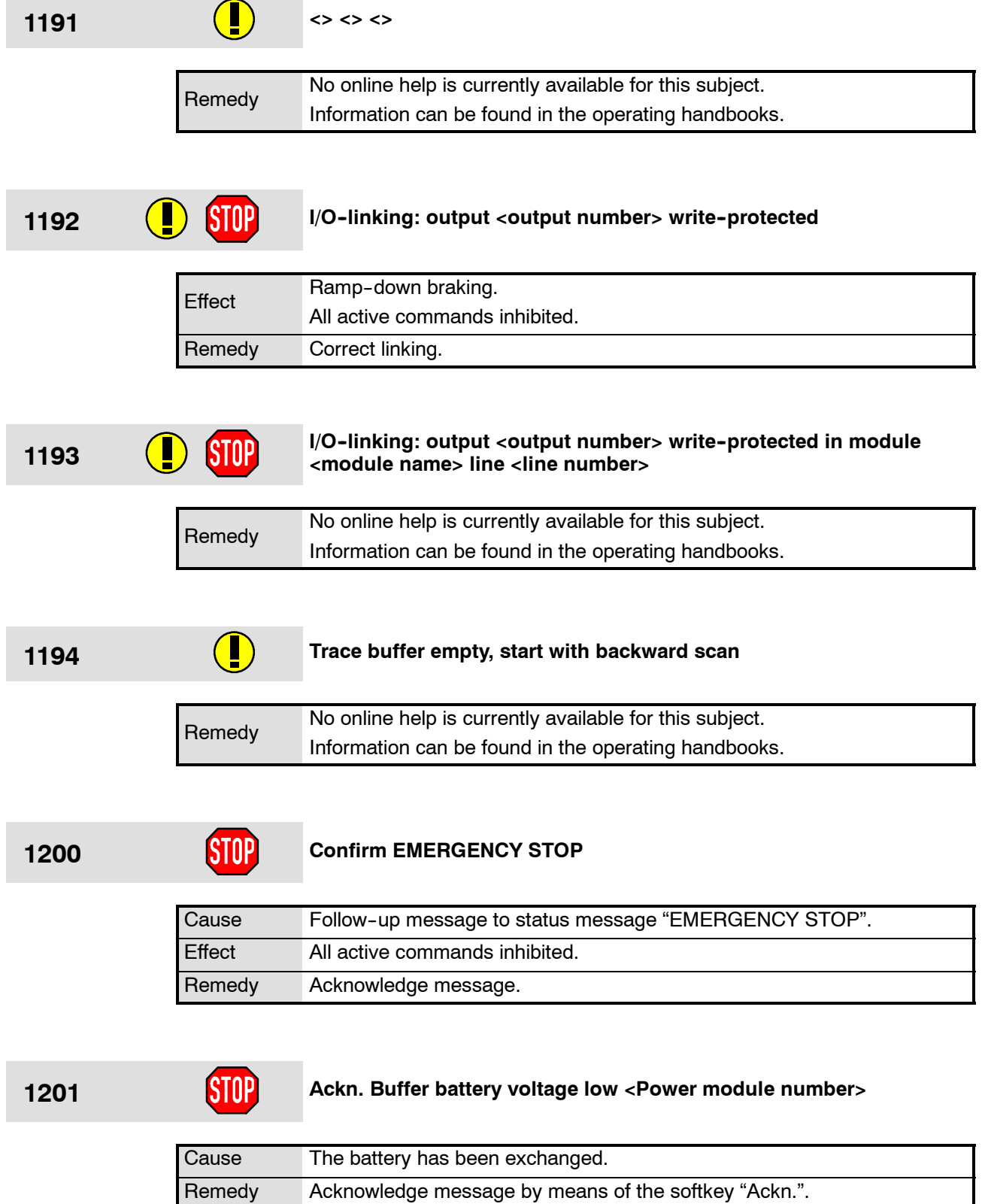

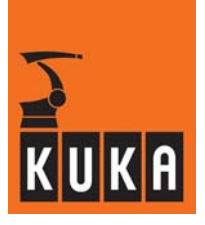

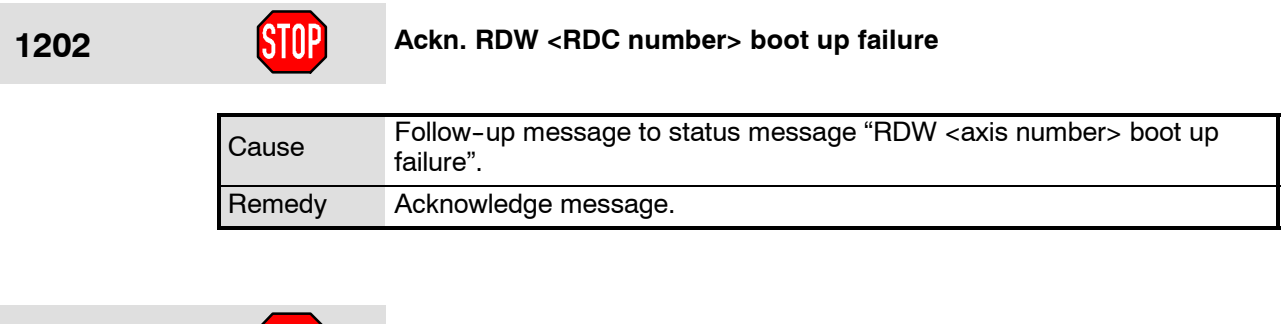

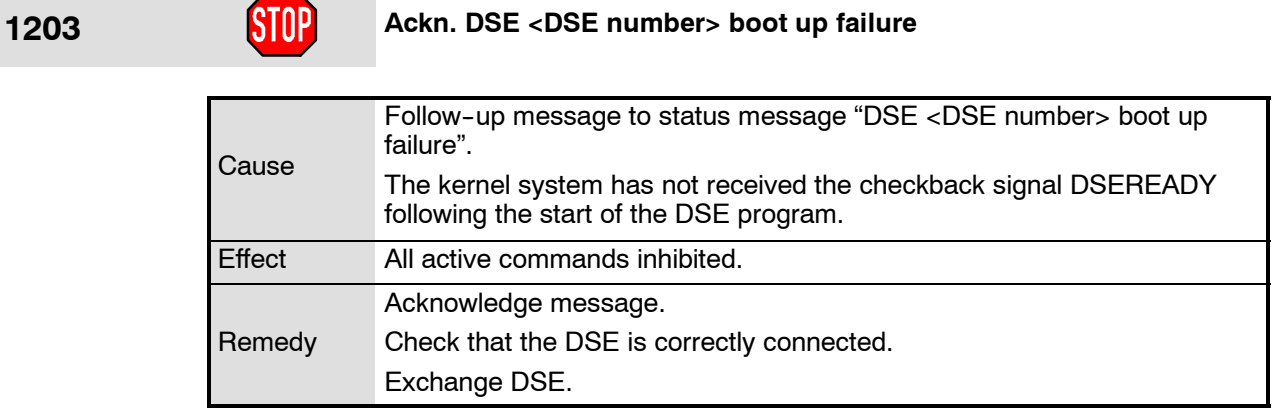

### **1204 Ackn. encoder cable failure <axis number>**

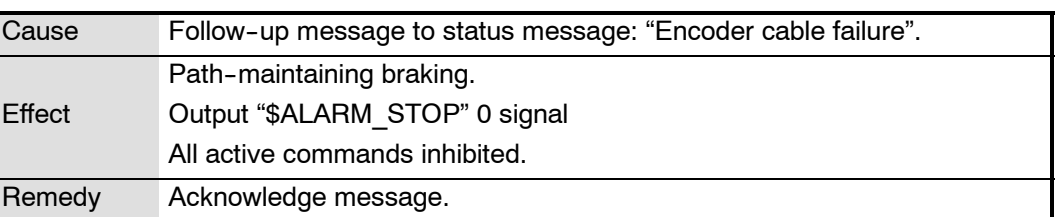

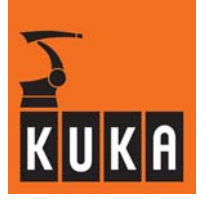

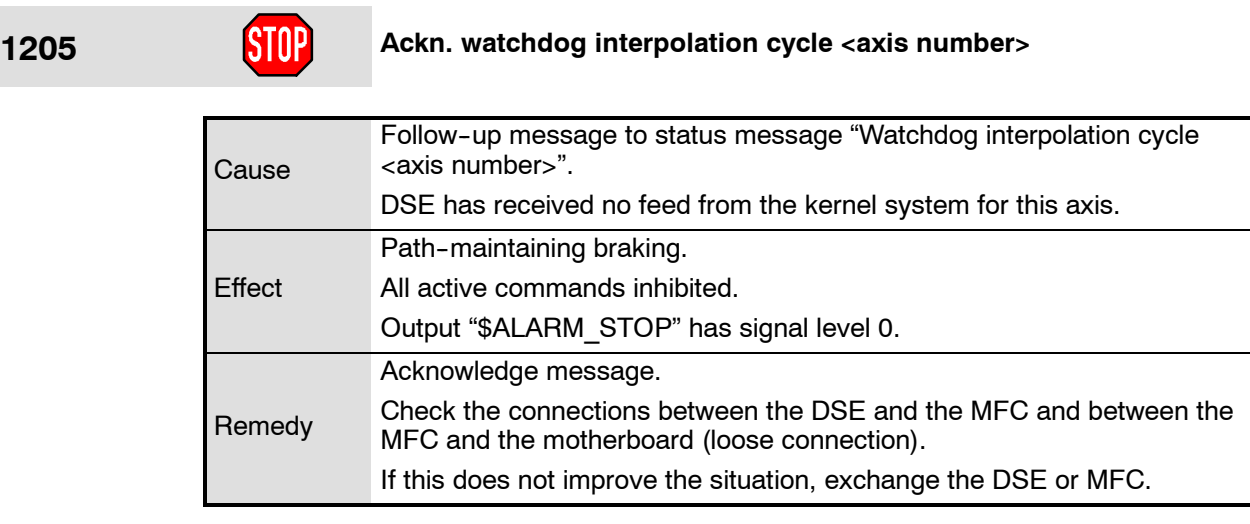

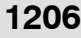

## **1208** Ackn. synchronization error with DSE <axis number>

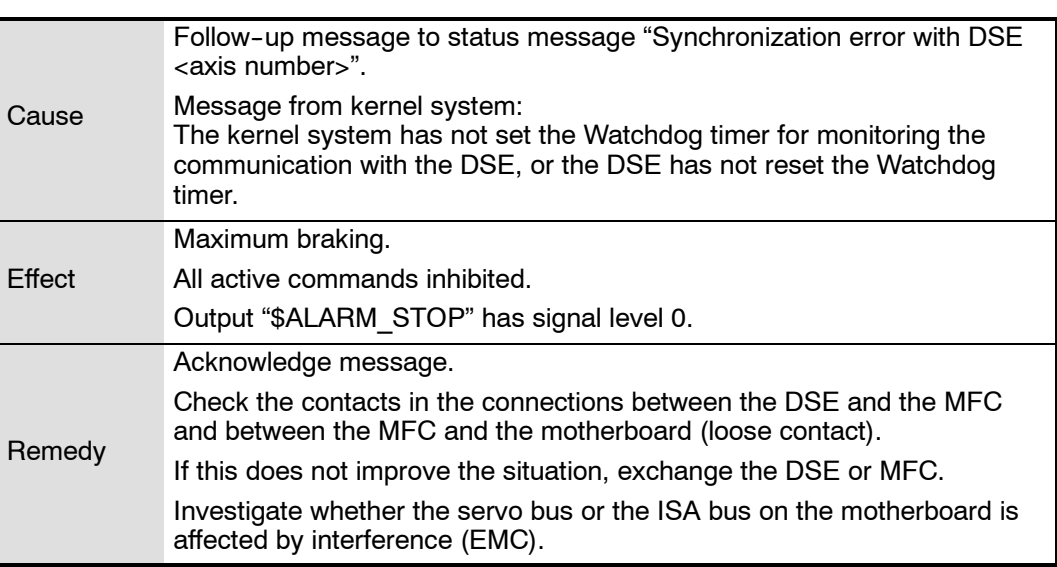

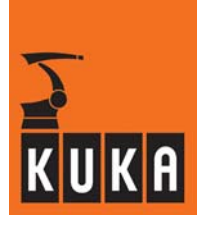

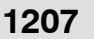

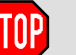

**1207 Ackn. transmission error <DSE number> DSE -- RDW**

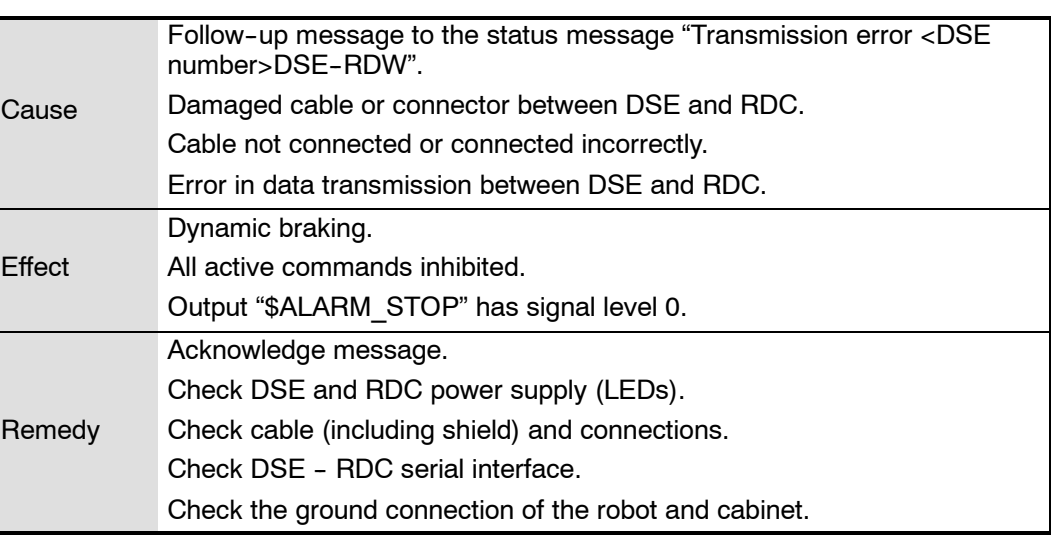

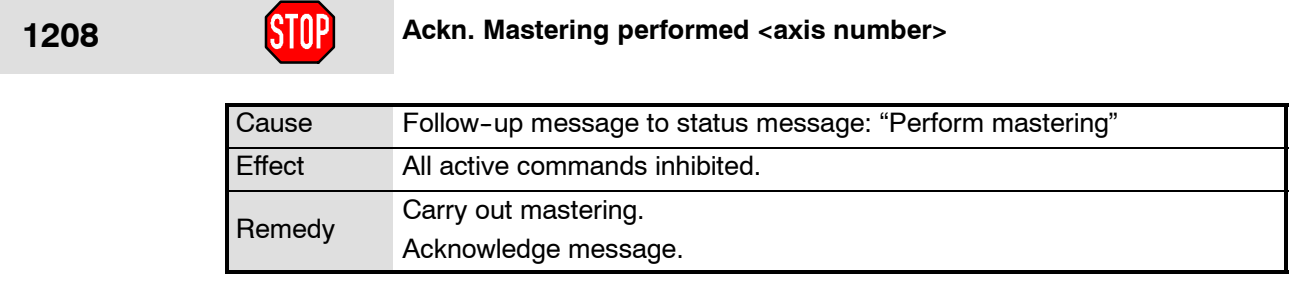

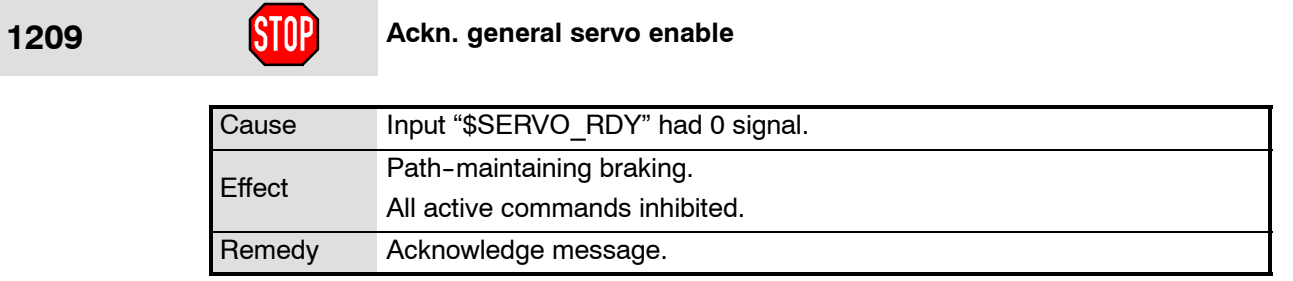

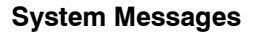

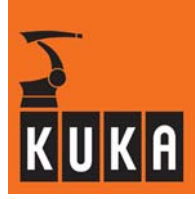

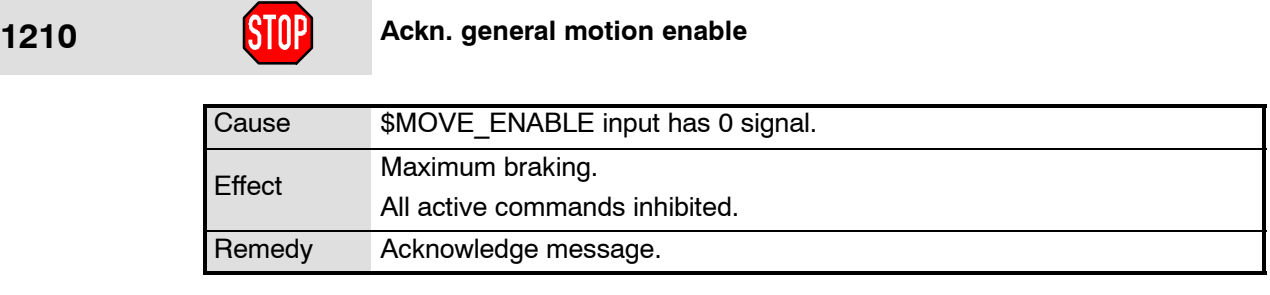

#### **1211 COP** due to software limit switch <motion direction> <axis num-<br>ber> **ber>**

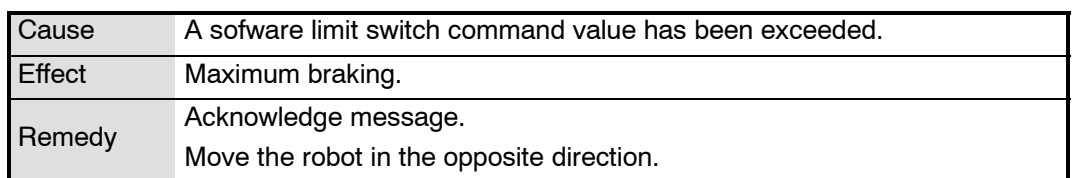

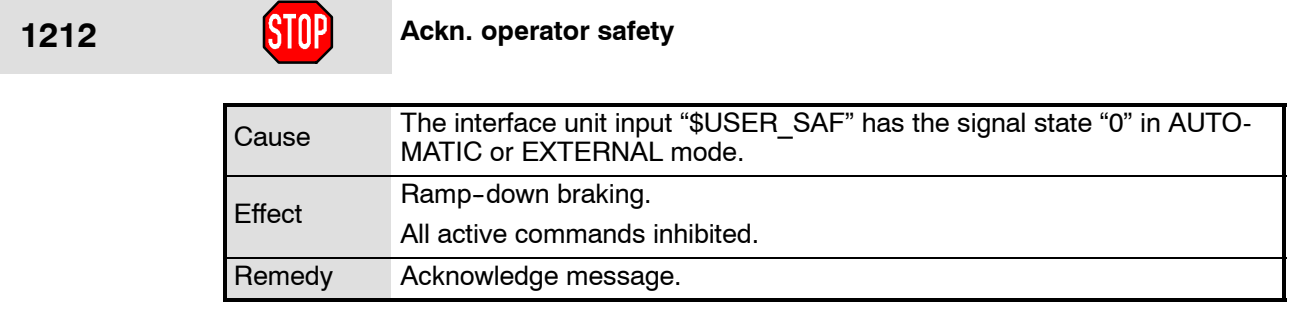

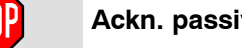

#### **1213 Ackn. passive STOP <RCP or teach pendant>**

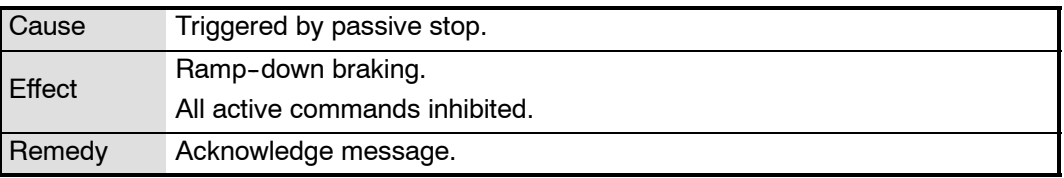

г

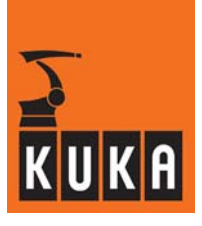

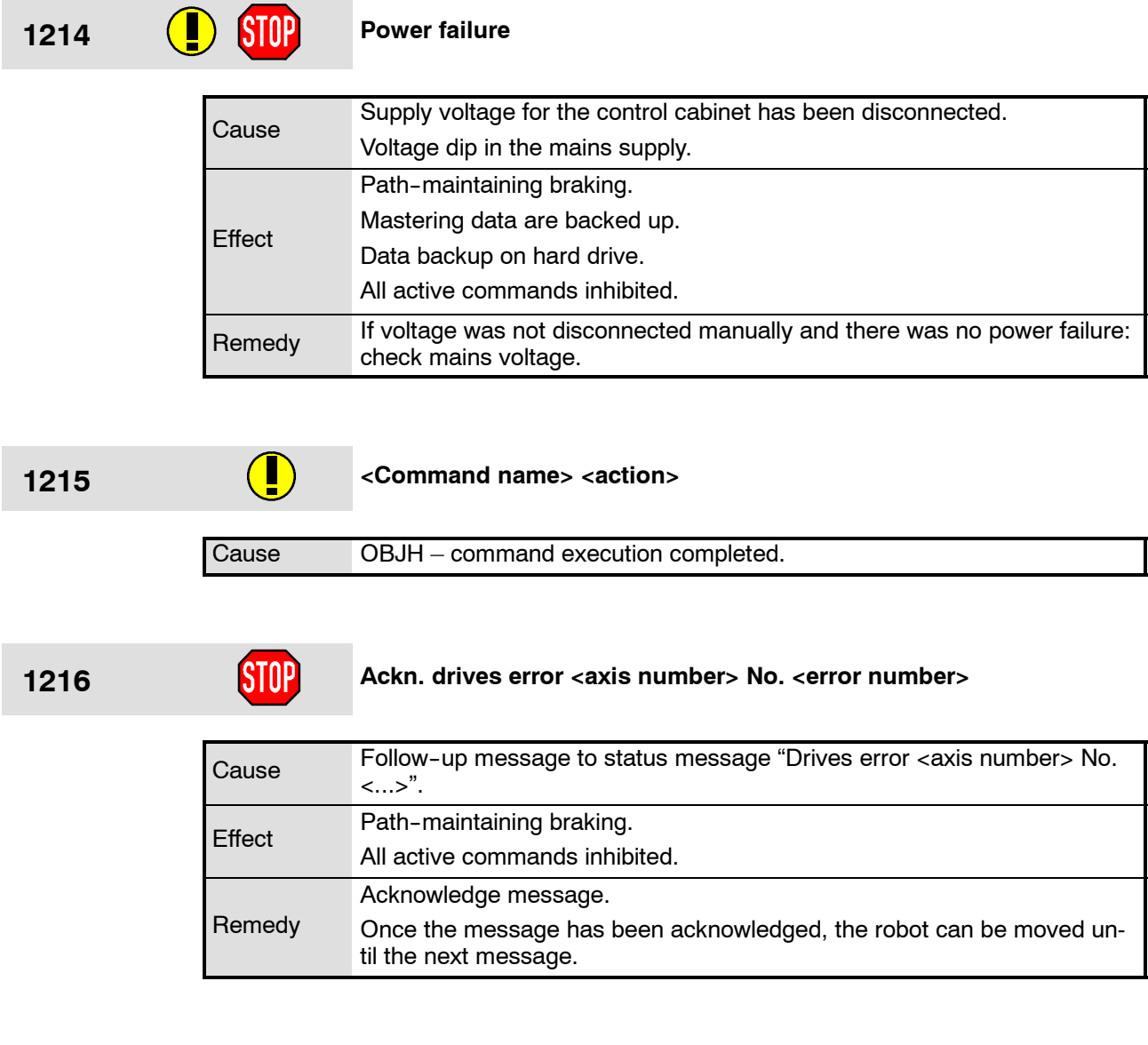

1217 **Ackn. SBX-HPU connected input** 

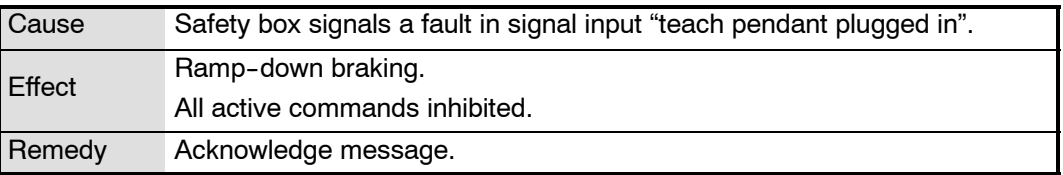

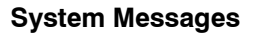

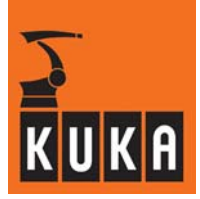

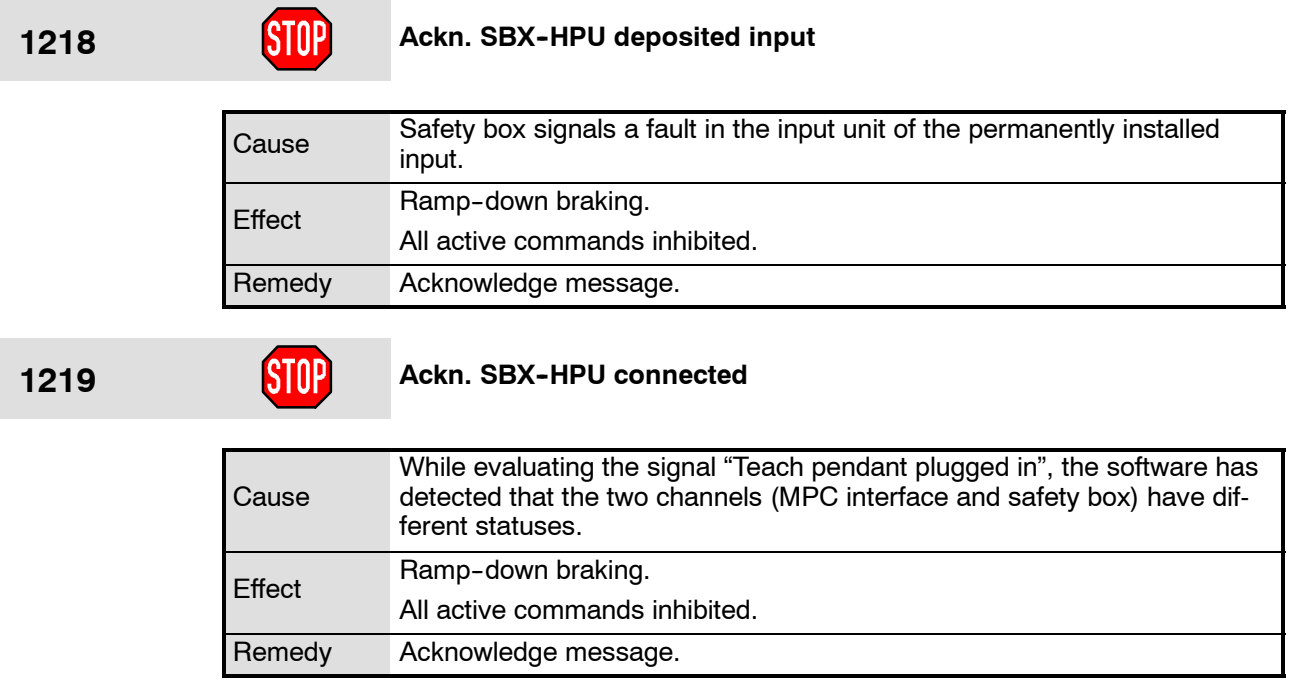

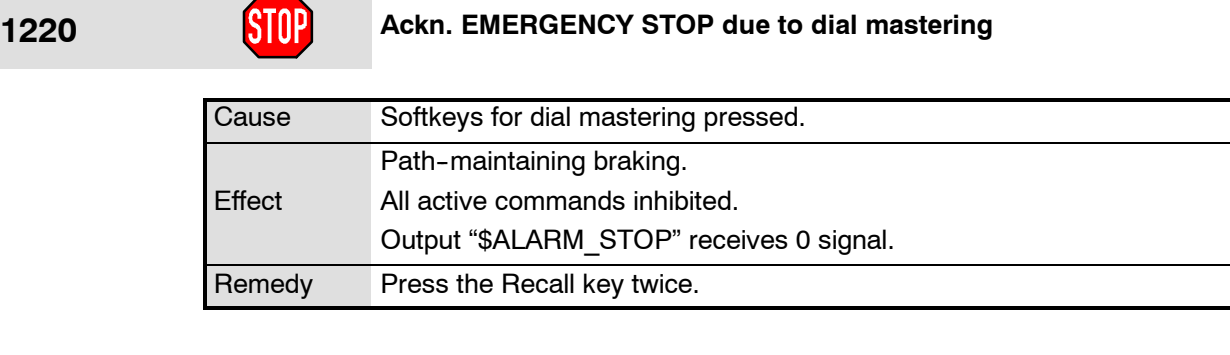

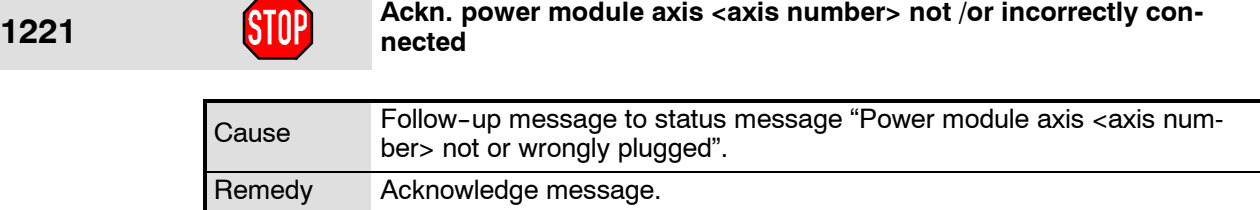

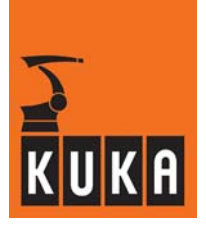

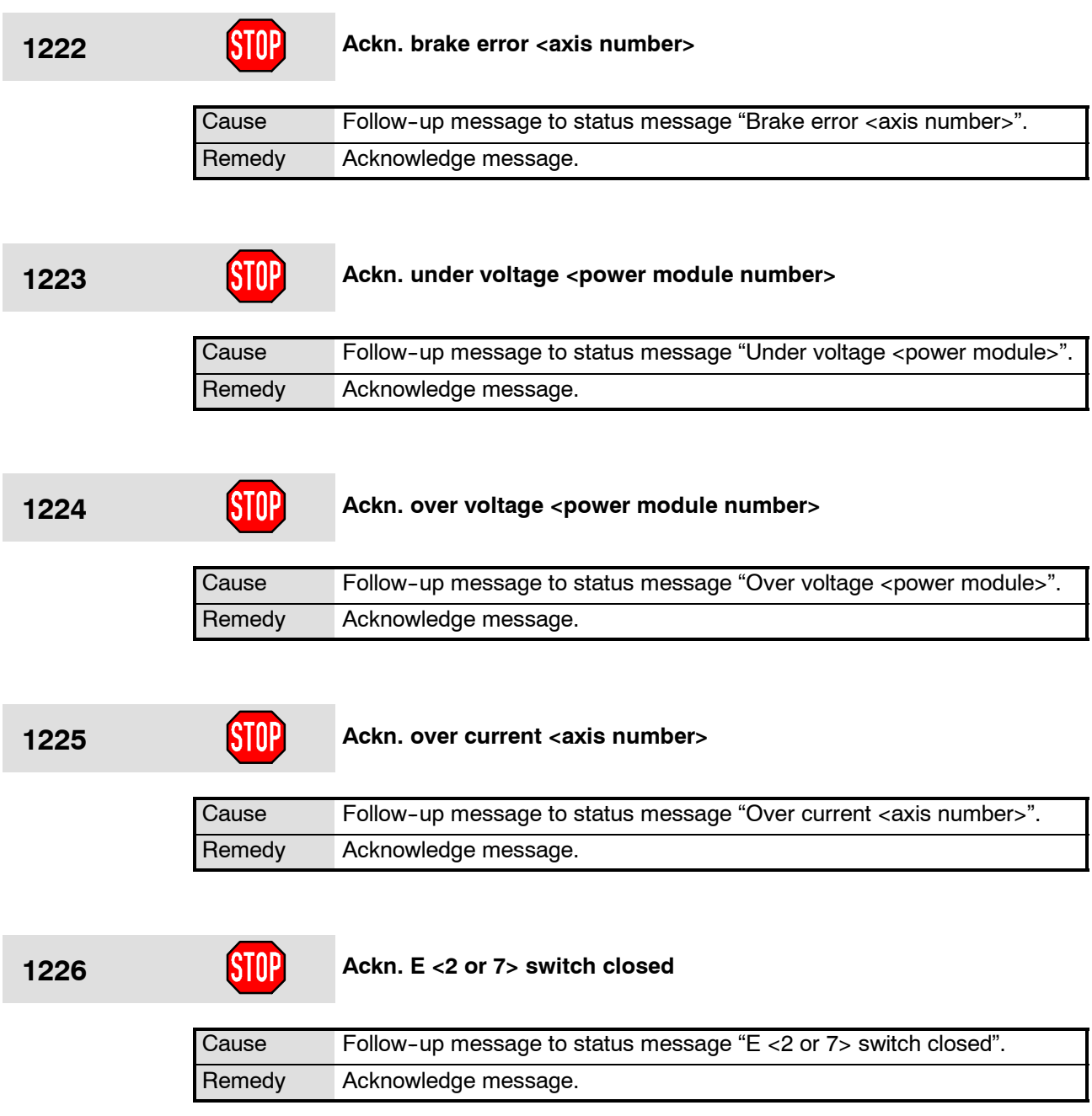

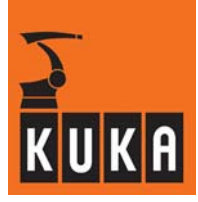

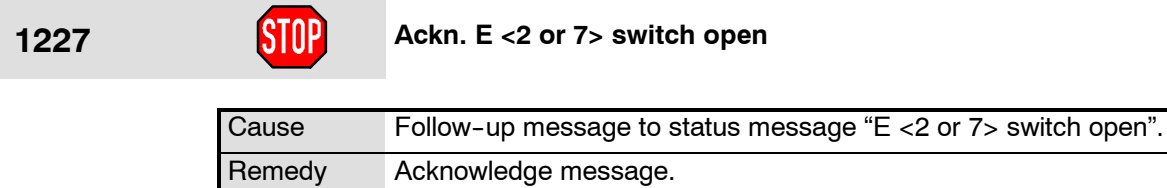

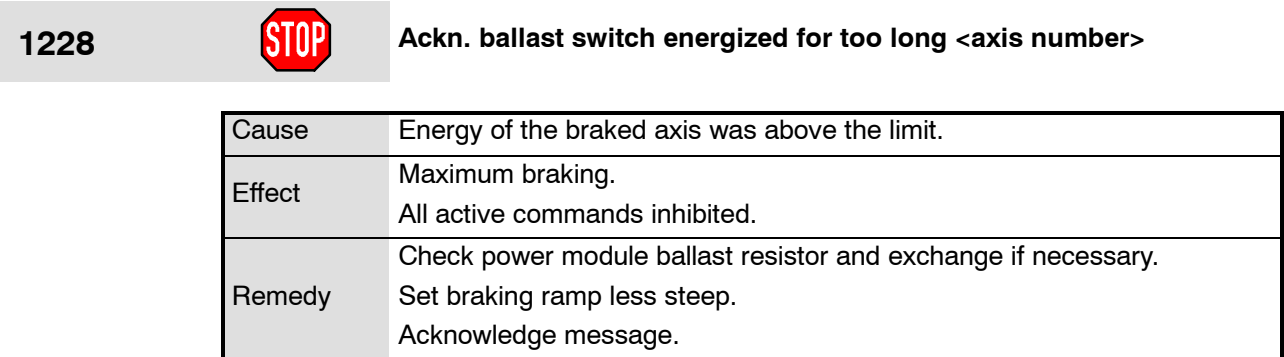

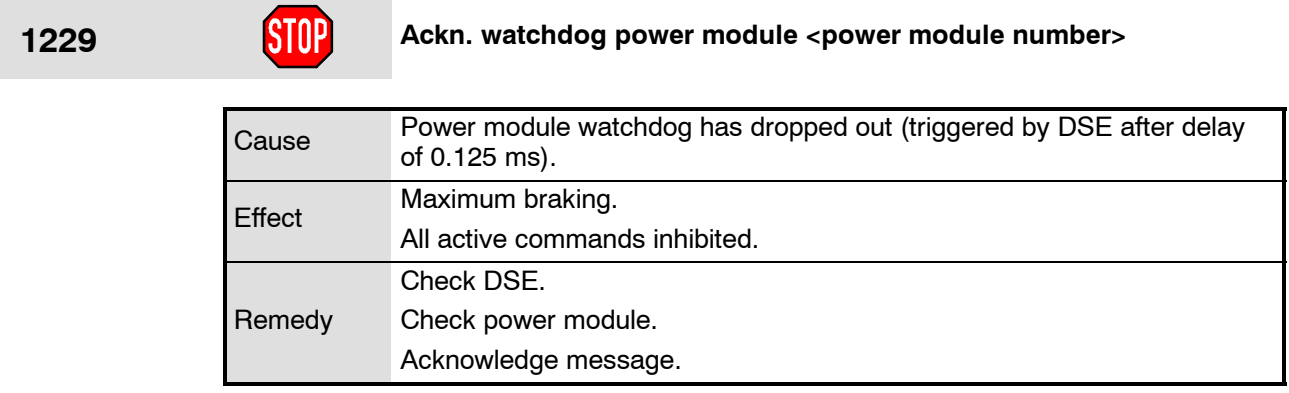

#### **1230 Ackn.** over temperature feedback resistor <power module number><br>or fan **or fan**

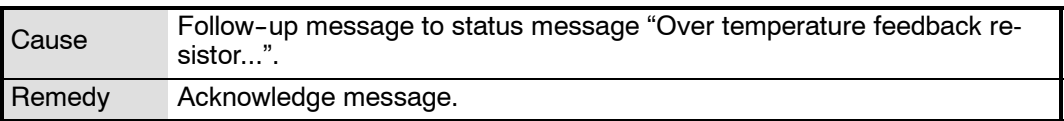

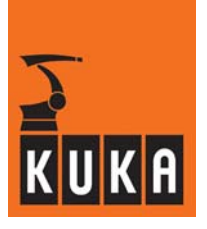

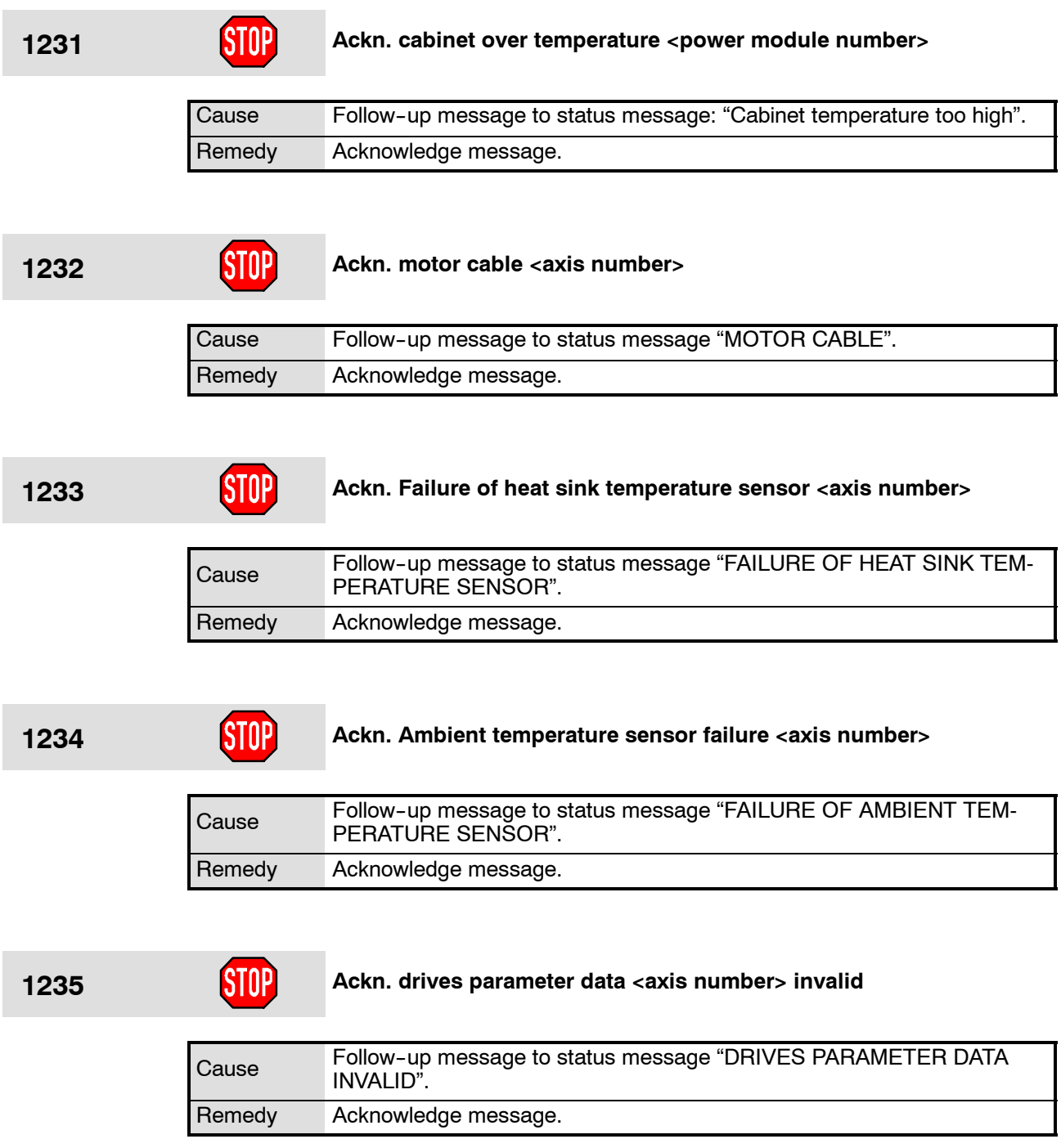

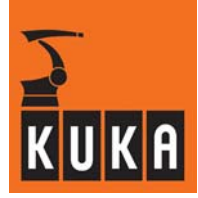

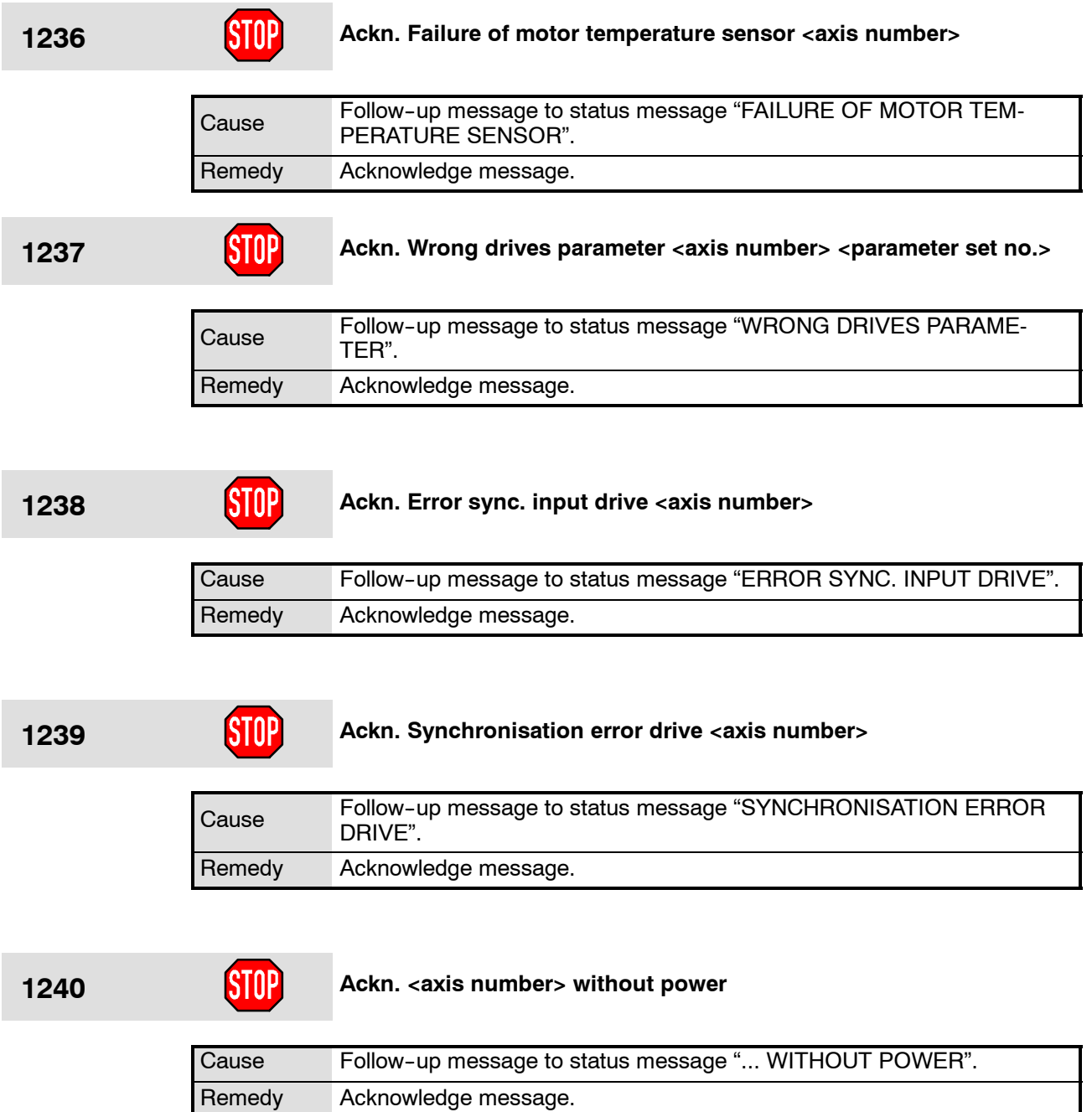

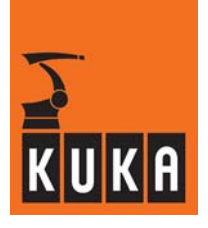

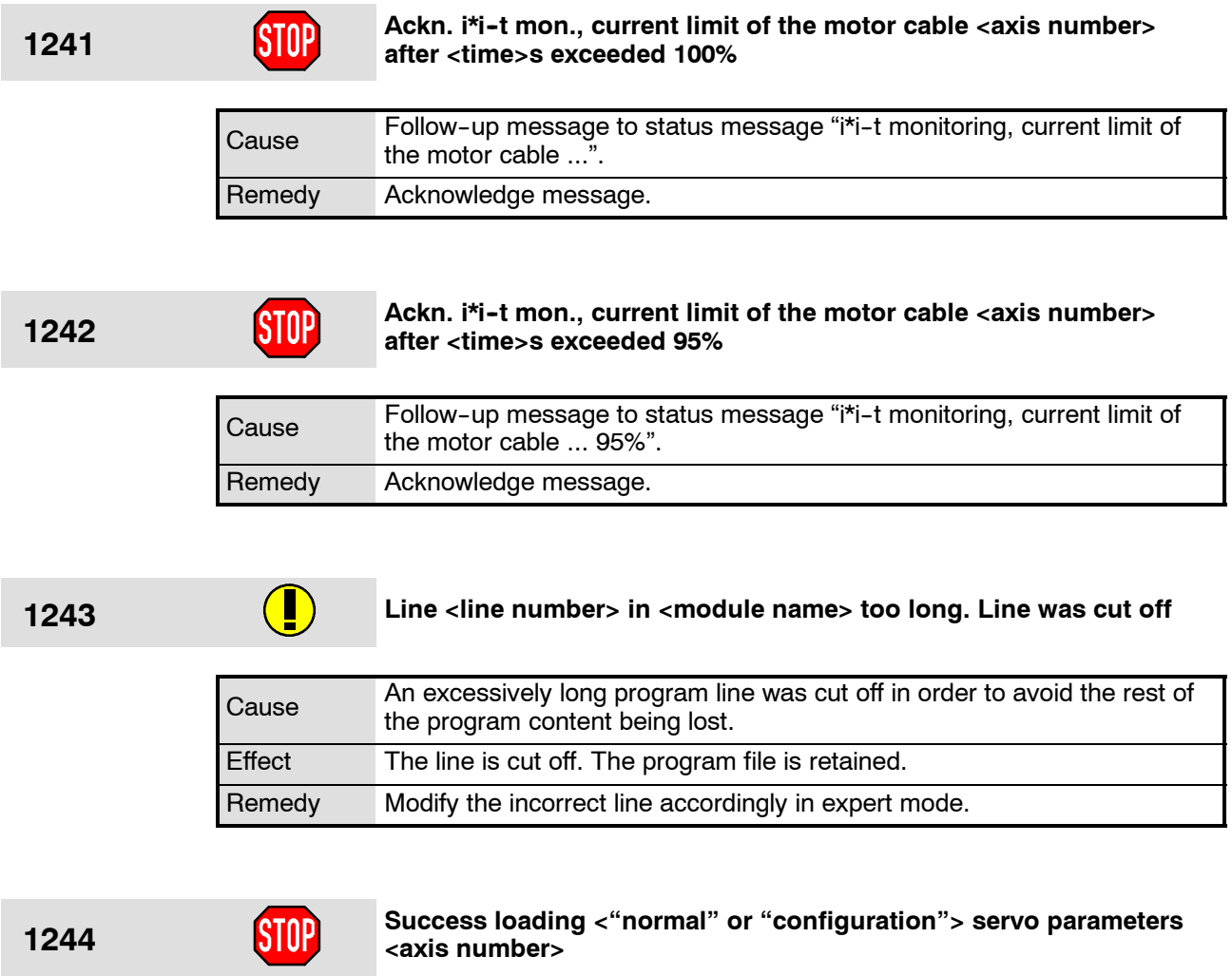

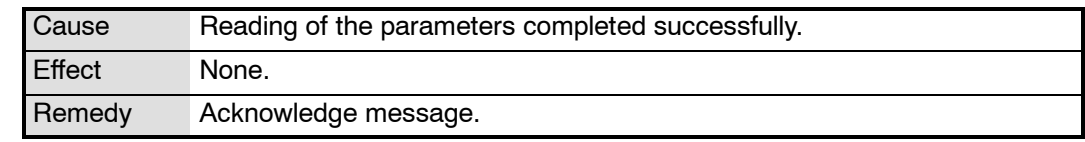

## **1245 GIOP Quit Servo bus disturbance DSE** <DSE number>

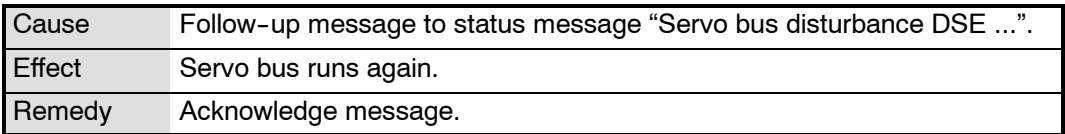

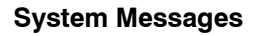

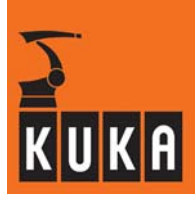

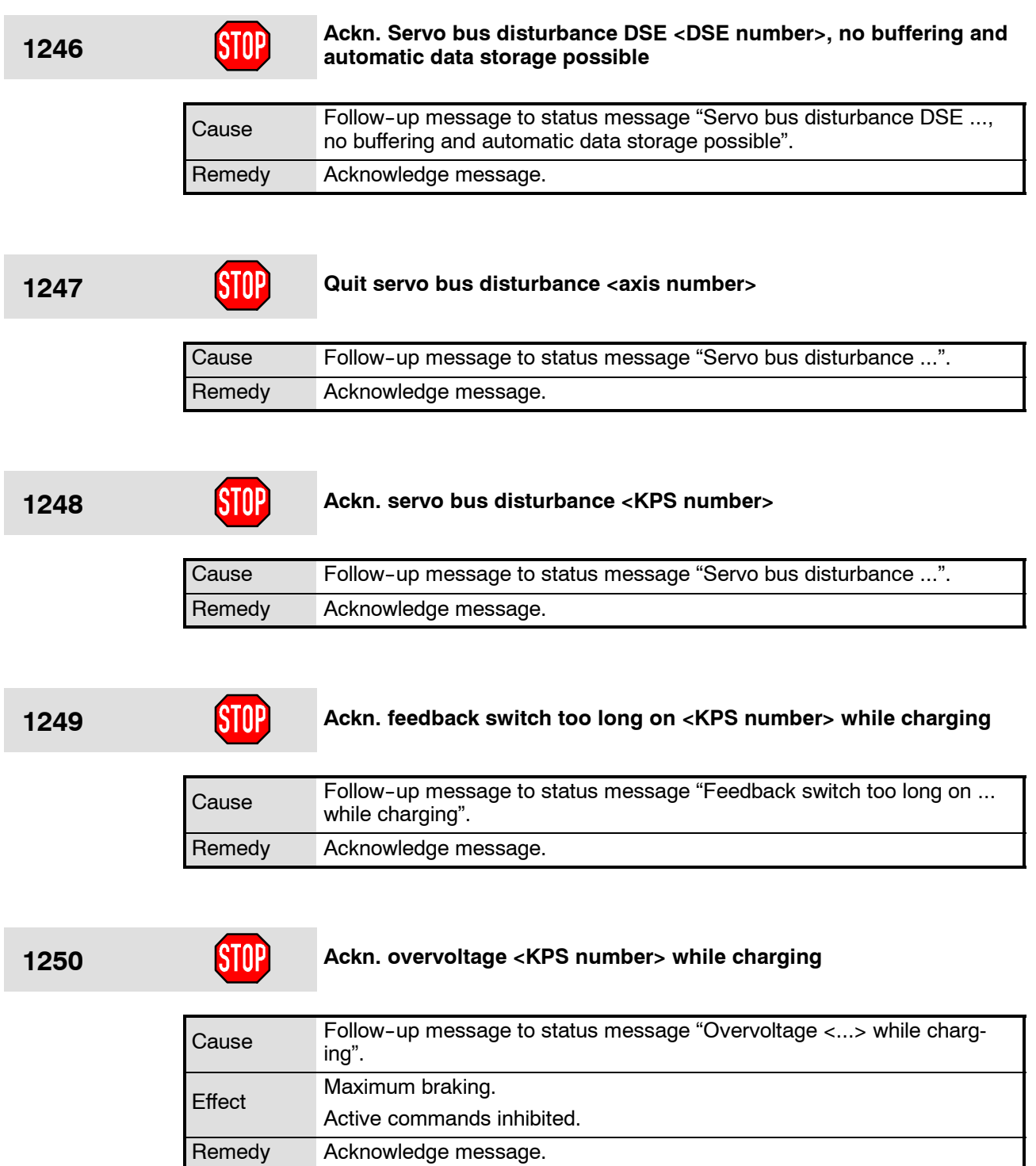

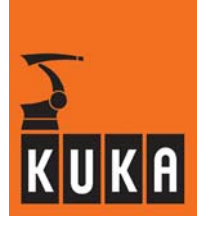

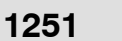

**1251 Ackn. check accumulator <KPS number>**

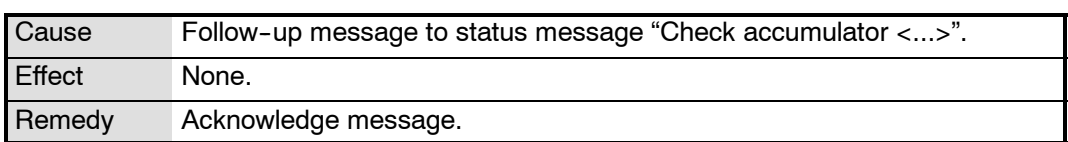

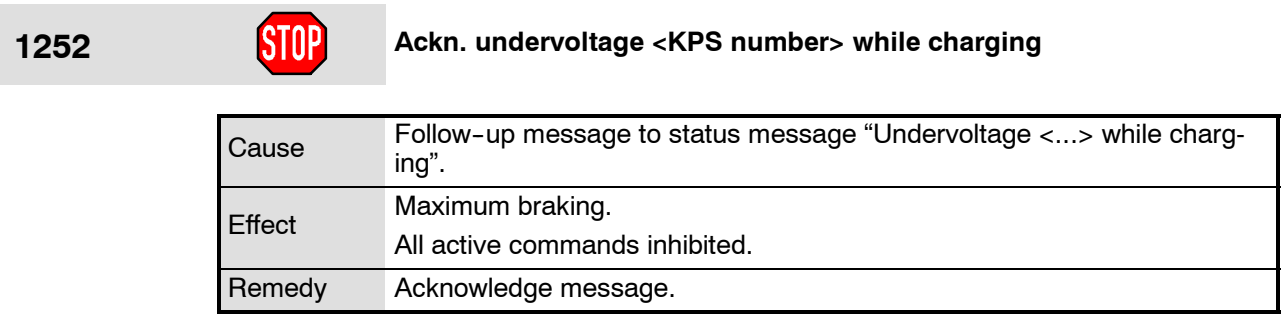

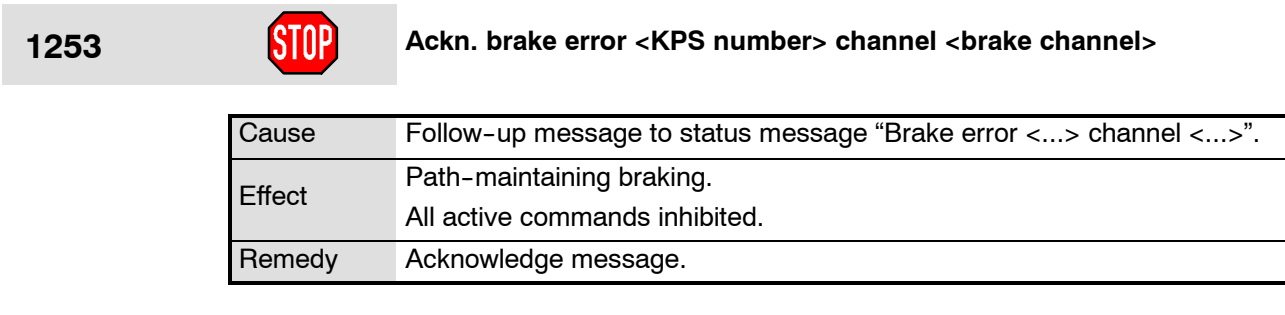

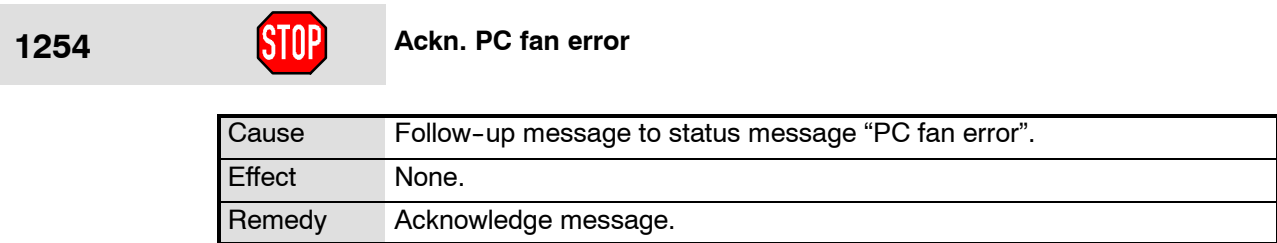

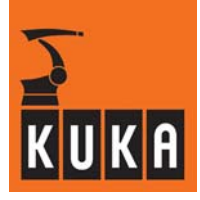

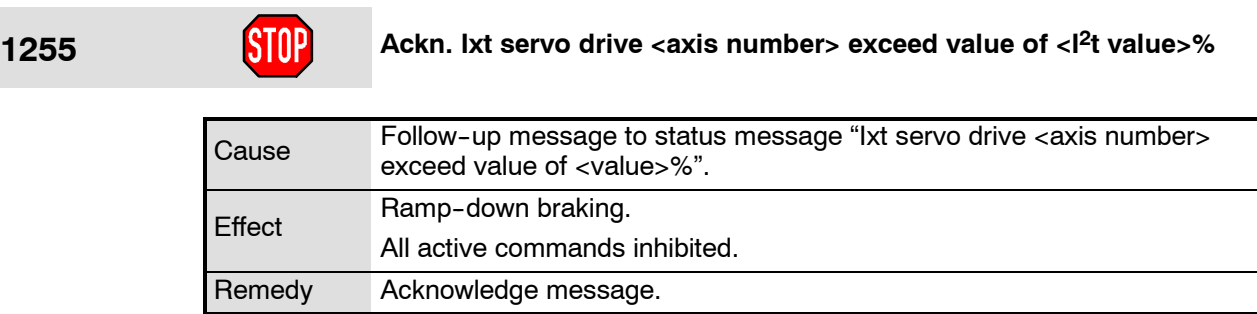

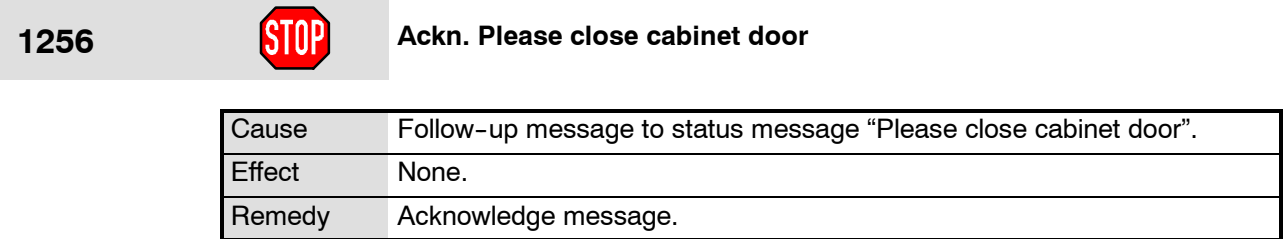

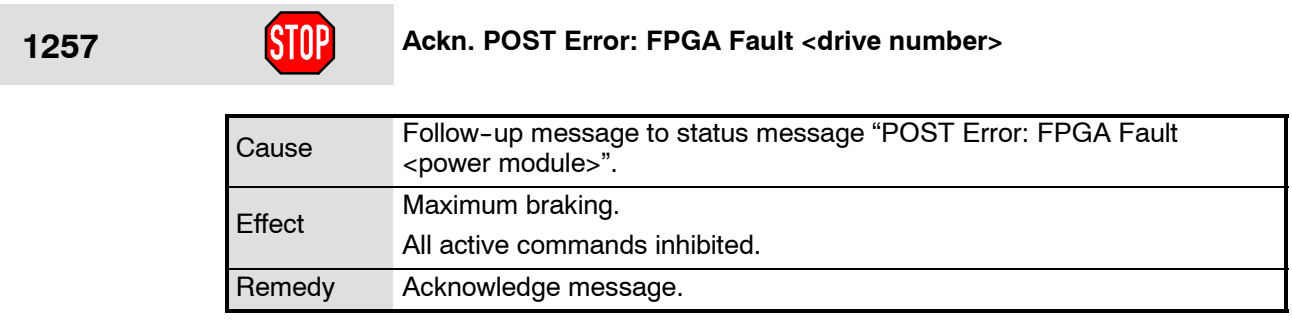

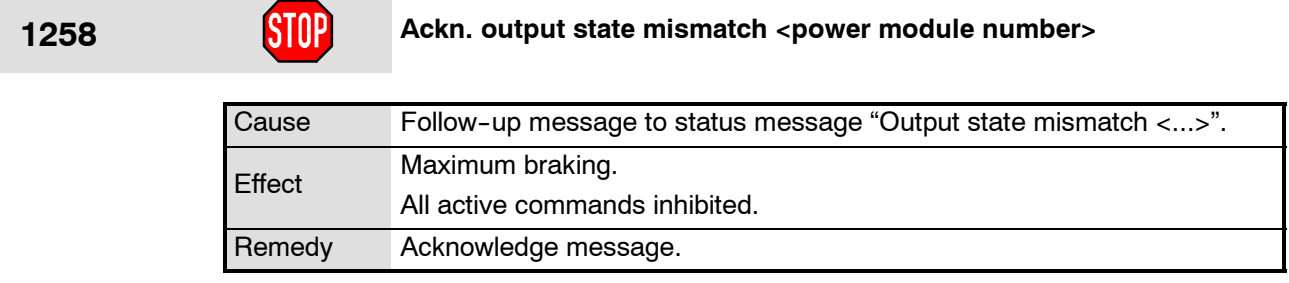

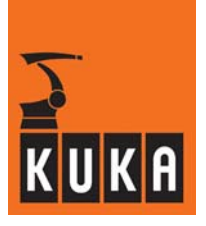

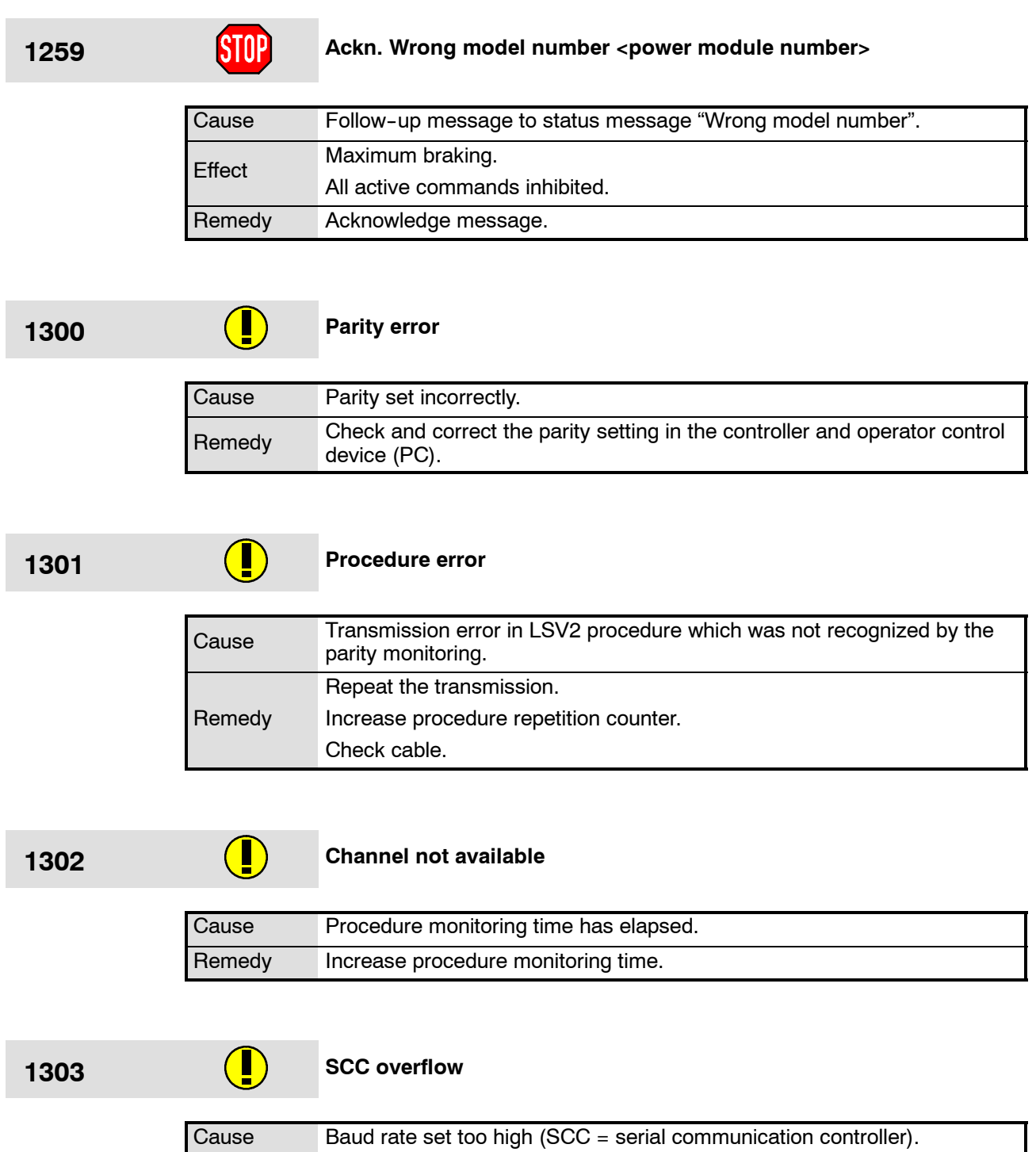

Remedy Reduce baud rate.

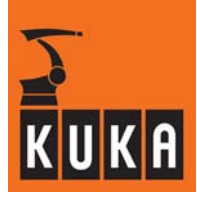

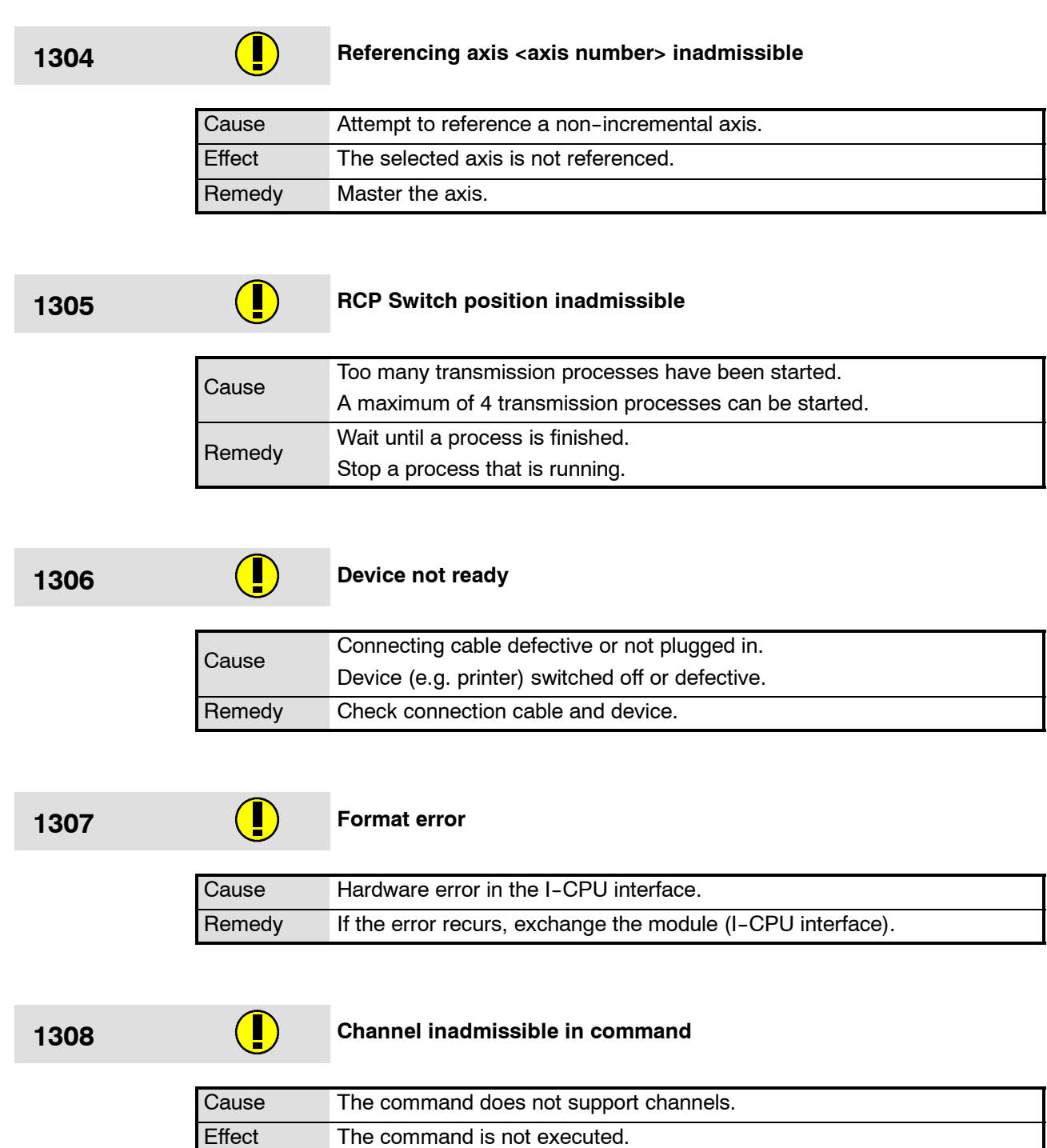

Remedy None.

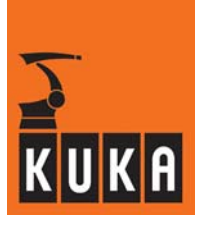

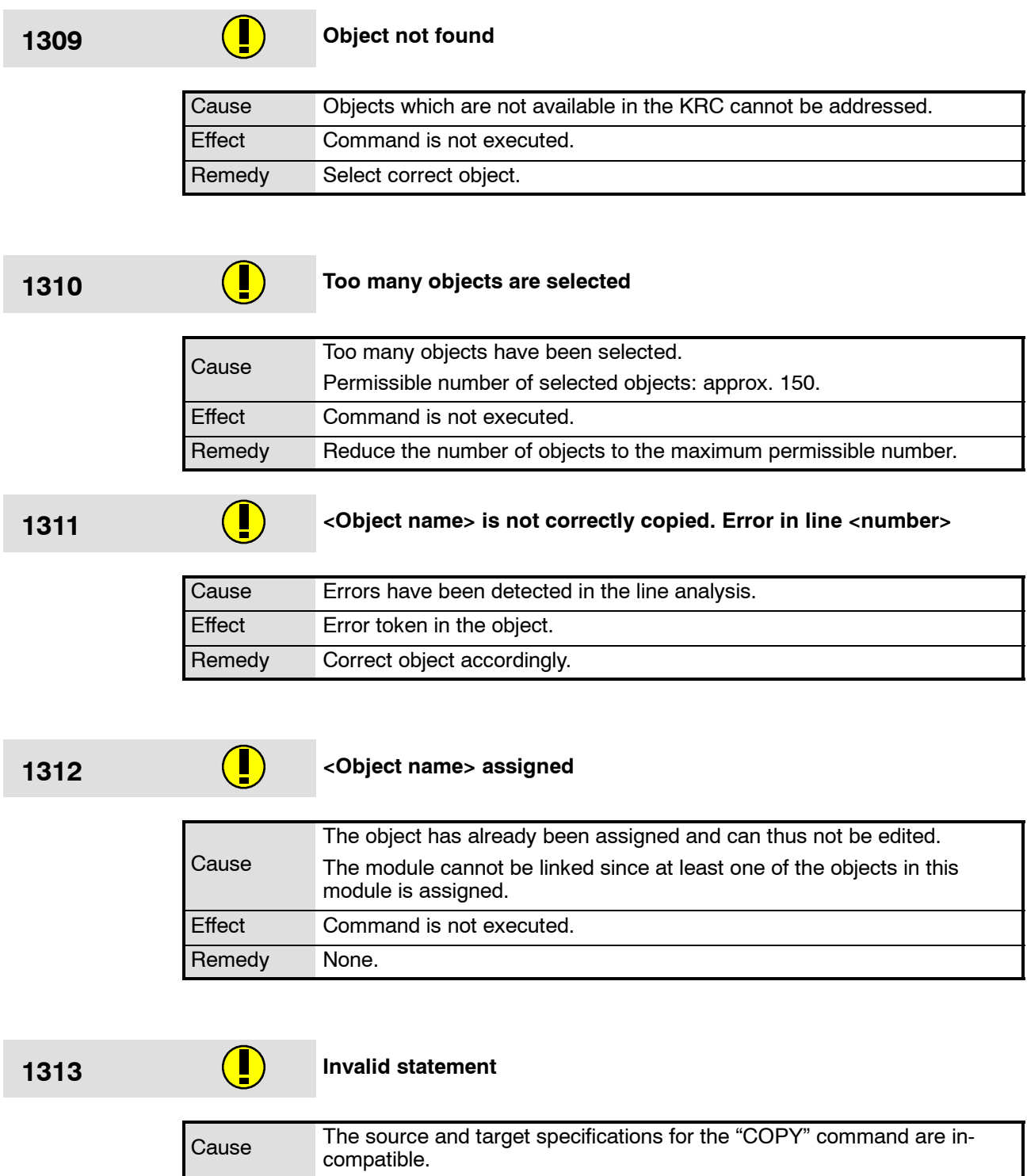

Effect Command is not executed.

Remedy Enter source and target specification correctly.

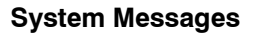

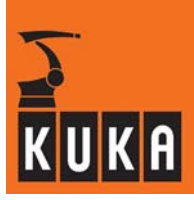

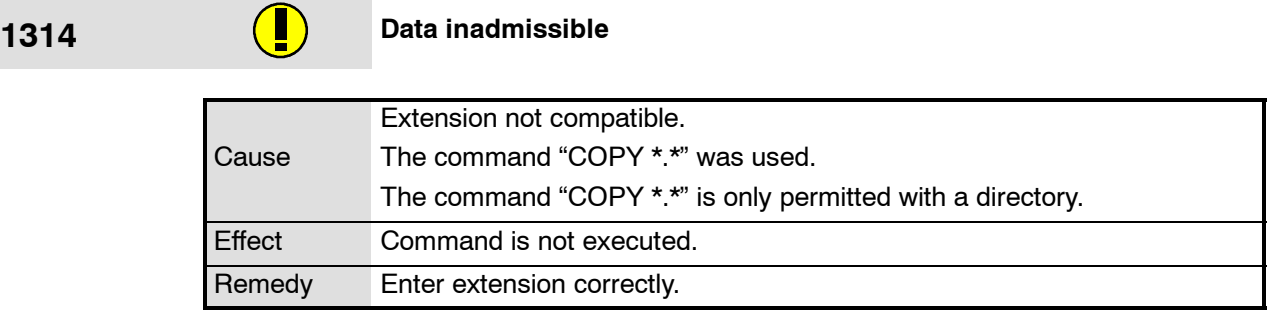

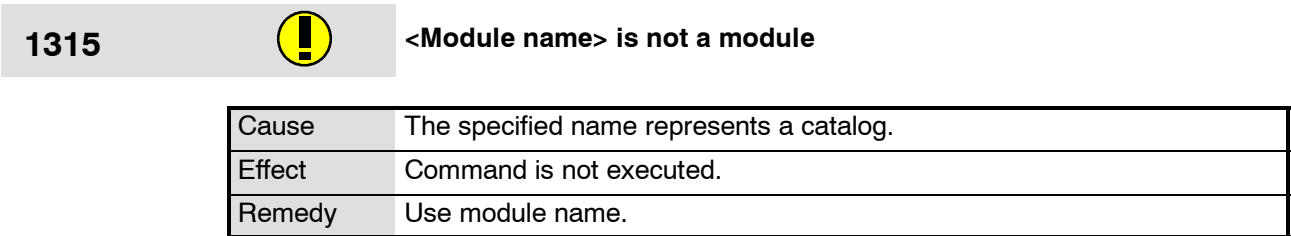

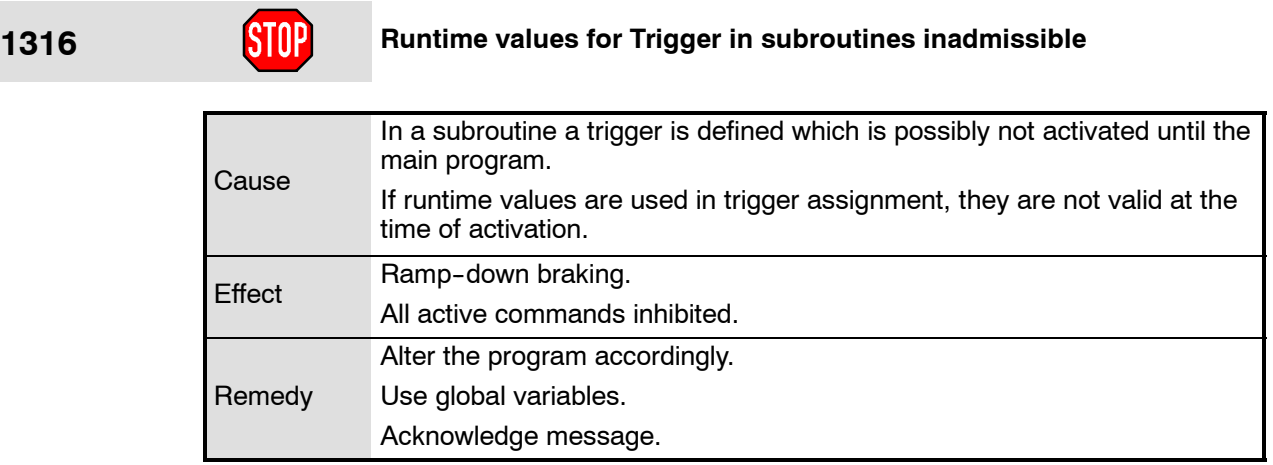

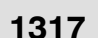

# **1317 Deleting of system files is inadmissible**

Cause An attempt was made to delete a system file.

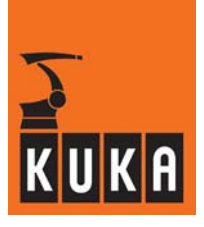

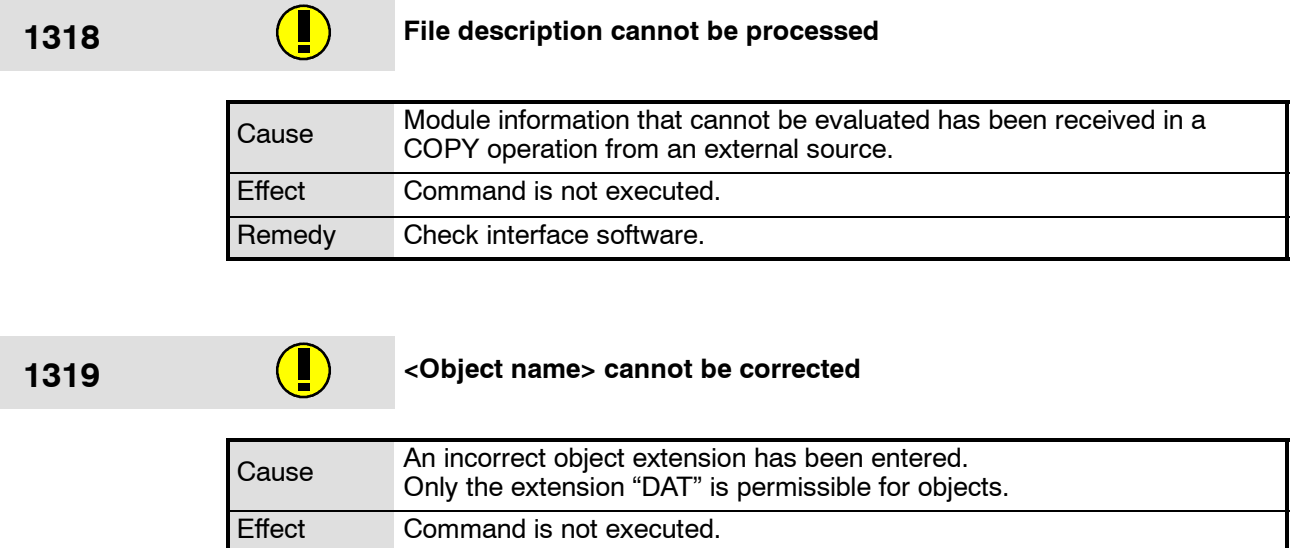

Set INIT switch on the I-CPU to position 3.

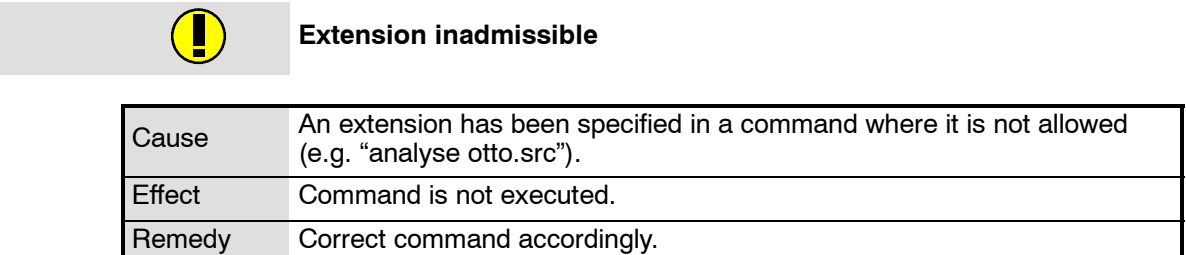

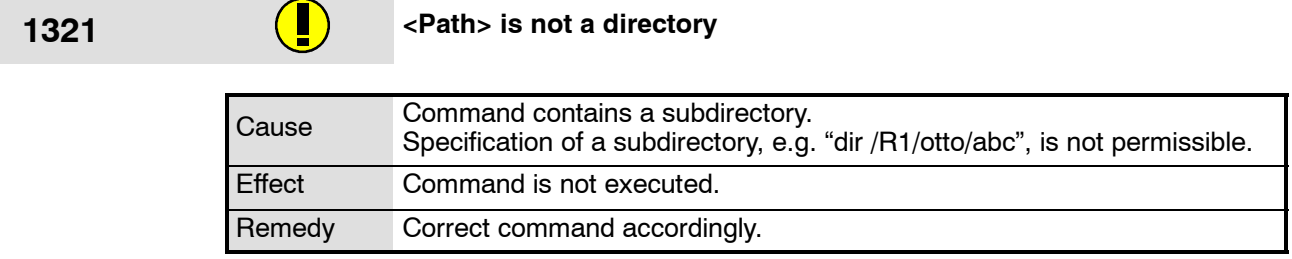

**1320** 

### **1322 <Module> not linked**

Select data list.

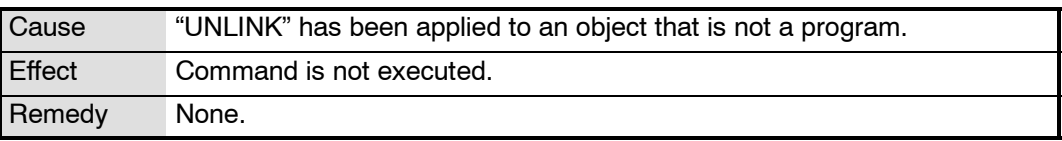

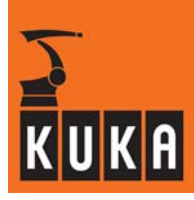

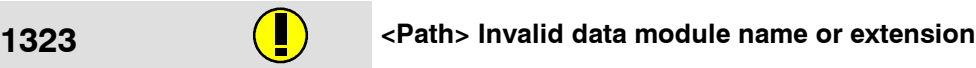

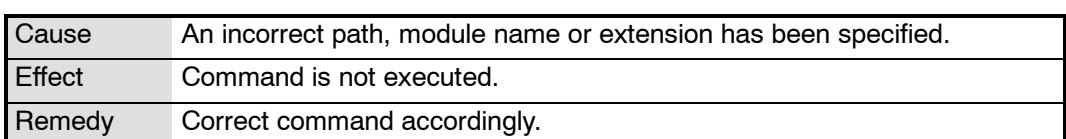

#### **1324 <Object> not available**

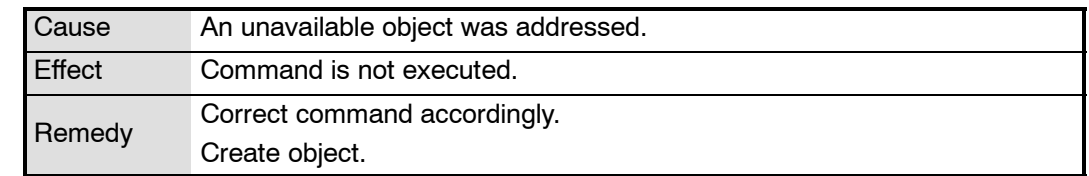

### **1325 <Object> Cannot be processed**

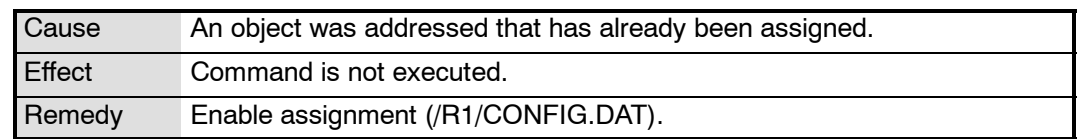

### 1326 **1326 CODIECLER CODIECLER CODIECLER CODIECLER CODIECLER CODIECLER CODIECLER CODIECLER CODIECLER CODIECLER**

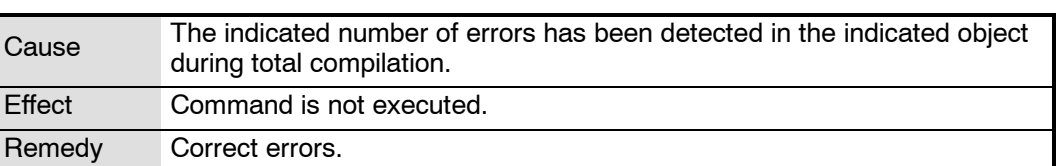

### **1327 a (1327 c (1327 c (1327 c (1327 c (1327 c (1327 c (1) c (1) c (1) c (1) c (1) c (1) c (1) c (1) c (1) c (1) c (1) c (1) c (1) c (1) c**

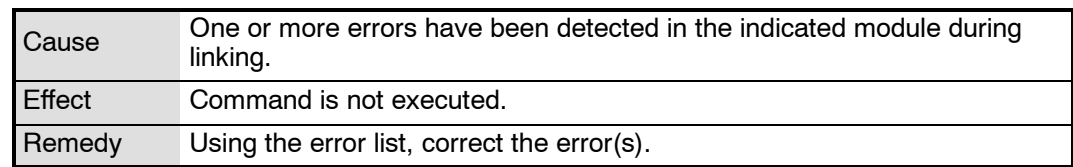

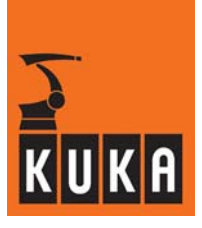

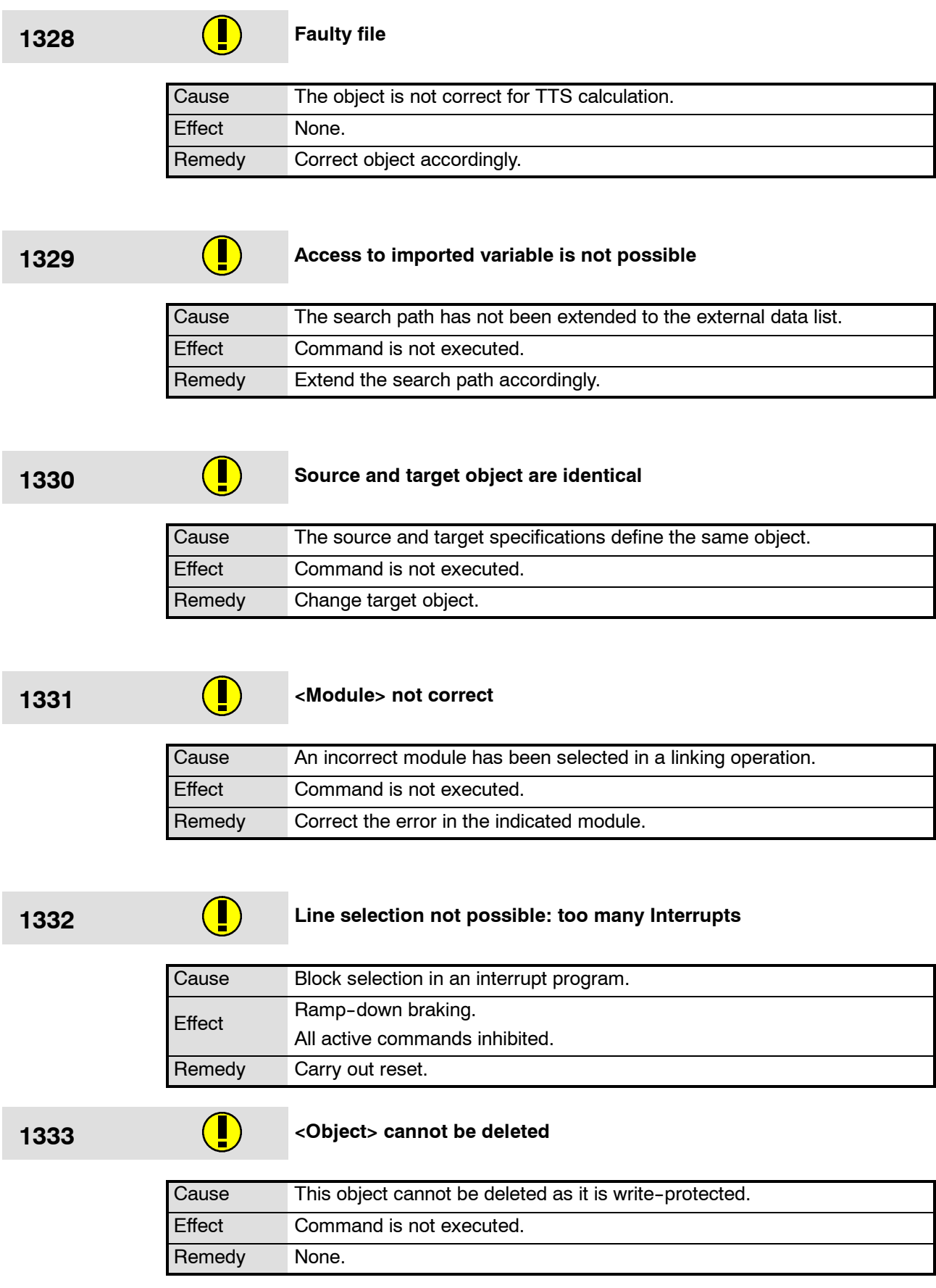

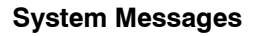

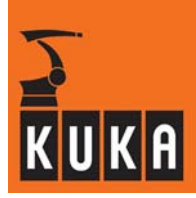

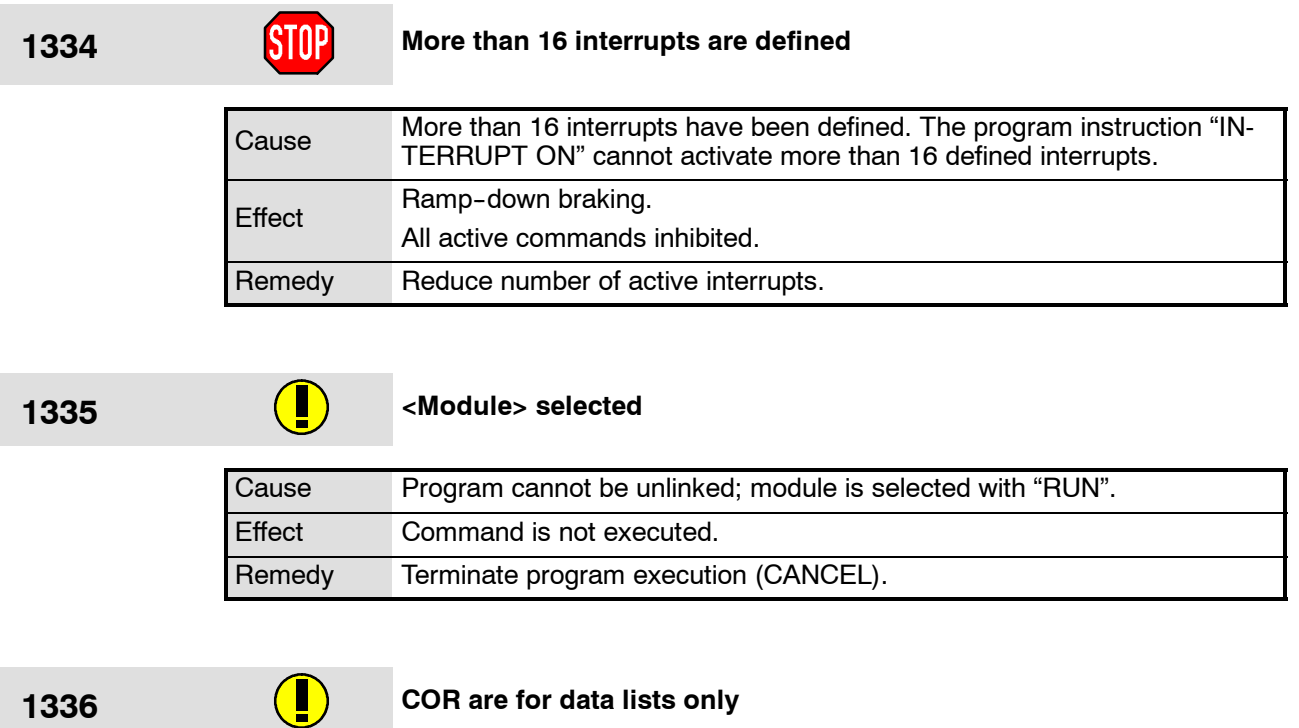

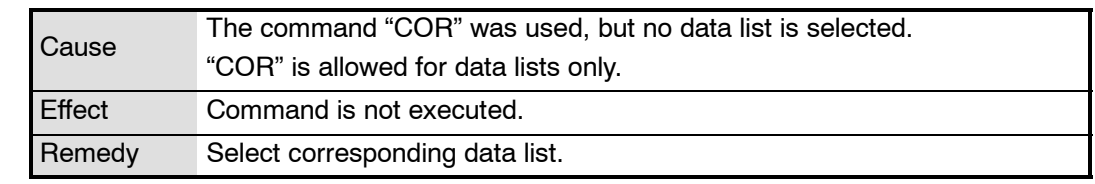

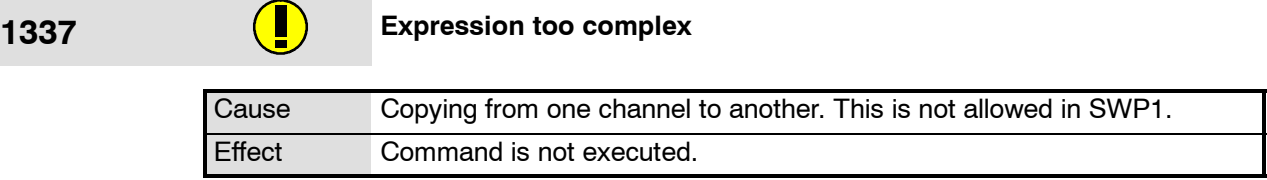

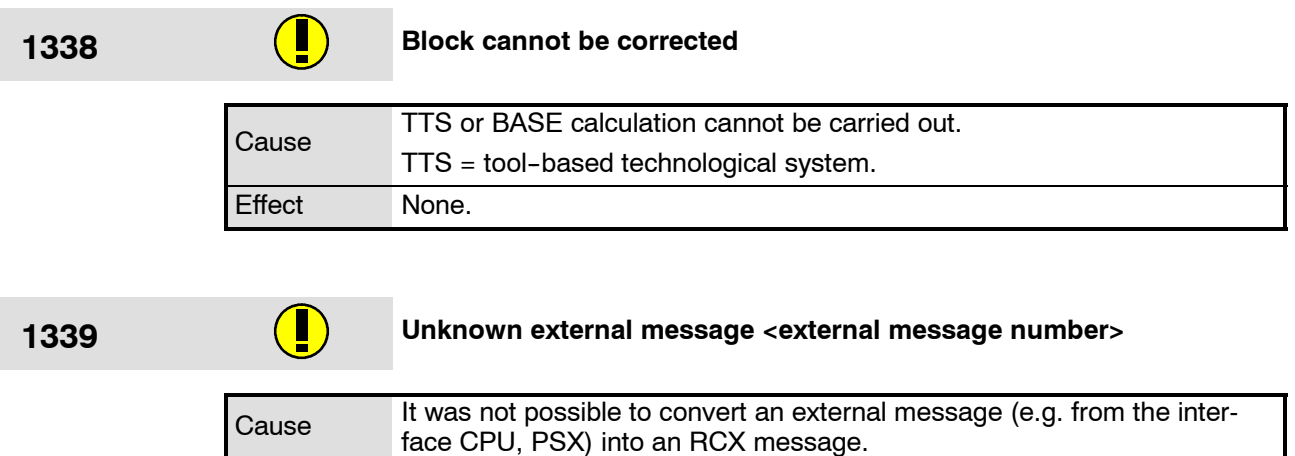

Remedy Acknowledge message.

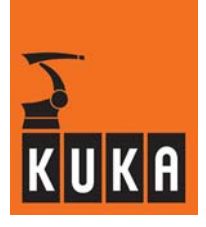

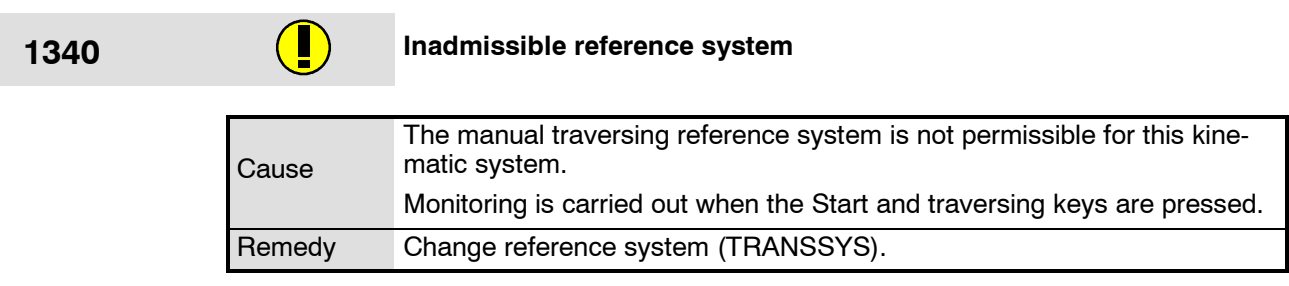

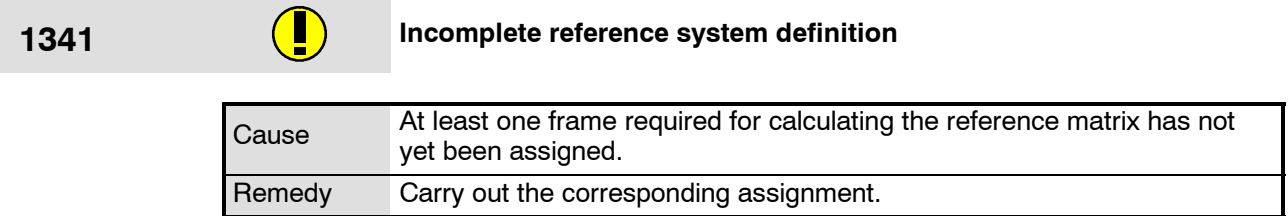

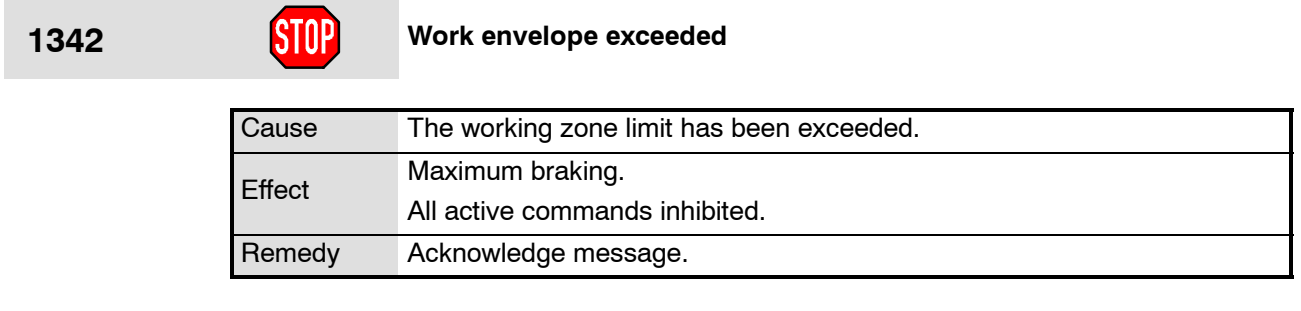

## **1343 SYNC()-Call not programmed**

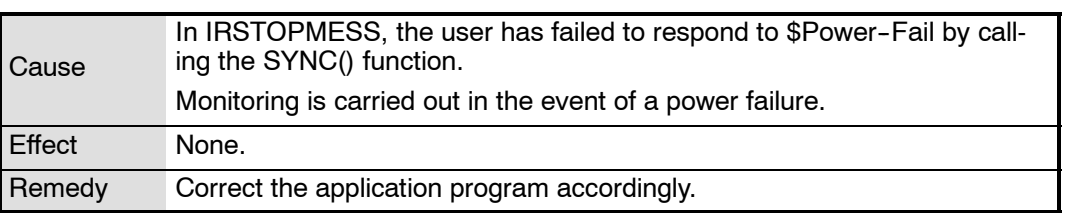

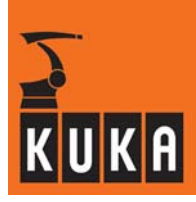

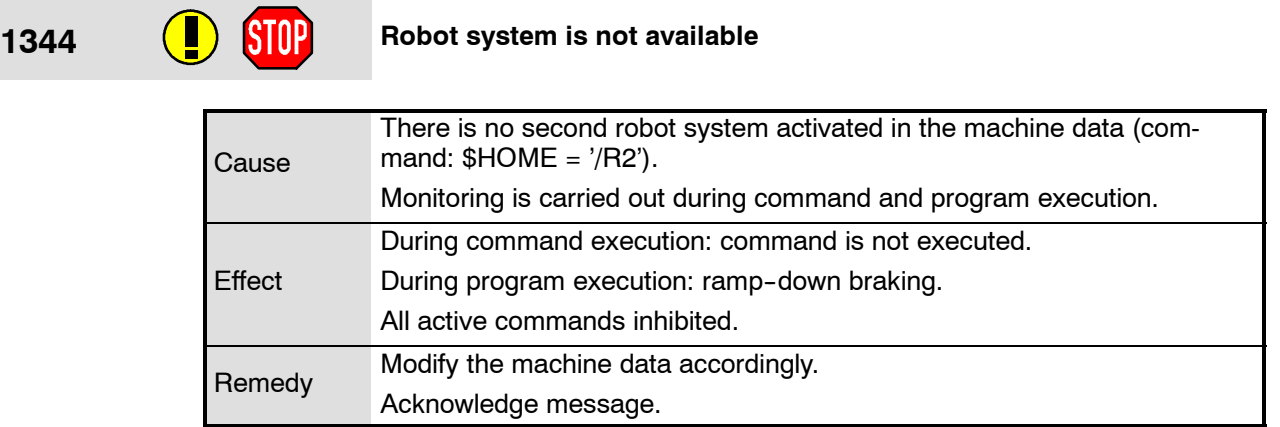

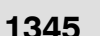

# **1345** Change reference direction <axis number>

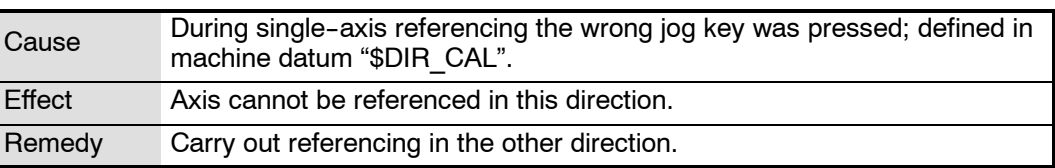

# **1346 Inadmissible mastering sequence**

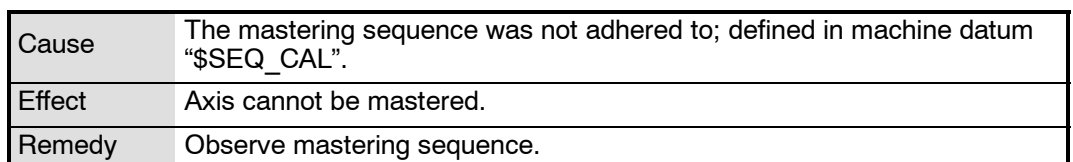

**1347 CD** STOP Robot not mastered

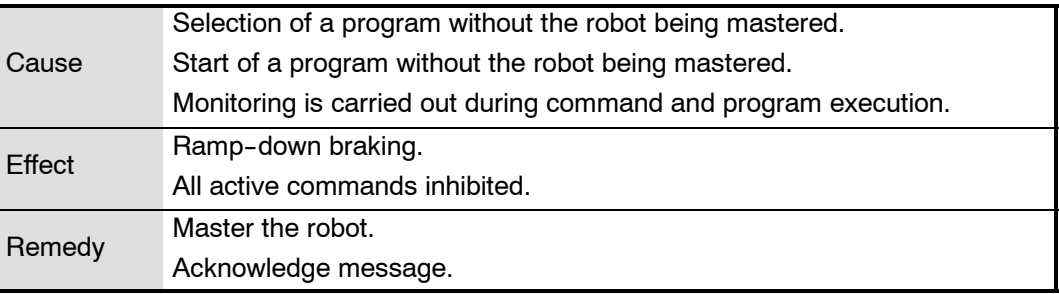

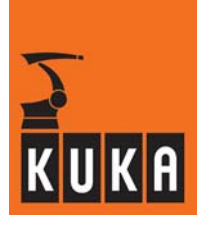

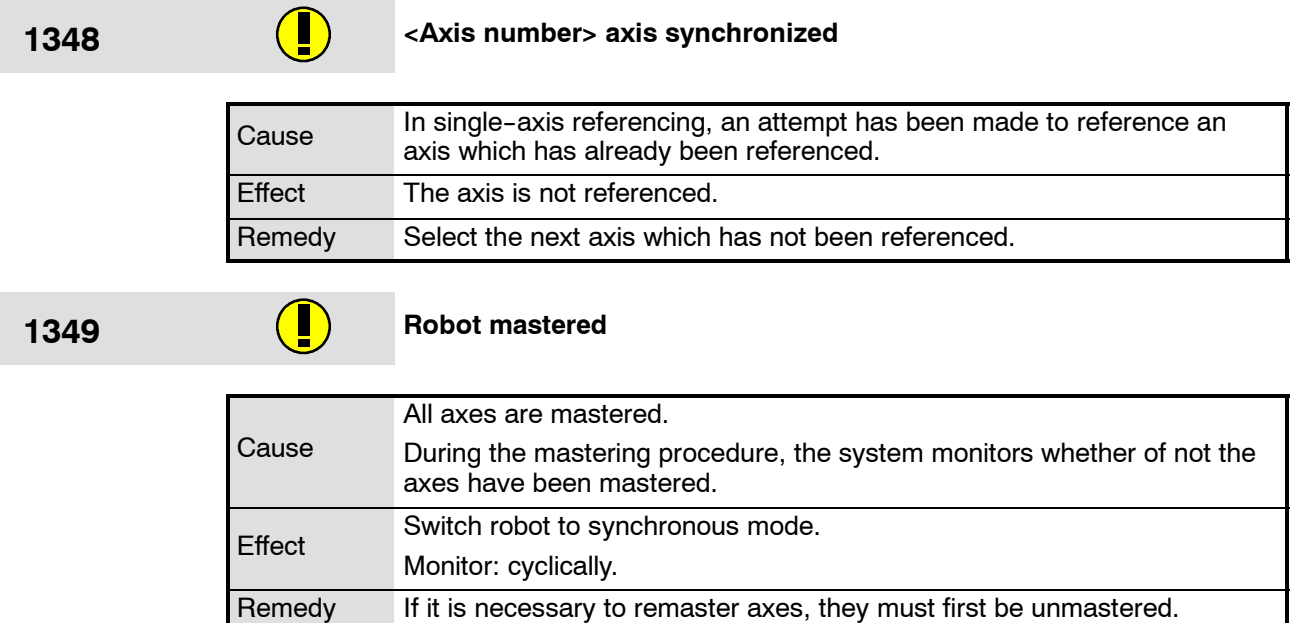

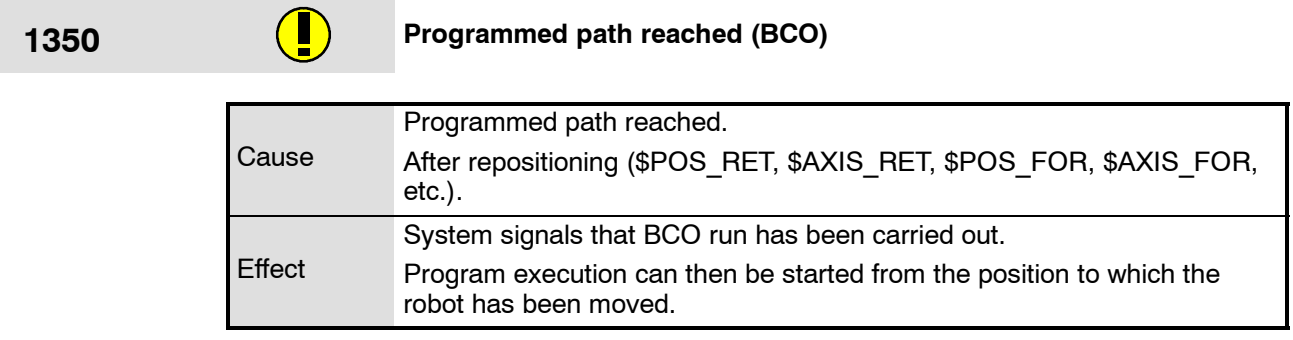

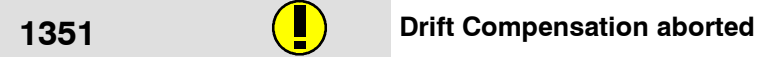

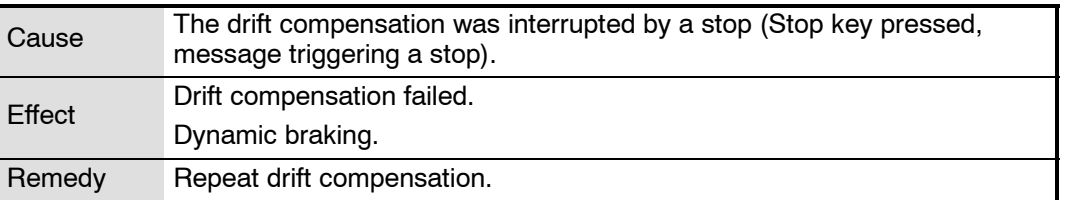

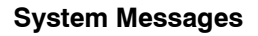

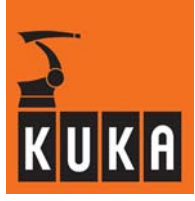

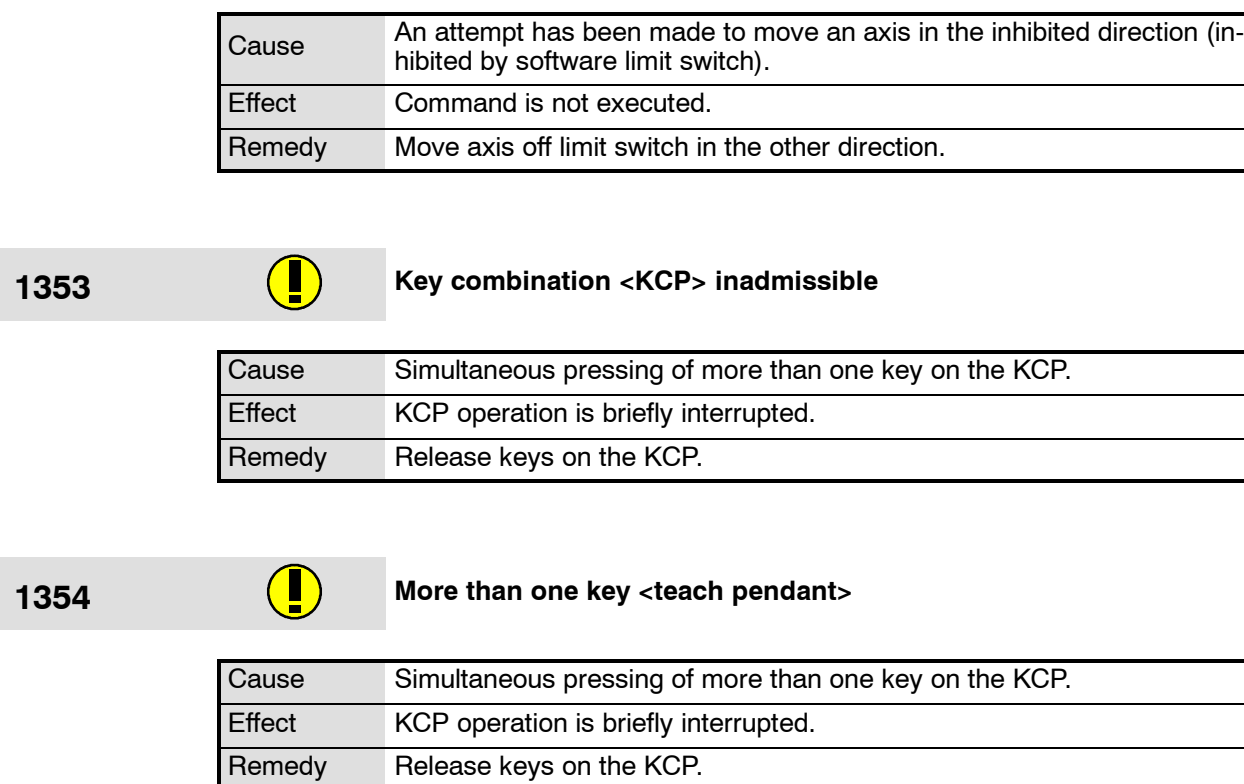

**1352 <Axis number> axis inhibited**

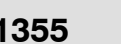

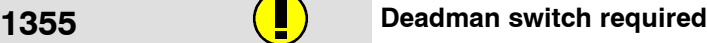

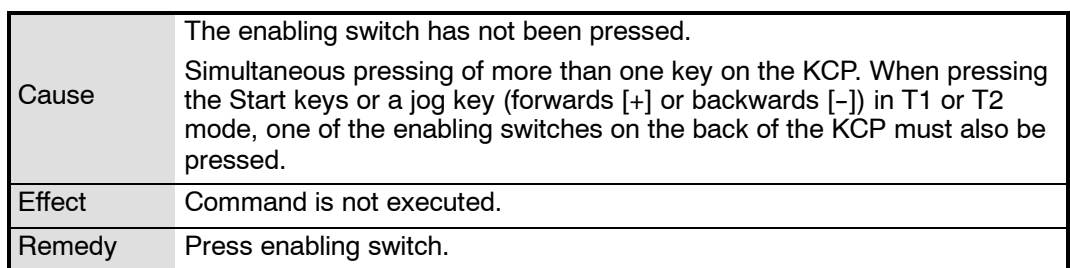

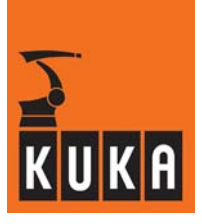

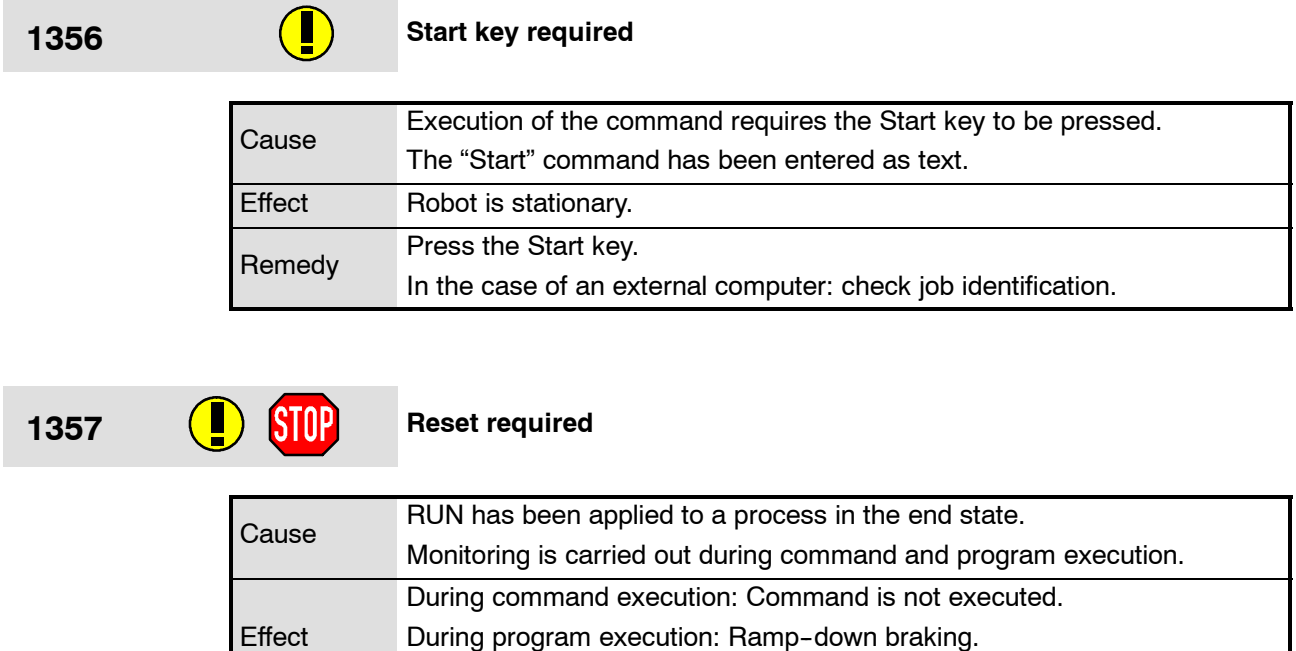

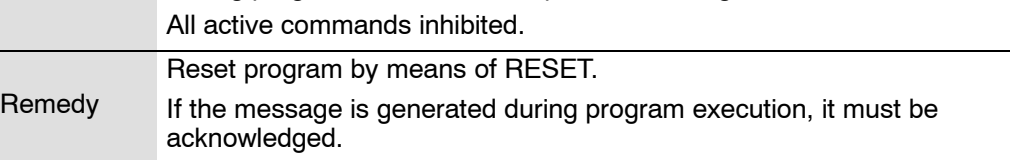

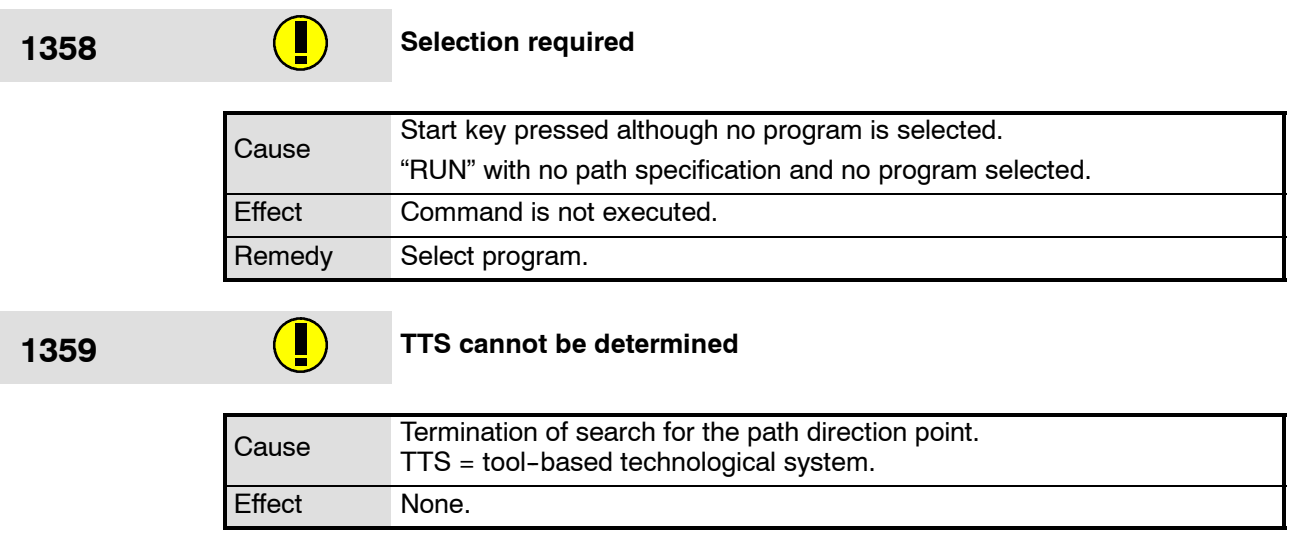

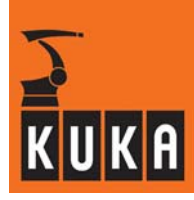

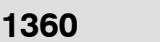

# **1360 Selection inadmissible**

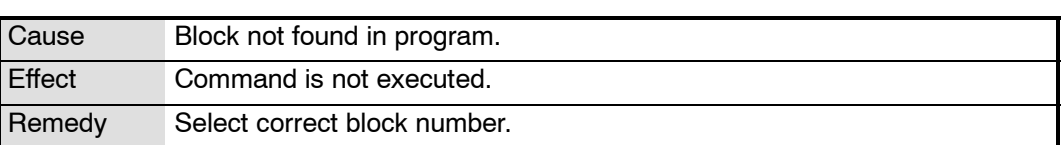

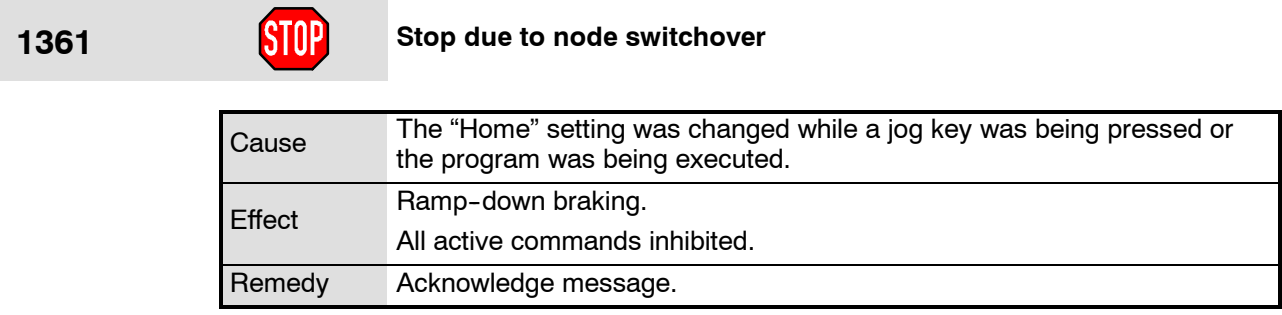

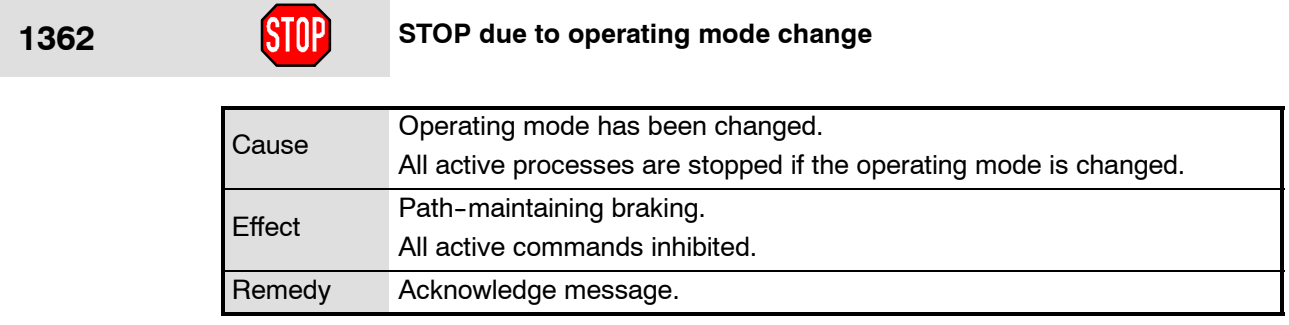

# **1363 Operator control unit disabled**

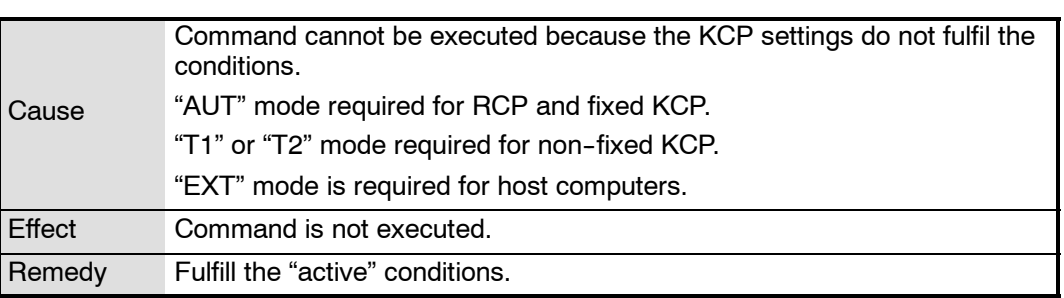

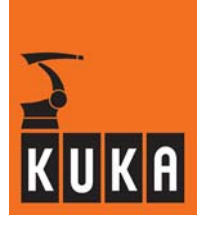

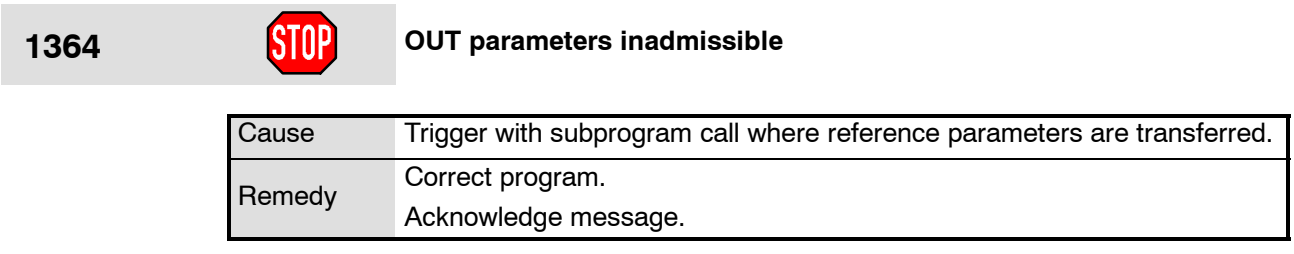

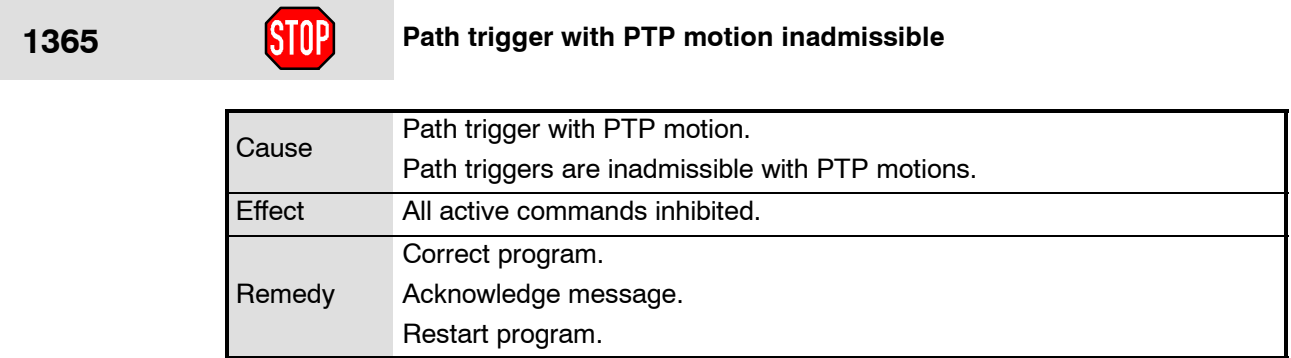

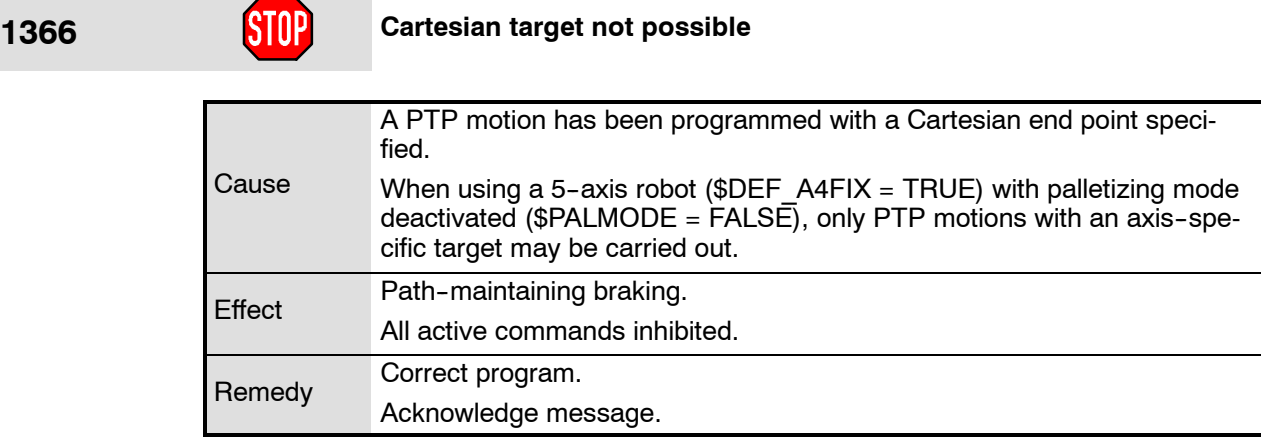

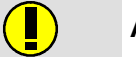

## **1367 ACTIVE status required**

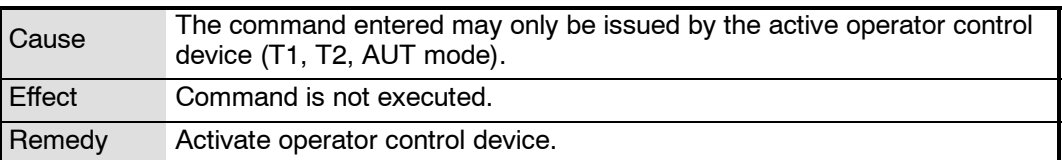

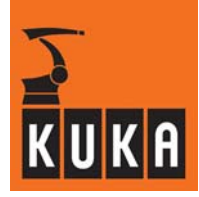

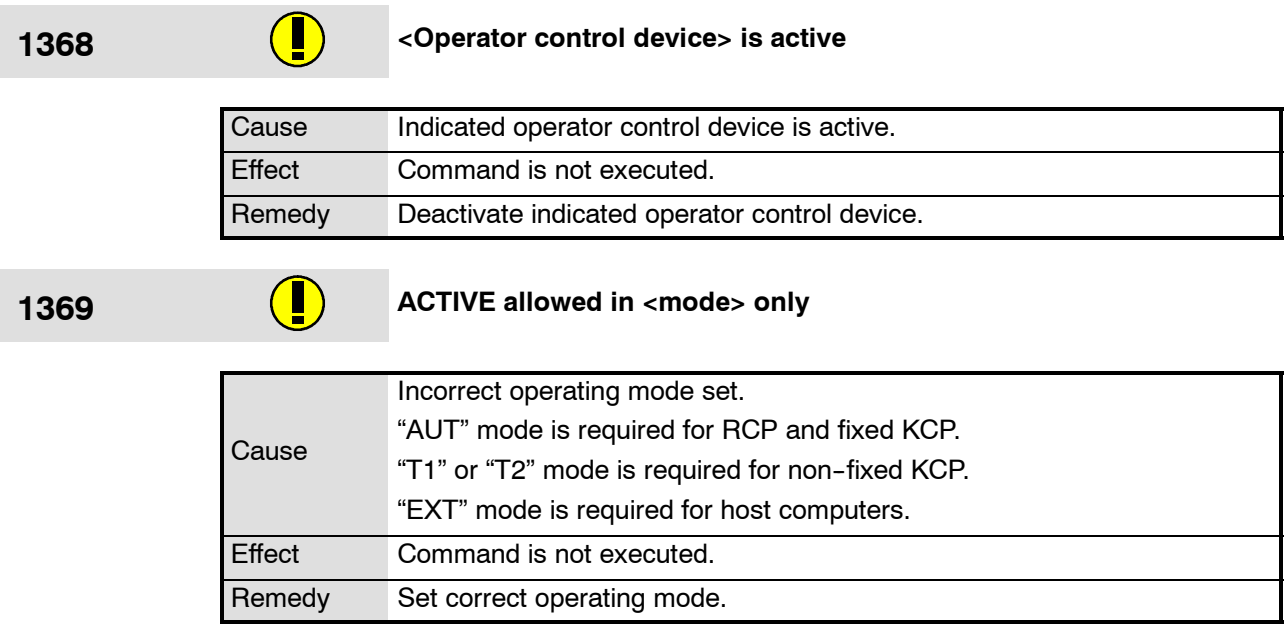

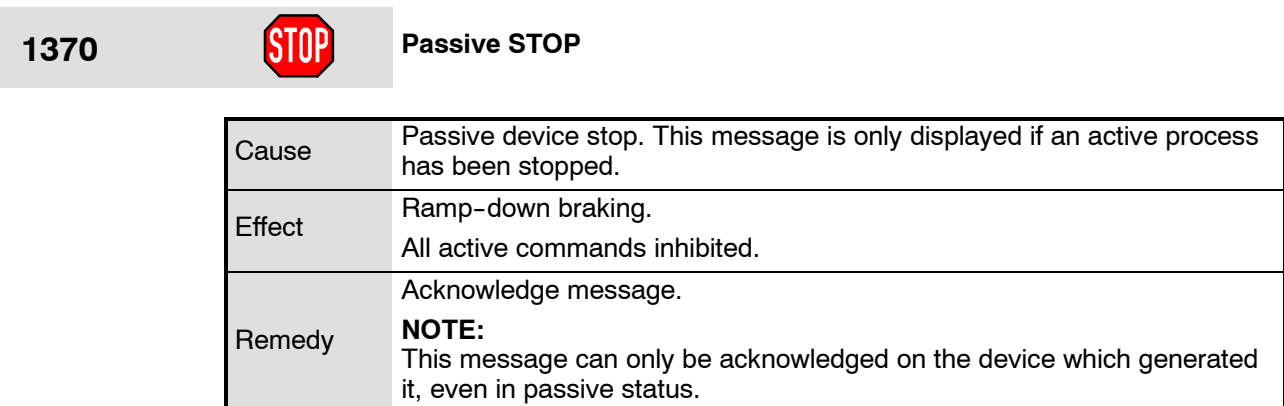

**1371 STOP due to unit passive**

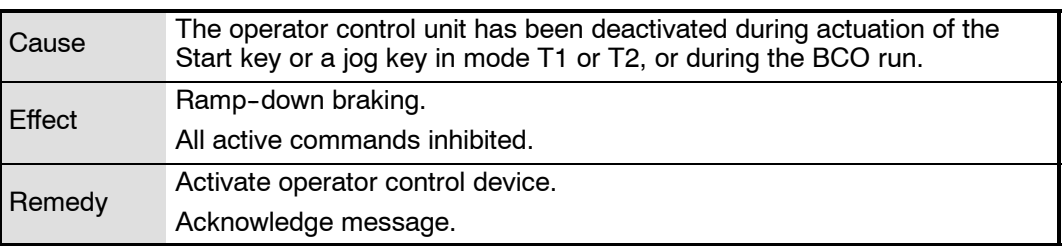
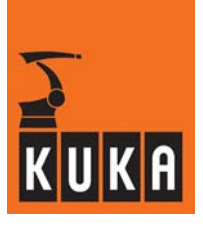

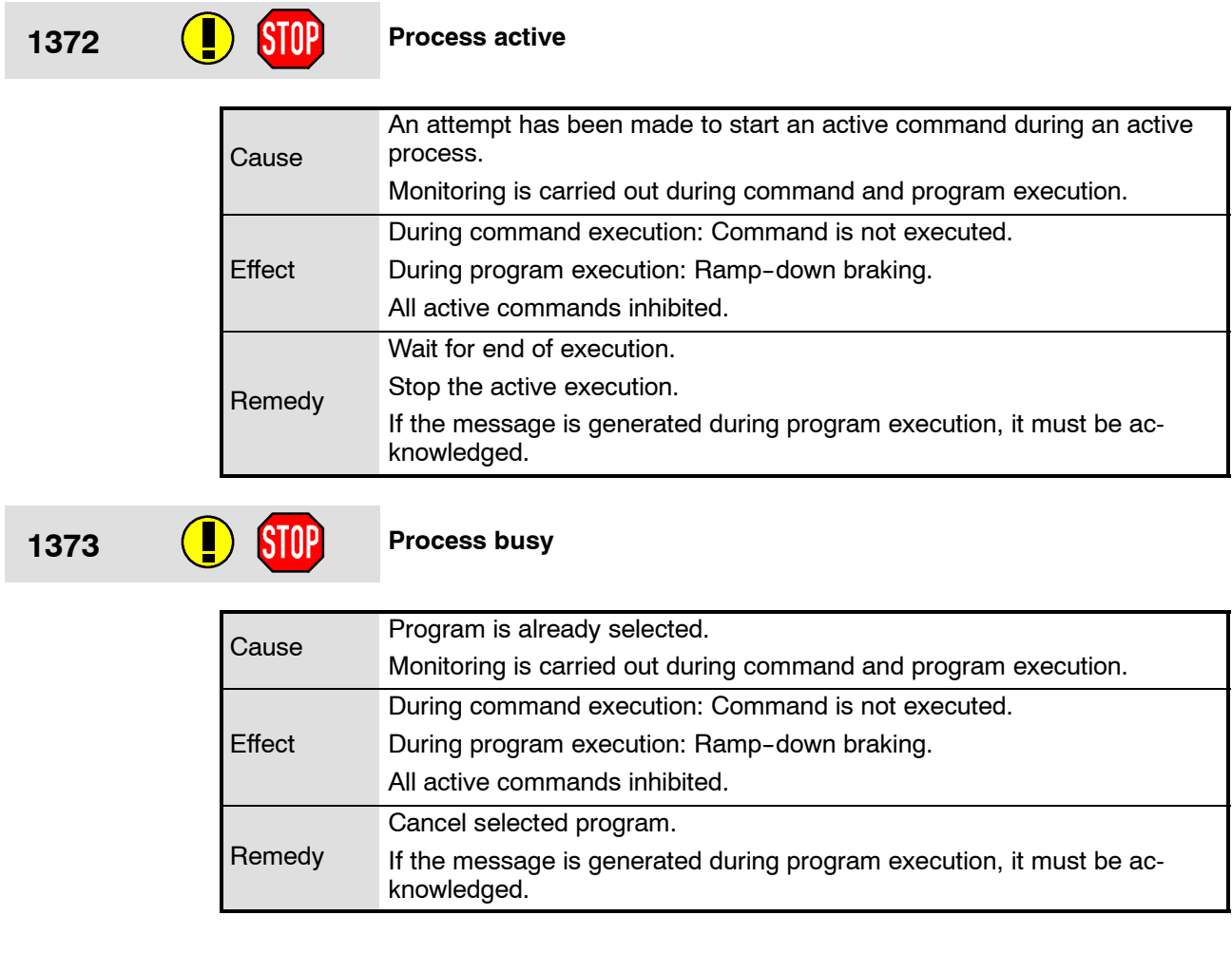

# **1374 Process disabled**

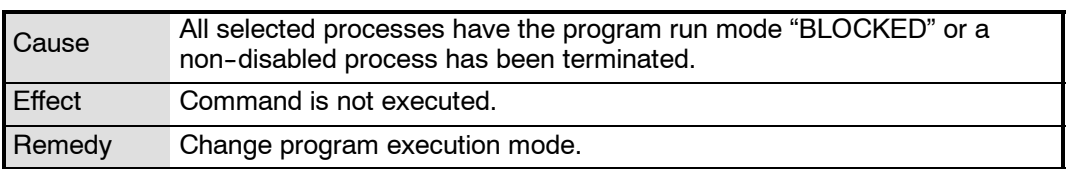

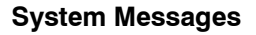

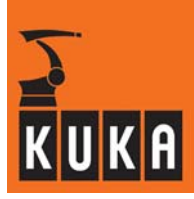

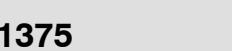

## **1375 Command inadmissible**

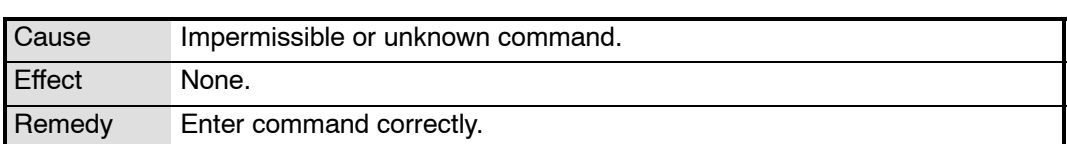

## **1376 Active commands inhibited**

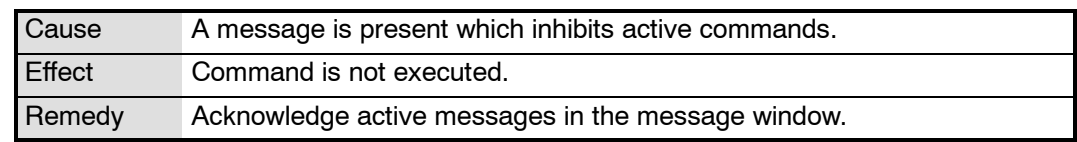

## **1377 Command execution not possible**

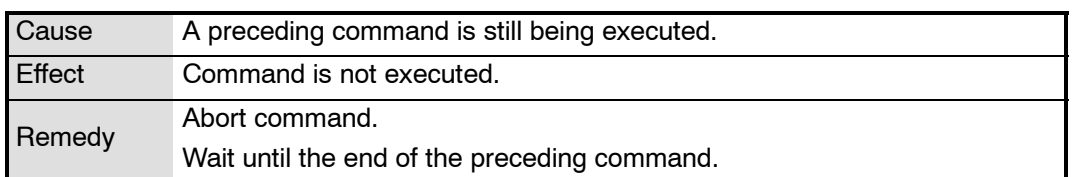

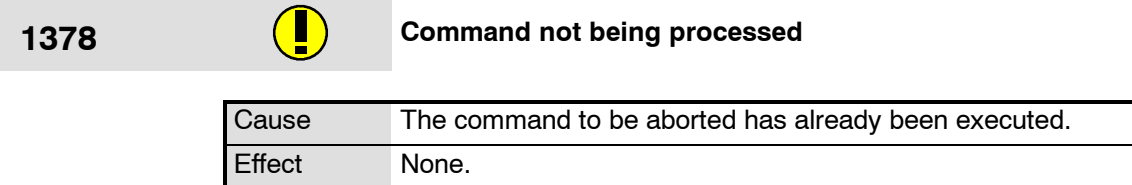

### **1379 Command aborted** Cause The command has been aborted. During editing, "Abort" has been selected by the editor kernel before the command concerned (ERASE,GET,FIND) is called.

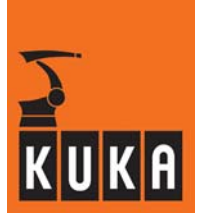

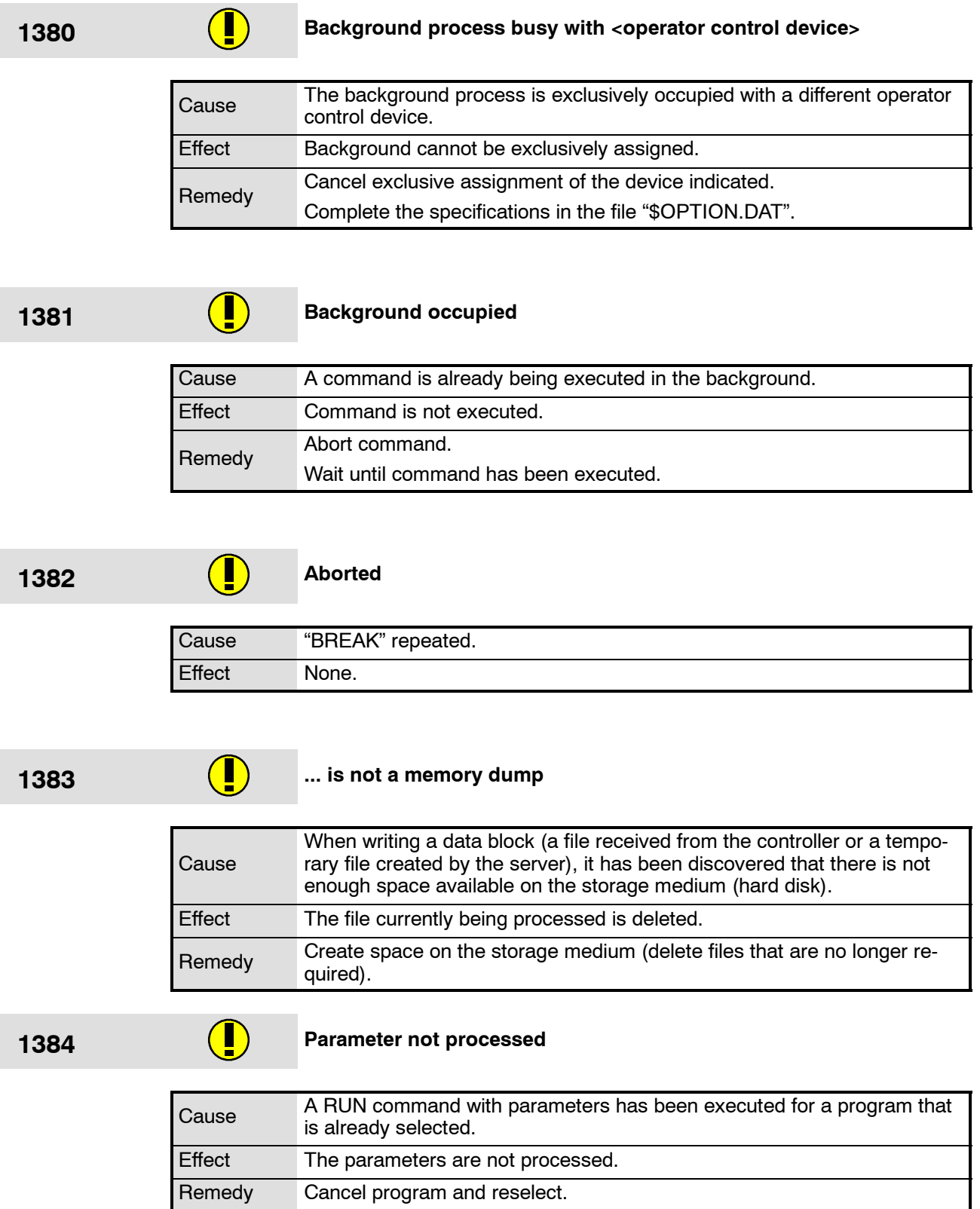

۰

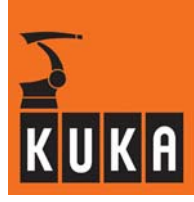

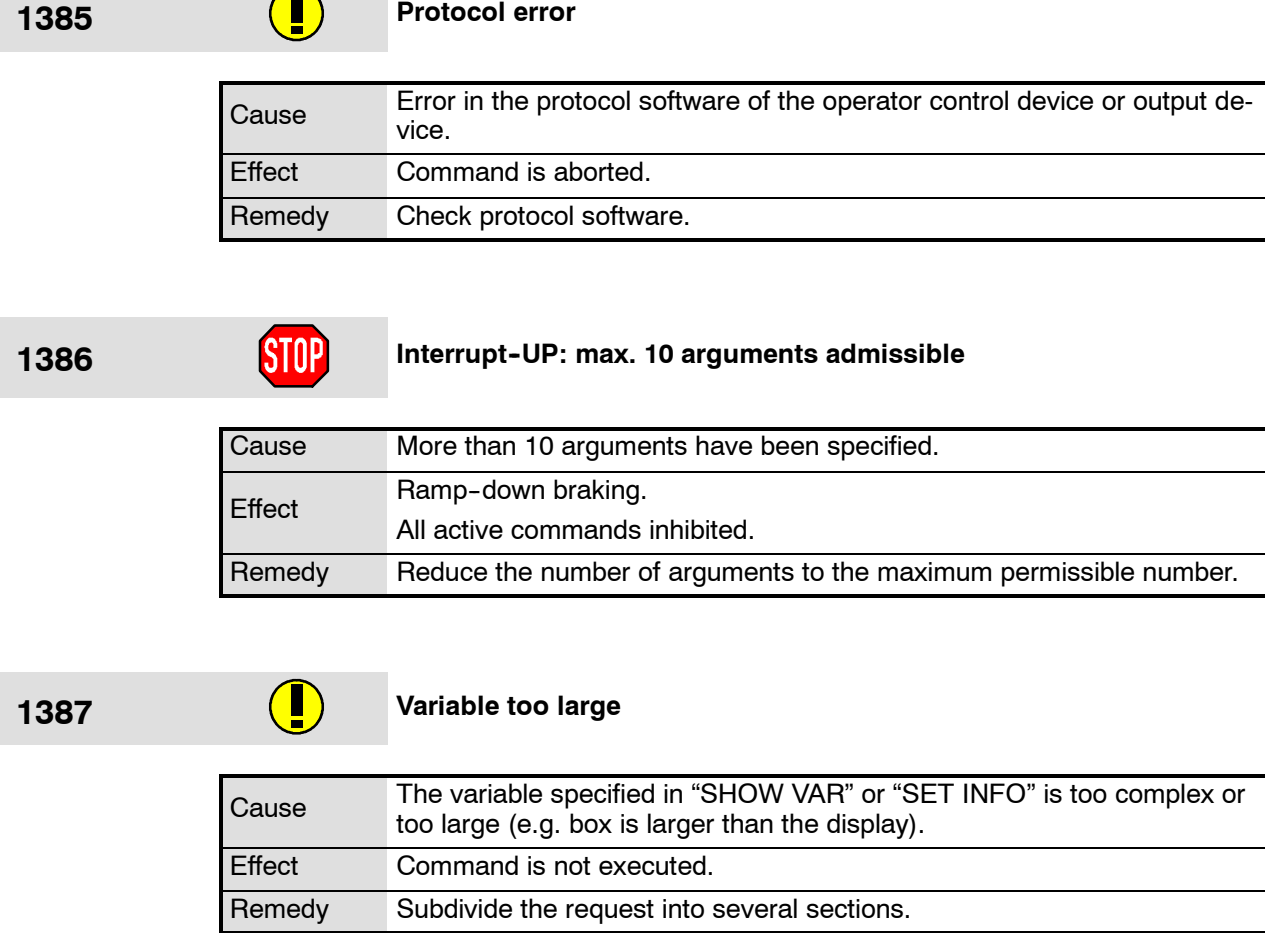

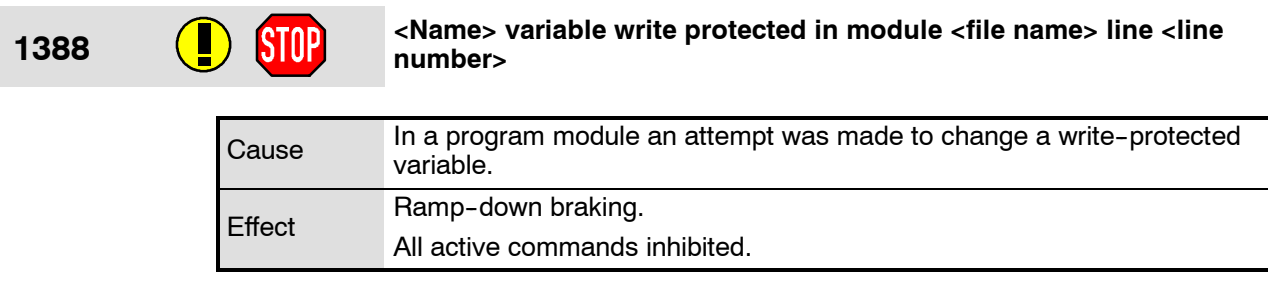

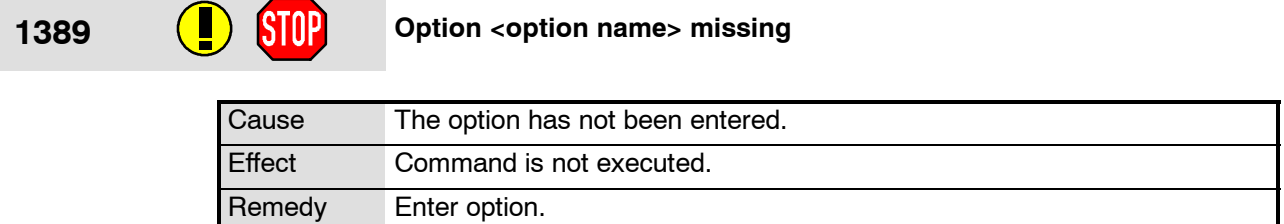

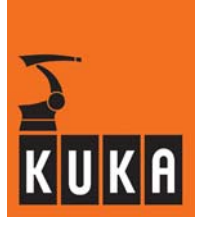

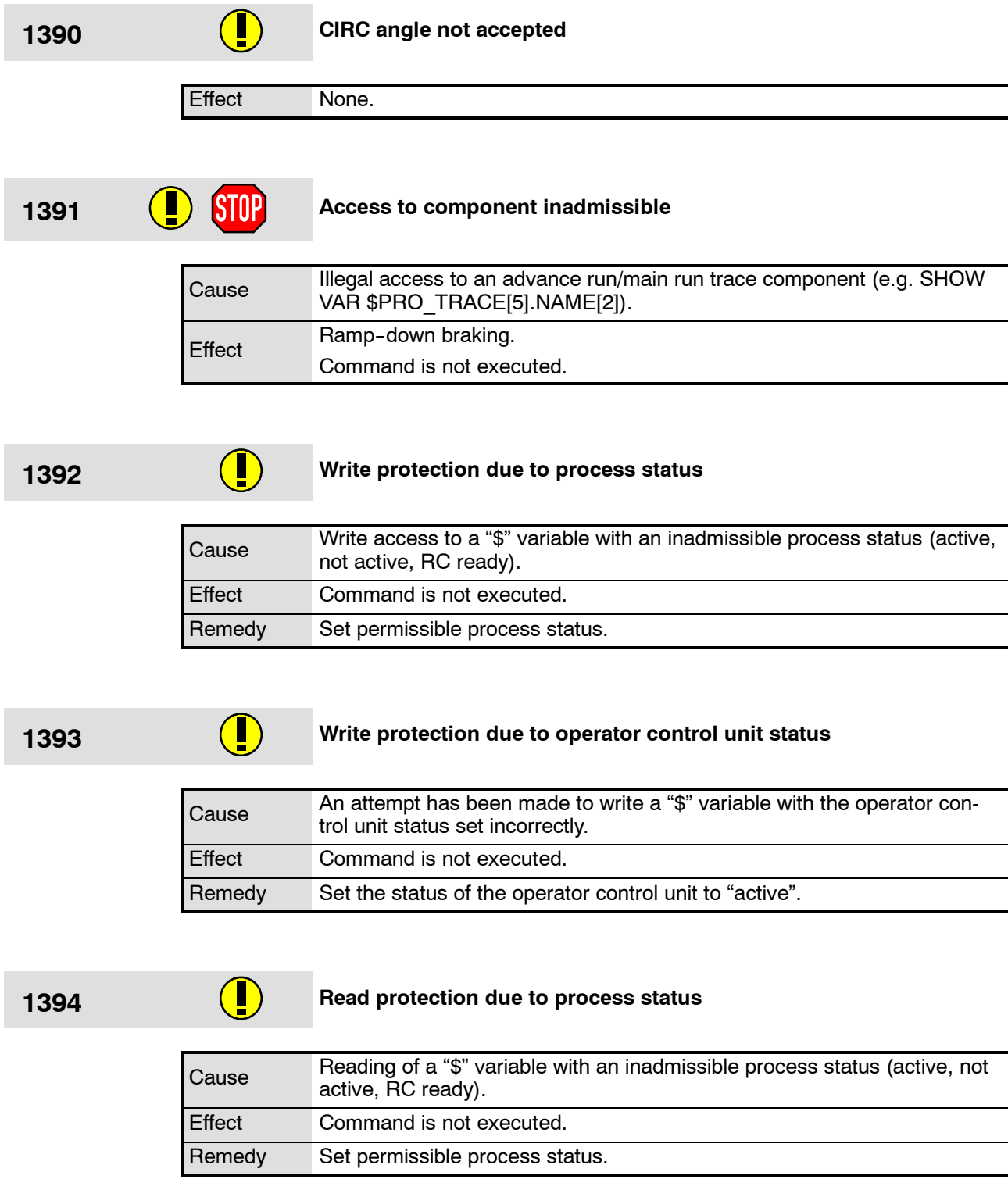

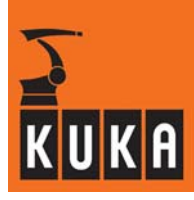

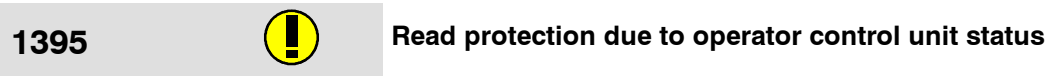

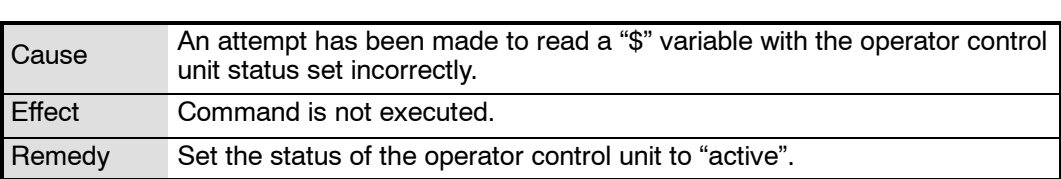

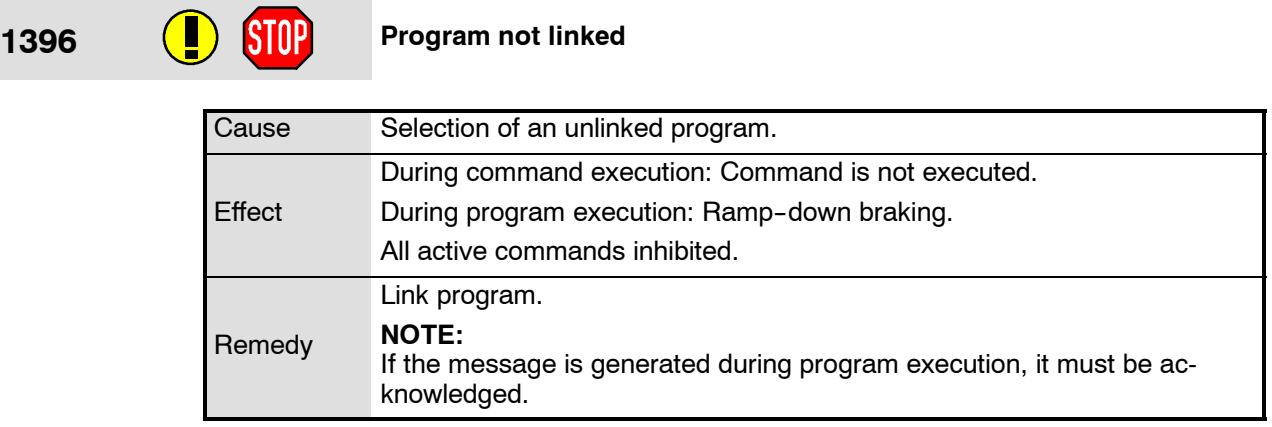

## **1397 Memory request for parameter list too large**

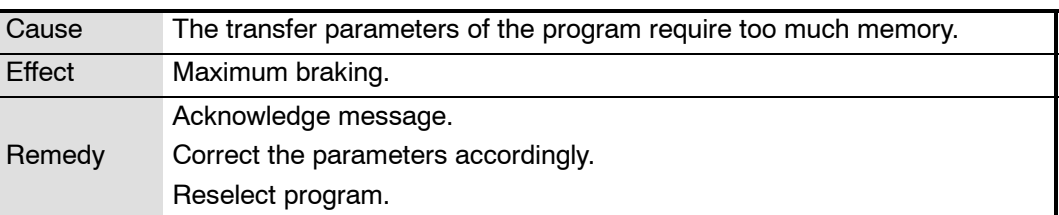

# **1398 Check RCP selector switch**

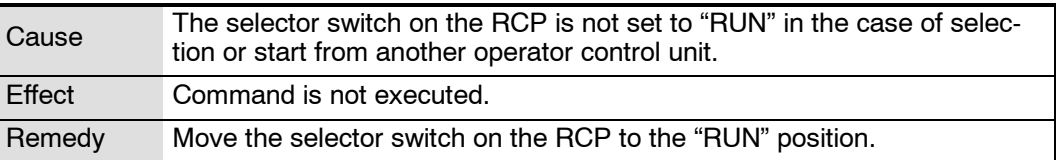

г

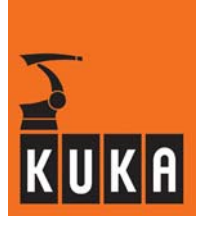

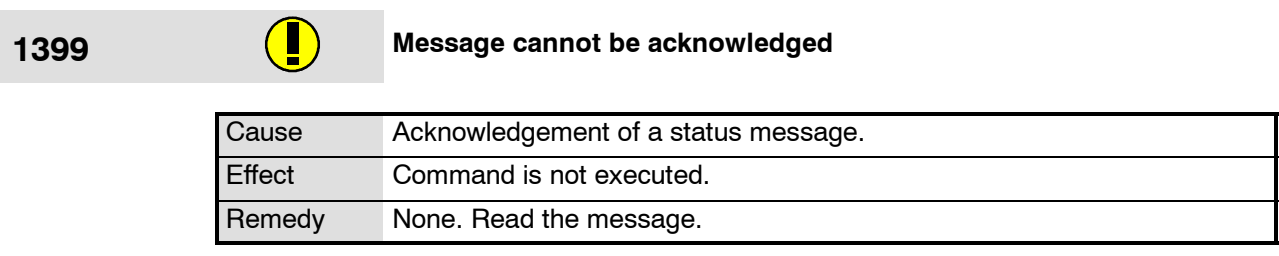

# **1400 Message not available**

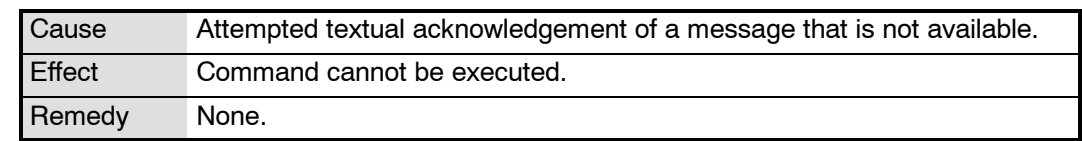

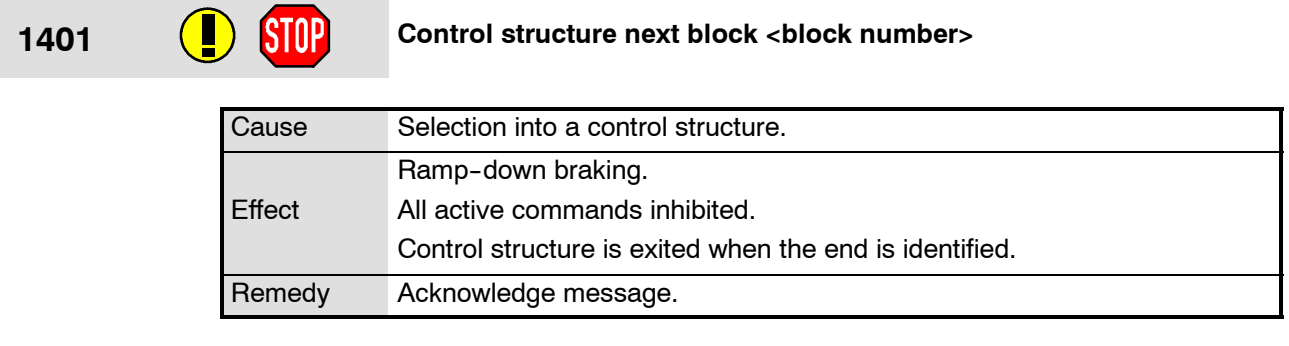

**1402 Select startup**

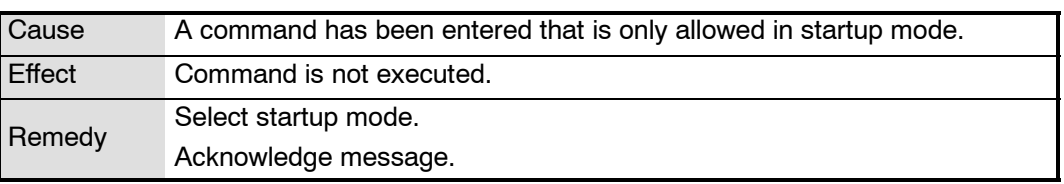

۰

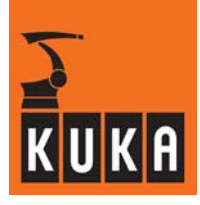

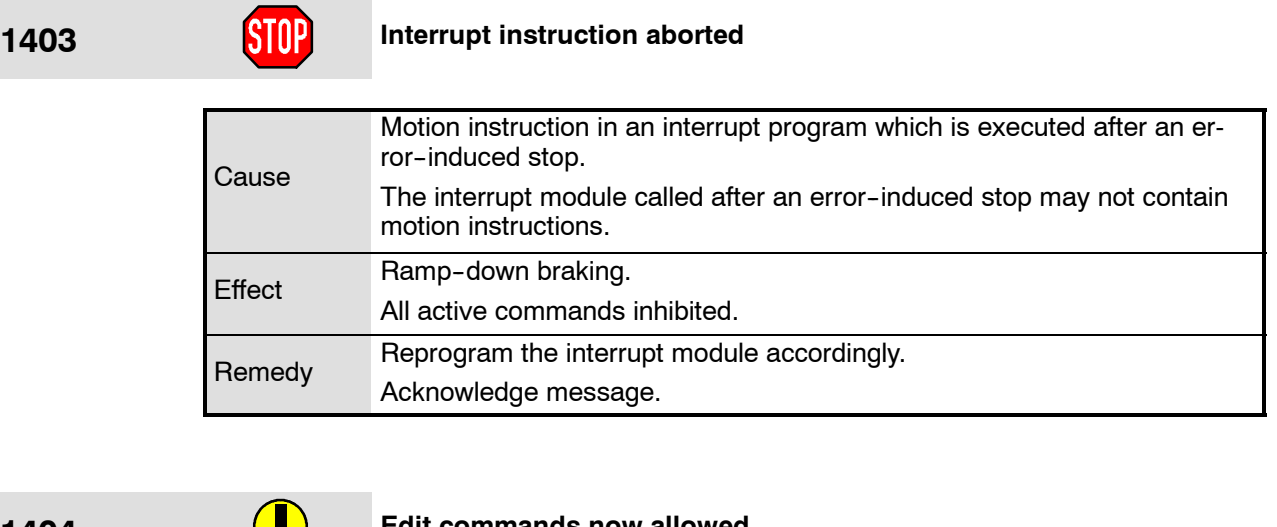

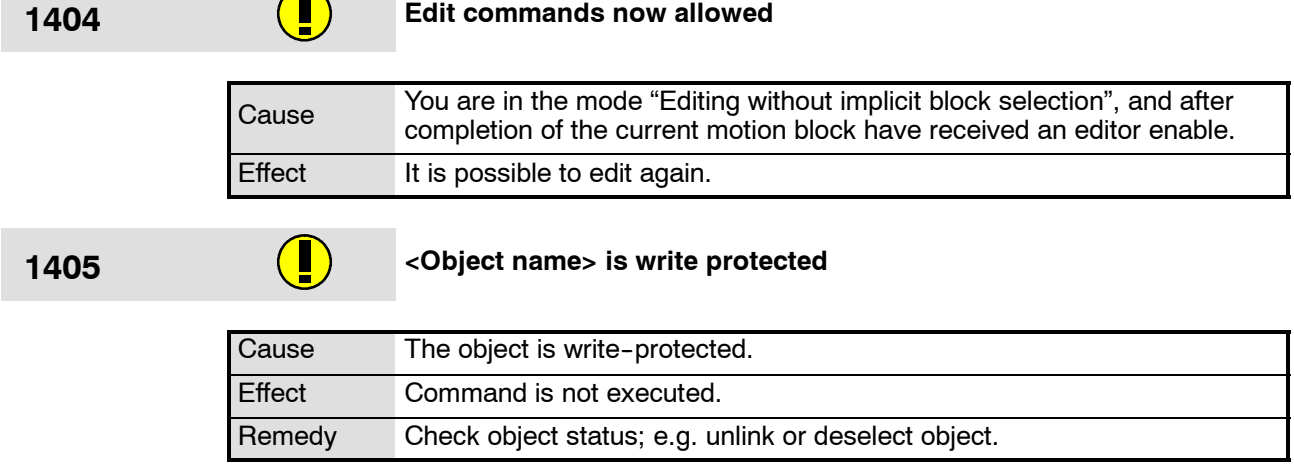

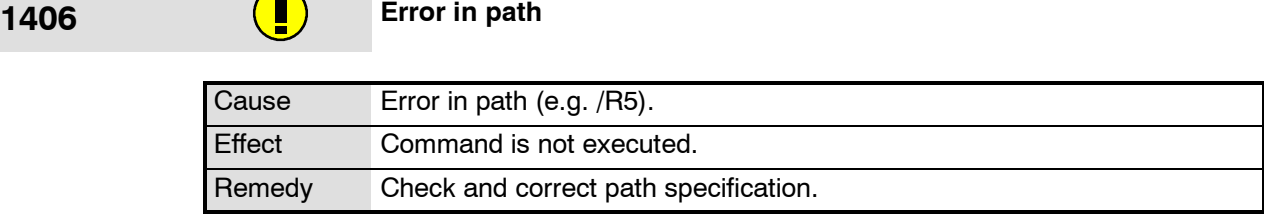

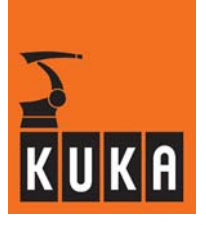

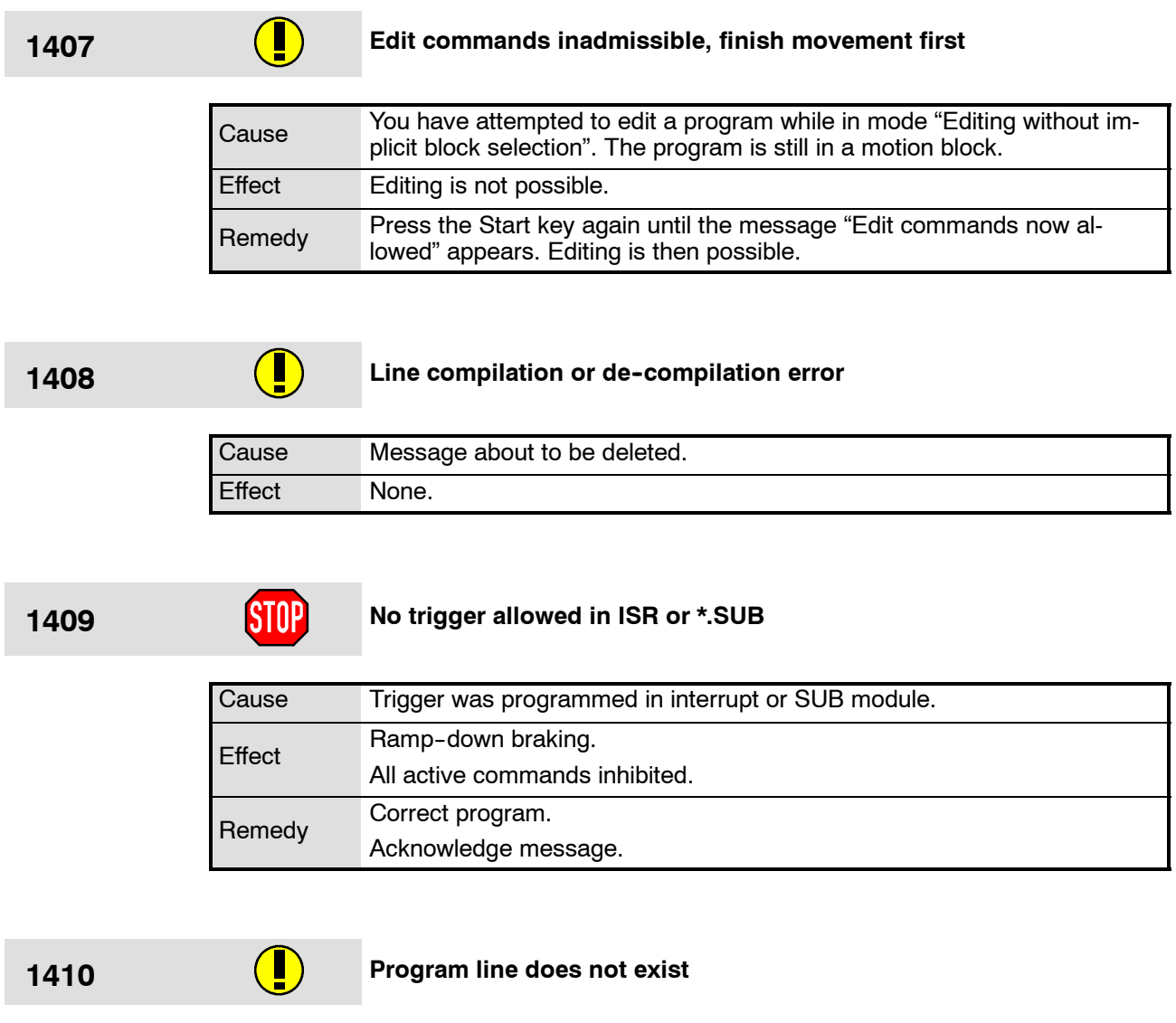

Cause The selected program line does not exist.

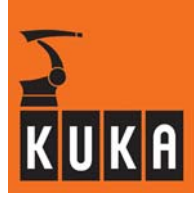

**1411 Line selection beyond buffer: Next start deletes buffer**

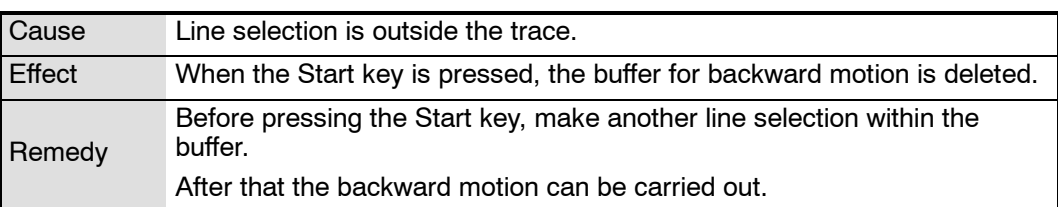

### **1412 Axis <axis number> acceleration not programmed** Cause No value has been assigned to the program datum "\$ACC\_AXIS". Effect Ramp-down braking. All active commands inhibited. Remedy Alter the program accordingly. Acknowledge message.

### **1413 Axis <axis number> velocity not programmed**

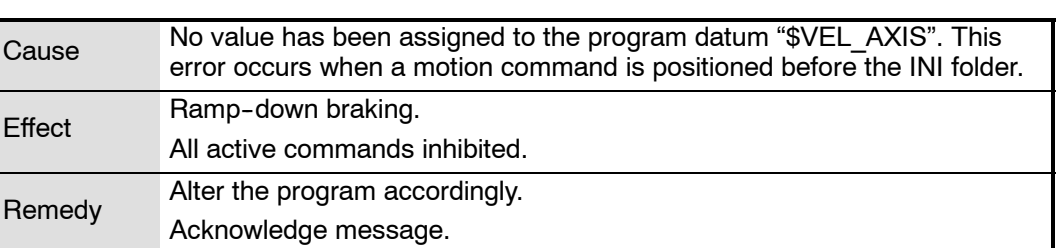

**1414 Path acceleration not programmed**

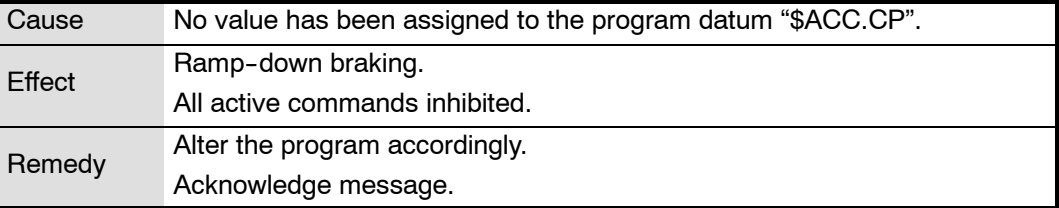

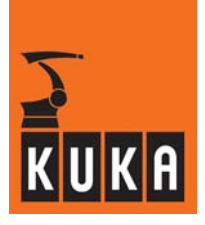

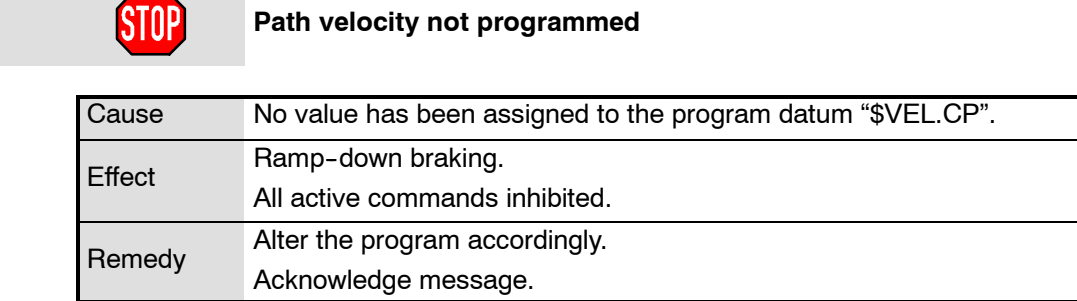

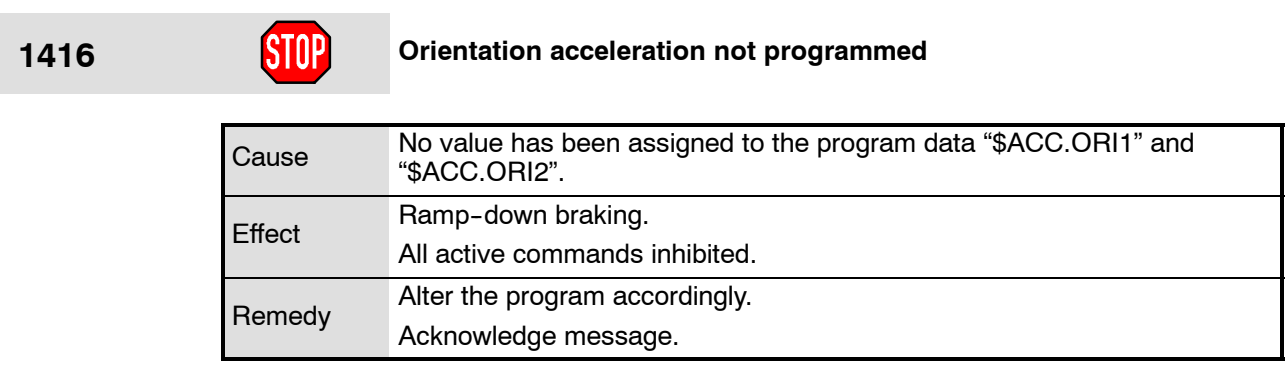

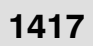

**1415** 

# **1417 Orientation velocity not programmed**

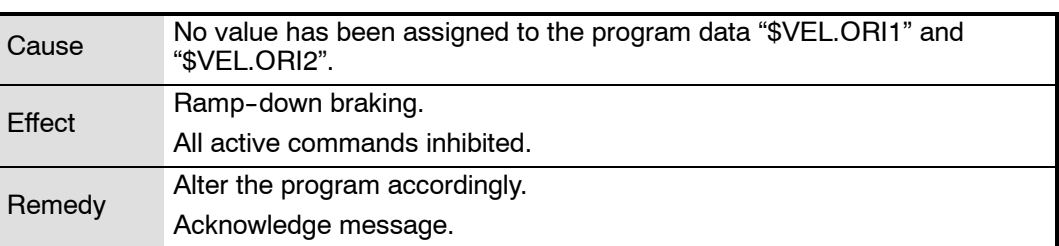

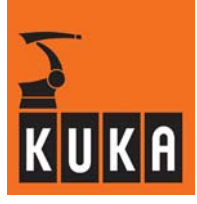

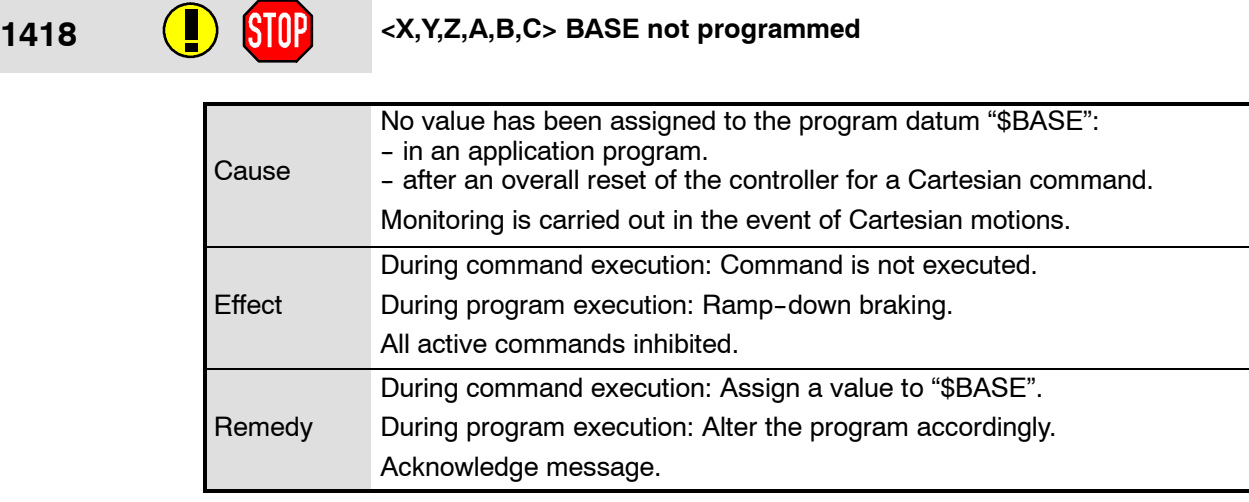

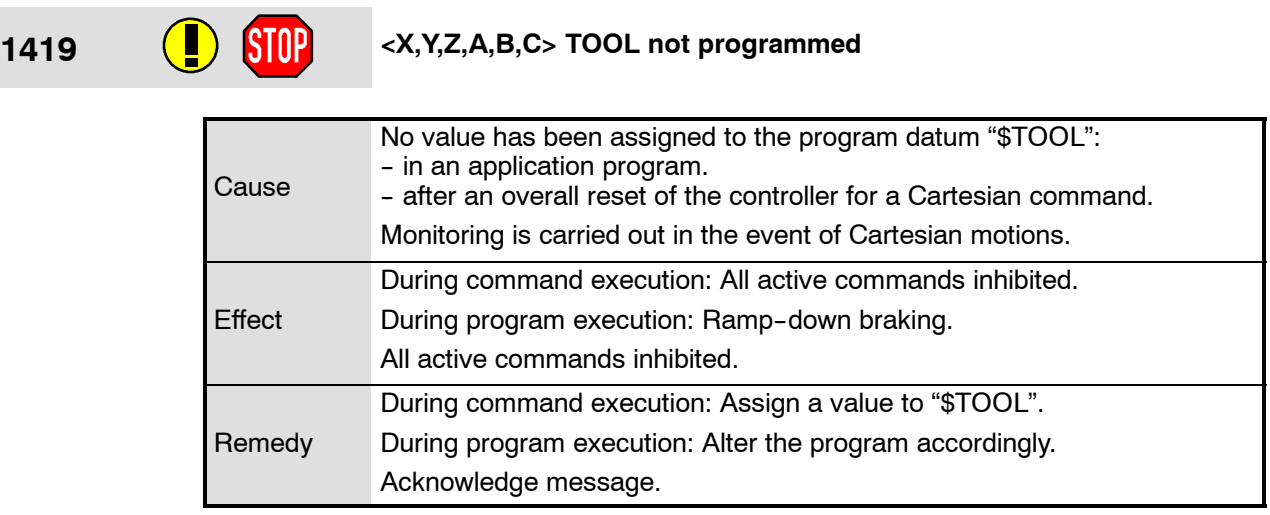

**1420 Approximation not programmed <approx. positioning criterion>**

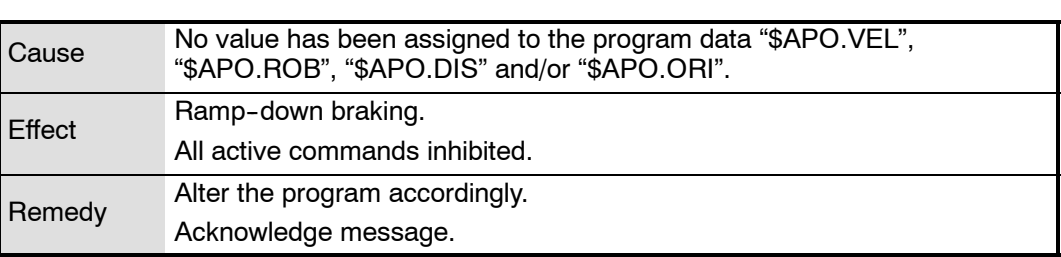

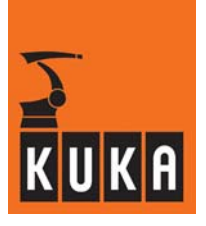

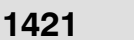

# **1421 <Object name> : <errors number> Compilation error**

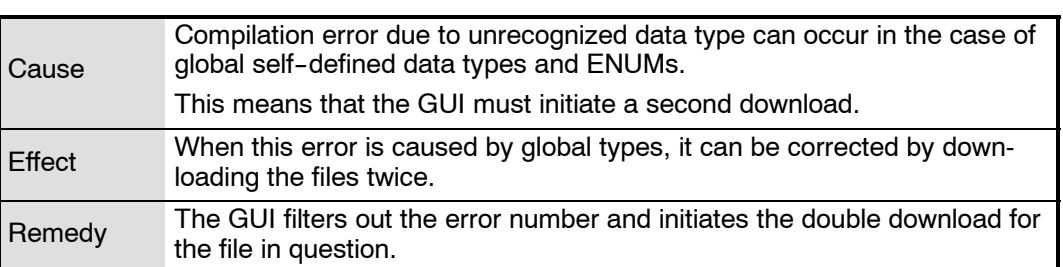

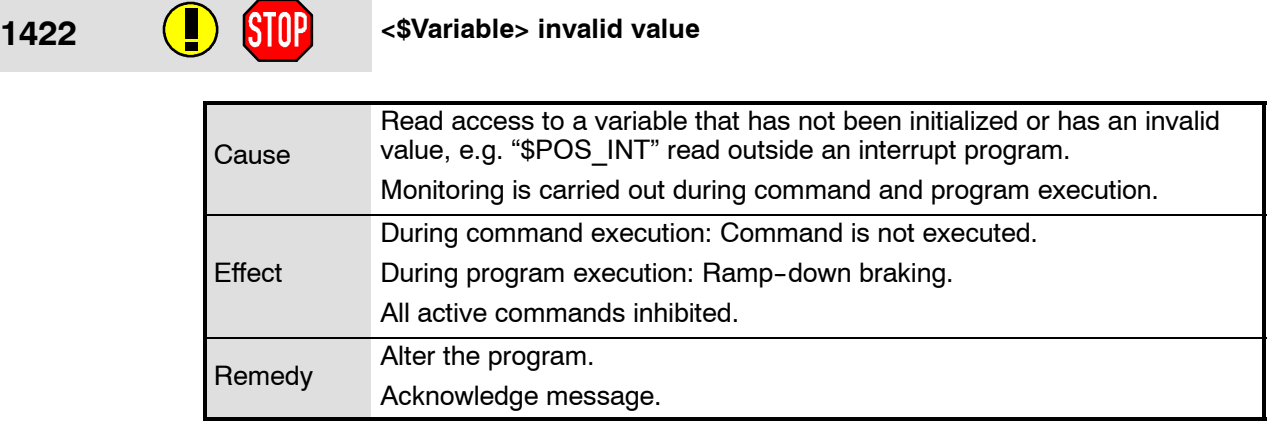

**1423 Overflow** 

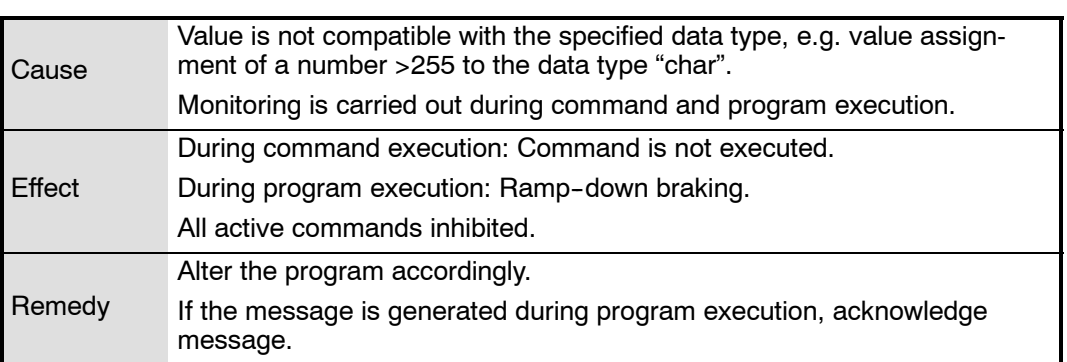

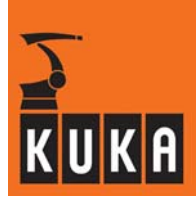

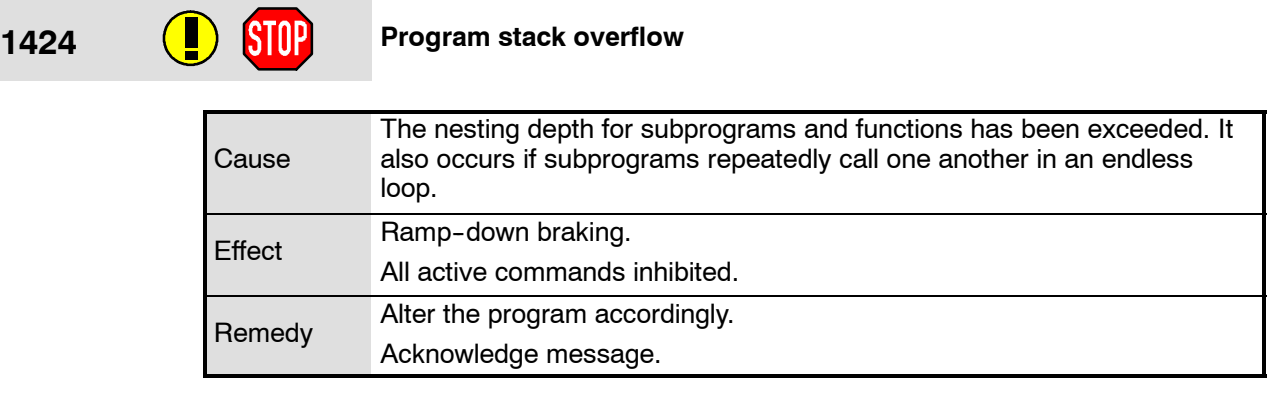

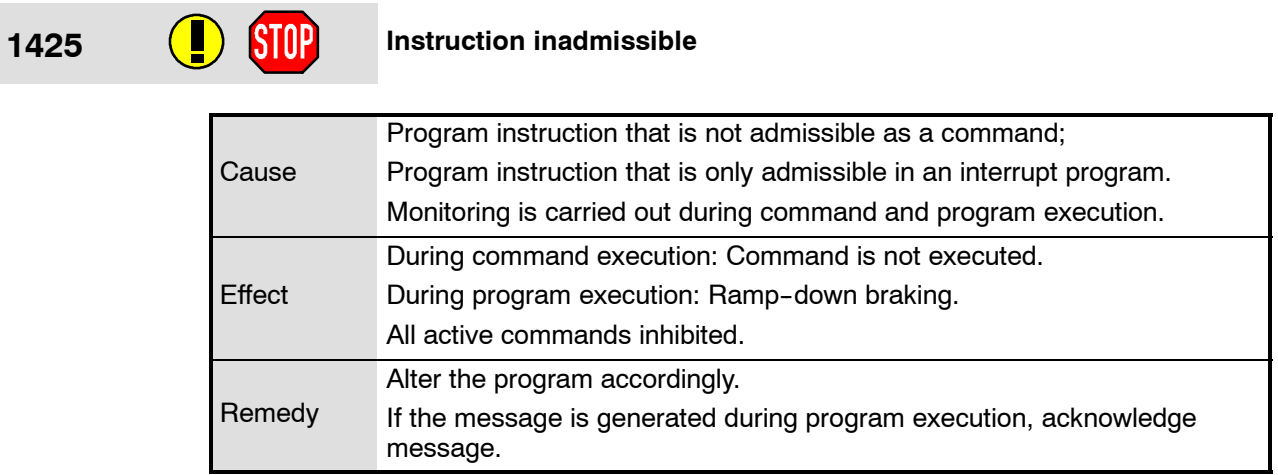

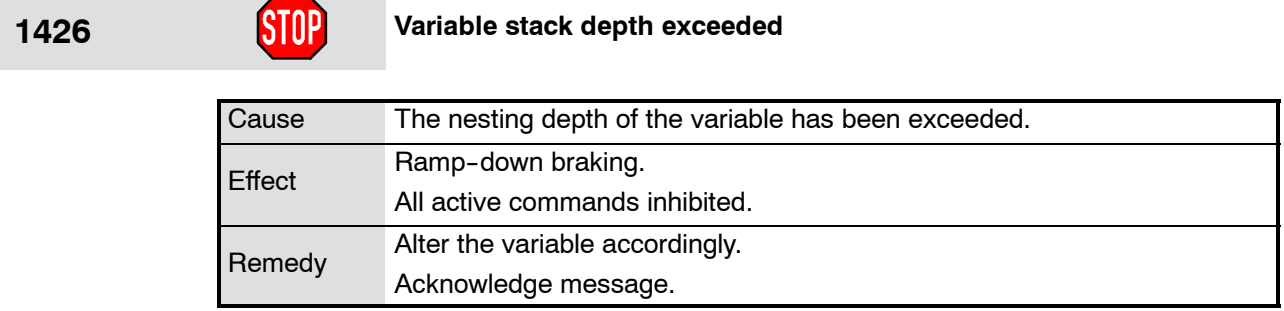

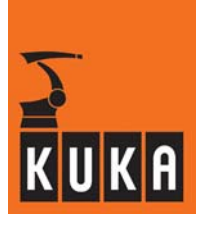

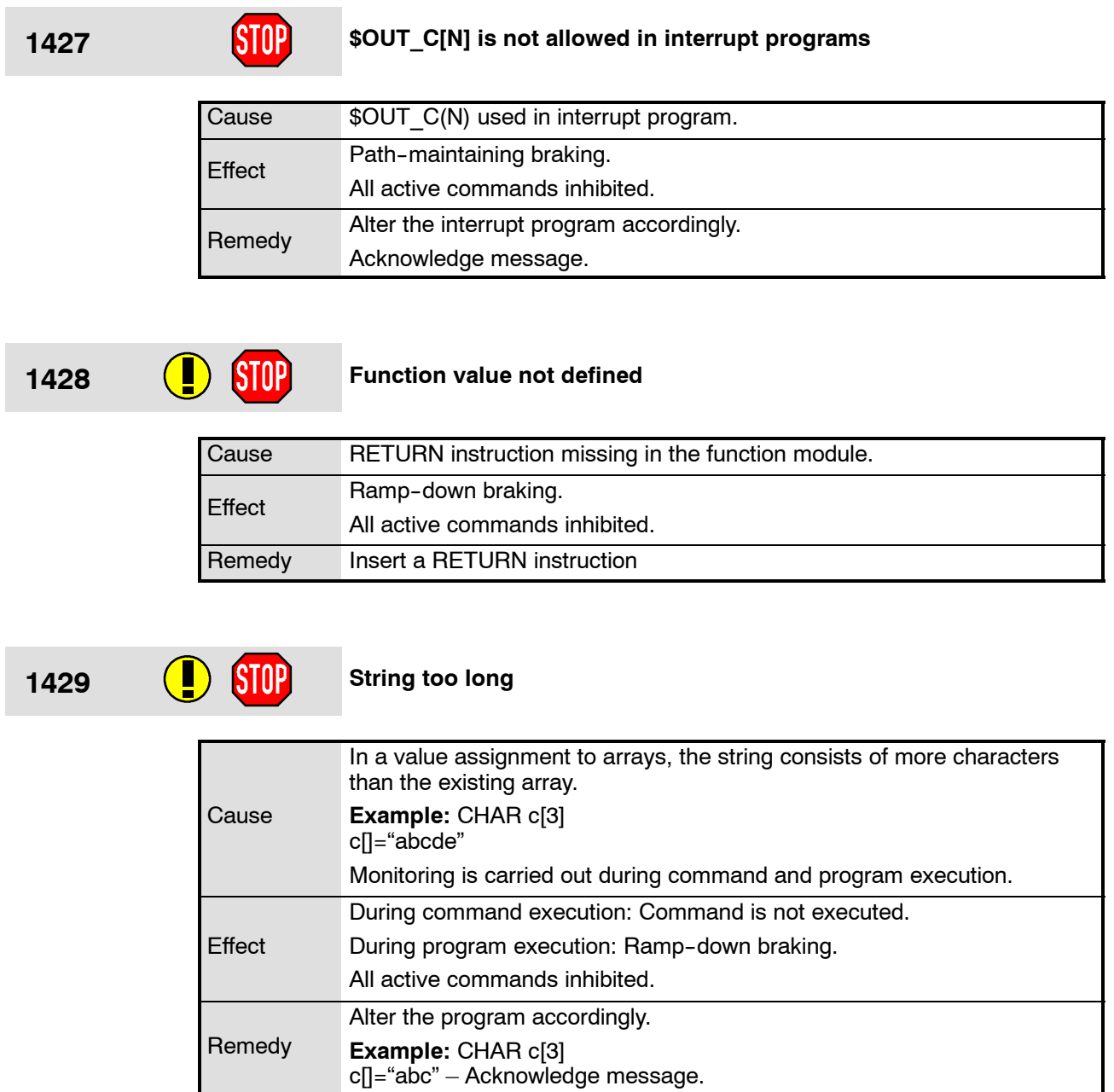

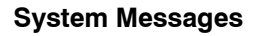

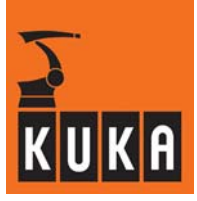

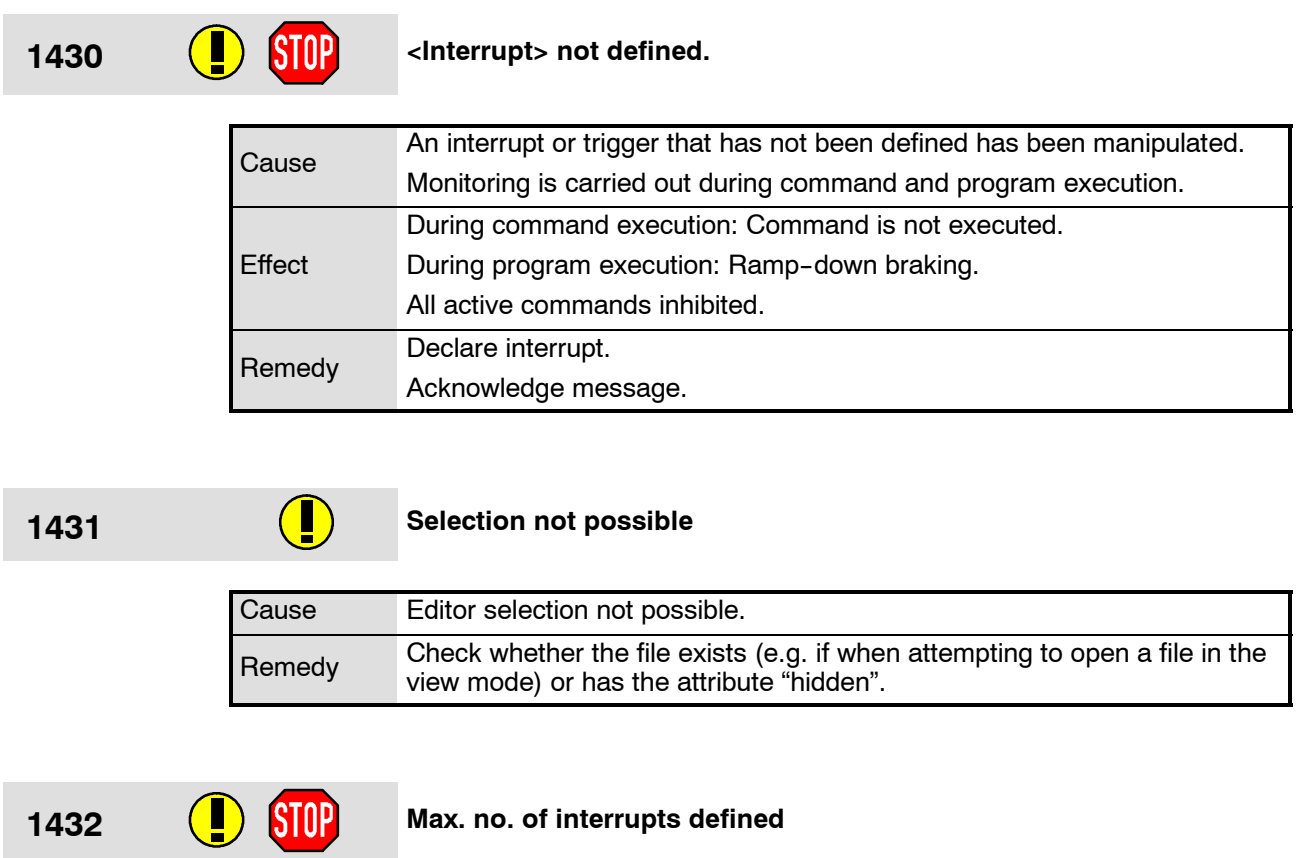

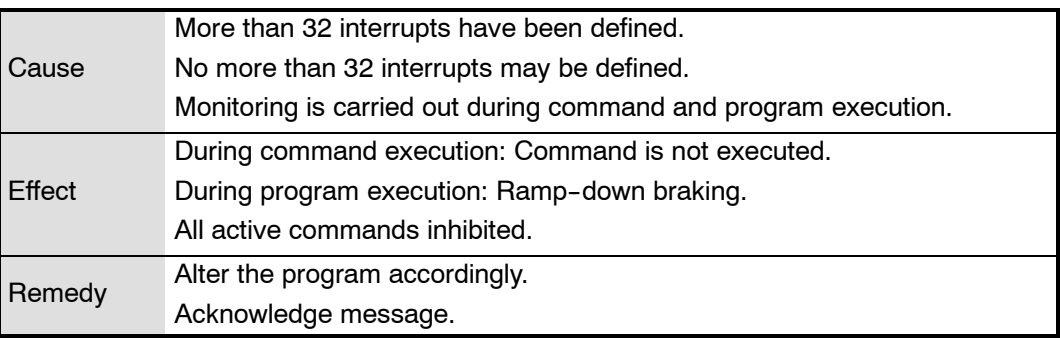

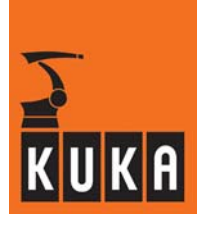

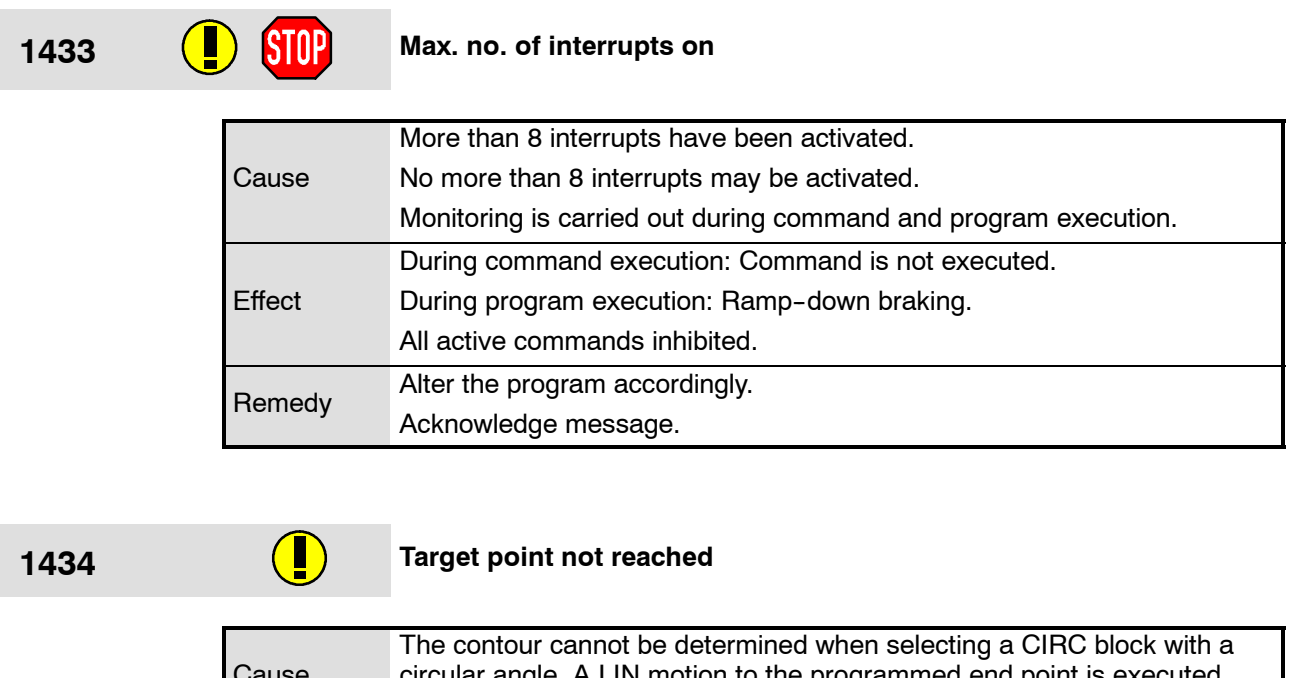

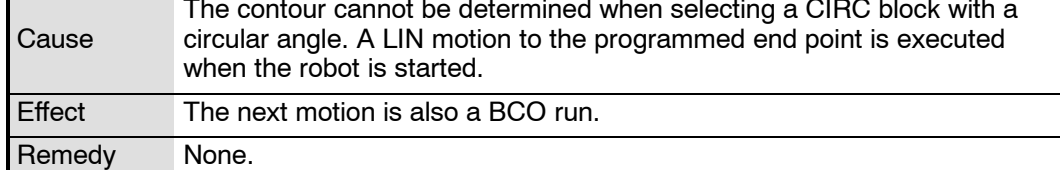

# 1435 **CO** STOP Read protection

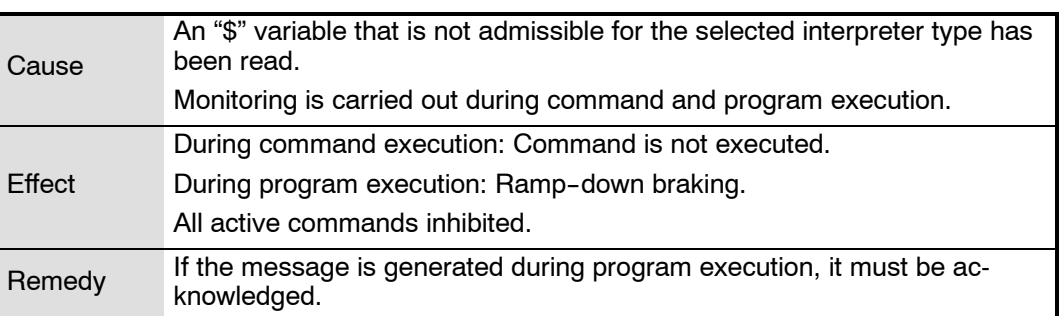

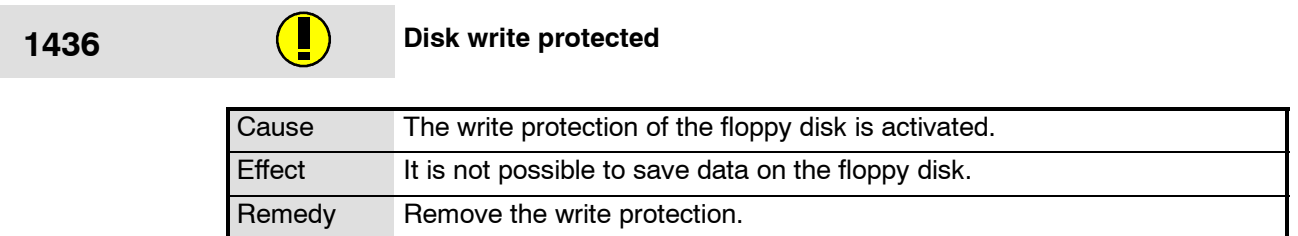

÷

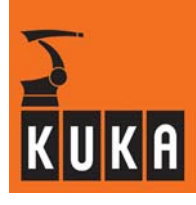

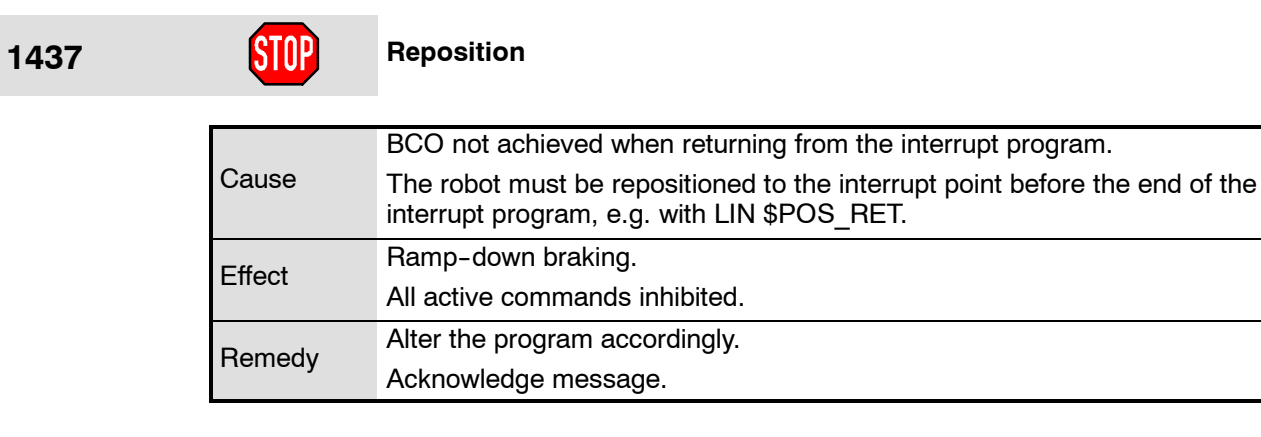

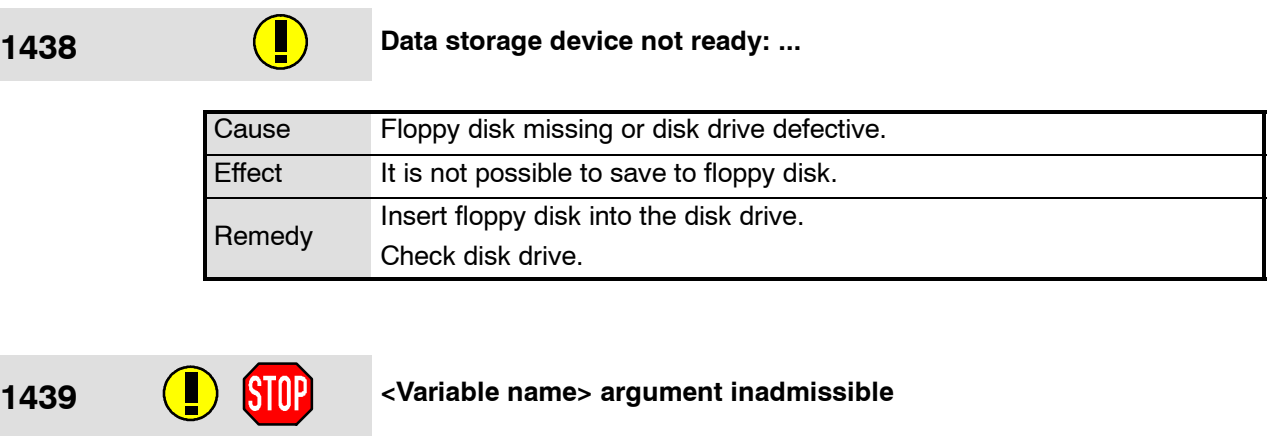

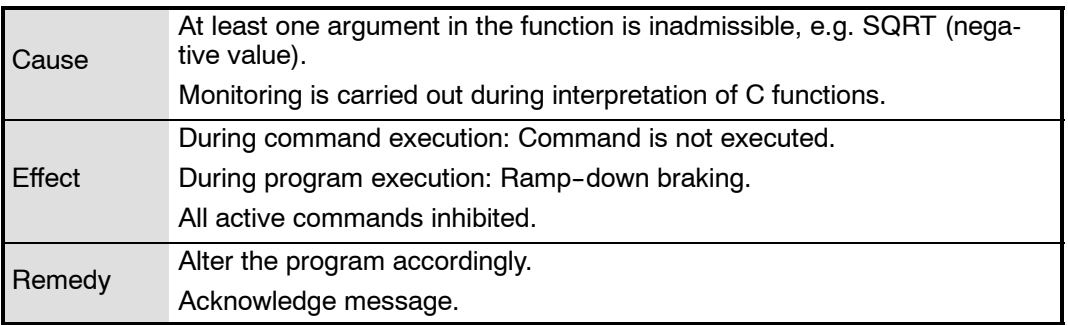

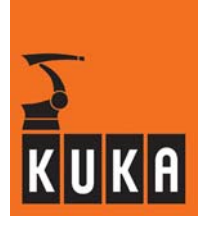

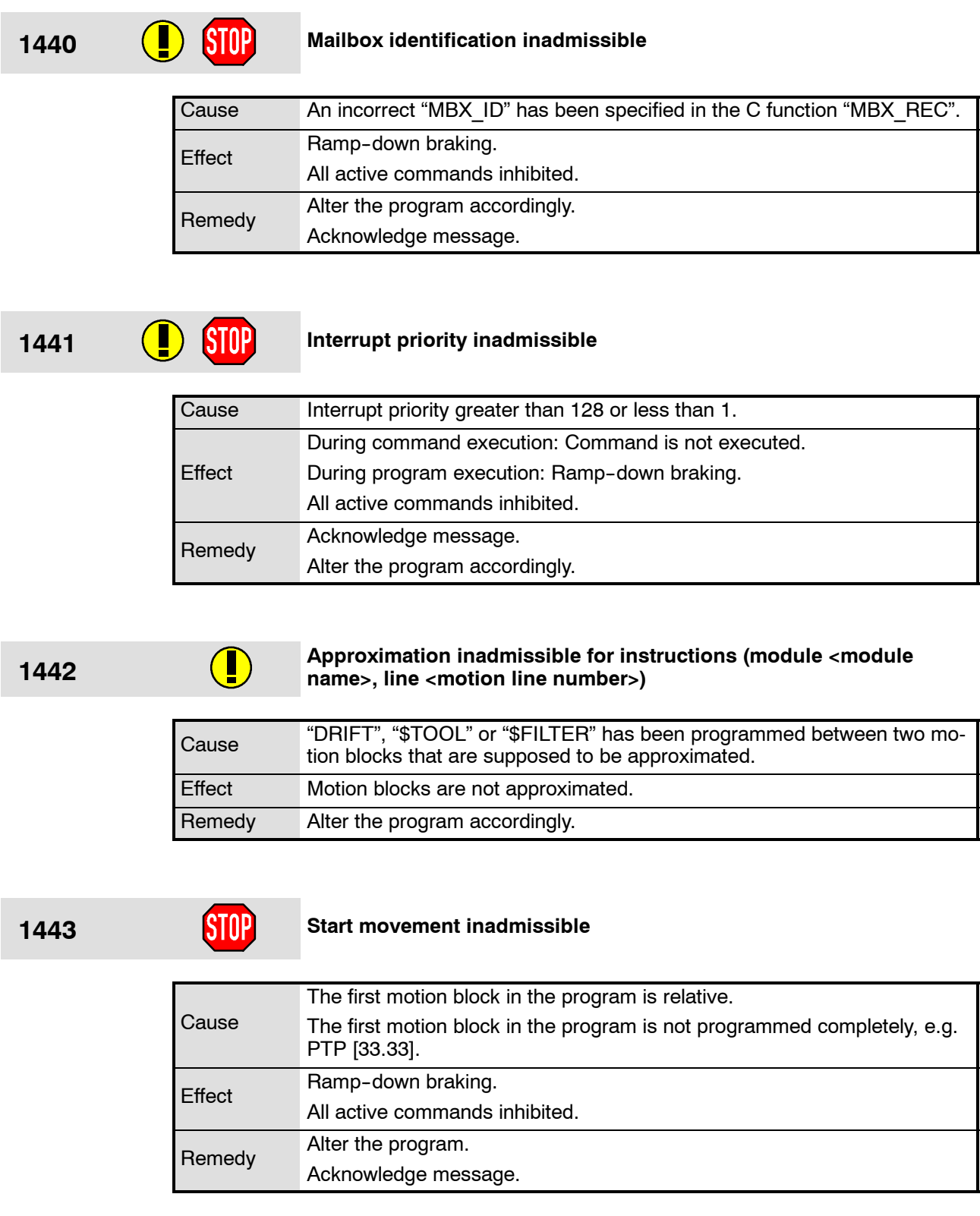

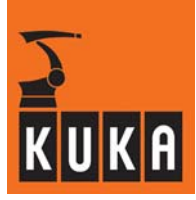

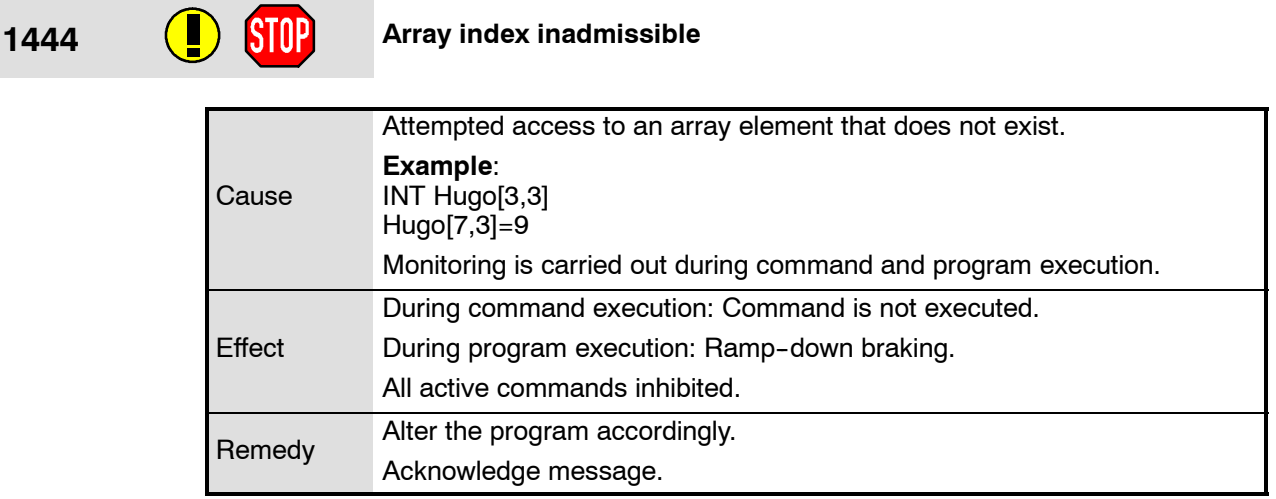

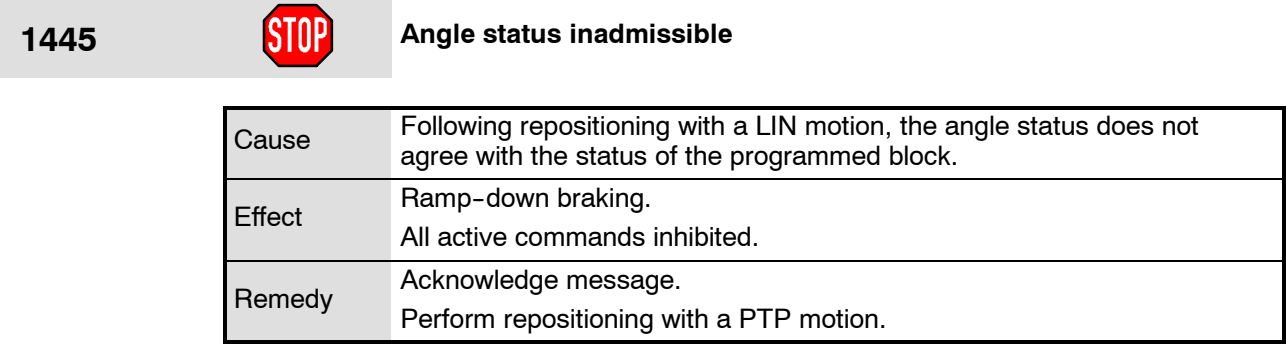

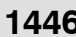

# **1446 Value assignment inadmissible**

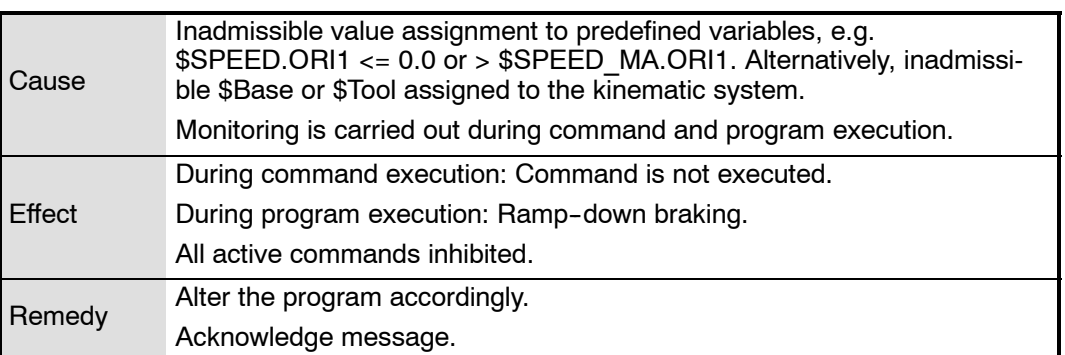

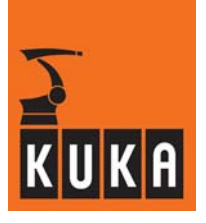

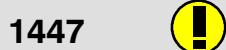

### **1447 Software limit <motion direction><axis number> out of range**

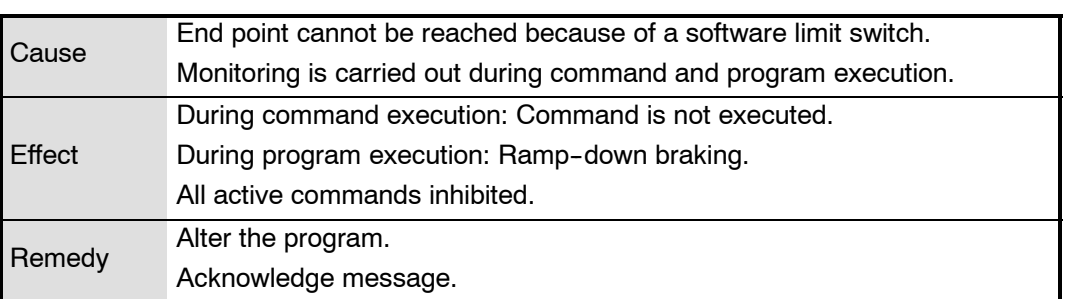

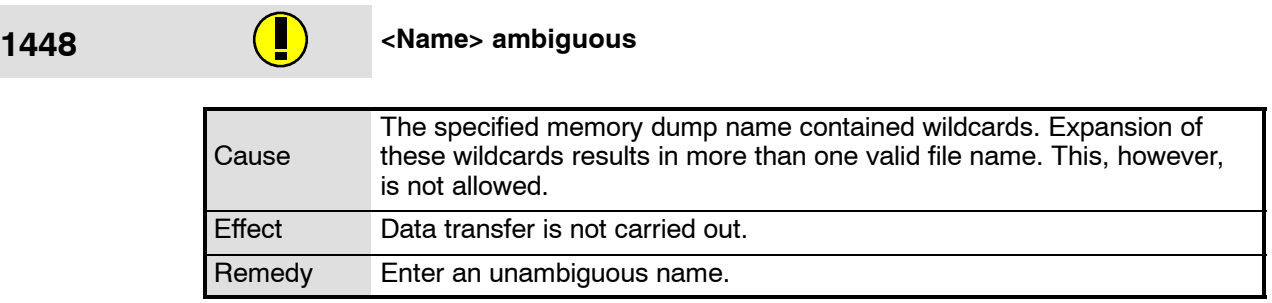

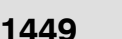

# **1449 1449 1449 1449 1449 1449 1449 1449 1449 1449 1449 1449 1449 1449 1449 1449 1449 1449 1449 1449 1449 1449 1449 1449 1449 1449 1449 1449 1449 1449 1449 1449**

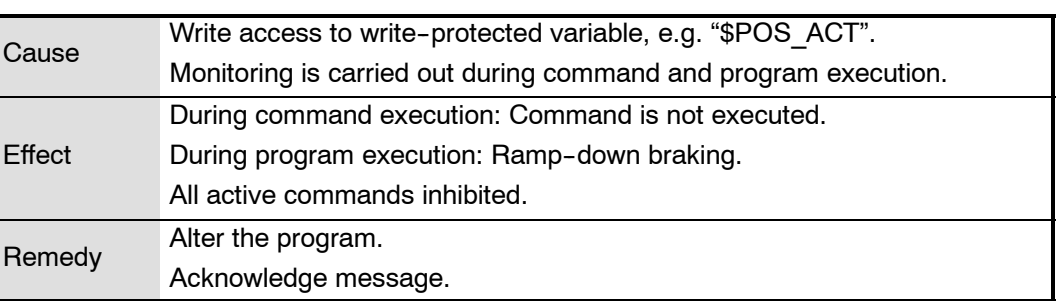

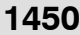

# **1450** Transformation not configured

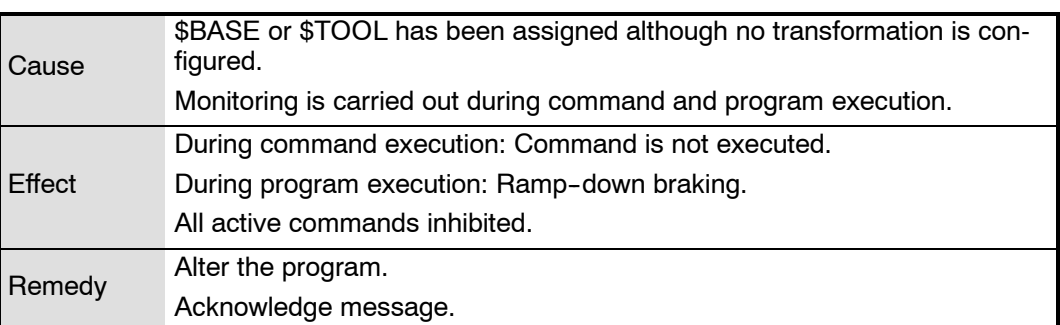

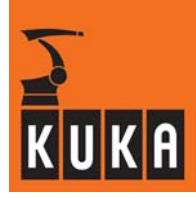

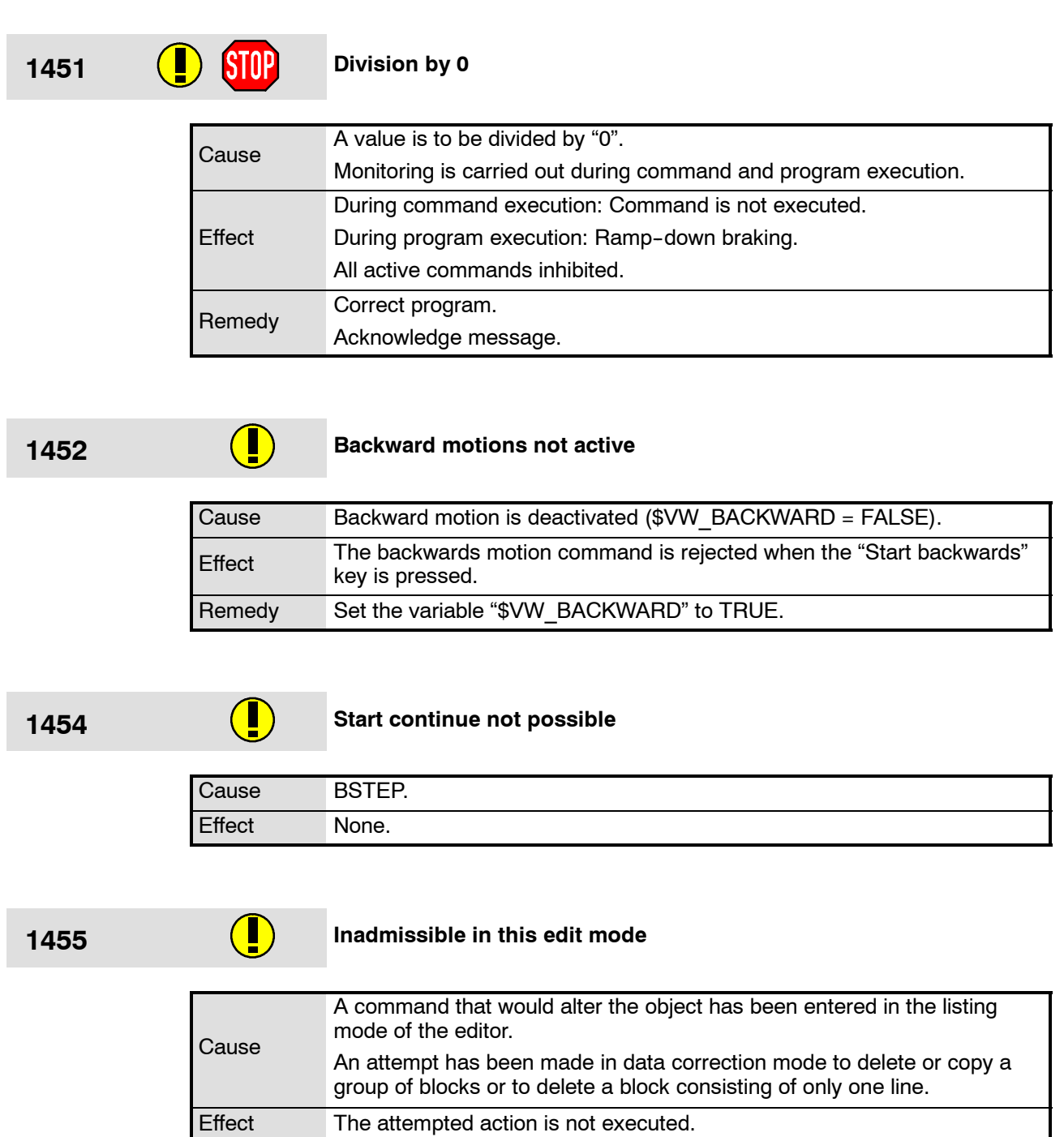

Remedy Edit in full editor mode.

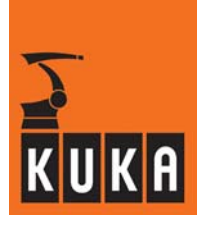

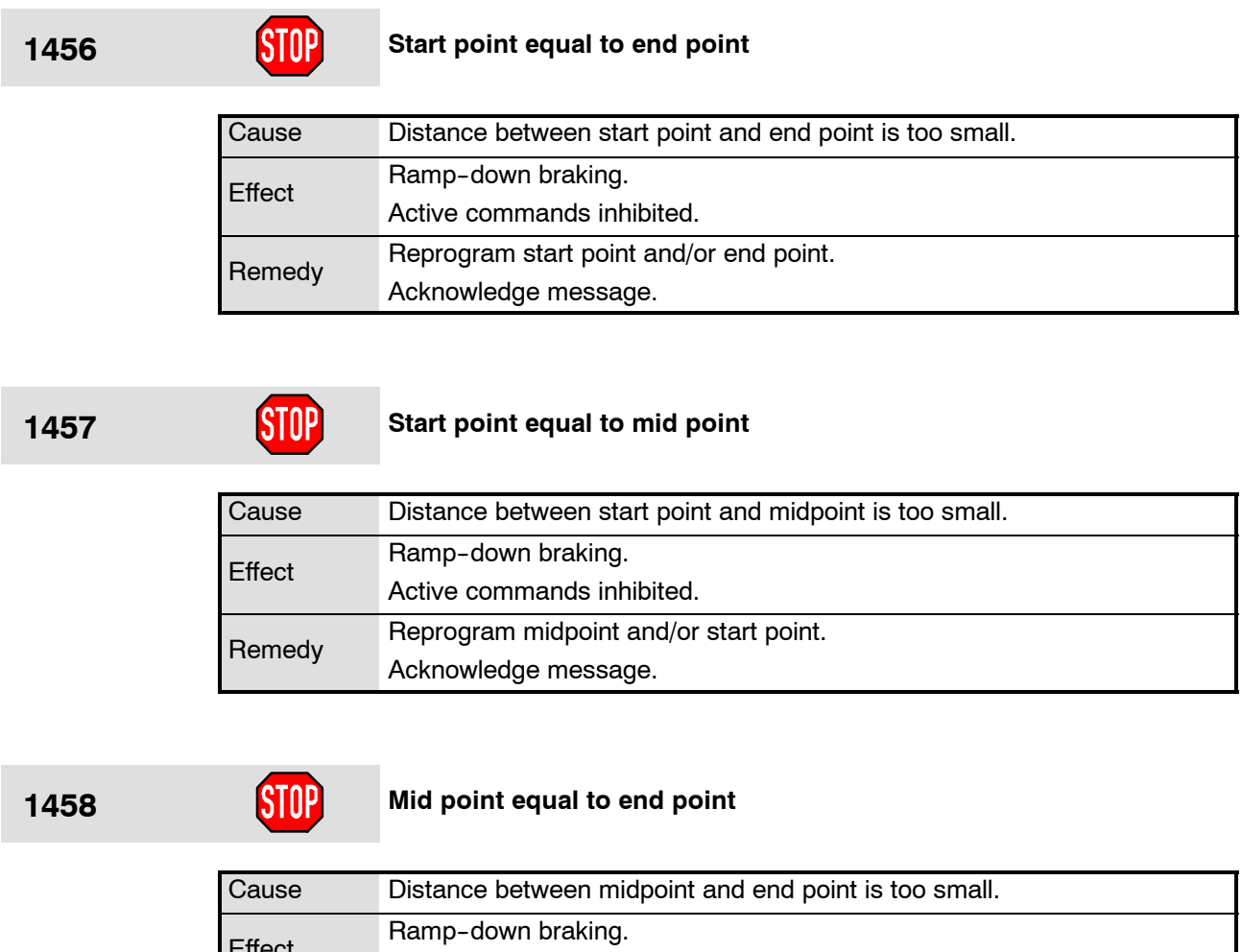

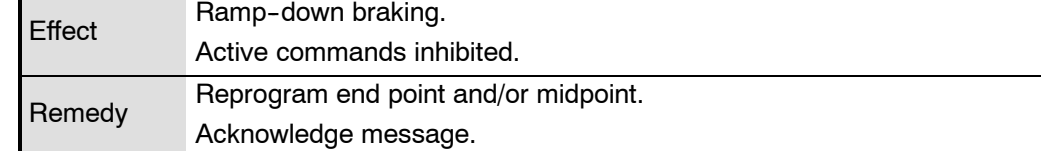

# **1459 Backward motions not possible: finished subroutine**

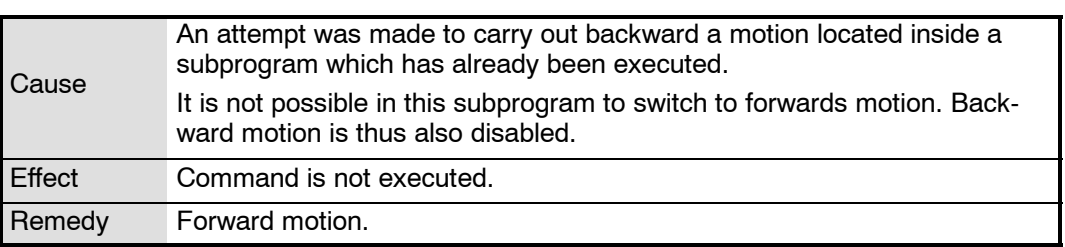

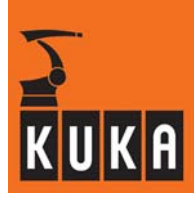

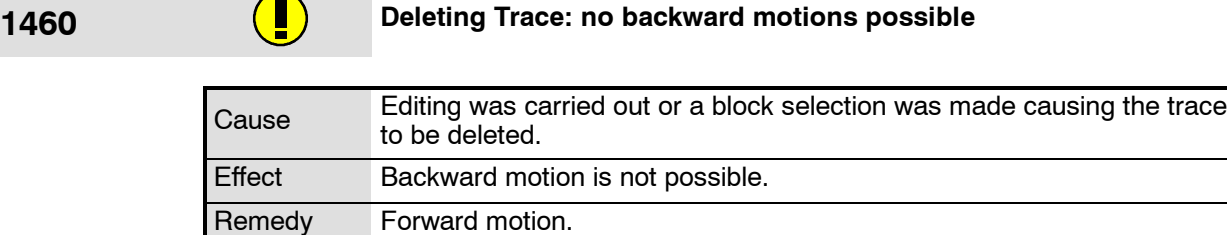

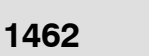

# **1462 Command syntax error**

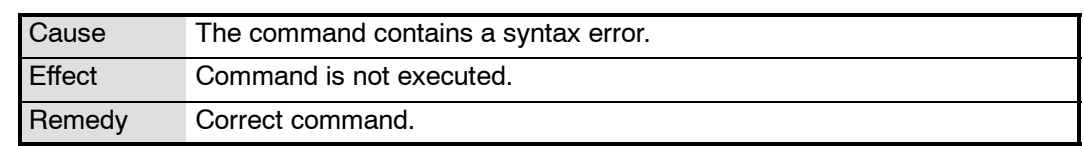

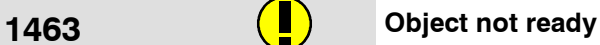

 $\rightarrow$ 

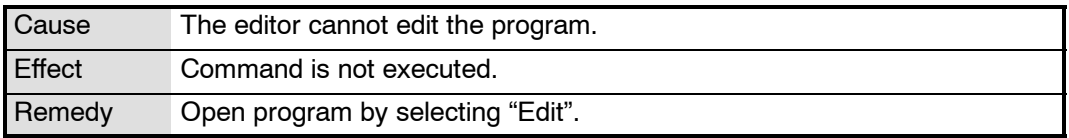

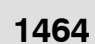

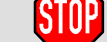

### **1464 \$OUT\_C[n] is not allowed in a Submit Program**

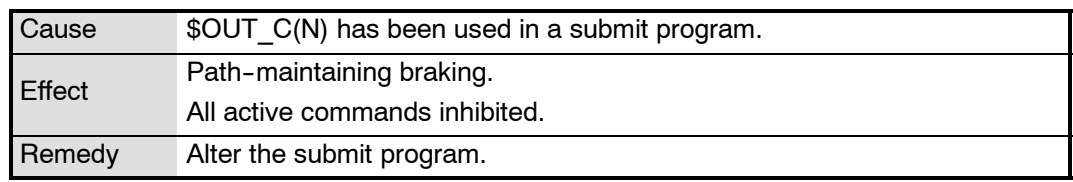

## **1465 Only 8 \$OUT\_C[n] Assignments are allowed per Motion**

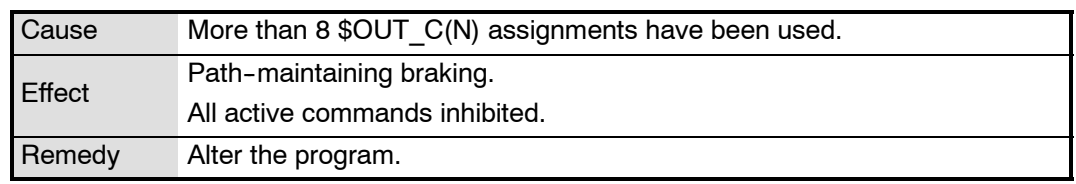

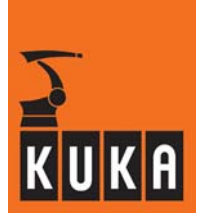

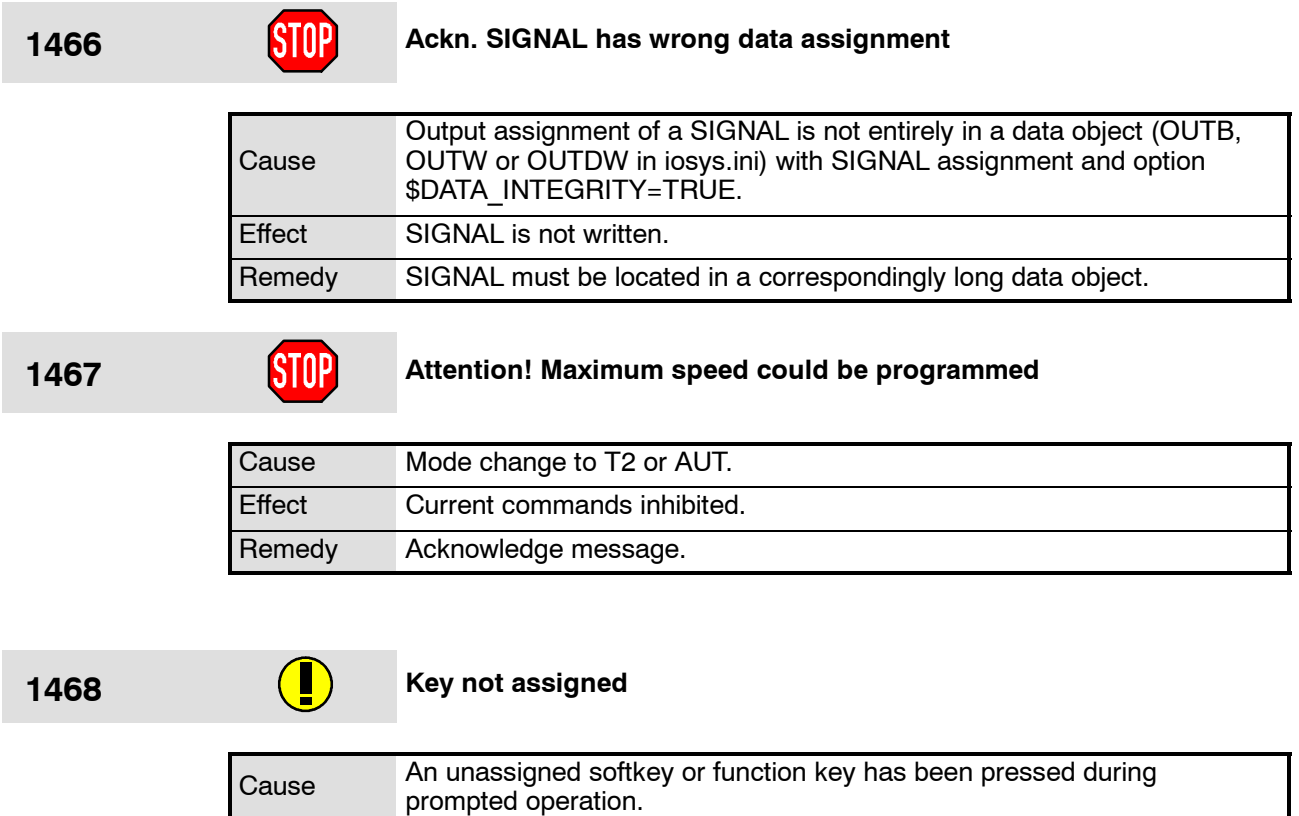

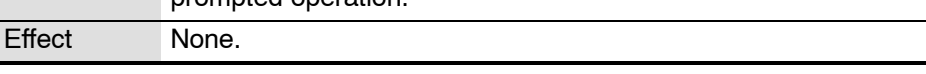

# **<sup>1469</sup> Entry in hw\_inf.ini for DSE <DSE number>:<Entry in hw\_inf.ini> ig-nored. Loaded <Loaded file>**

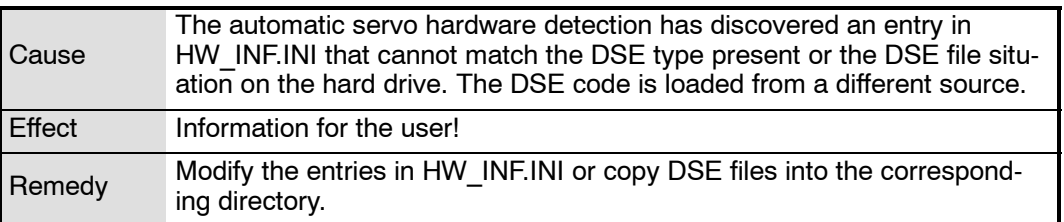

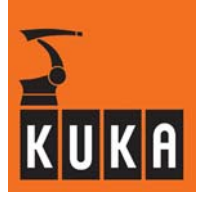

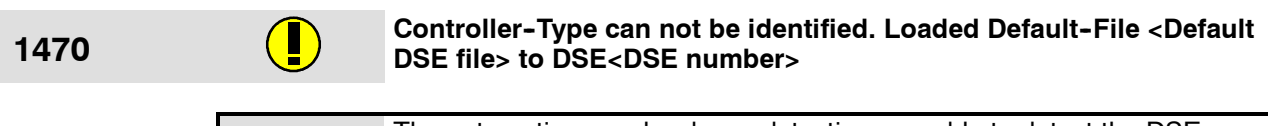

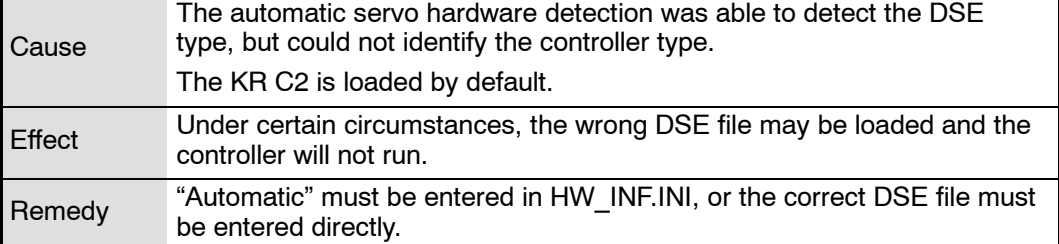

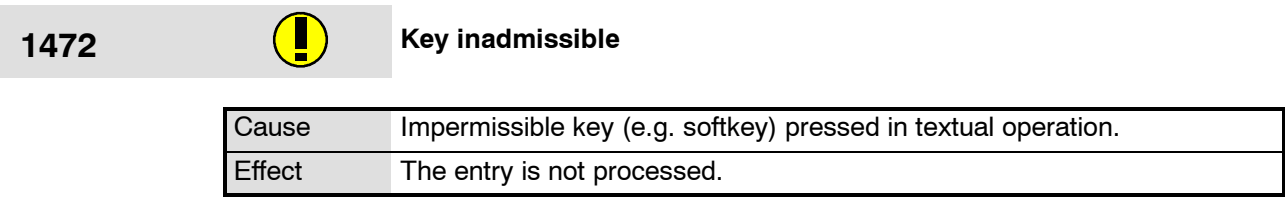

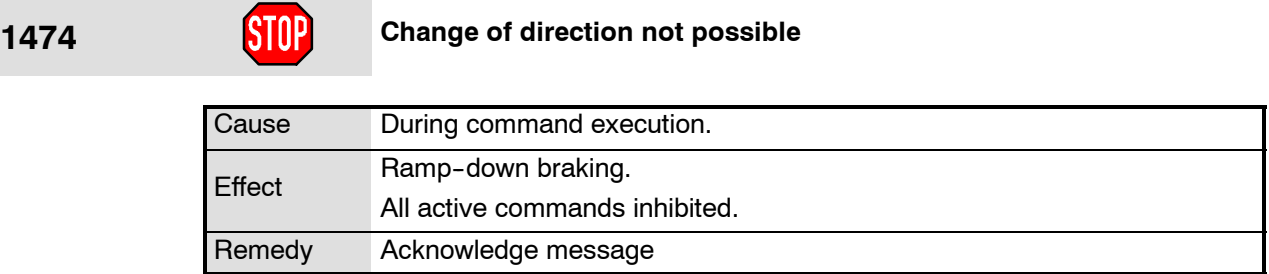

# **1477 Main process not available**

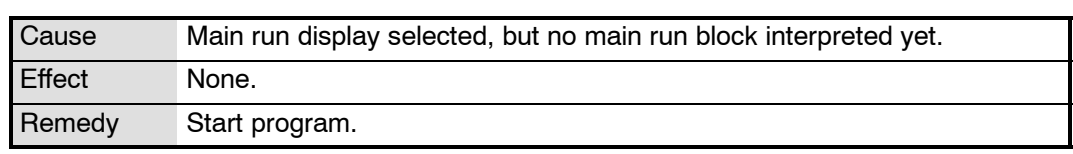

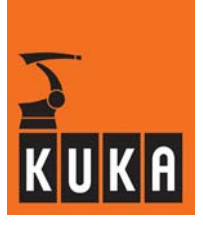

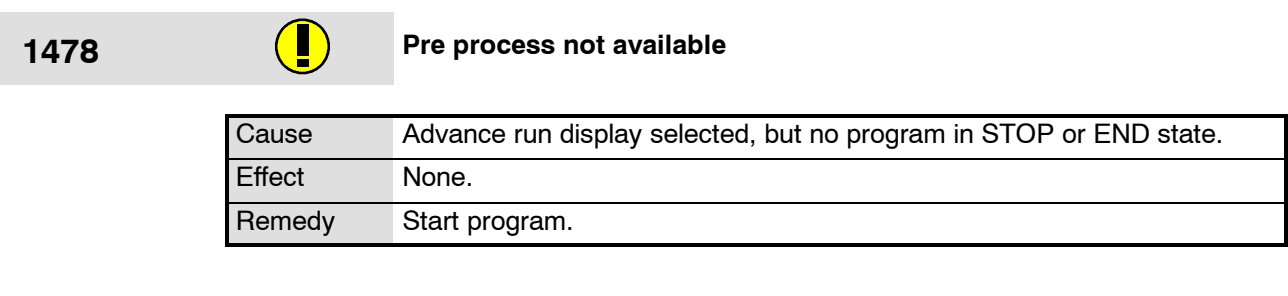

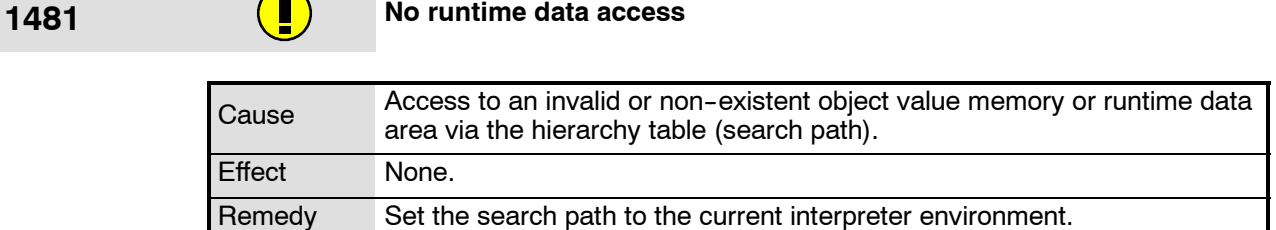

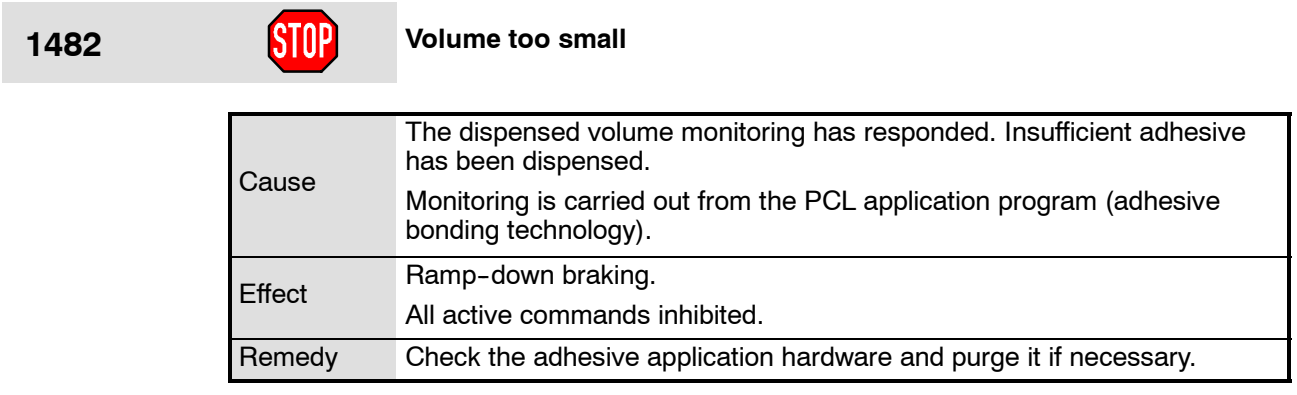

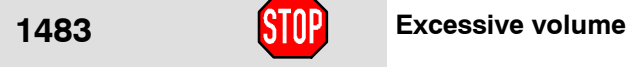

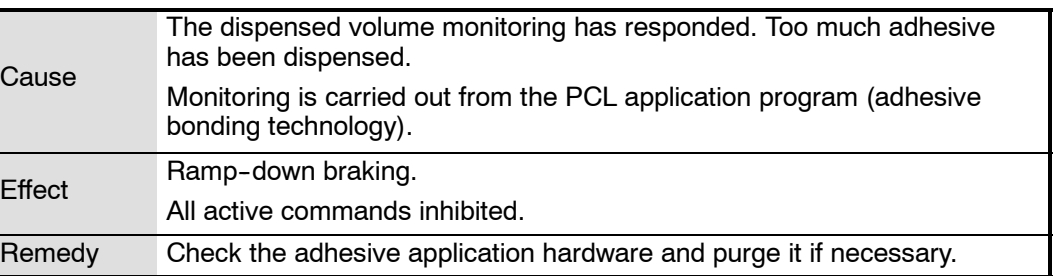

÷

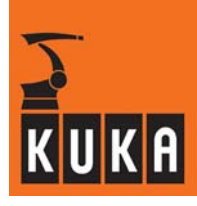

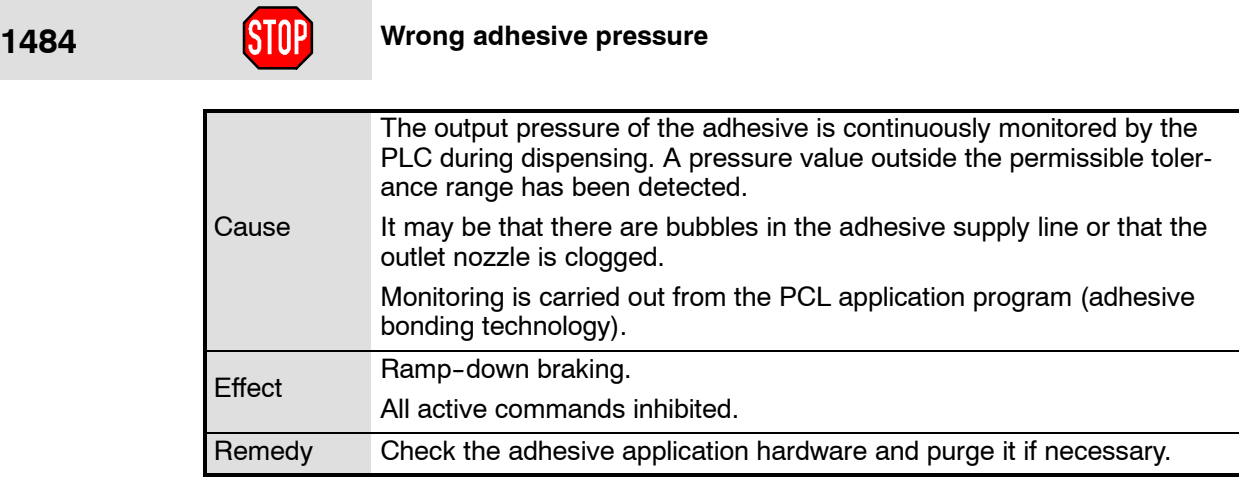

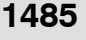

# **1485 1485** Oil filter dirty

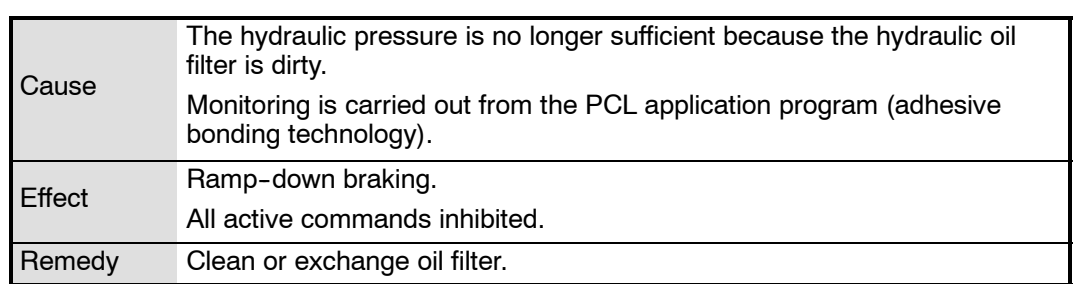

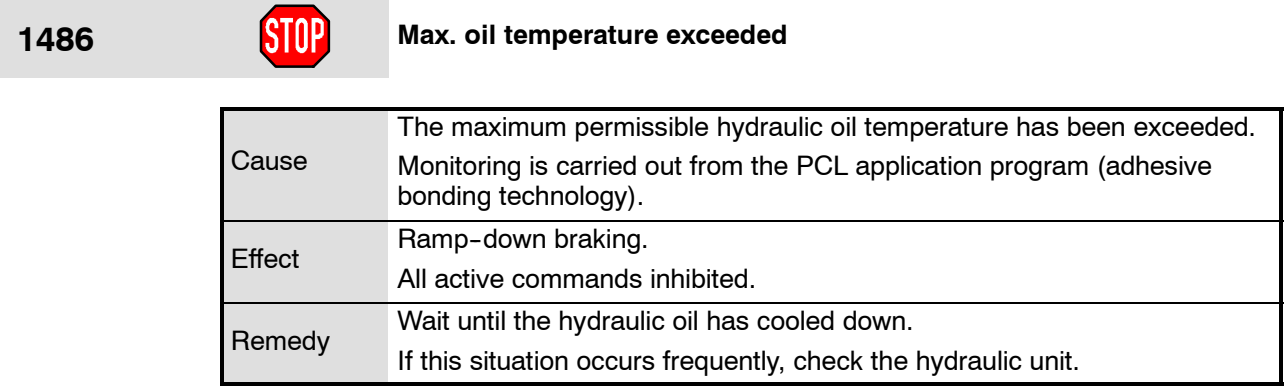

**1488 Vacuum error**

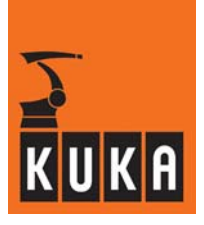

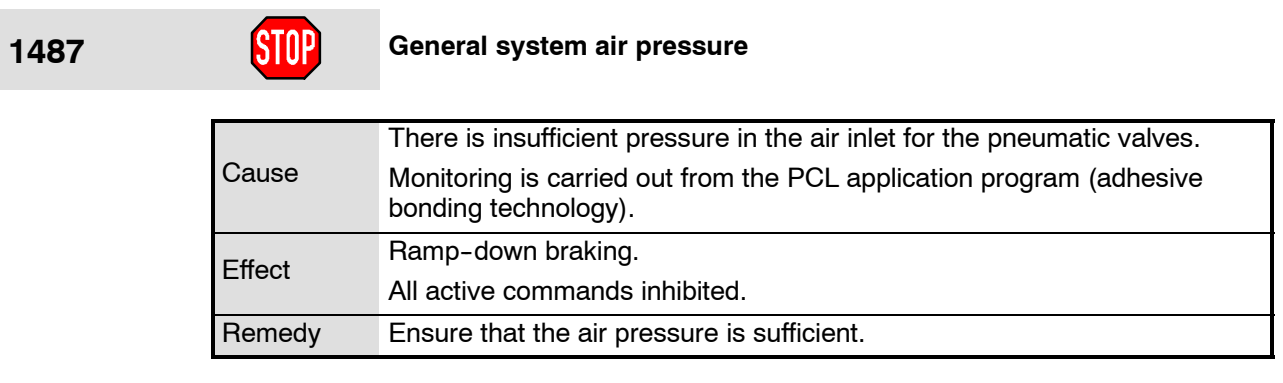

### **Cause** Vacuum missing or insufficient Monitoring is carried out from the PCL application program (adhesive bonding technology). In the application of adhesive to glass, the glass is held in position by a vacuum. If this vacuum is not available, the glass cannot be held in position after it has been centered. Effect Ramp-down braking. All active commands inhibited. Remedy Check vacuum pump.

**1489 Centering error**

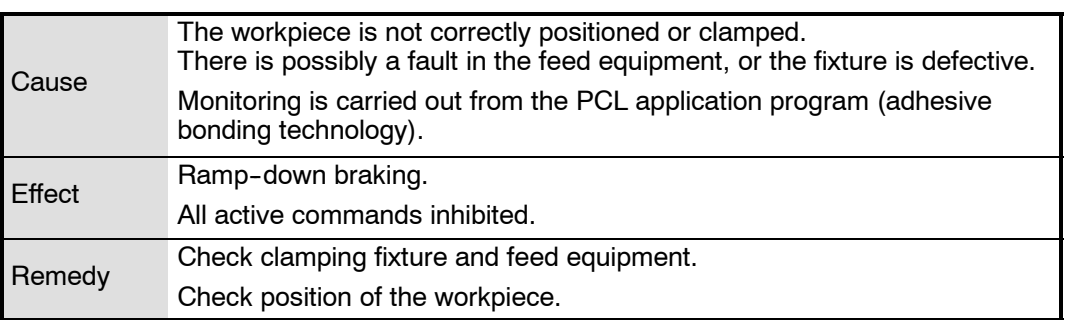

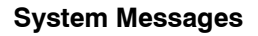

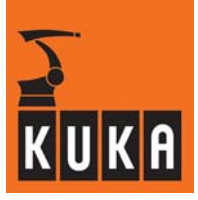

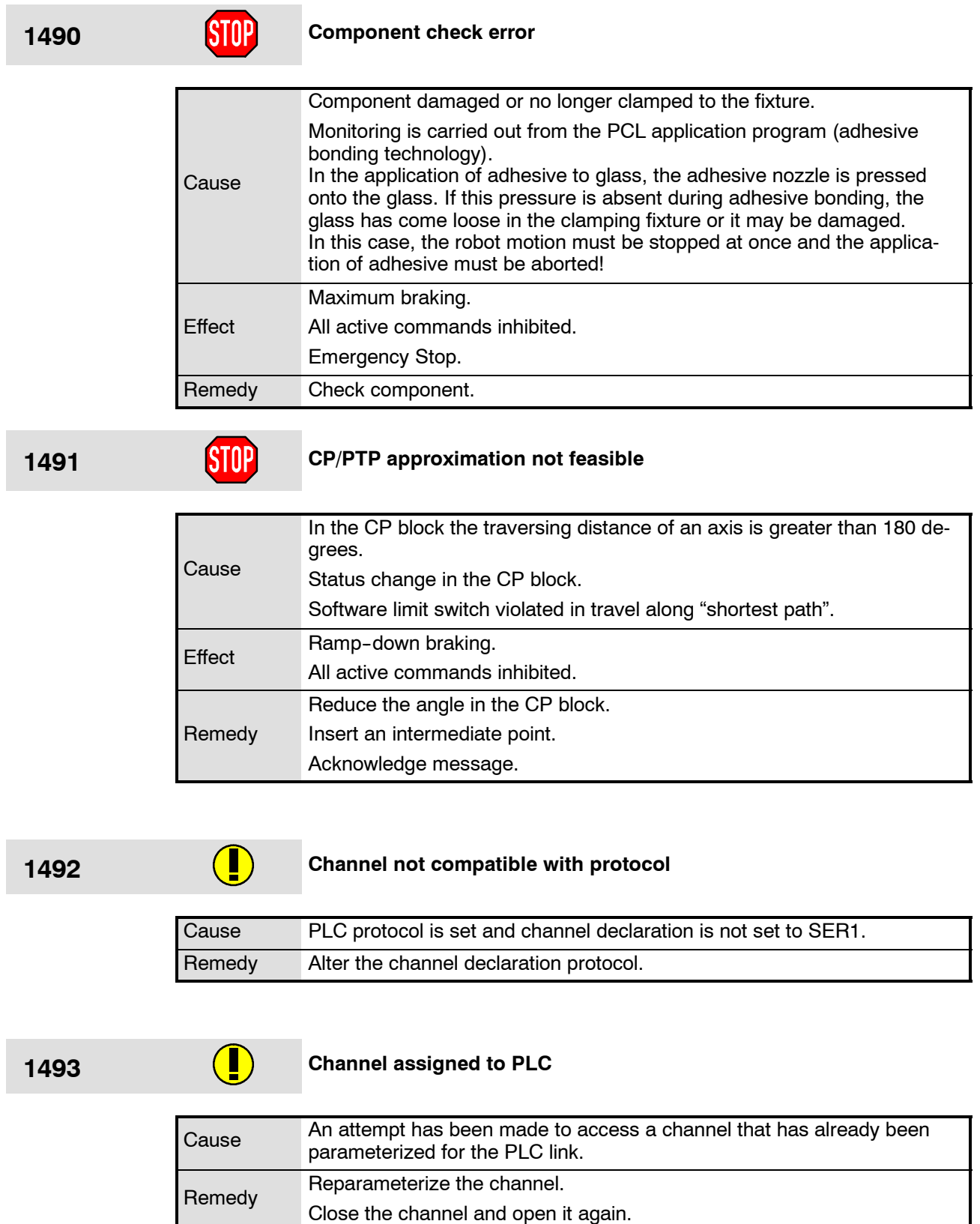

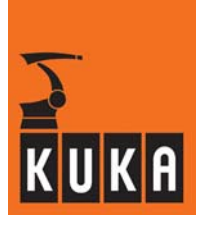

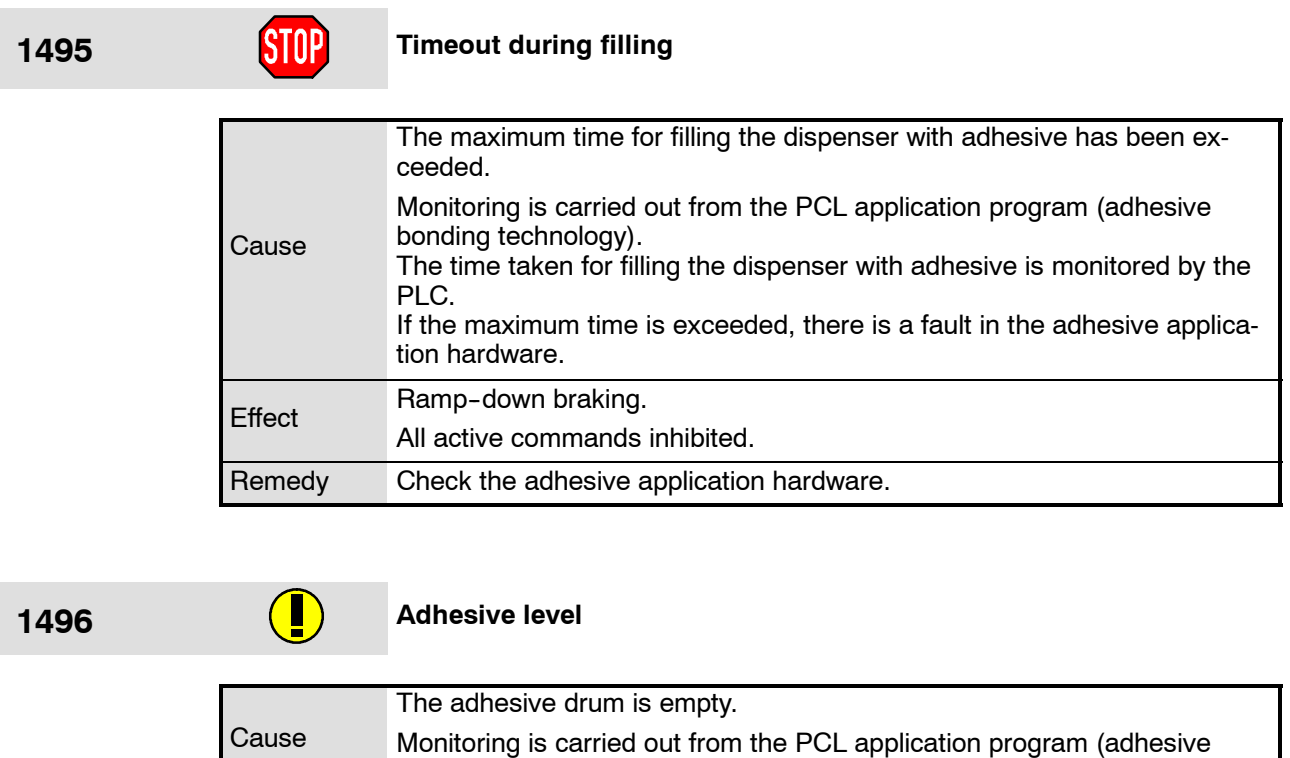

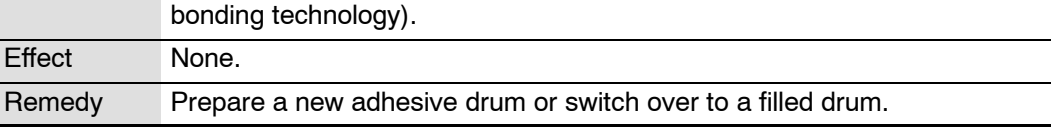

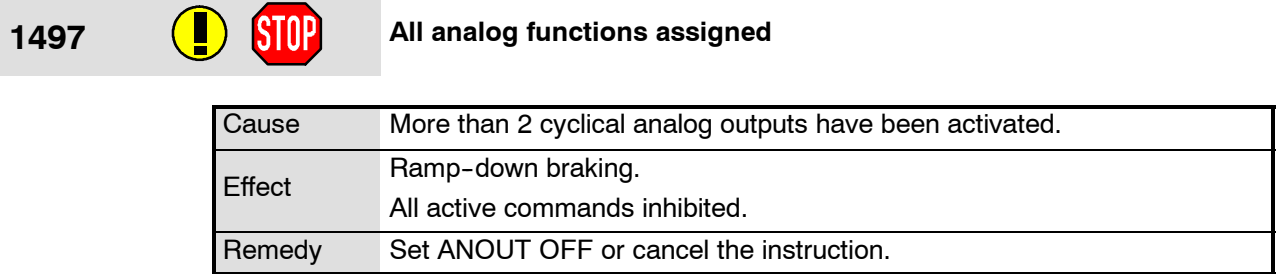

1498 **•• SIOP** <Signal name> not an analog output

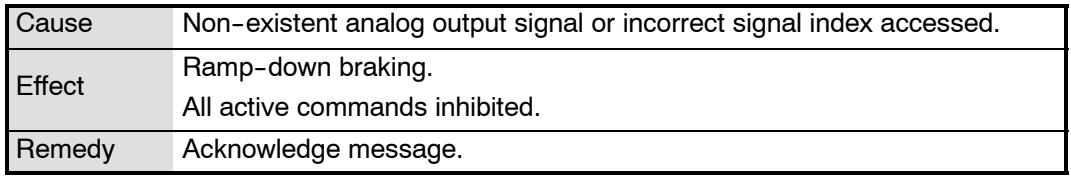

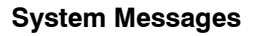

÷

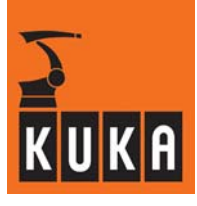

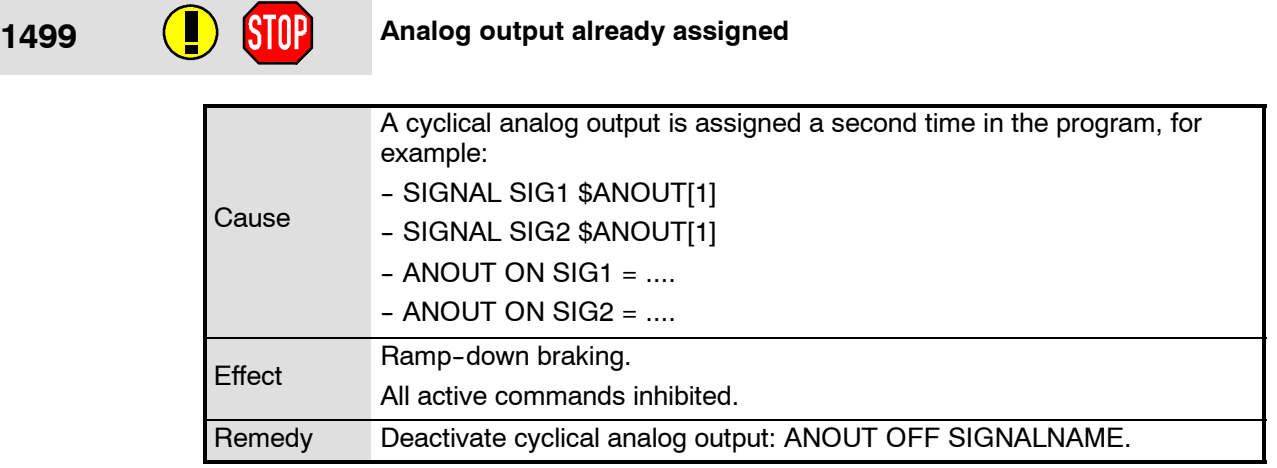

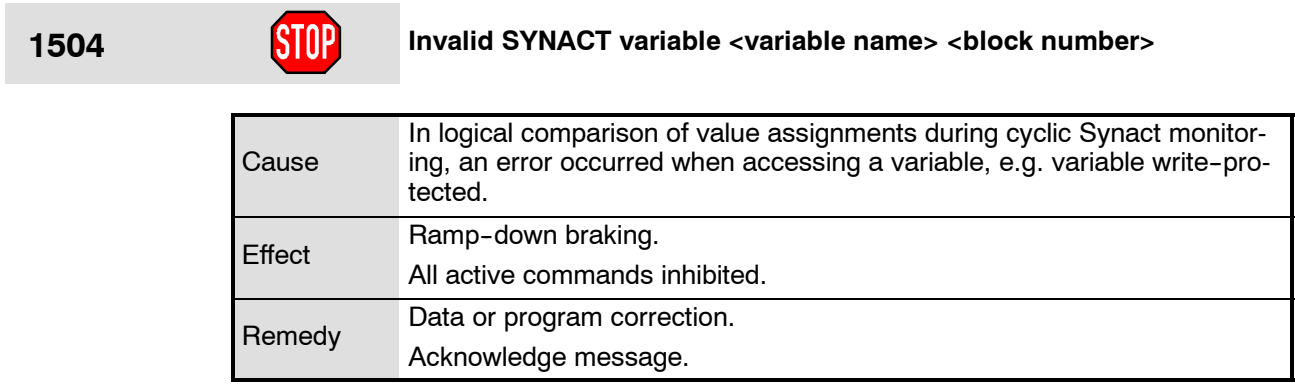

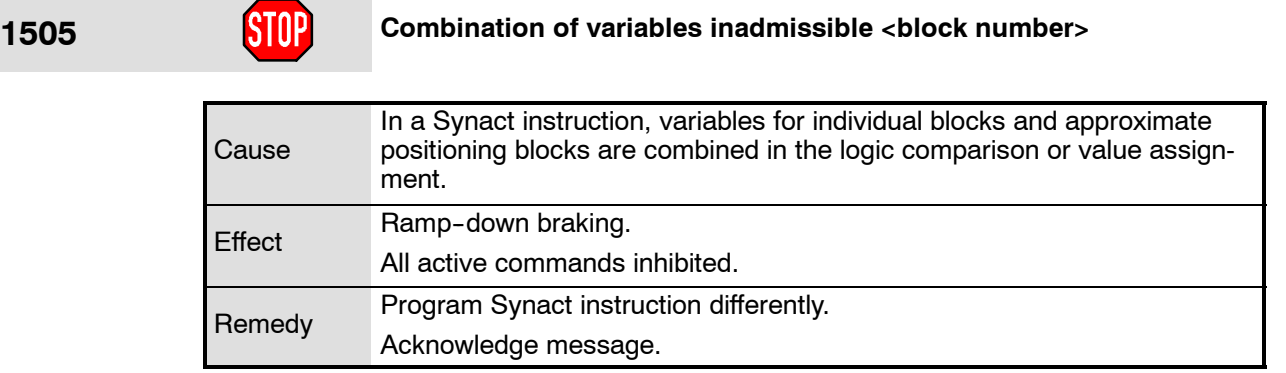

**1506 CIRC parameter inadmissible**

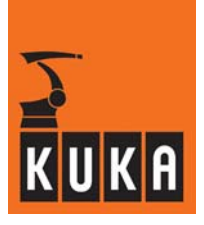

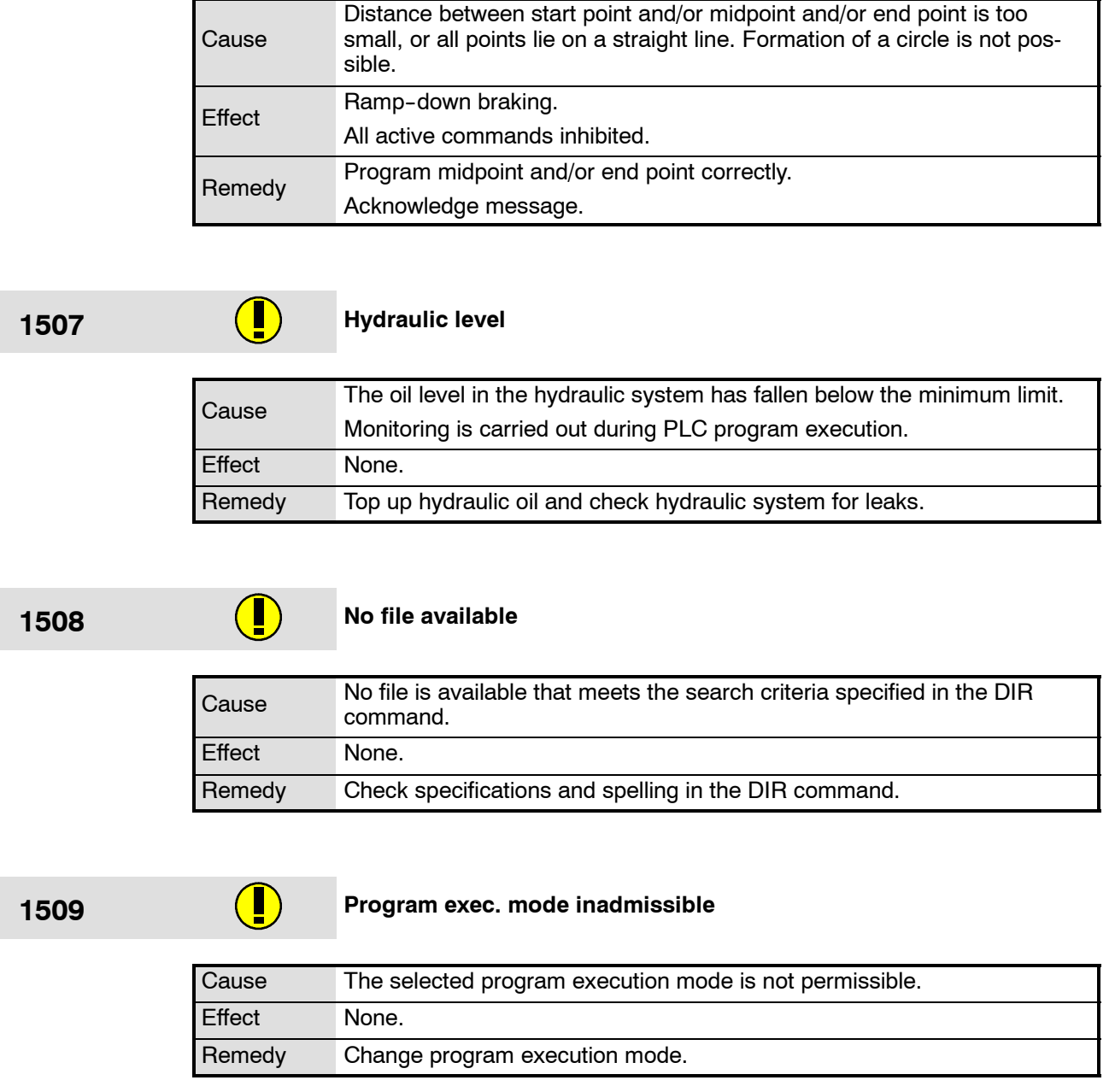

÷

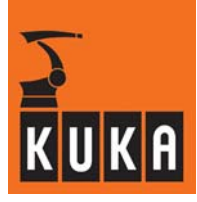

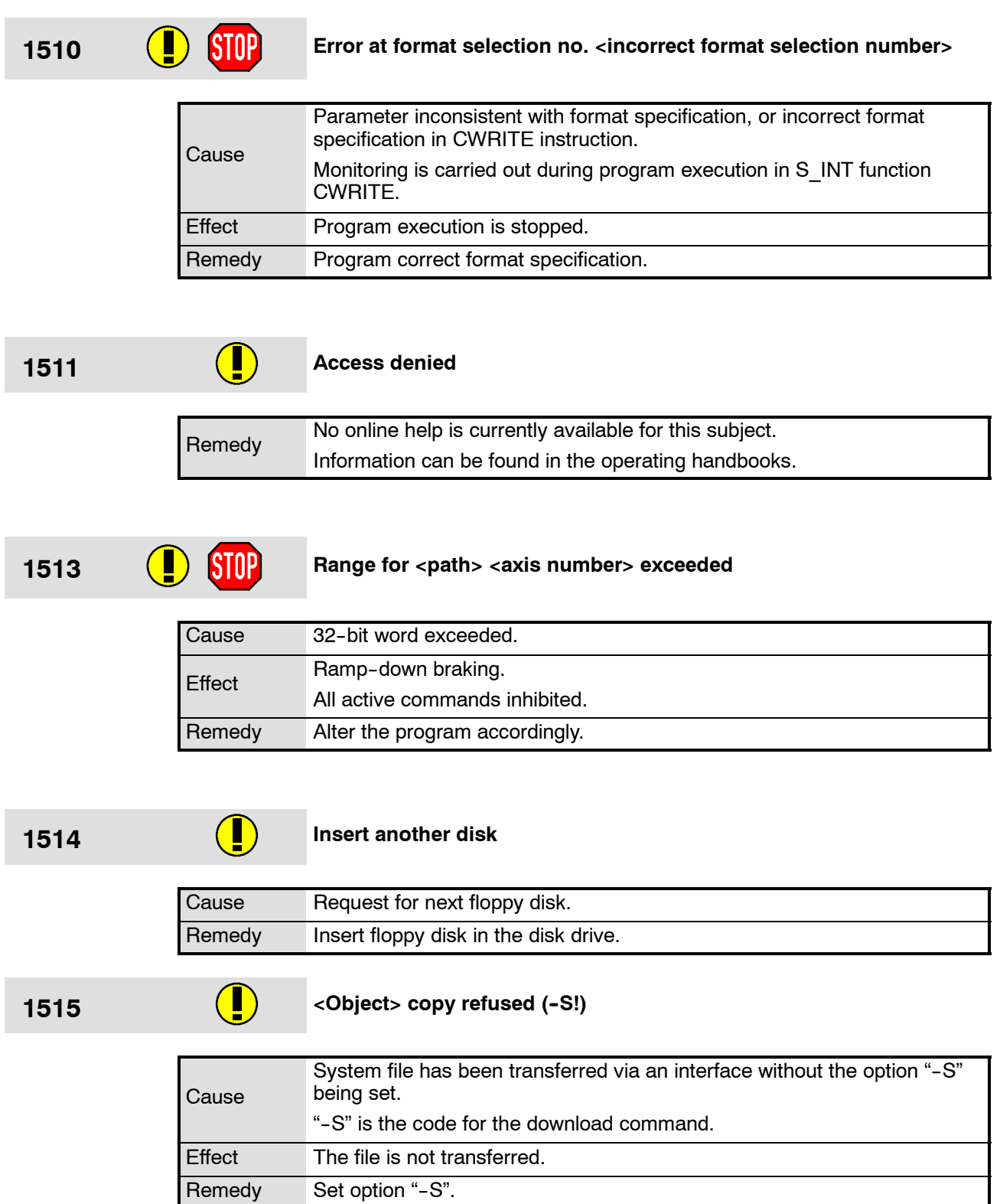

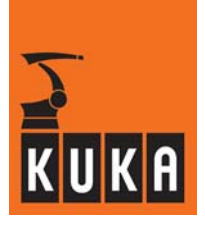

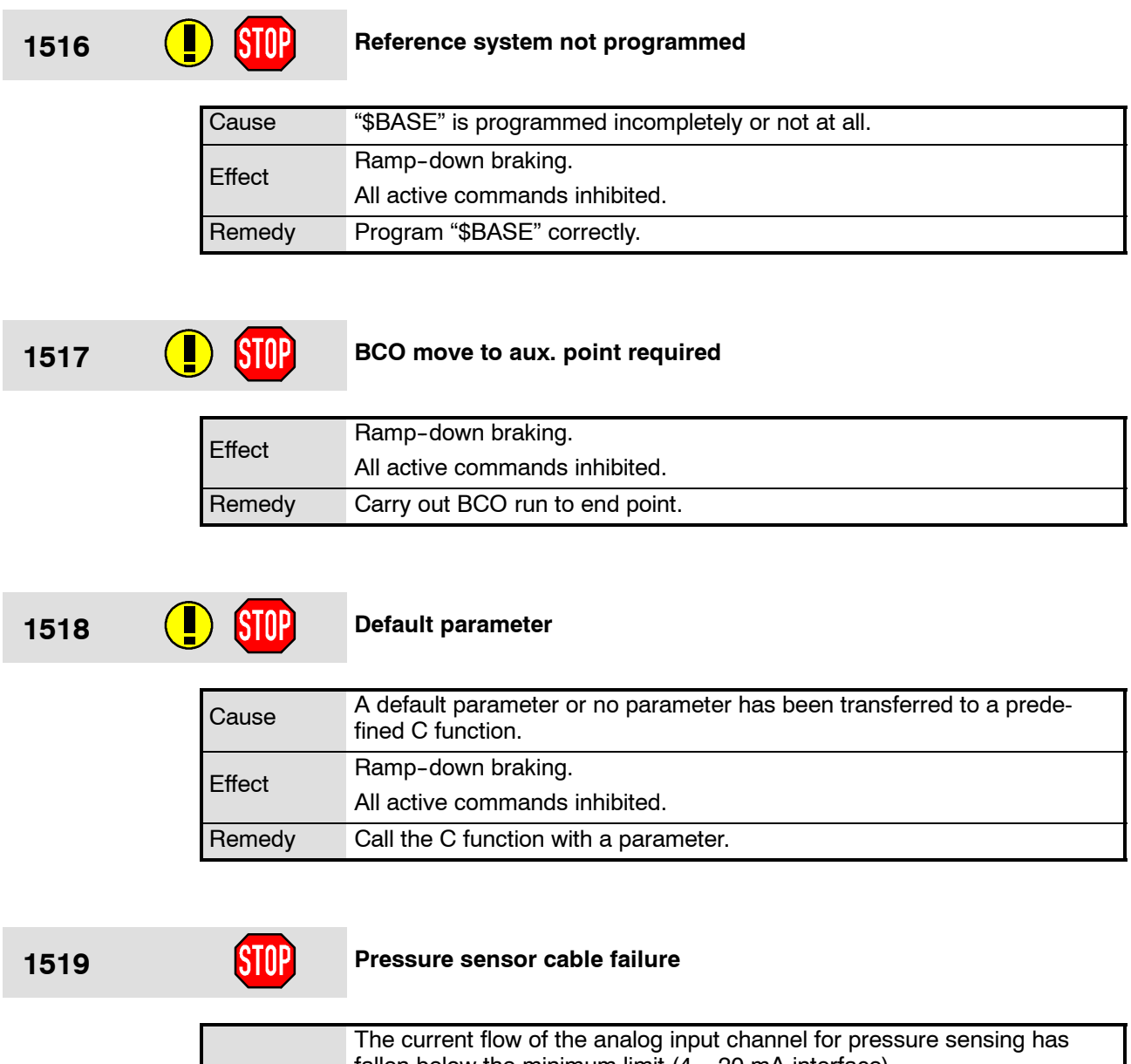

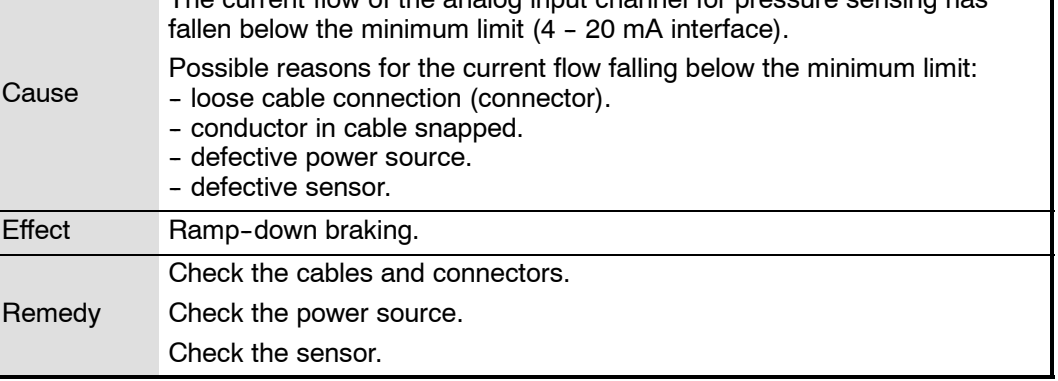

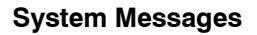

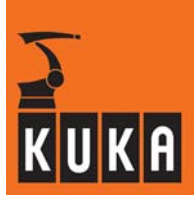

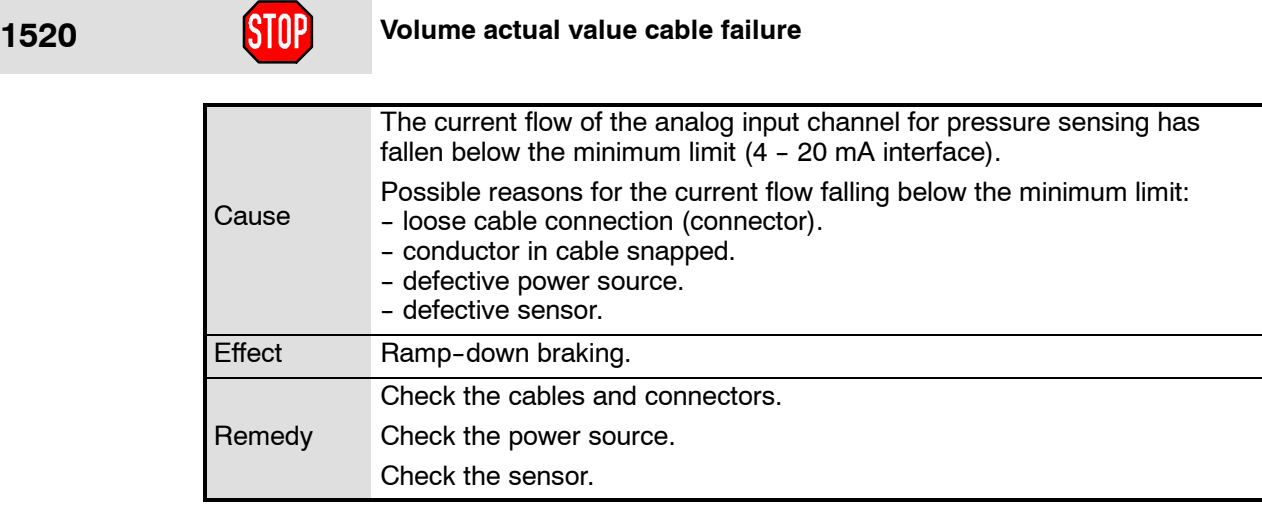

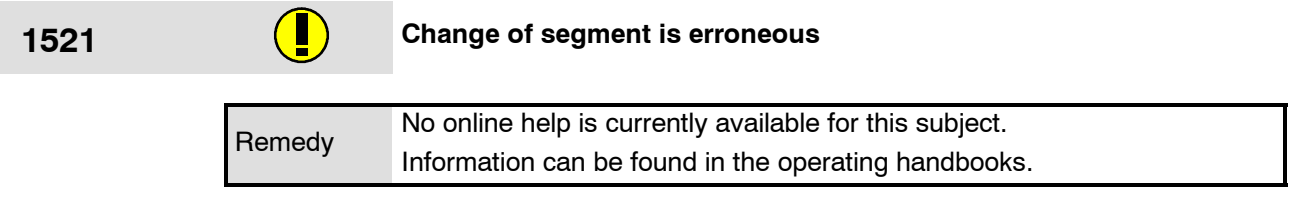

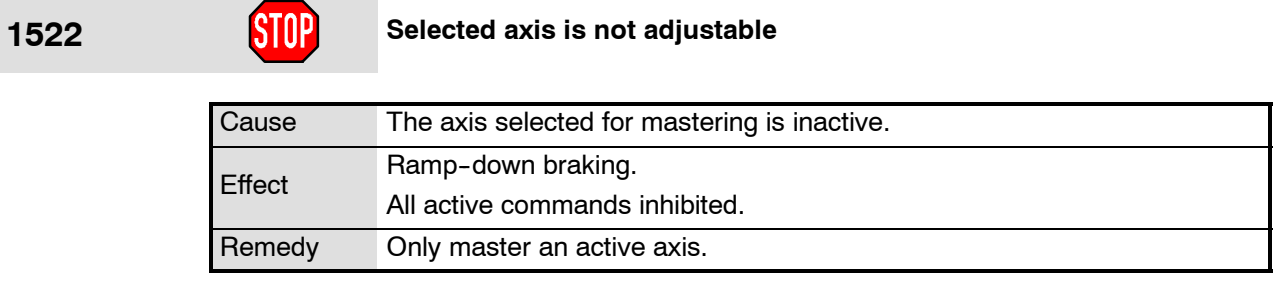

# **1523 EXTFCTP instruction inadmissible**

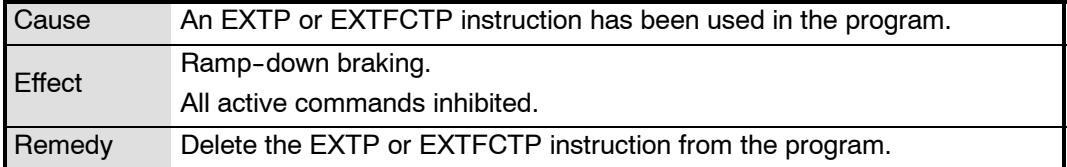
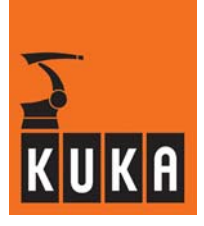

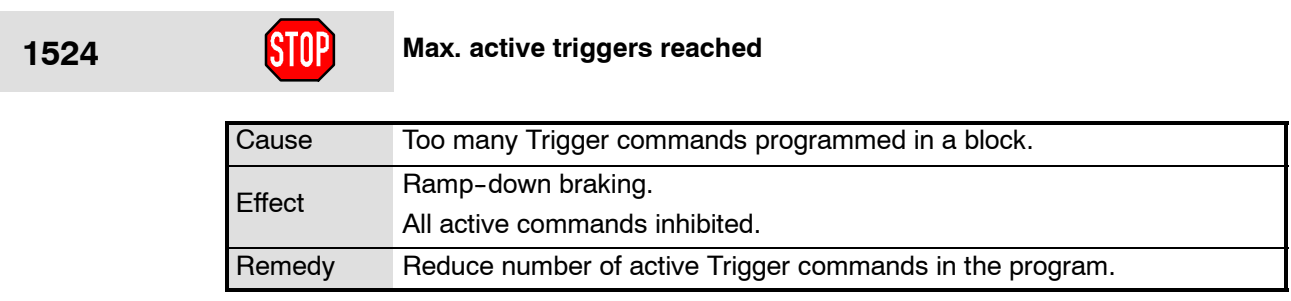

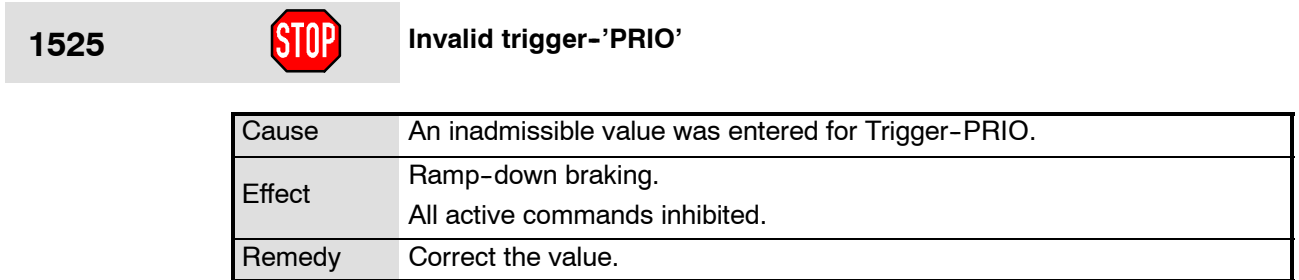

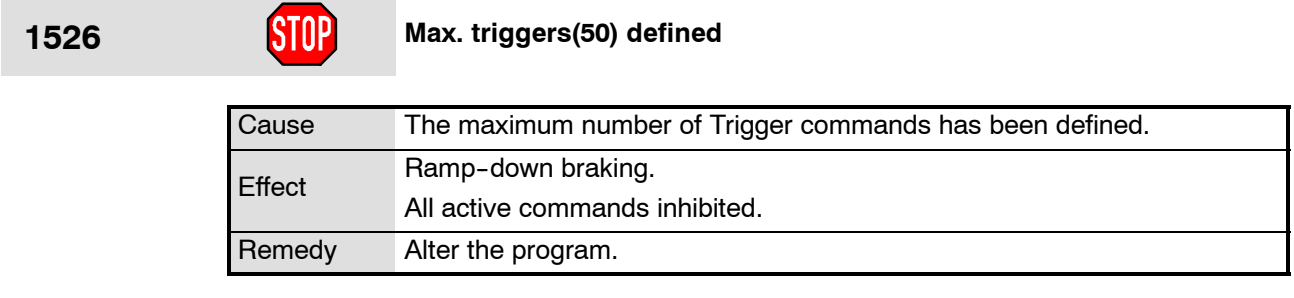

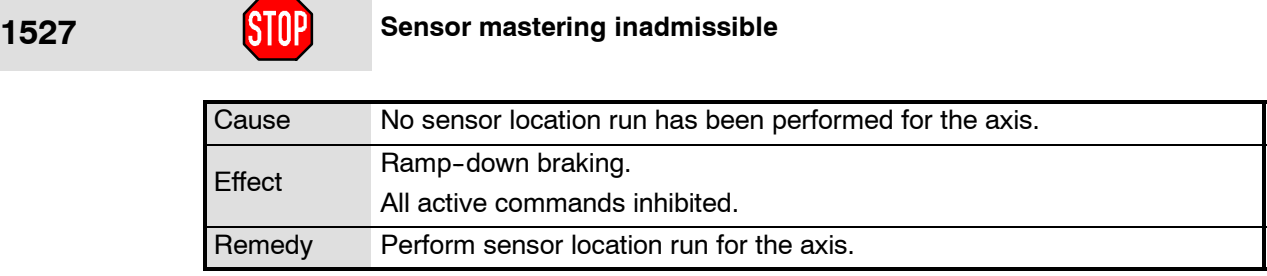

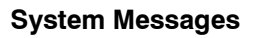

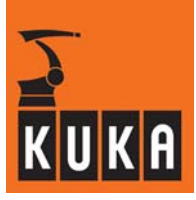

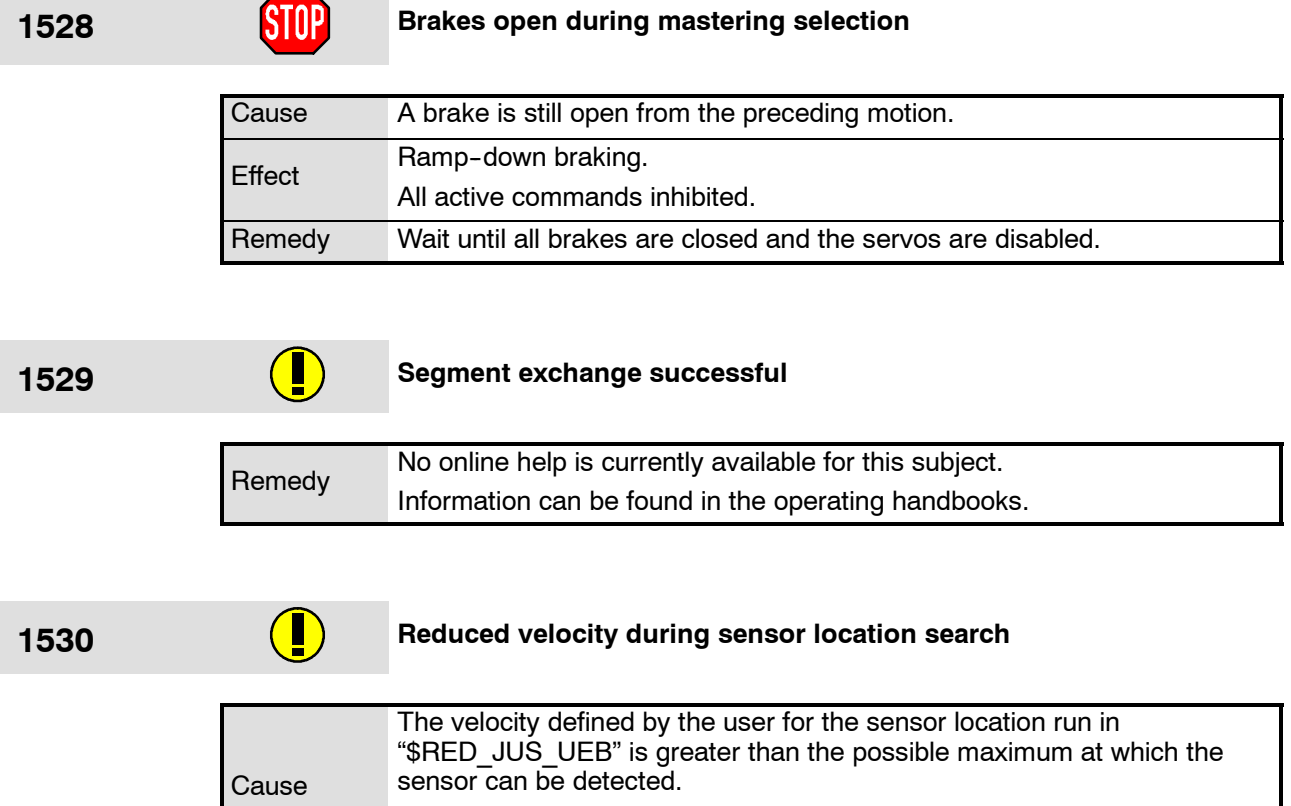

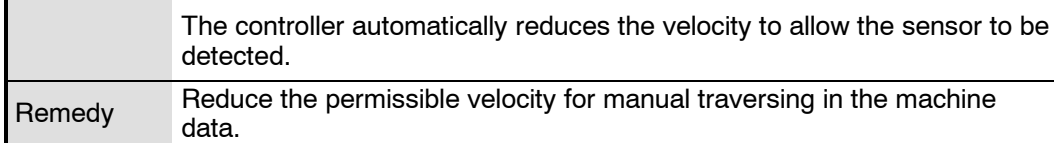

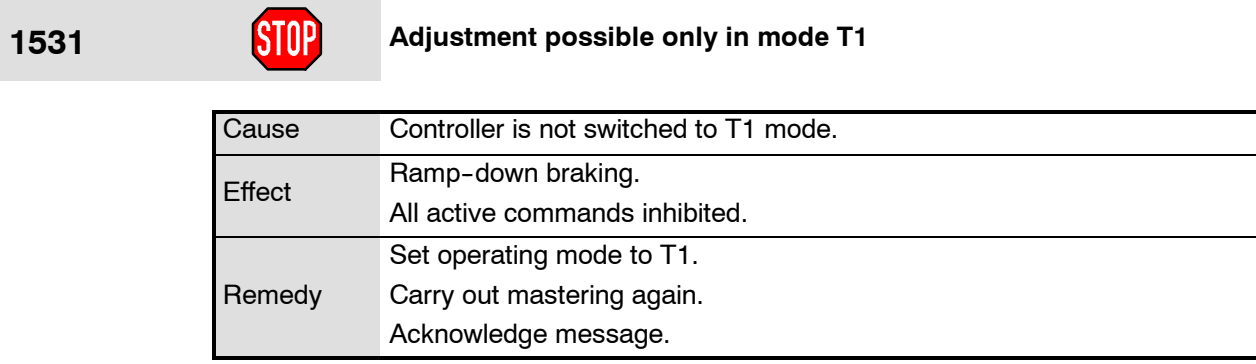

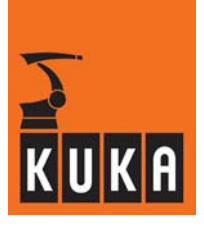

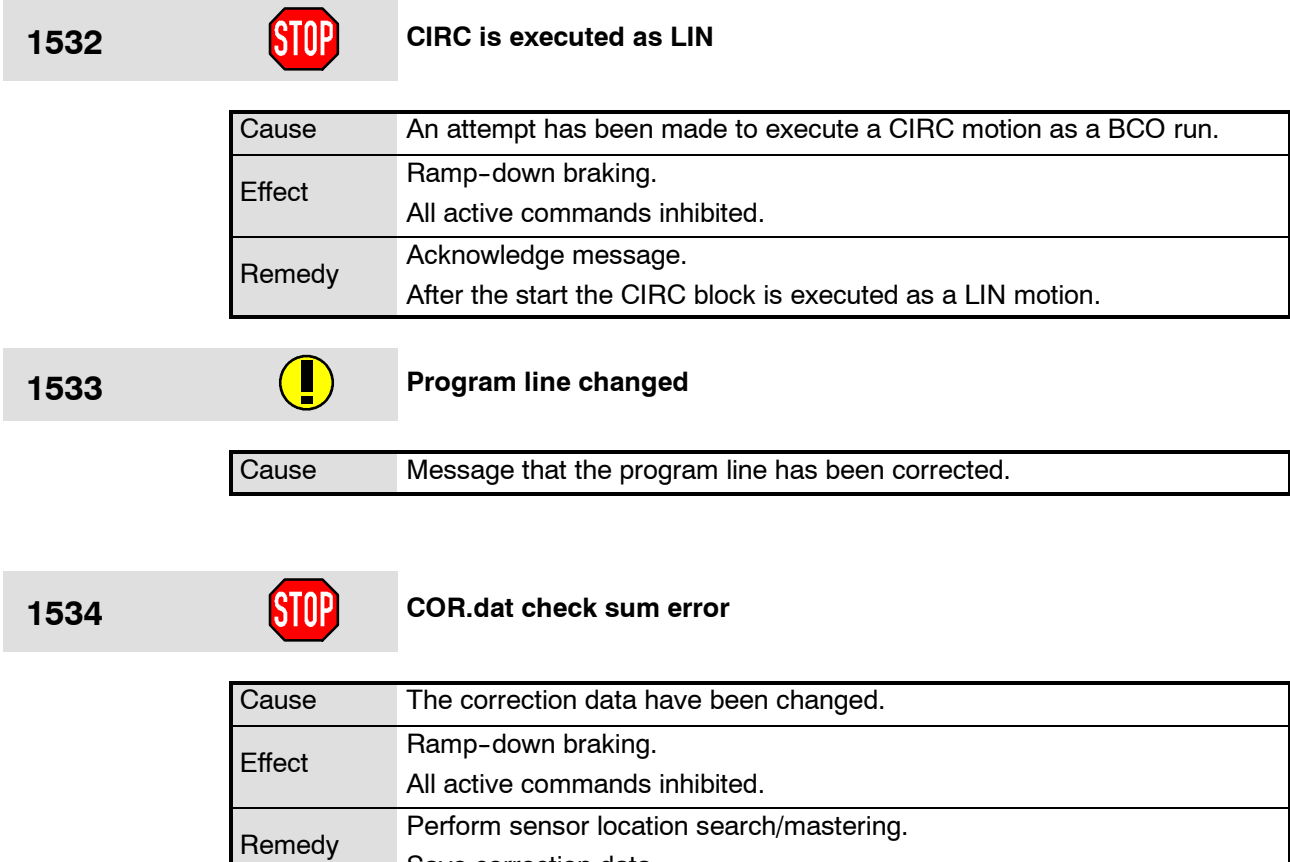

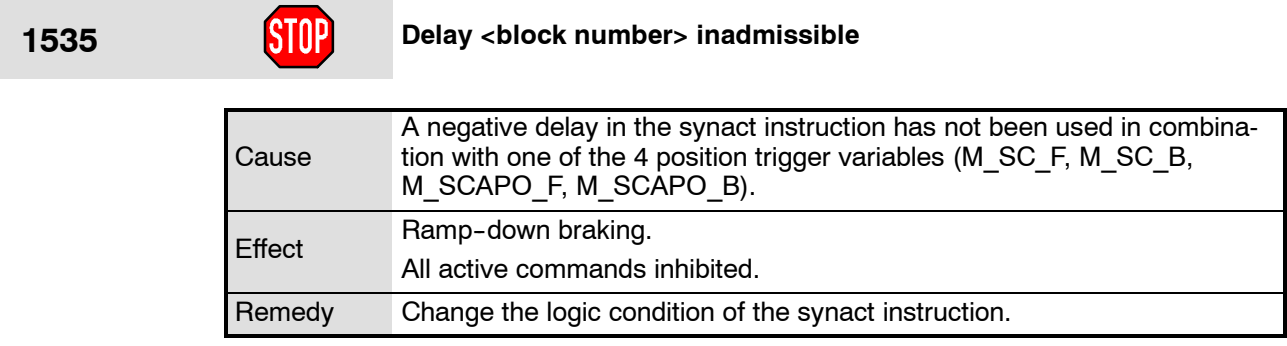

Save correction data.

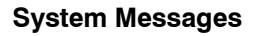

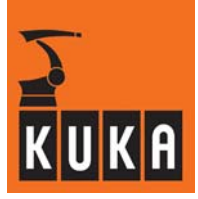

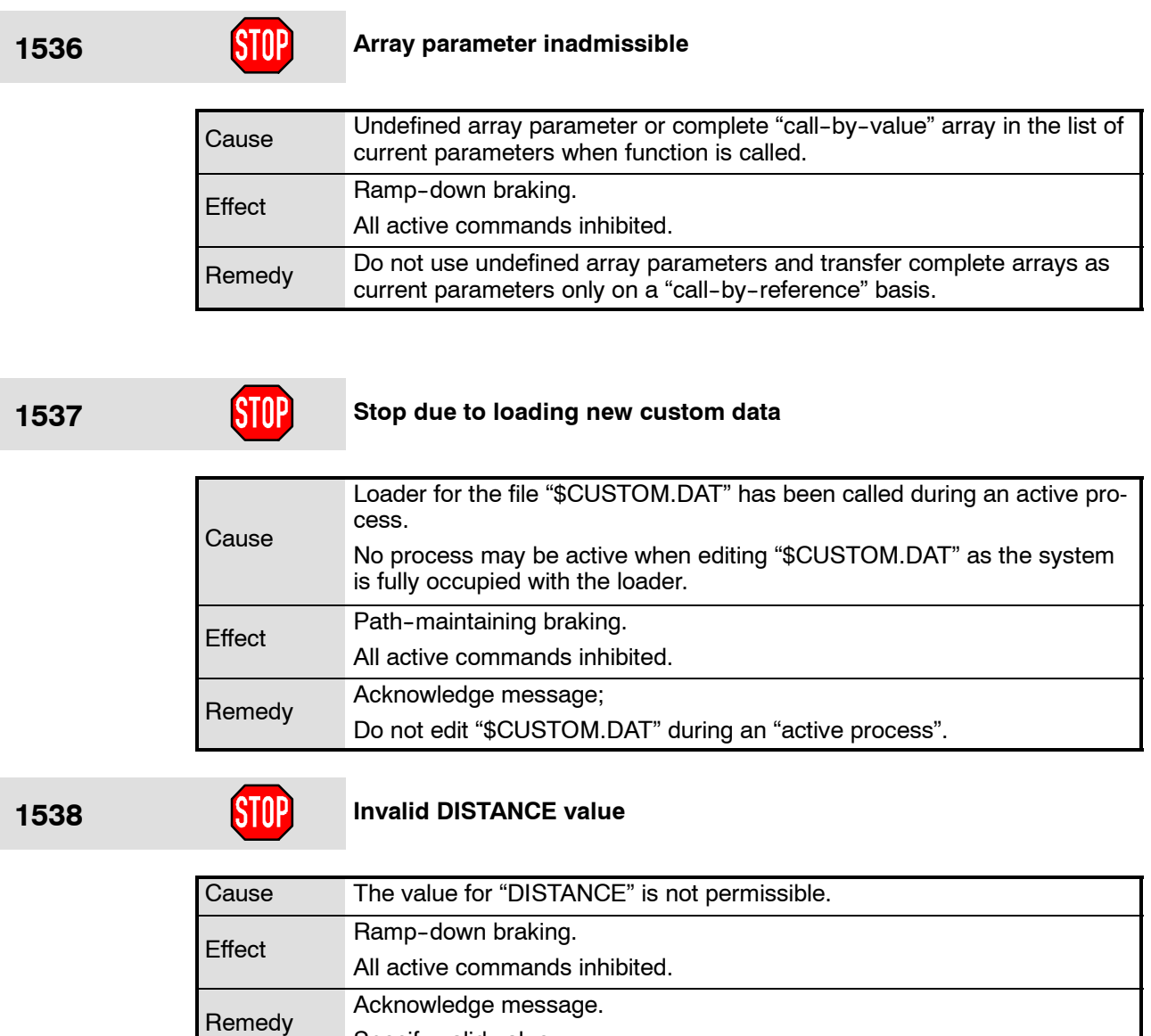

### **1539 Invalid DELAY value**

Specify valid value.

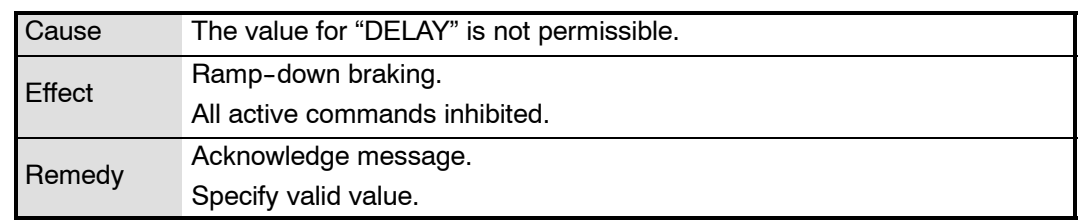

Cause

**1540 Interrupt expression complexity exceeded**

Ramp-down braking.

levels.

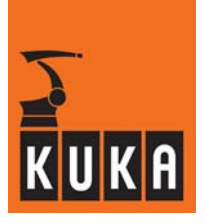

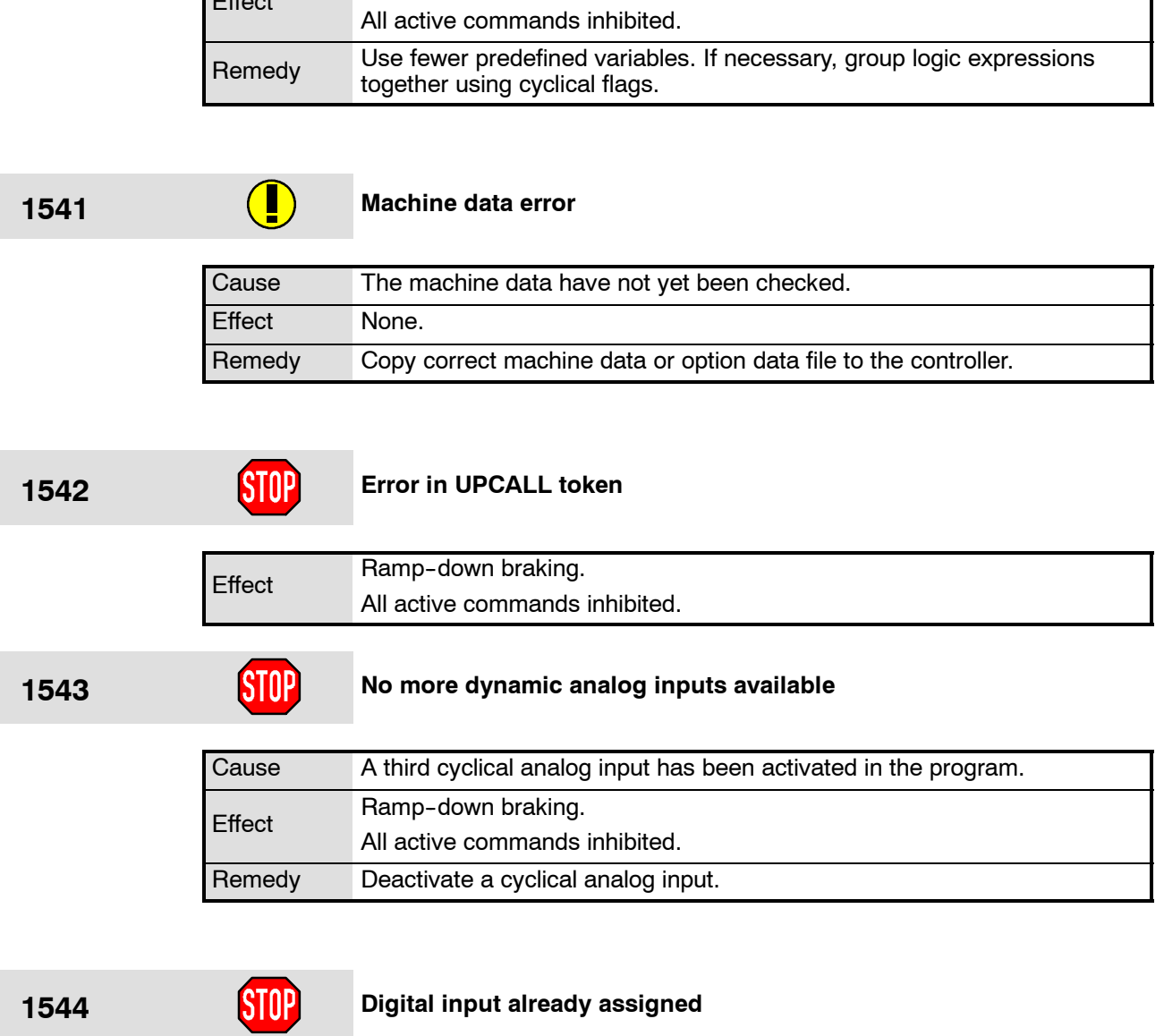

In total more than 16 "slow" variables have been used in the logical expressions of the INTERRUPT DECL instructions on the control and robot

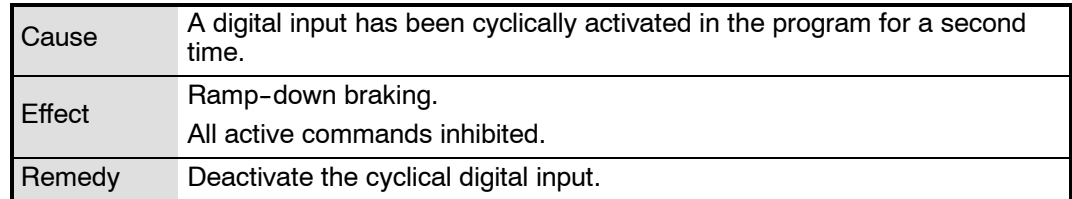

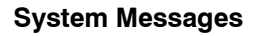

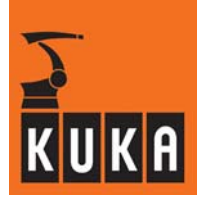

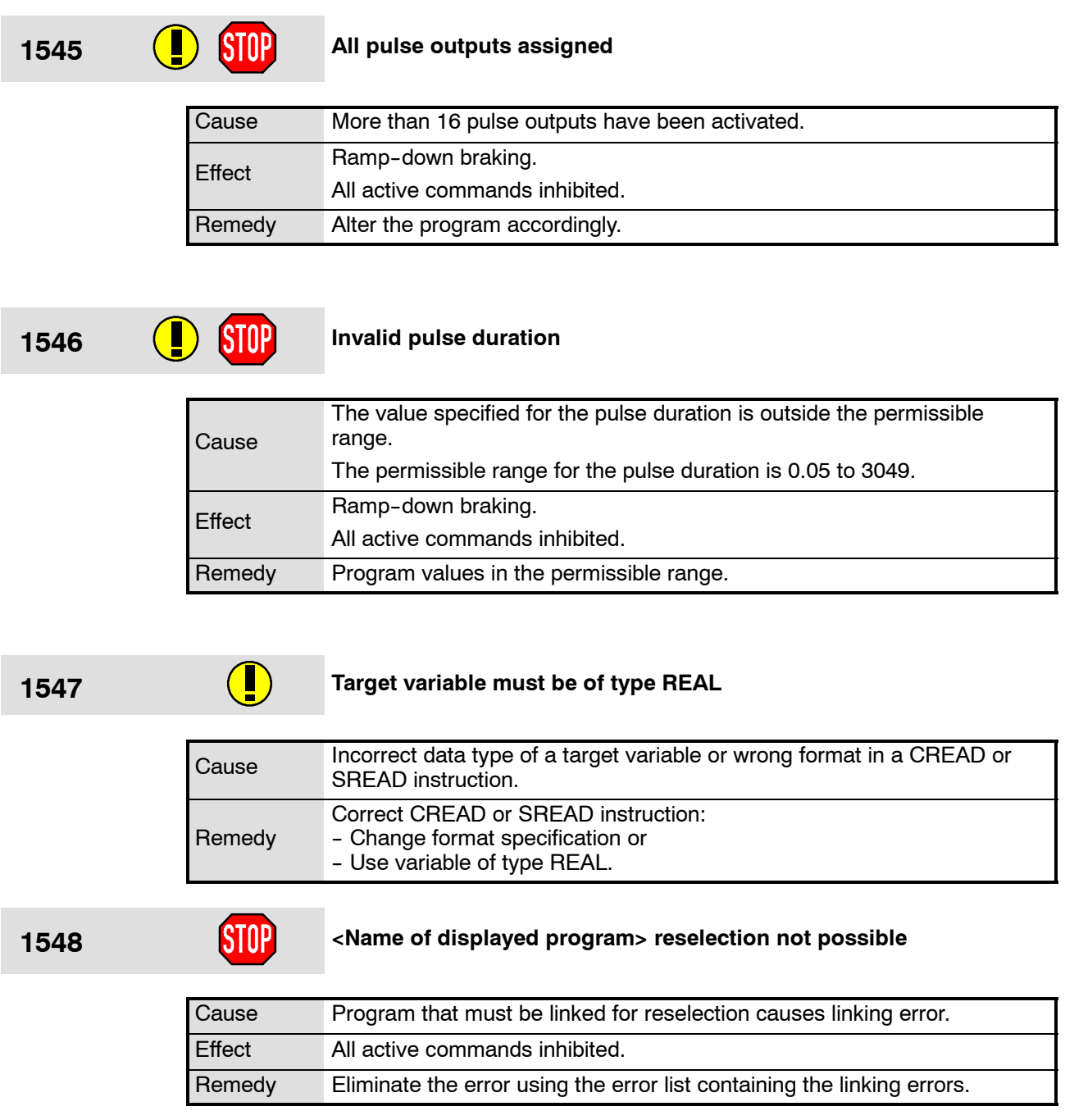

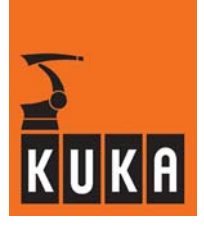

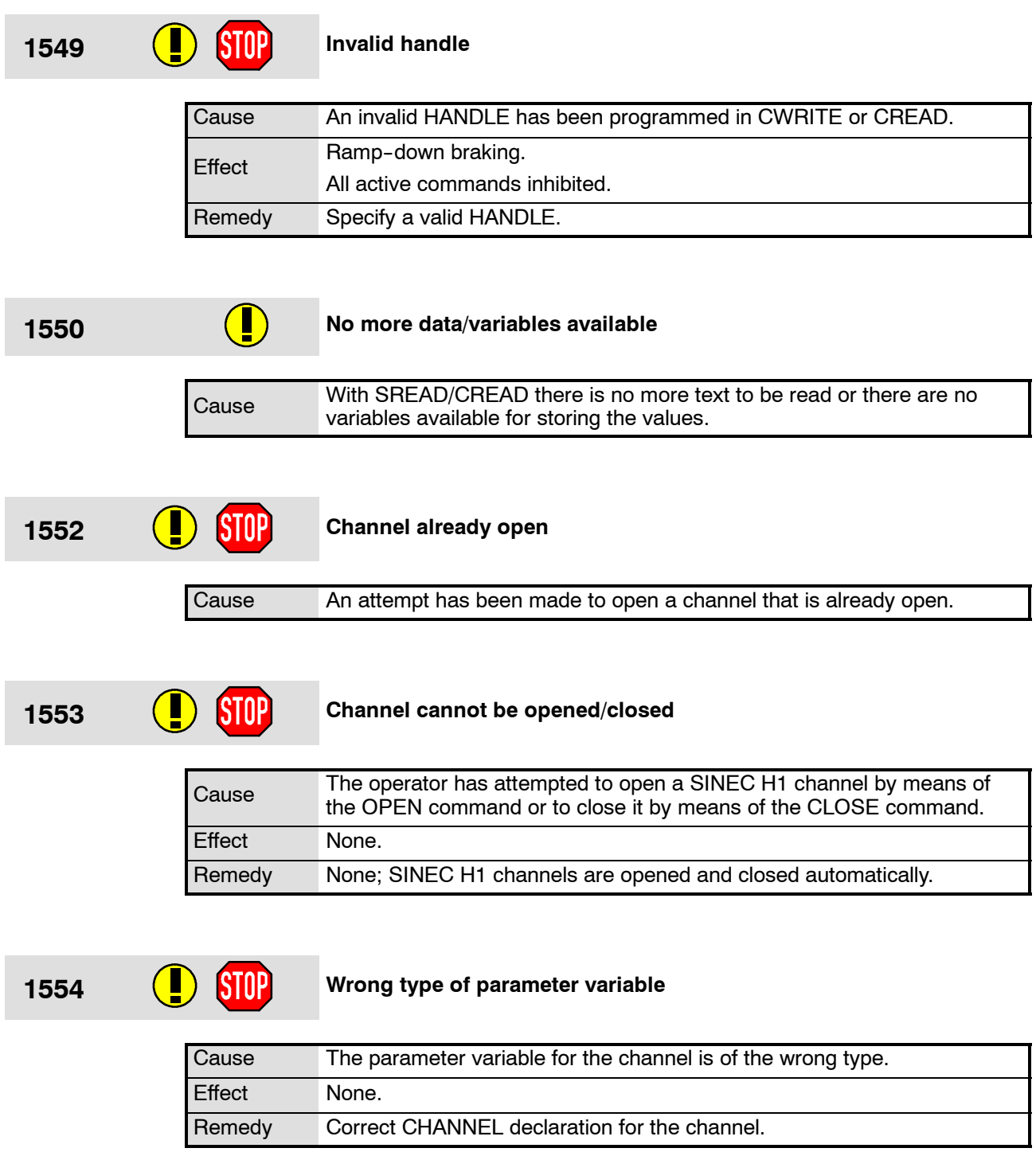

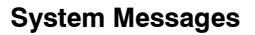

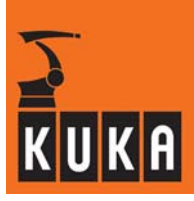

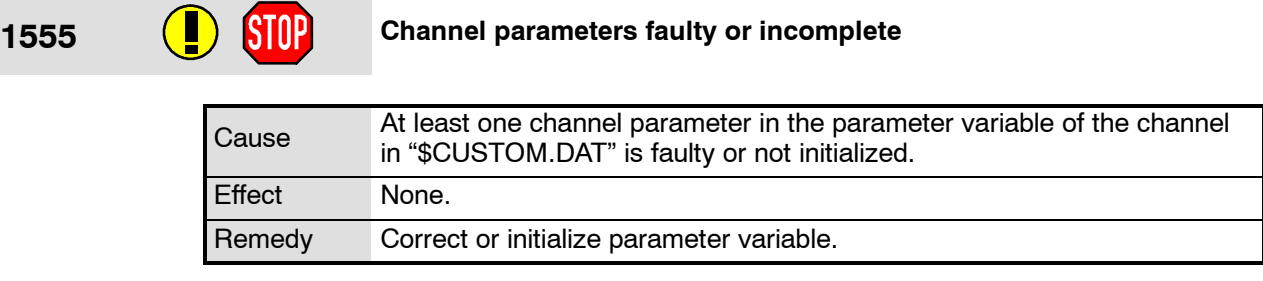

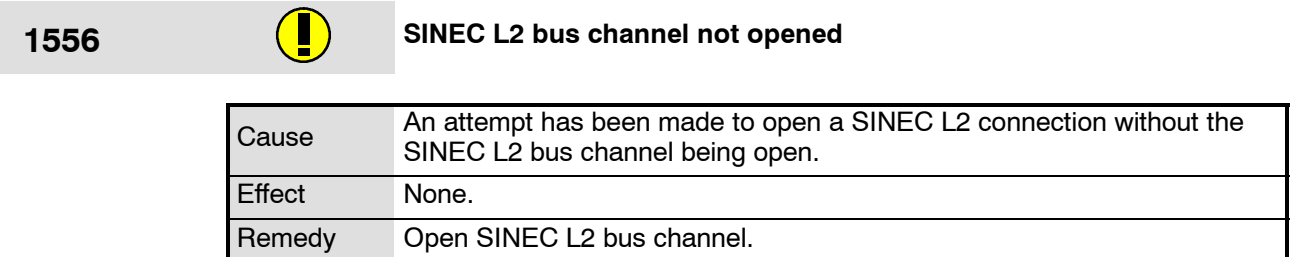

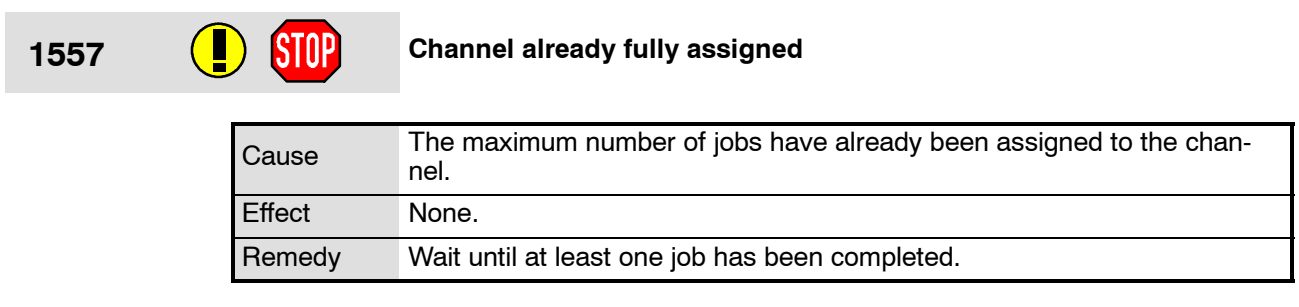

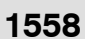

# **1558 Channel has to be opened/closed**

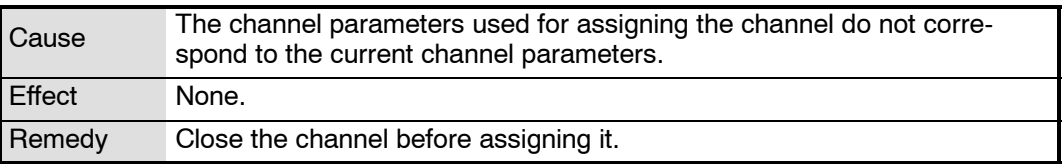

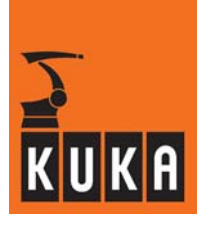

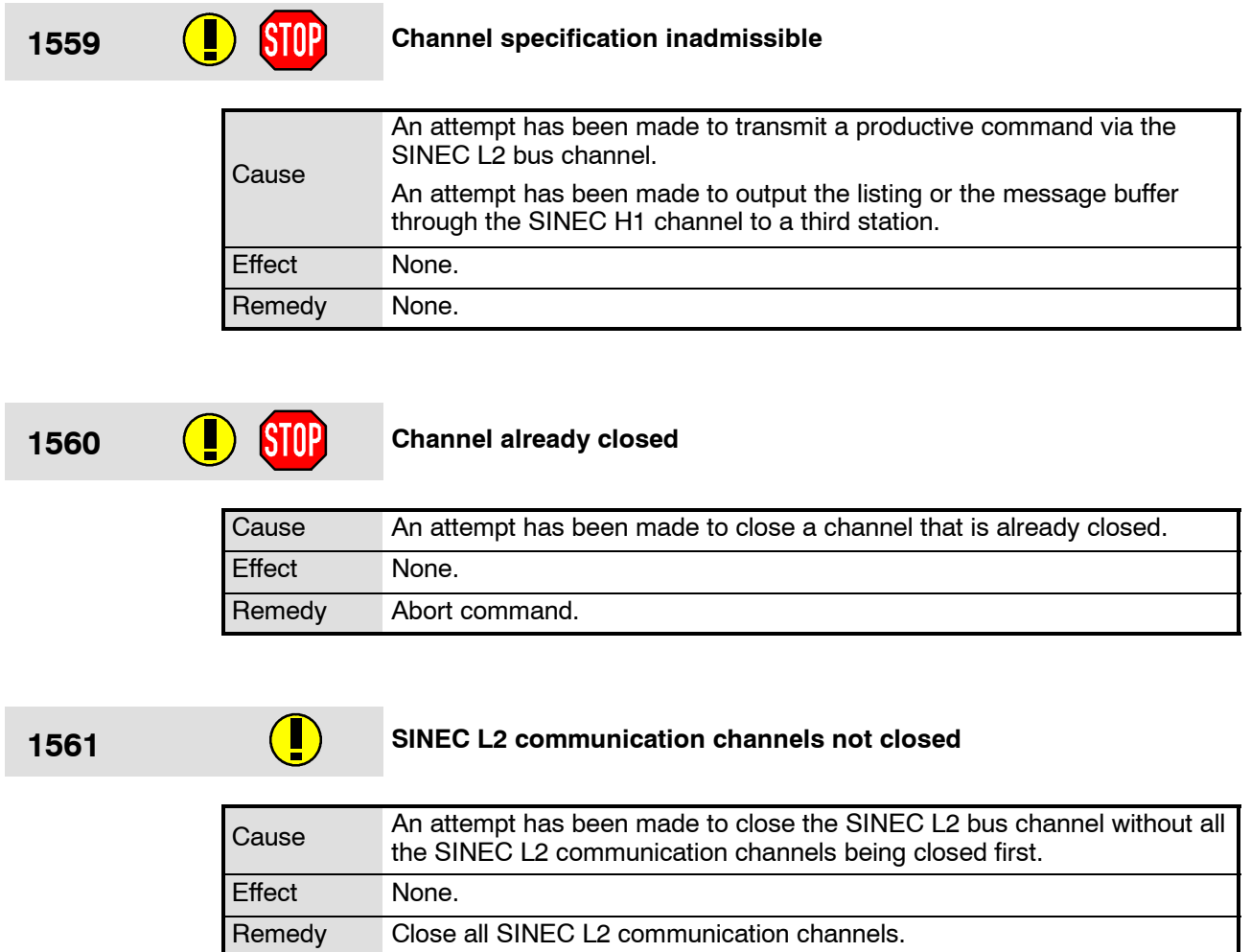

### **1562 <SINEC L2, SINEC H1> board not available**

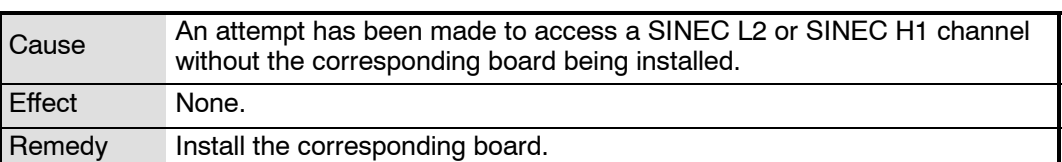

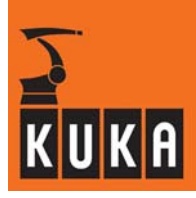

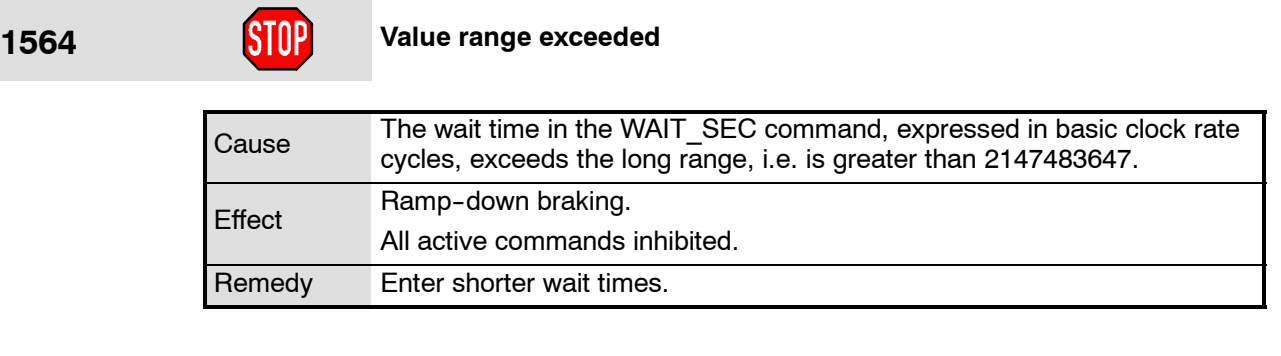

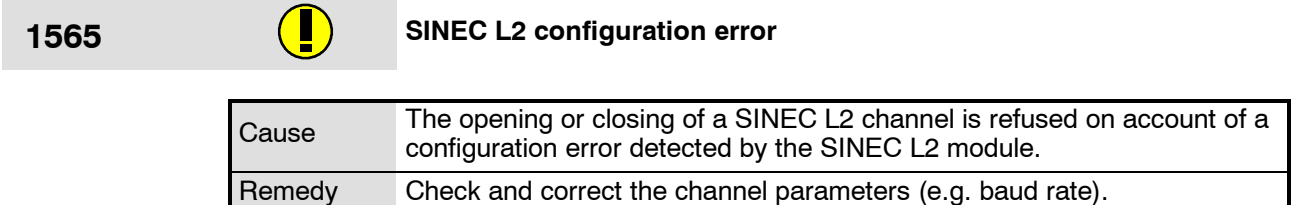

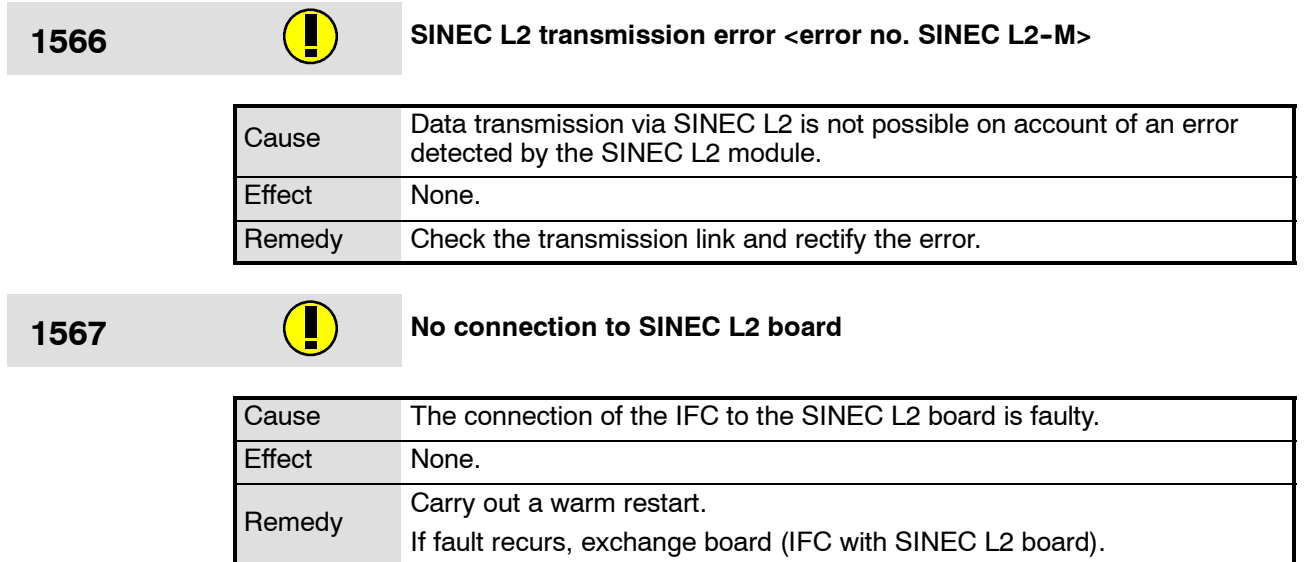

### **1568 Maximum no. of processes assigned to channel**

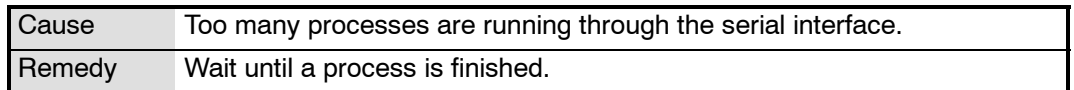

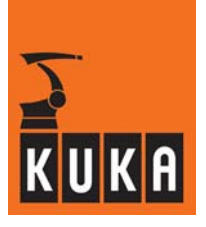

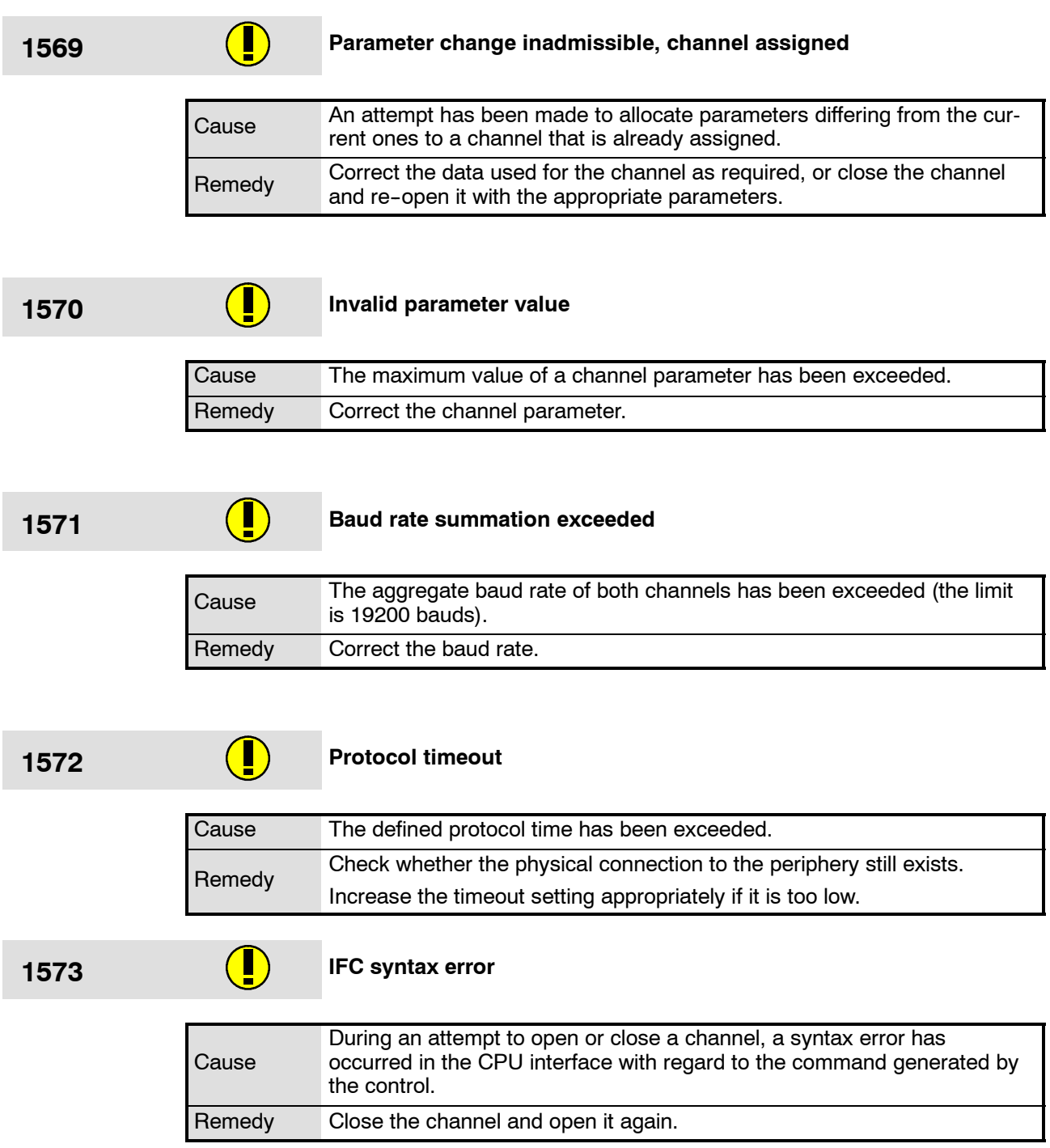

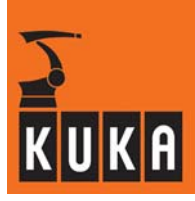

1574 **RRC system error <error number> <cause>** 

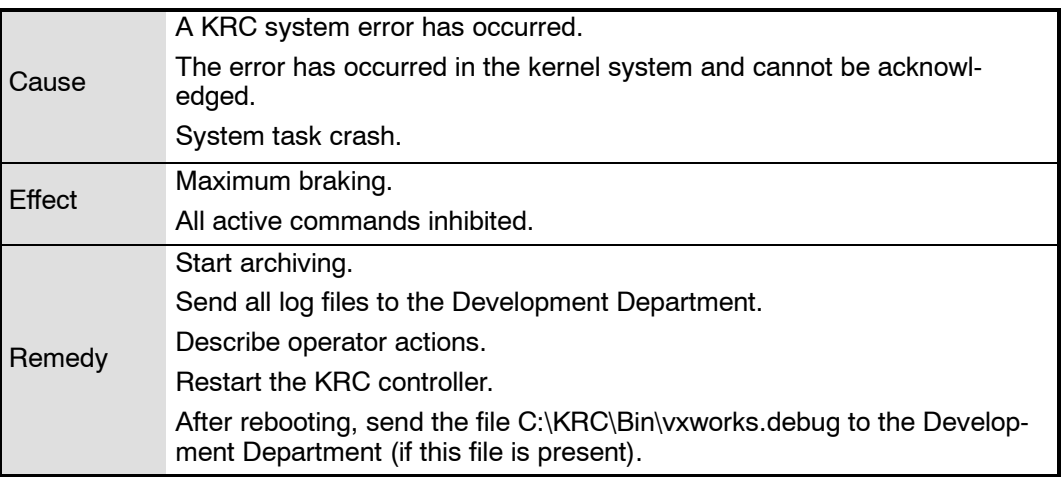

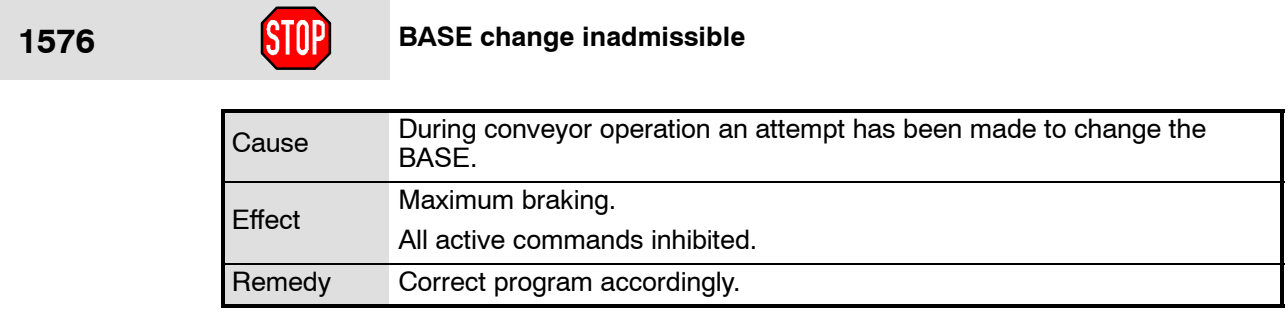

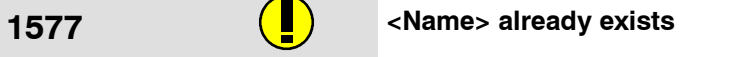

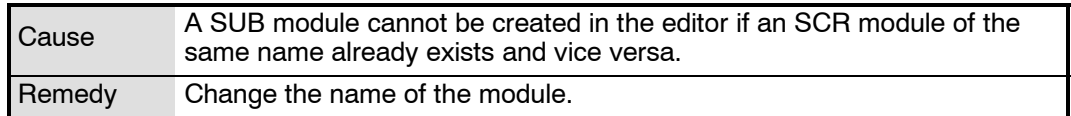

### **1578 <Value> inadmissible**

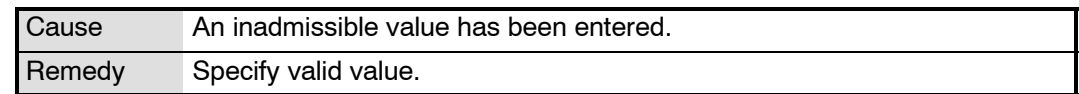

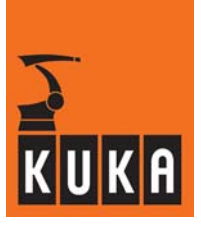

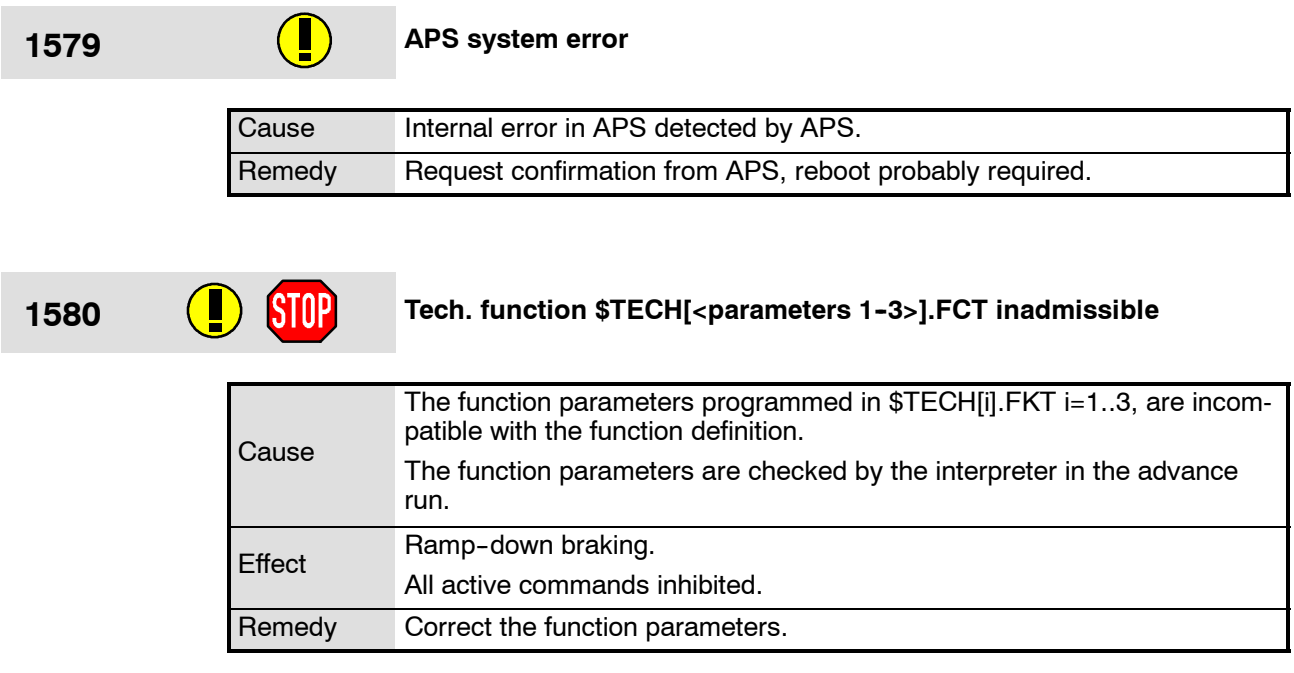

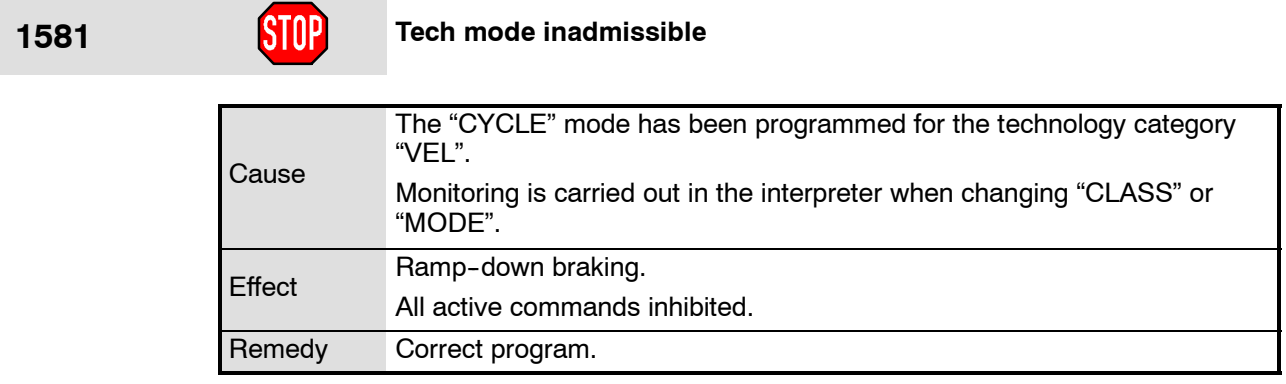

# **1582 Kinematic instruction inadmissible**

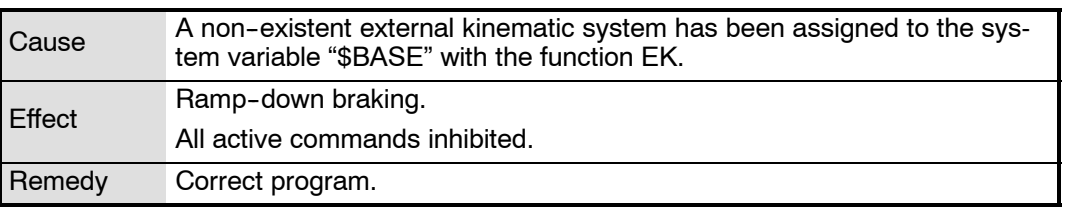

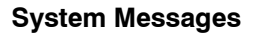

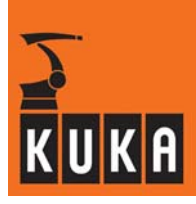

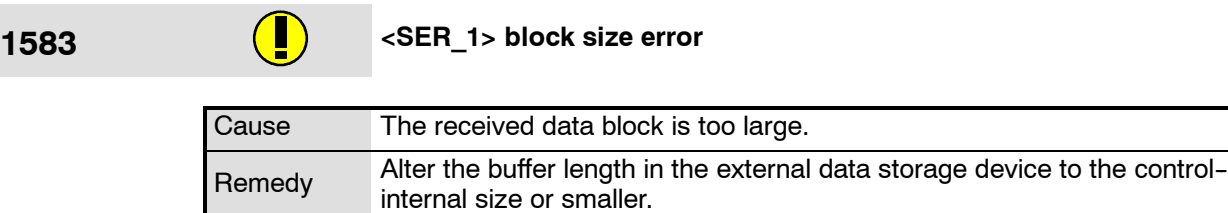

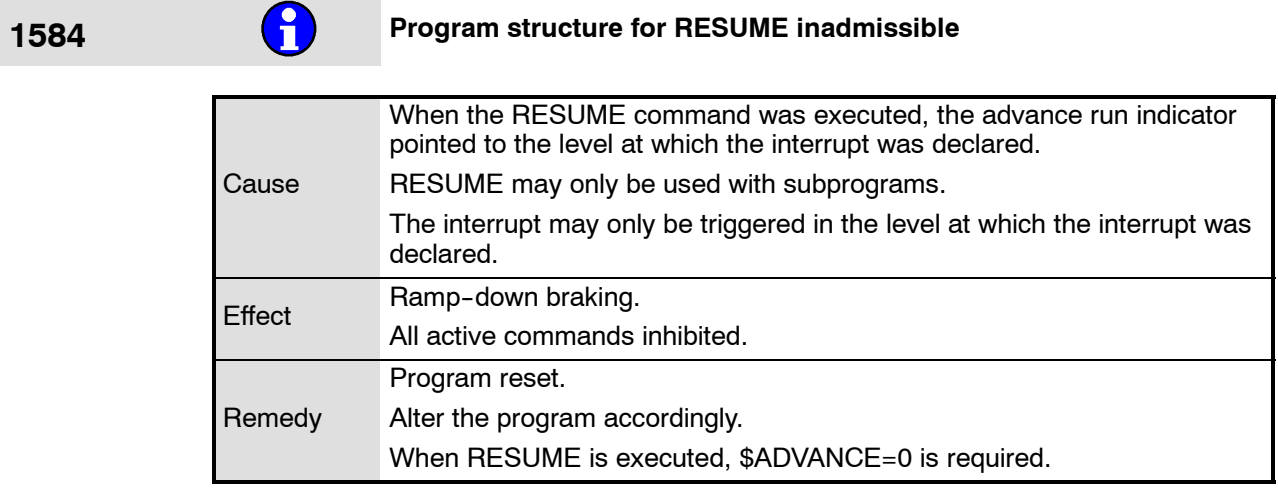

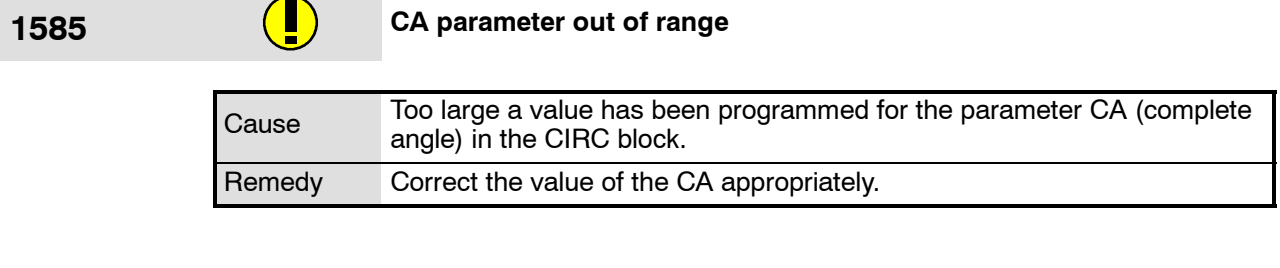

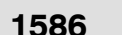

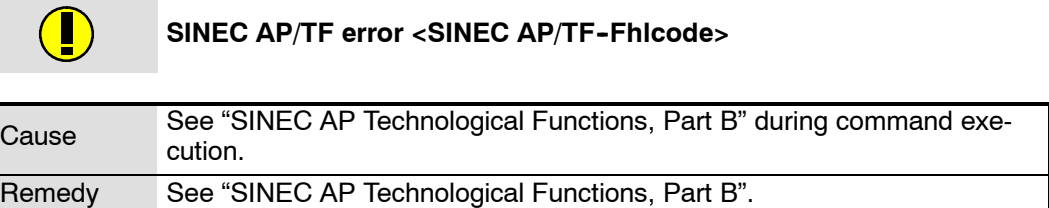

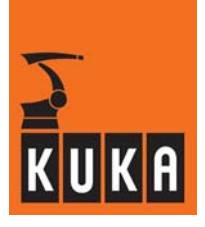

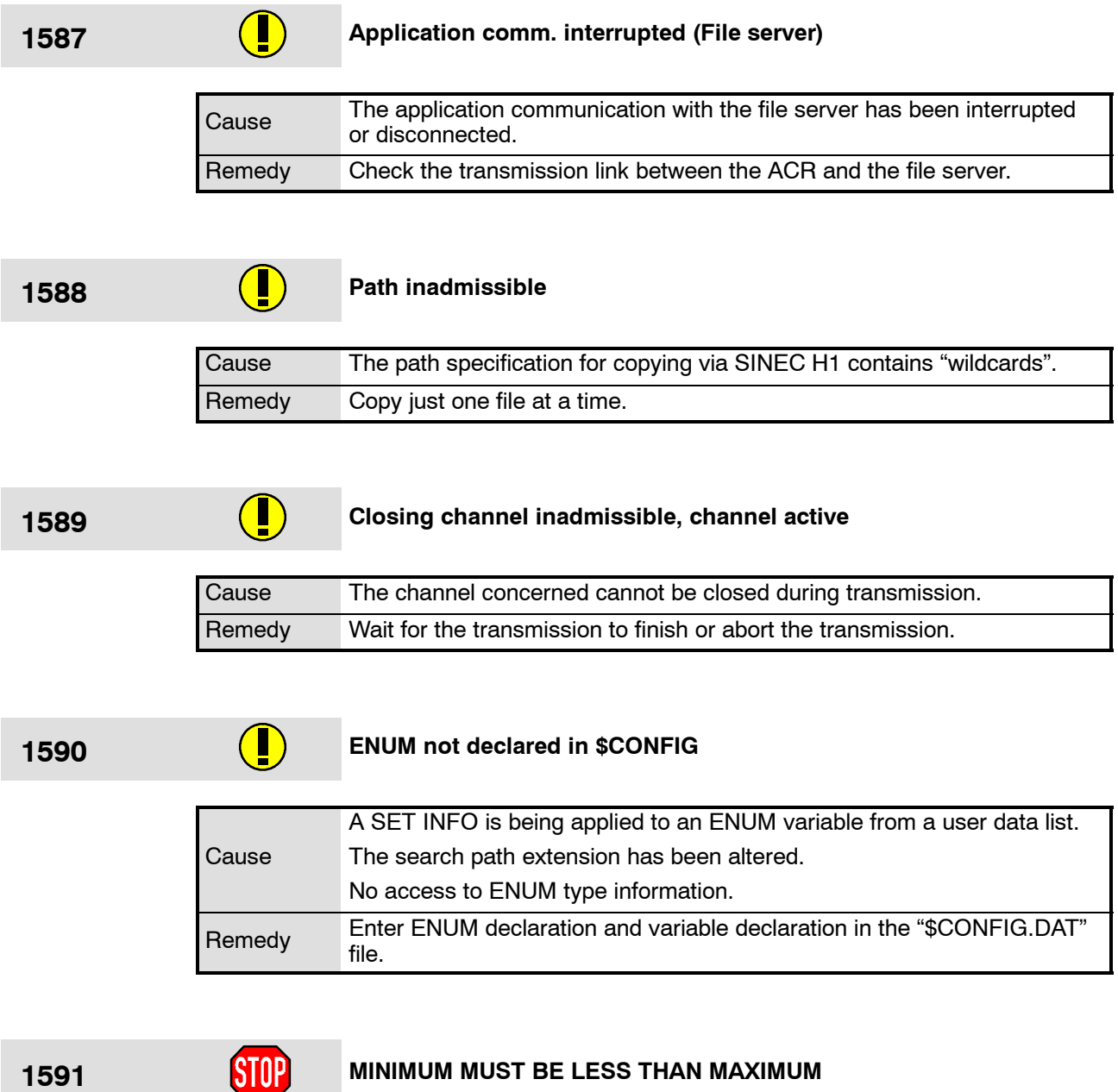

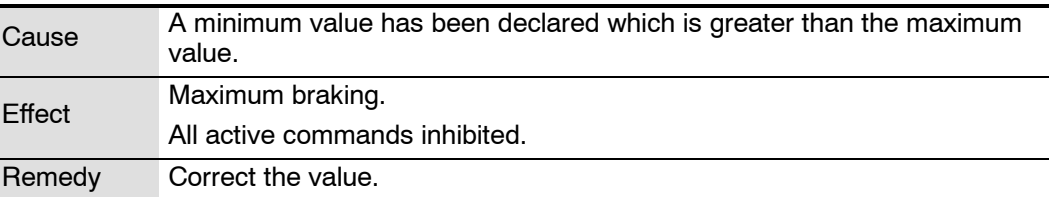

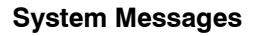

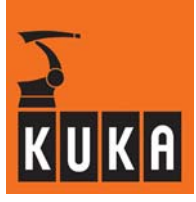

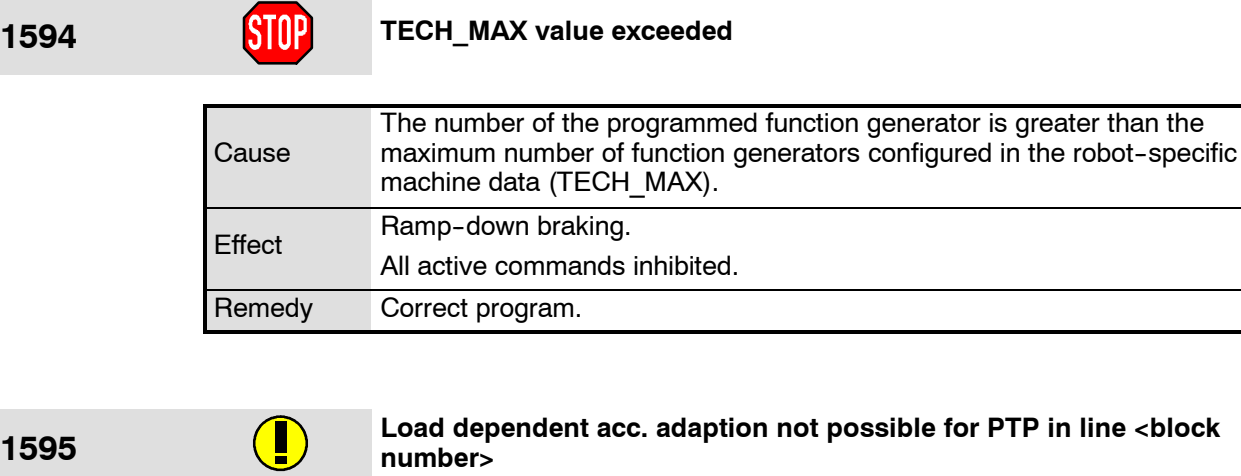

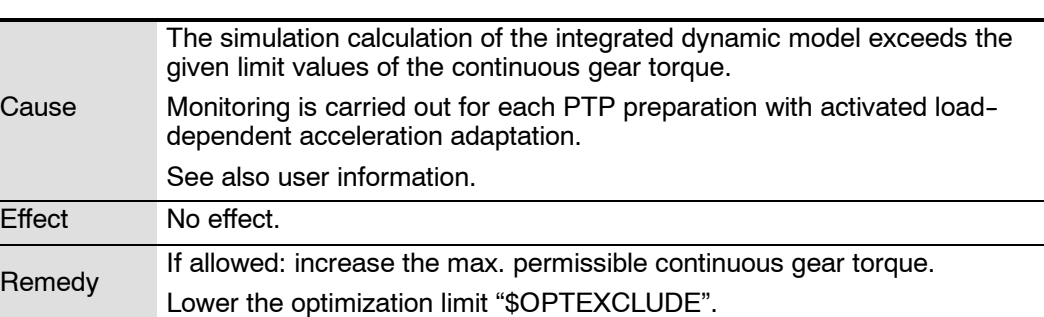

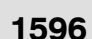

### **1596 Tacho balance only possible for one axis**

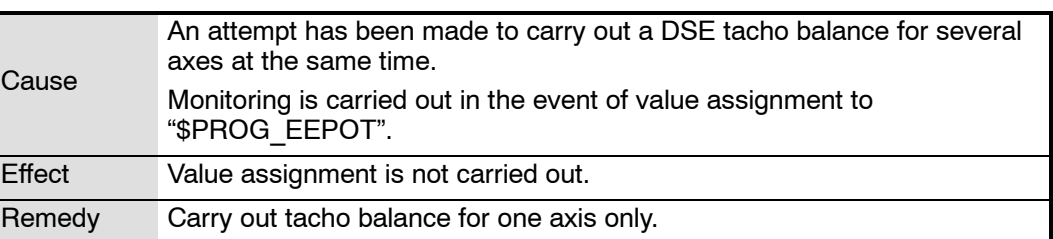

## **1597 Not a DSE axis**

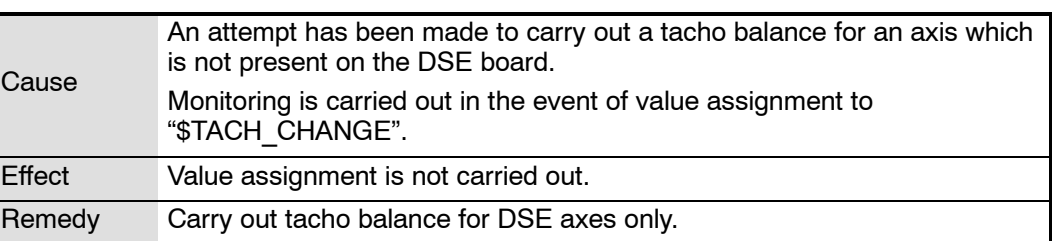

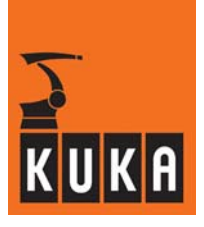

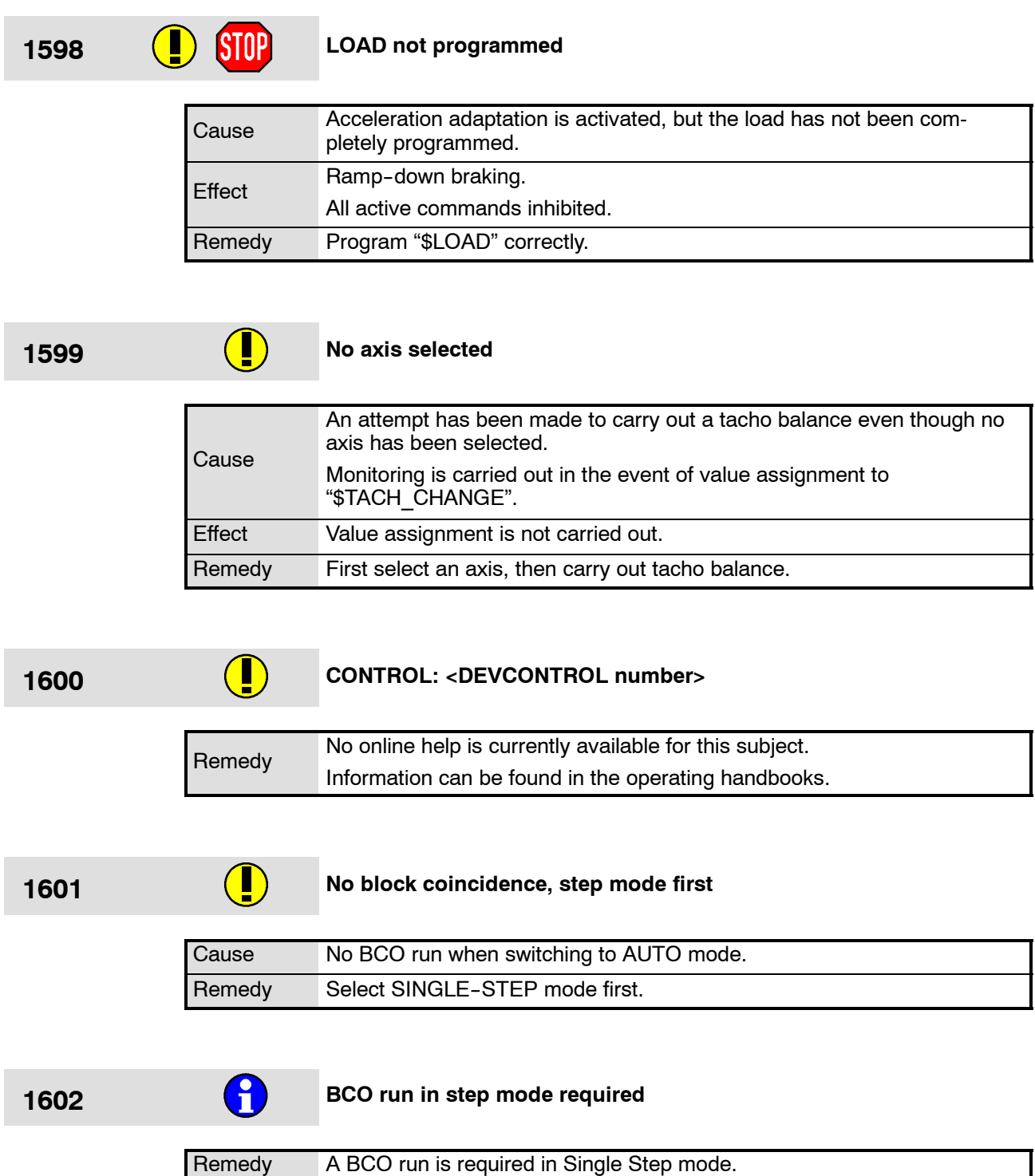

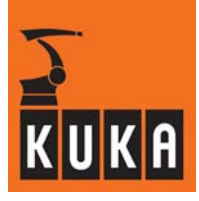

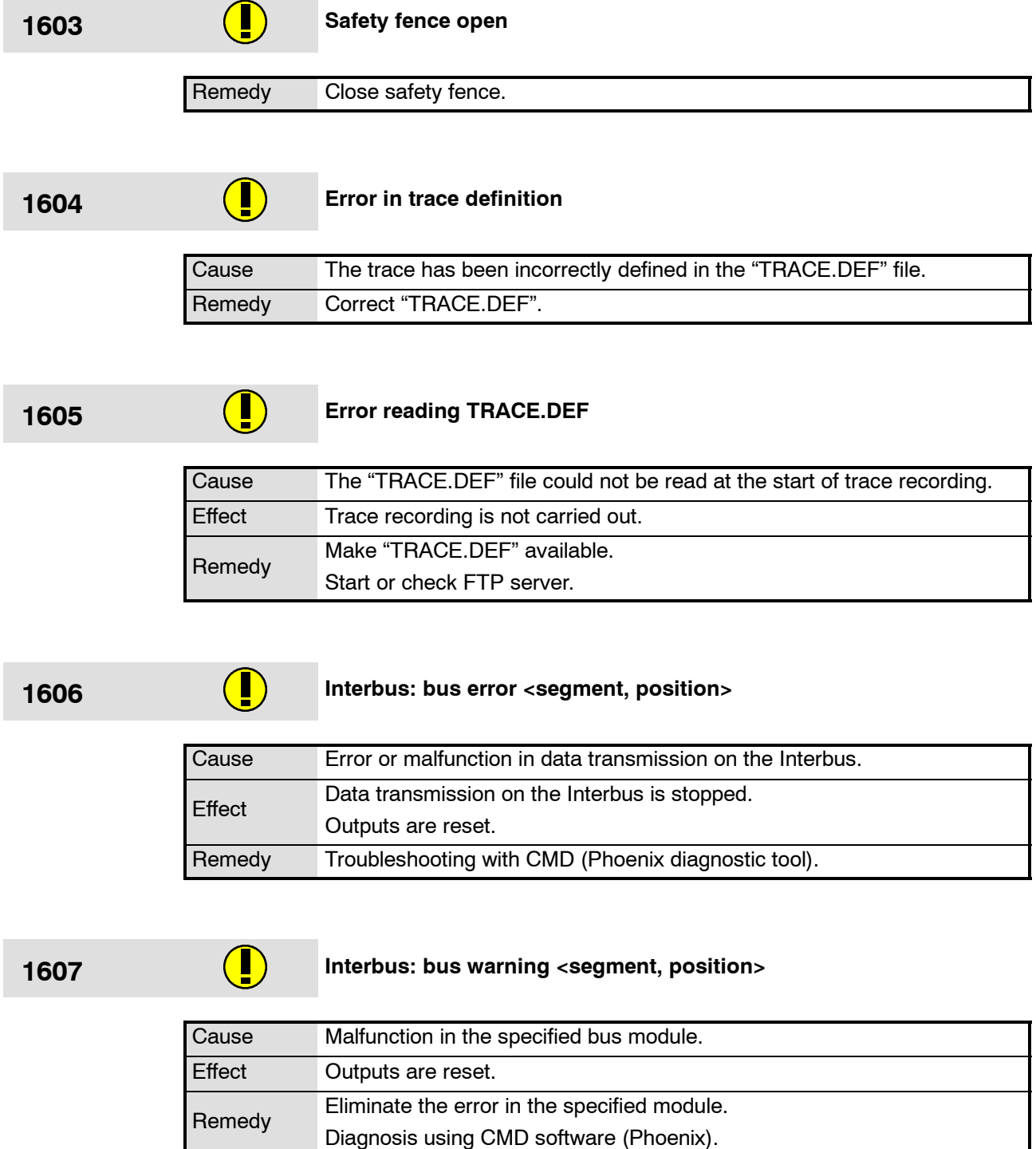

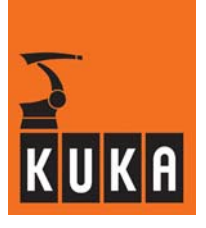

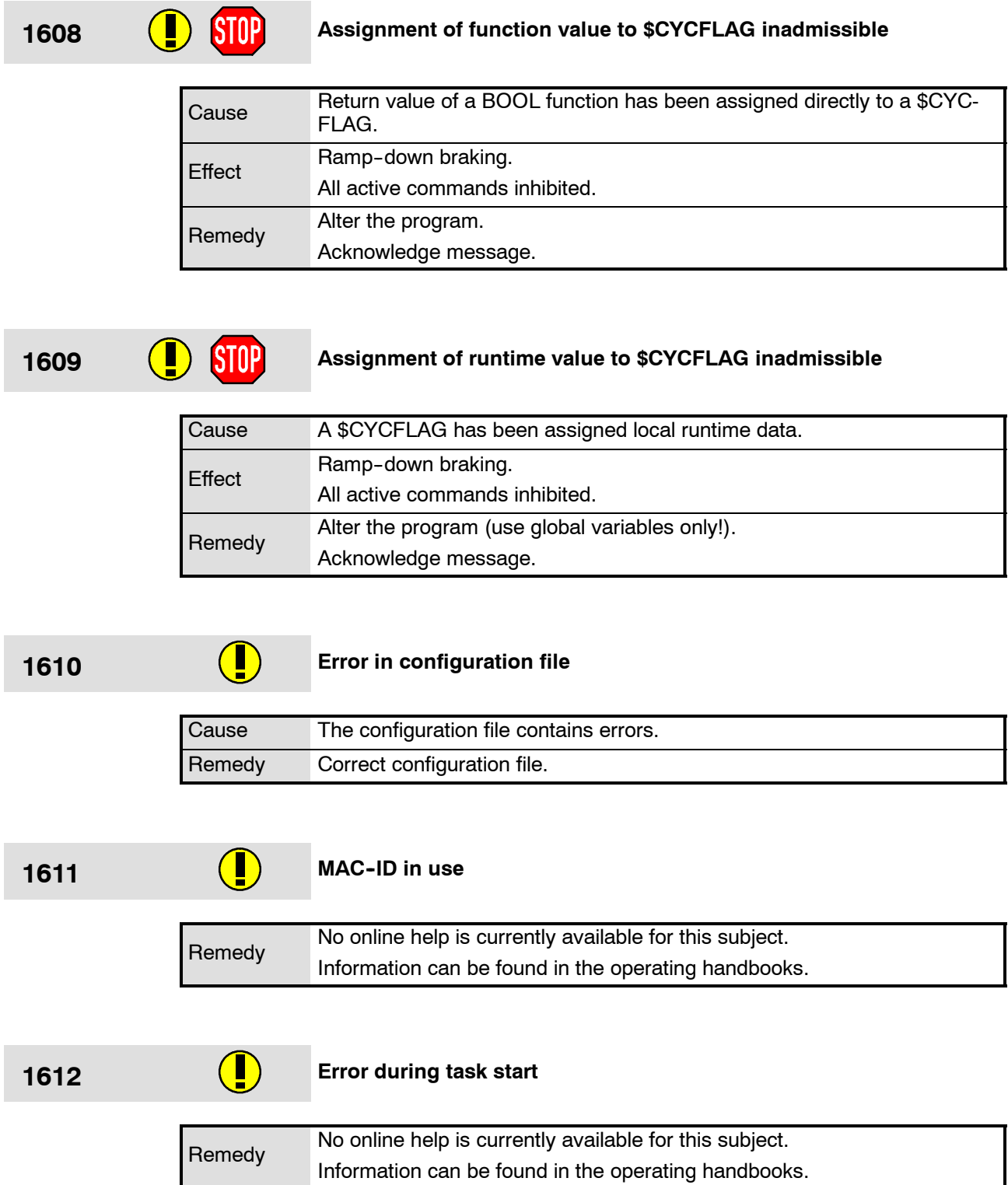

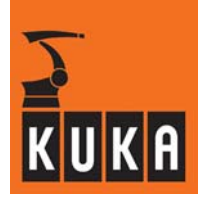

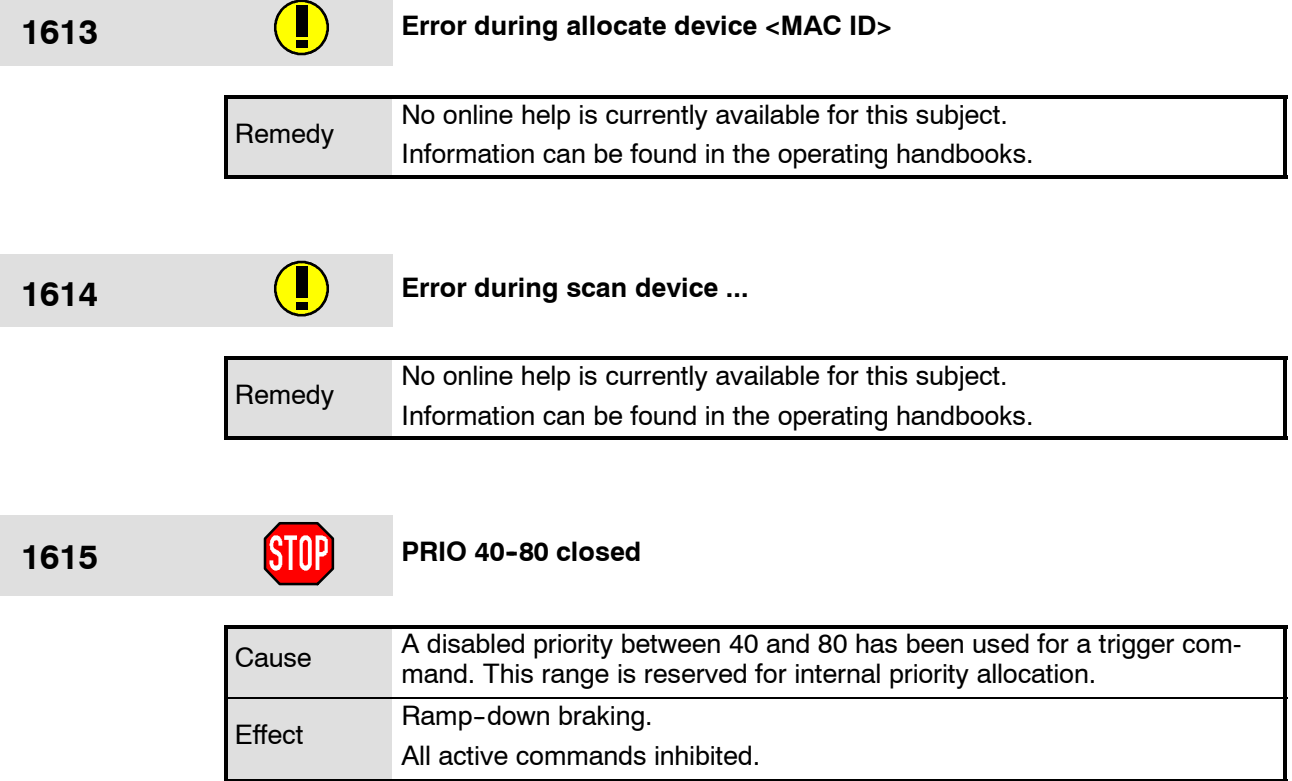

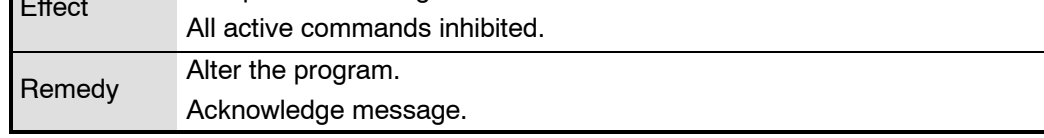

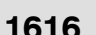

### **1616 Start locked <string>**

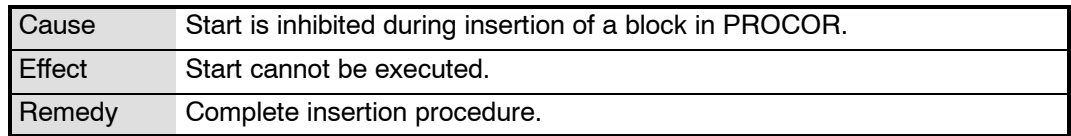

### **1617 Interbus: bus error in slave ring**

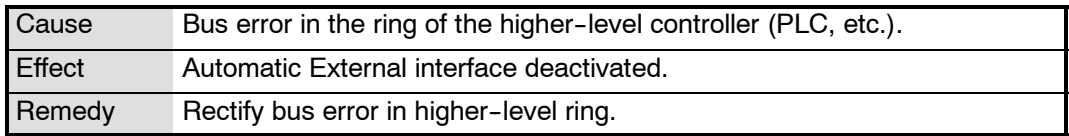

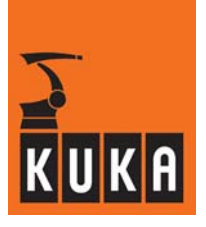

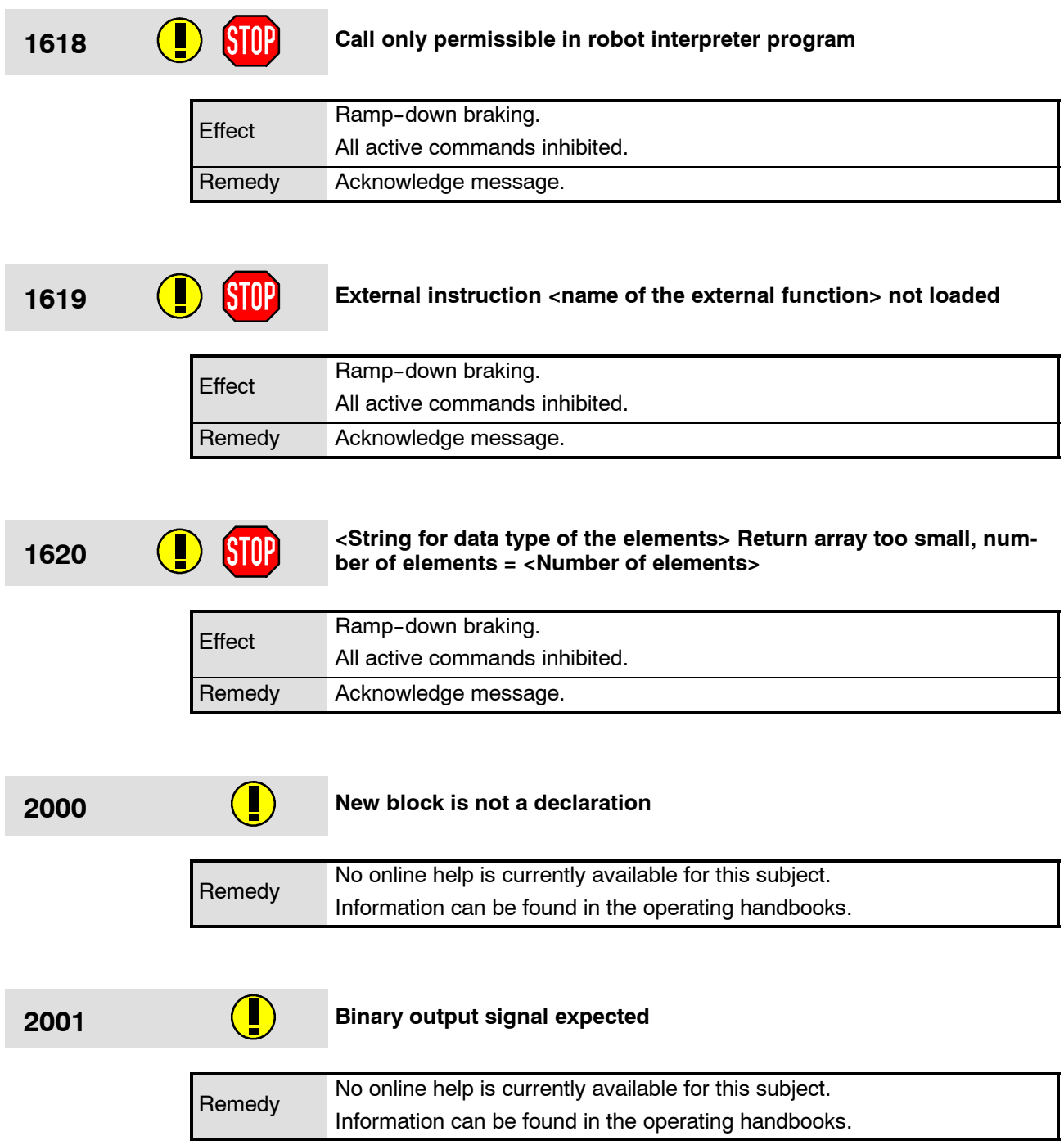

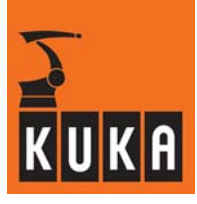

۰

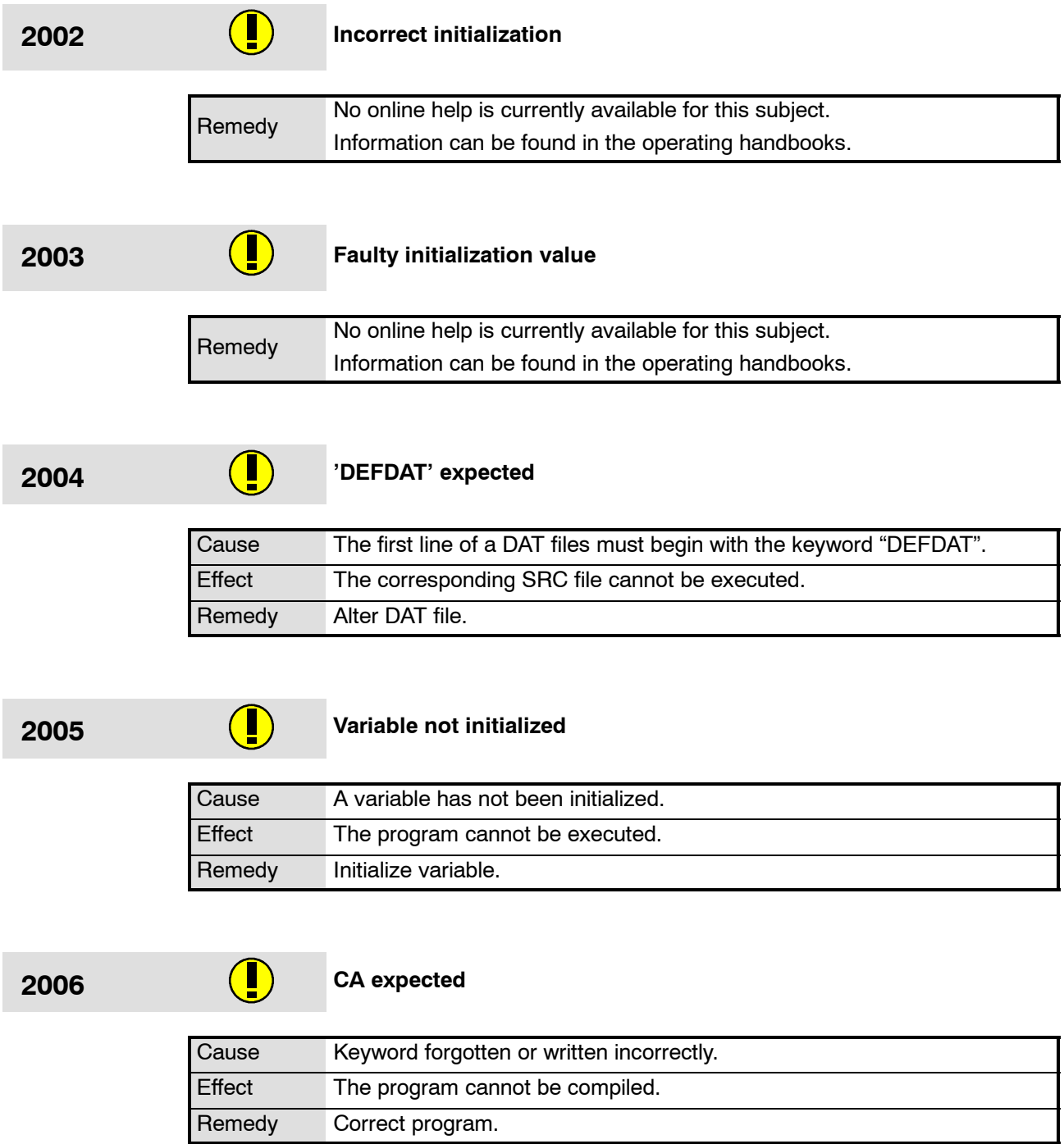

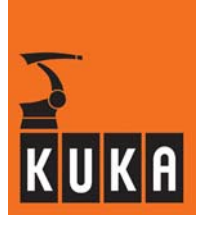

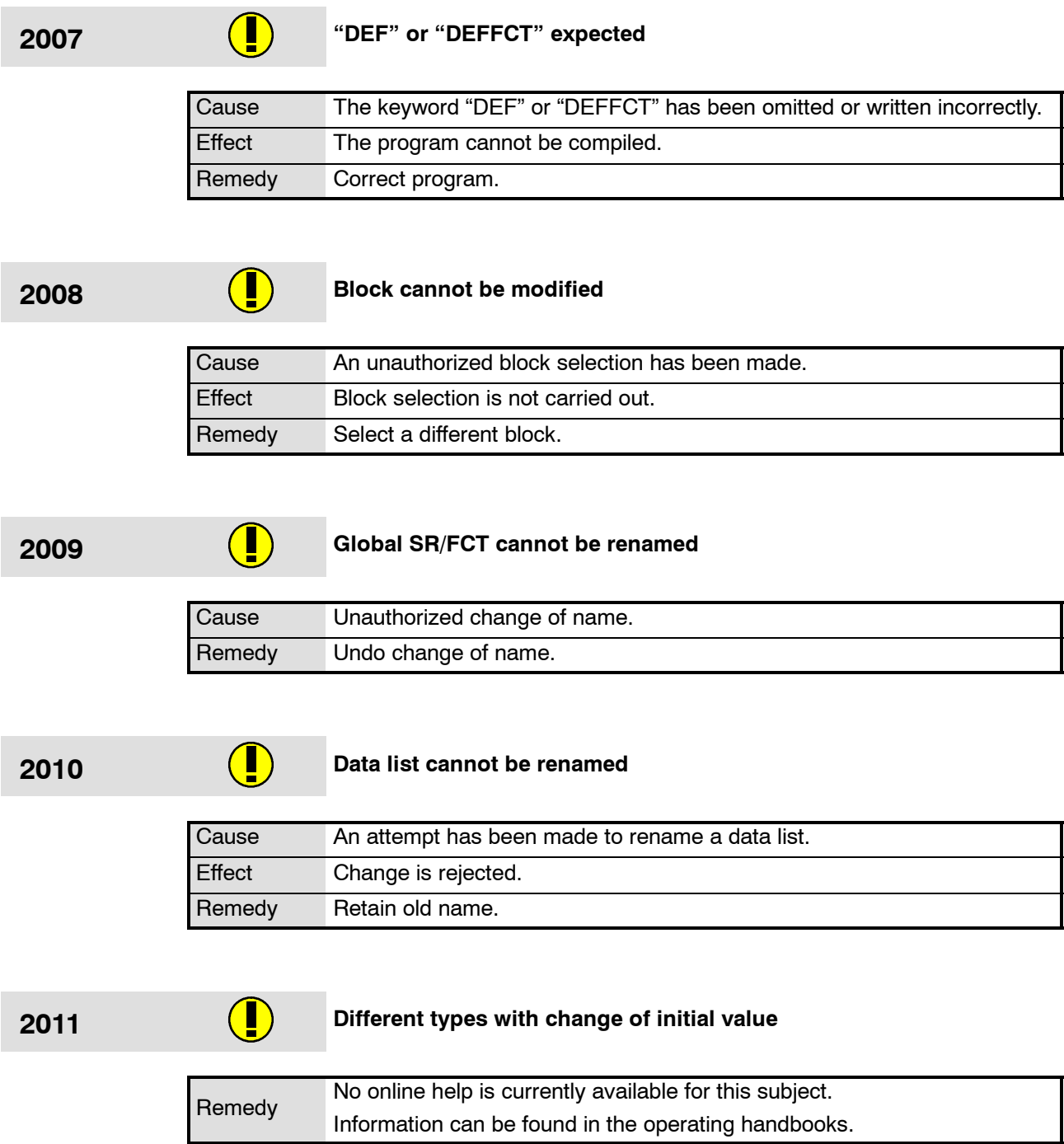

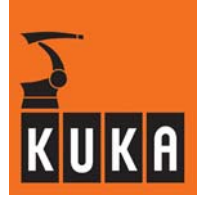

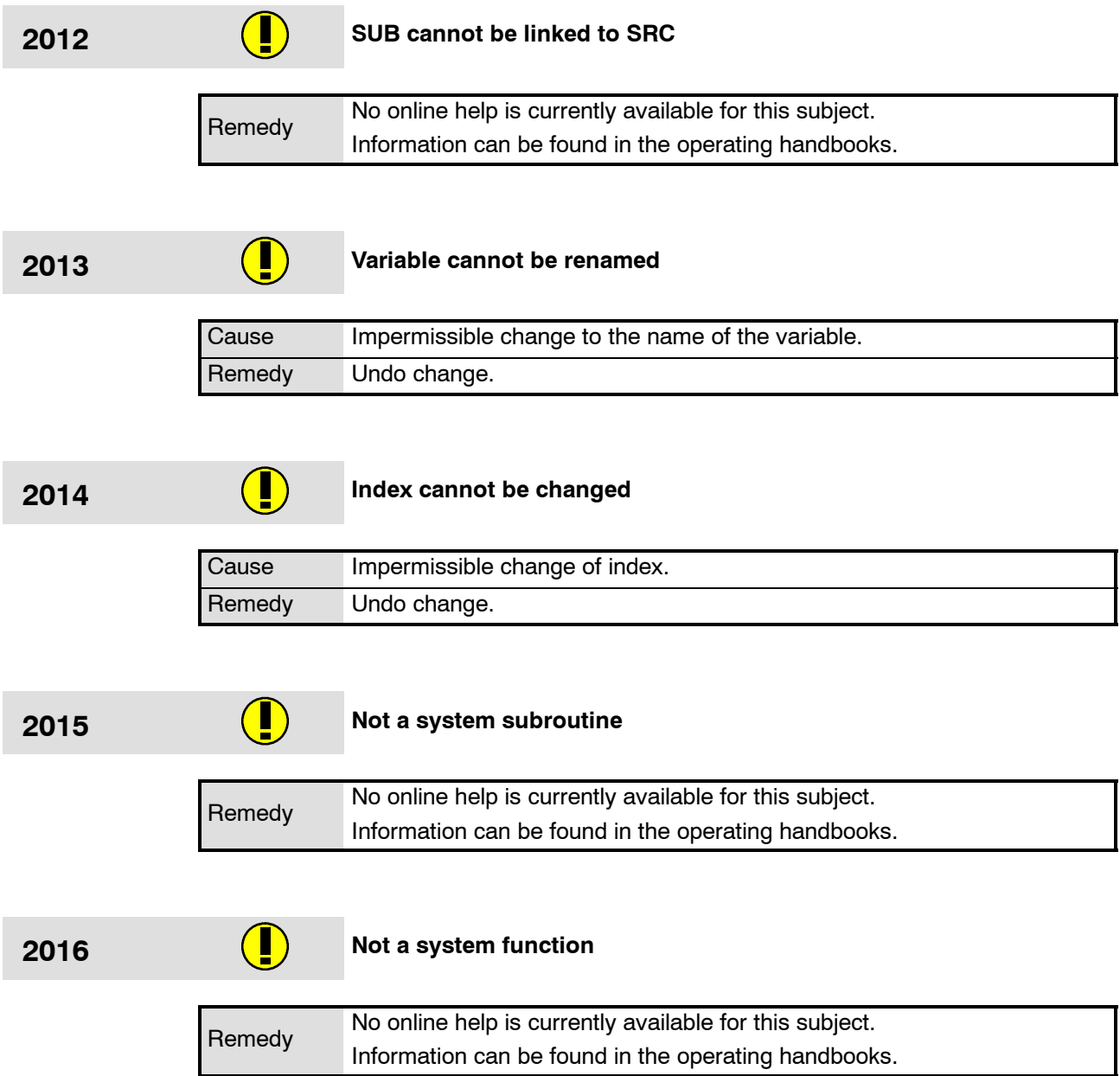

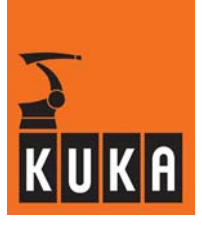

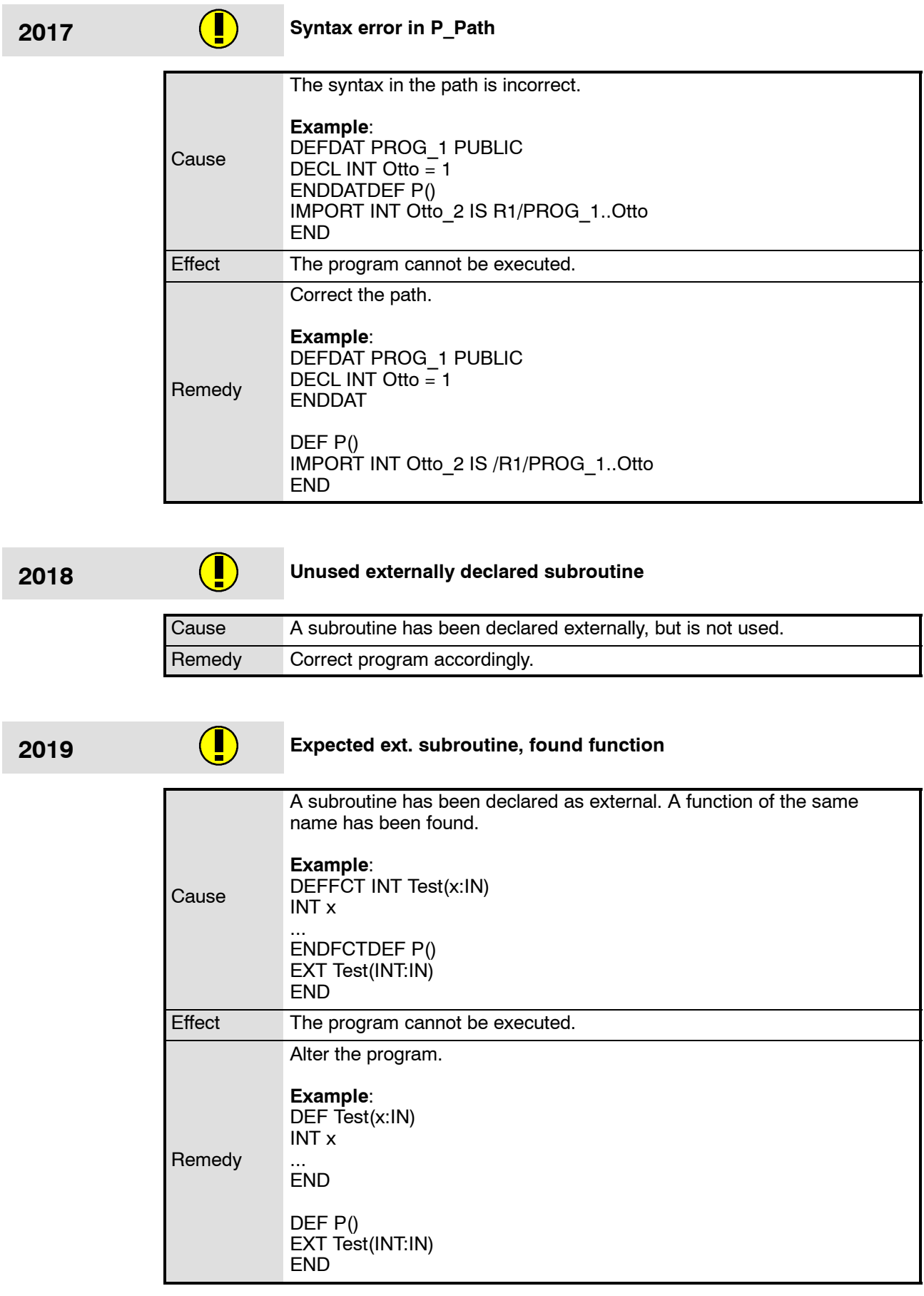

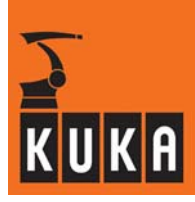

**2020 External function expected, subroutine found**

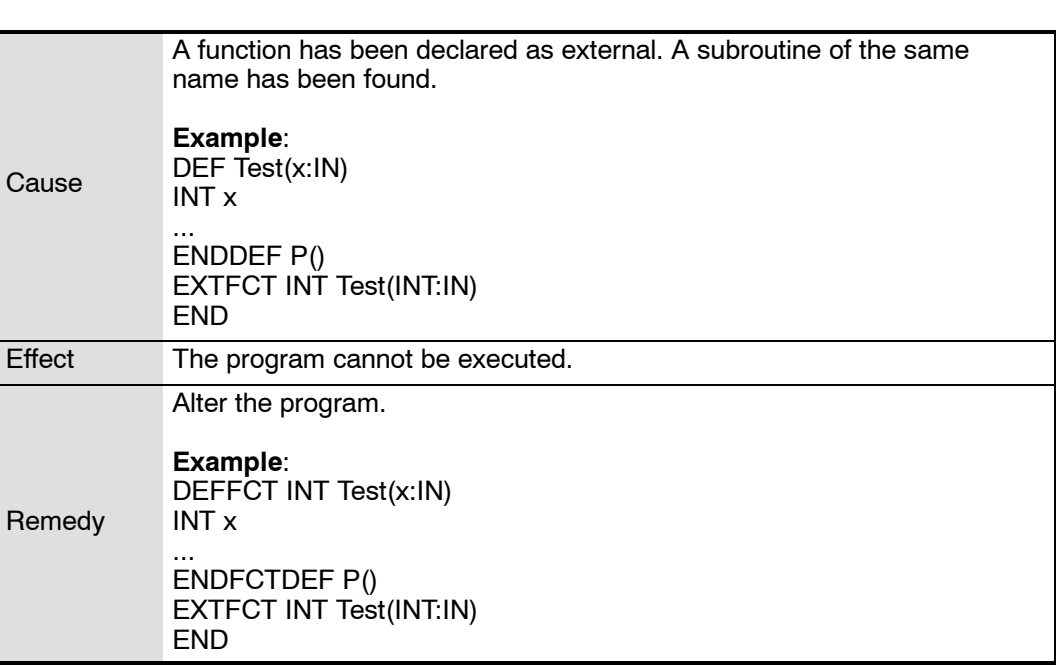

### **2021 Data list not PUBLIC**

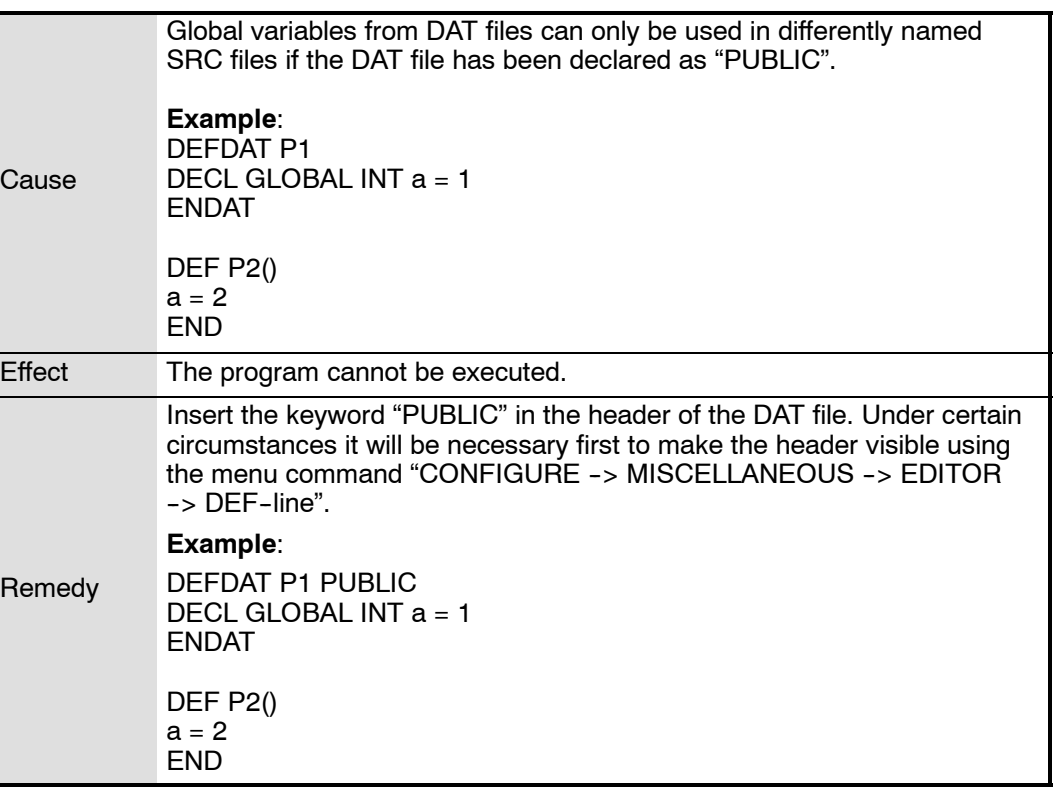

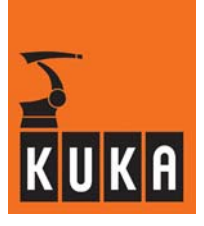

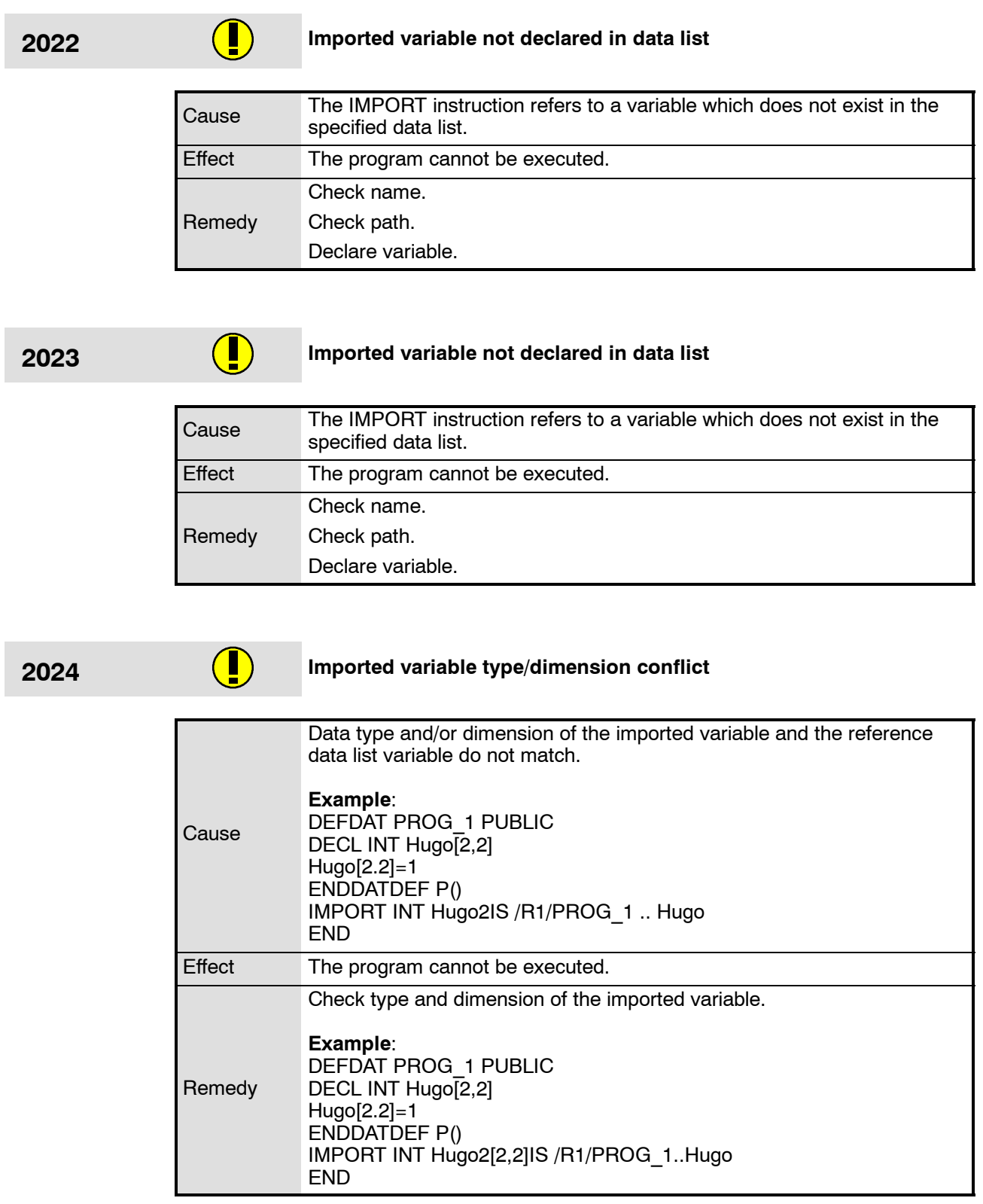

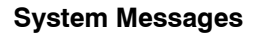

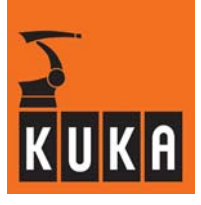

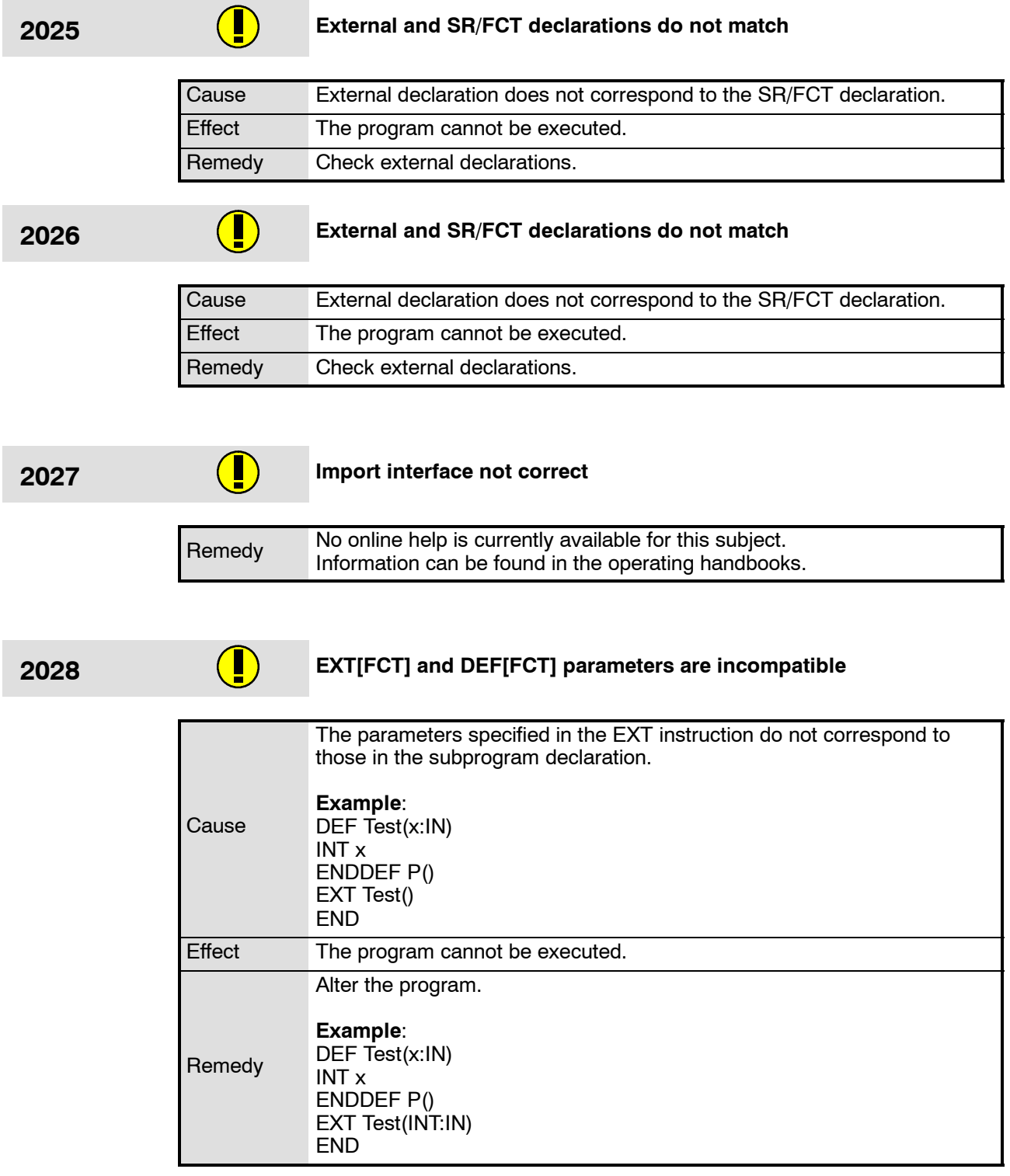

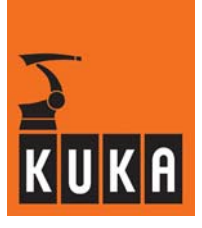

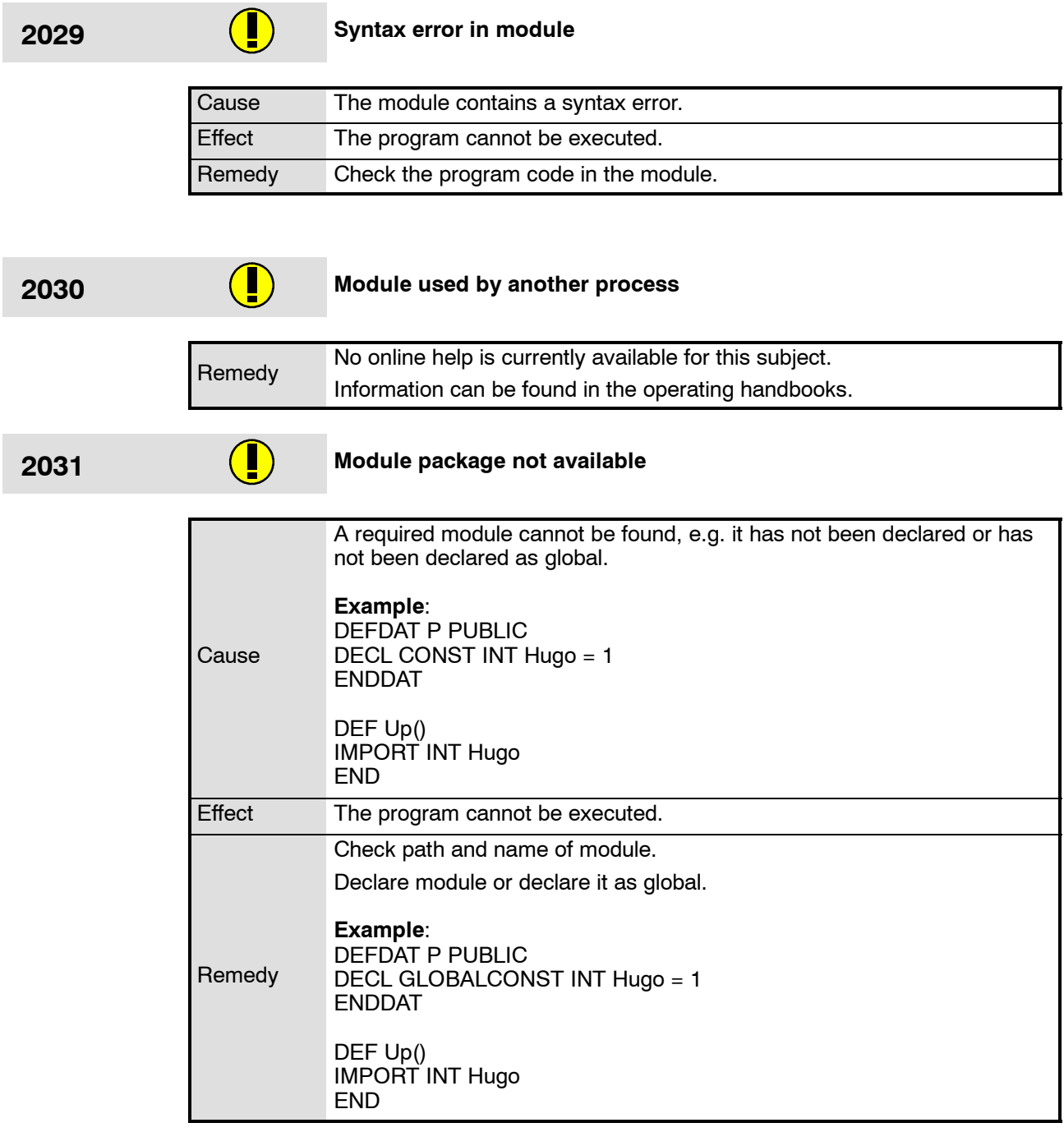

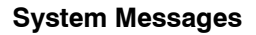

and the

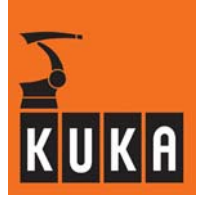

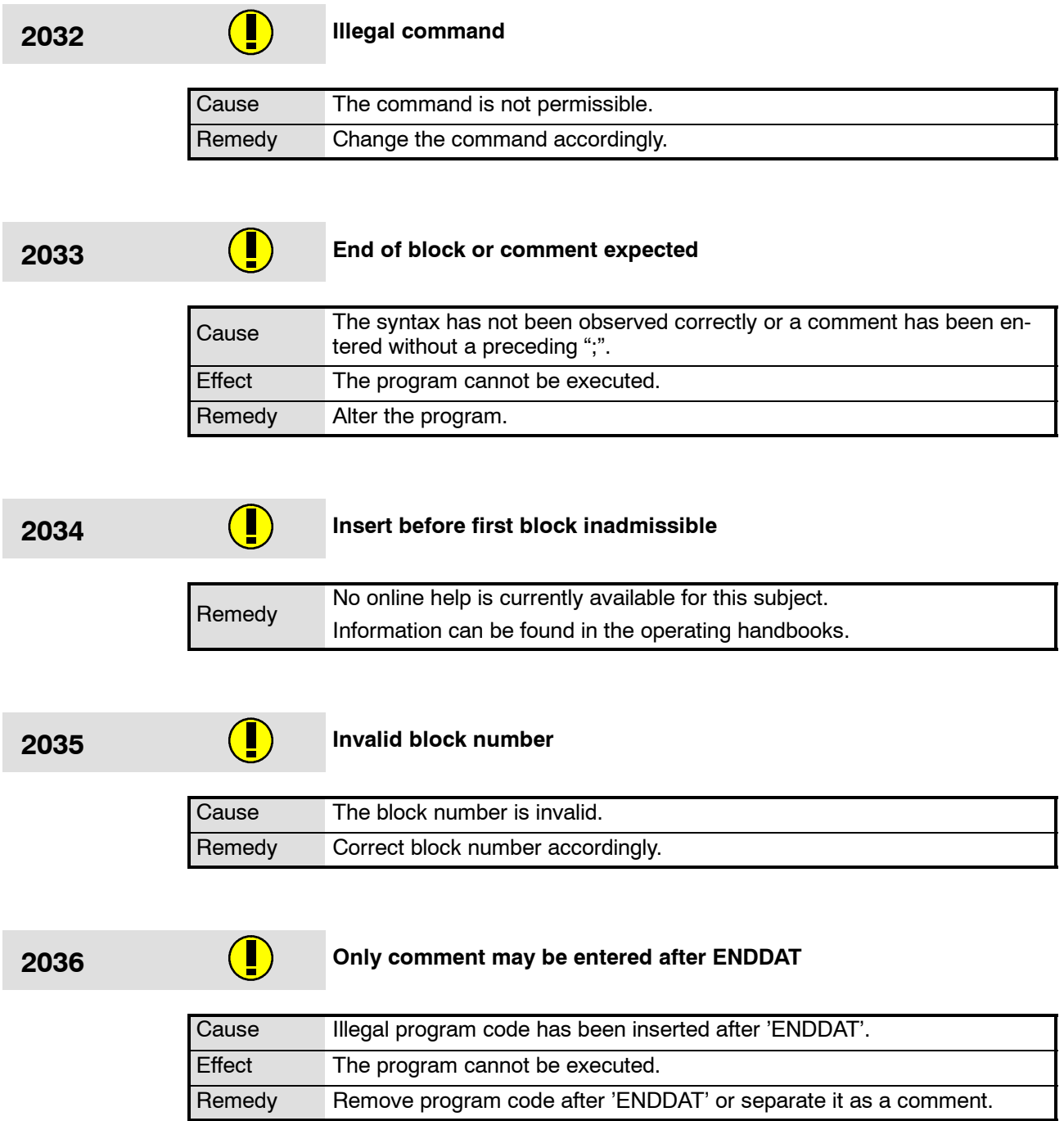

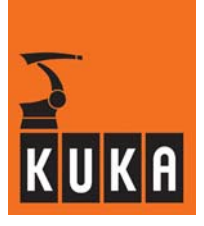

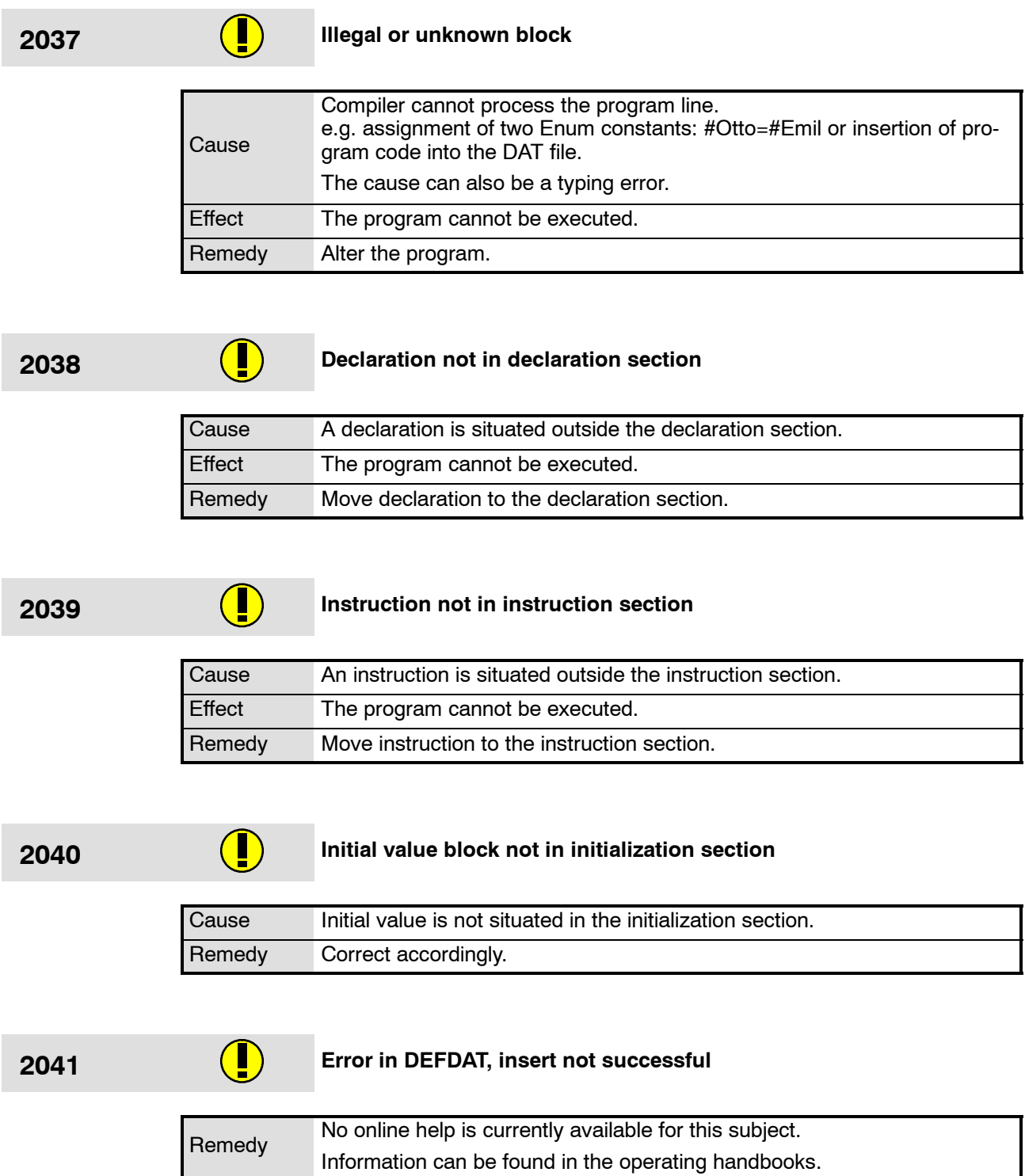

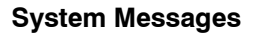

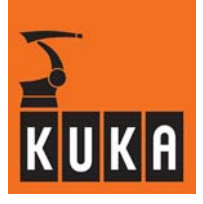

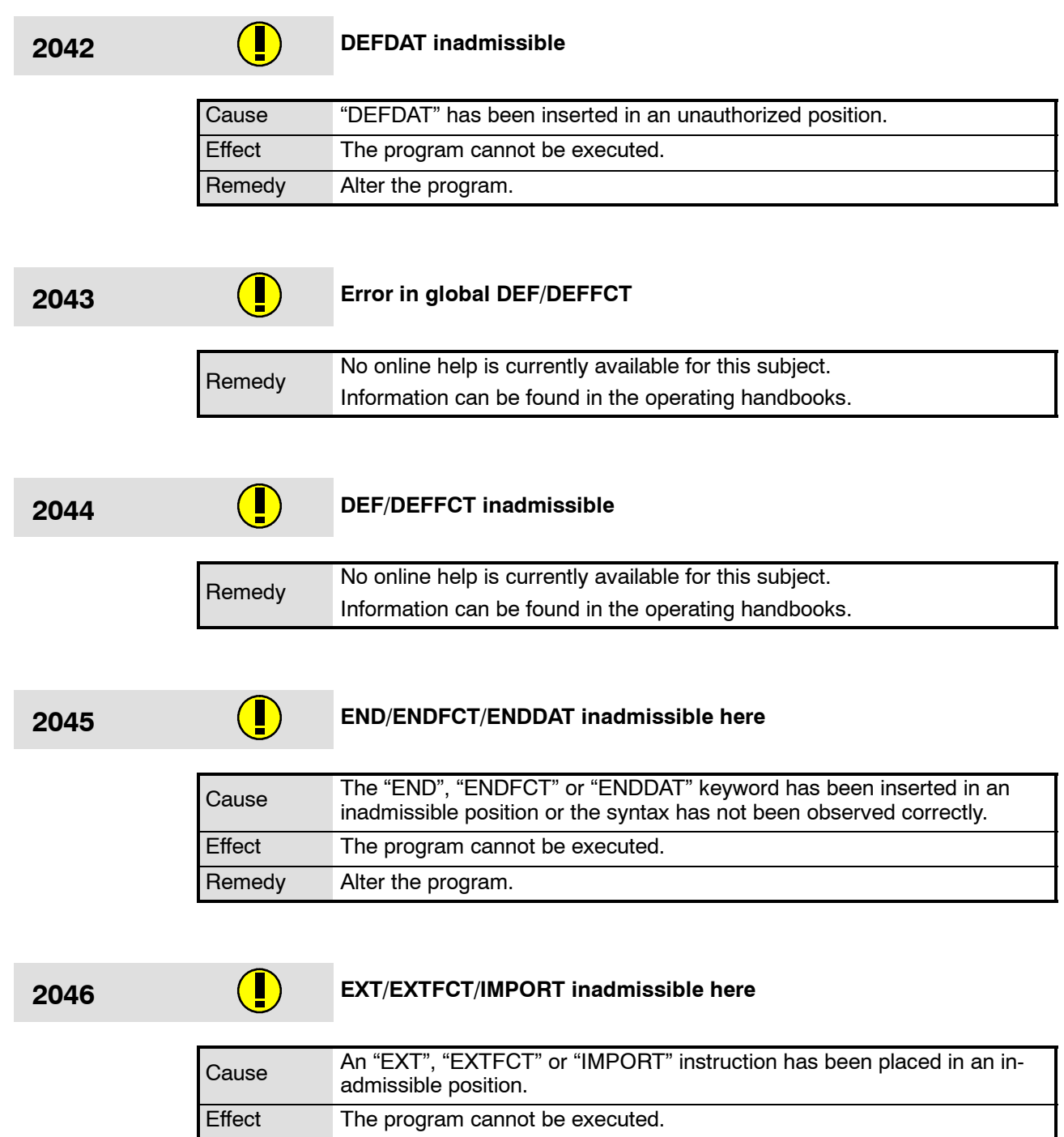

Remedy Alter the program.

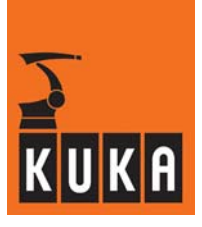

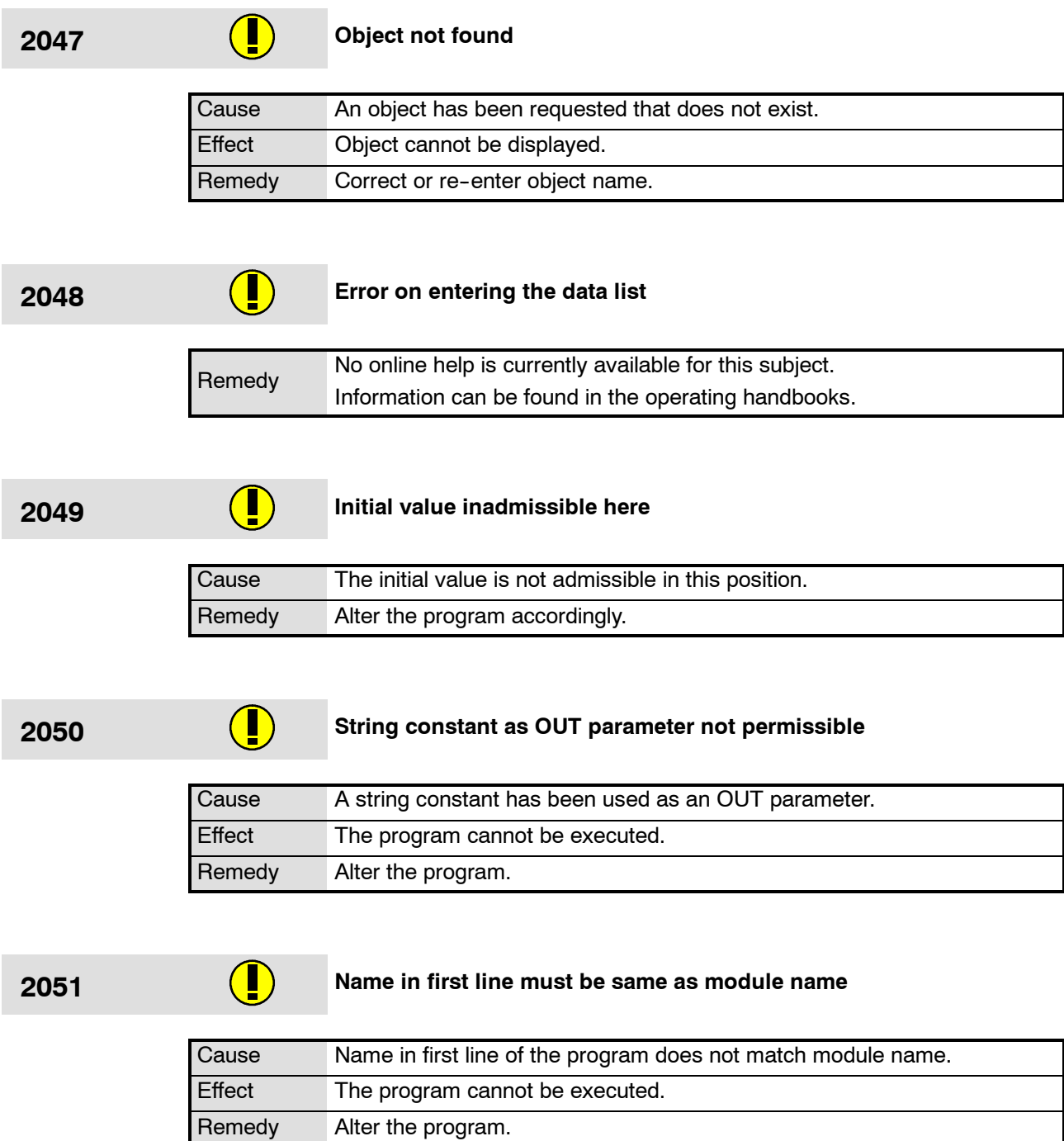

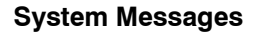

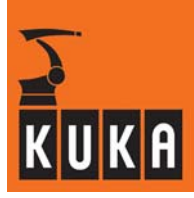

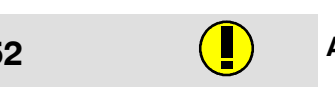

### **2052 Array name entered inadmissible here**

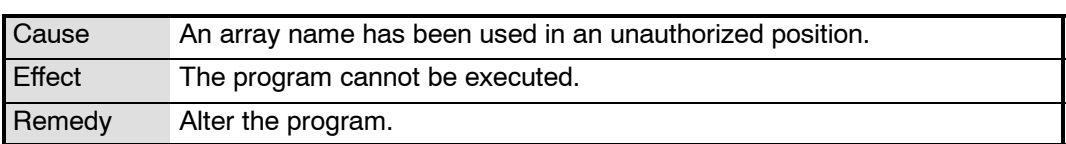

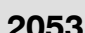

### **2053 Initial value of index already exists**

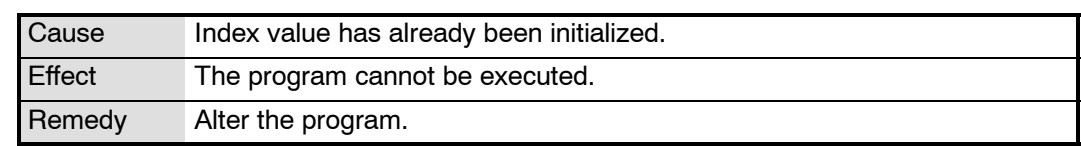

### **2054 '=' expected**

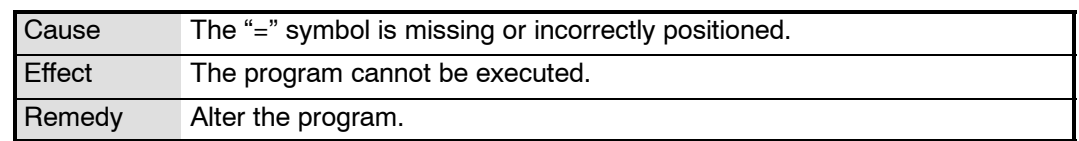

### **2055 a C Real constant expected**

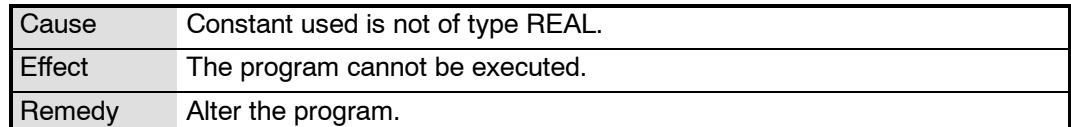

### **2056 '{' expected**

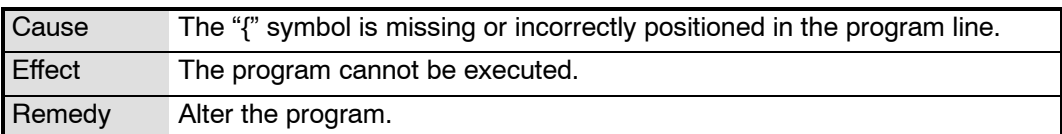

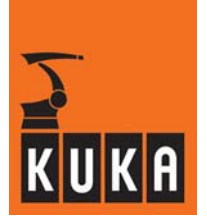

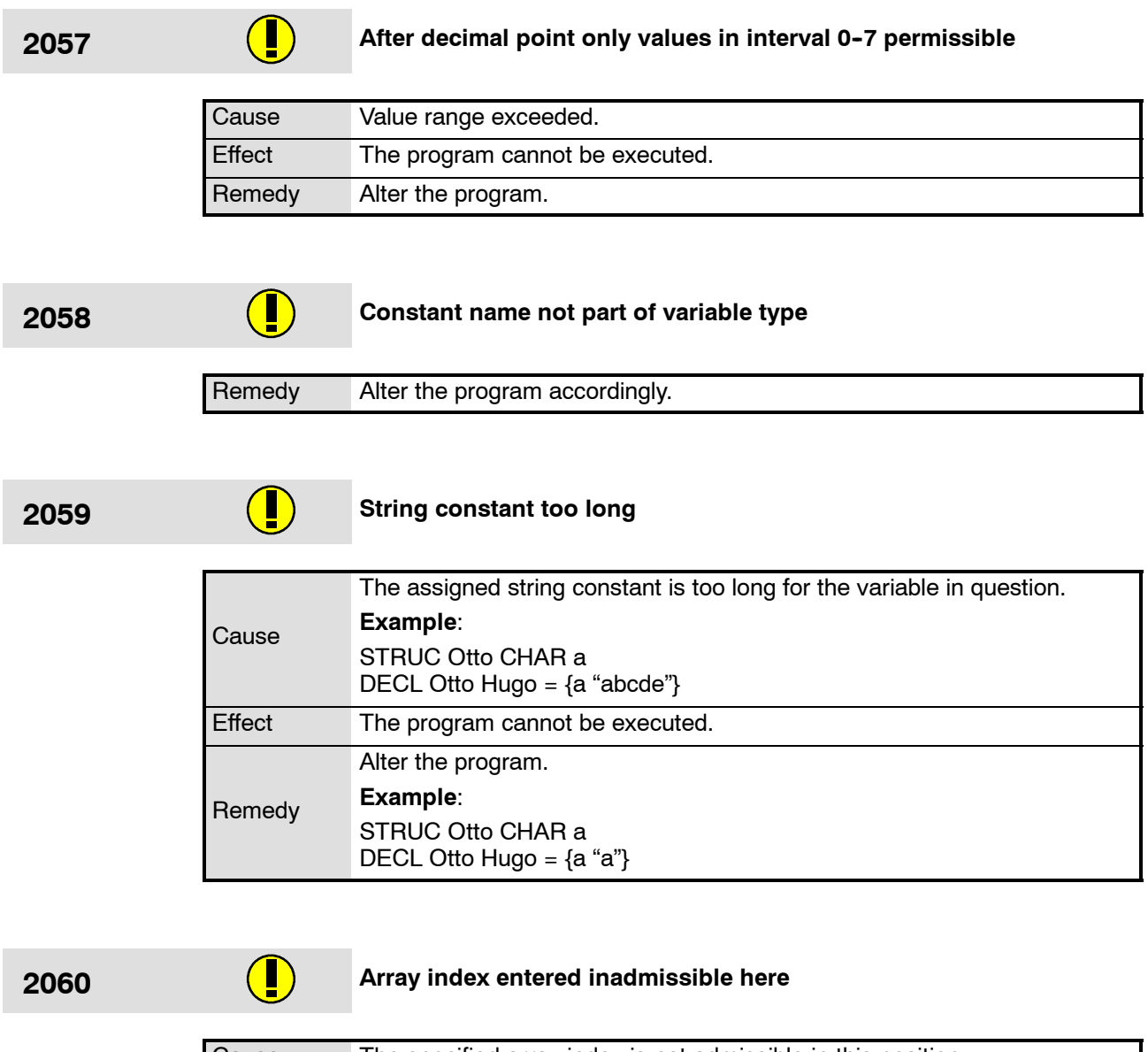

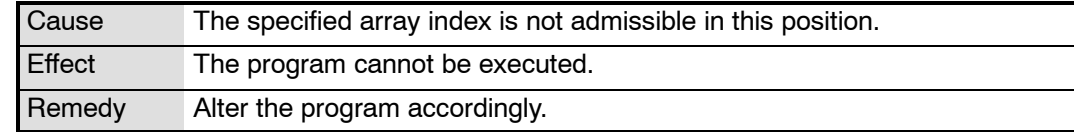

۰

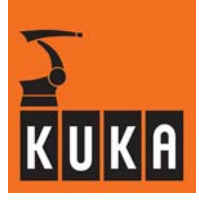

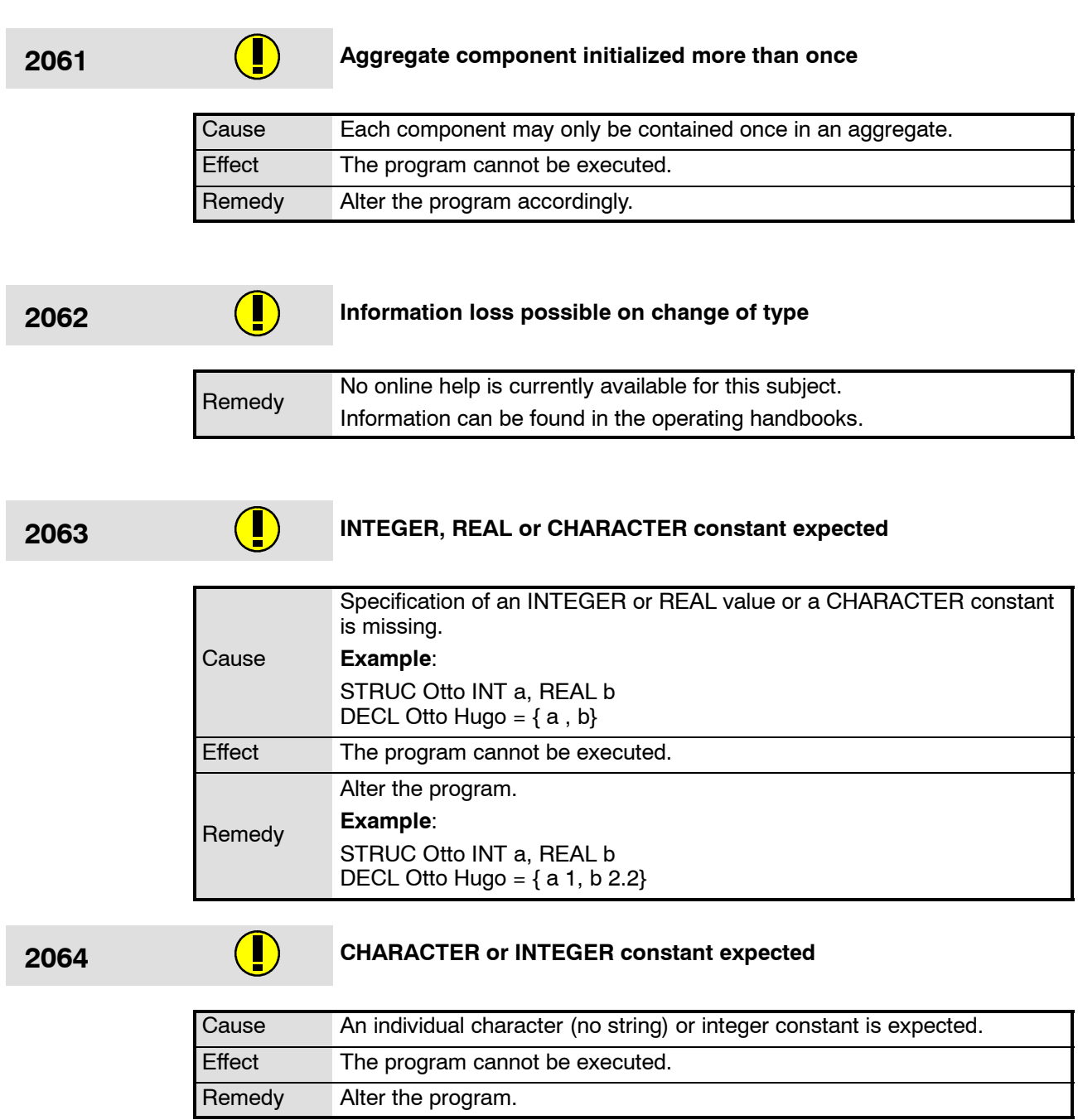
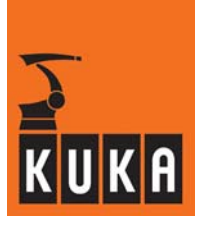

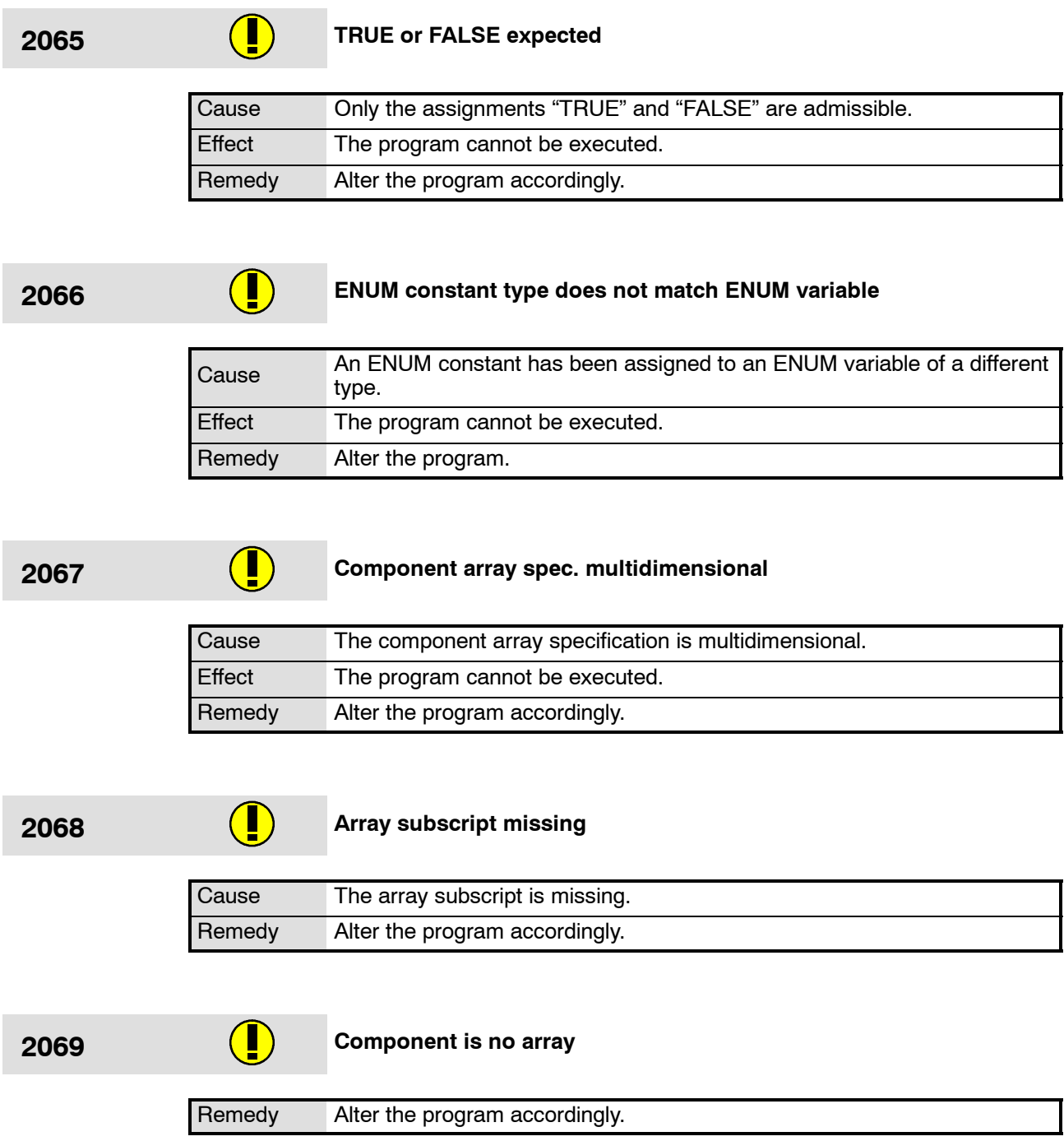

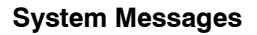

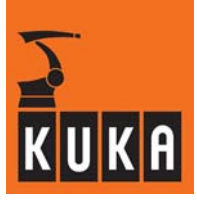

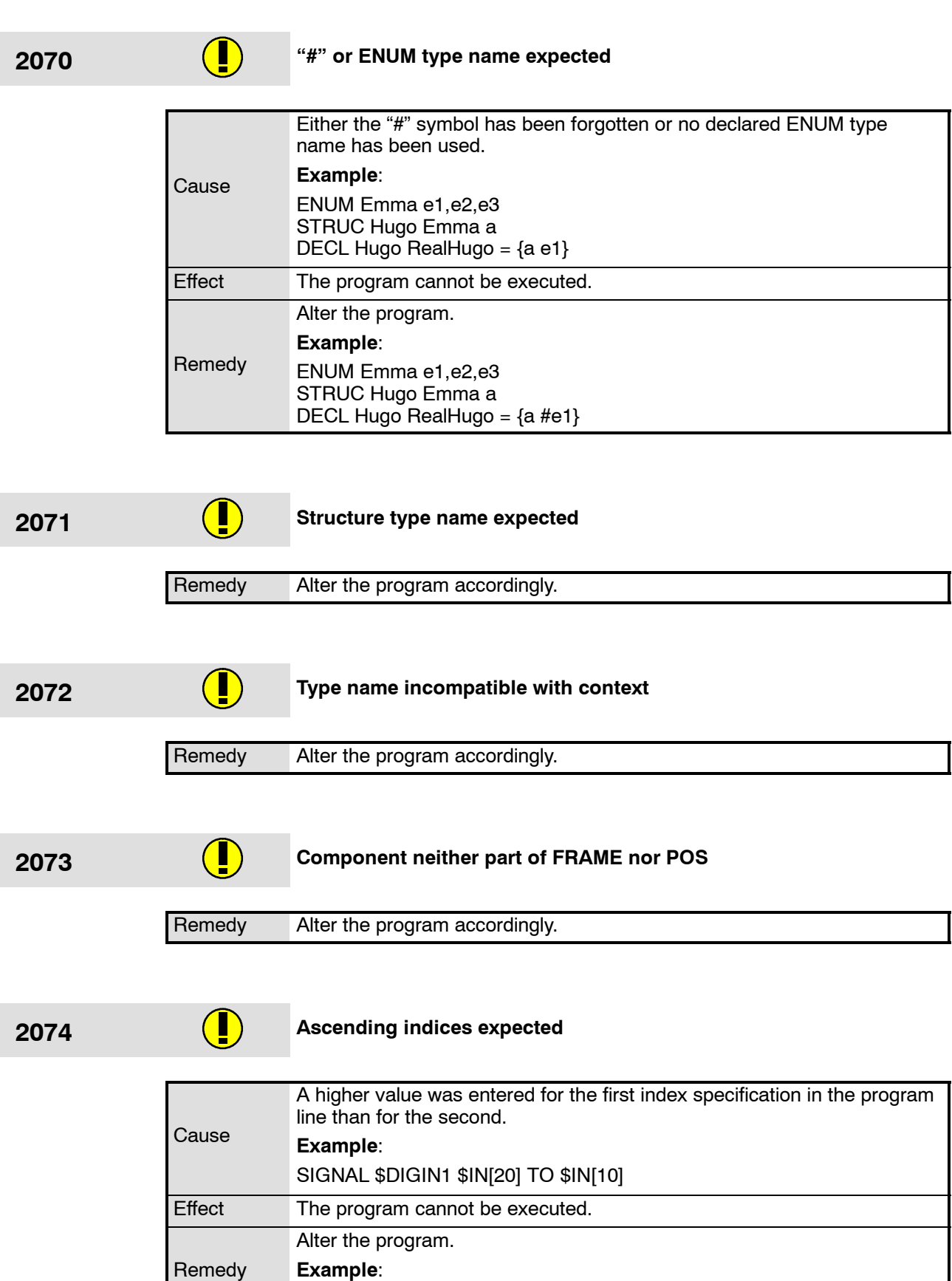

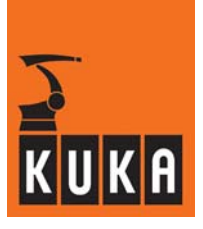

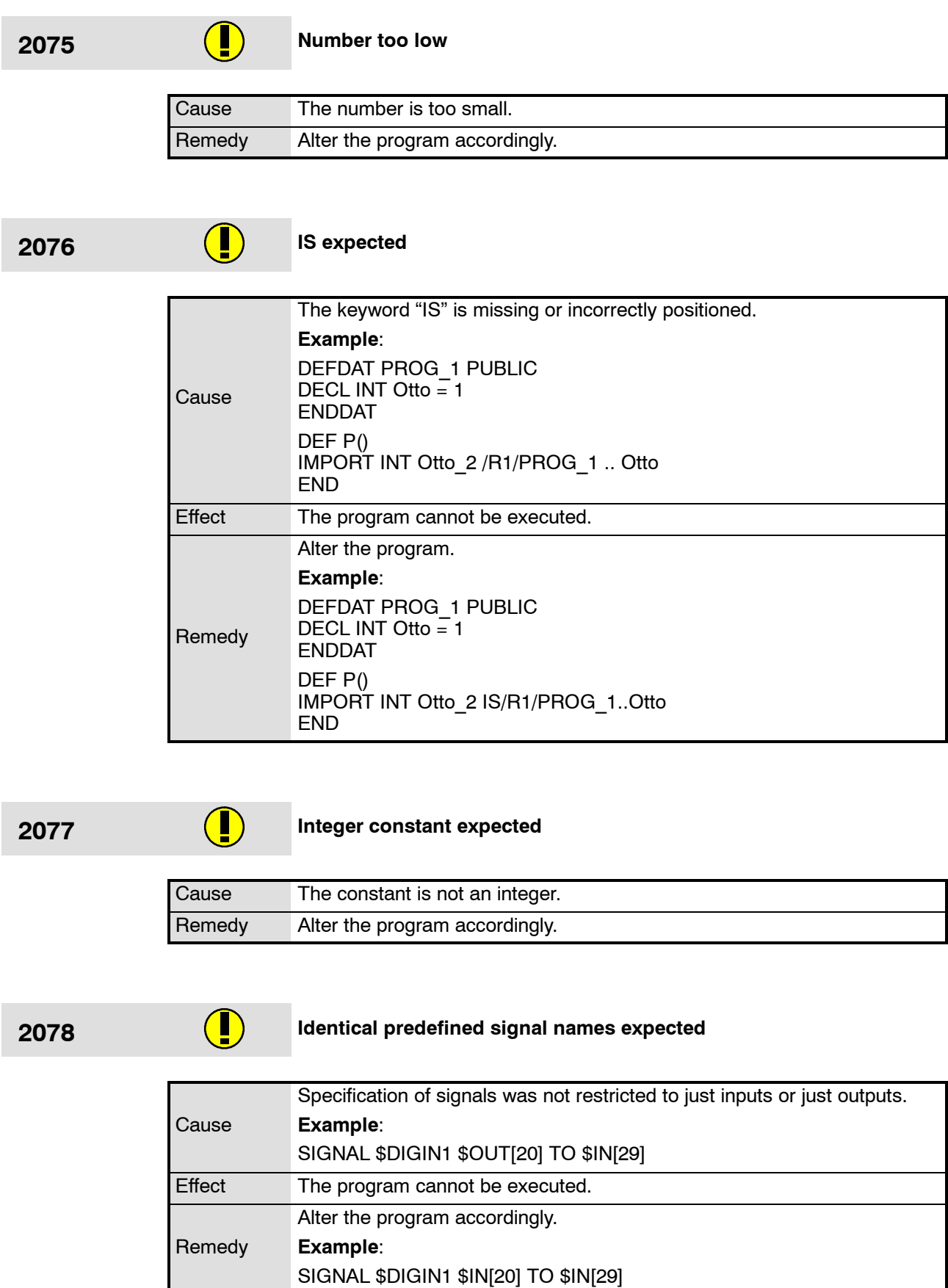

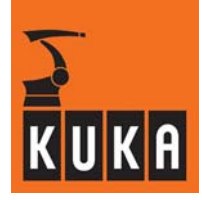

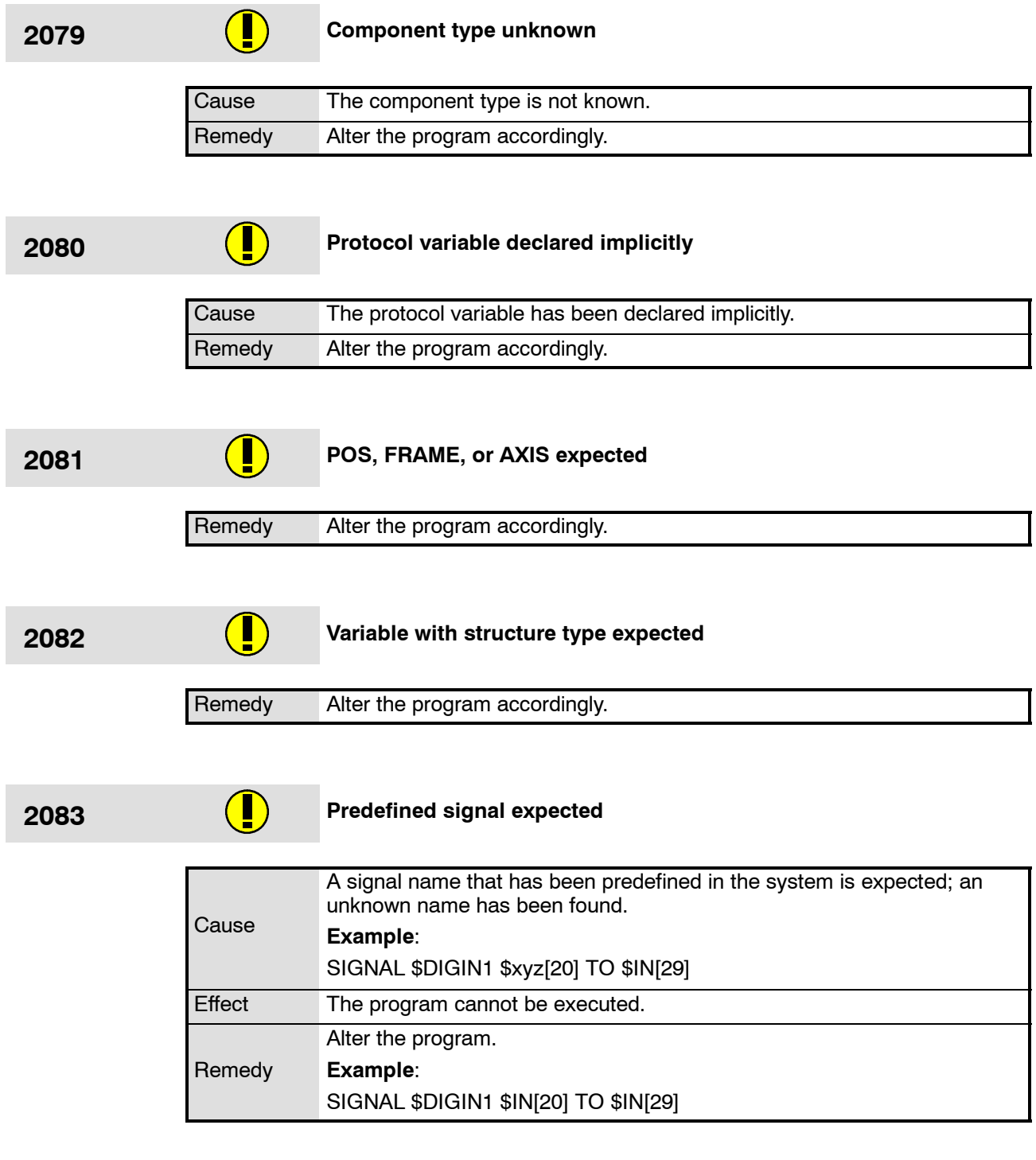

# **2084 Predefined channel name expected**

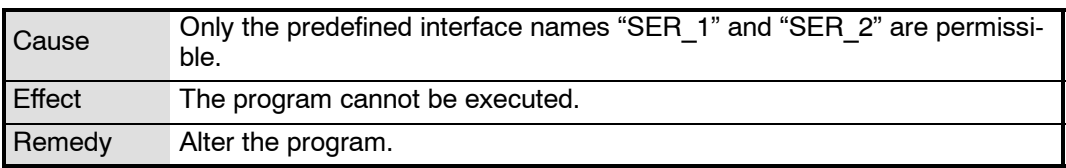

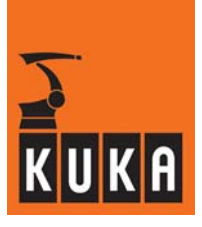

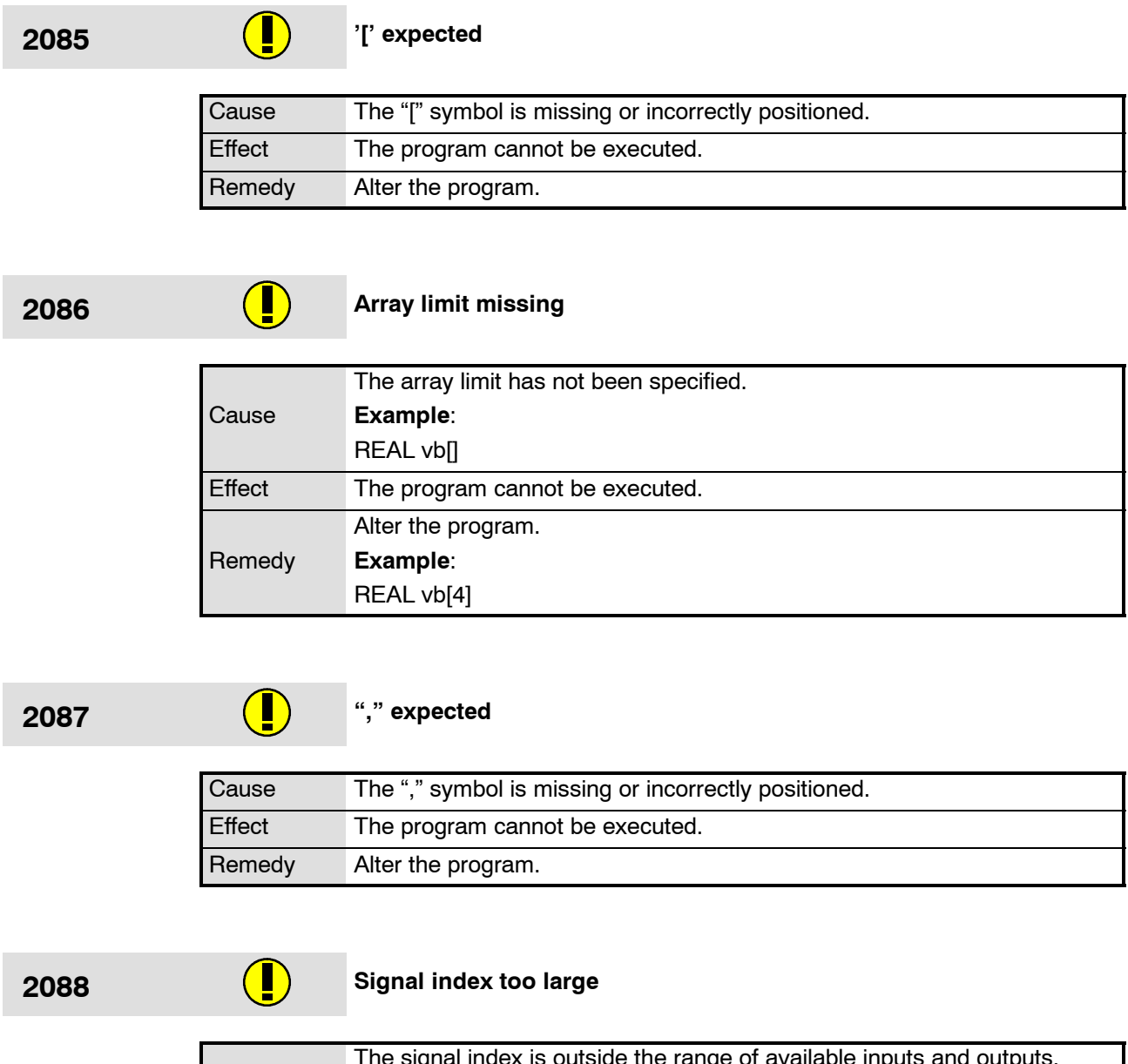

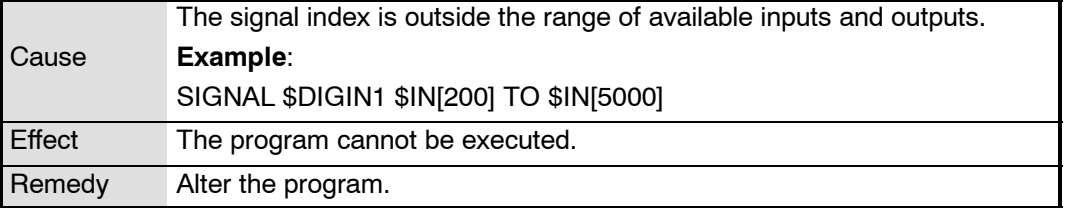

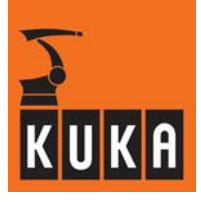

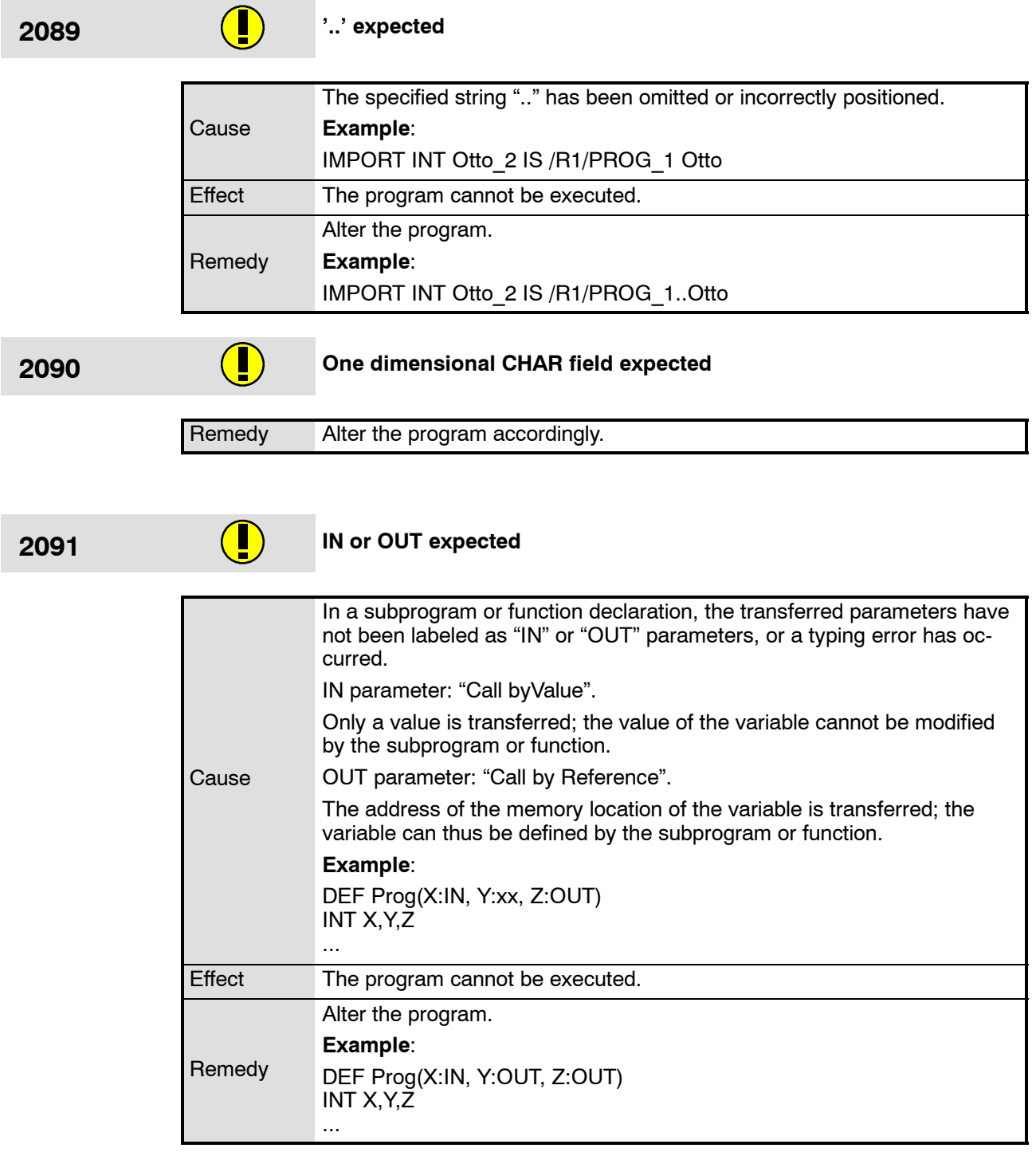

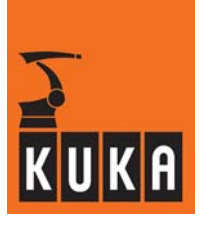

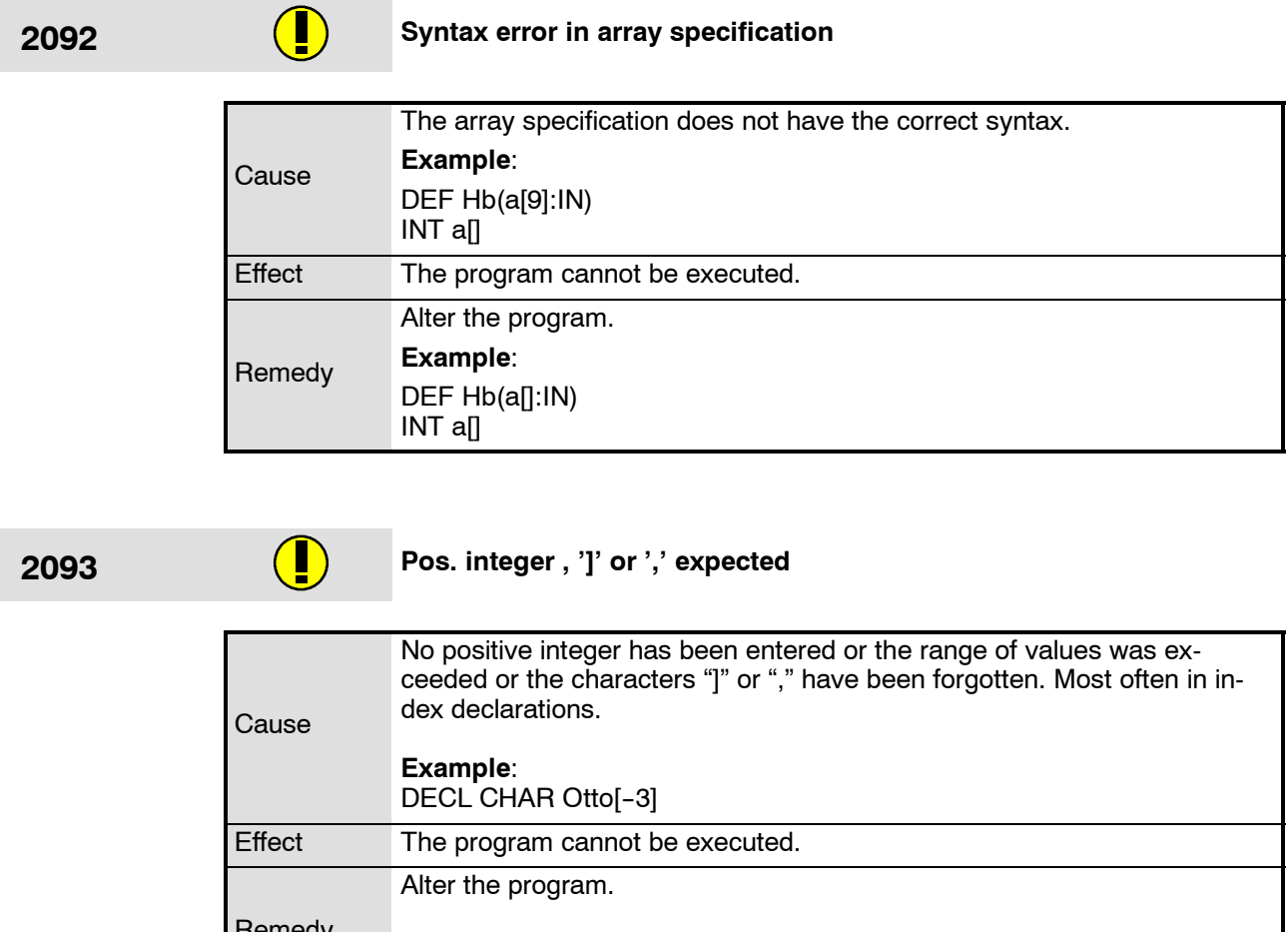

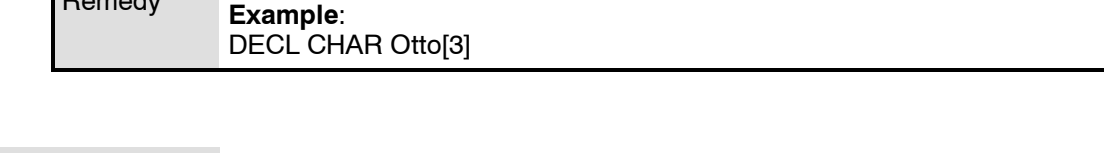

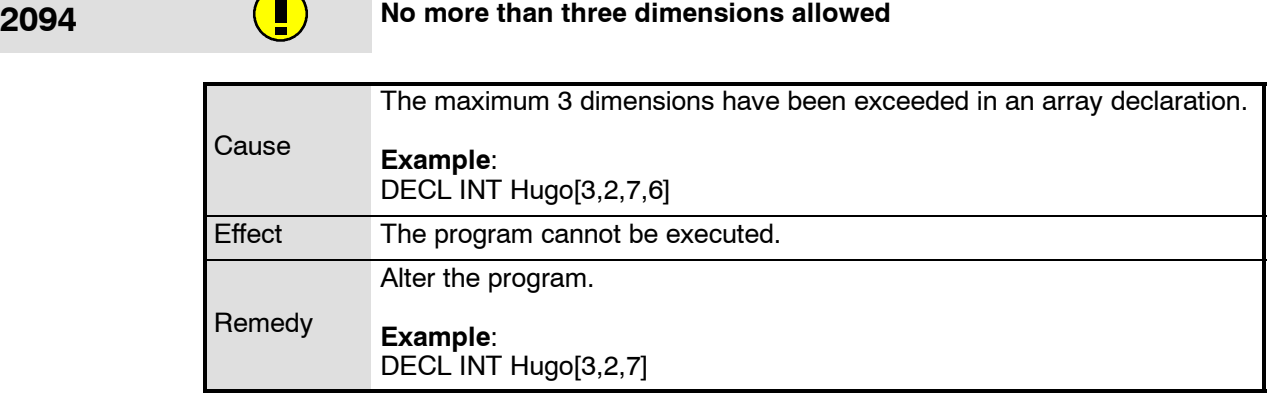

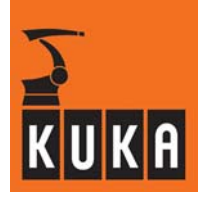

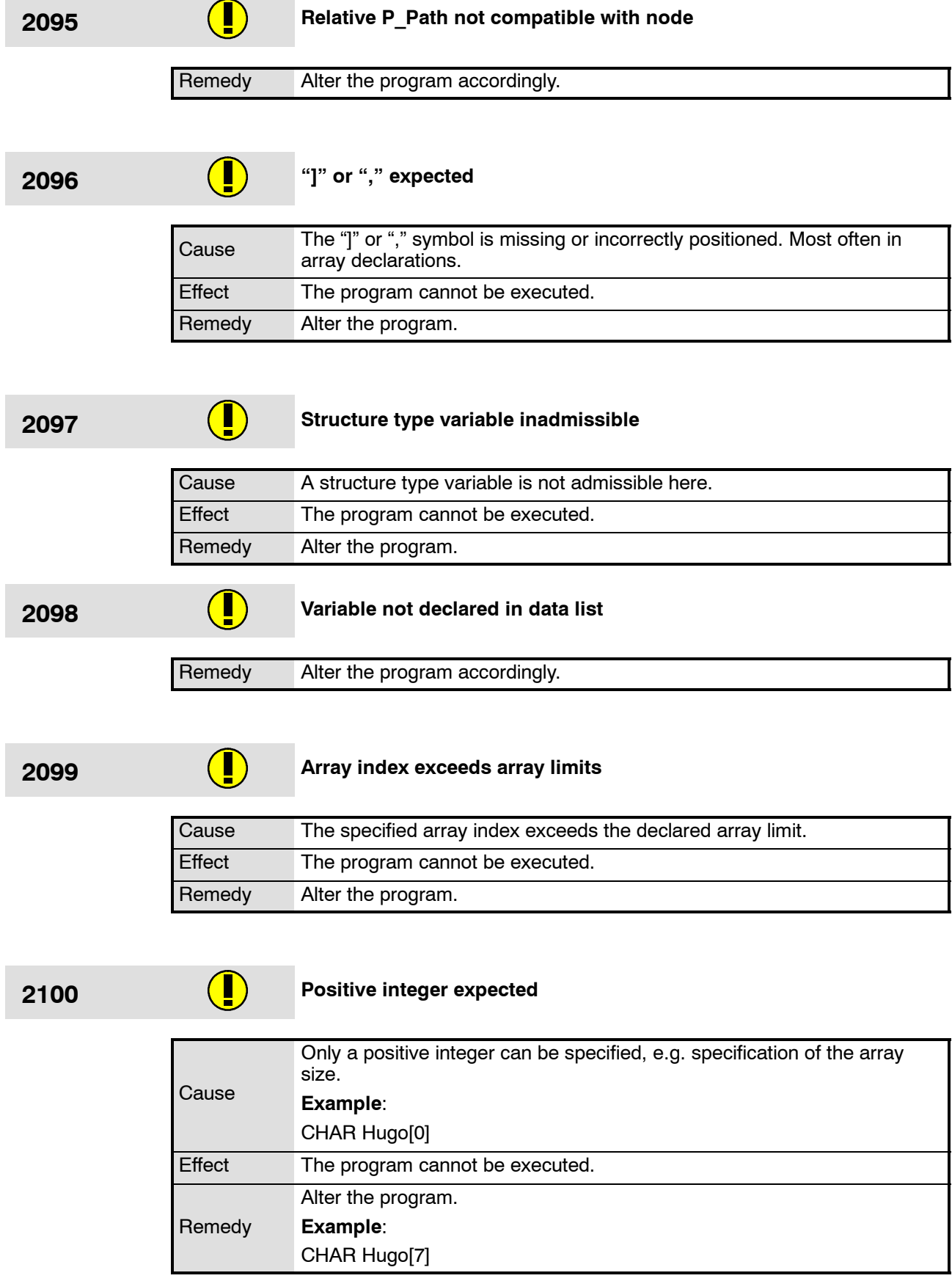

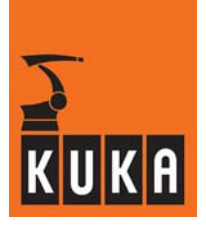

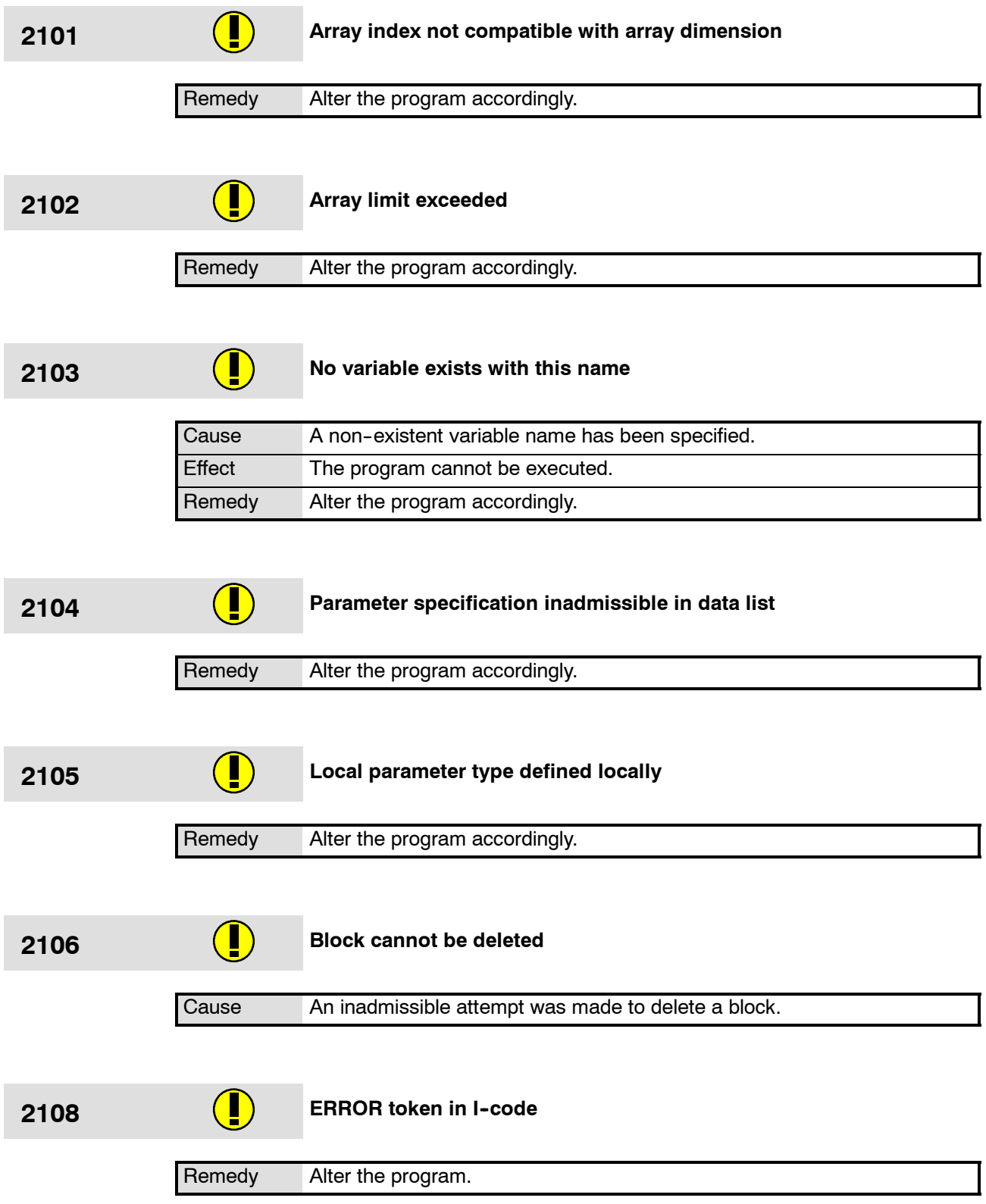

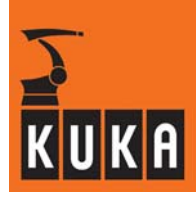

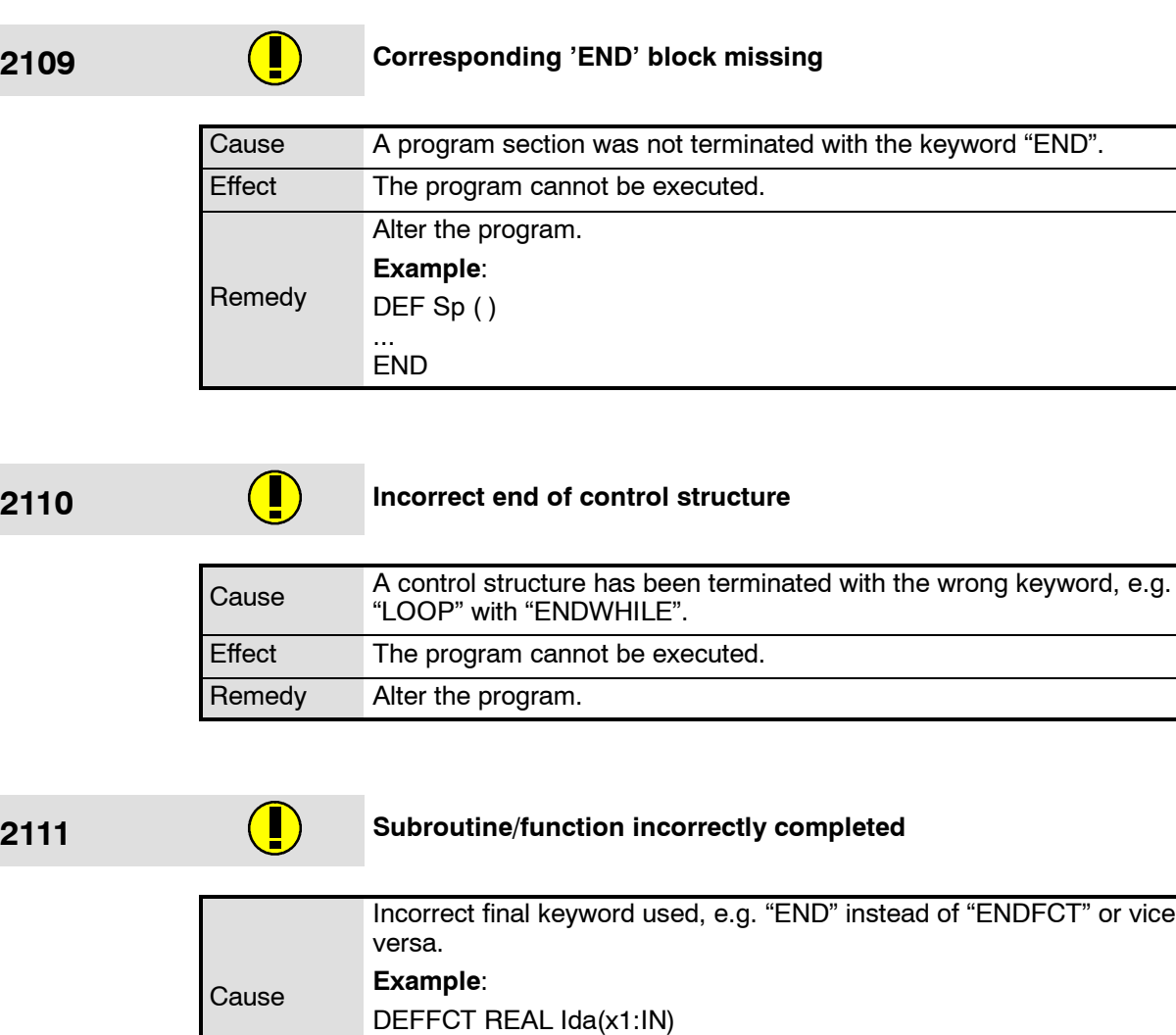

... END

... ENDFCT

Remedy

Effect The program cannot be executed.

DEFFCT REAL Ida(x1:IN)

Alter the program.

**Example**:

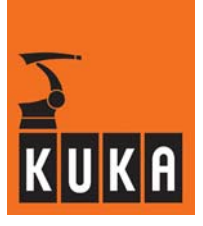

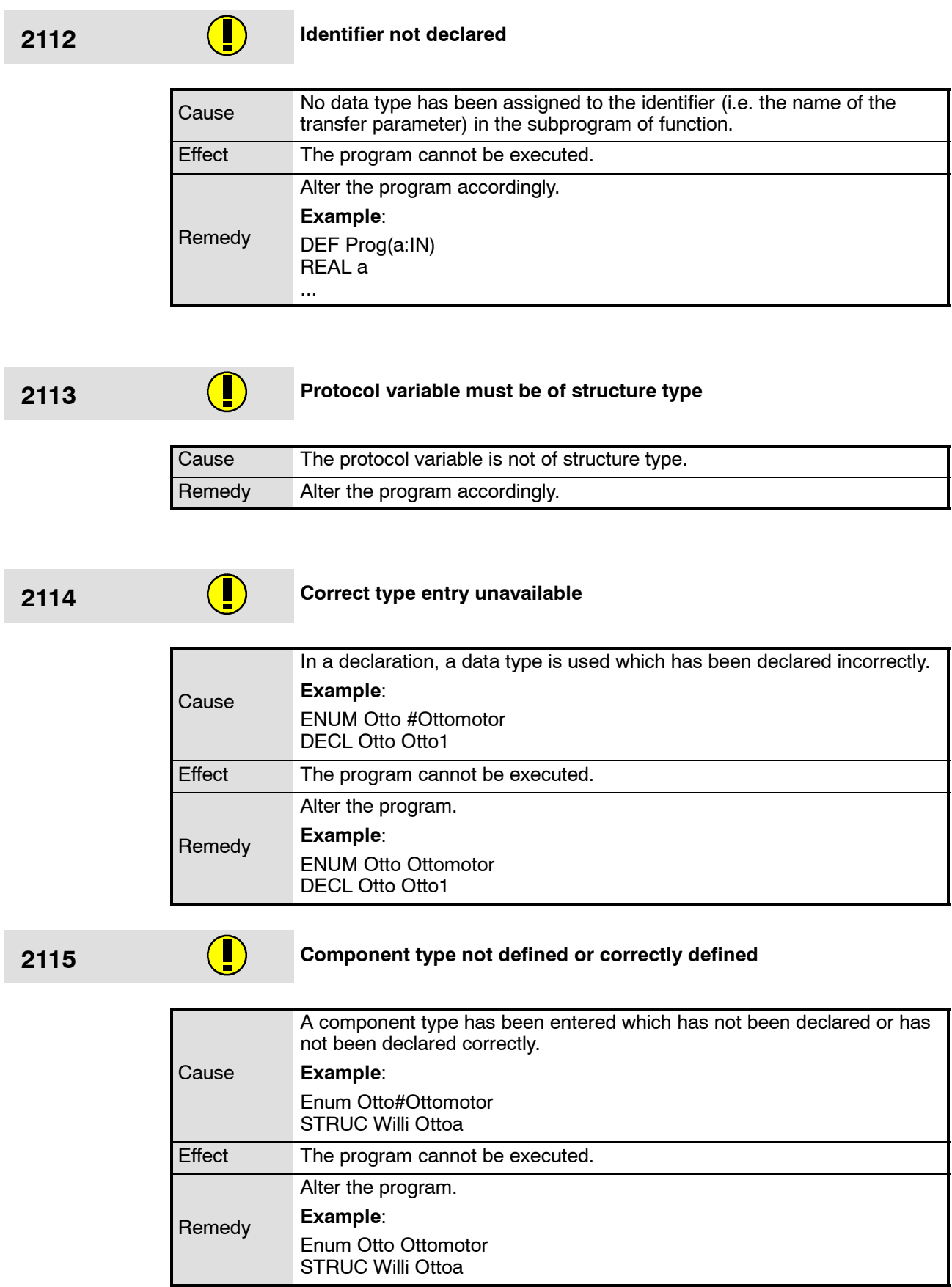

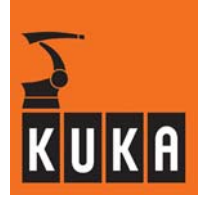

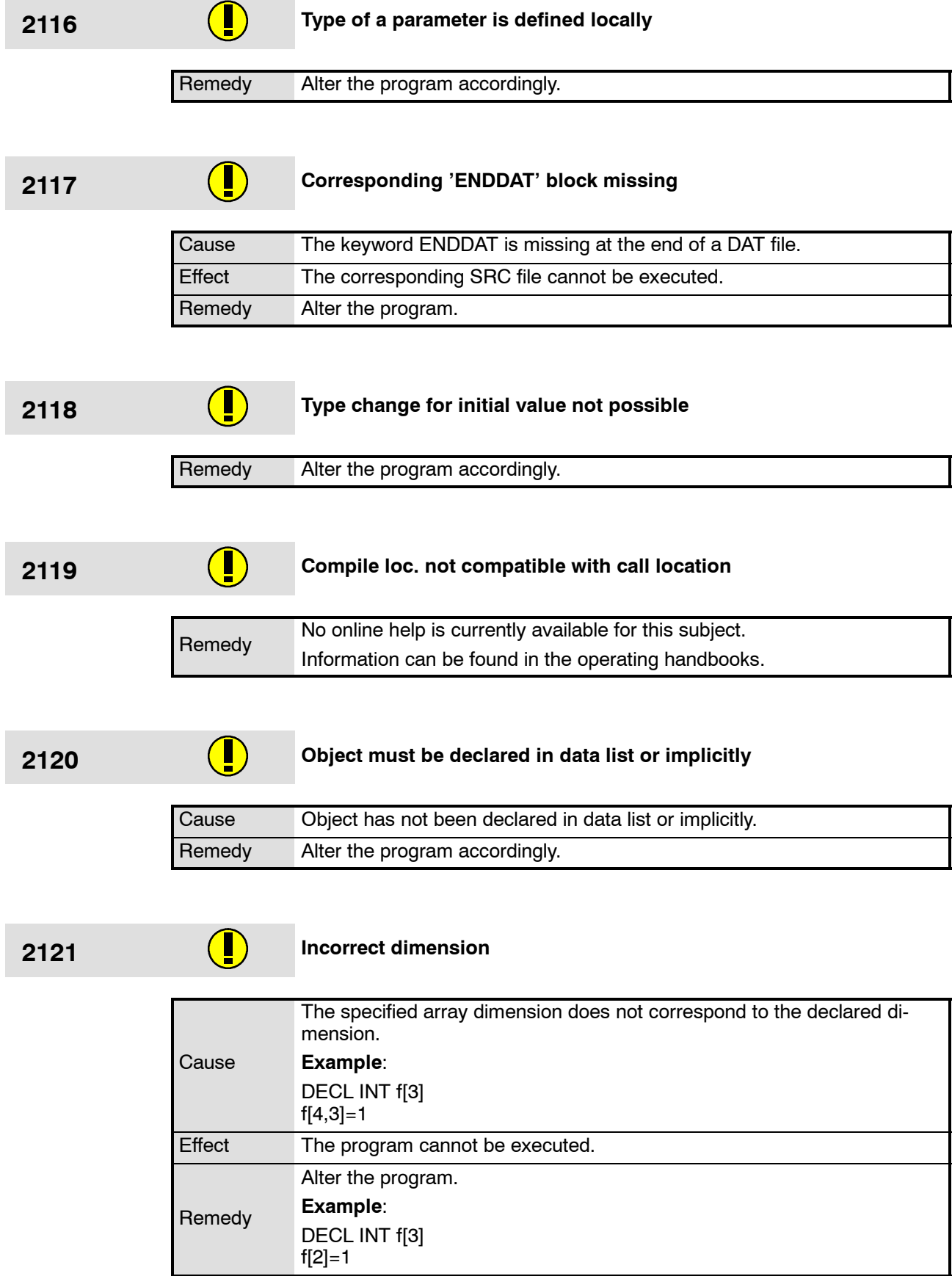

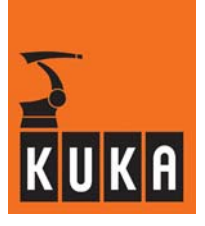

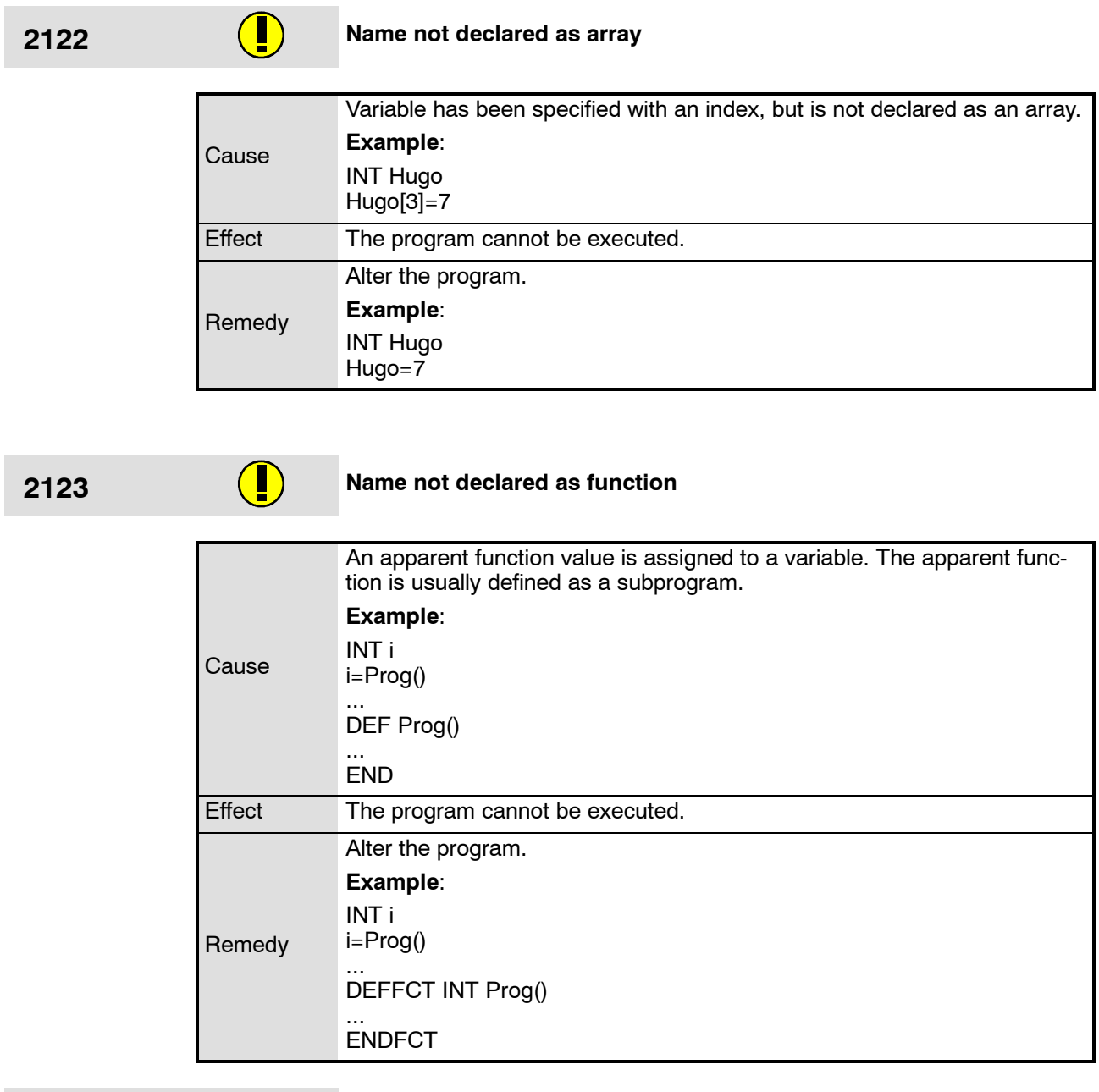

# **2124 Variable not declared in data list**

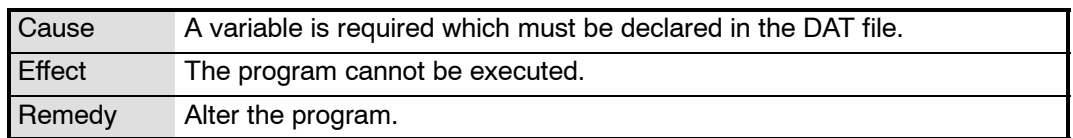

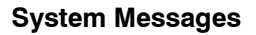

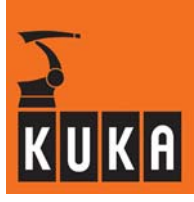

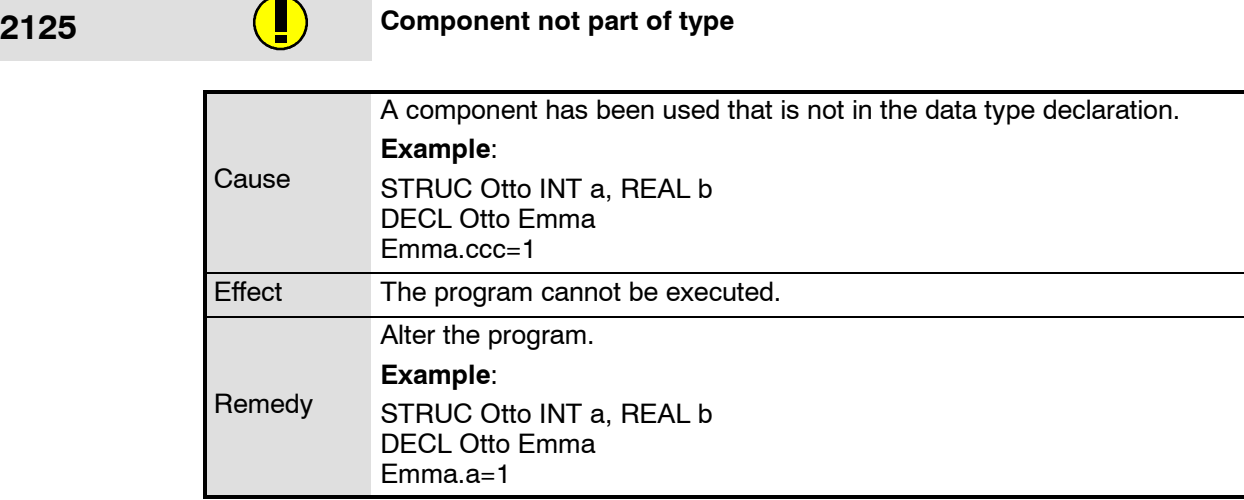

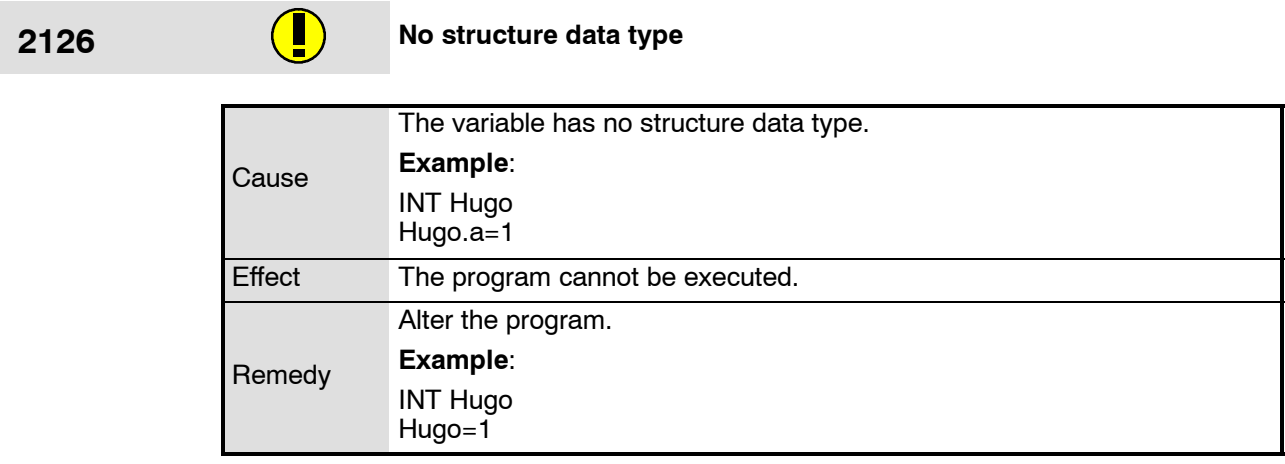

**2127 Formal parameter declaration missing**

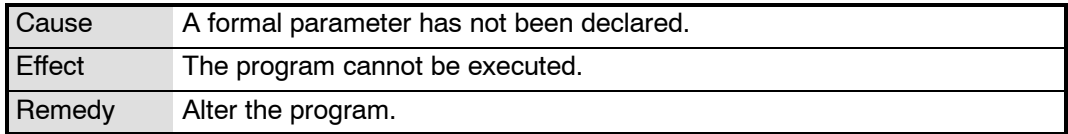

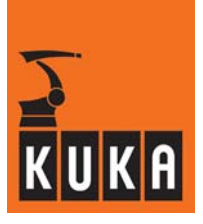

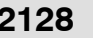

## **12128 More actual than formal parameters specified**

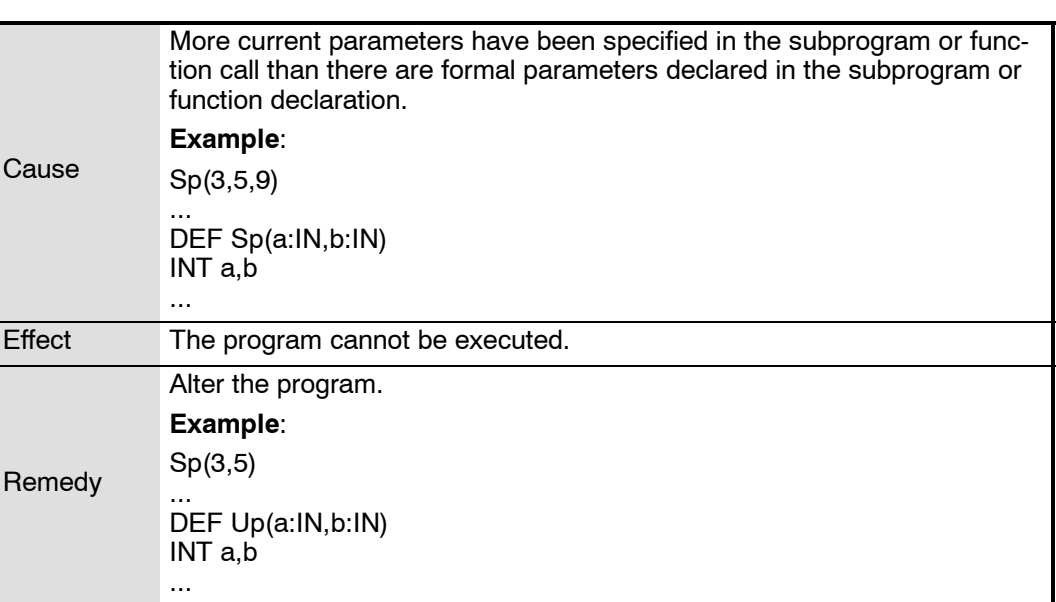

**2129 Formal parameter not defined**

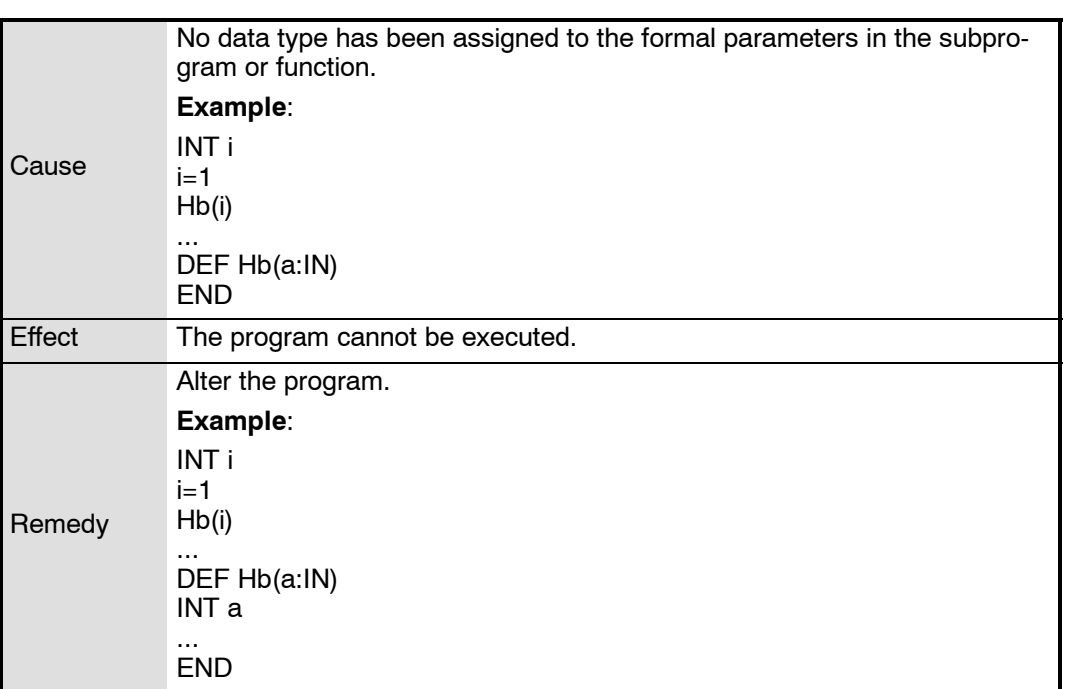

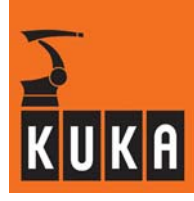

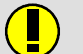

**2130 Inadmissible expression after return instruction**

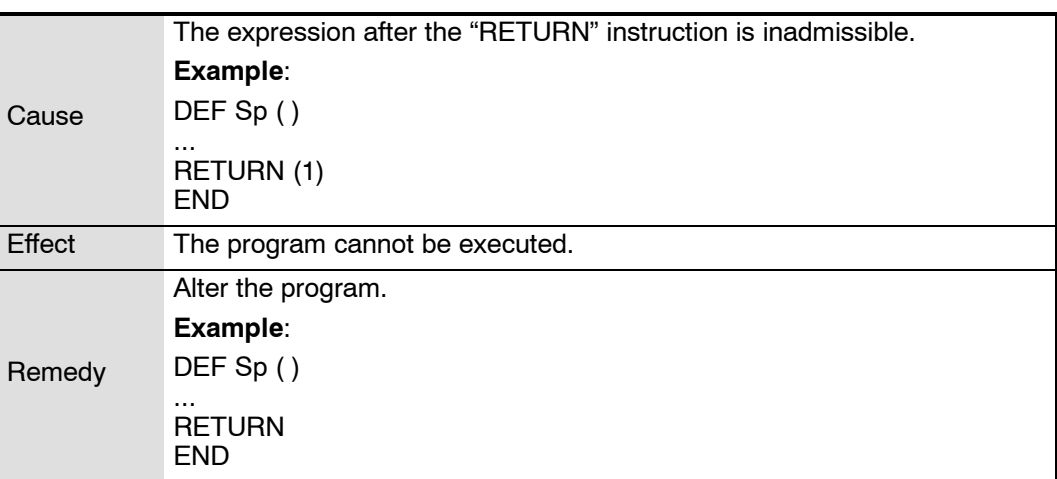

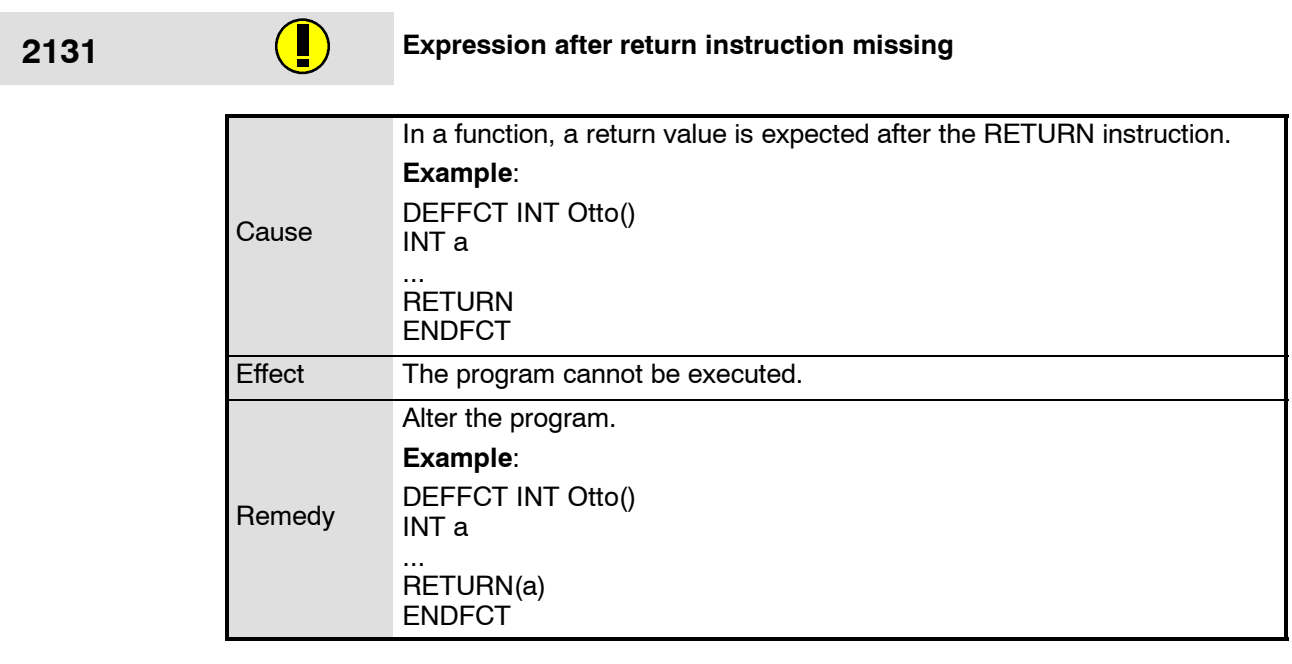

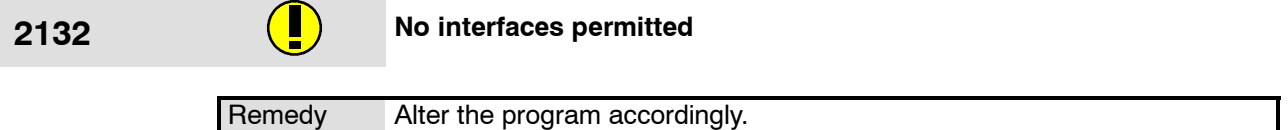

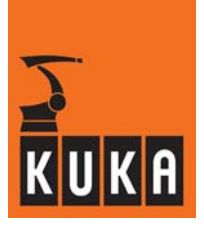

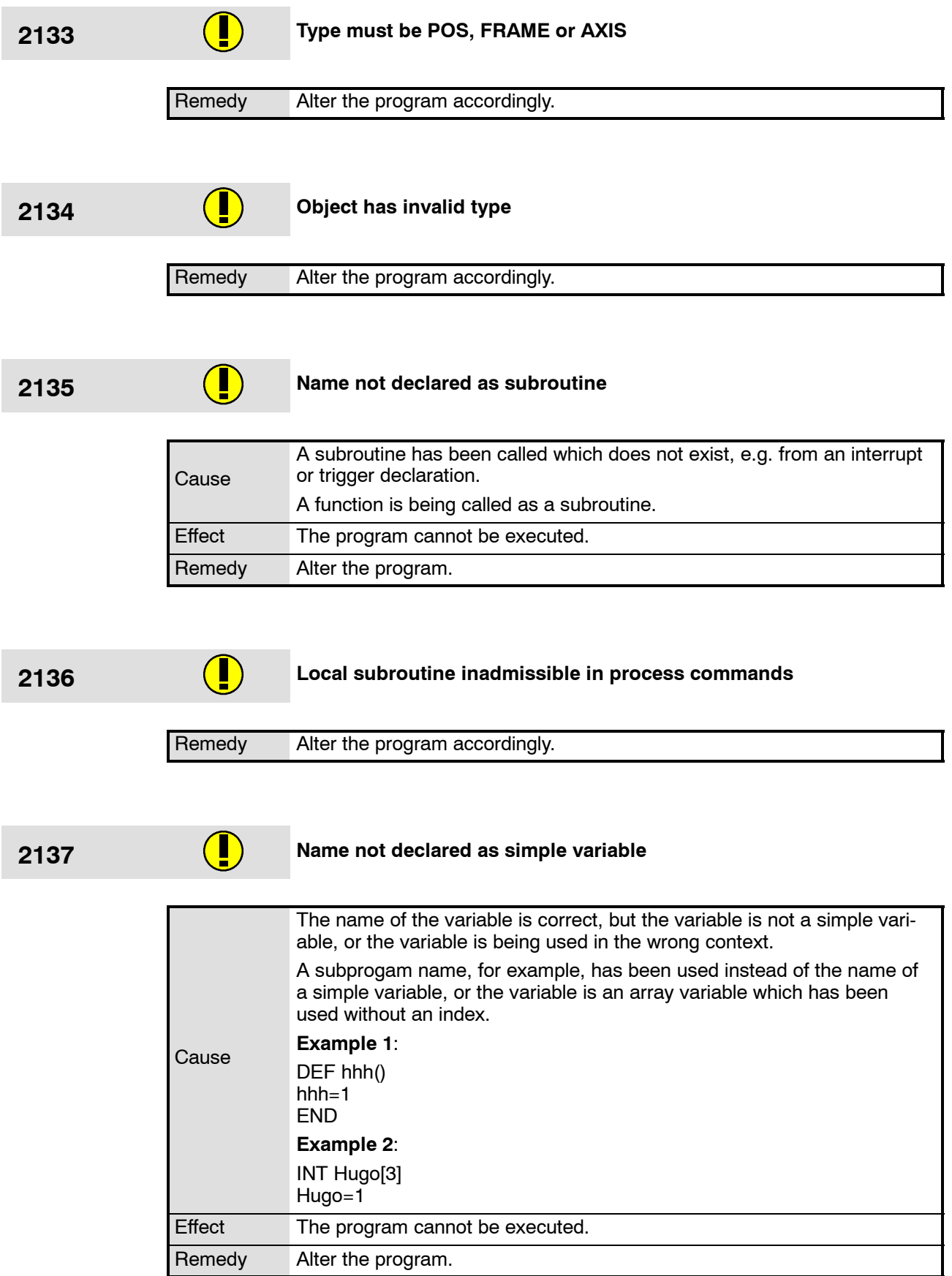

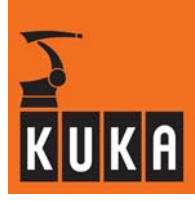

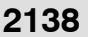

**1388** Name invalid for this type of constant

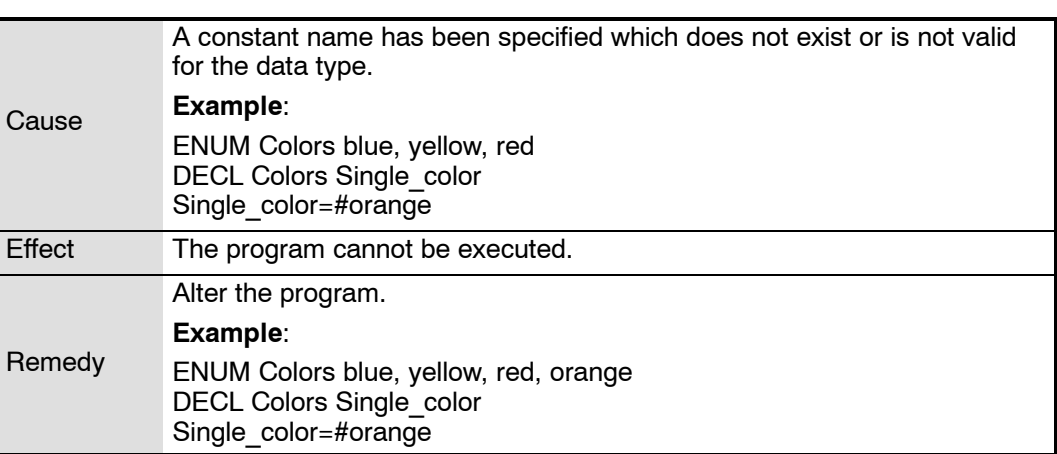

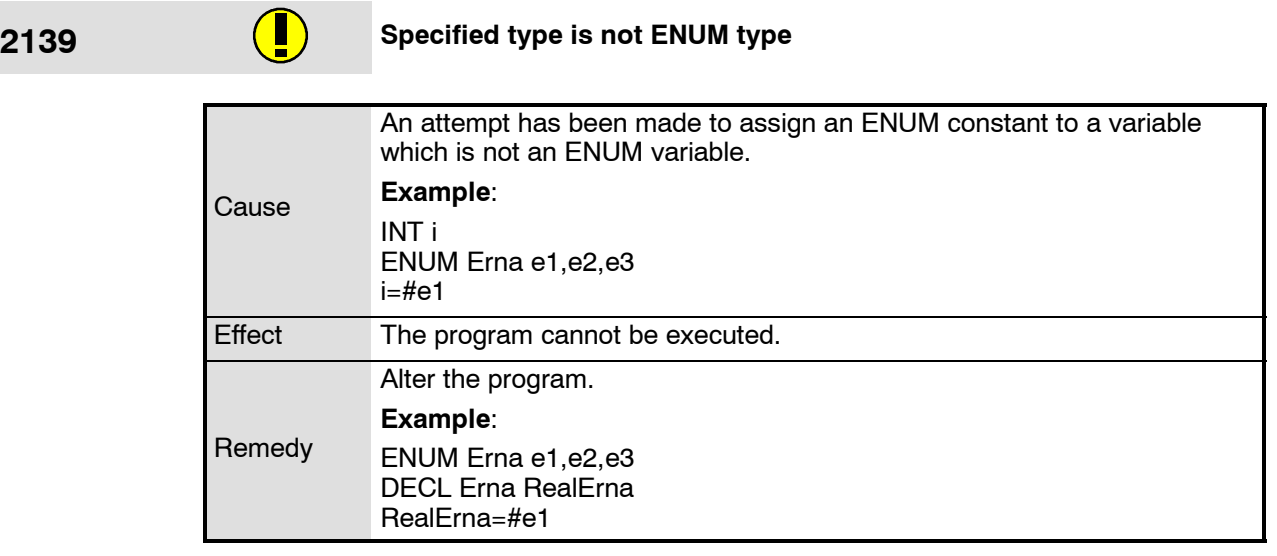

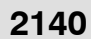

**1214** No ENUM type specified

Remedy Alter the program accordingly.

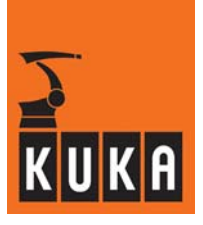

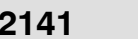

**2141 Indexing or [] inadmissible**

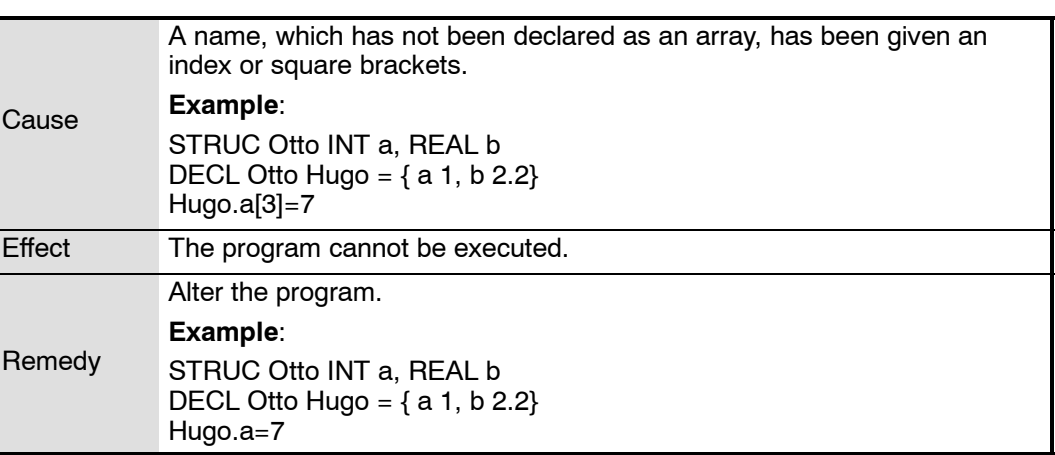

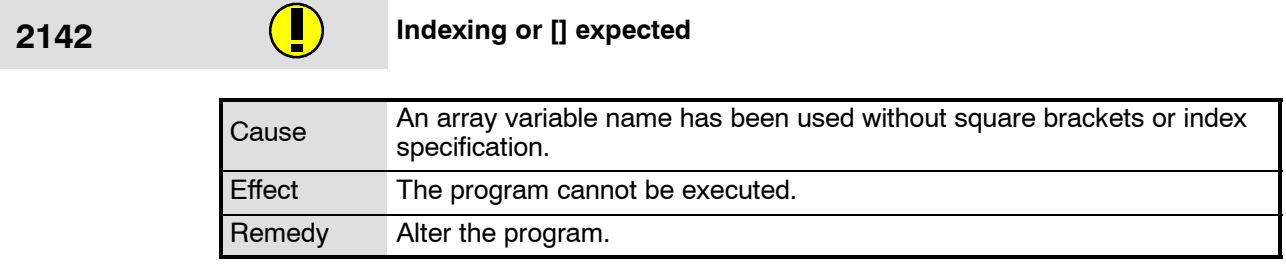

## **2143 End of control structure inadmissible here**

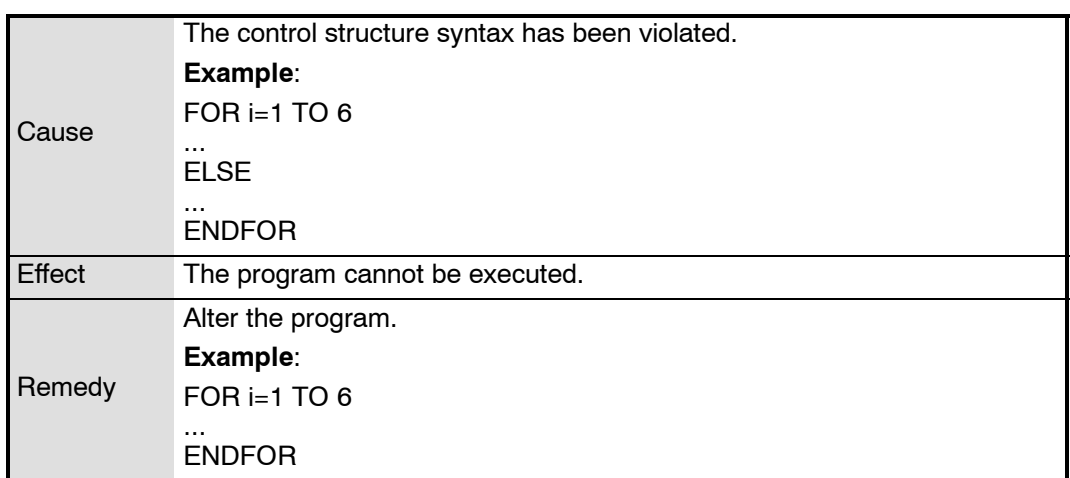

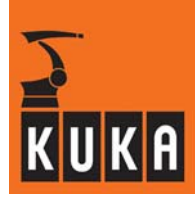

**2144 Corresponding ENDLOOP missing**

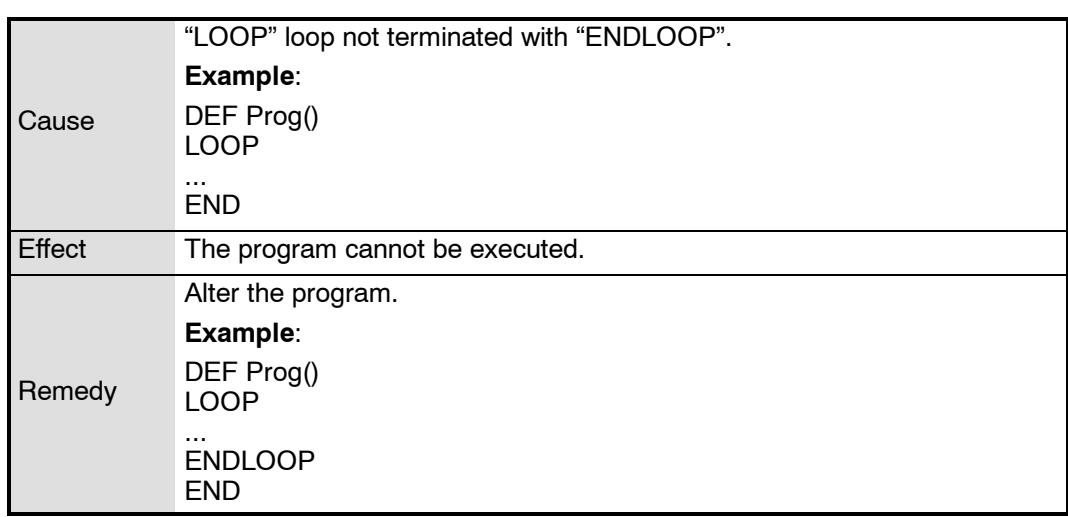

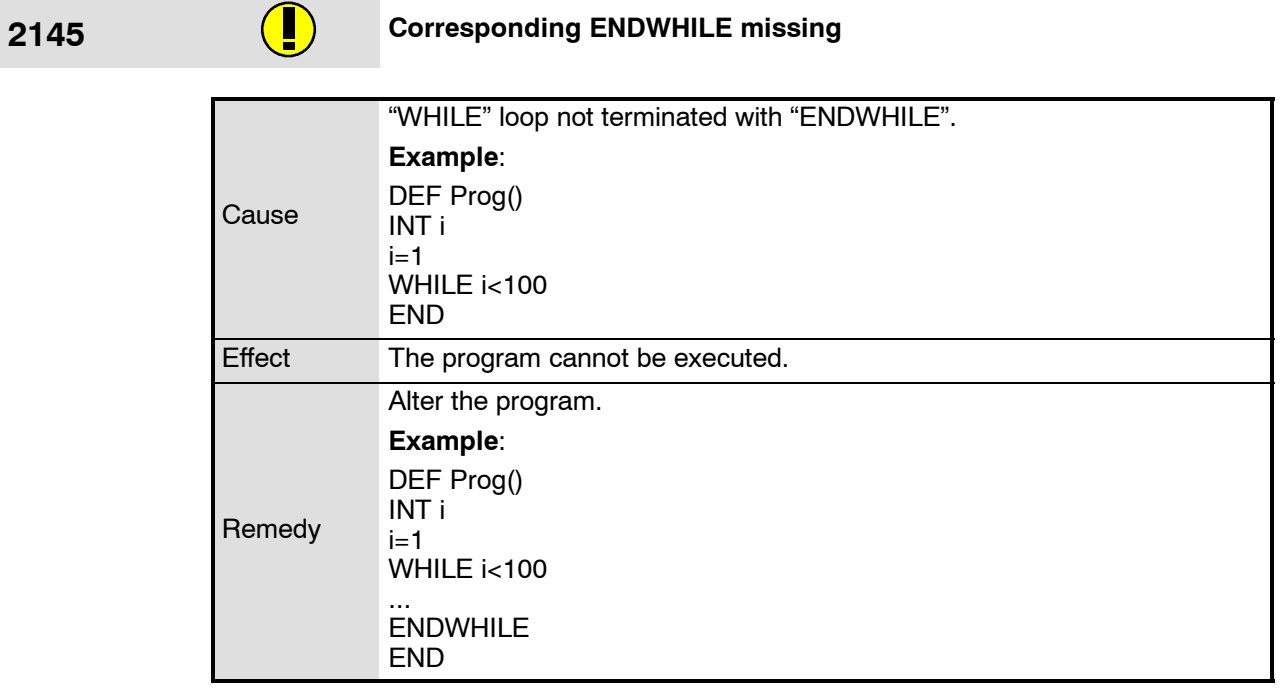

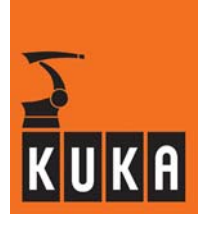

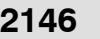

## **2146 Corresponding ENDFOR missing**

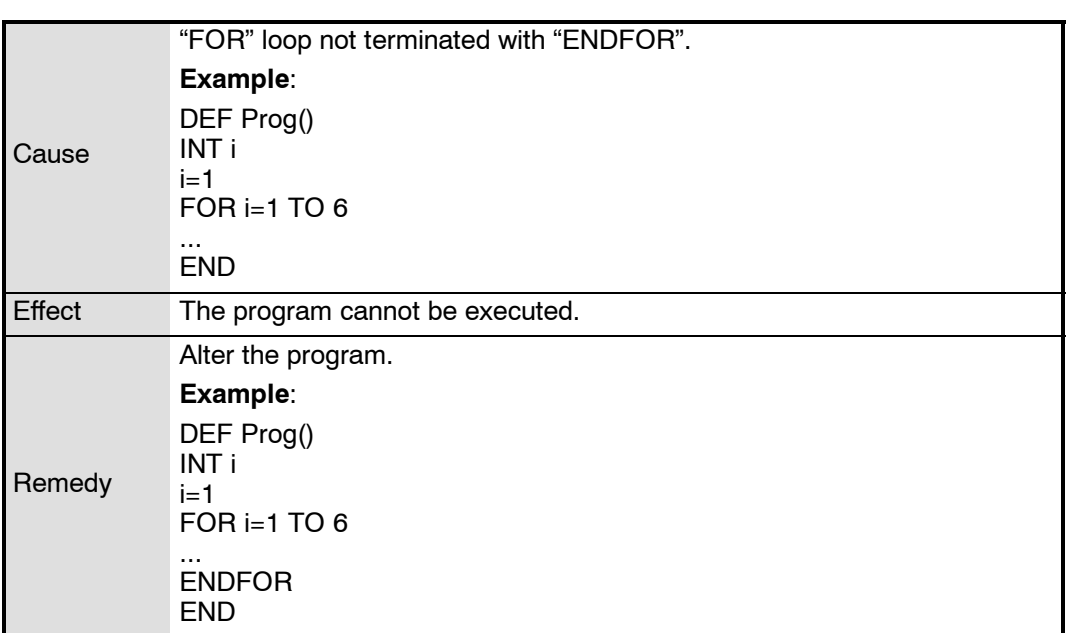

## **2147 Corresponding UNTIL missing**

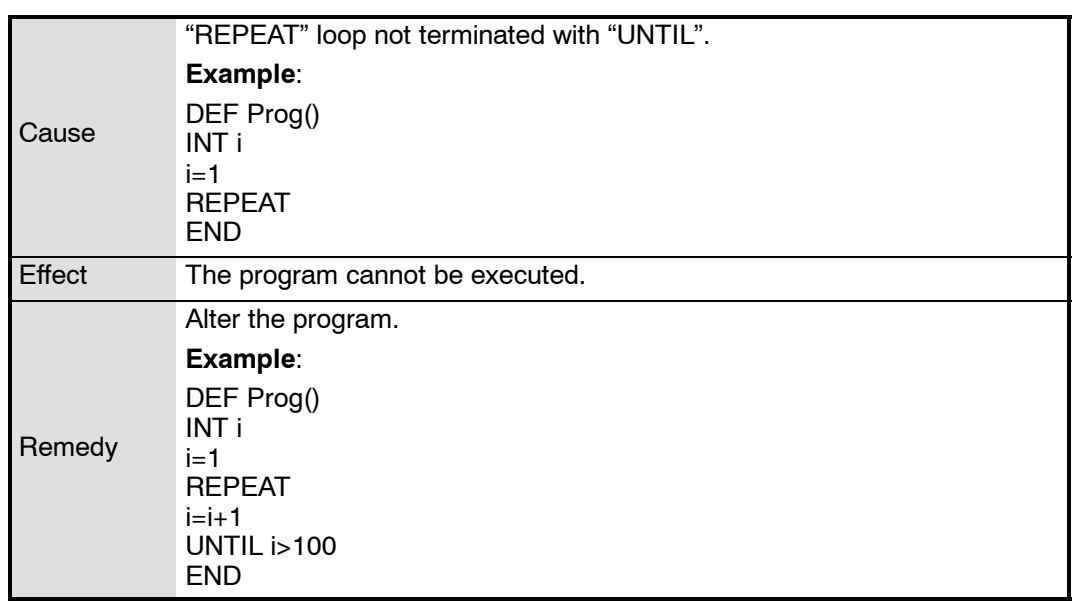

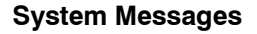

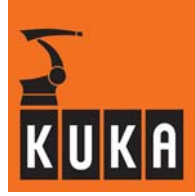

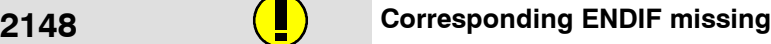

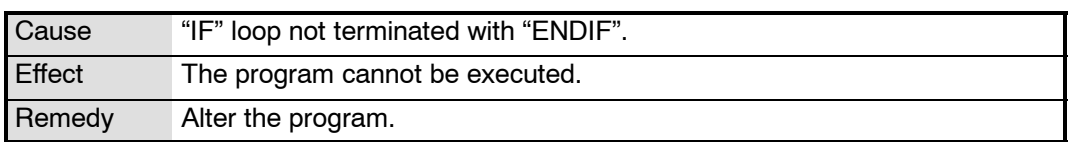

## **2149 Corresponding ENDSWITCH missing**

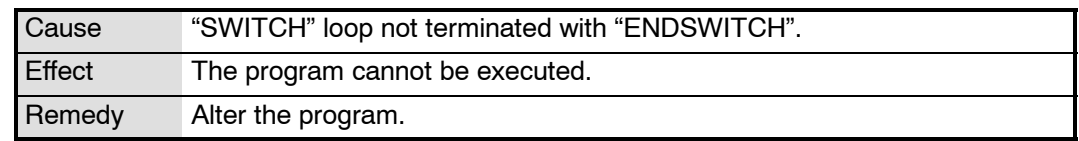

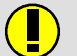

## **2150 SWITCH contains no CASE**

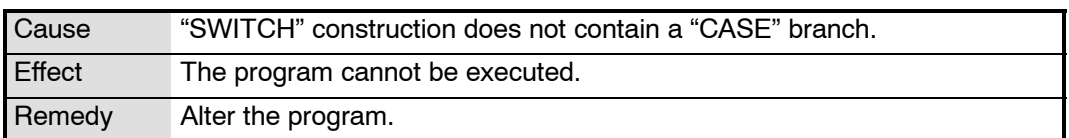

## **2151 No CASE after SWITCH**

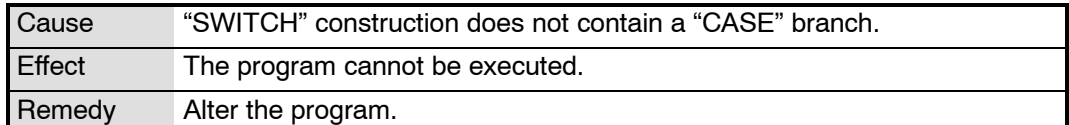

# **2152 CASE/DEFAULT after DEFAULT**

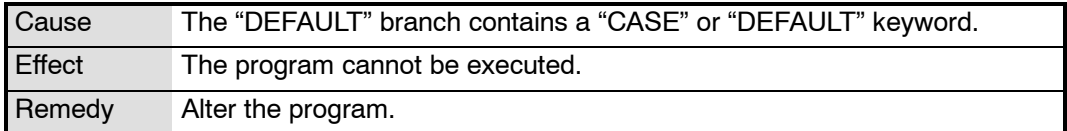

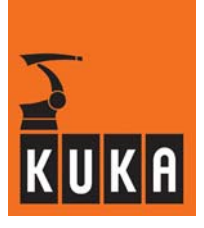

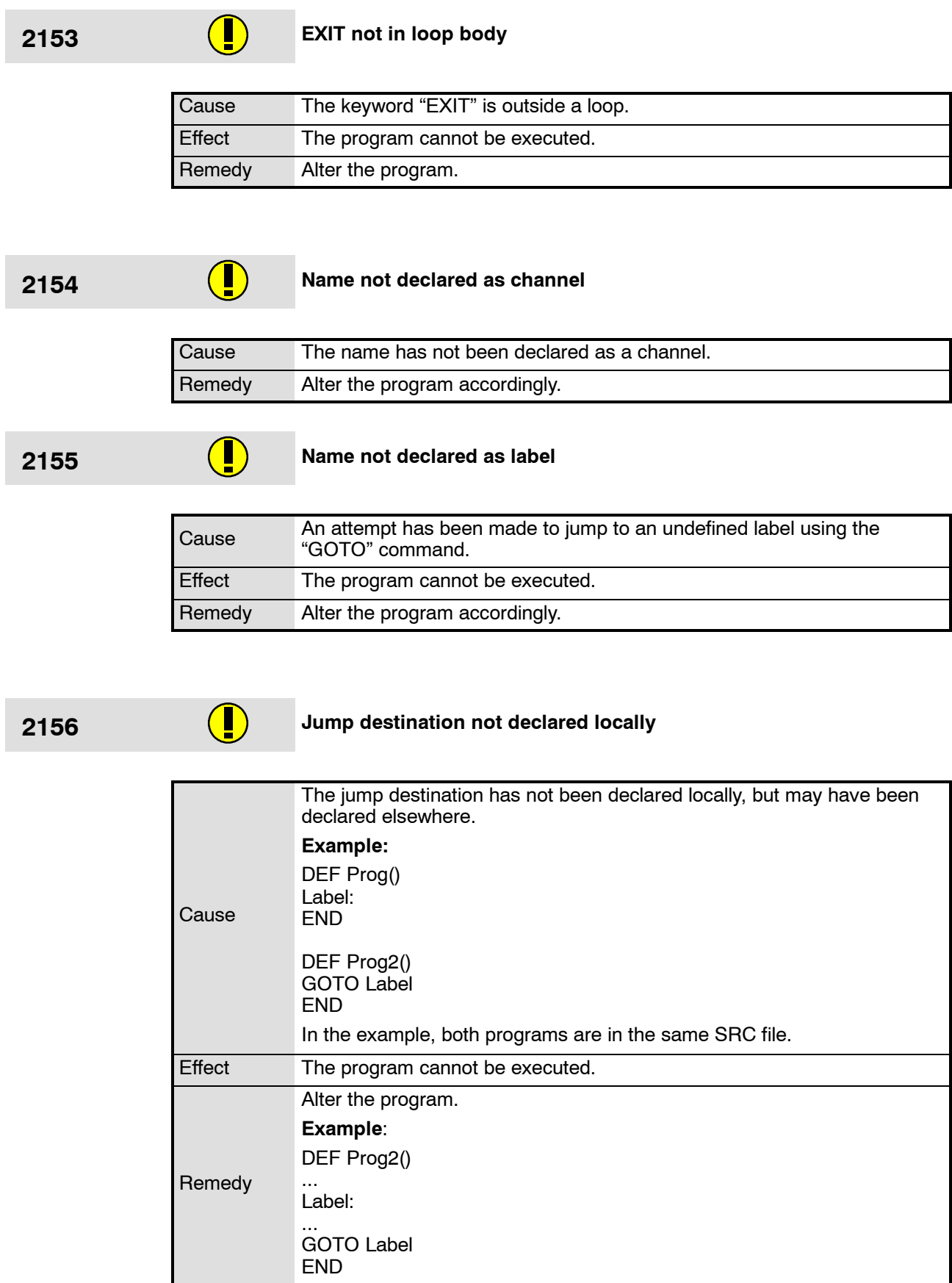

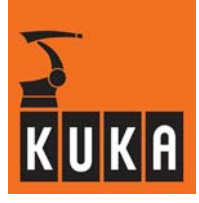

۰

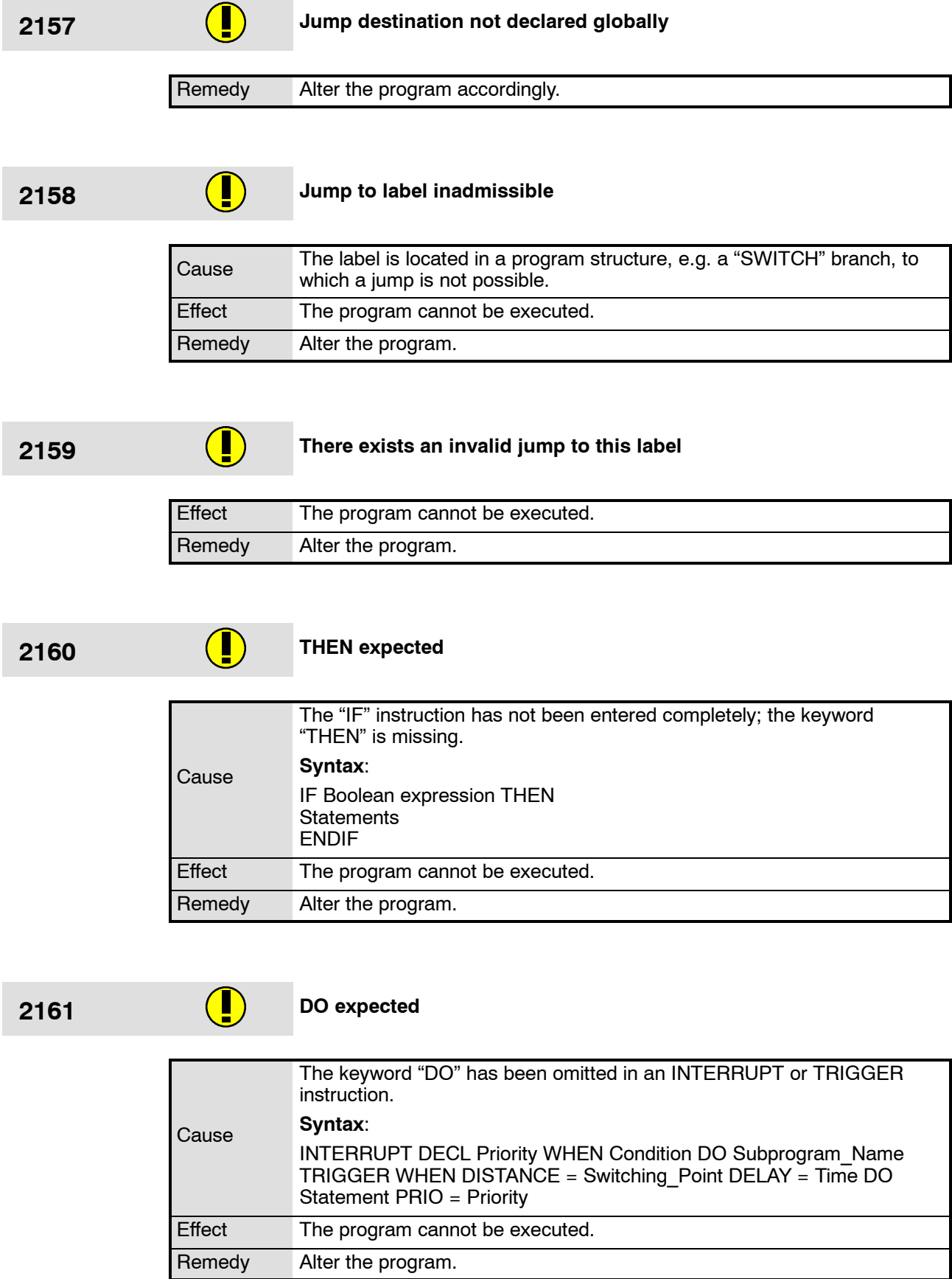

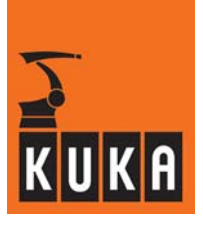

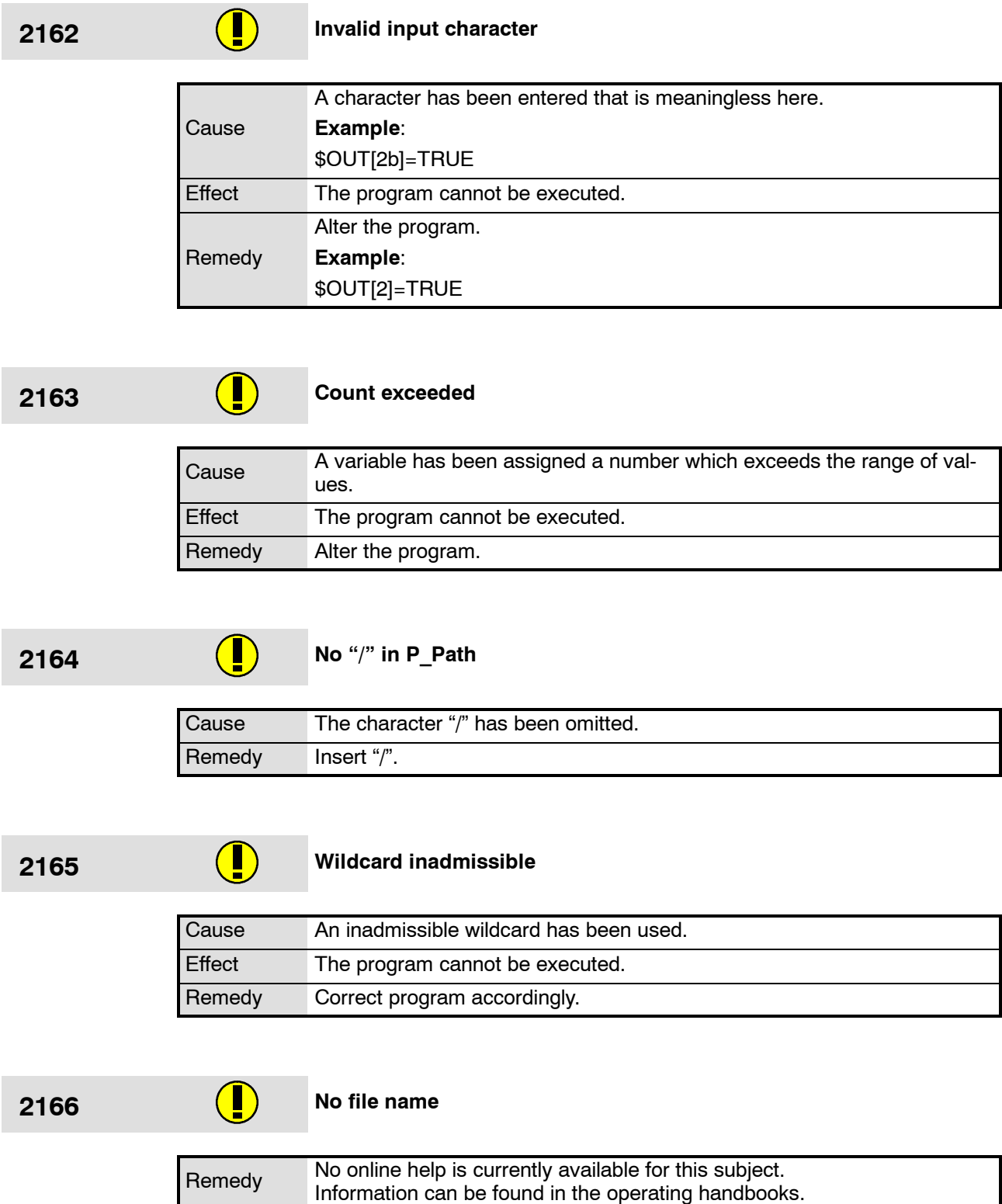

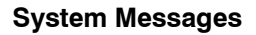

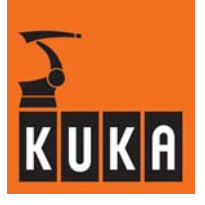

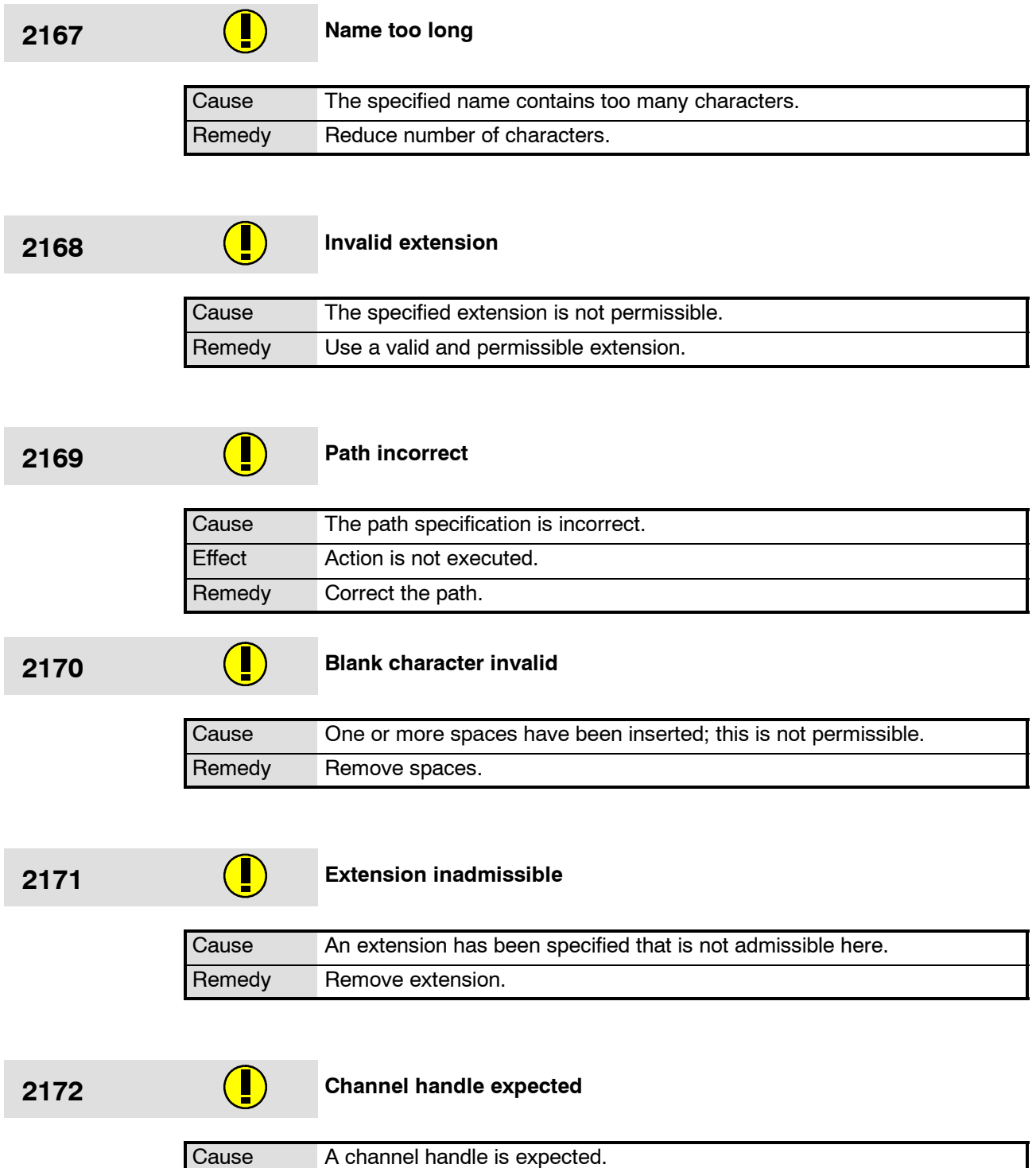

Effect The program cannot be executed. Remedy Alter the program accordingly.

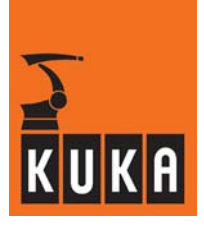

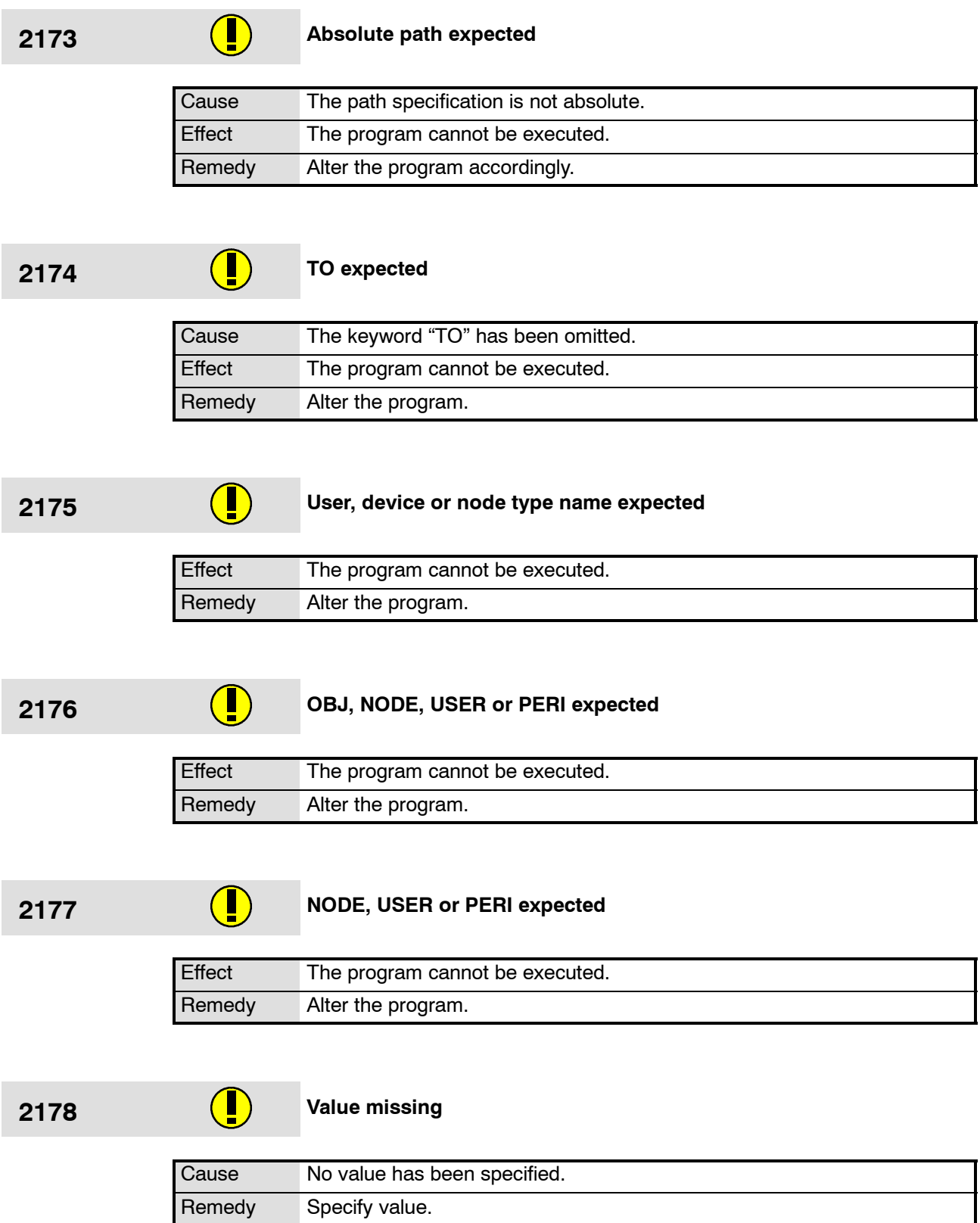

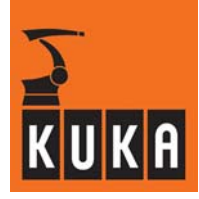

٠

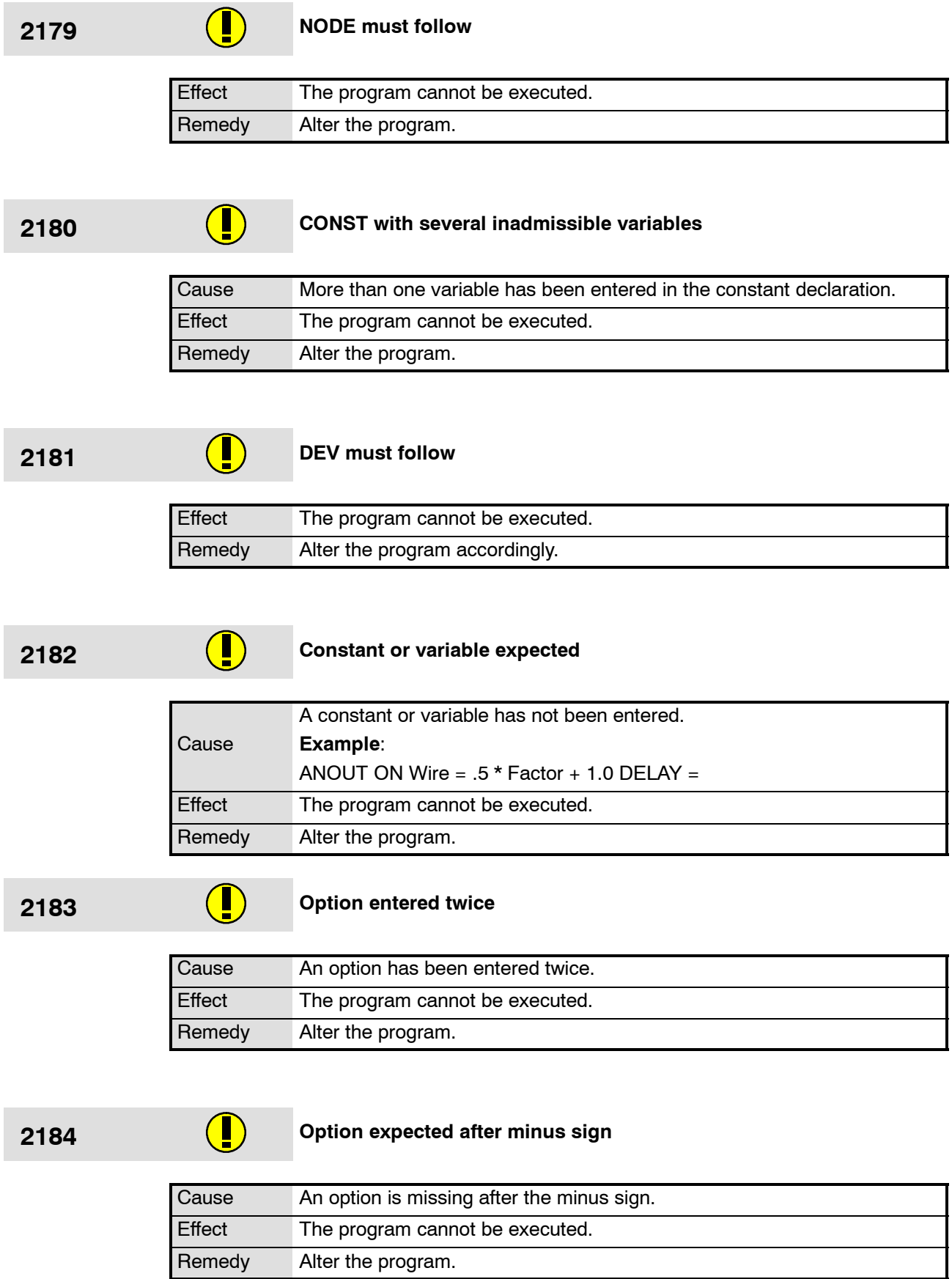

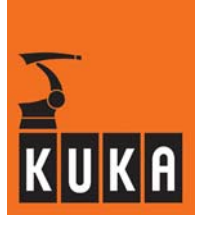

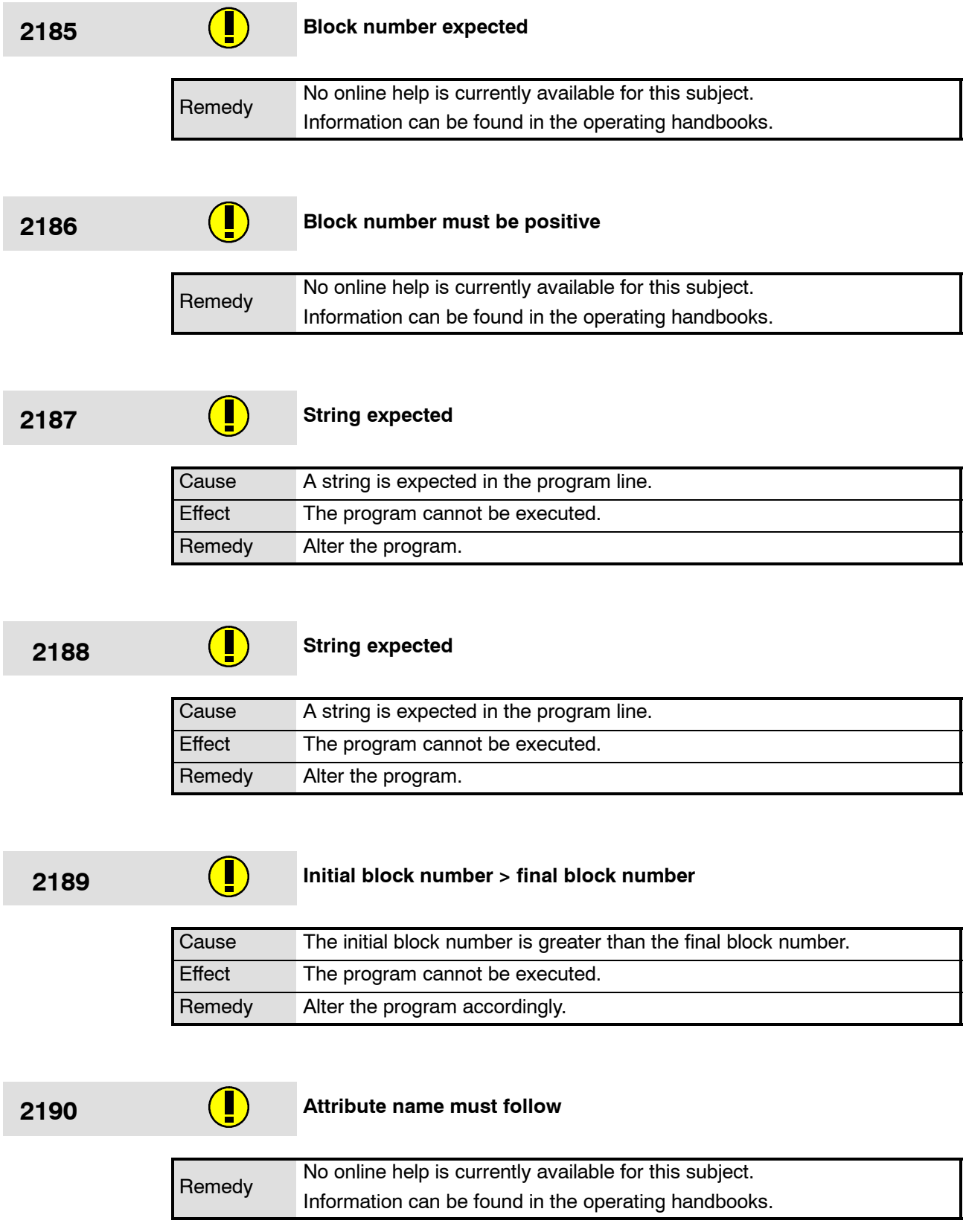

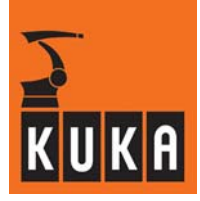

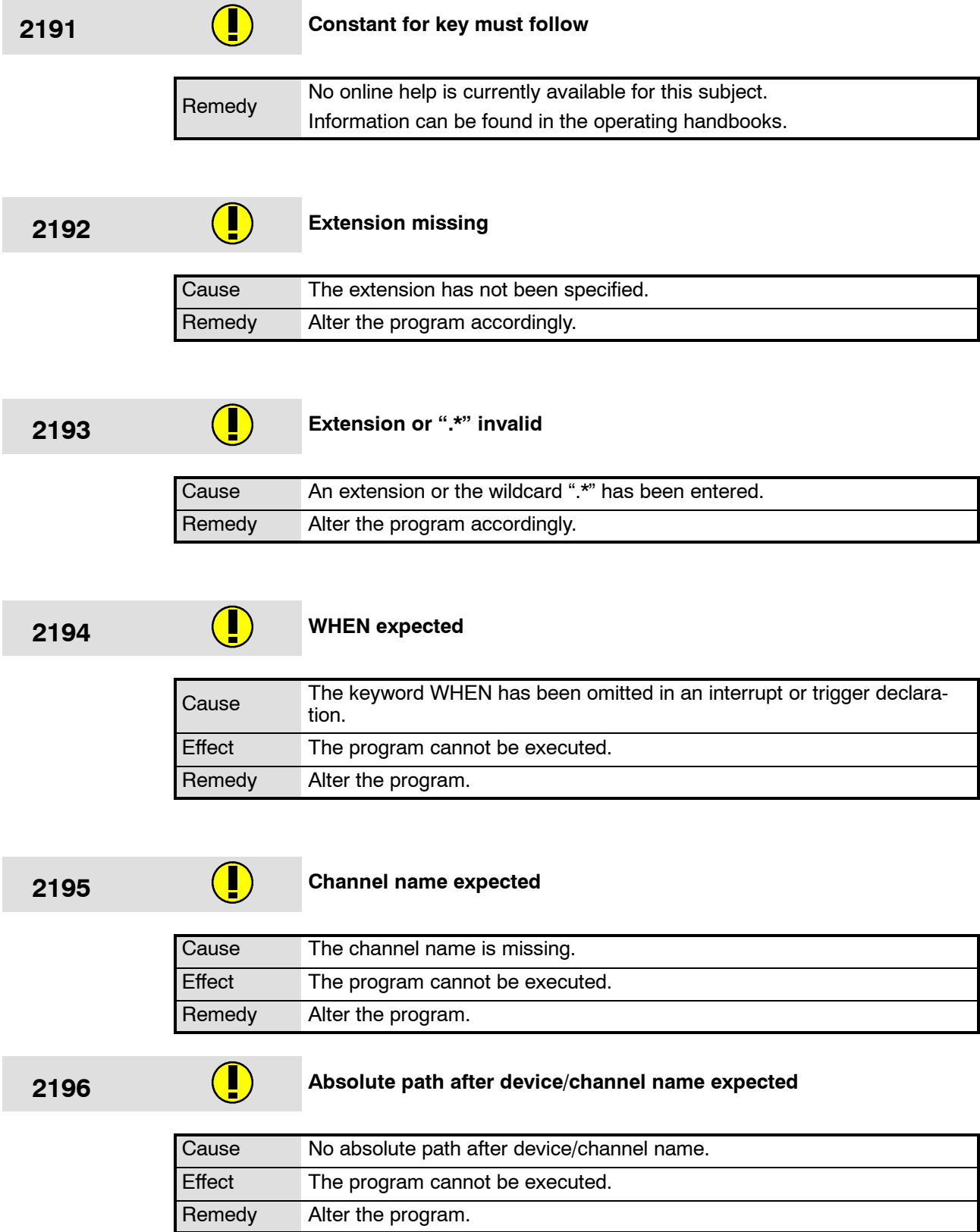

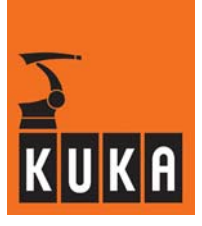

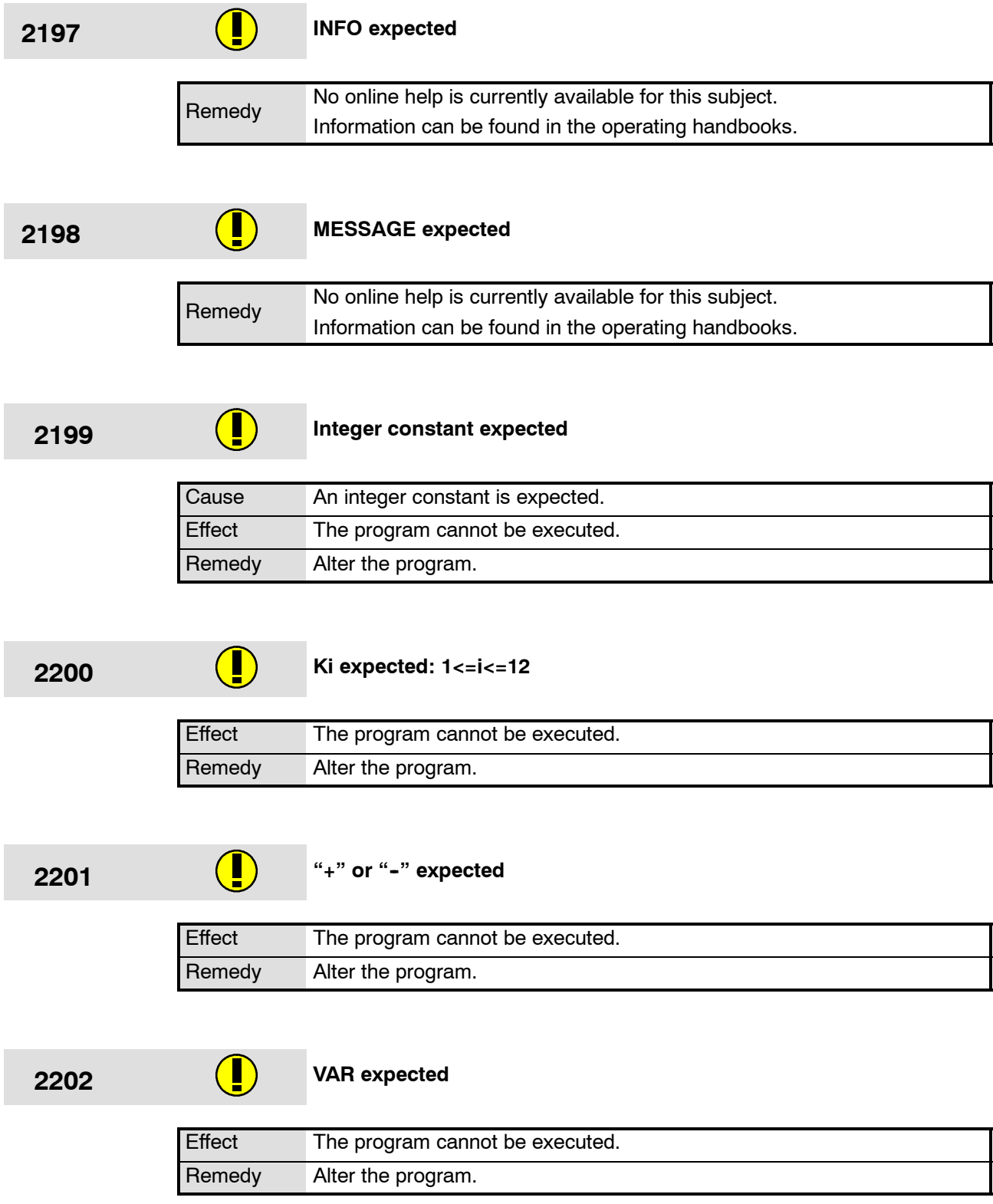

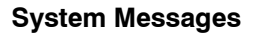

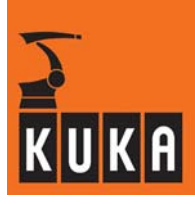

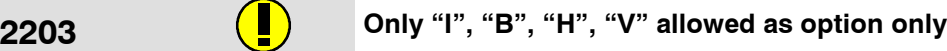

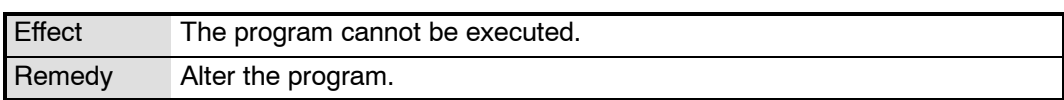

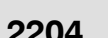

## **2204 Error at end of block**

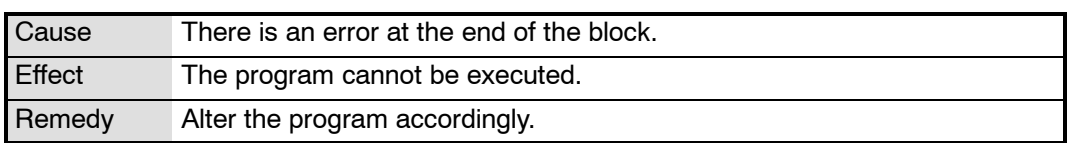

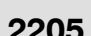

## **1206** SEC, FOR or CLOCK expected

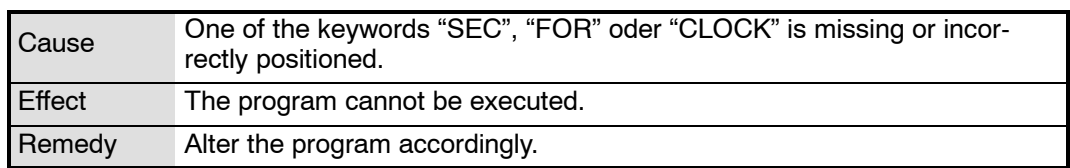

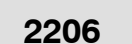

## **2206 Channel name missing**

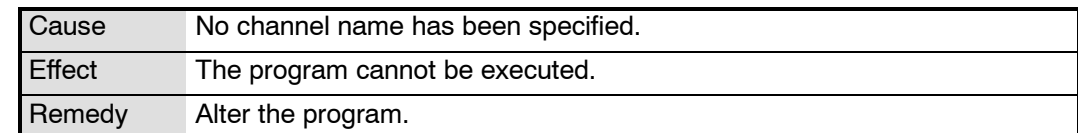

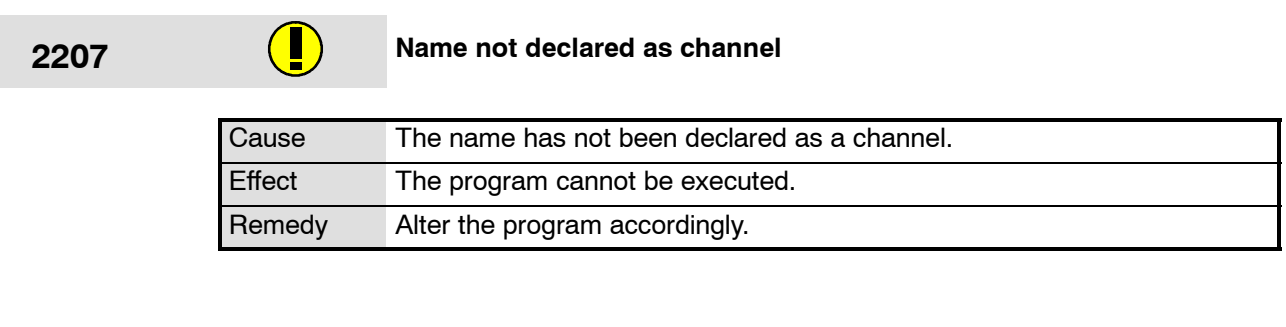

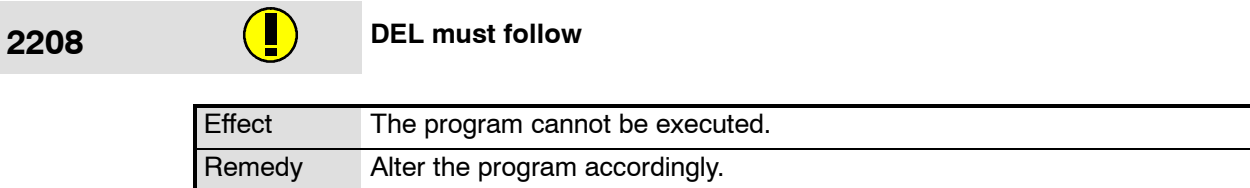

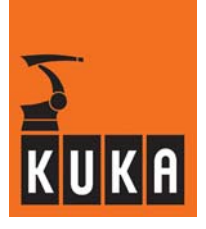

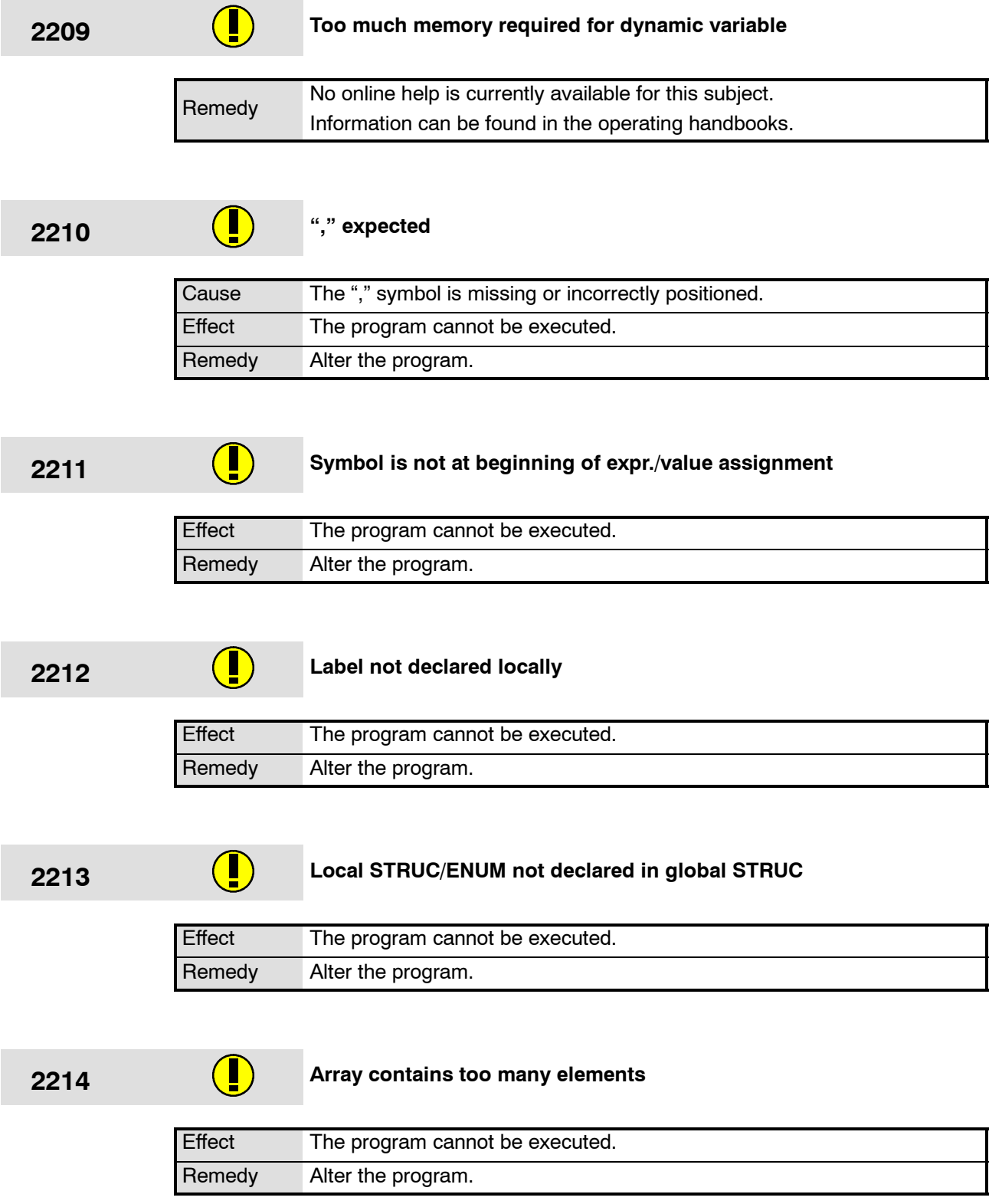

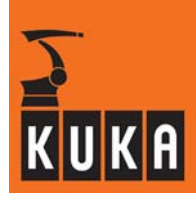

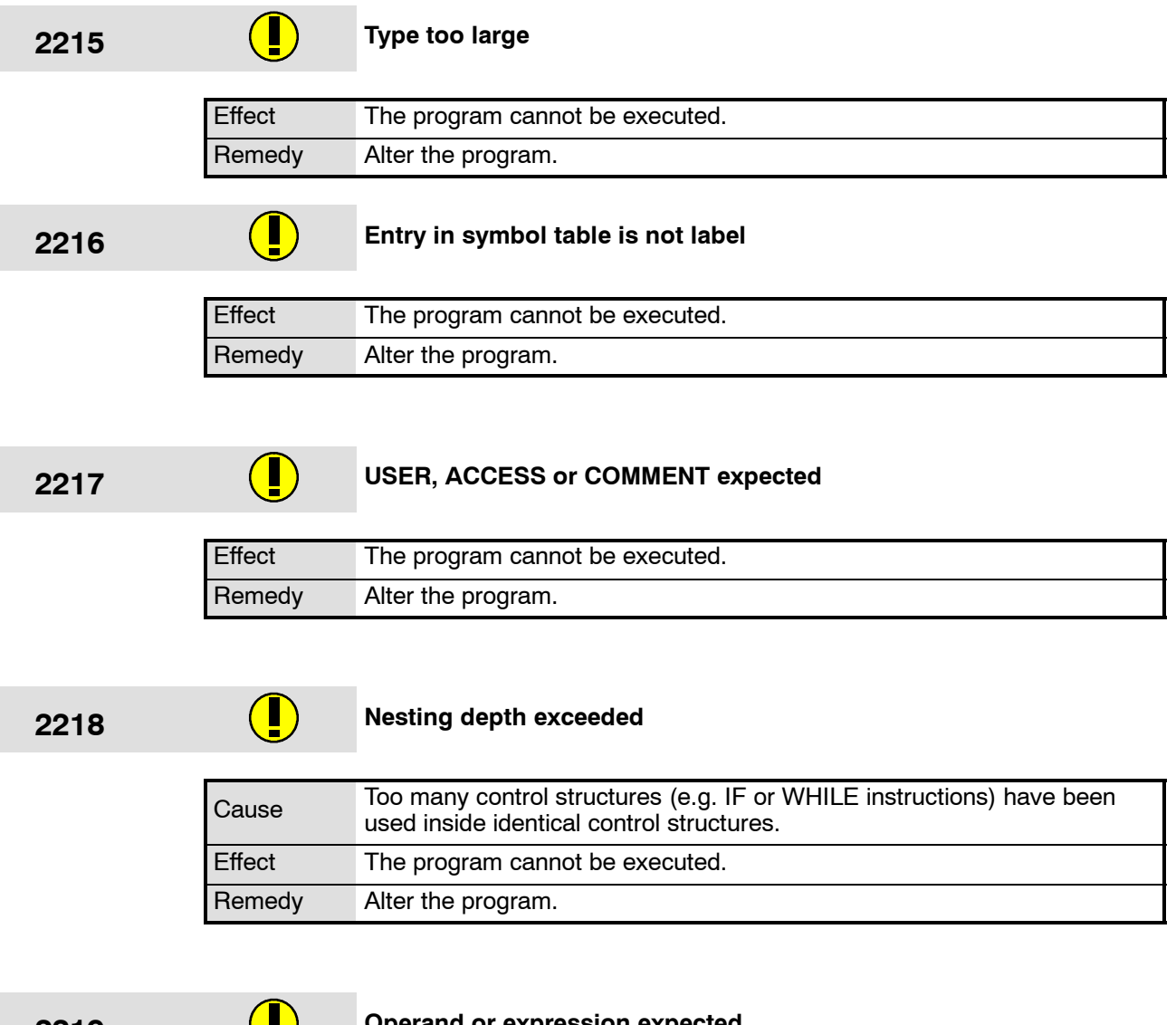

## **2219 Operand or expression expected**

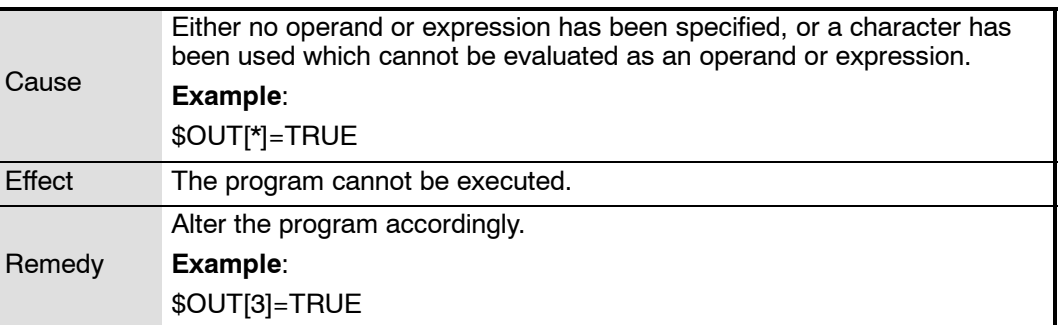

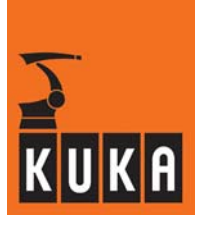

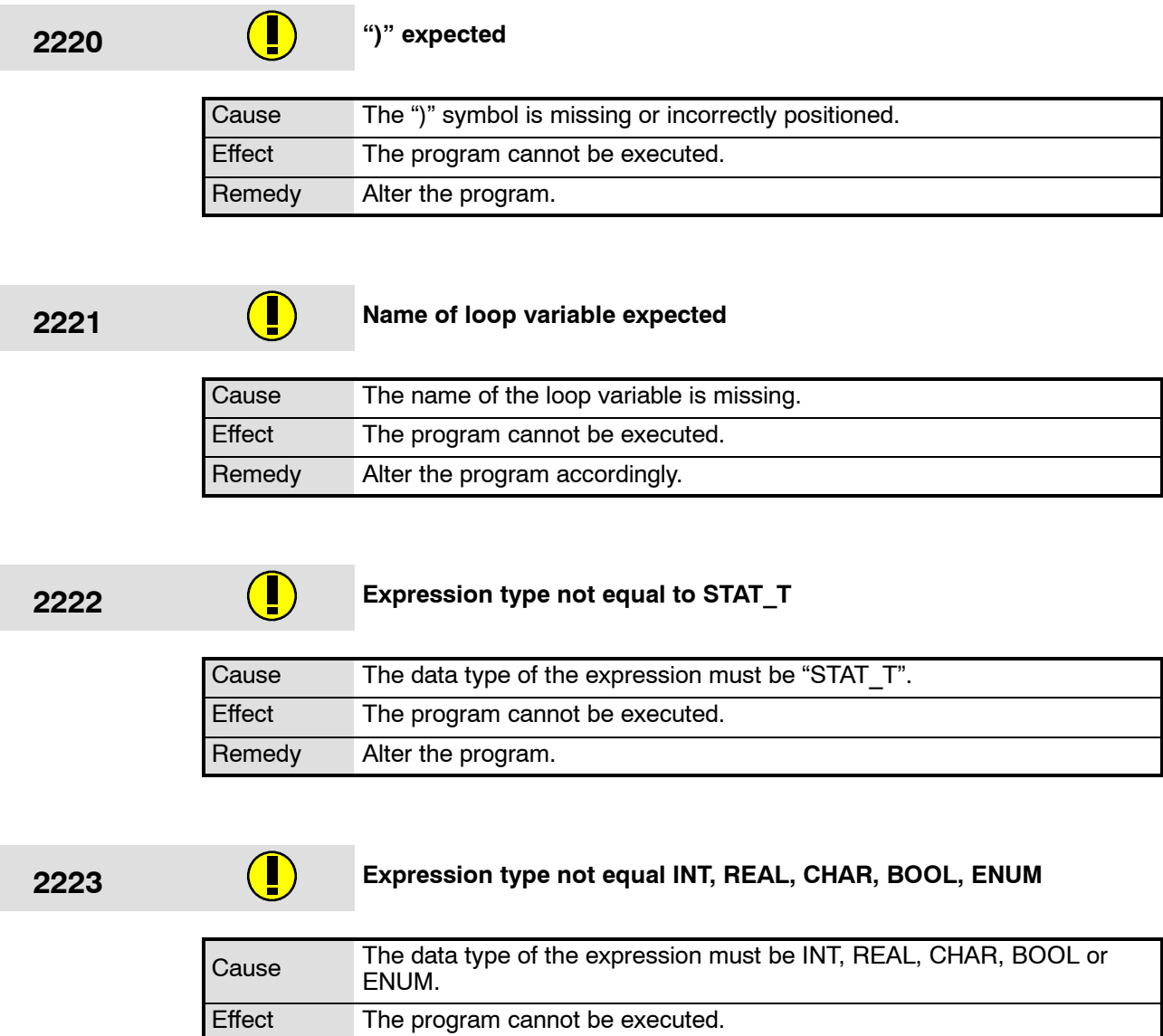

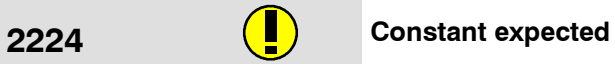

Remedy Alter the program.

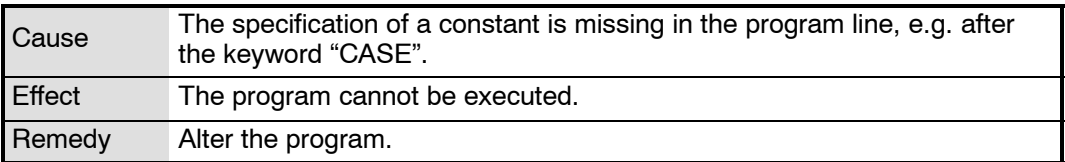

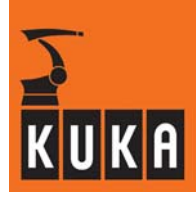

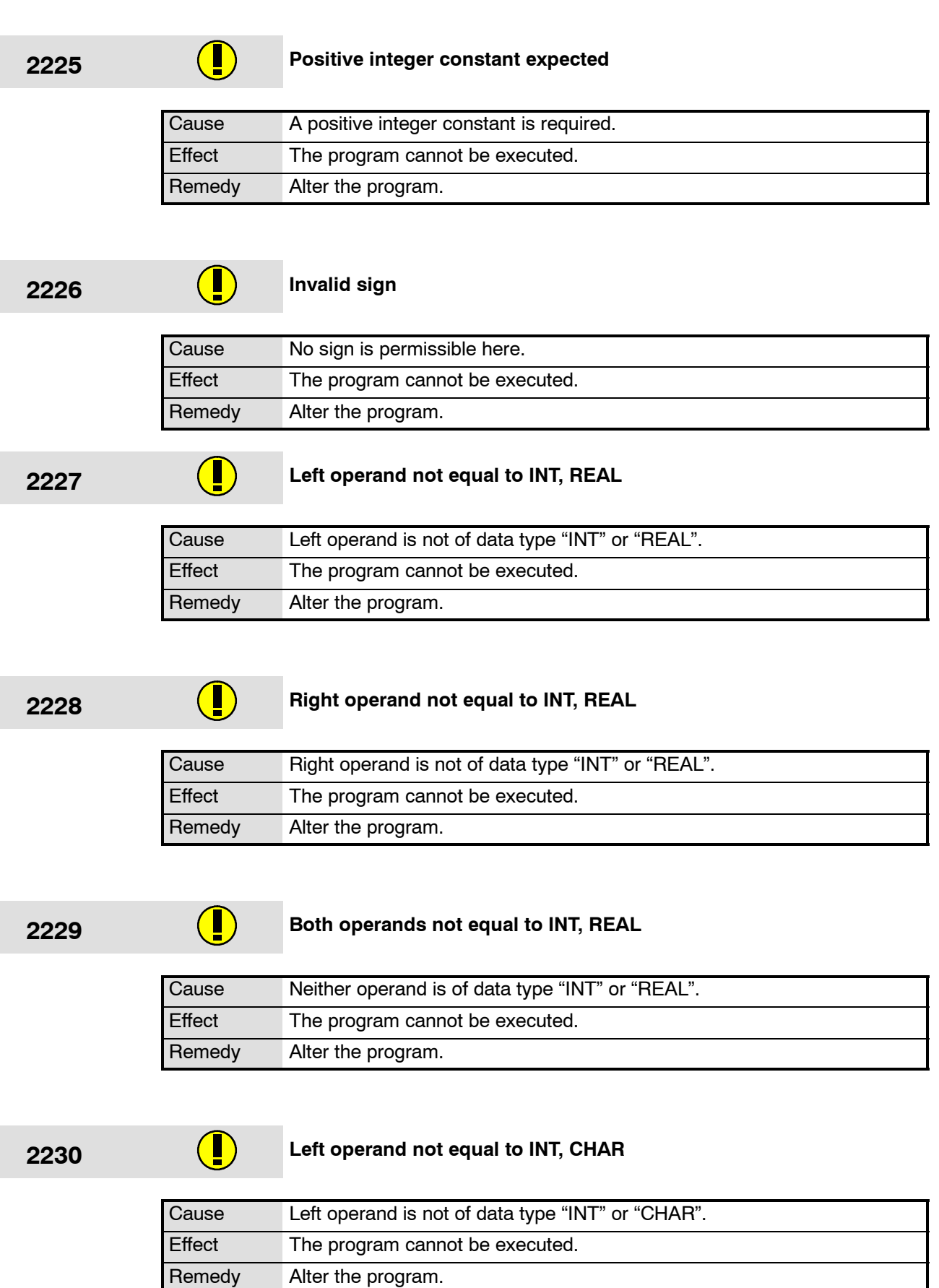
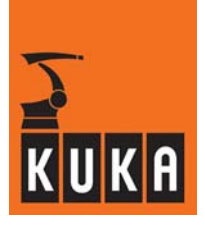

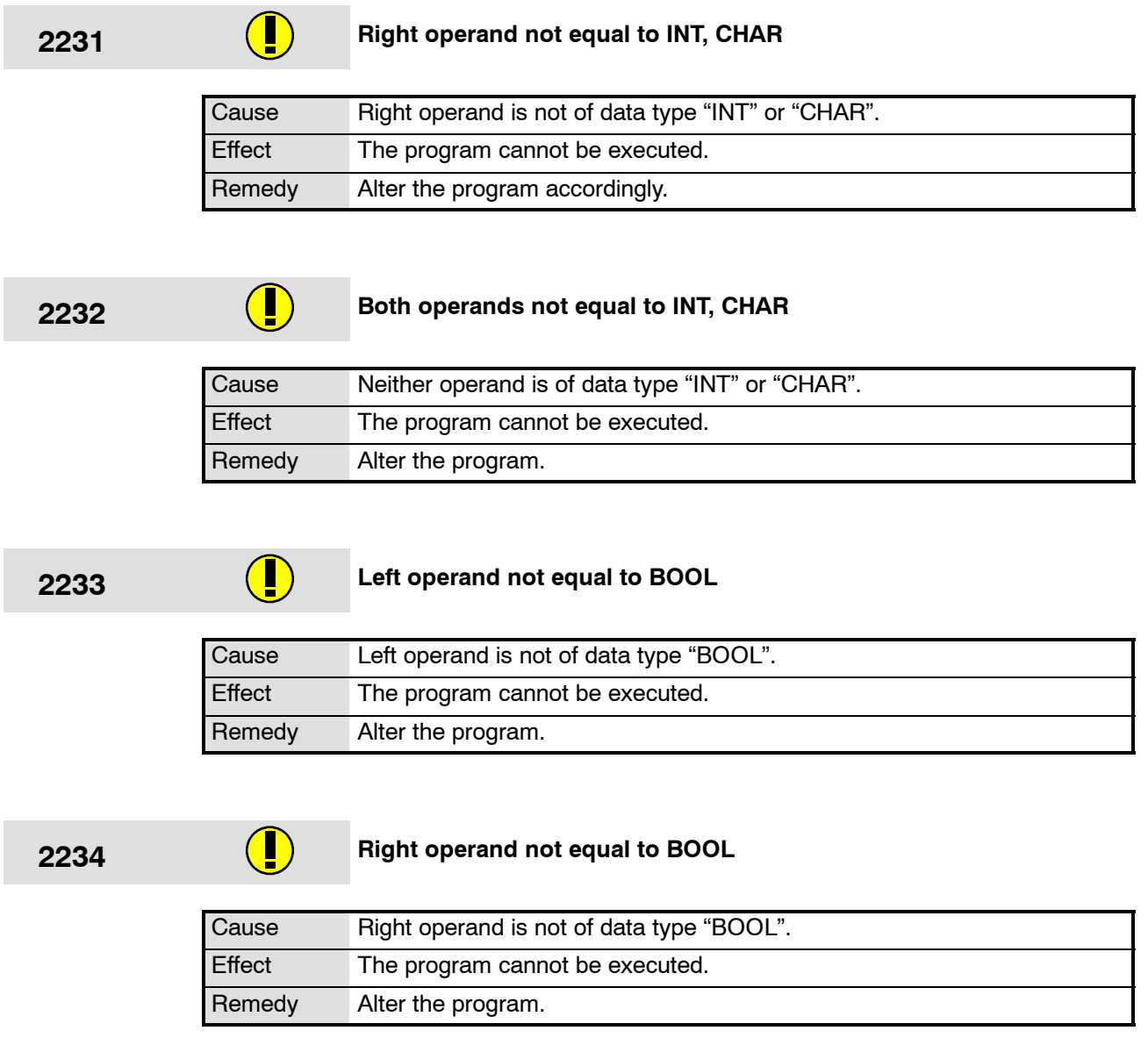

# **2235 Both operands not equal to BOOL**

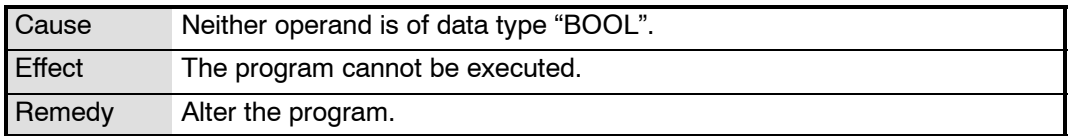

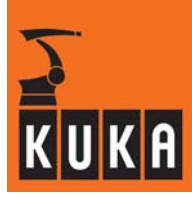

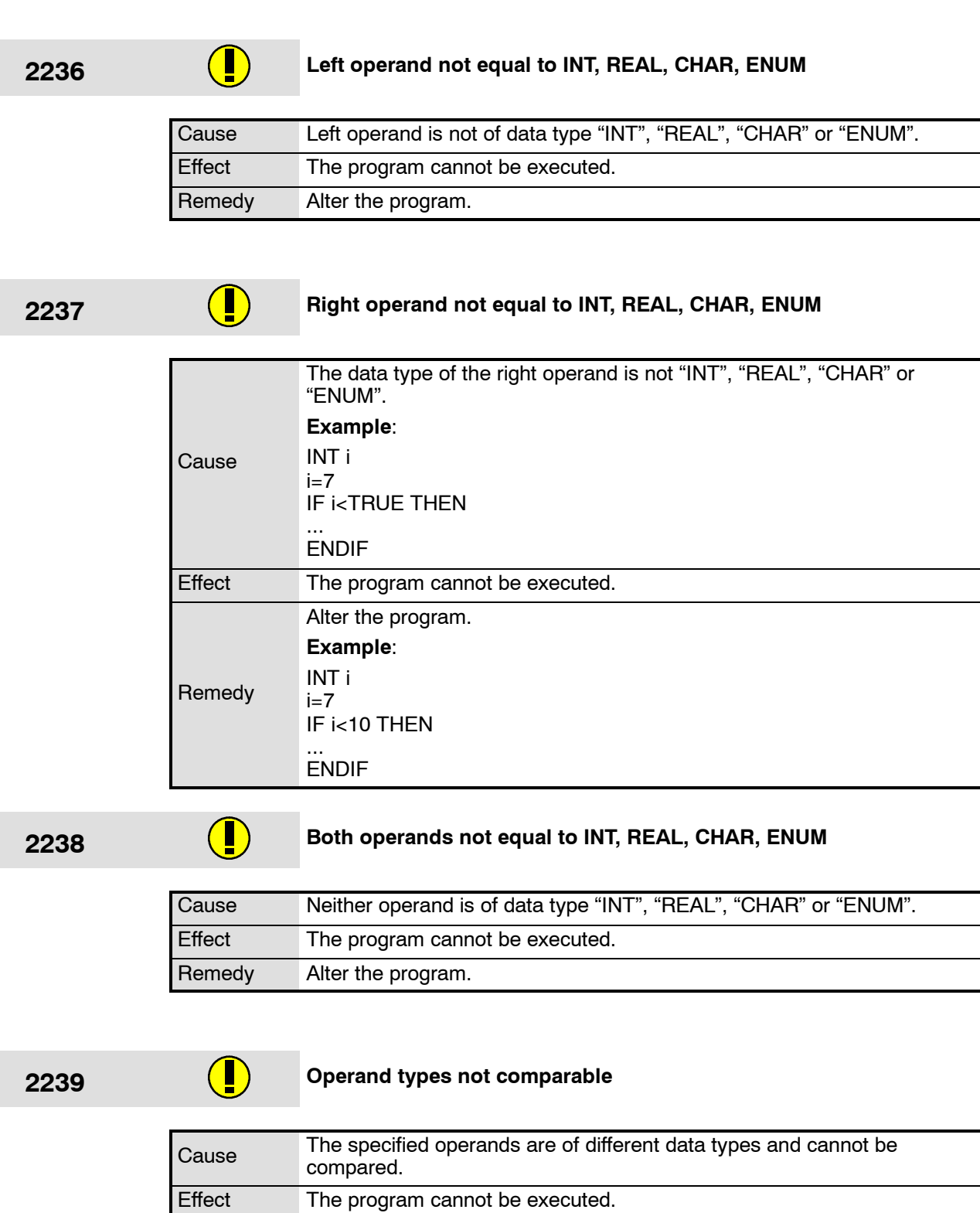

Remedy Alter the program.

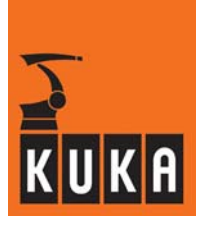

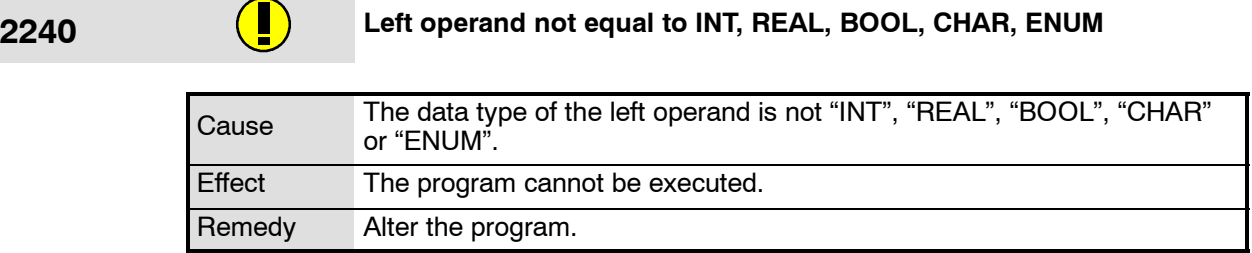

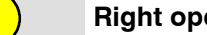

**2241 Right operand not equal to INT, REAL, BOOL, CHAR, ENUM**

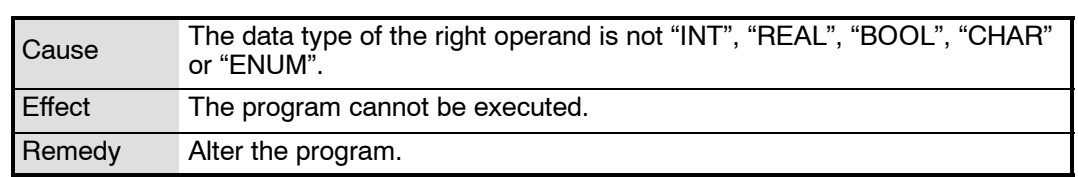

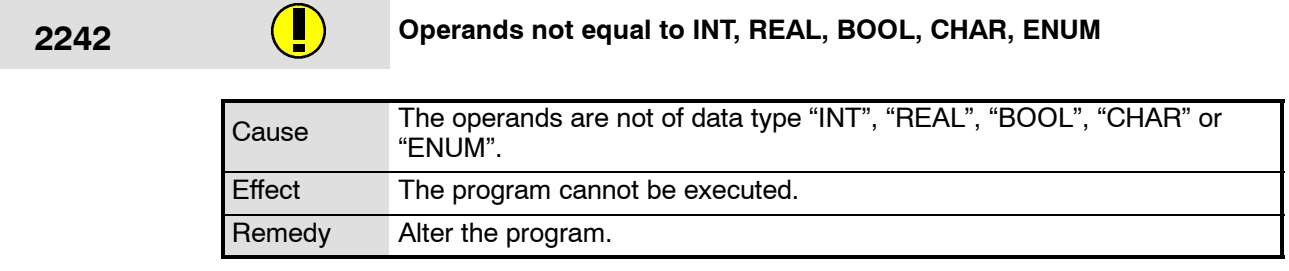

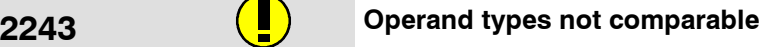

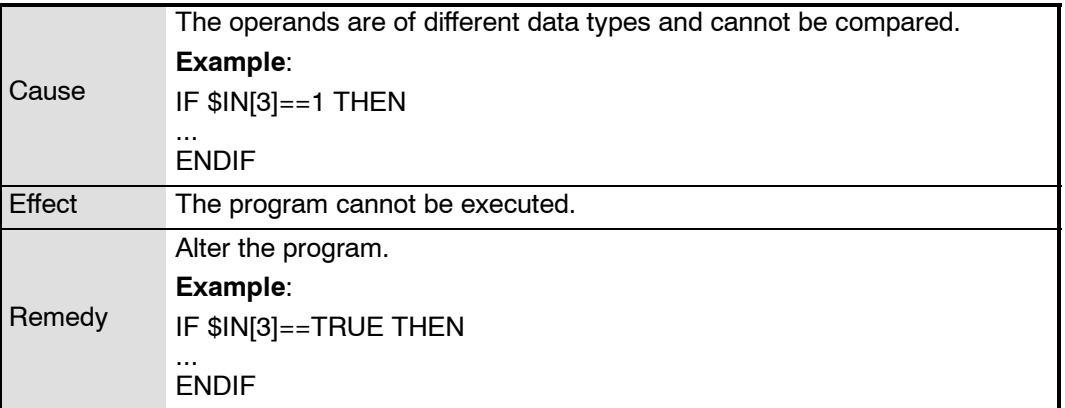

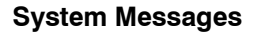

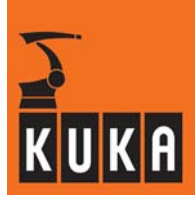

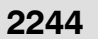

**2244 Left operand not equal to POS, FRAME**

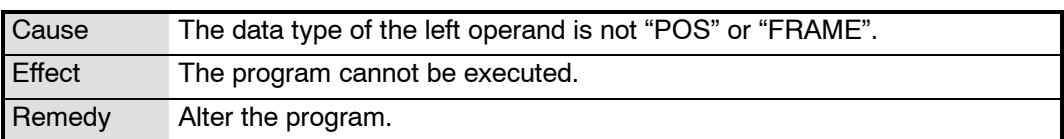

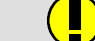

#### **2245 Right operand not equal to POS, FRAME**

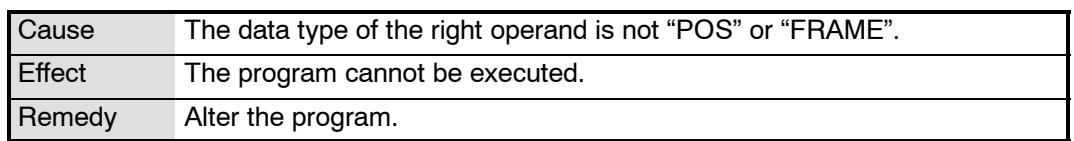

## **2246 Operands not equal to POS, FRAME**

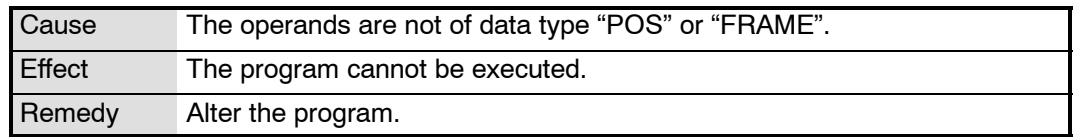

$$
f_{\rm{max}}
$$

# **2247 Both sides of the value assignment are not compatible**

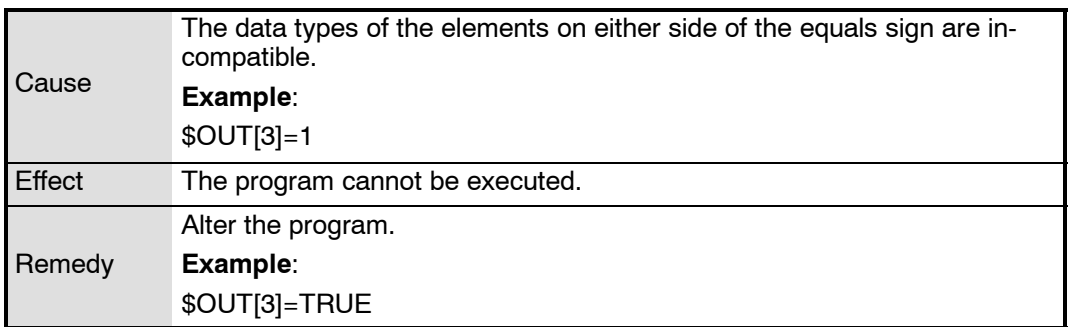

### **2248 Expression not equal to INT, REAL**

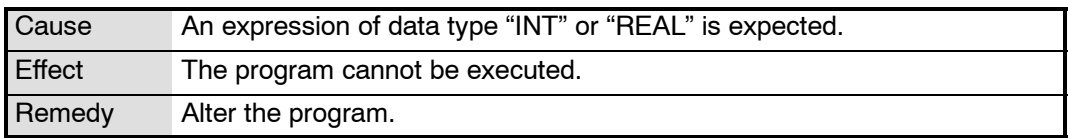

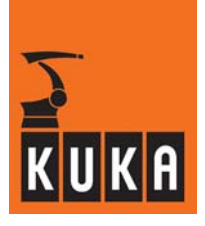

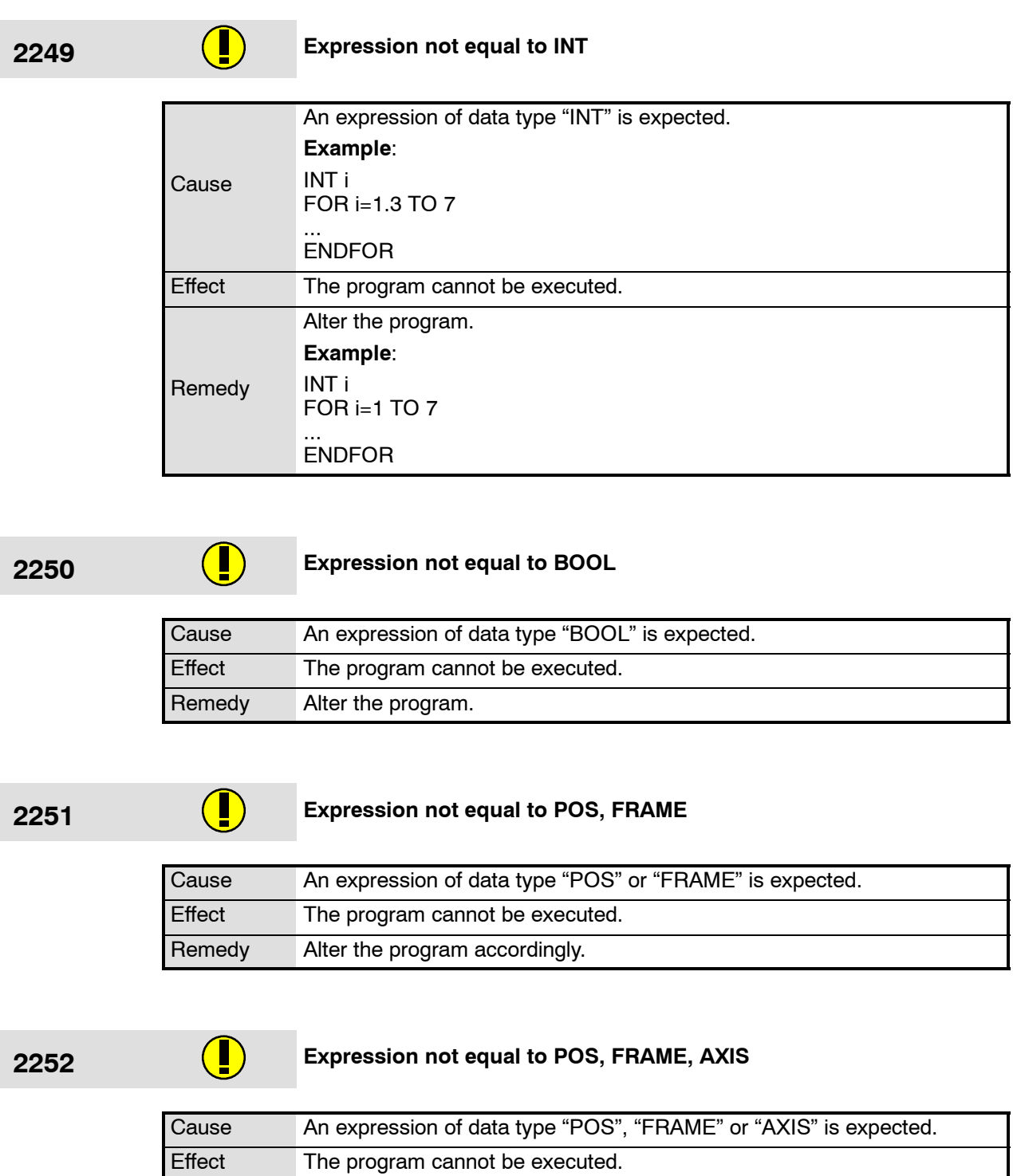

Remedy Alter the program accordingly.

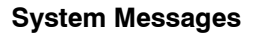

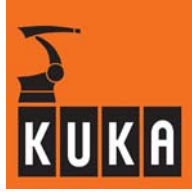

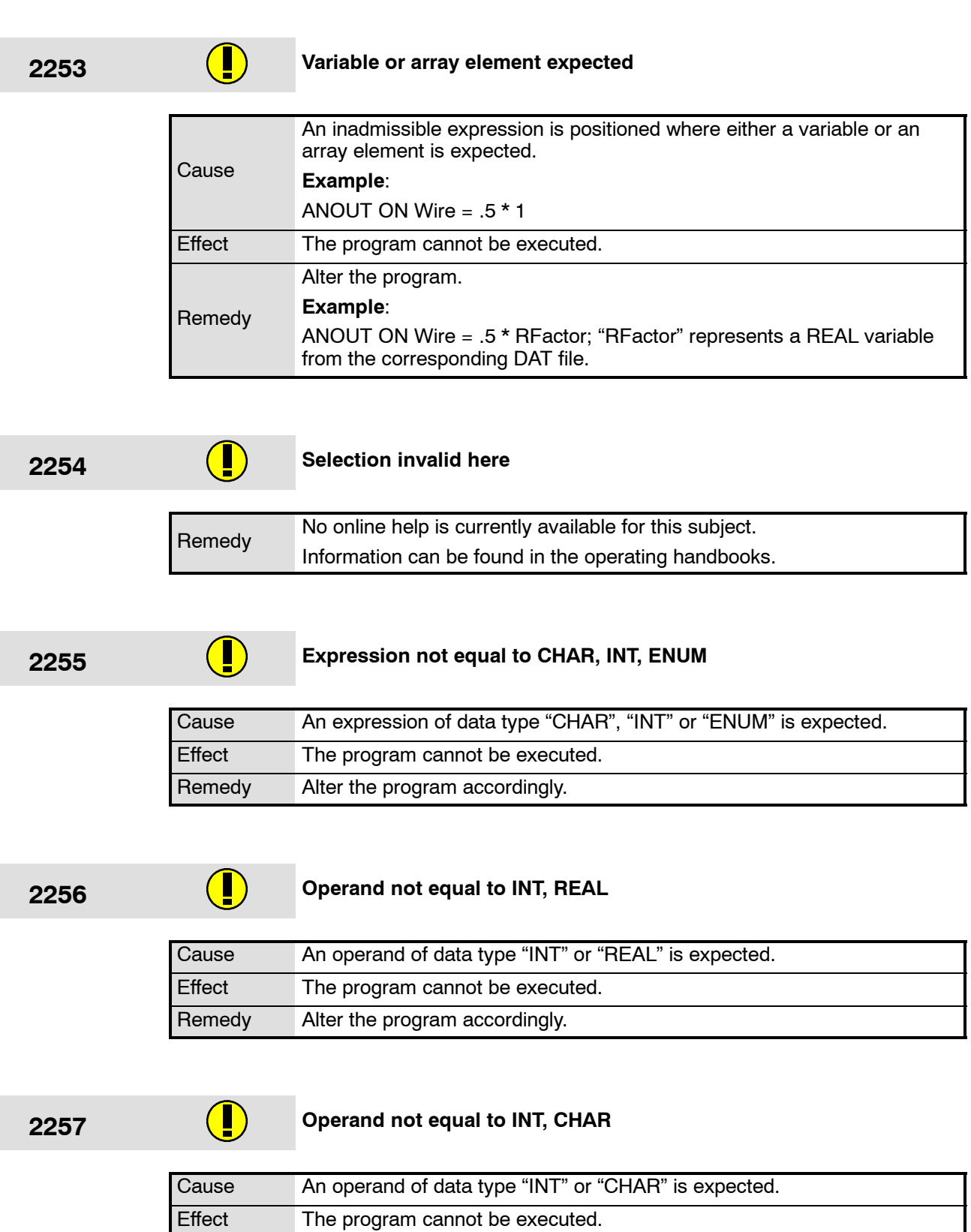

Remedy Alter the program accordingly.

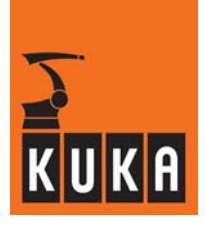

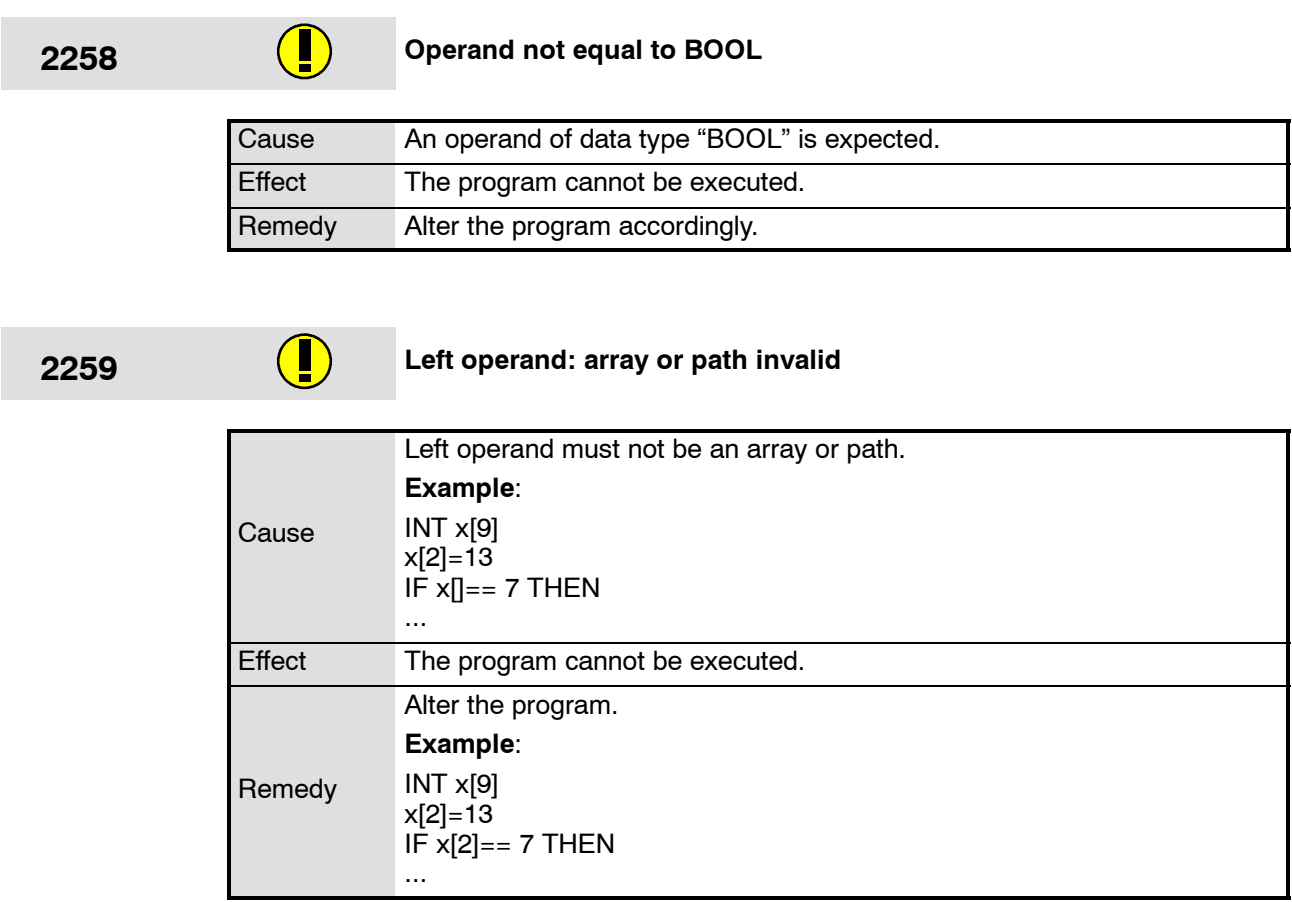

# **2260 Right operand: array invalid**

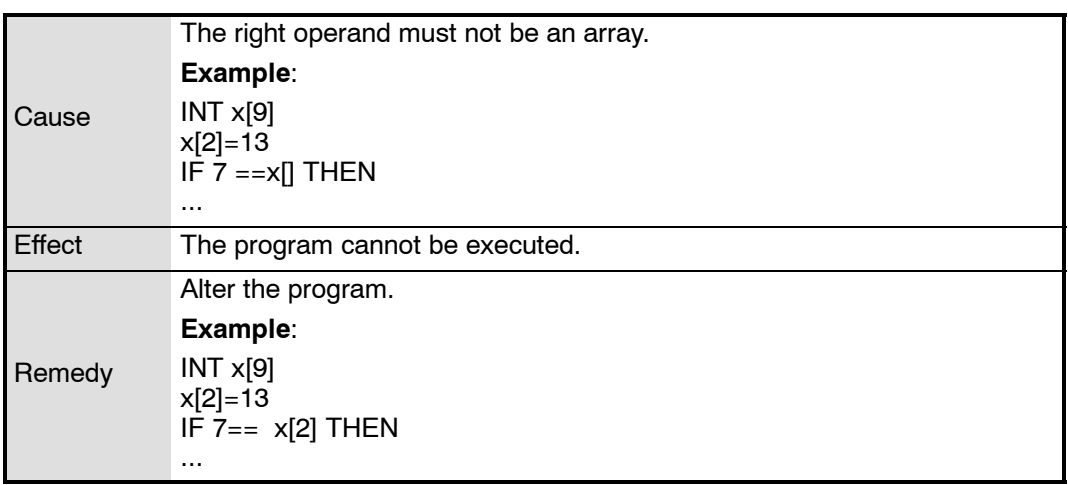

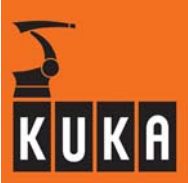

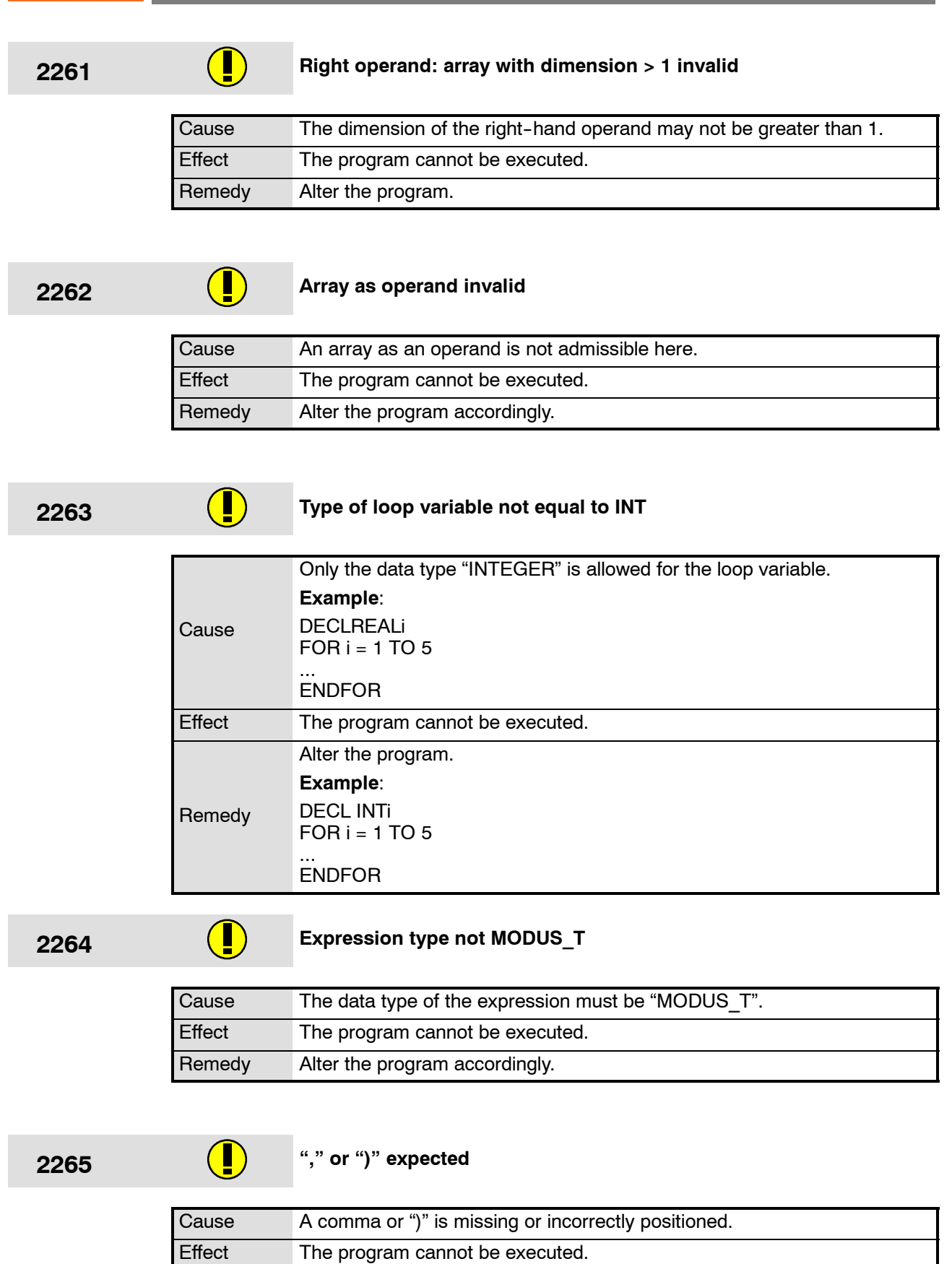

Remedy Alter the program.

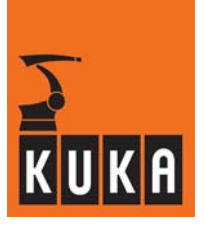

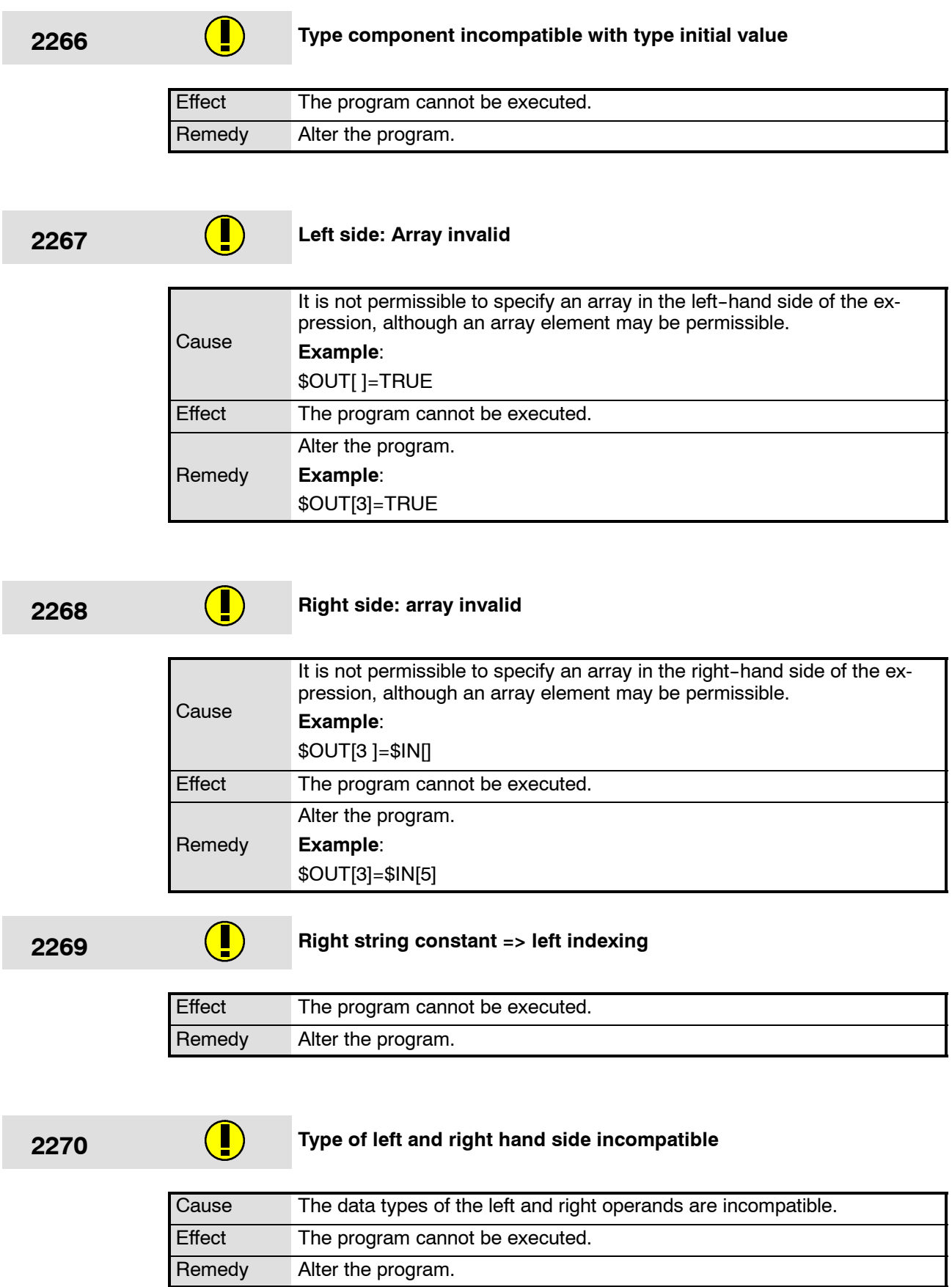

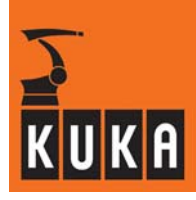

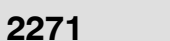

**2271 Path expression required (array)**

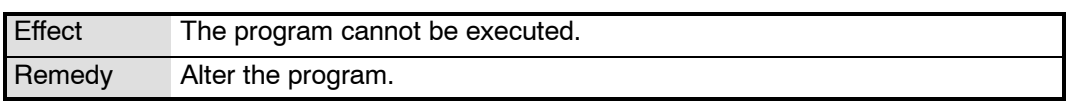

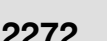

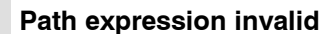

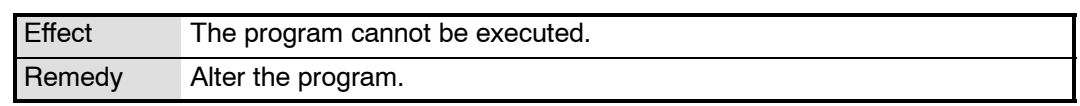

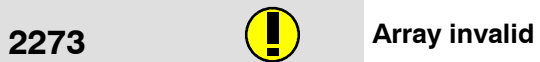

**422** 

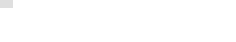

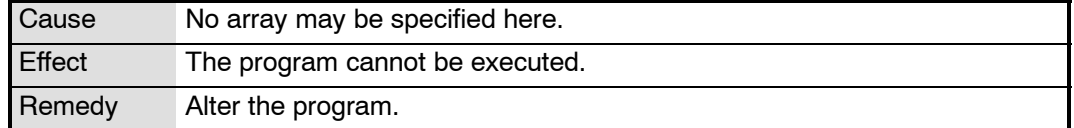

# **2274 Type actual/formal parameter incompatible**

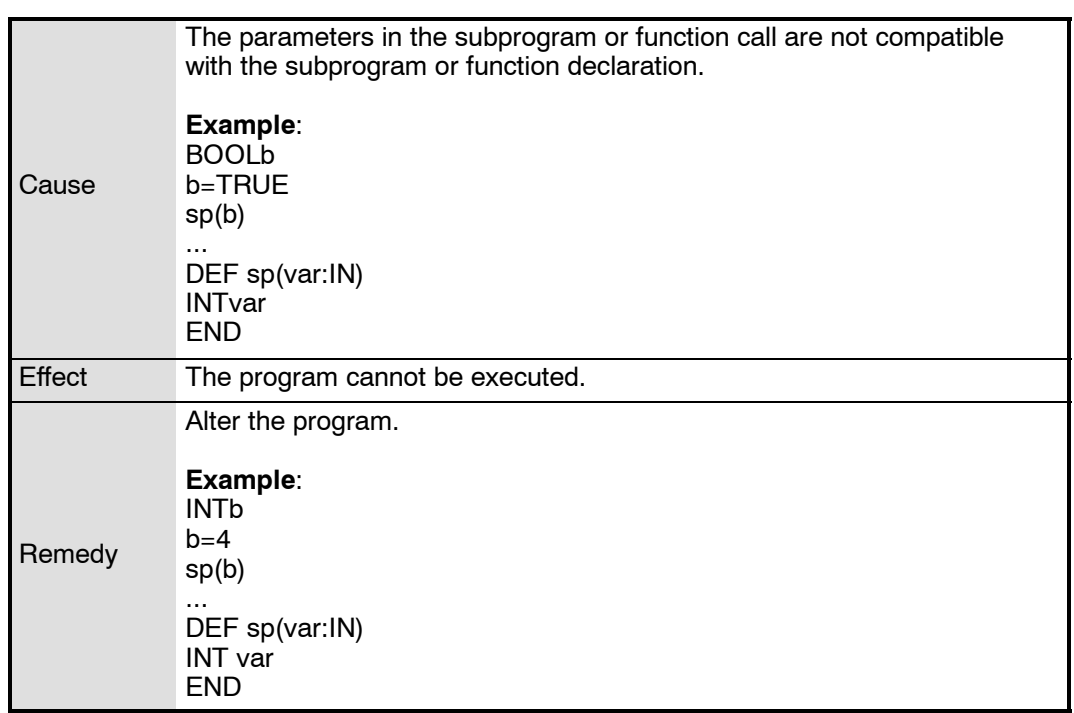

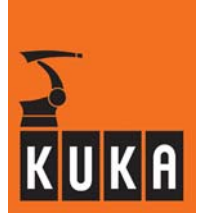

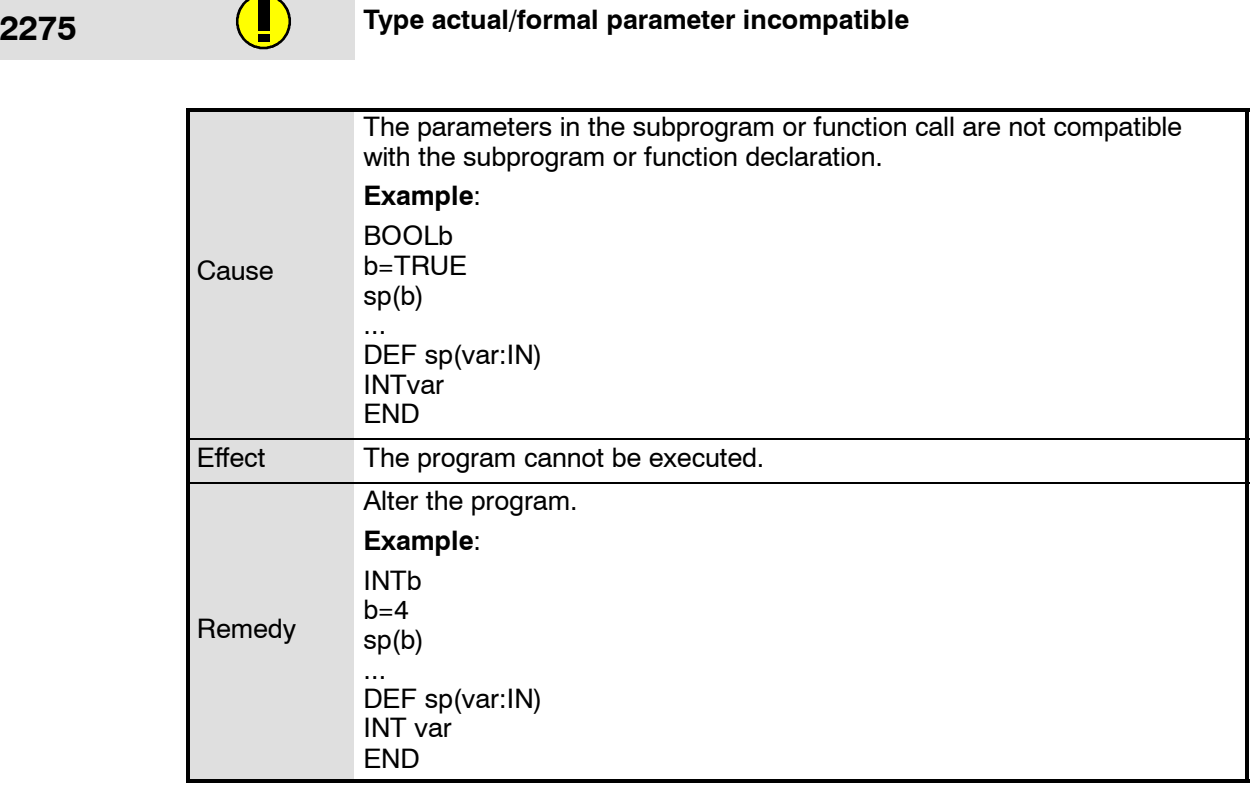

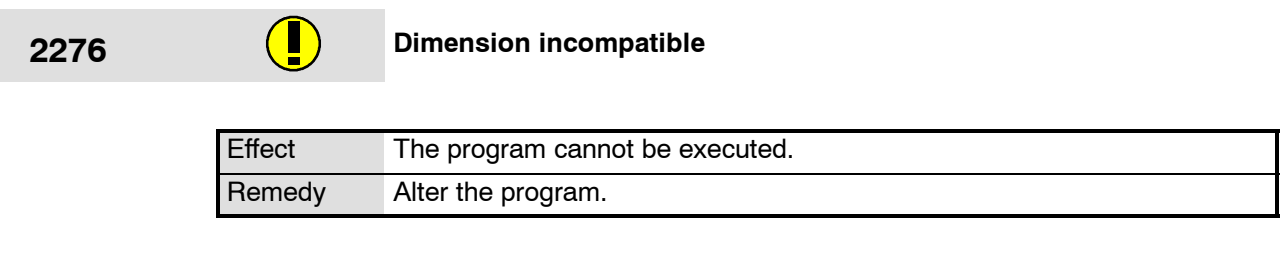

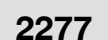

# **22777** Array dimension greater than 1 inadmissible here

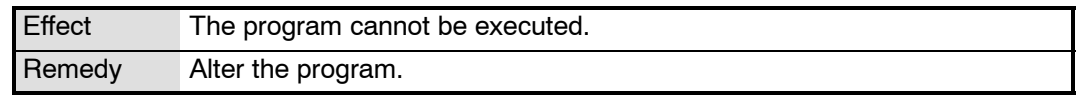

**2278 a C Return value: string constant array invalid** 

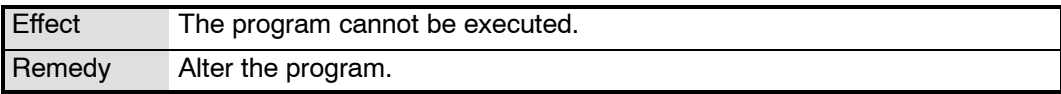

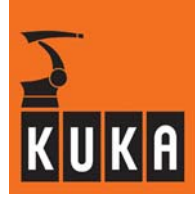

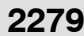

**2279 Type return value incompatible with type function**

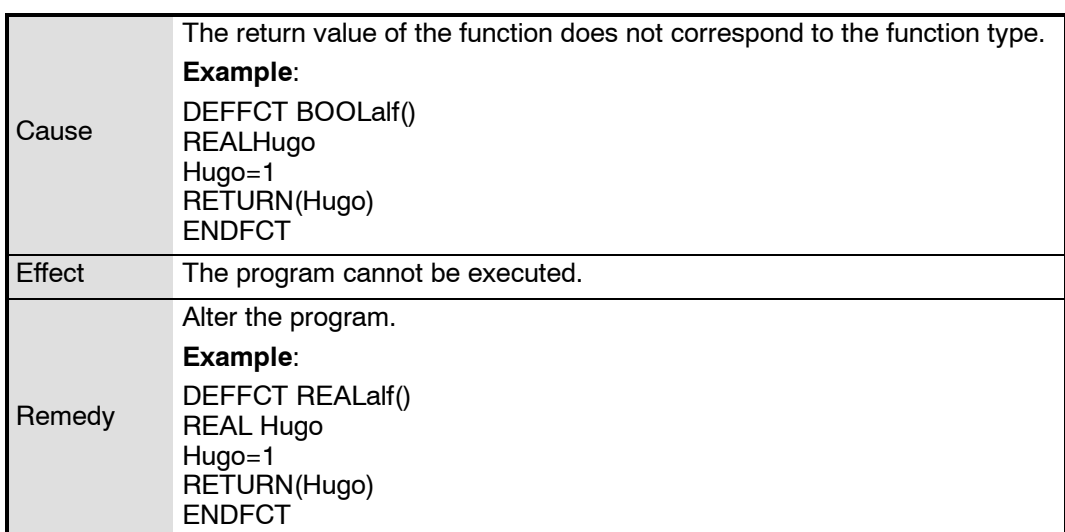

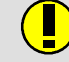

## **2280 Right operand: parentheses invalid in path expressions**

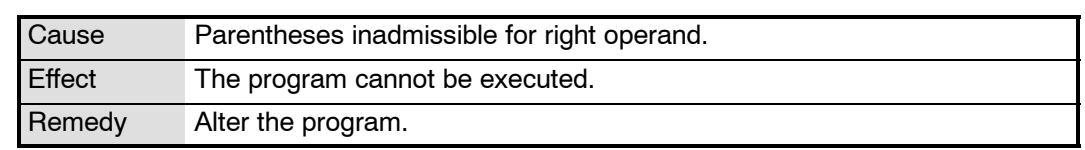

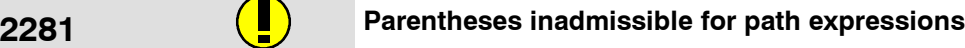

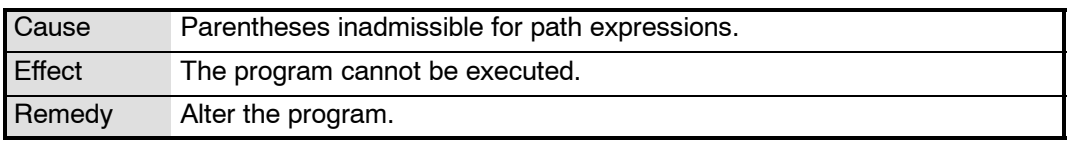

# **2282 First constant incompatible with this constant**

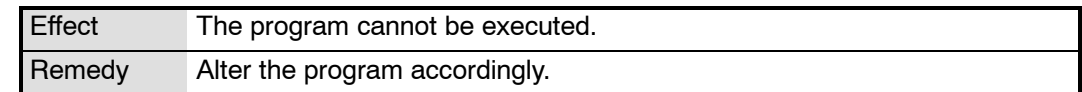

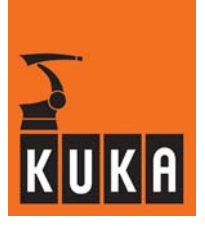

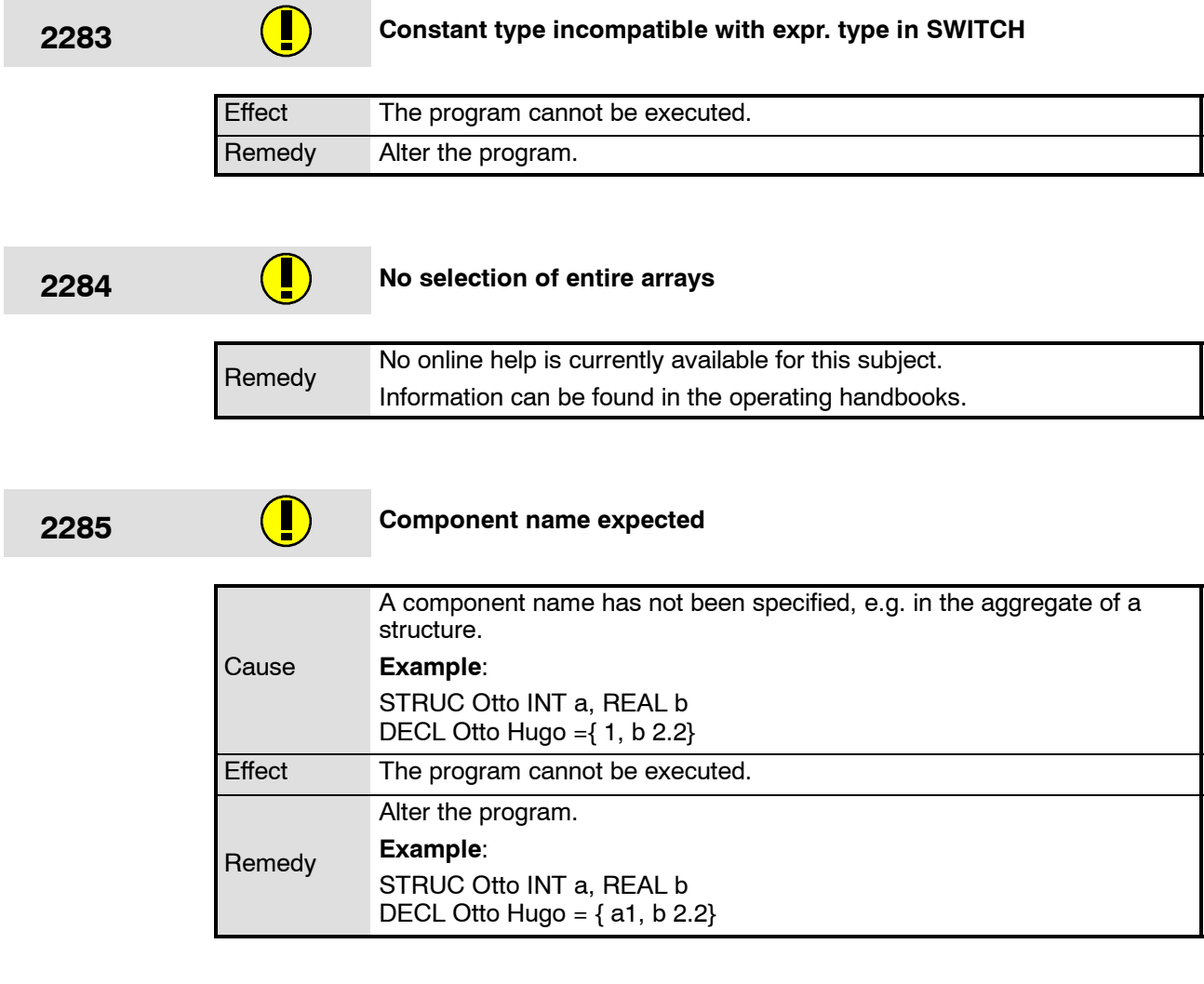

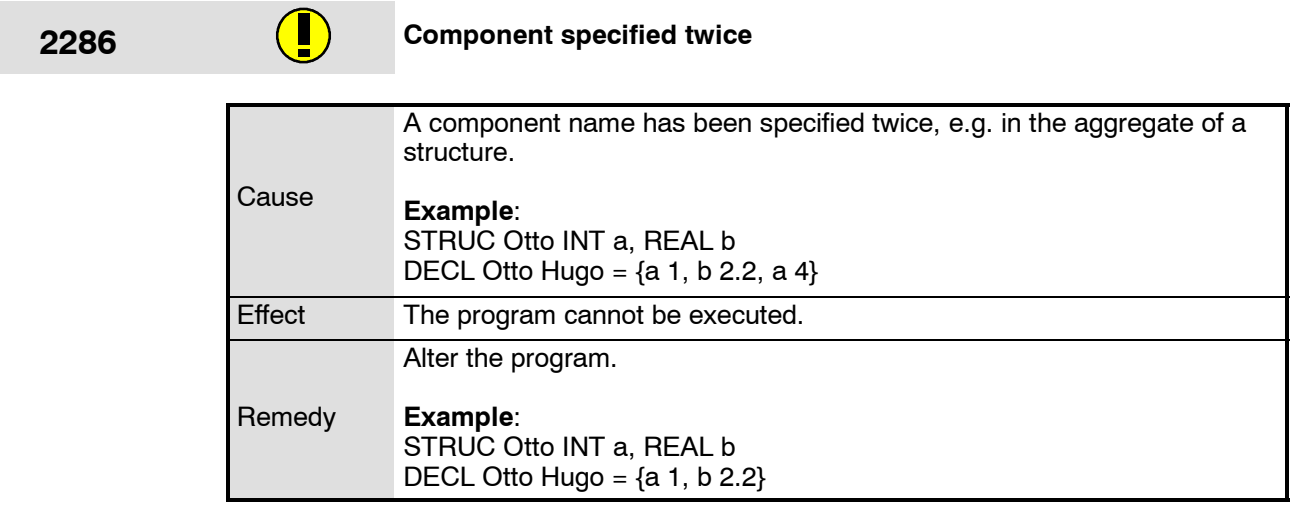

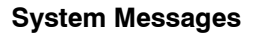

÷

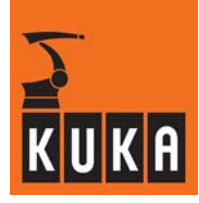

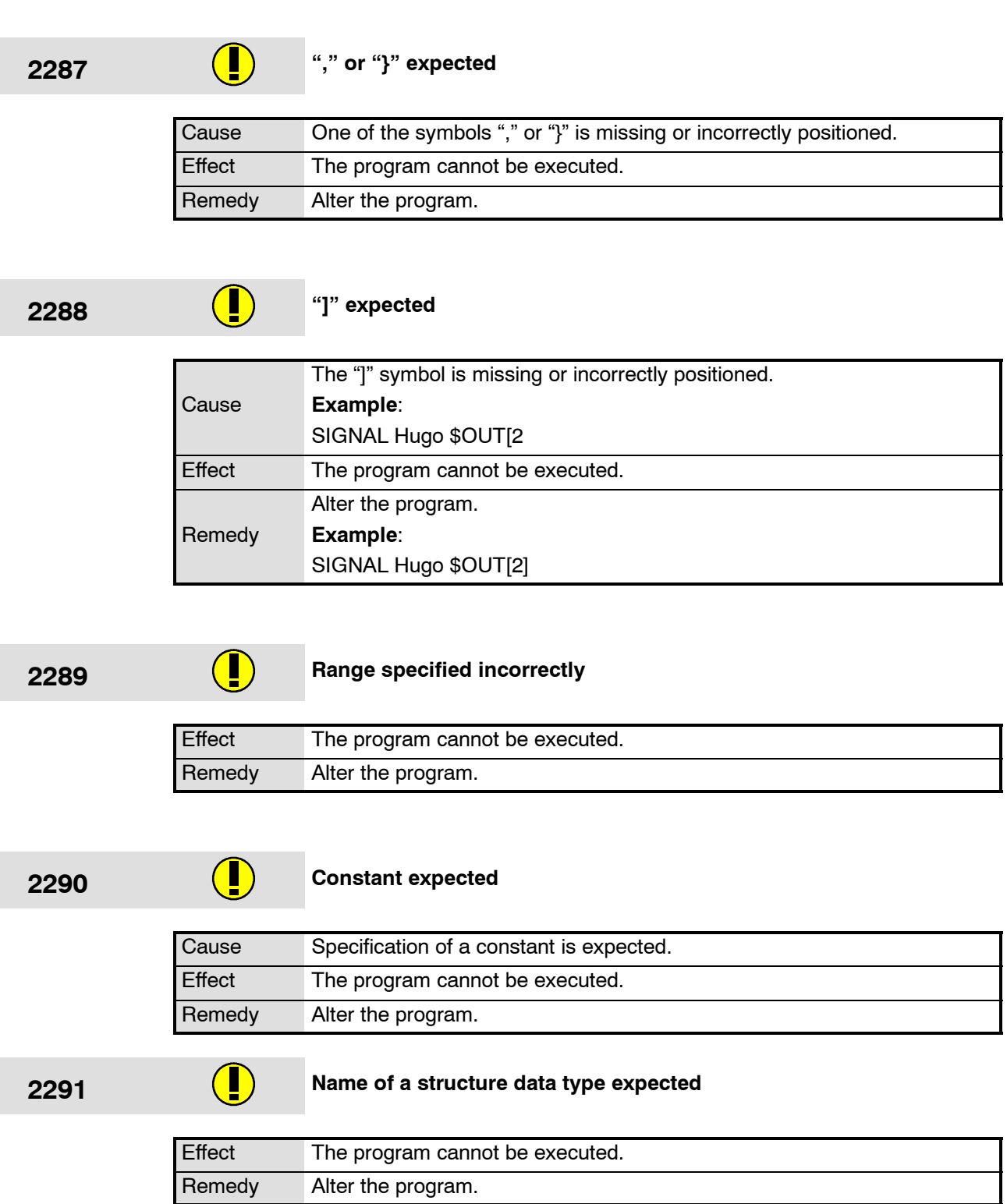

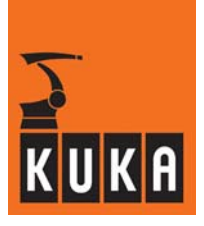

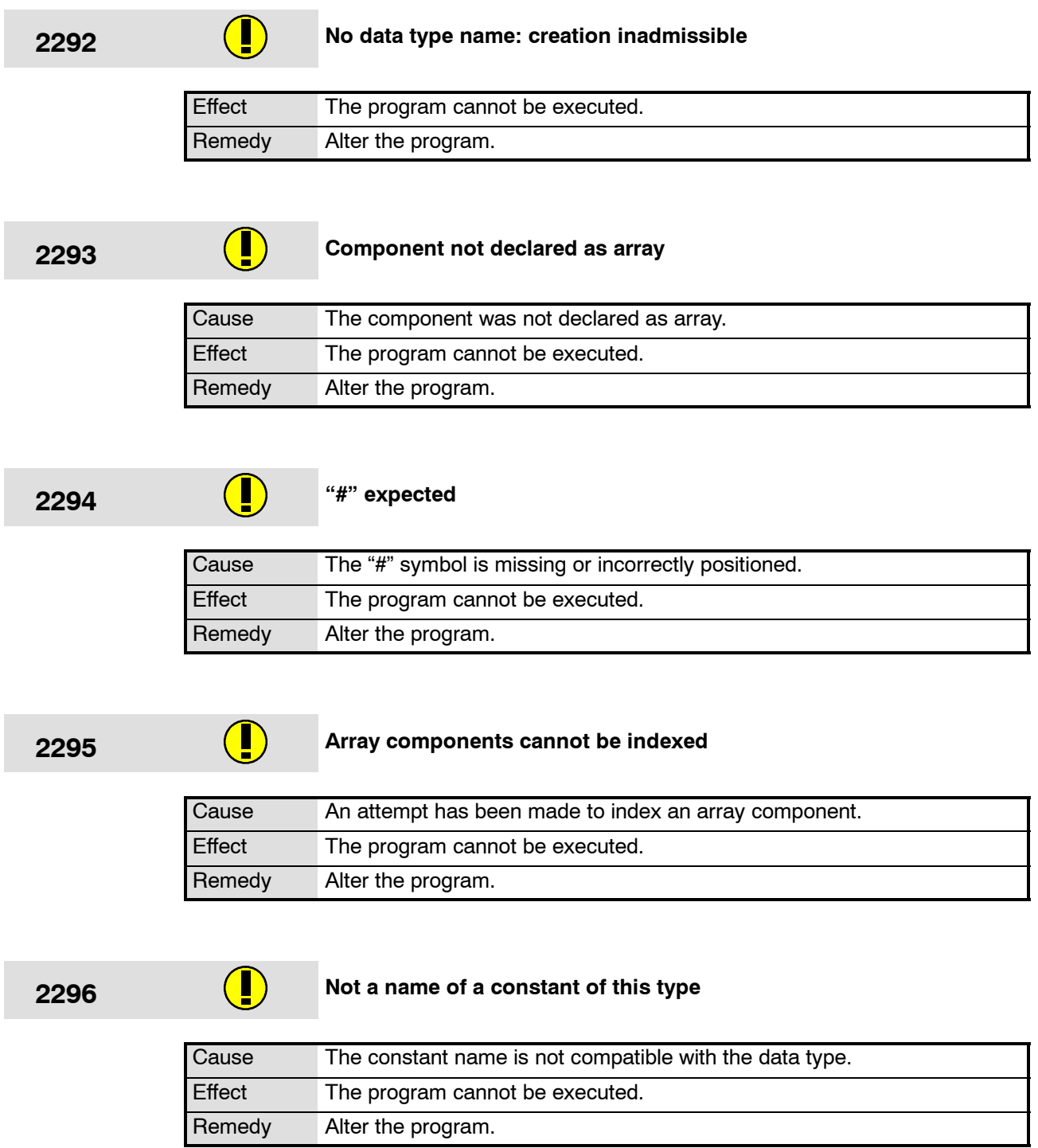

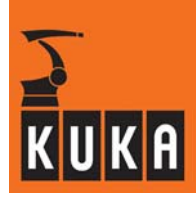

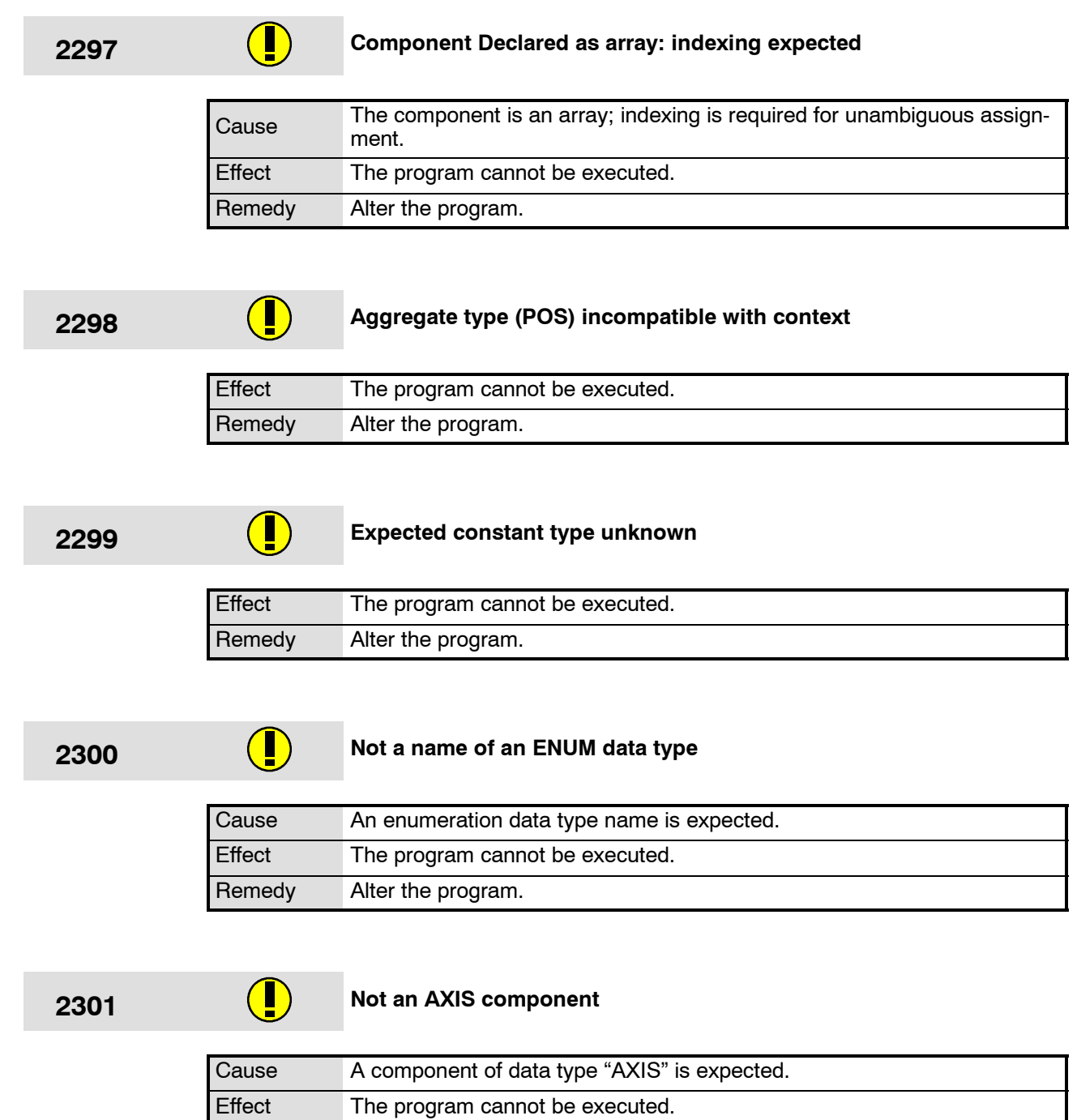

Remedy Alter the program.

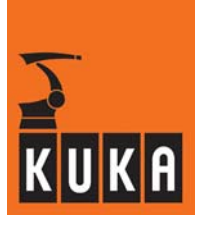

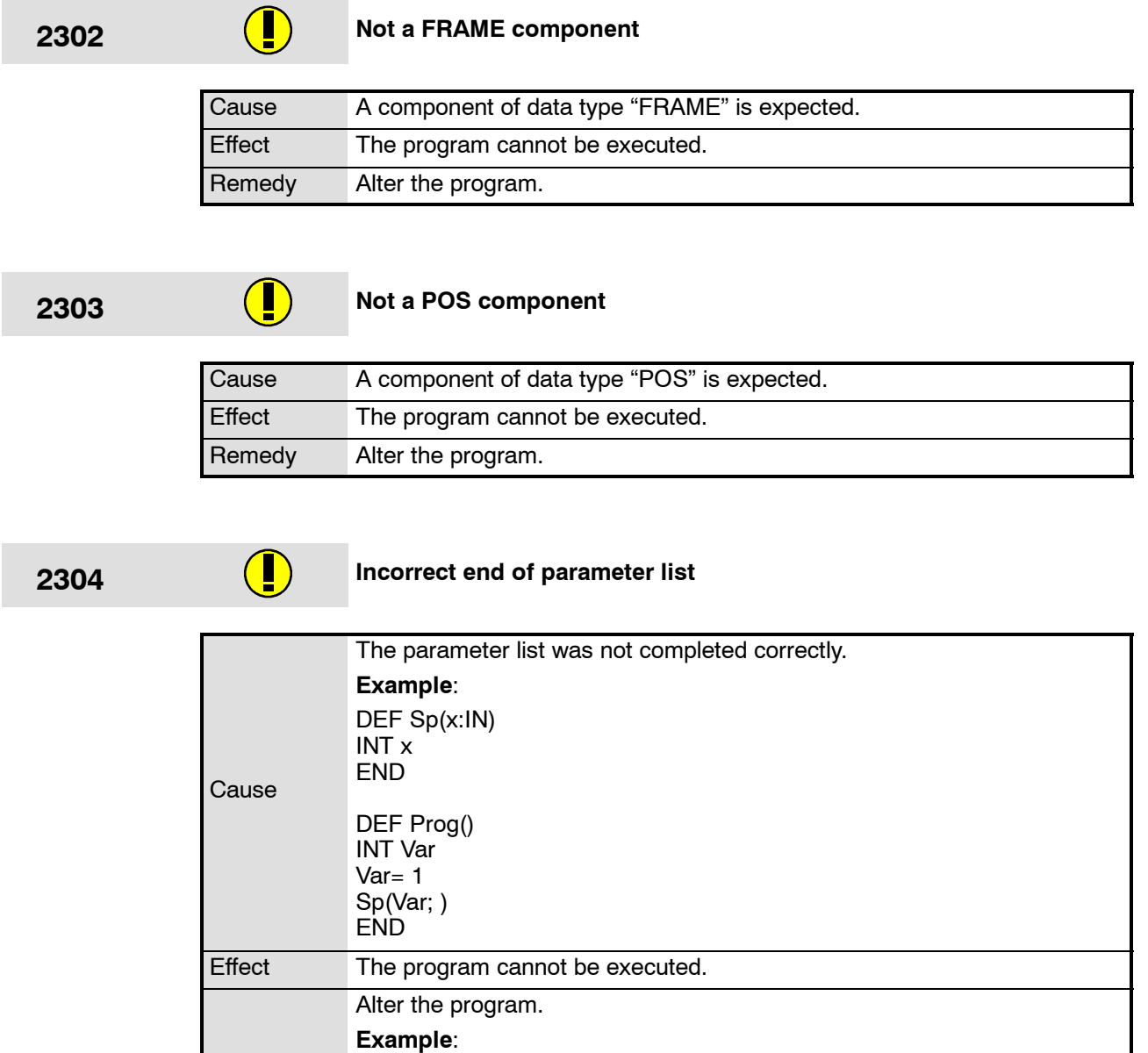

Remedy

DEF Sp(x:IN)

DEF Prog() INT Var Var= 1 Sp(Var) END

INT x END

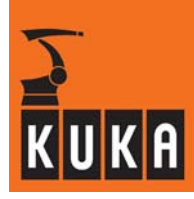

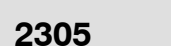

# **1305** Name of a subroutine expected

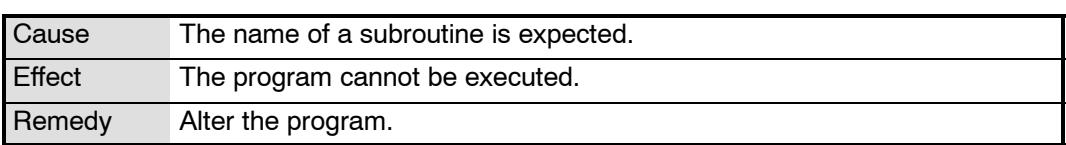

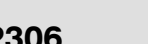

### **2306 a C Relative path invalid**

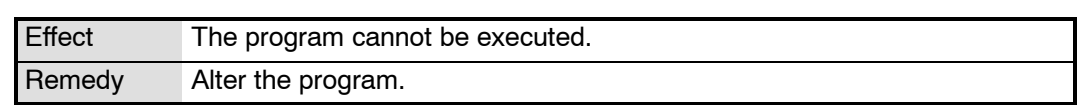

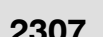

## **2307 Analog input expected**

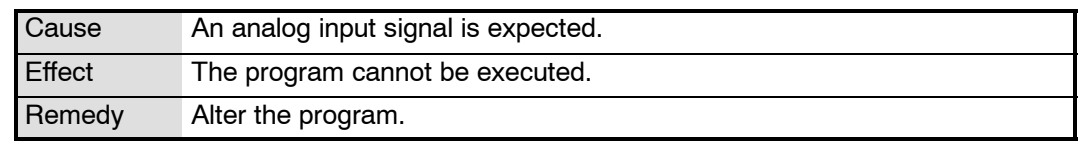

### **2308 Digital input expected**

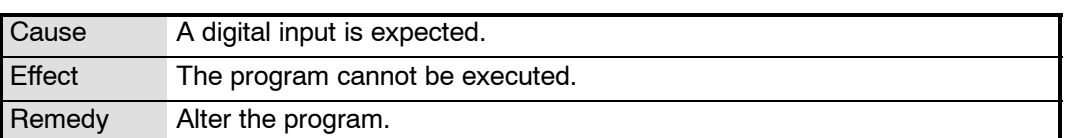

### **2309 "(" expected**

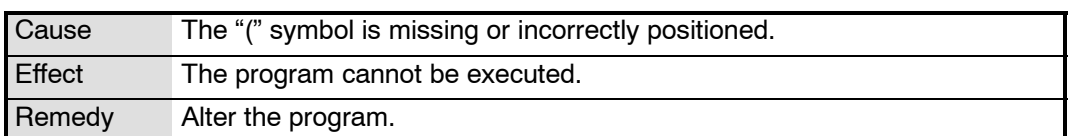

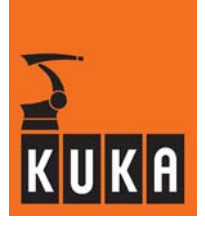

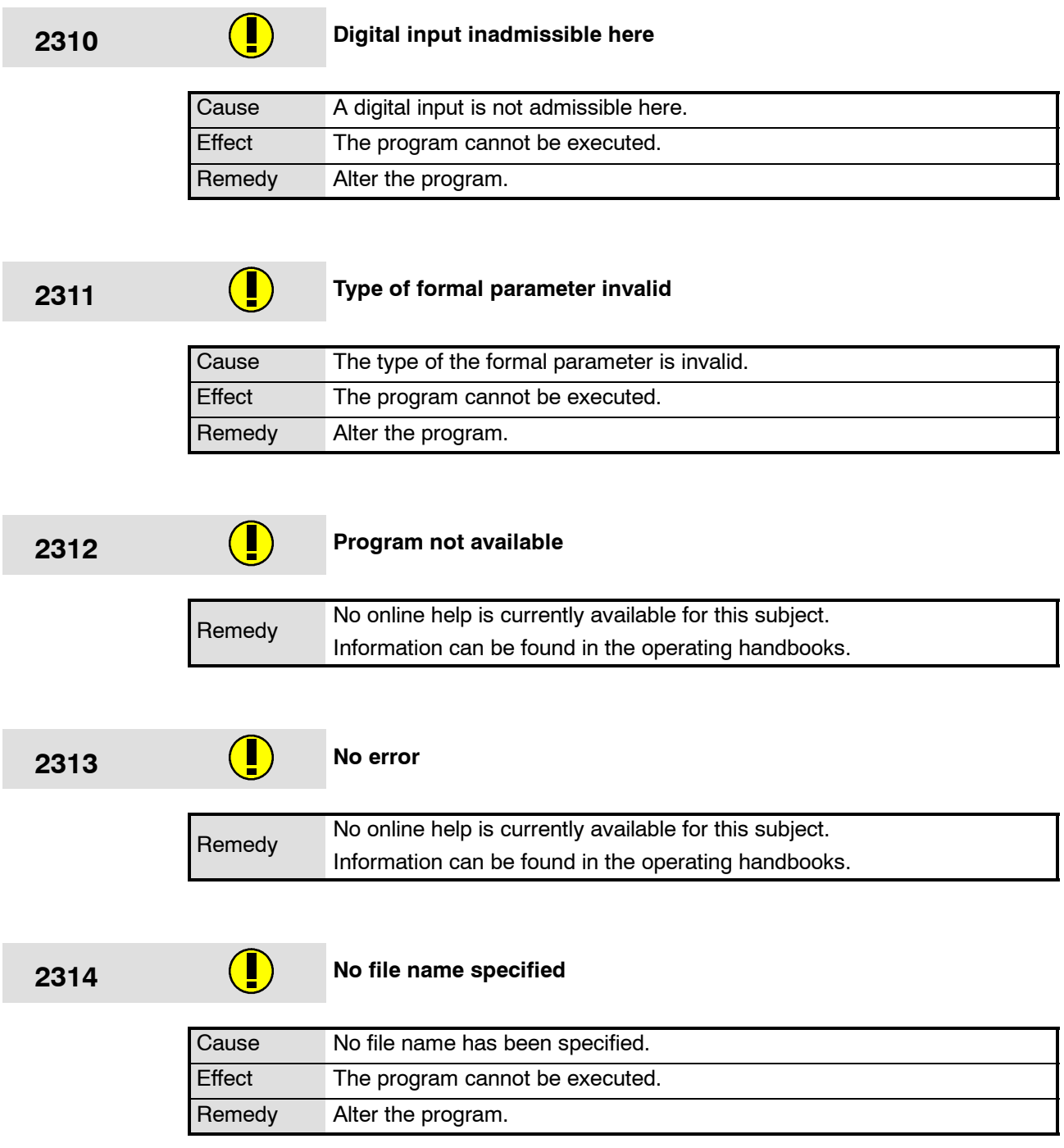

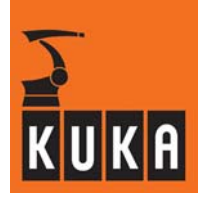

÷

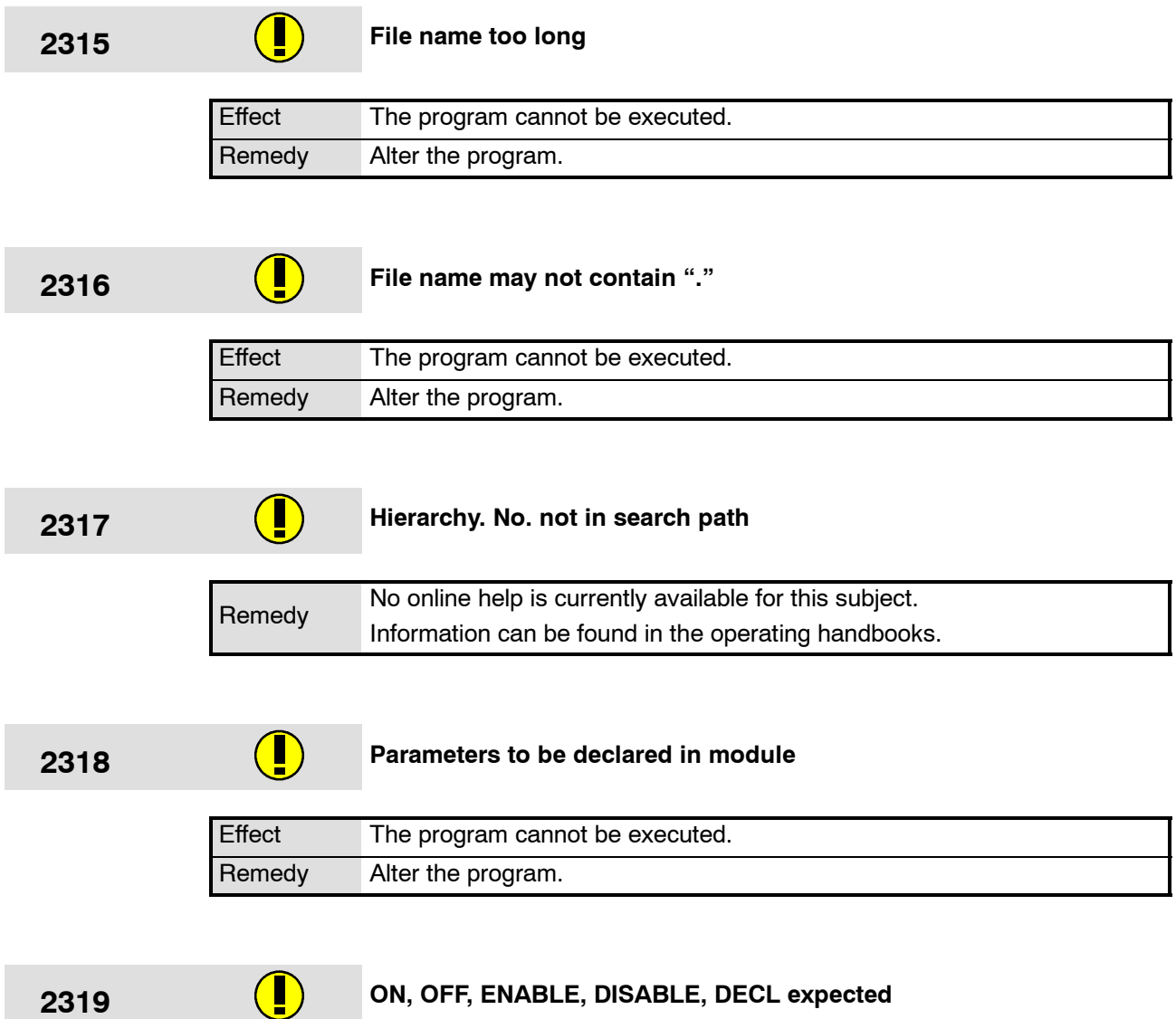

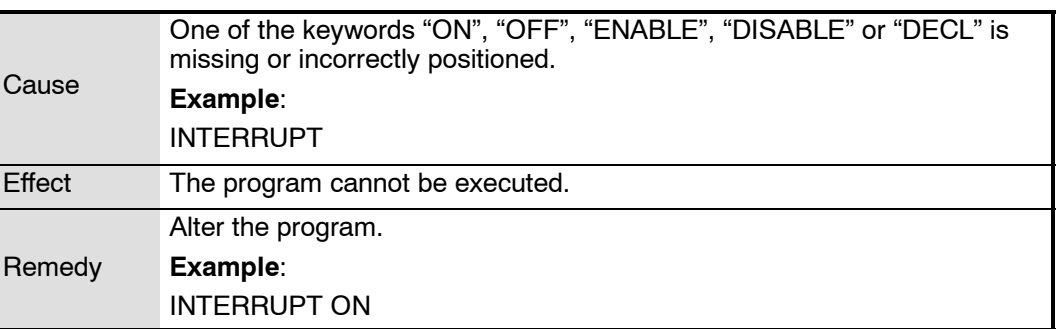

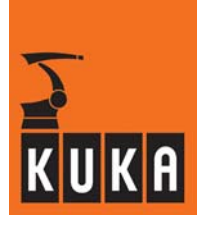

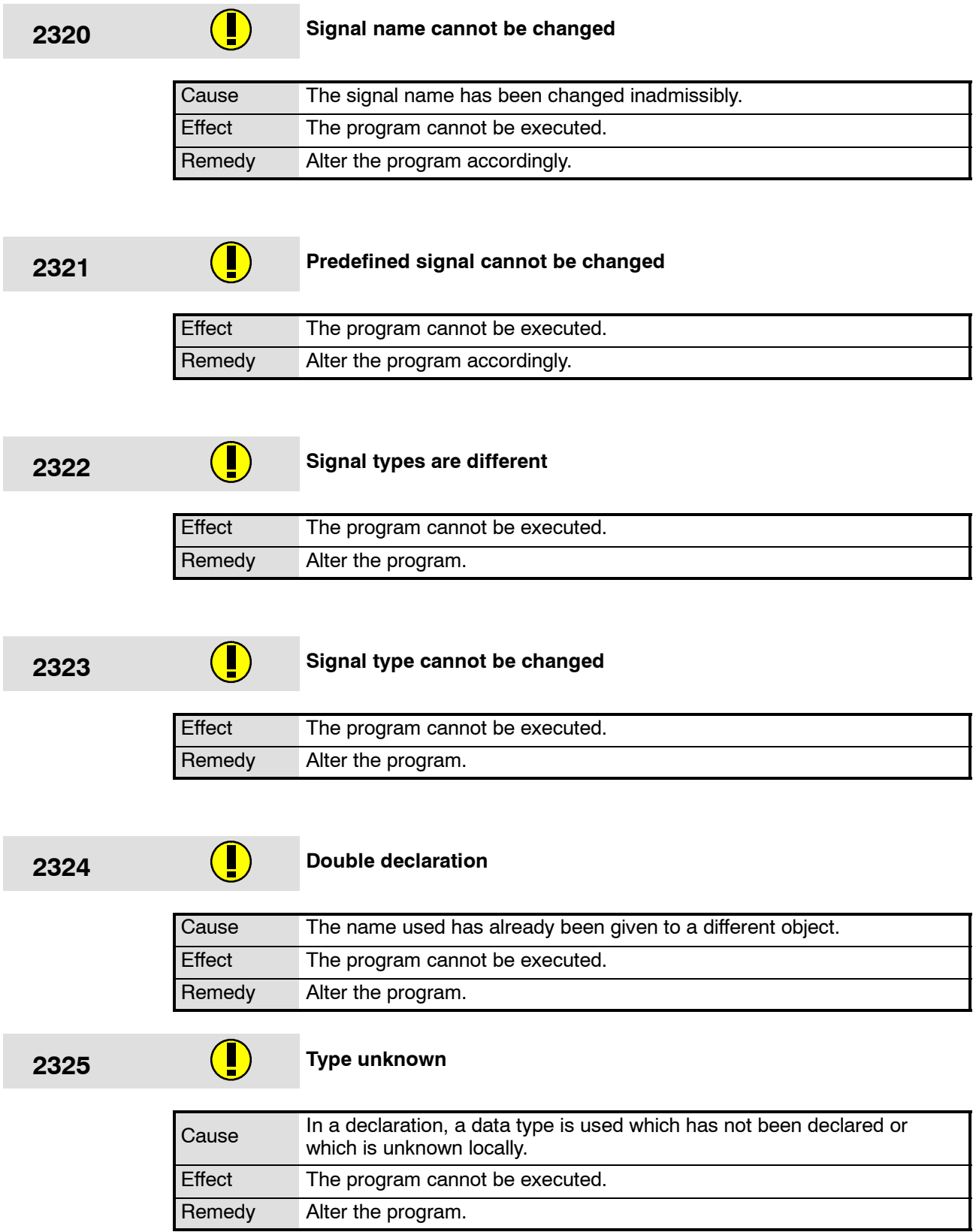

٠

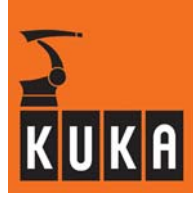

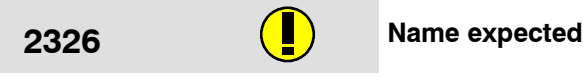

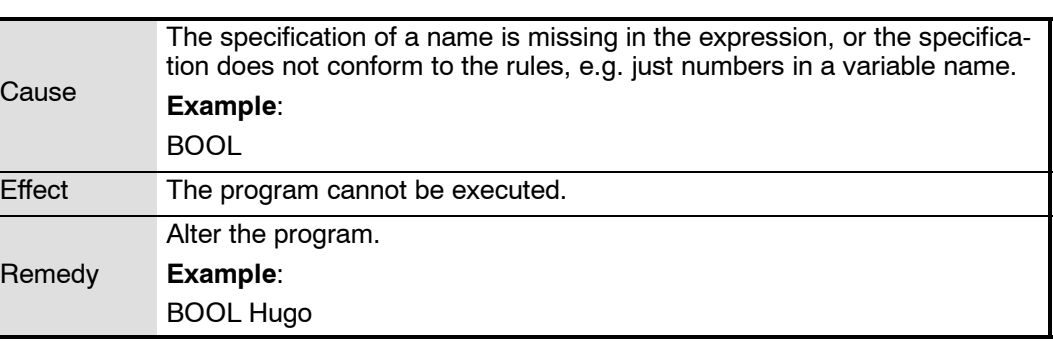

# **2327 Type expected**

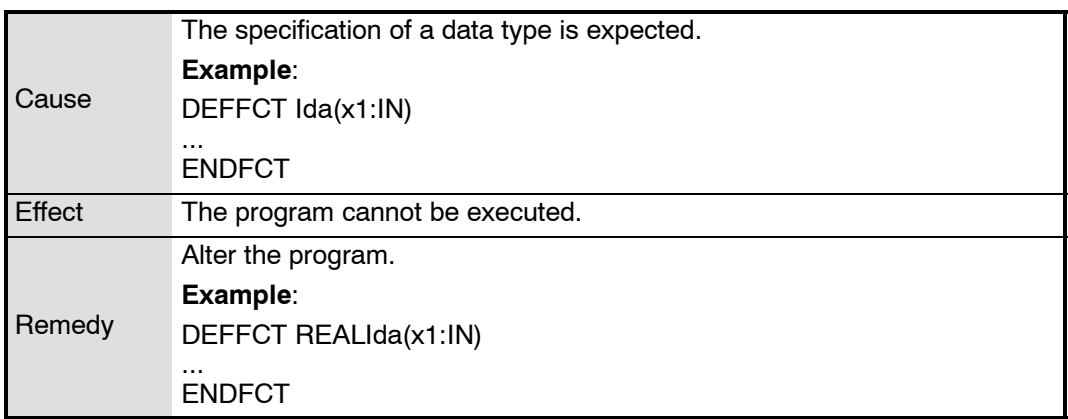

**2328 ":" expected**

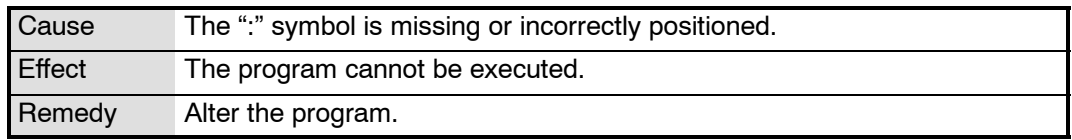

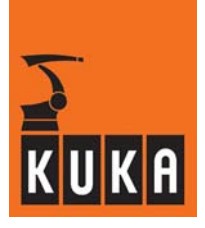

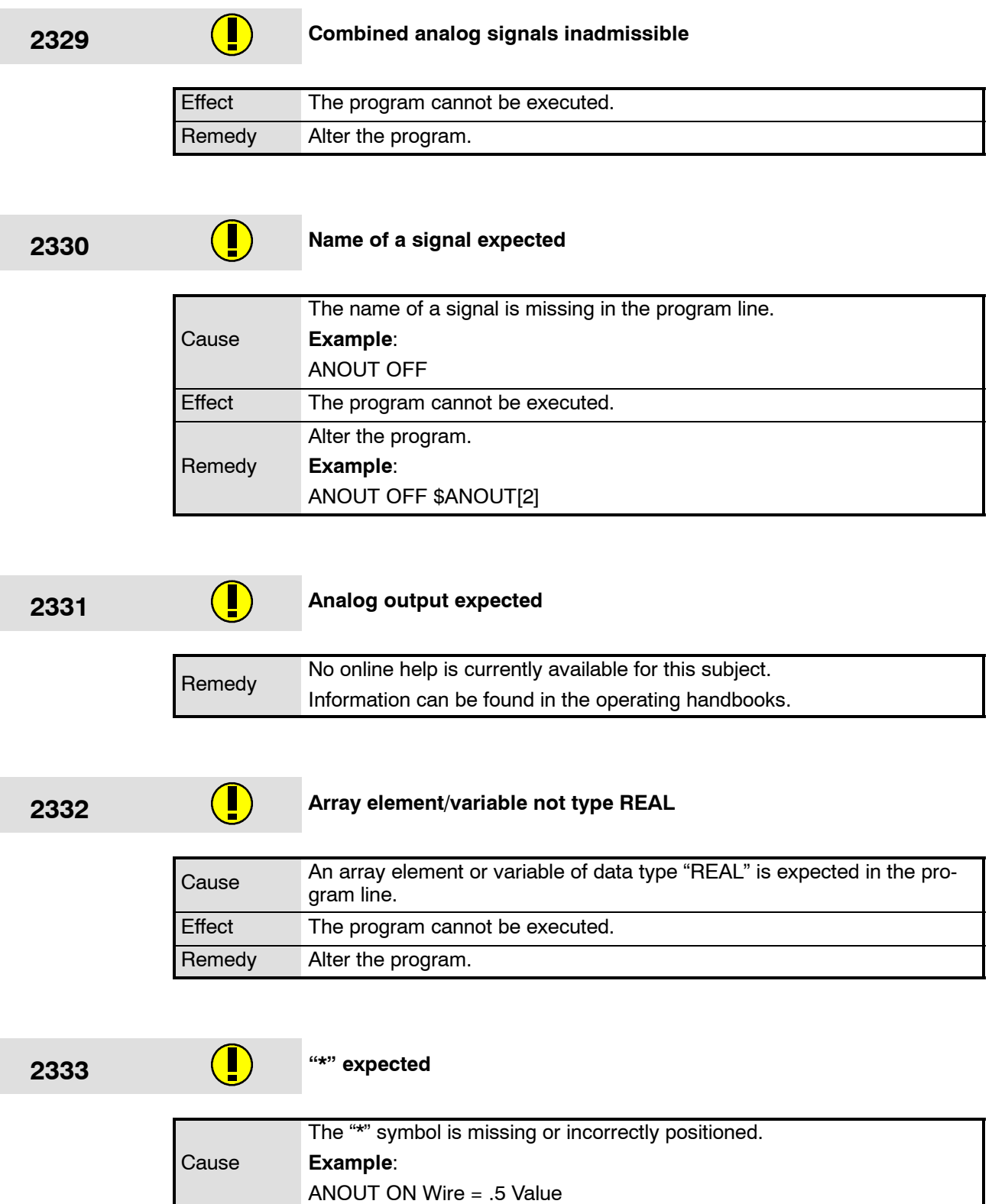

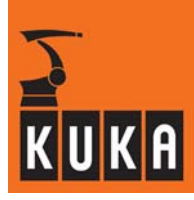

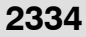

**2334 REAL constant, variable or array element expected**

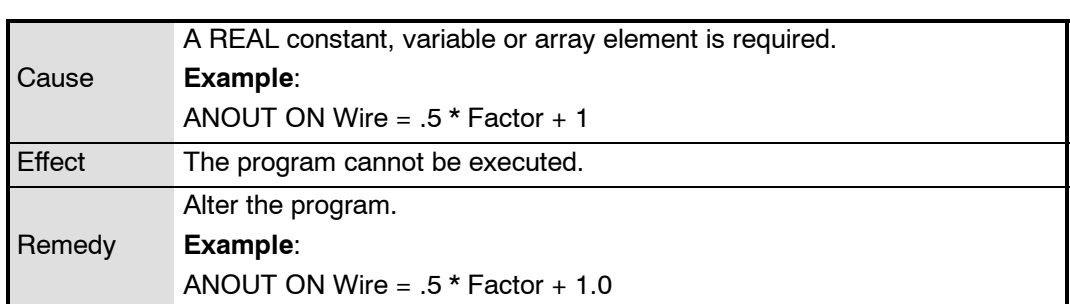

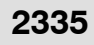

# **2335 Combined signal more than 32 bits**

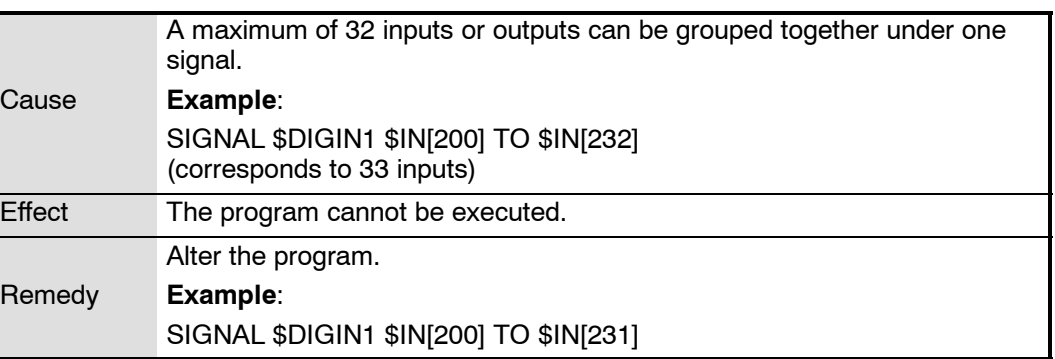

# **2336 ON or OFF expected**

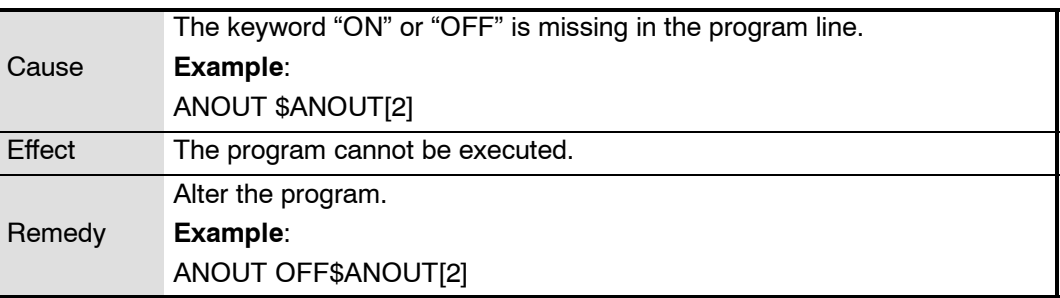

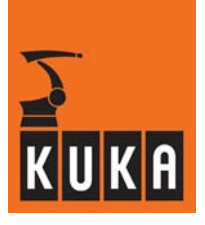

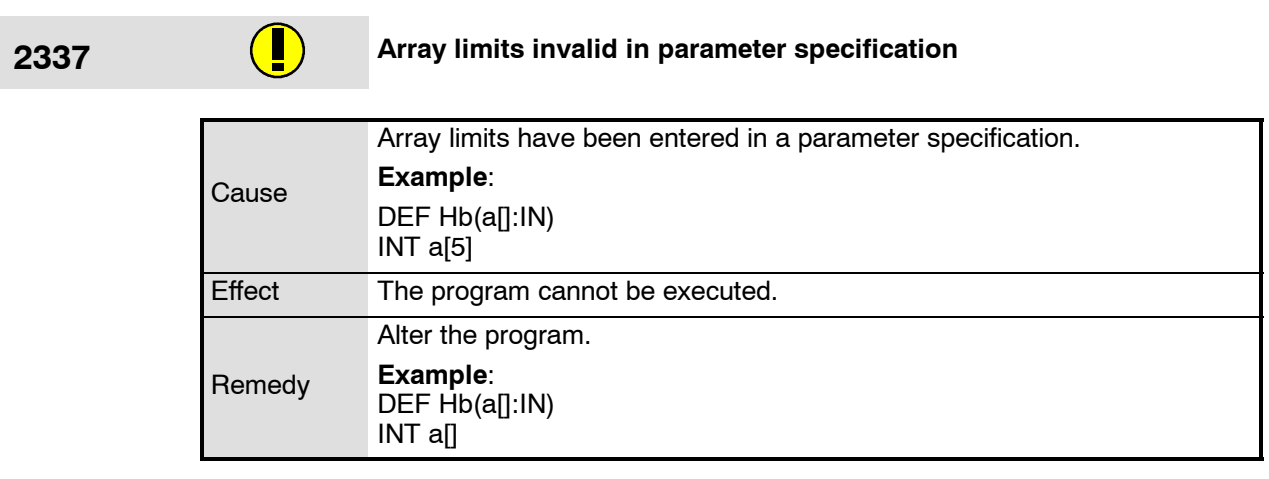

п

# **2338 Array limits invalid in parameter specification**

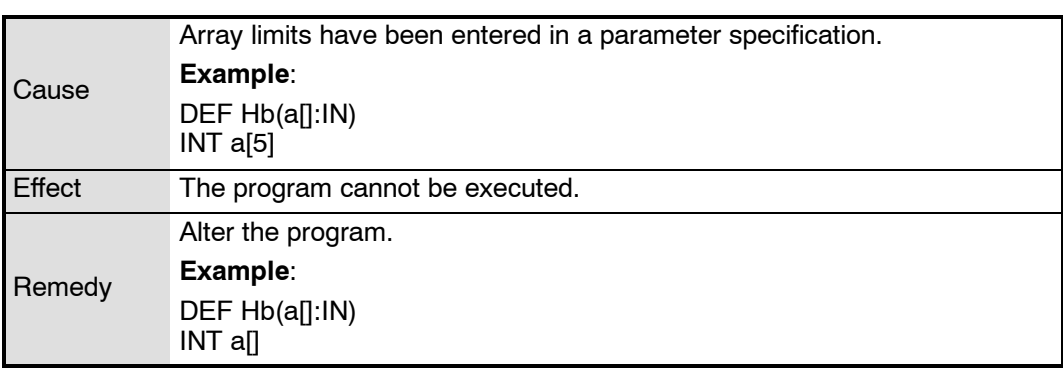

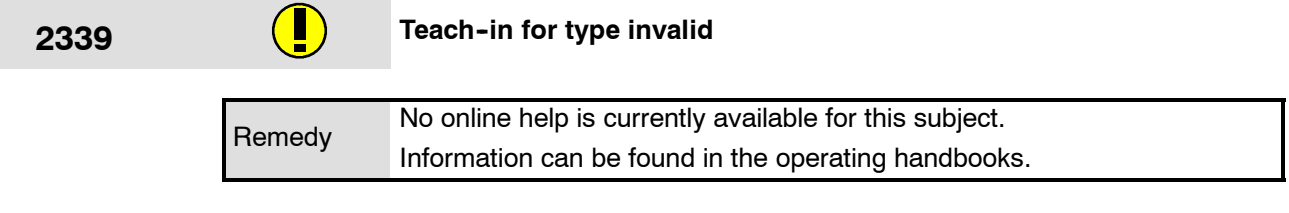

# **2340 Recompile block**

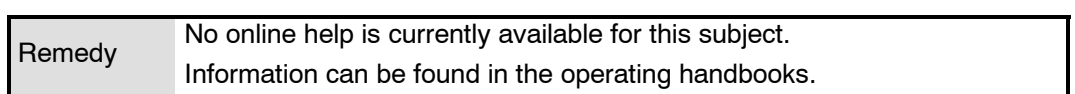

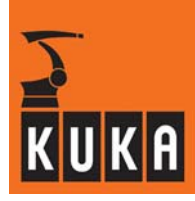

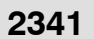

**2341 INT. constant not equal 0 expected**

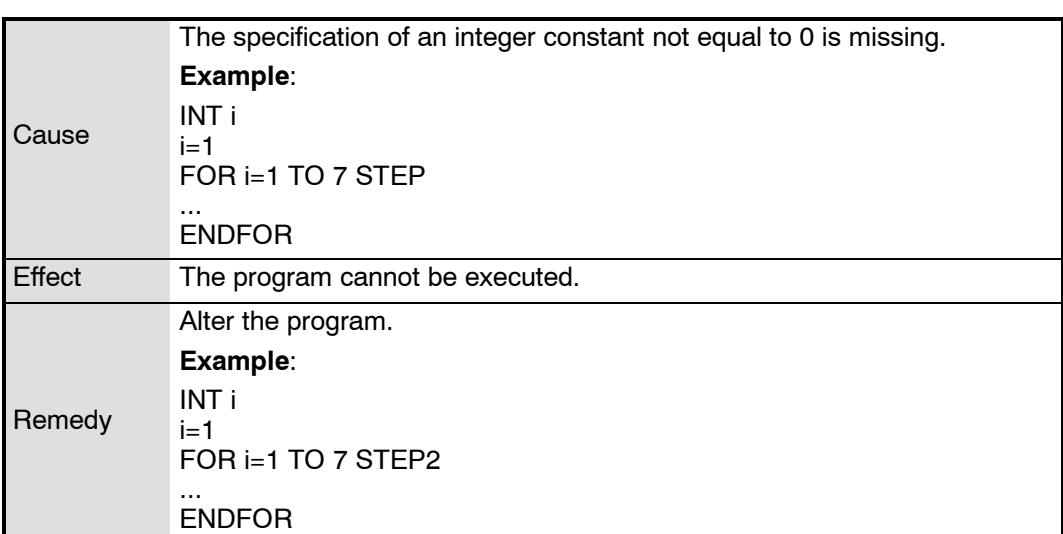

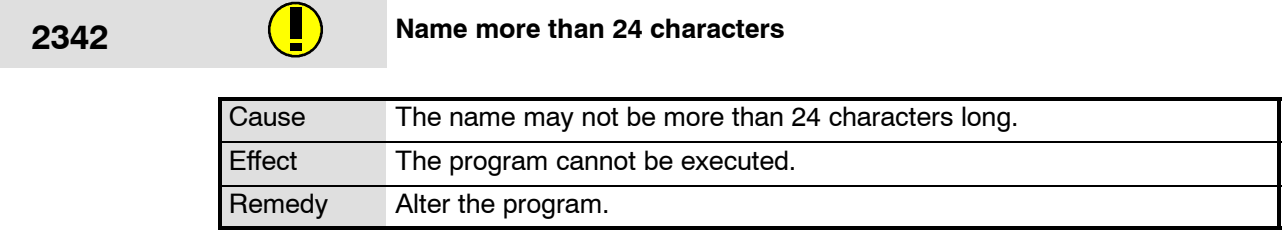

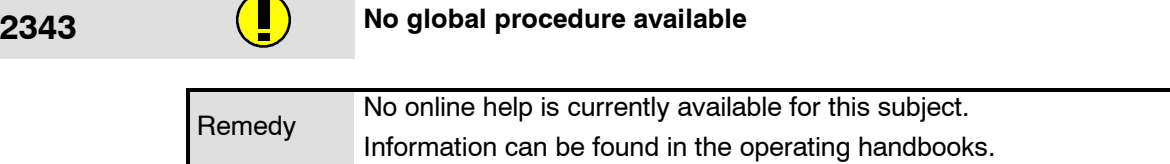

Π

## **2344 DISTANCE or PATH expected**

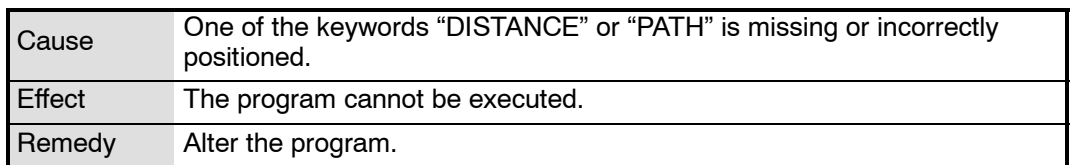

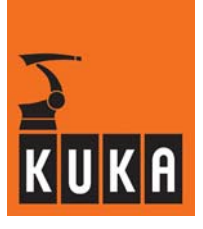

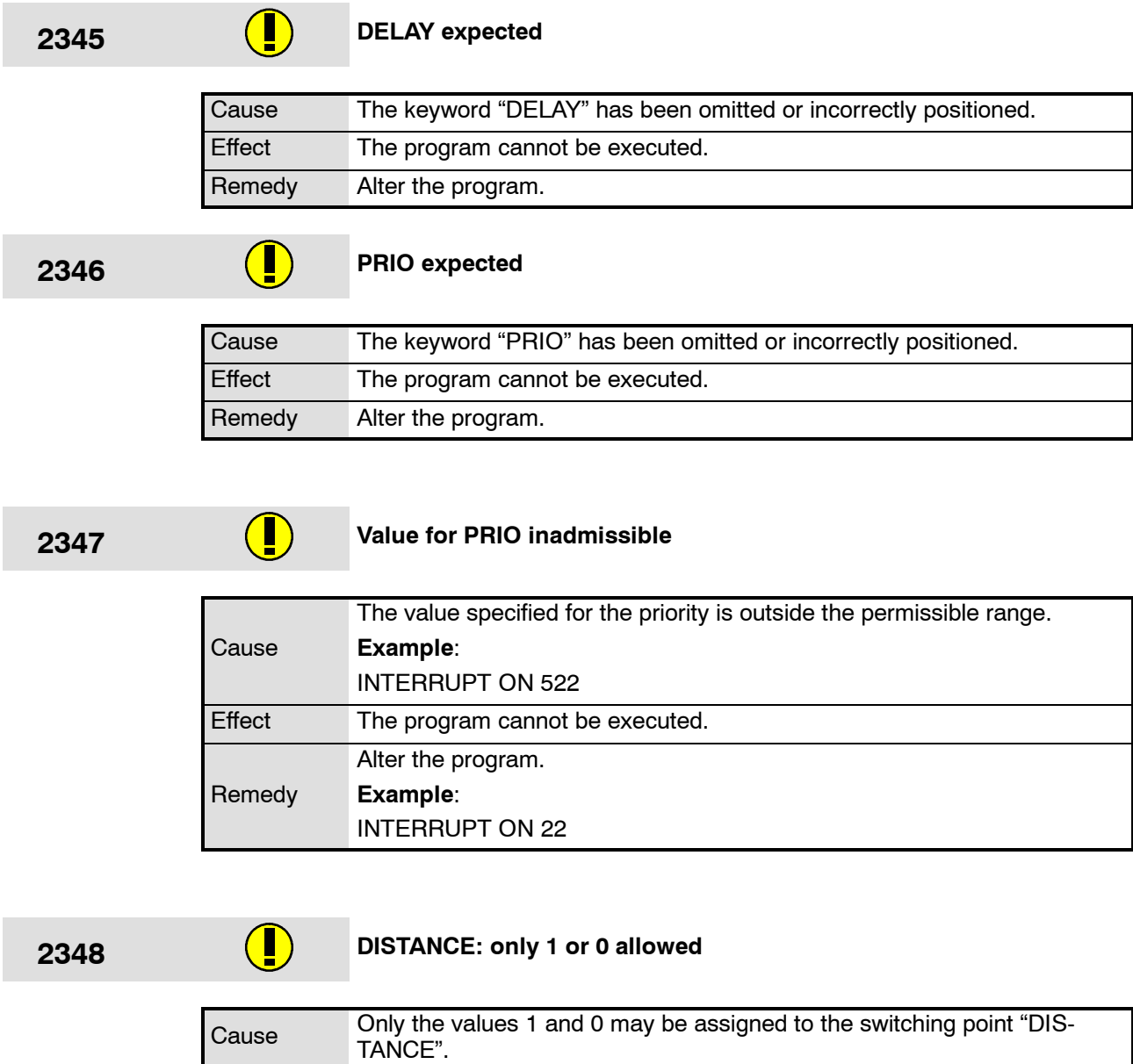

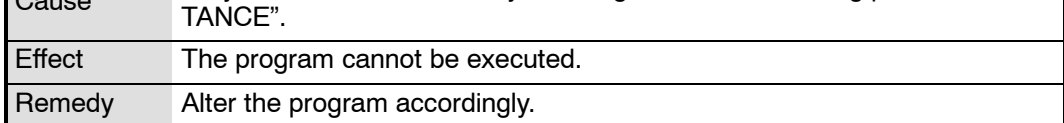

۰

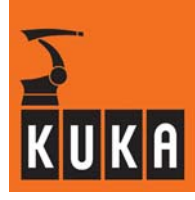

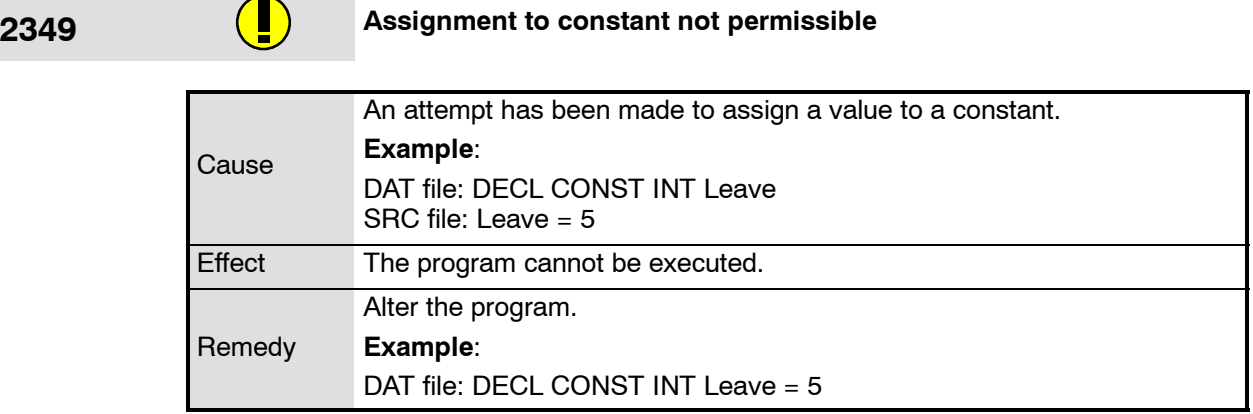

# **2350 Runtime data of the main program cannot be used**

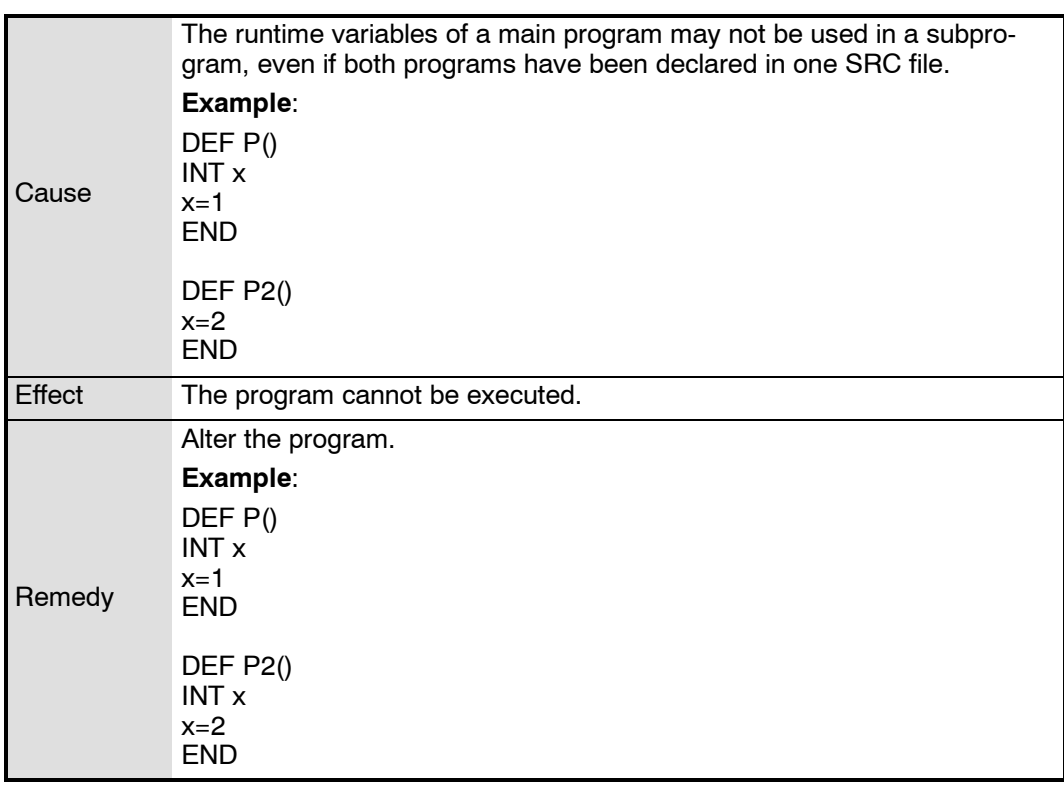

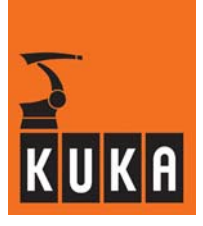

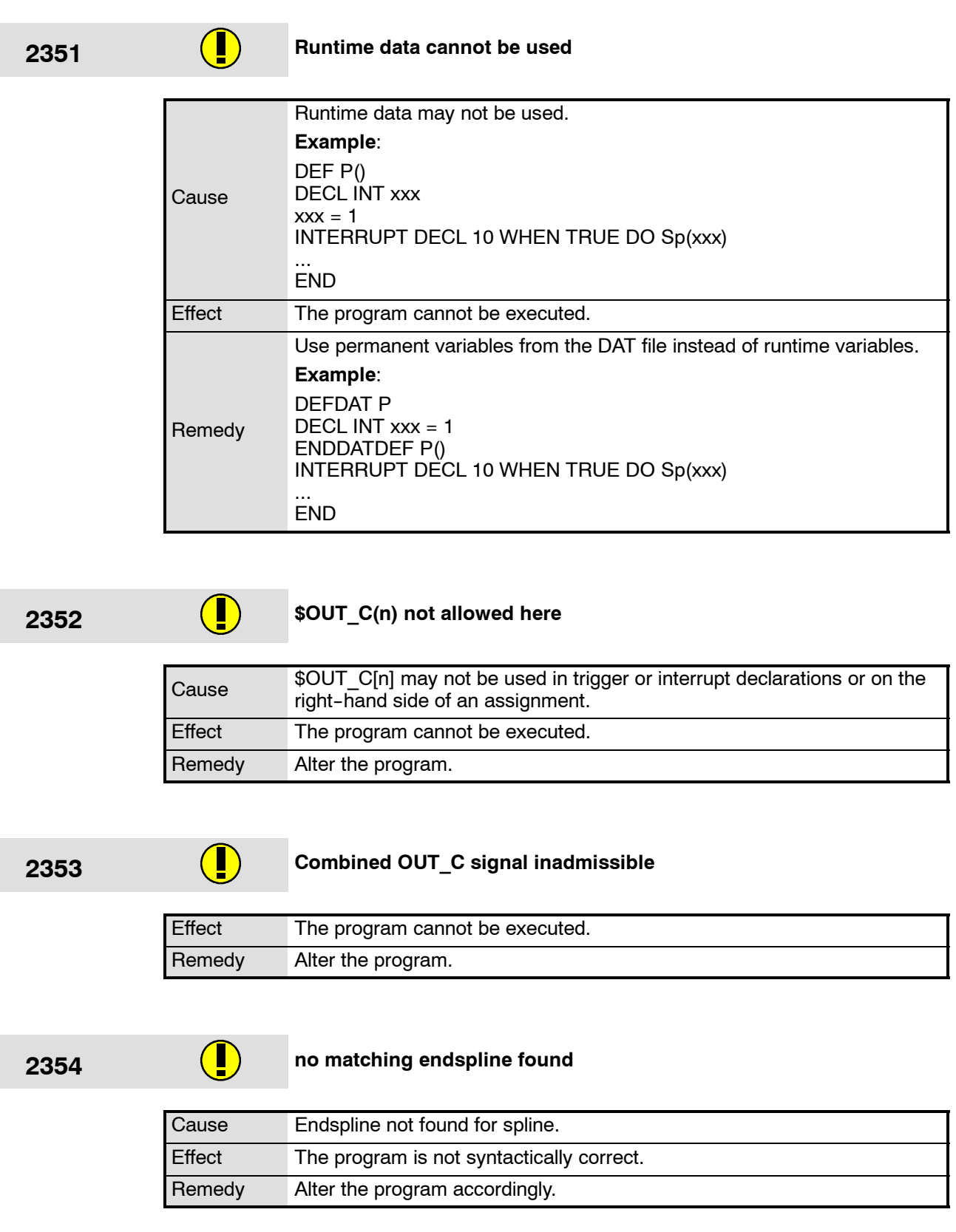

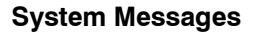

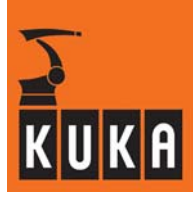

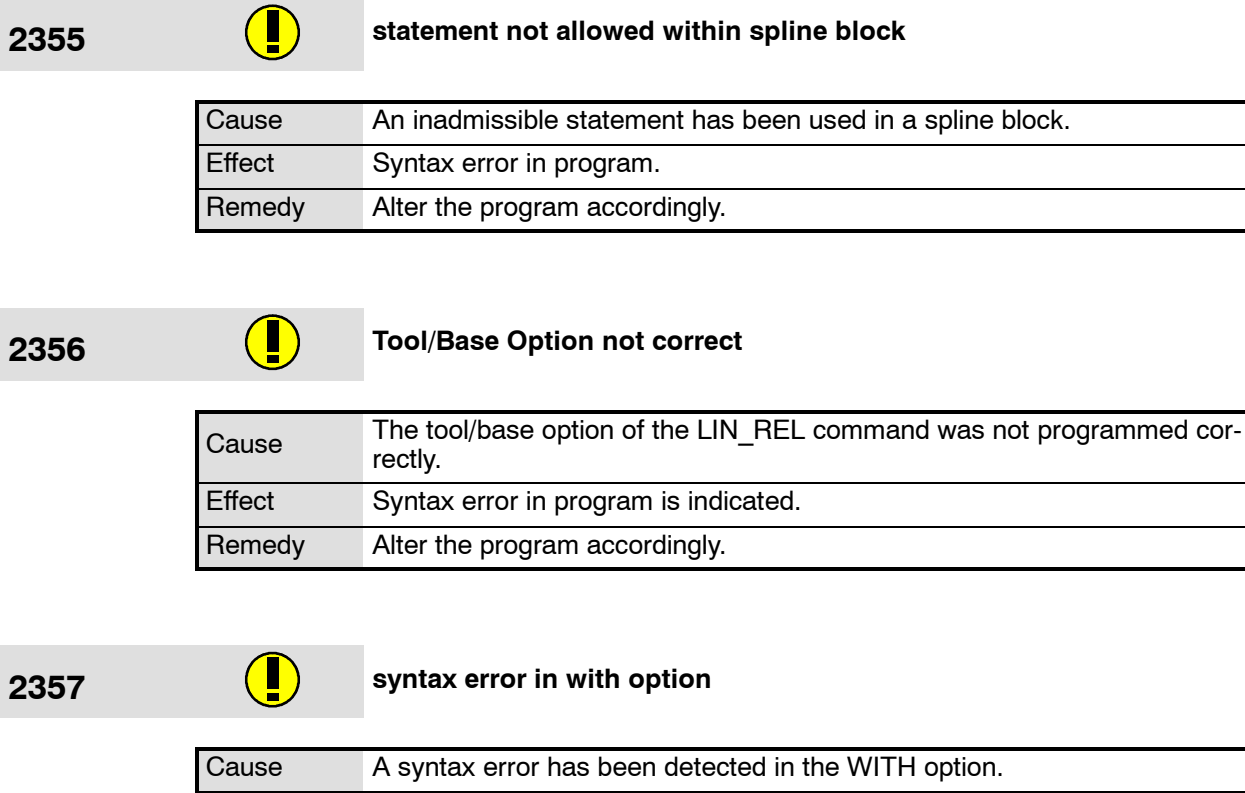

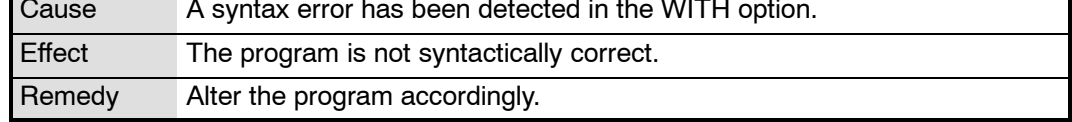

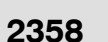

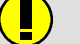

#### **2358 WITH option outside spline block is not allowed**

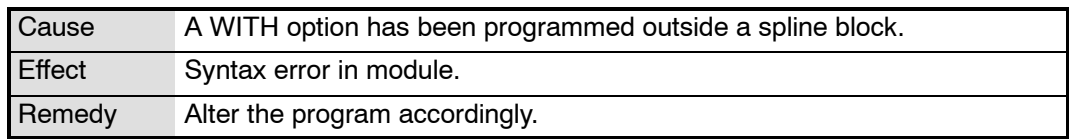

#### **2359 The usage of this KRL statement is not allowed within a spline**<br>block **block**

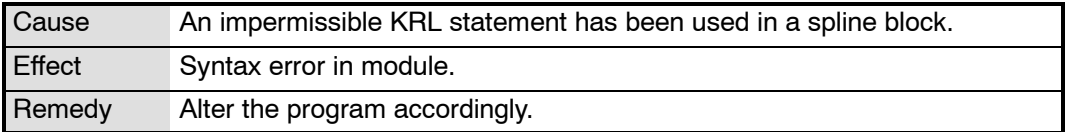

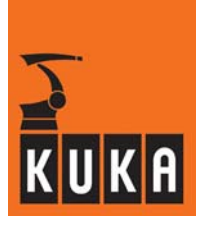

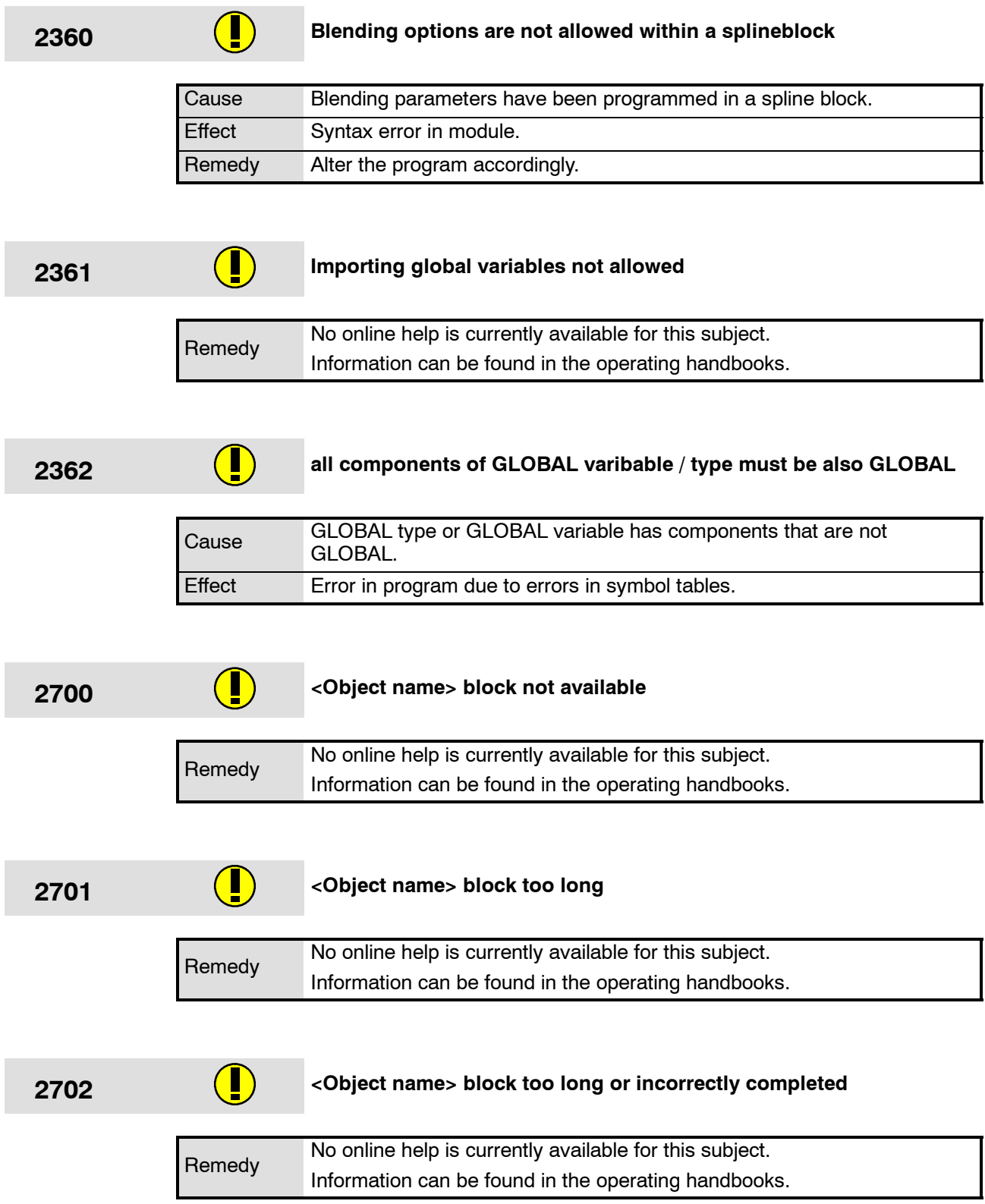

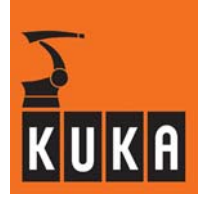

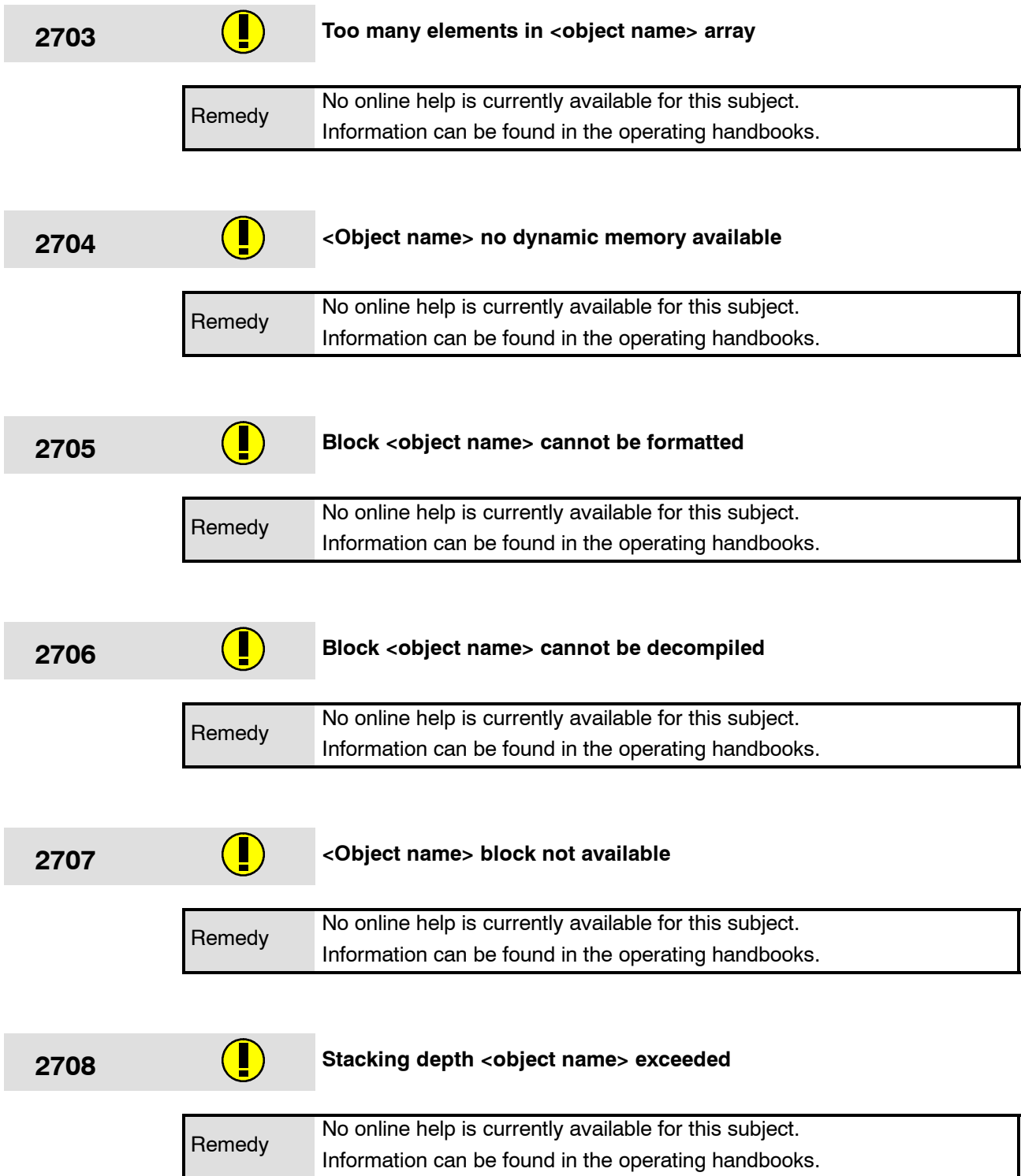

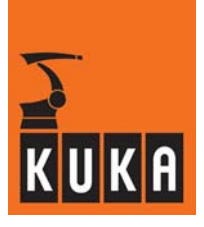

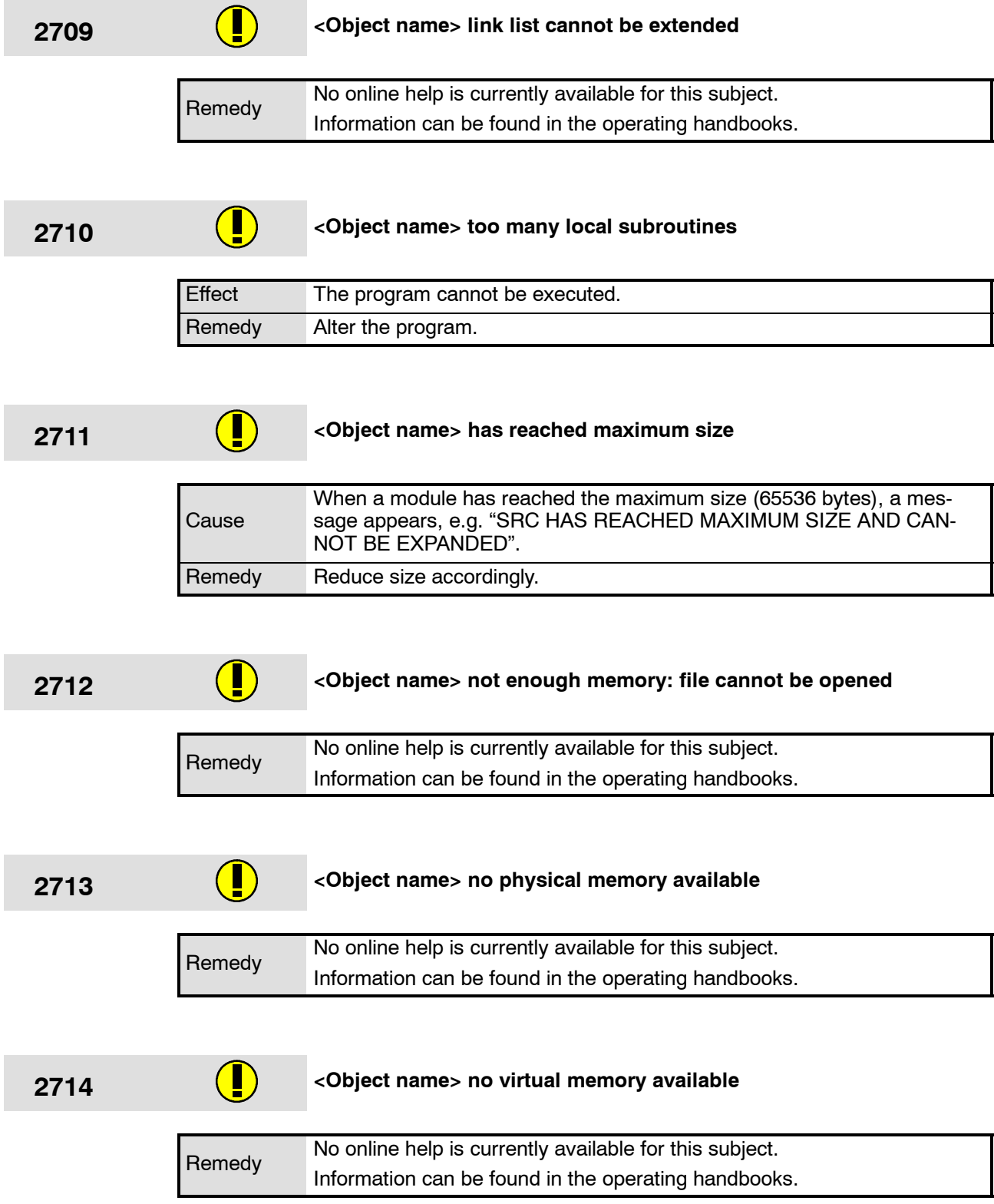

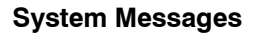

÷

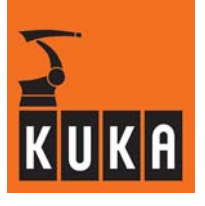

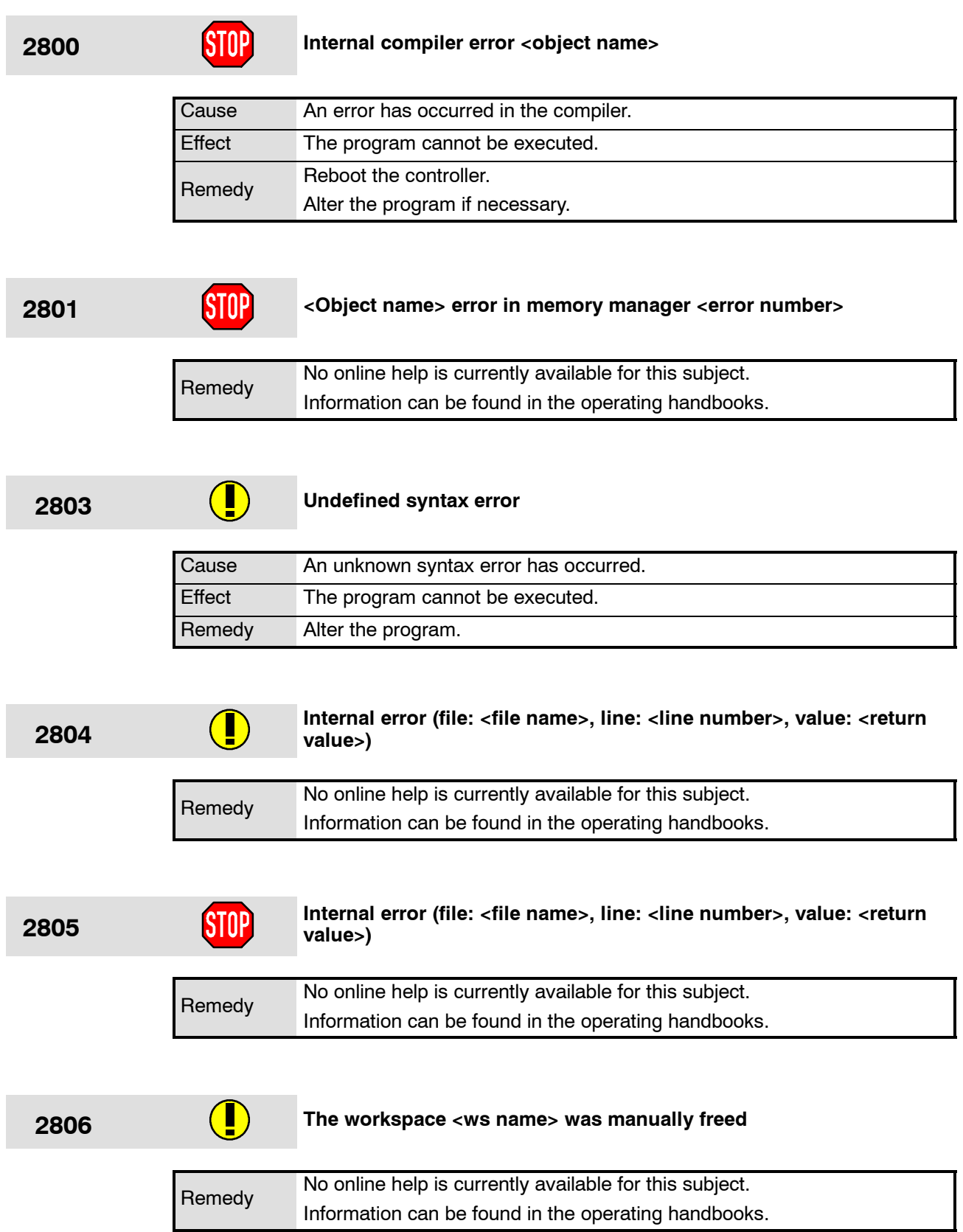

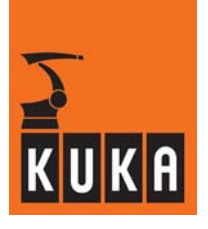

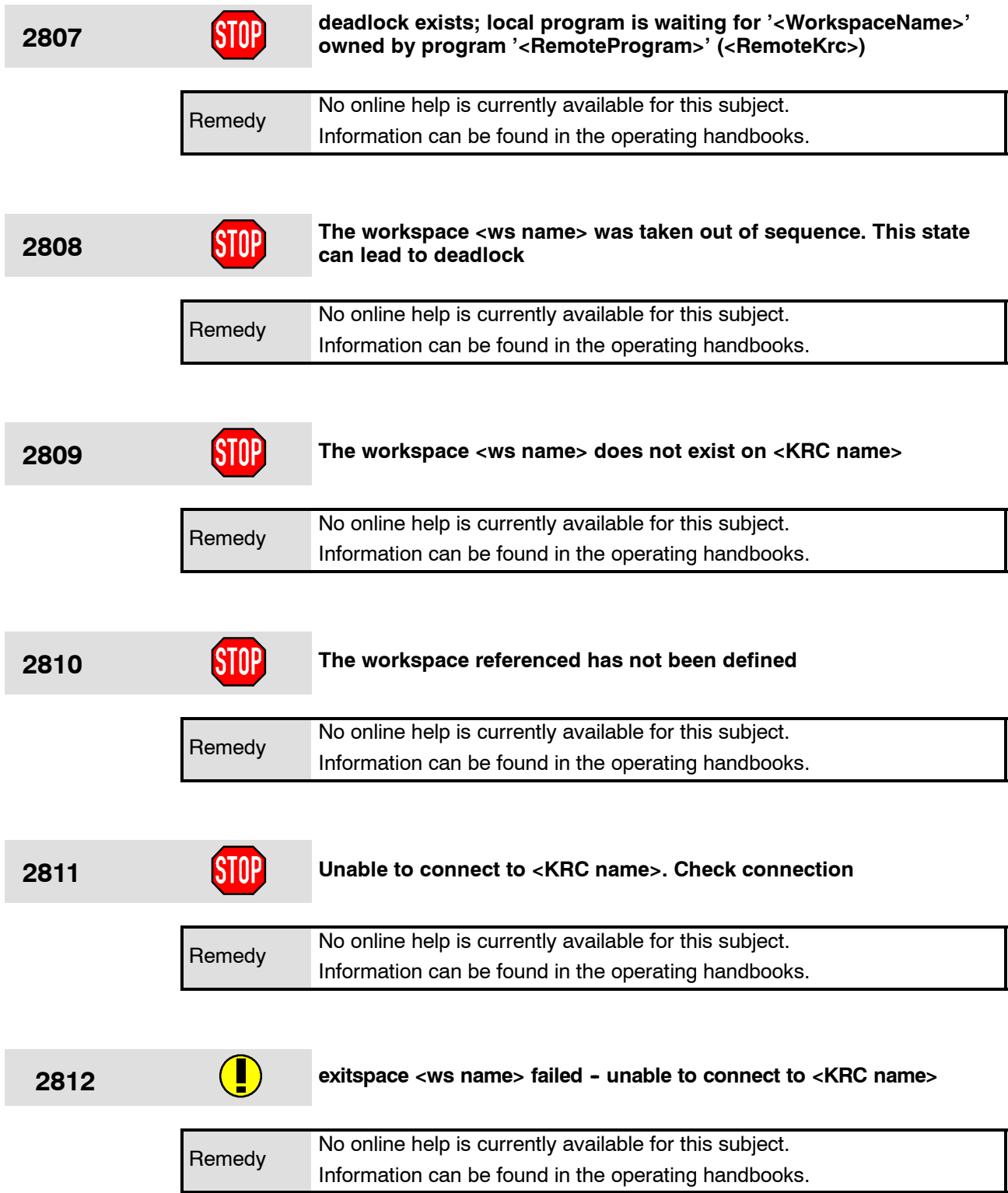

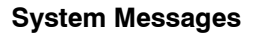

÷

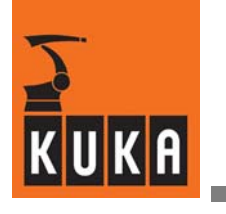

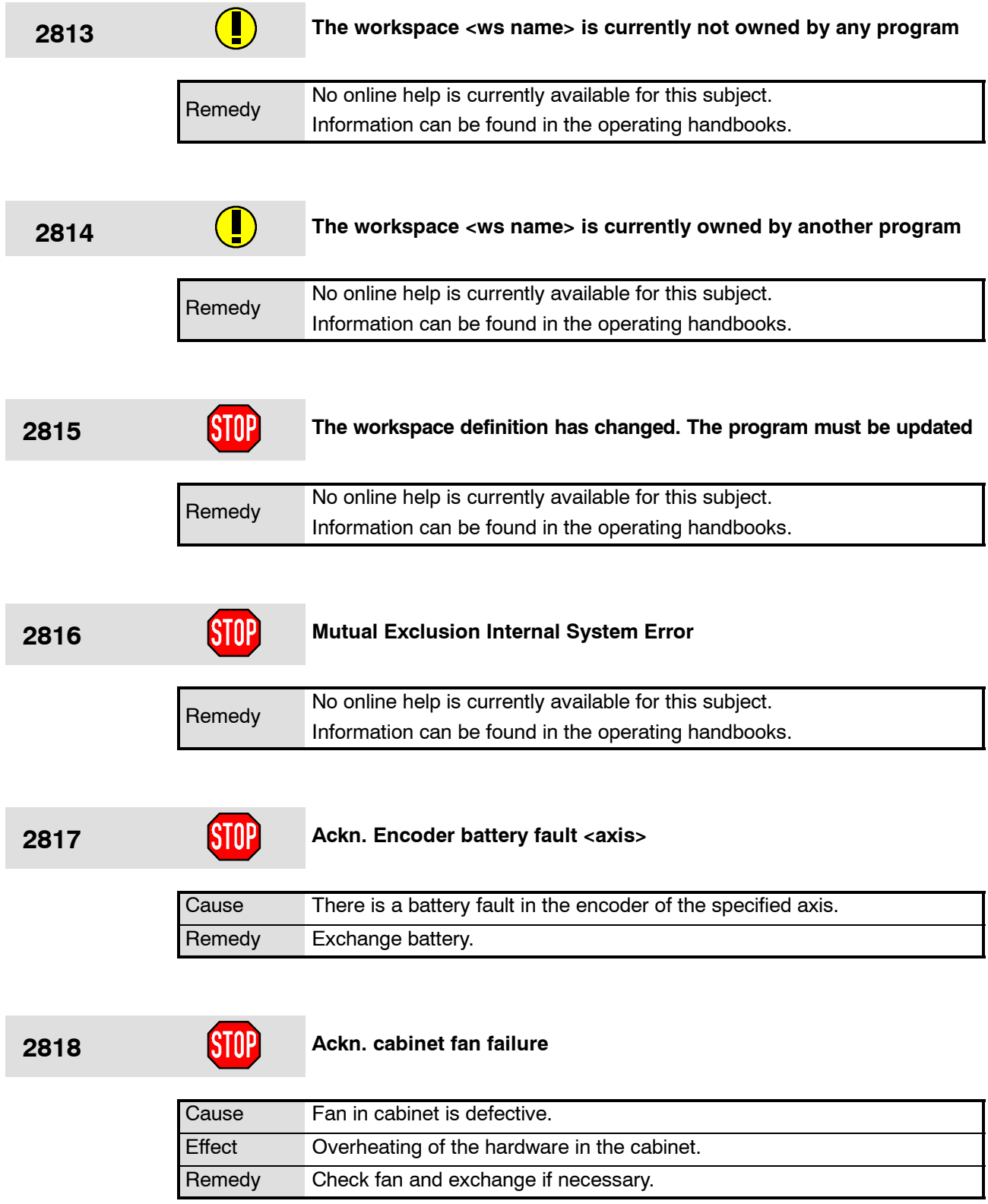
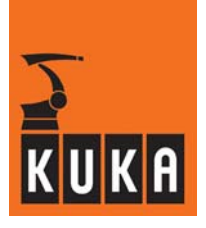

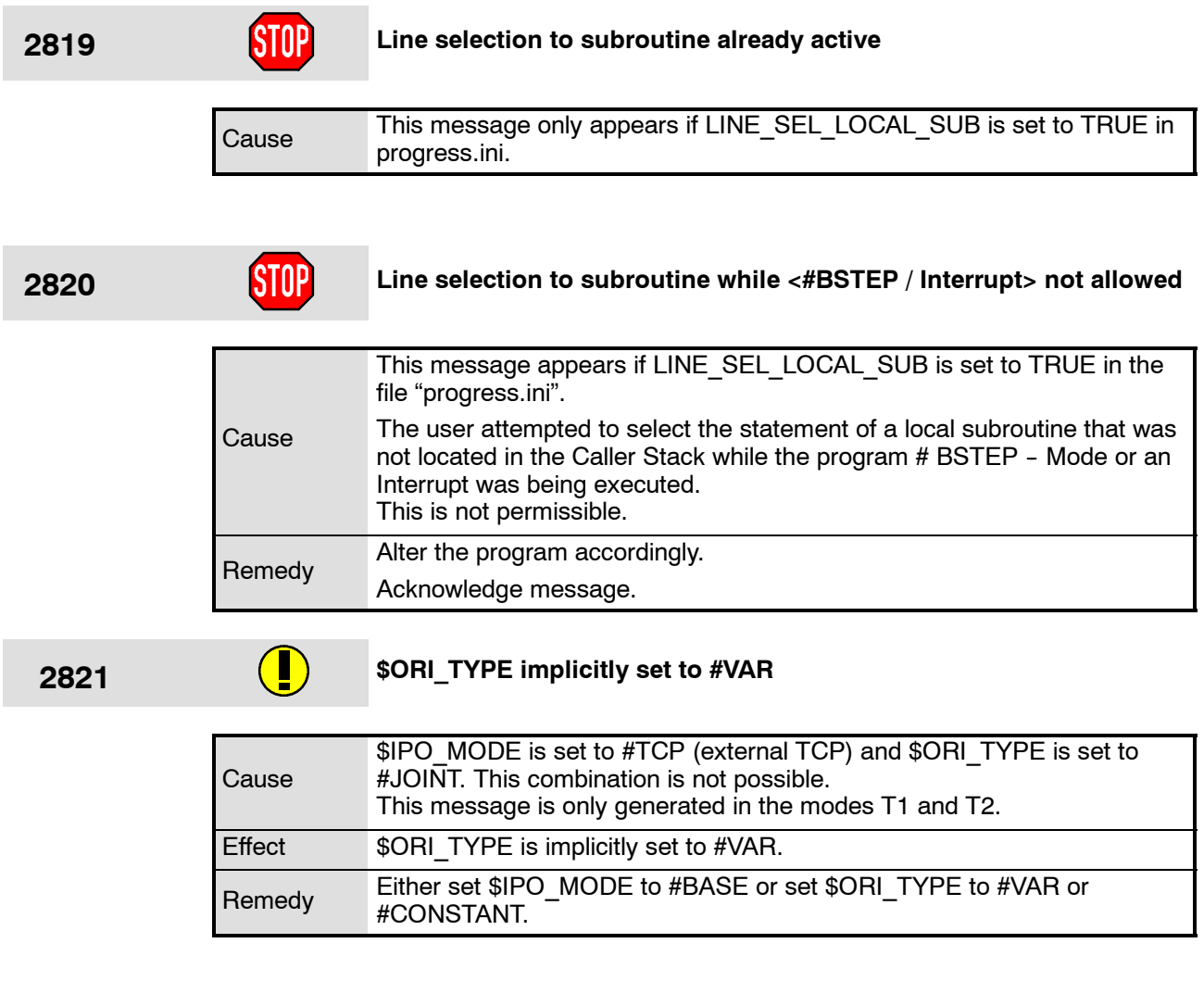

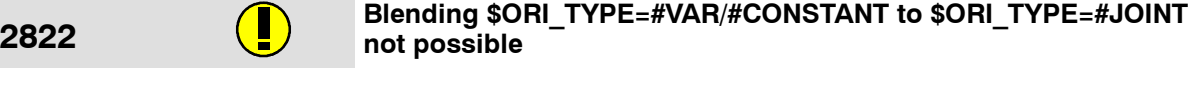

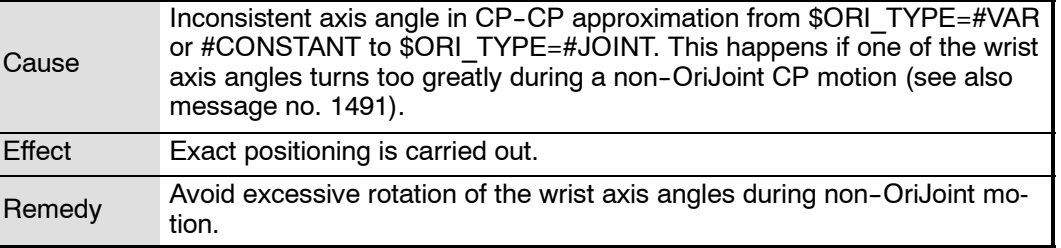

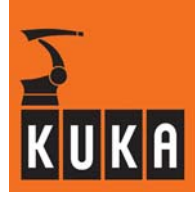

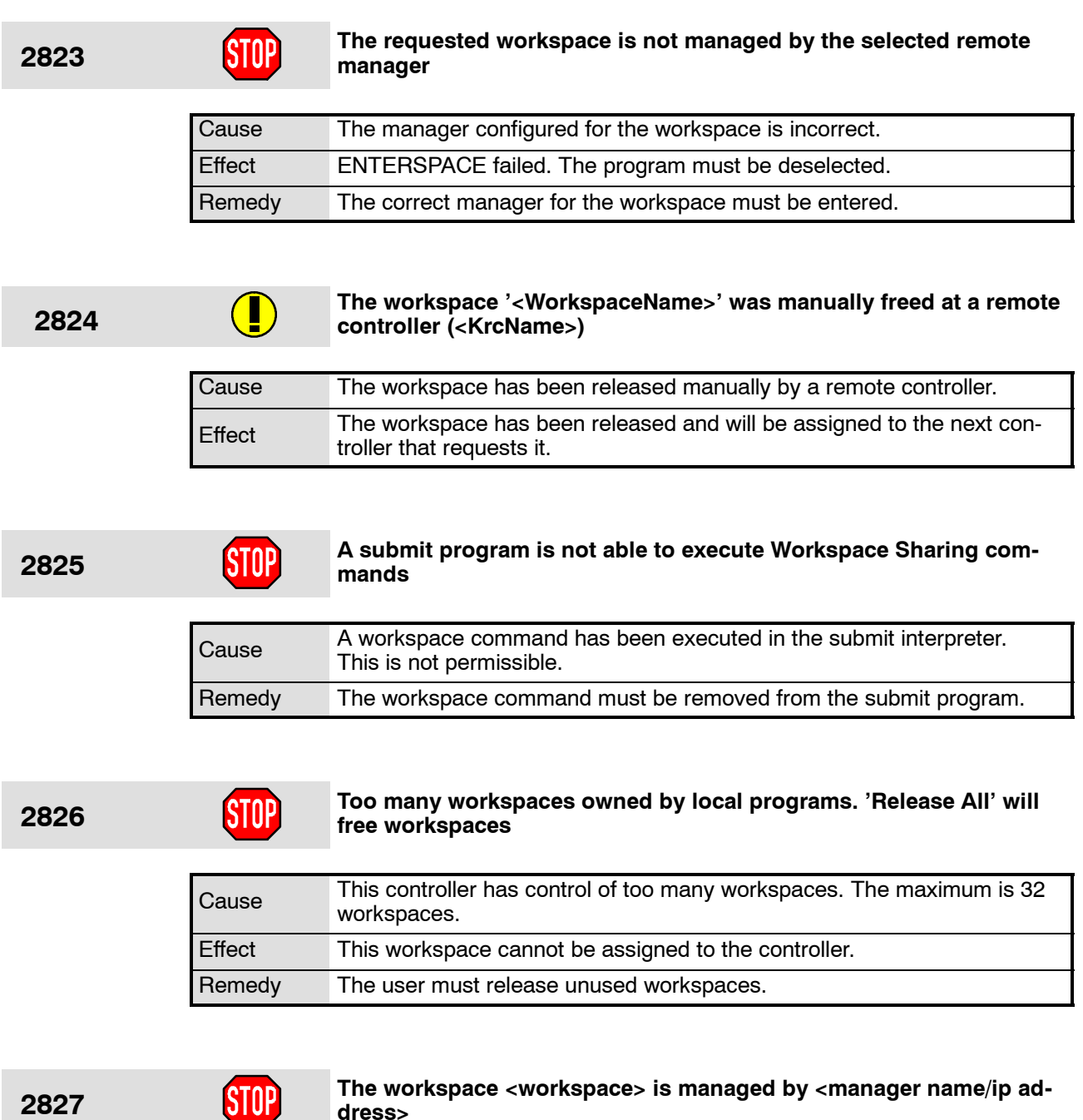

**dress>**

### Cause More than one controller has been entered as the manager (administra-<br>top for this uncleaned tor) for this workspace. Effect Only one manager per workspace is permissible. Remedy A single manager must be configured for the workspace within the cell.

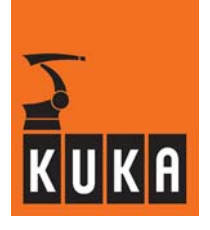

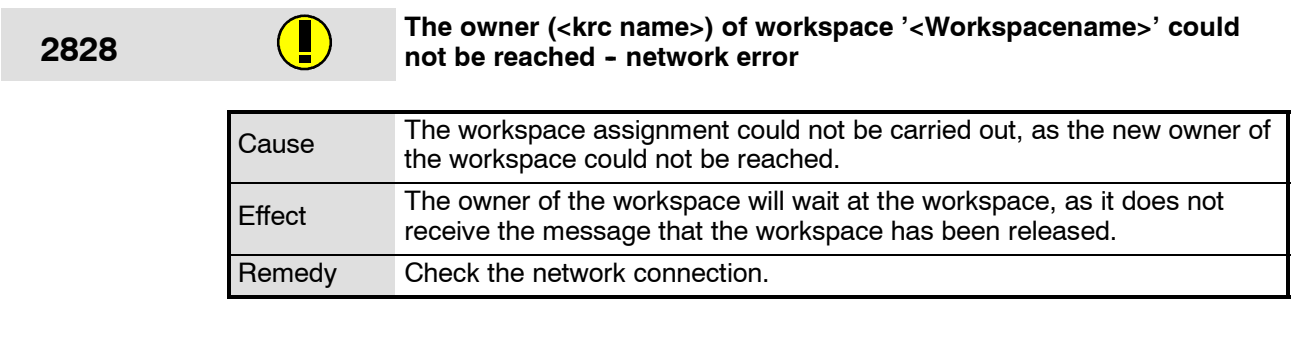

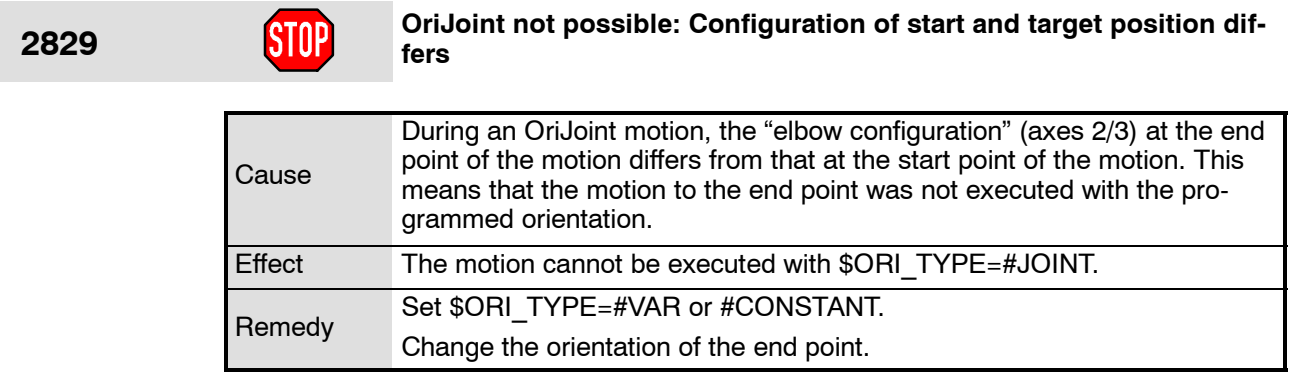

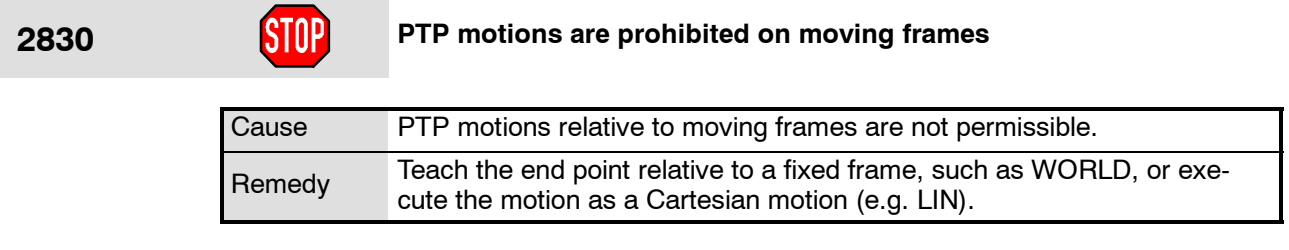

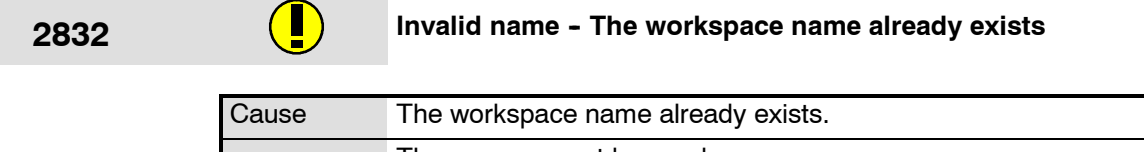

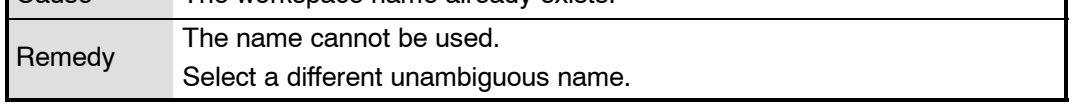

# **2833 The workspace is in use - its definition cannot be changed**

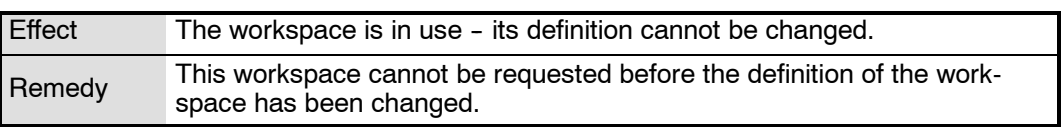

٦

۰

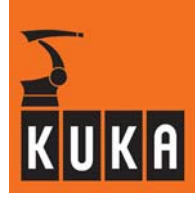

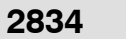

**2834 Line selection to local function not allowed**

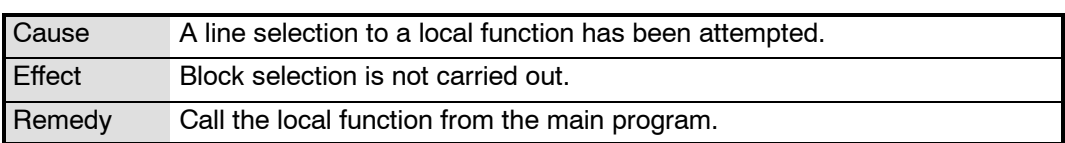

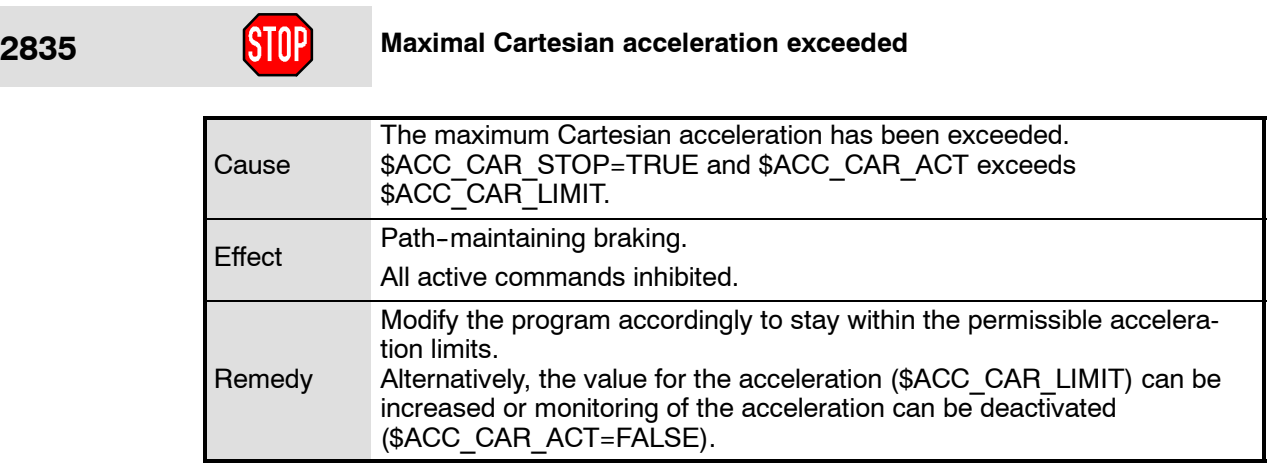

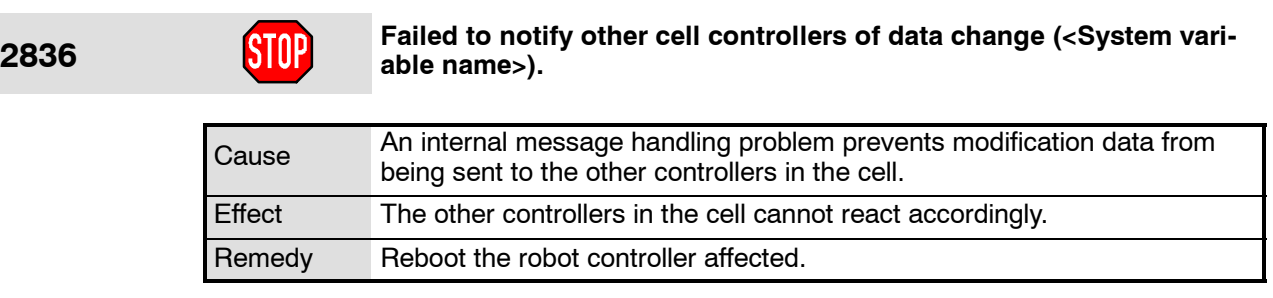

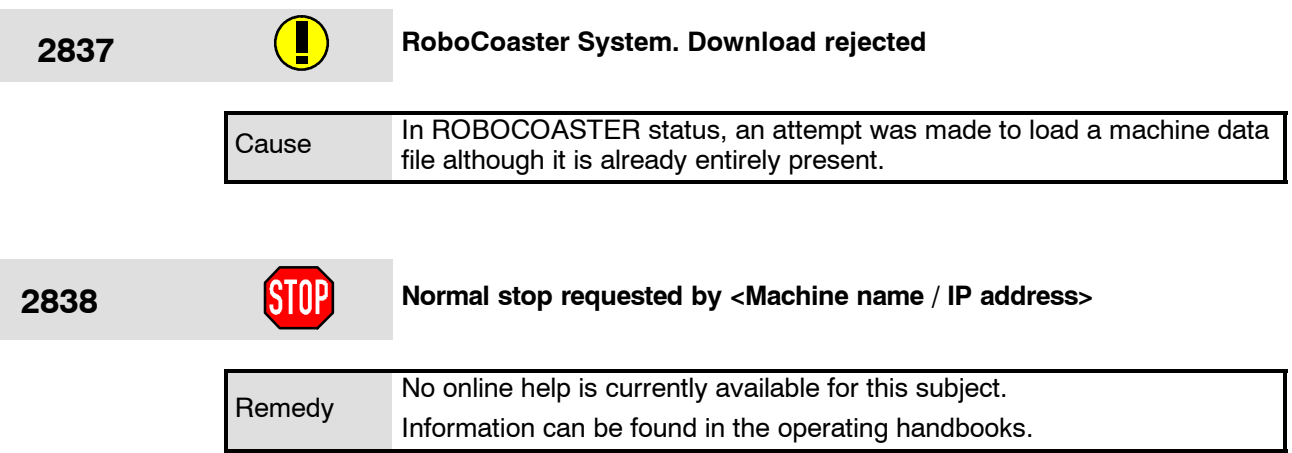

п

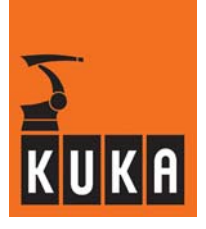

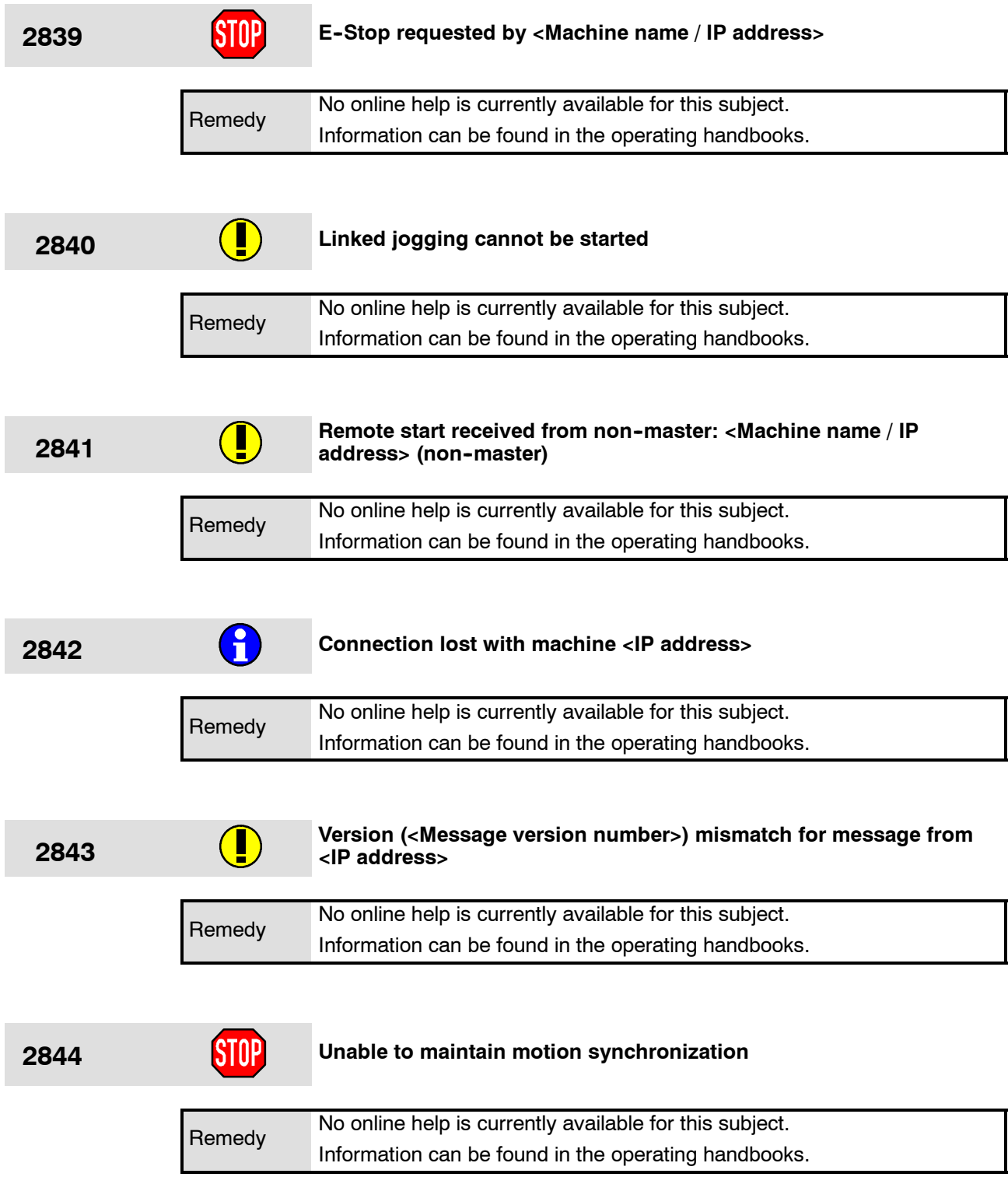

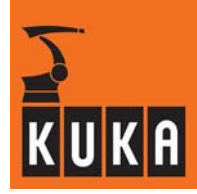

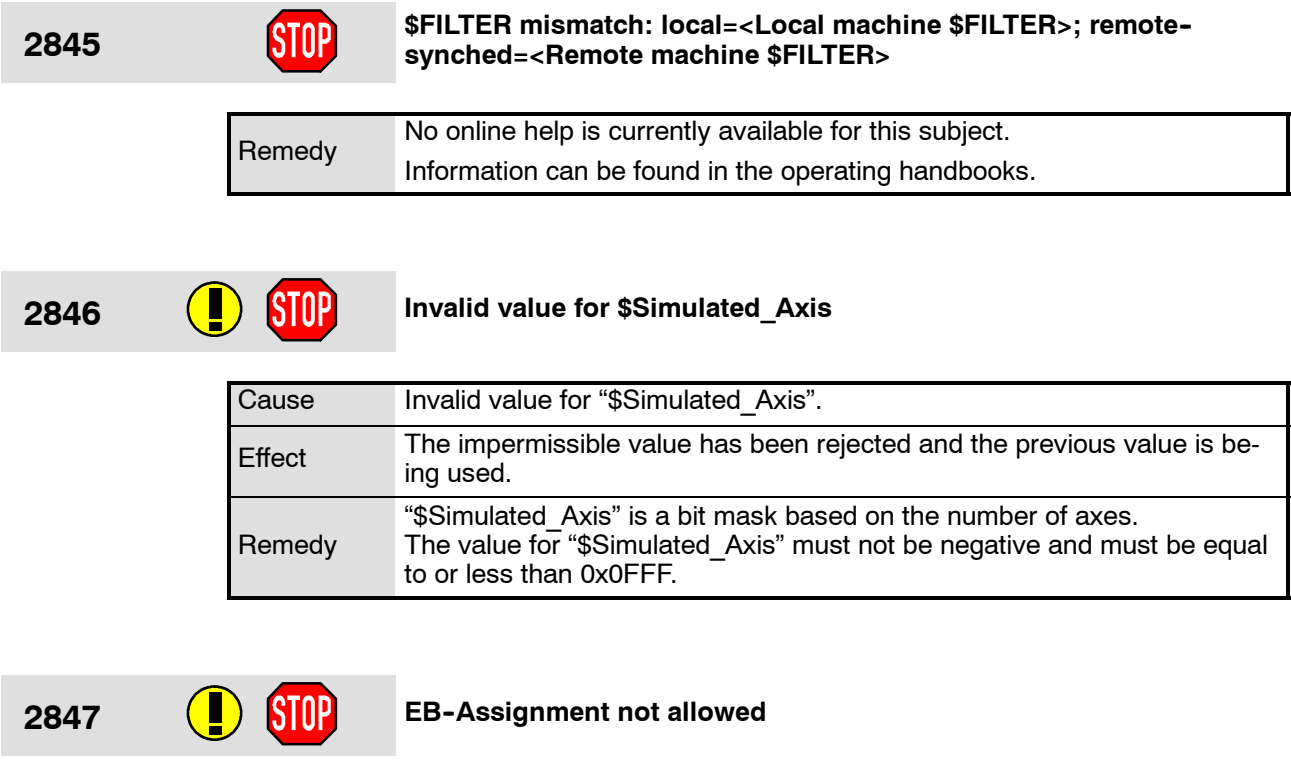

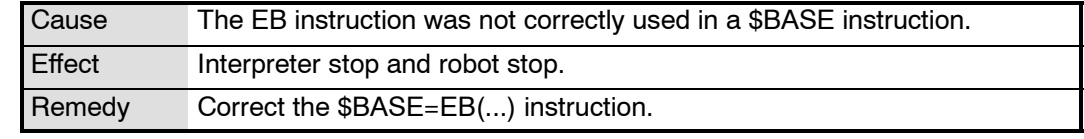

# **2848 MDR: Devicename unknown**

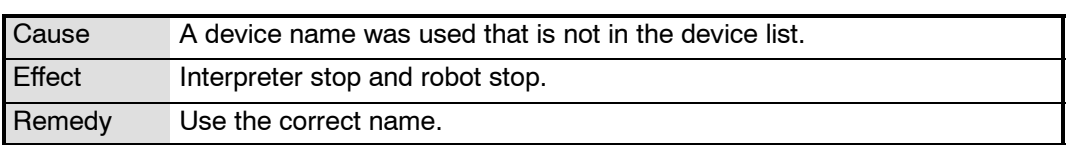

## **2849 COUP MDR: Device not of type <correct device type>**

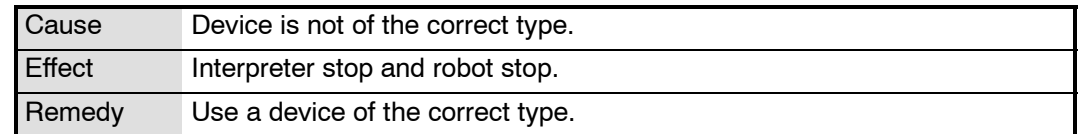

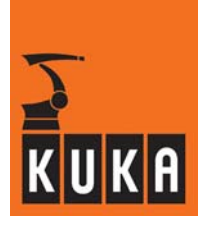

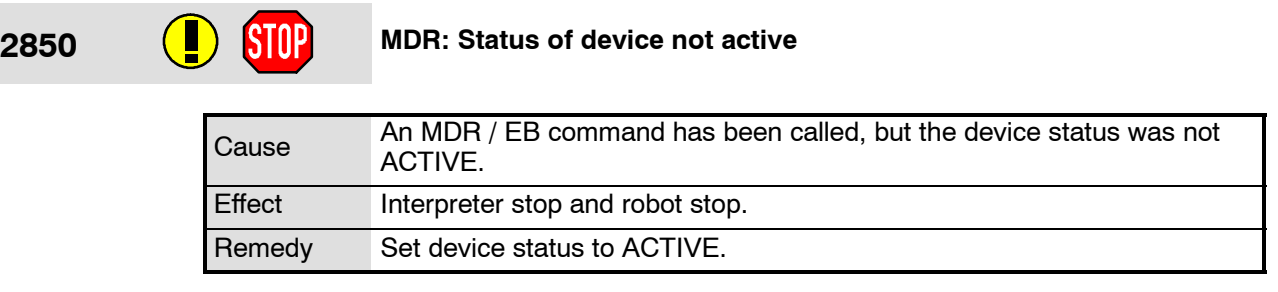

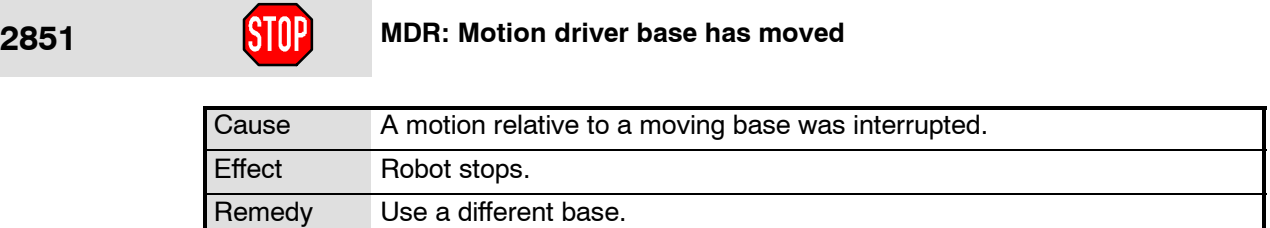

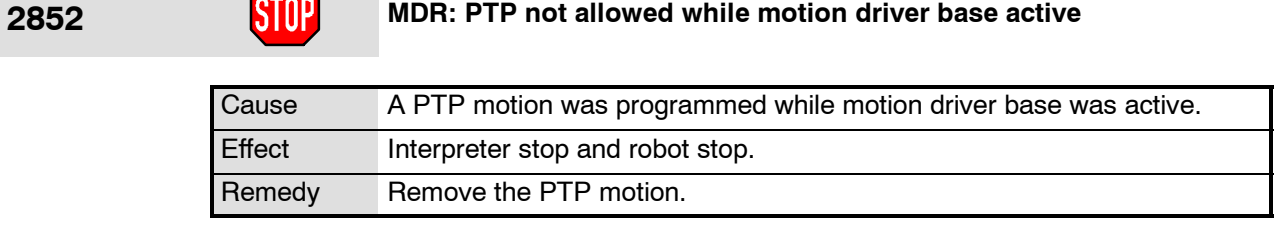

# **2853 D** STOP MDR: State switch not allowed

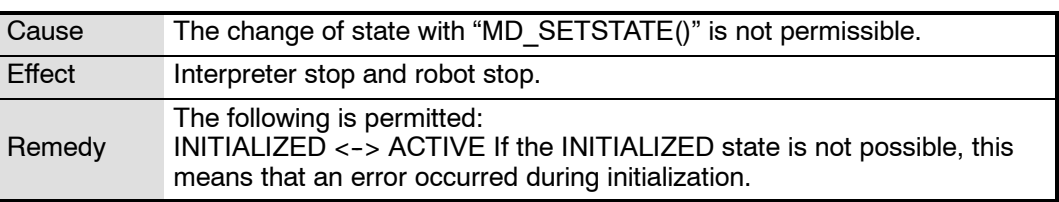

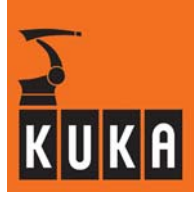

÷

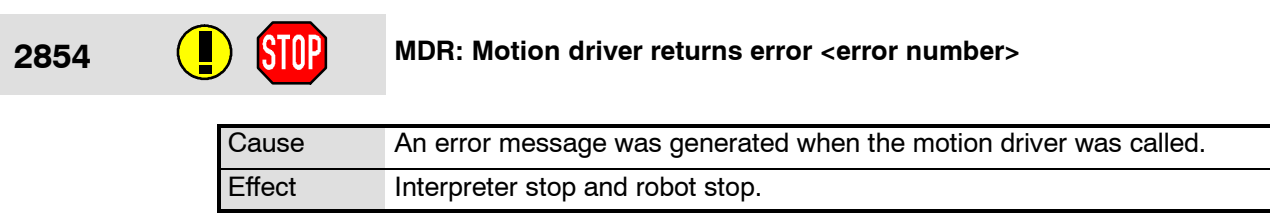

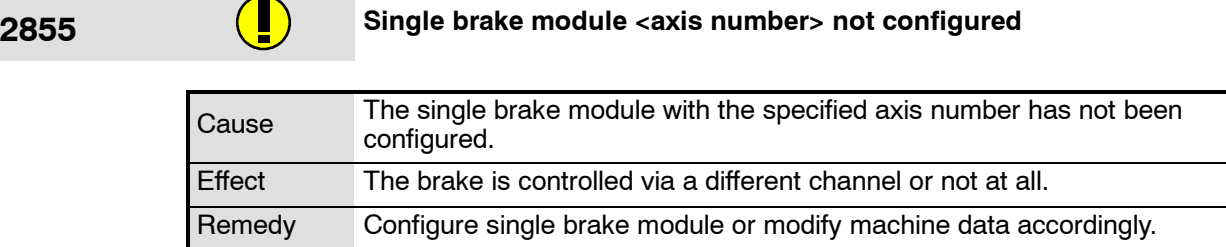

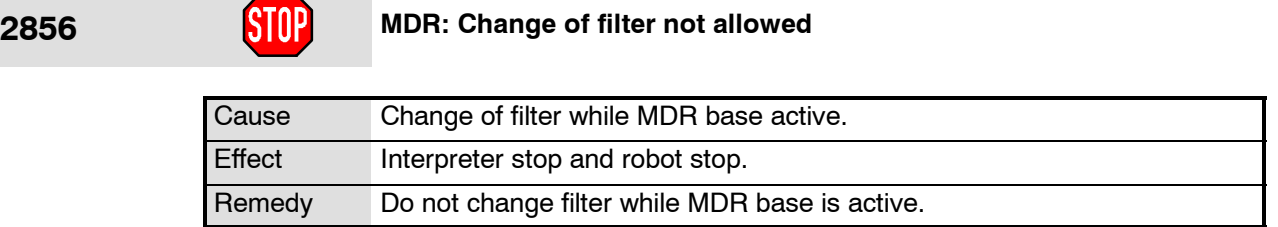

# **2857 System recovered from hibernate mode**

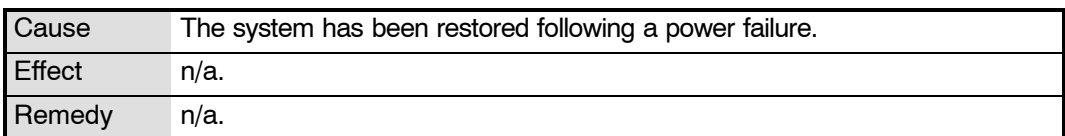

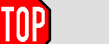

### **2858 Acknowledge stop due to field bus error**

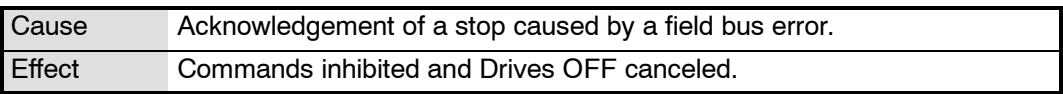

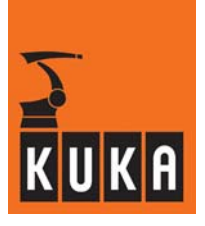

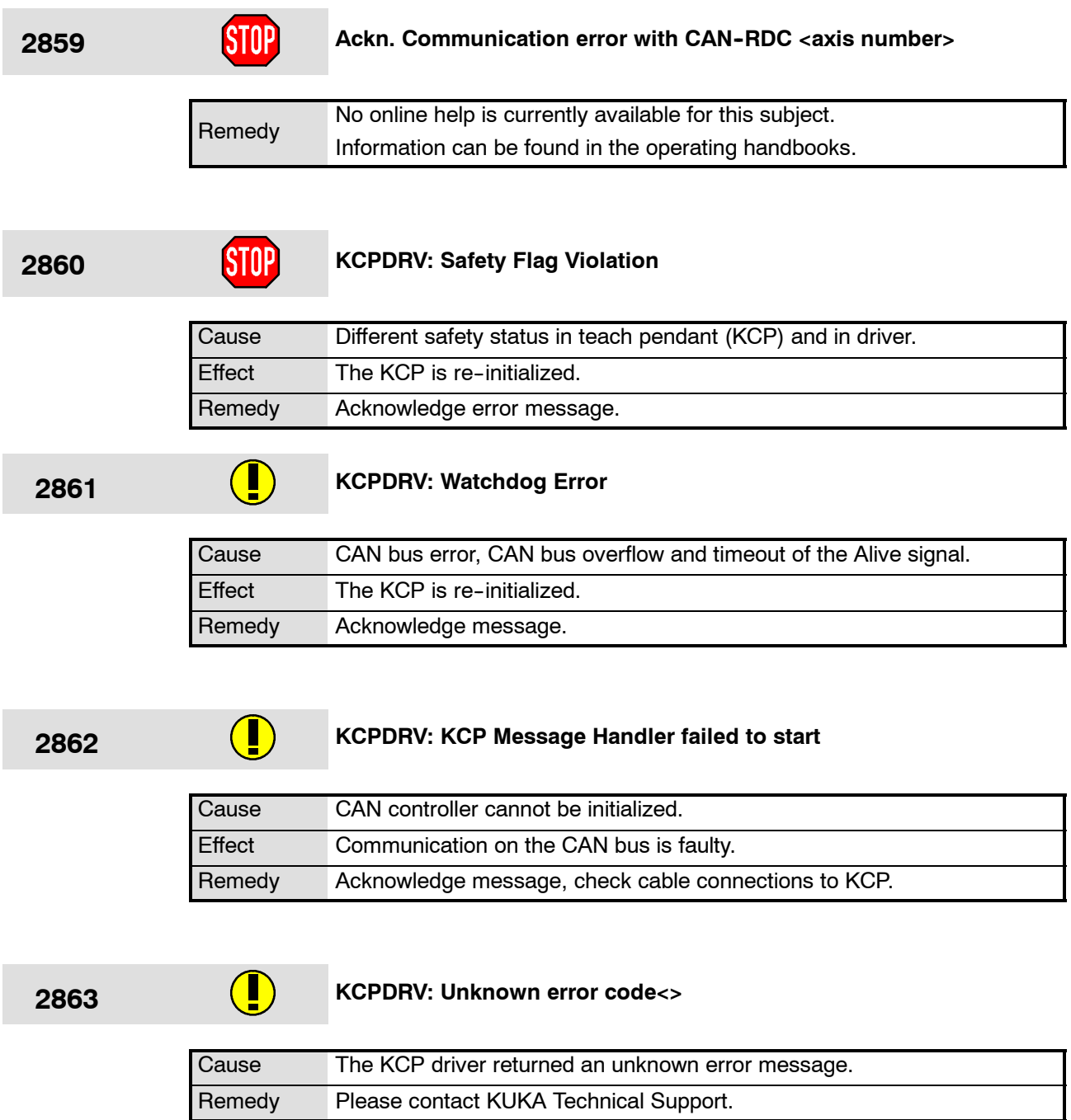

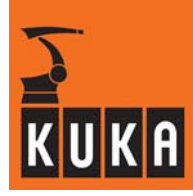

**2864 Sync commands are simulated (<Simulated controllers>).**

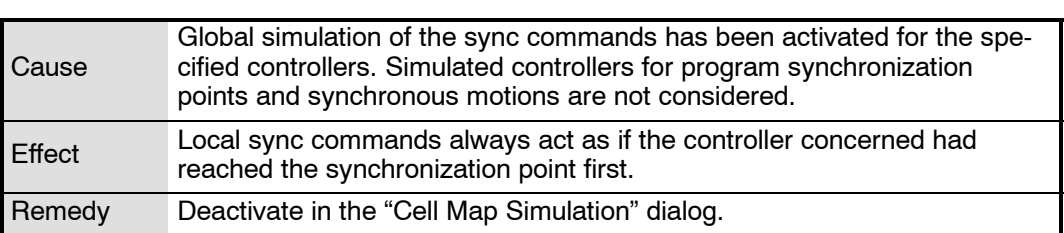

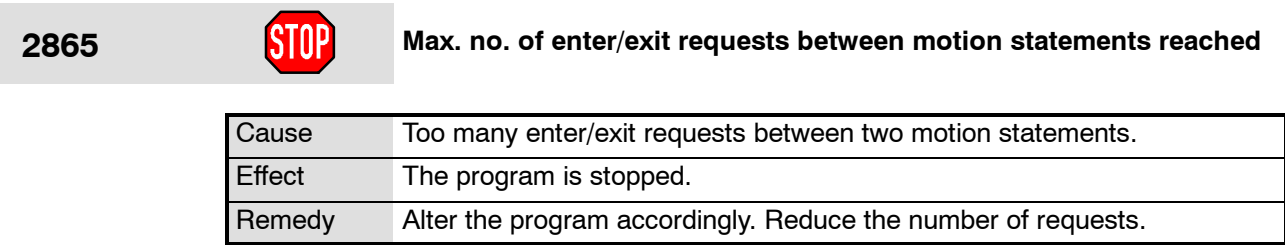

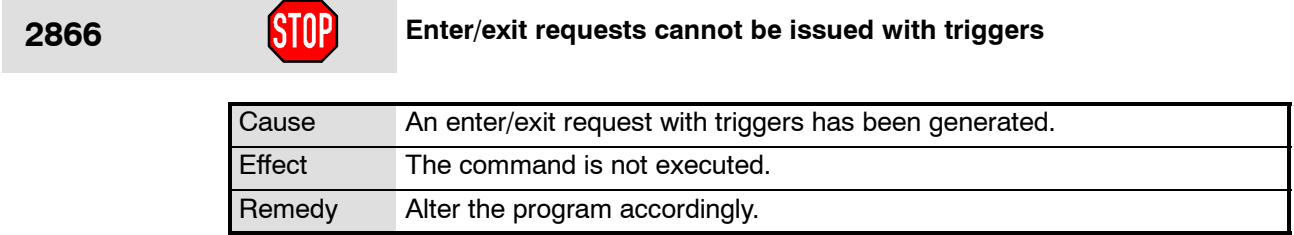

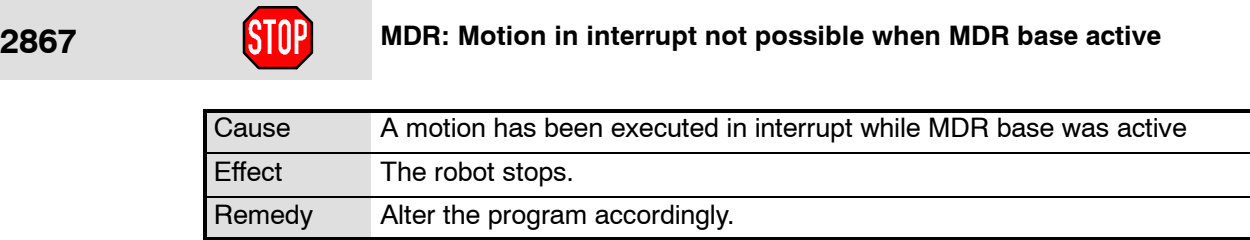

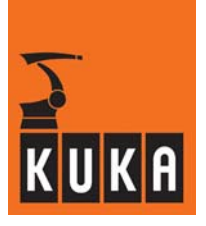

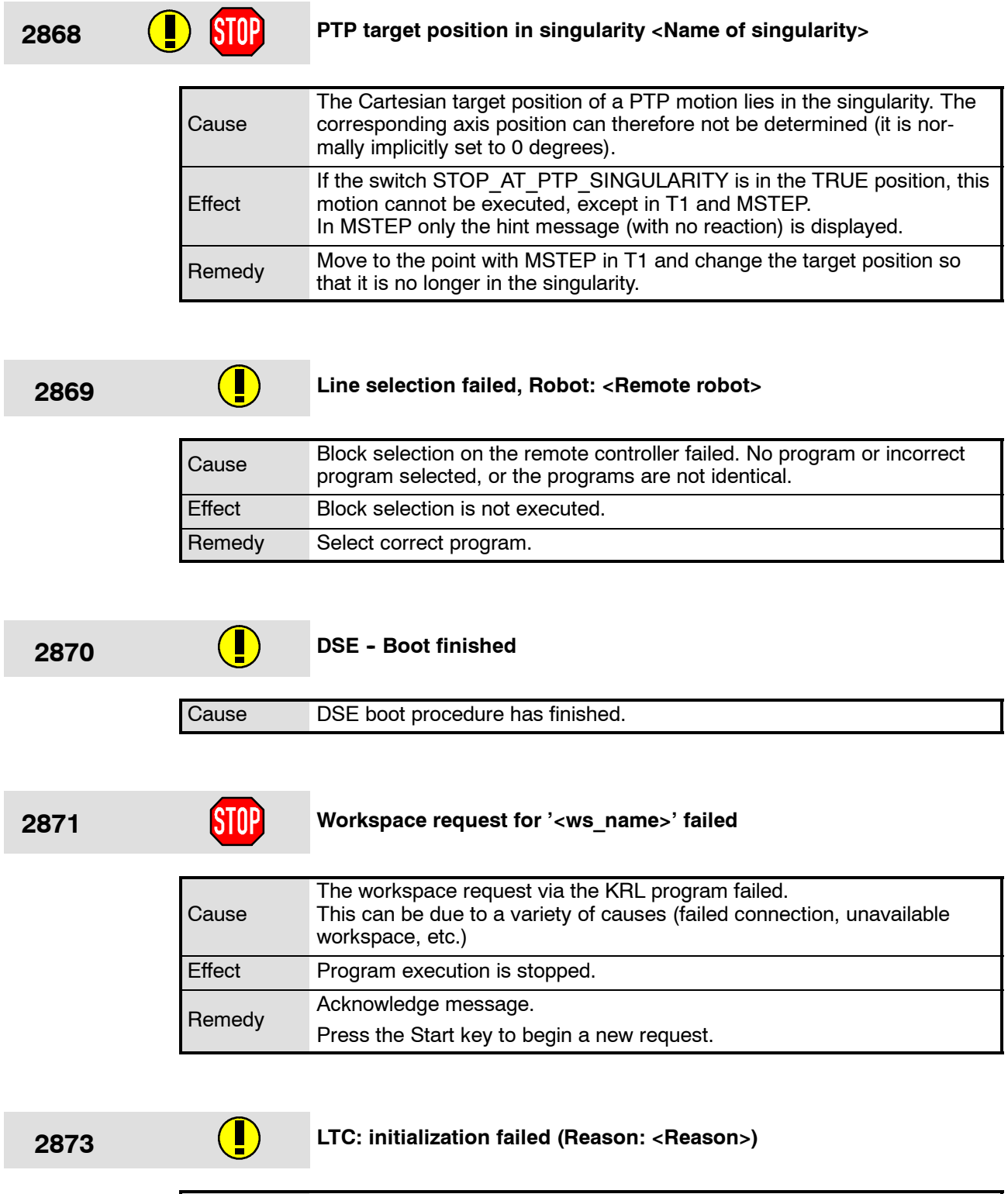

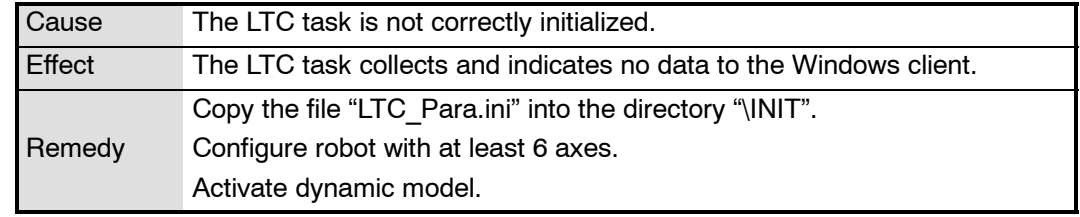

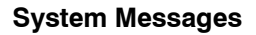

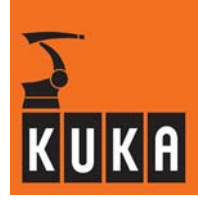

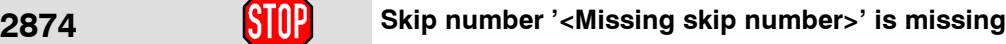

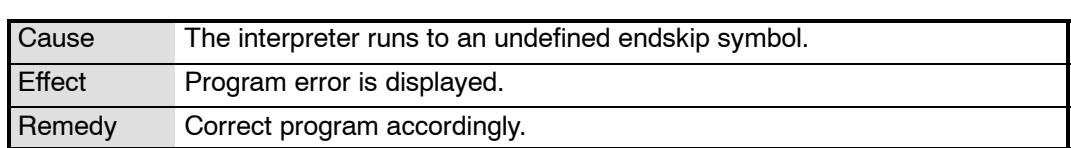

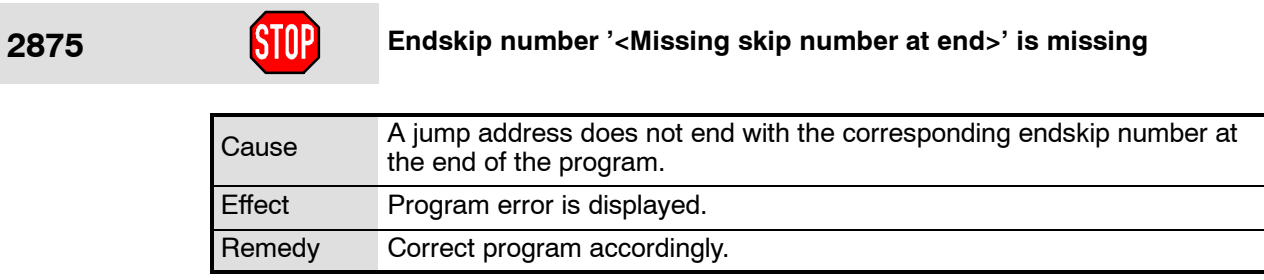

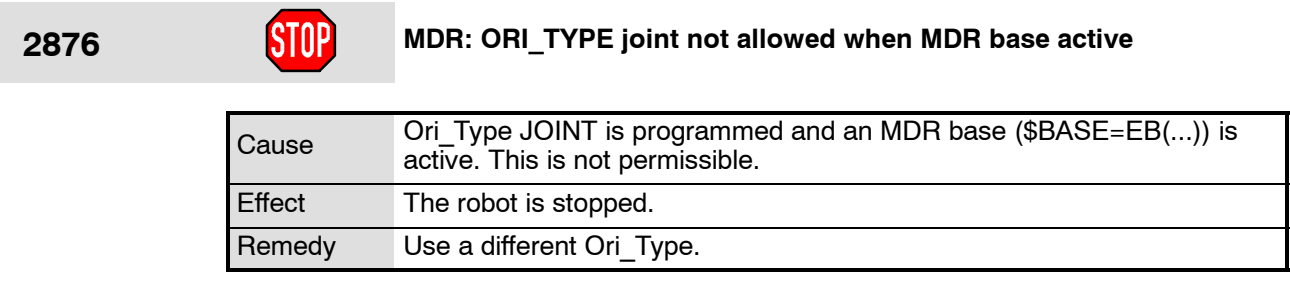

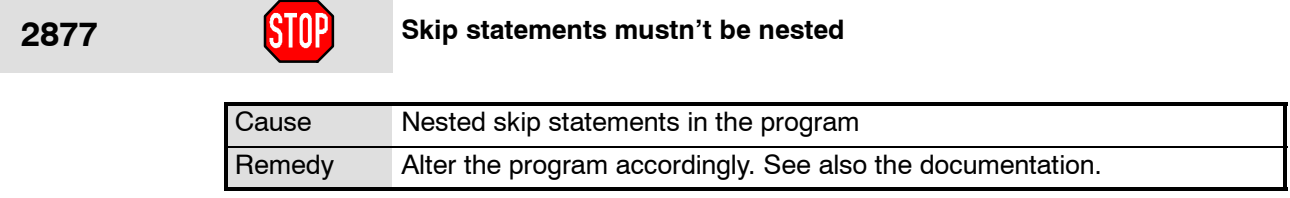

# **2878 Skip Nr '<skip number>' already in use**

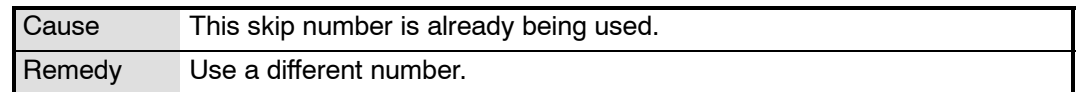

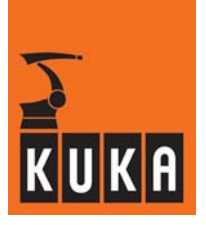

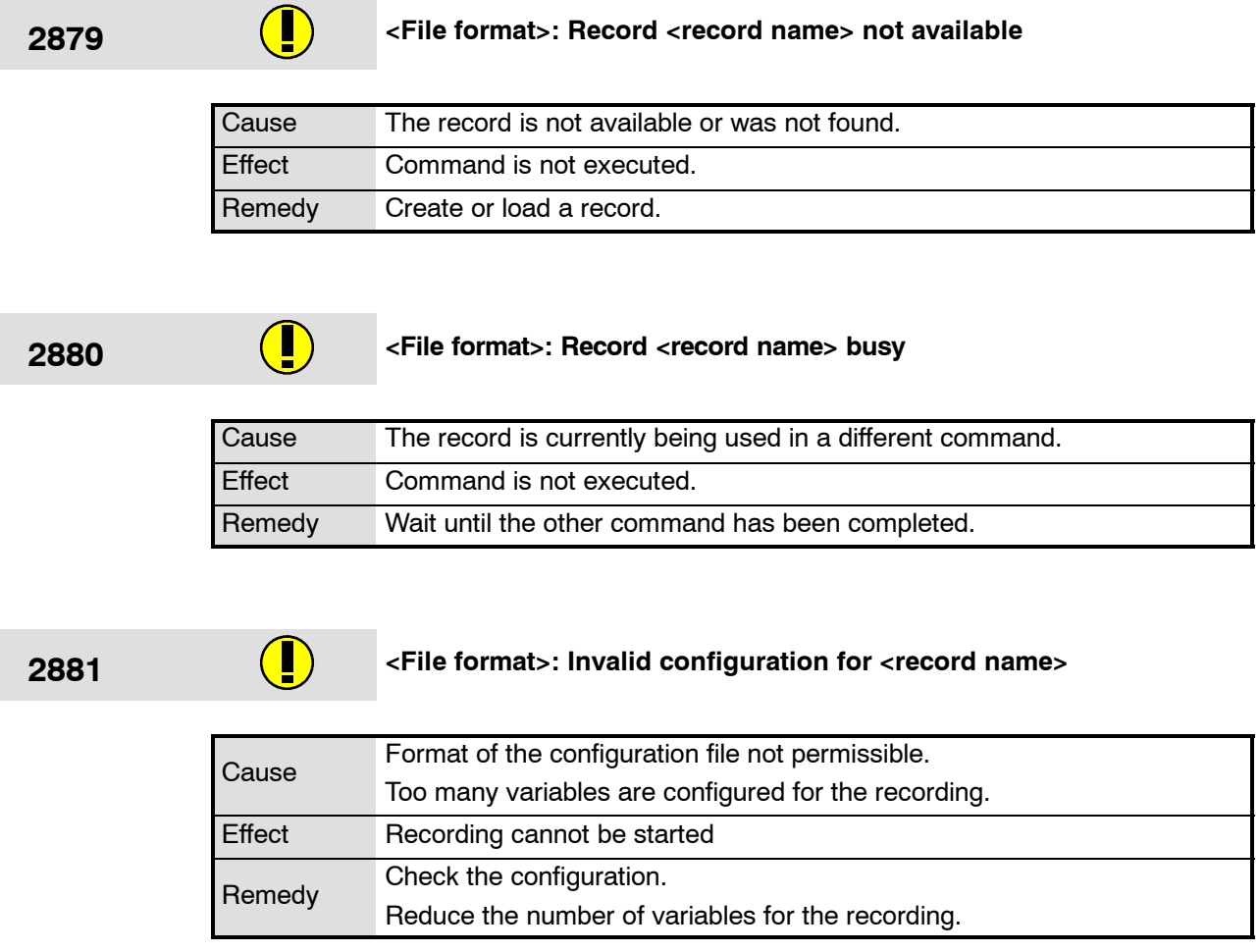

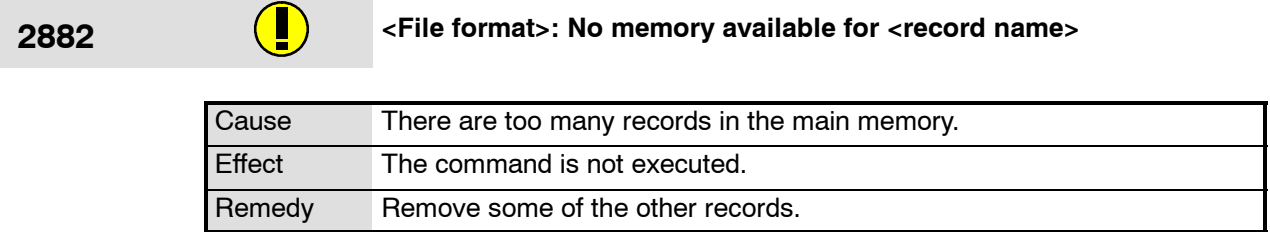

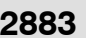

# **2883 <File format>: File <file name> cannot be opened**

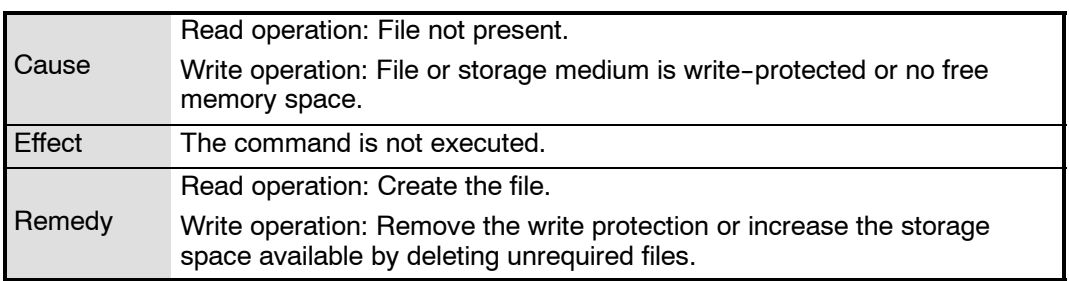

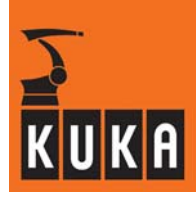

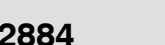

**2884 <File format>: Record <record name> exists**

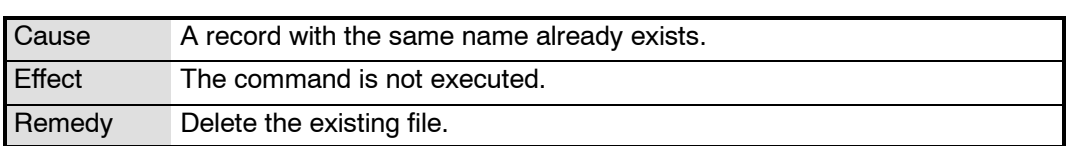

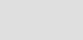

**2885 <File format>: Invalid file format <record name>**

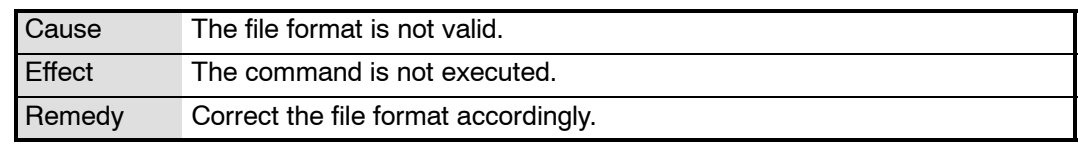

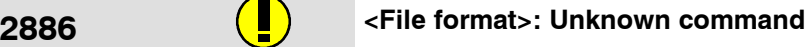

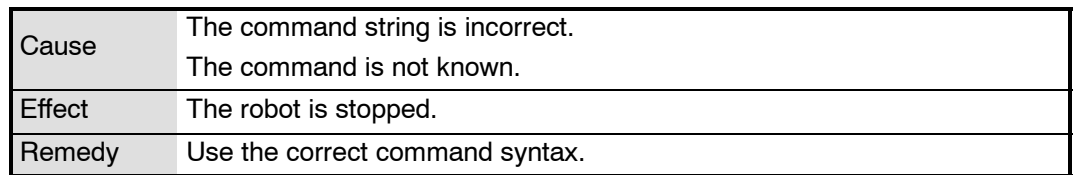

### **2887 <File format>: Task for <record name> cannot be spawned**

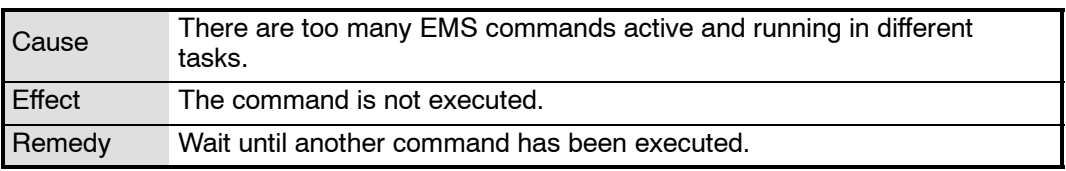

## **2888 <File format>: Maximum number of simultaneous recordings**

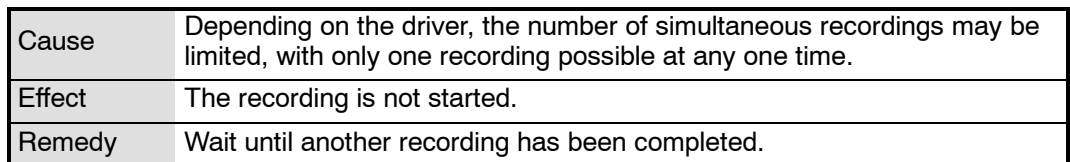

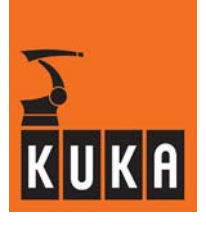

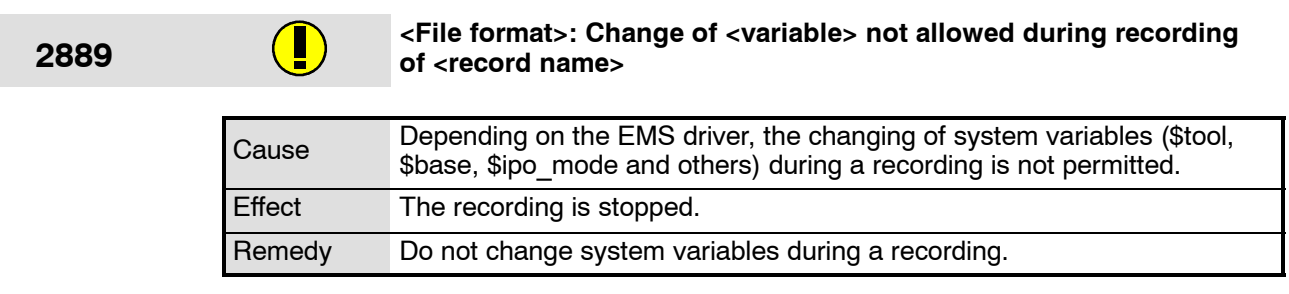

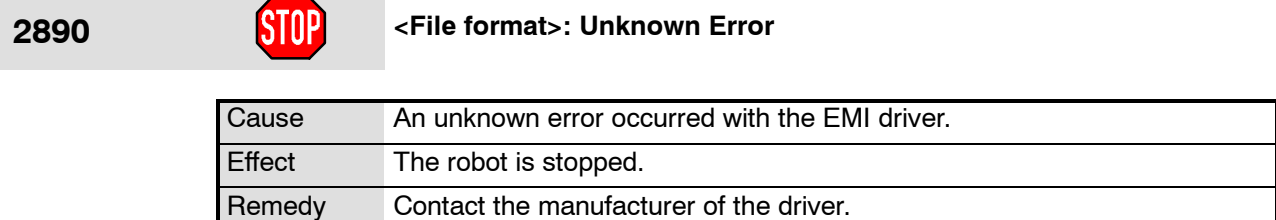

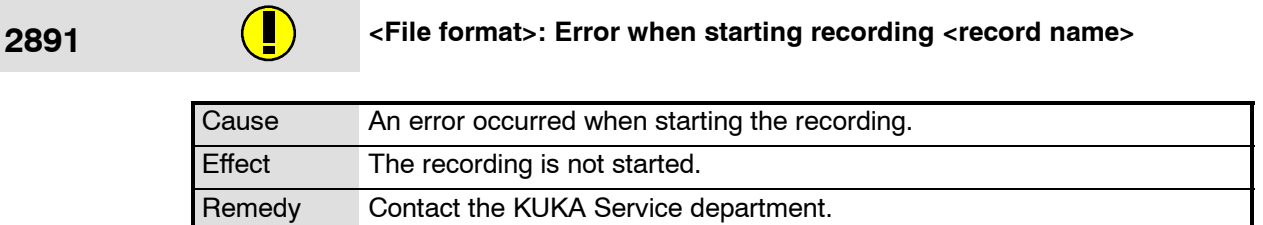

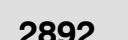

# **2892 <File format>: Error during recording of <record name>**

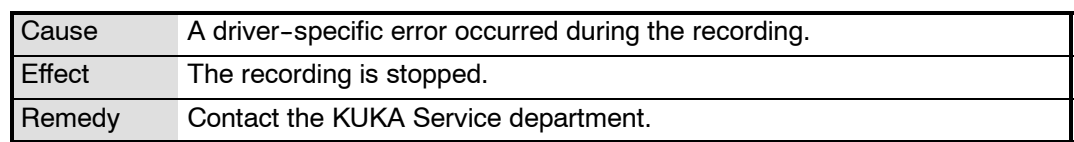

### **2893 <File format>: Error restoring variables for record <record name>**

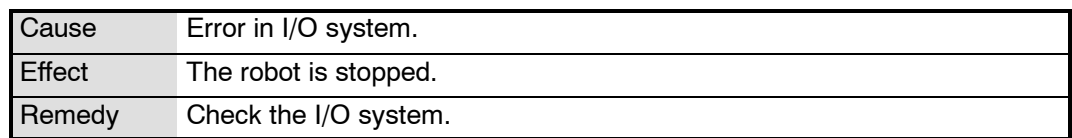

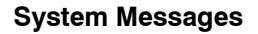

┑

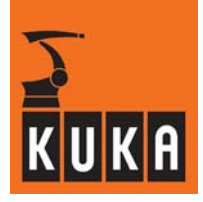

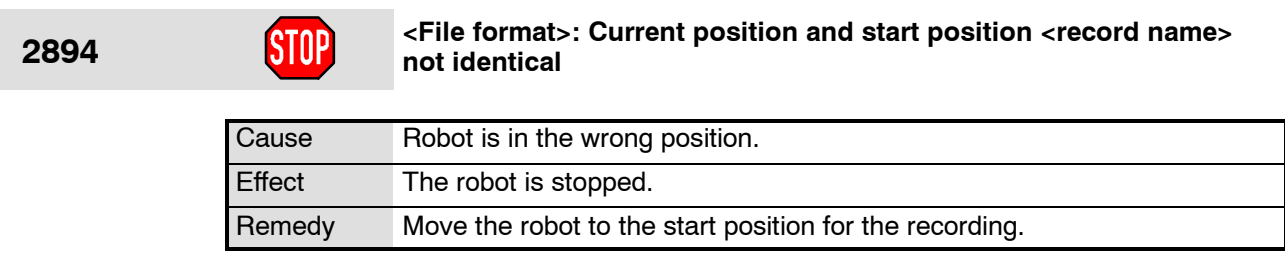

**2895 <File format>: Variable <variable> and value in <record name> differ**

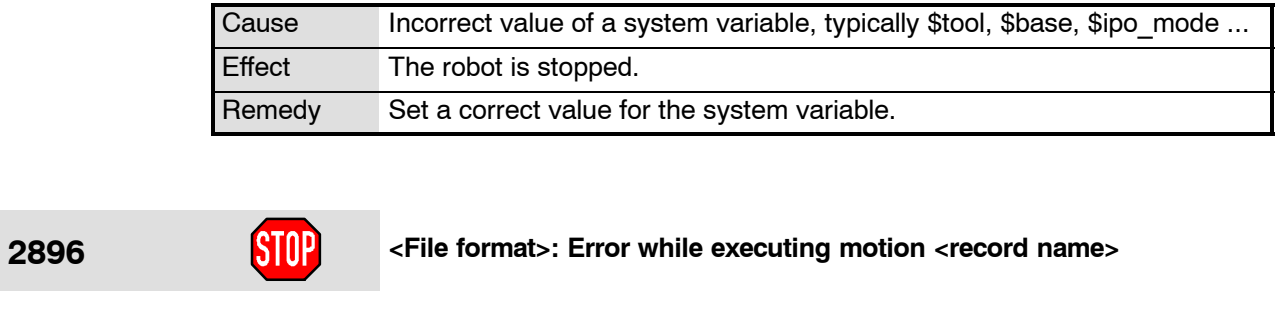

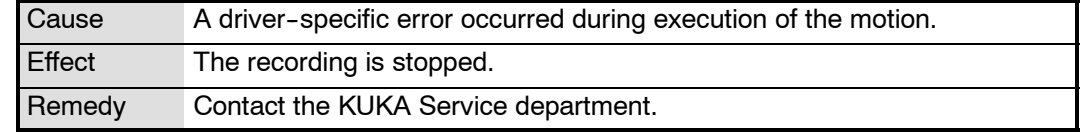

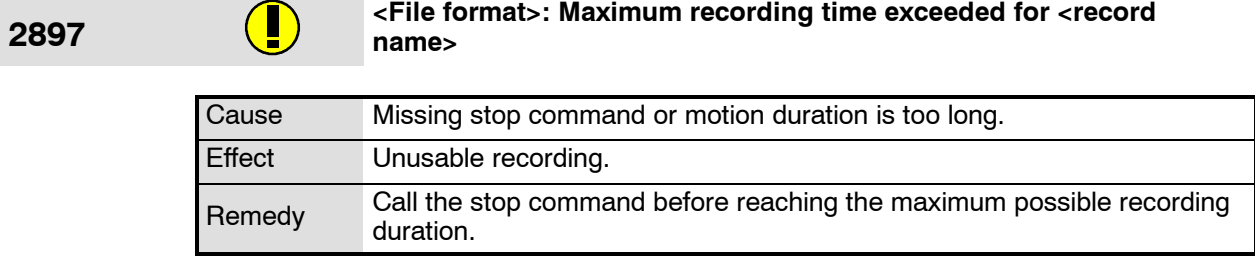

**2898 a Example 2898 Parts 4 COV <File format>: Record <record name> will be removed from memory** 

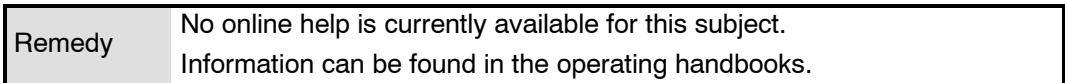

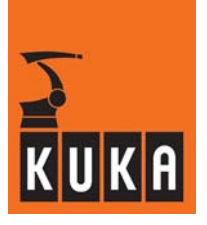

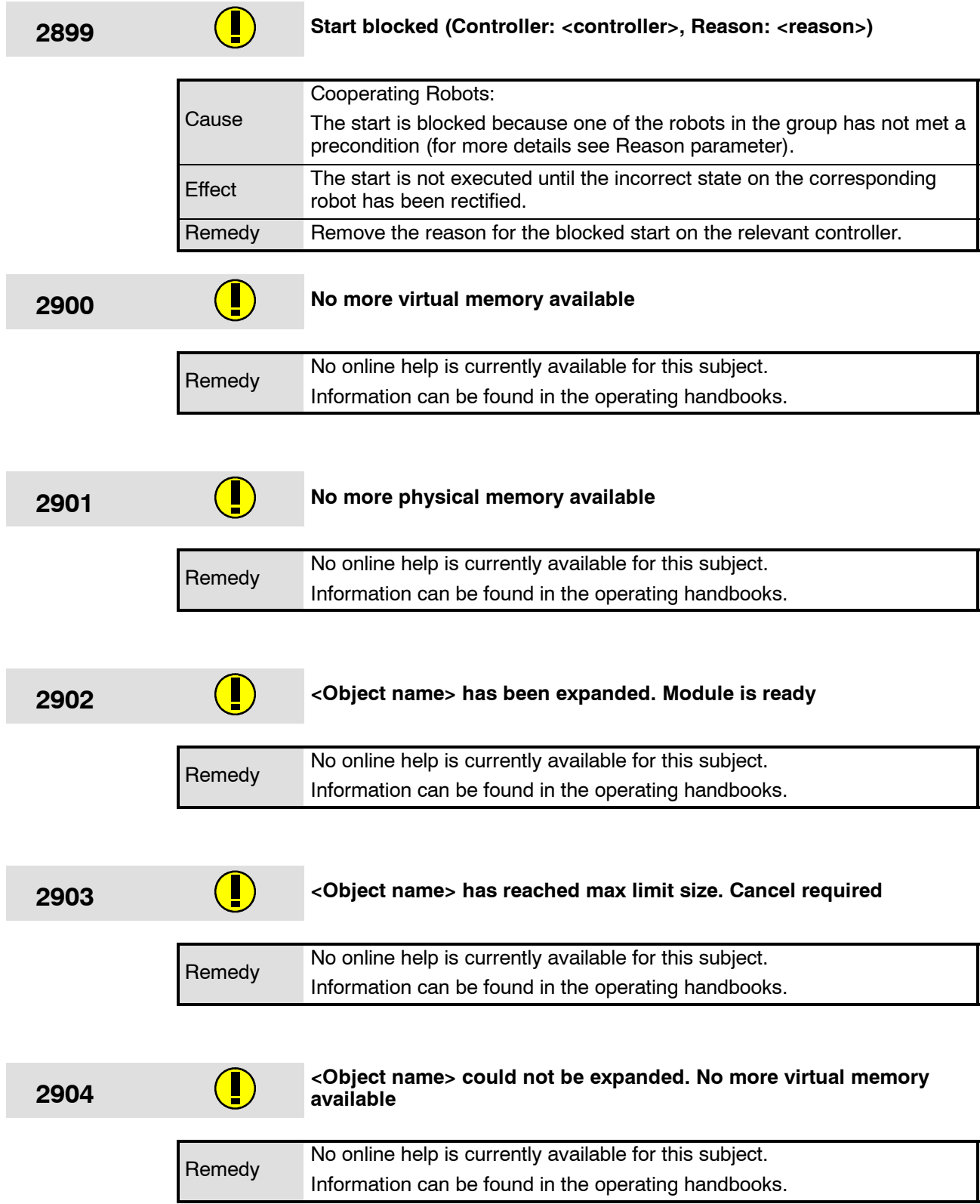

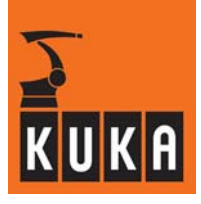

÷

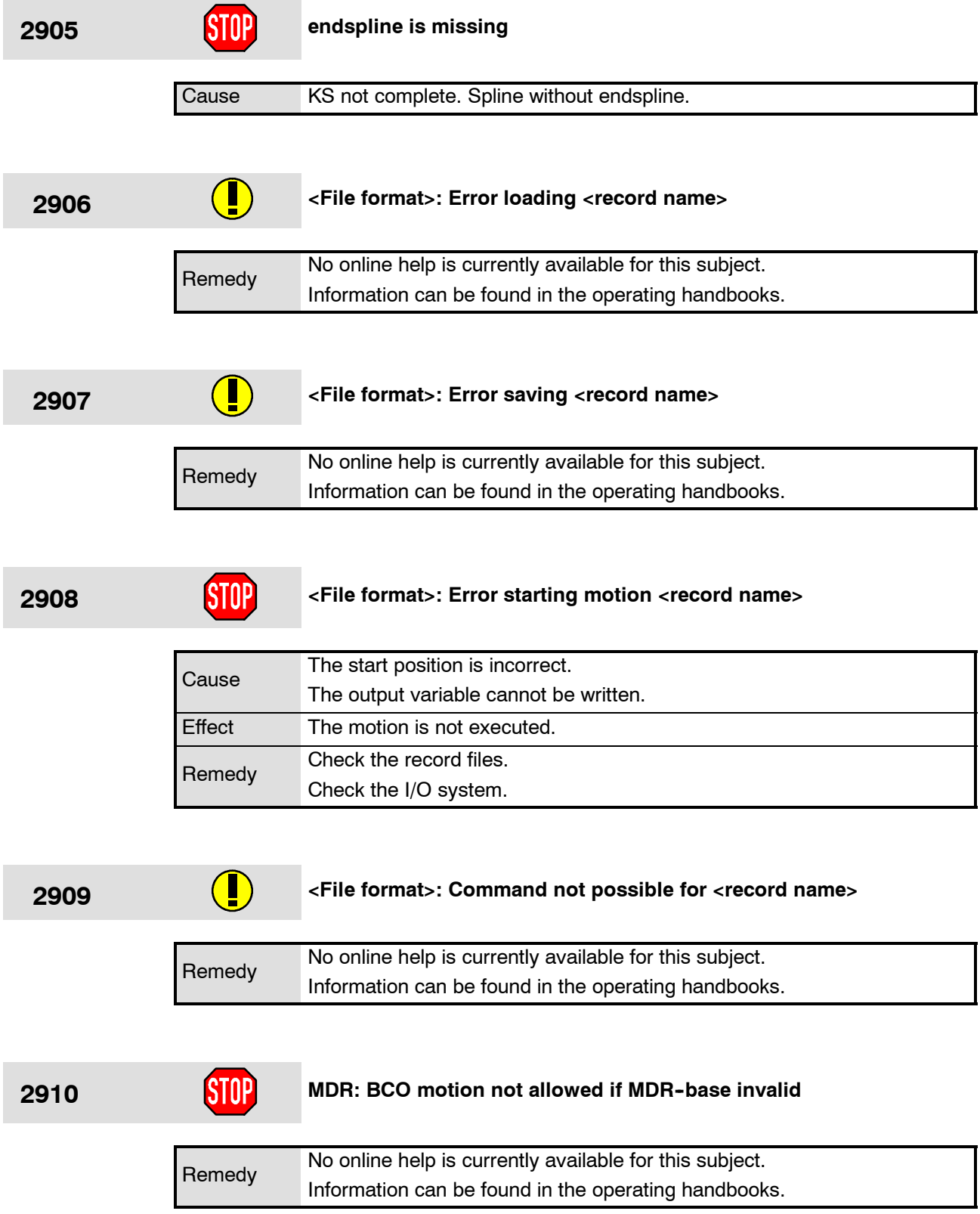

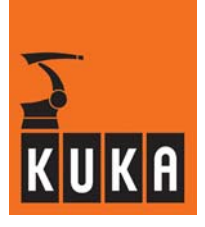

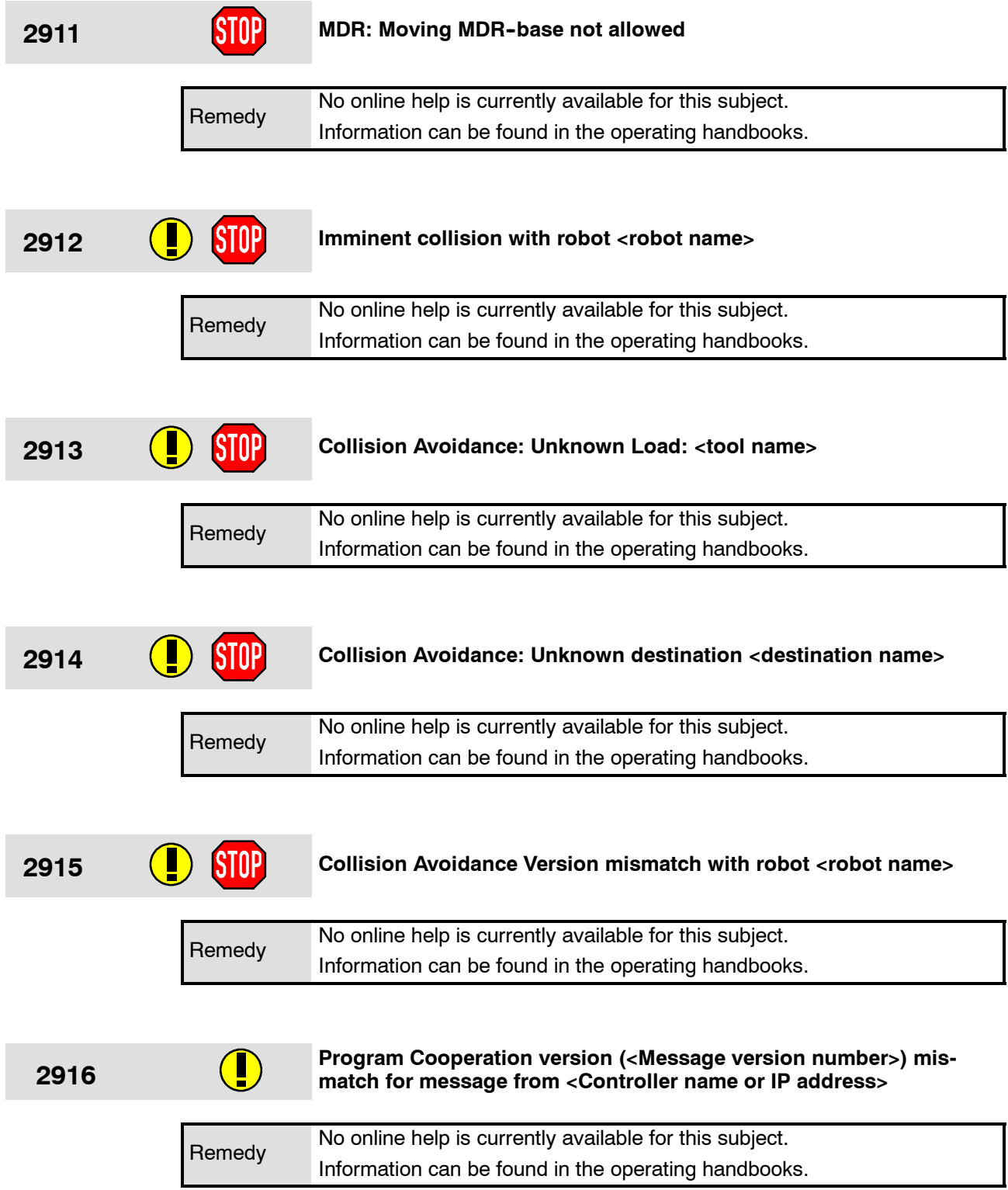

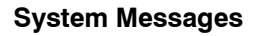

m.

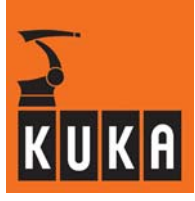

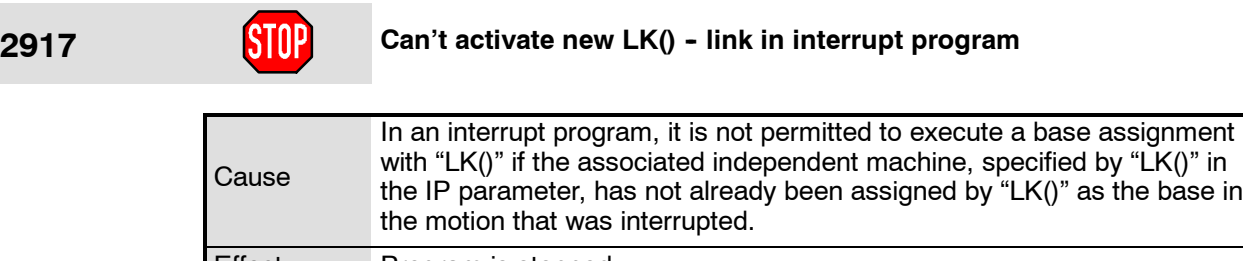

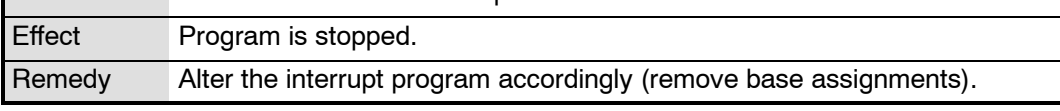

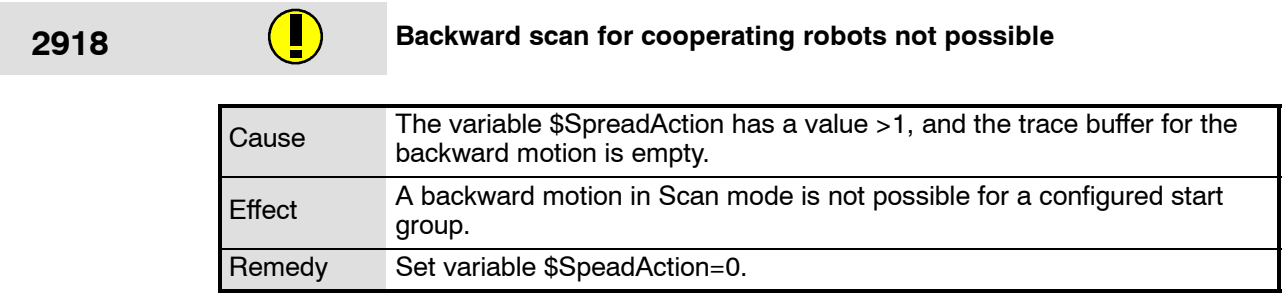

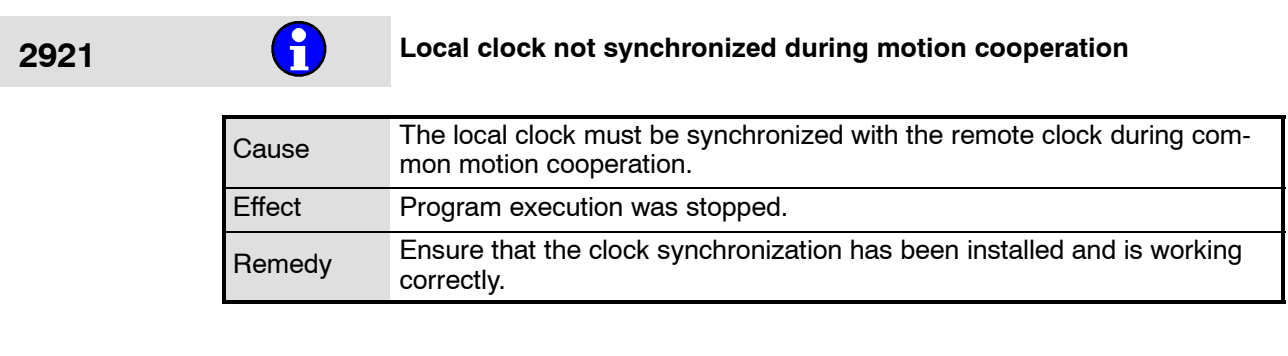

**2922 Clock on <Name or IP of remote machine> not synchronized.**

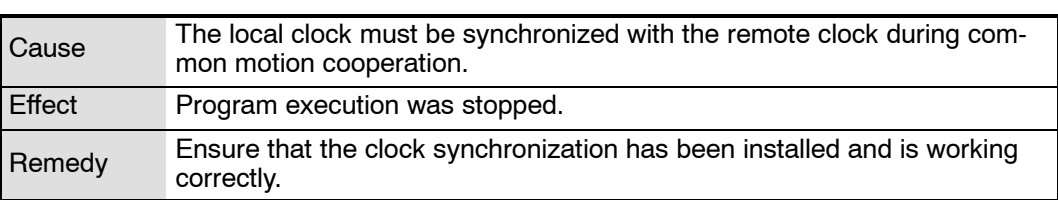

г

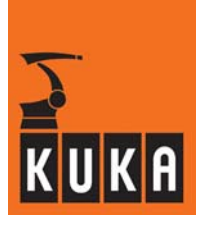

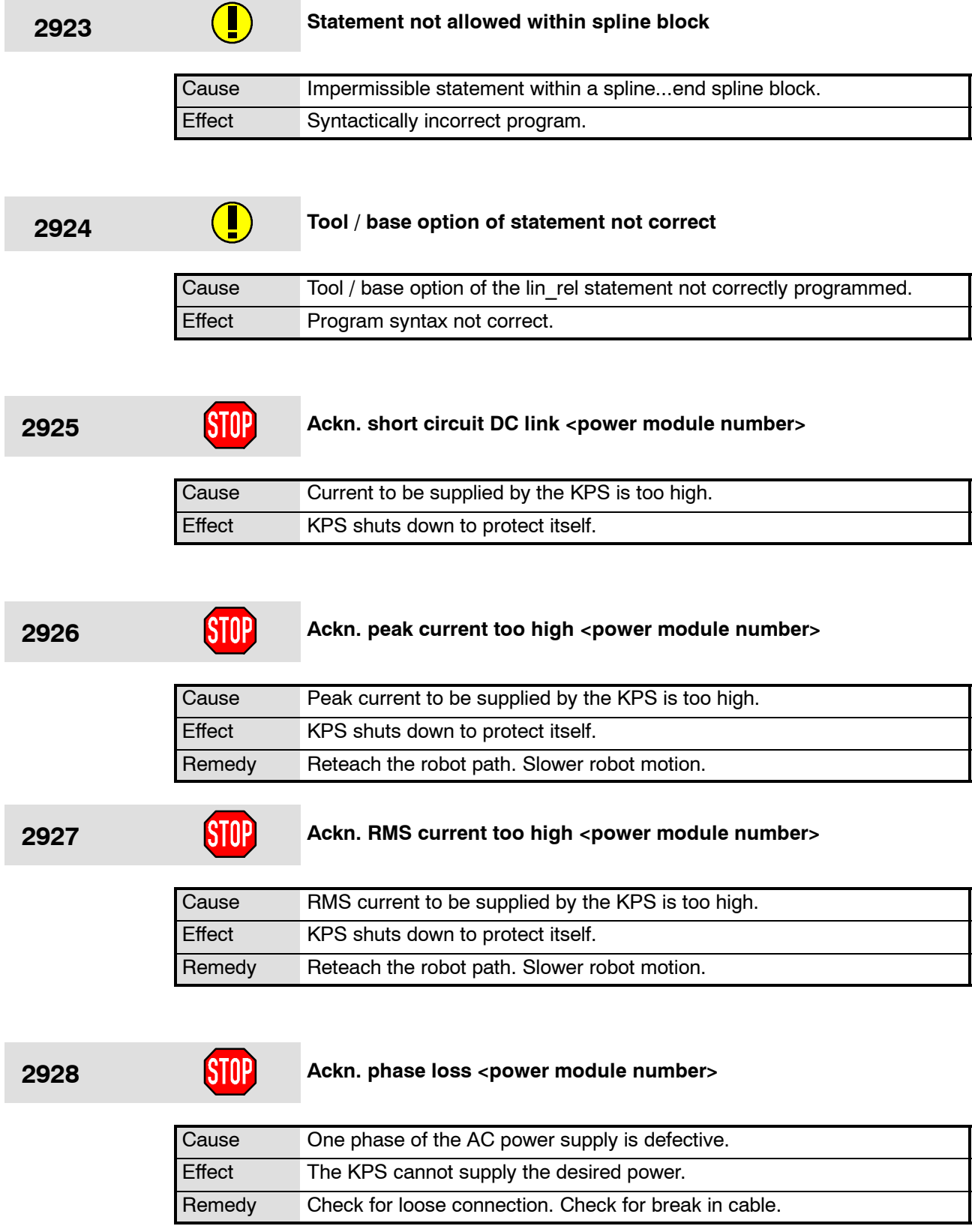

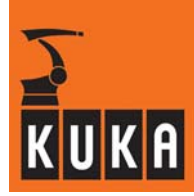

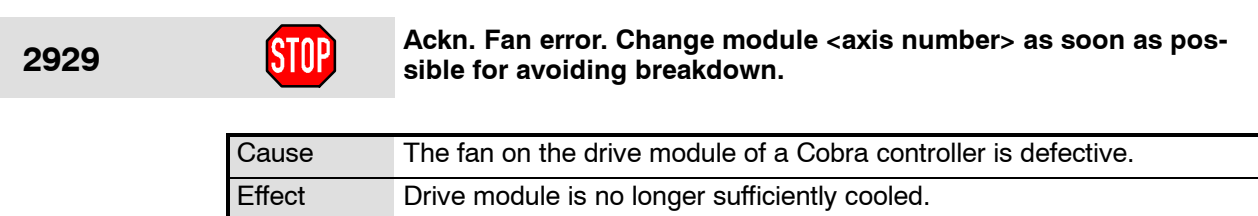

Remedy Check that the fan is free to rotate, exchange the fan.

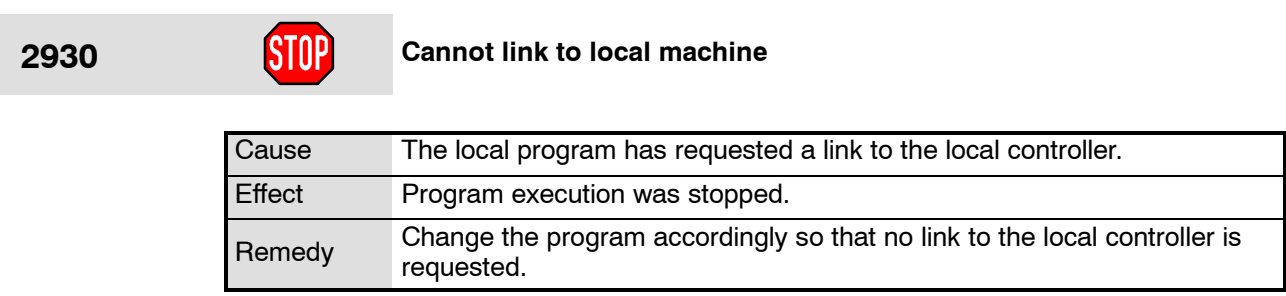

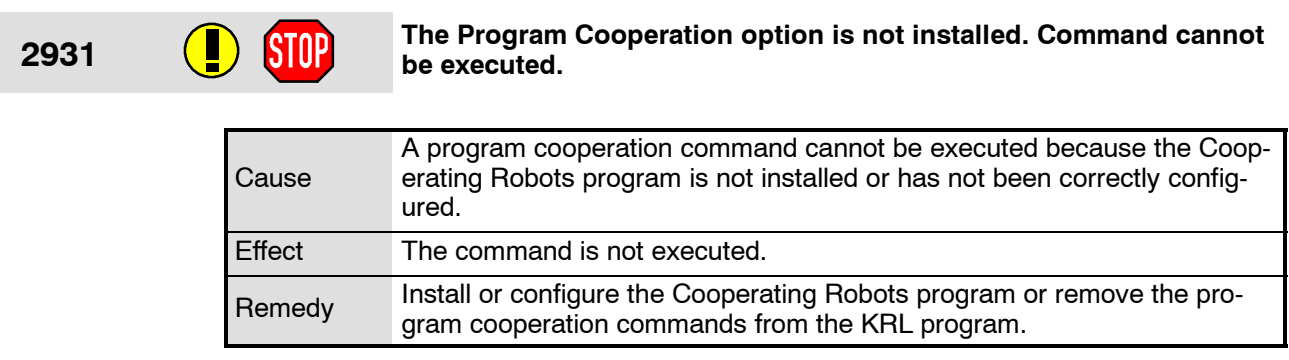

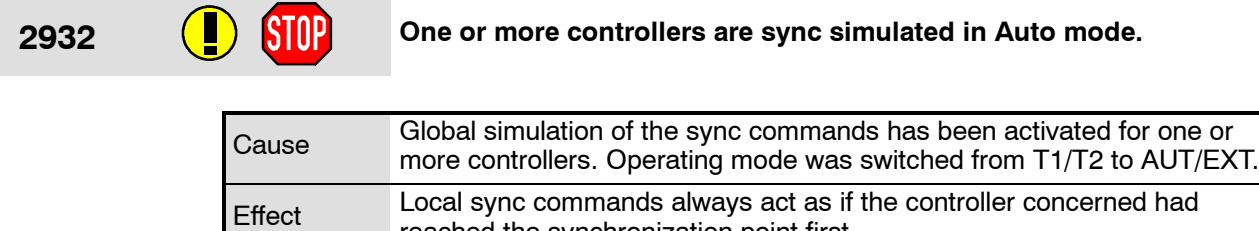

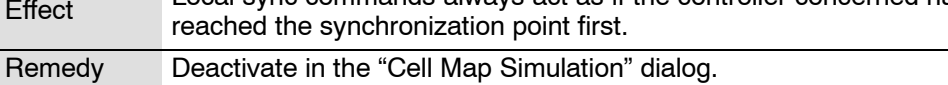

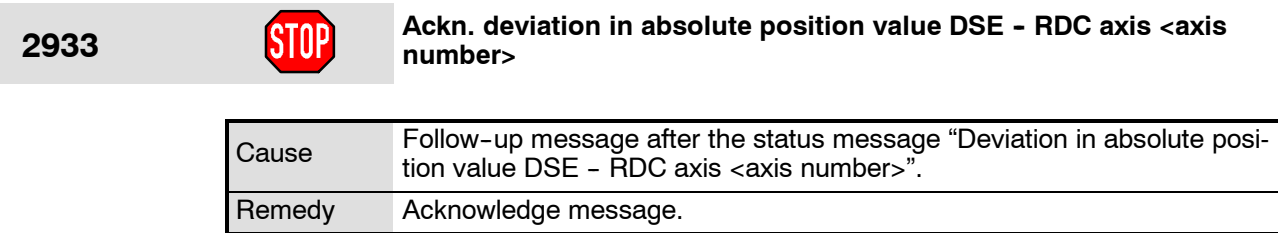

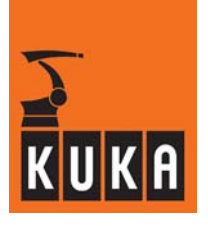

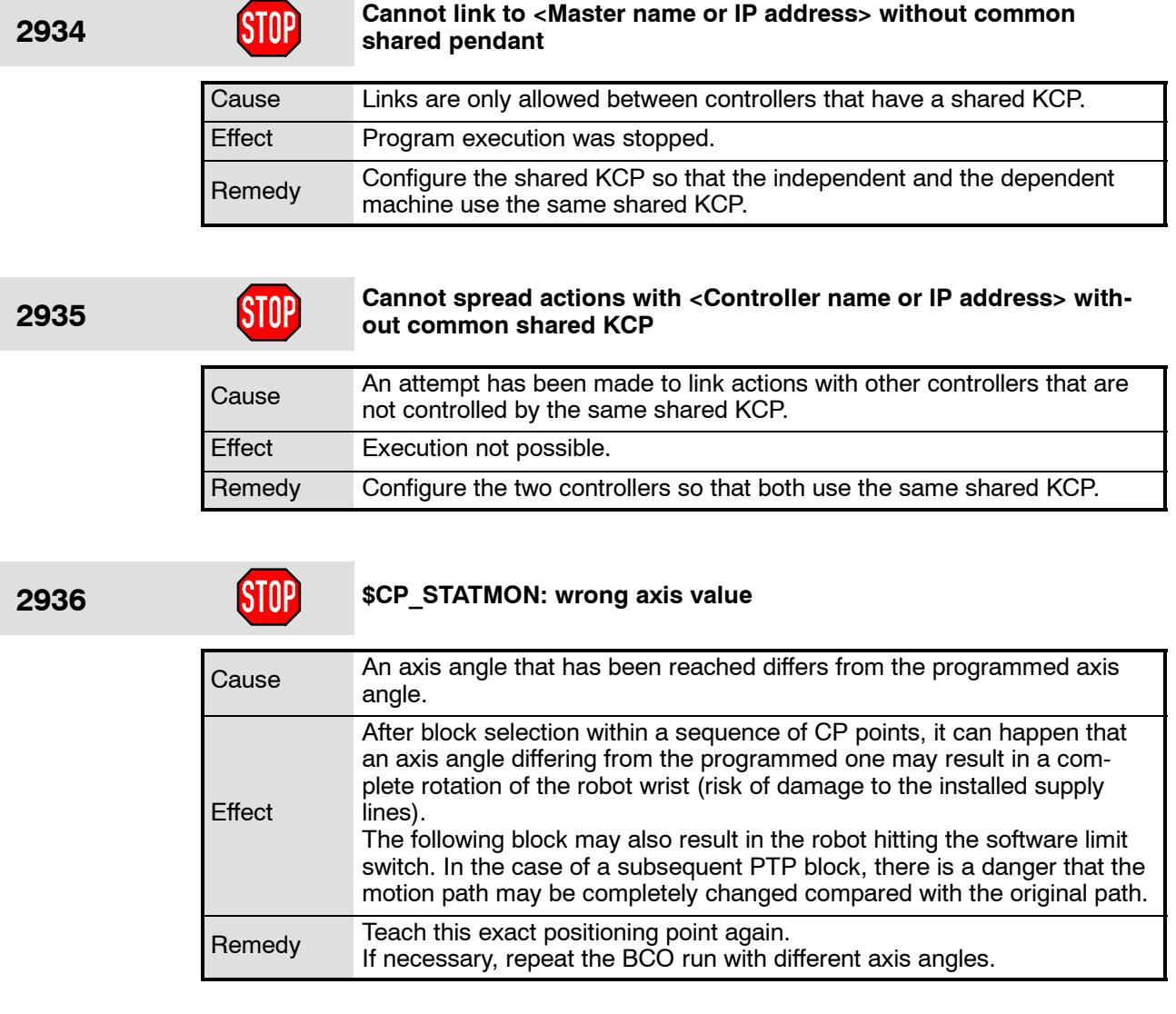

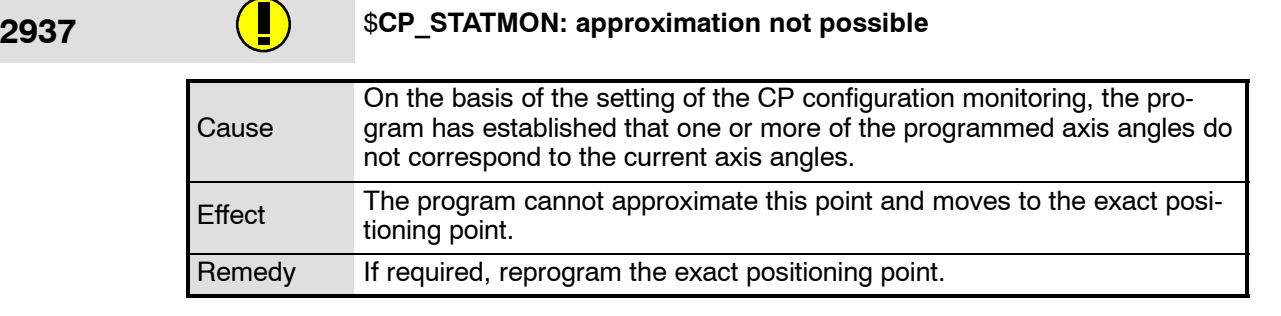

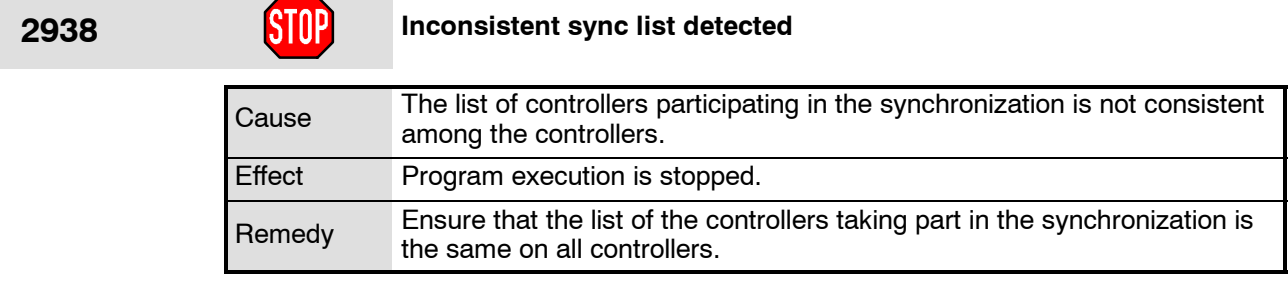

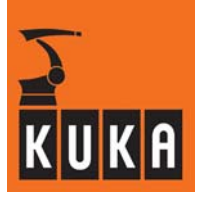

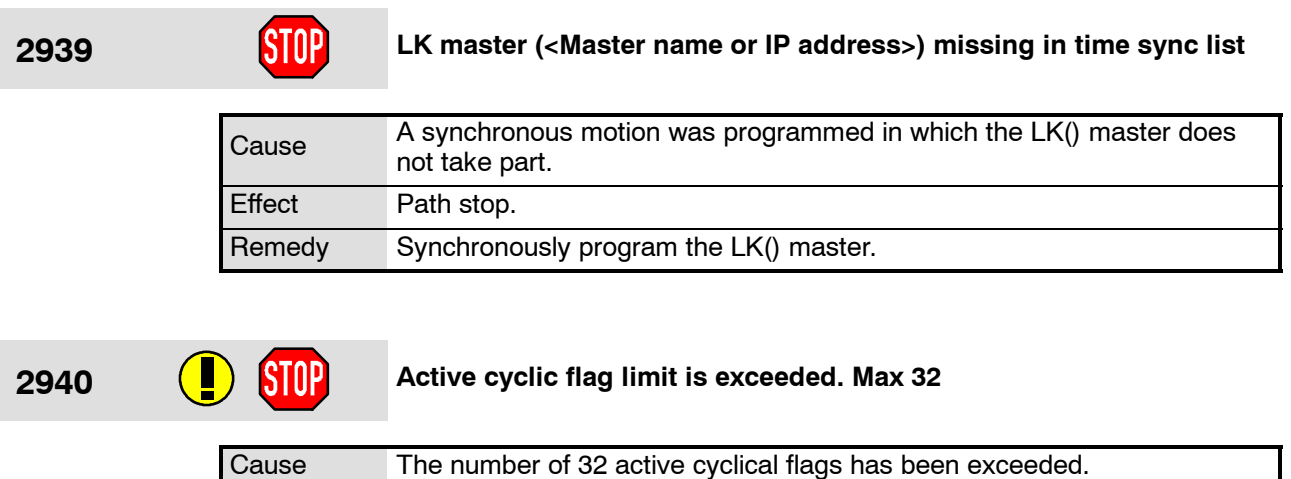

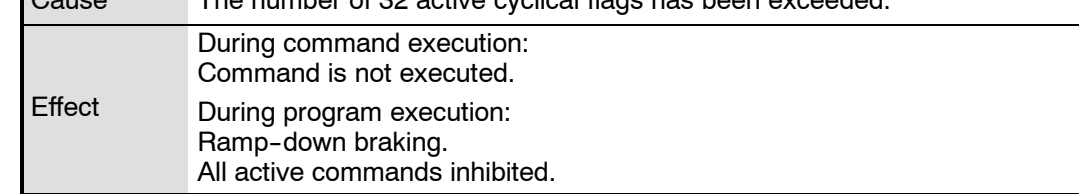

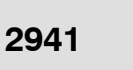

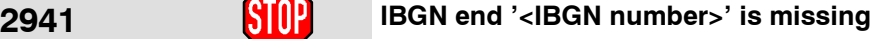

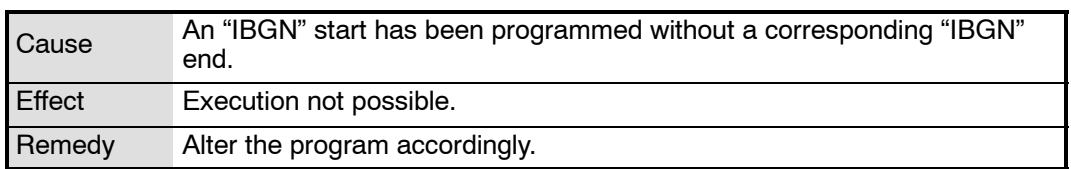

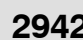

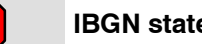

### **2942 IBGN statements must not be nested**

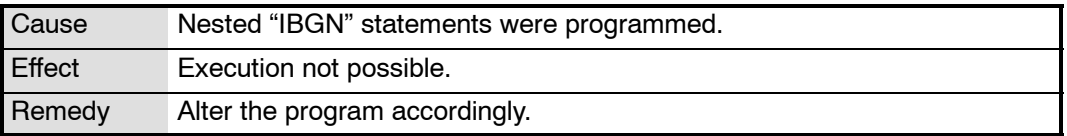

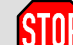

### **2944 IBGN number '<IBGN number>' already in use**

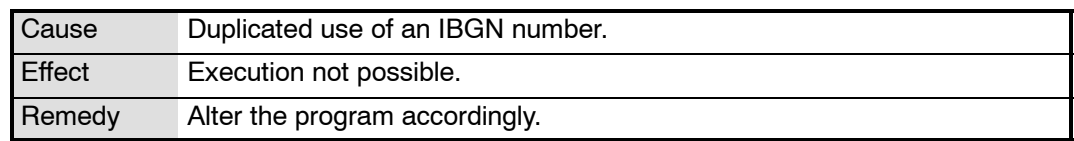

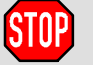

**2945 Timeout switching off force control <axis number>**

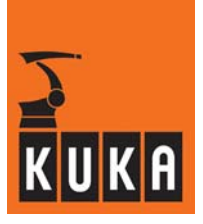

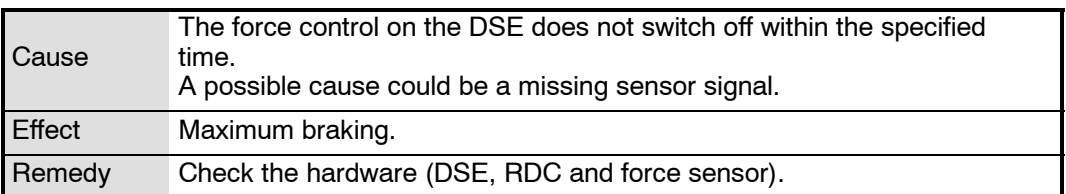

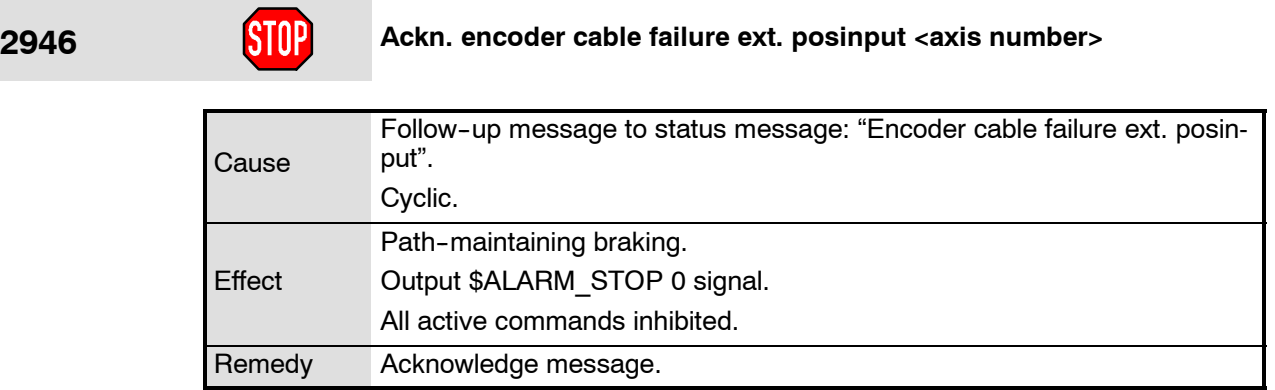

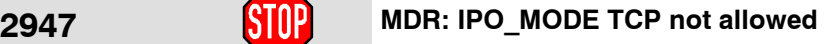

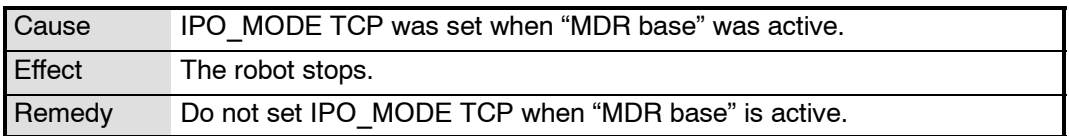

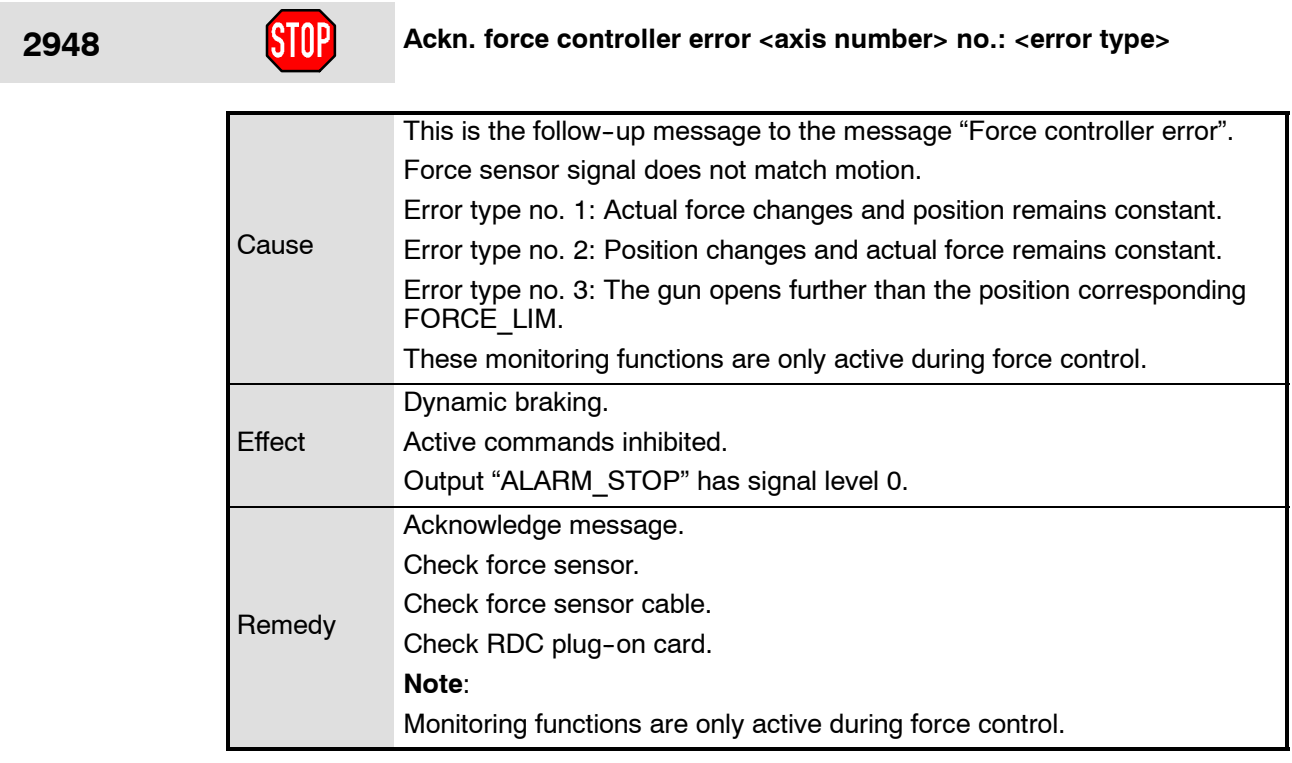

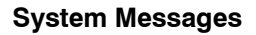

÷

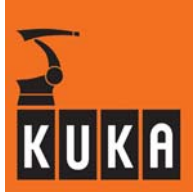

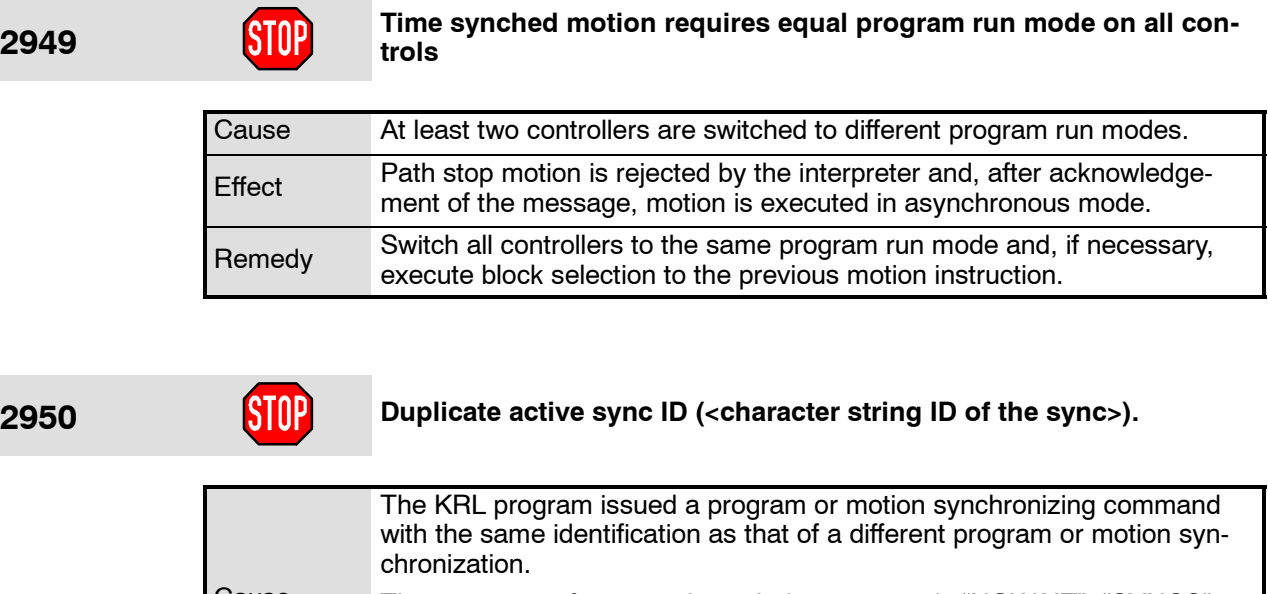

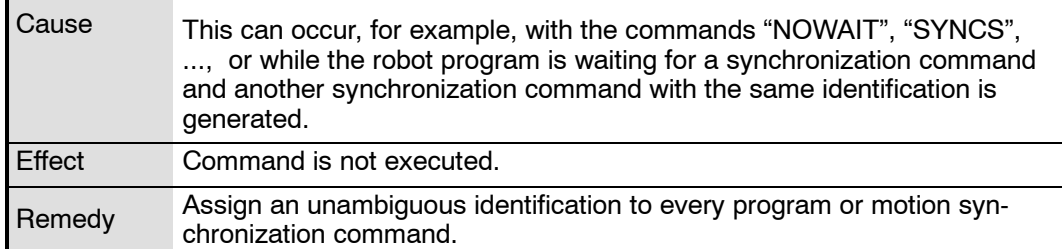

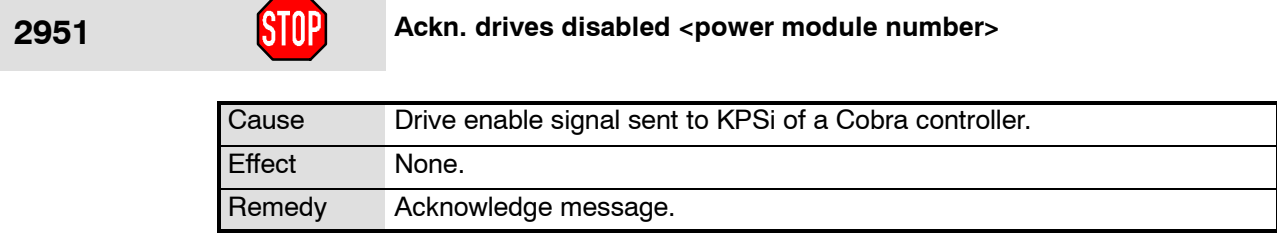

**2952 Ackn. connection lost during motion cooperation**

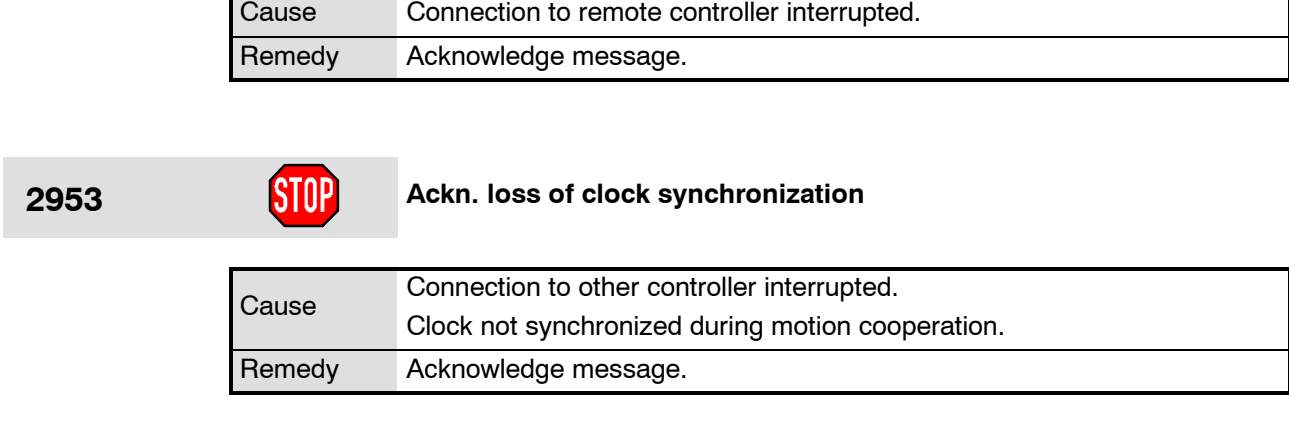

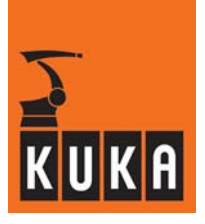

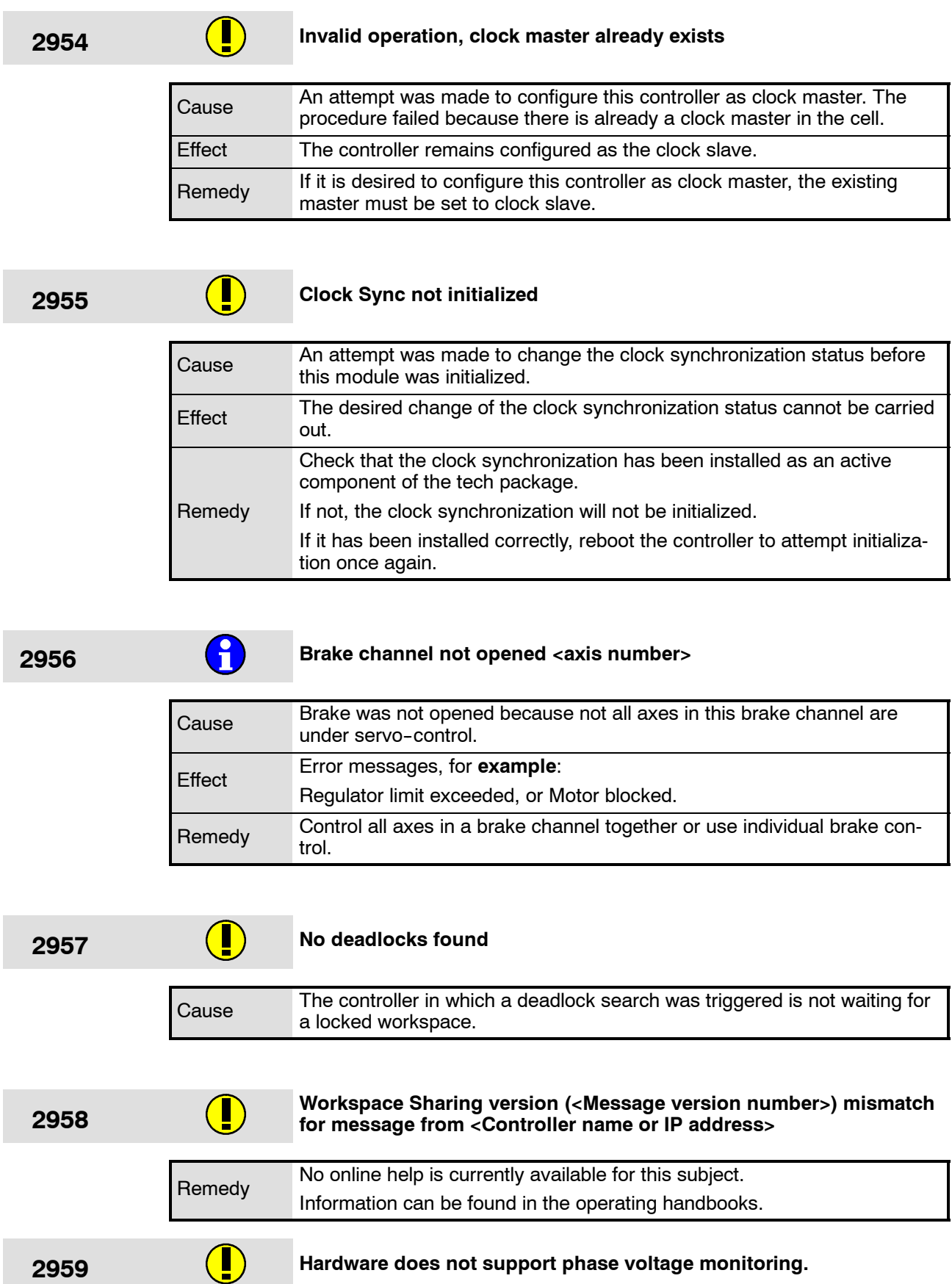

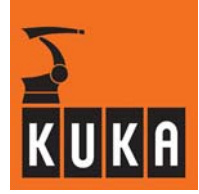

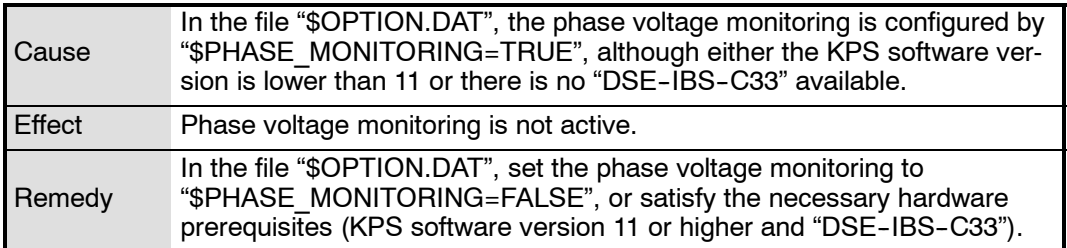

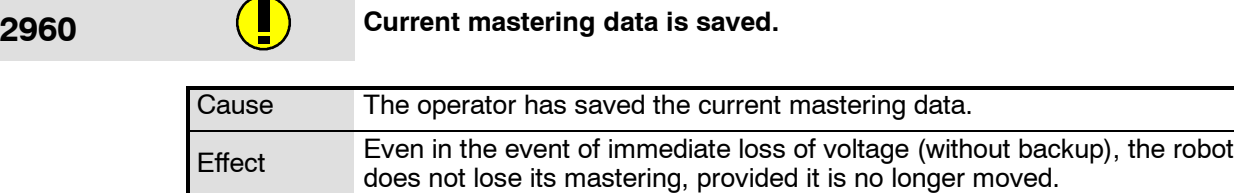

**2961 Current mastering data was NOT saved.** Cause Saving of current mastering data failed, either because the robot was not at an absolute standstill (all brakes must be applied), or because the communication interface to the DSE was occupied. Effect The current mastering data were not saved. Remedy Stop robot, wait until the brakes are applied, and save the current mastering data again.

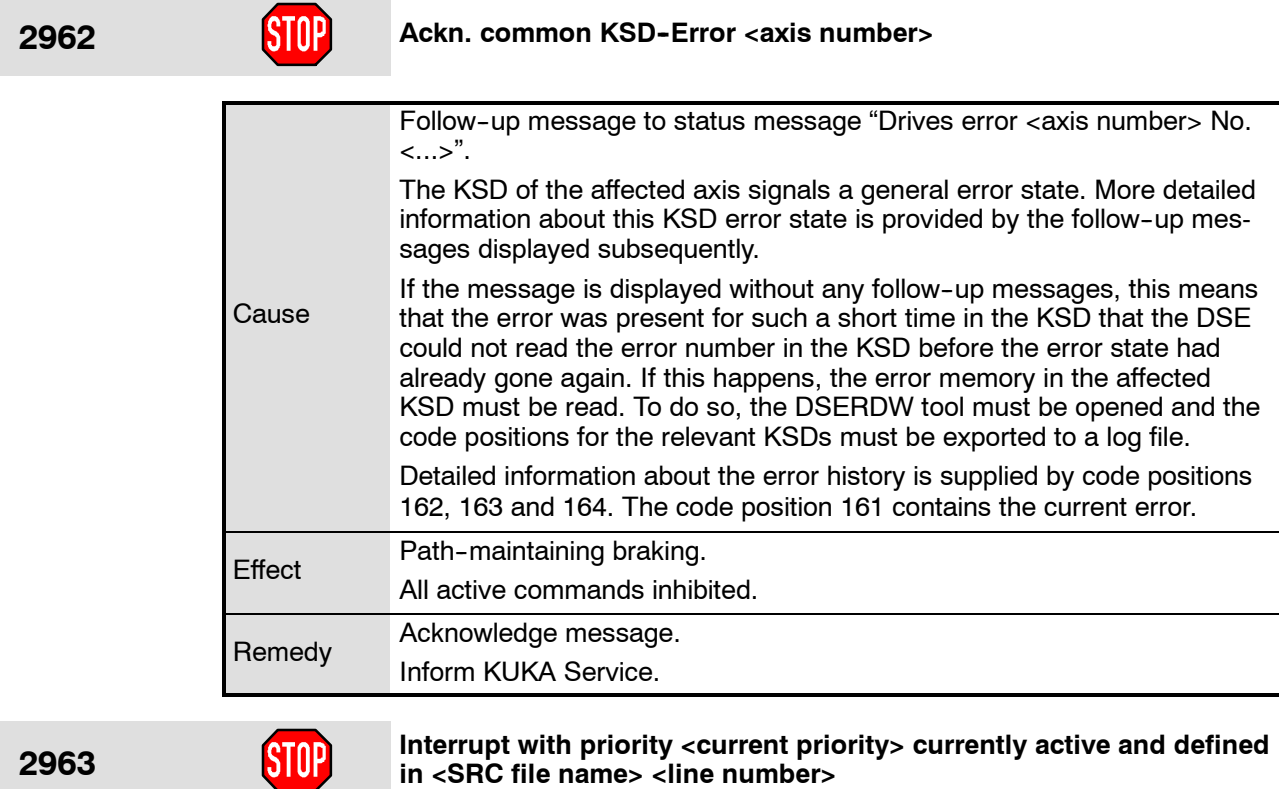

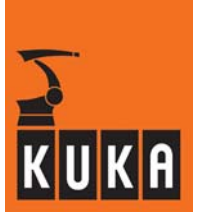

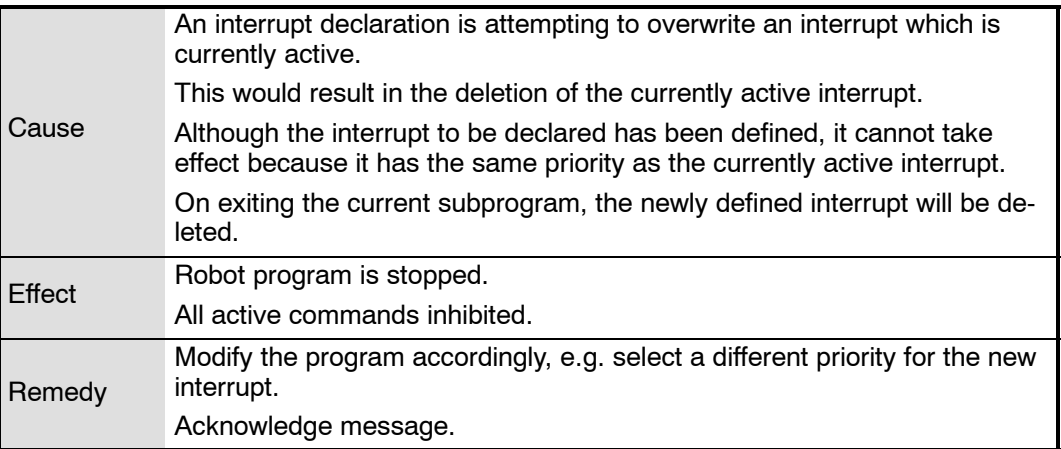

**<sup>2964</sup> STOP because of missing phase voltage DSE <DSE number> KPS <KPS number>** Cause One phase of the voltage supplied by the KPS is missing. This may even be upstream of the cabinet connection. It is also possible that the corresponding cabinet wiring is missing. Effect Robot is stopped. The external cabinet fan is switched off, if the hardware allows this. **Remedy** Check the power supply of all three phases. Check the required cabinet wiring: X110/pin 2 must be connected to 24 V and X110/pin 3 must be connected to GND.

**2965 Incorrect servo parameter KPS <KPS number> line <line number>** Cause The specified KPS servo parameter for the indicated KPS is not correct. Effect The specified KPS servo parameter for the indicated KPS is ignored. **Remedy** Correct the servo file specified for the indicated KPS in R1\MADA\\$MA-CHINE.DAT, or specify a valid KPS servo file in R1\MADA\\$MA-CHINE.DAT.

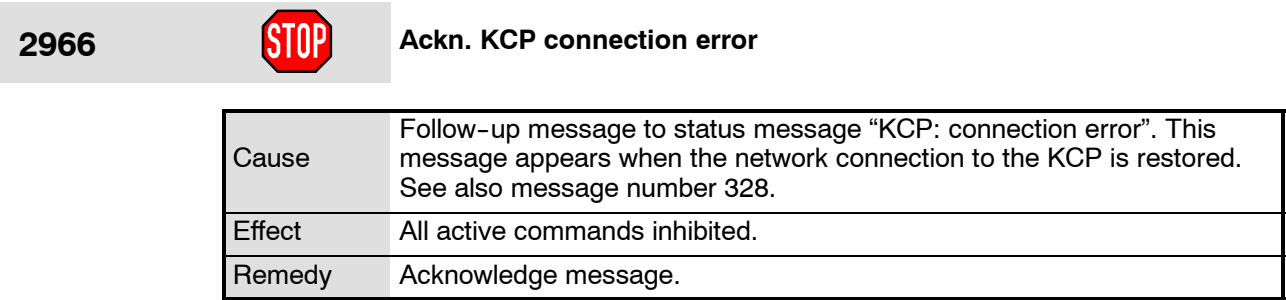

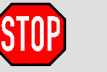

**2967 Ackn. allowed maximum force exceeded <axis>**

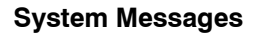

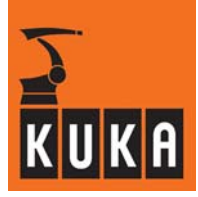

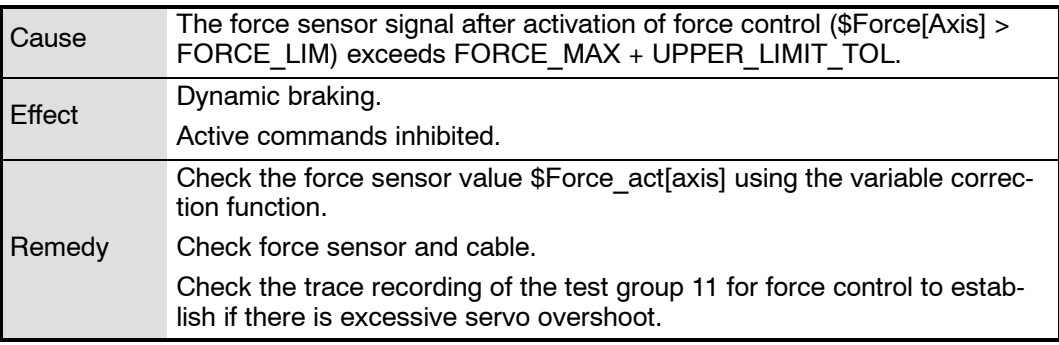

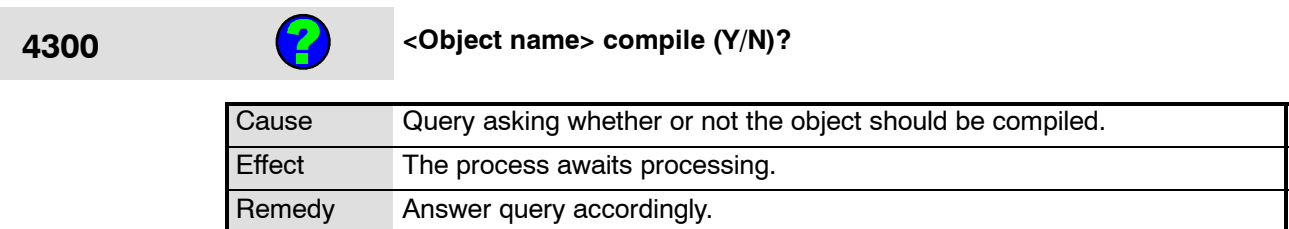

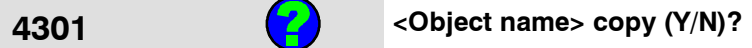

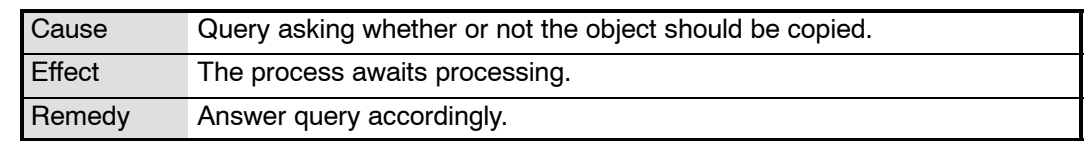

### **4302 <Object name> overwrite (Y/N)?**

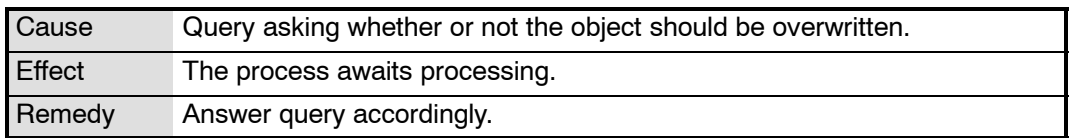

### **4303 <Object name> delete (Y/N)?**

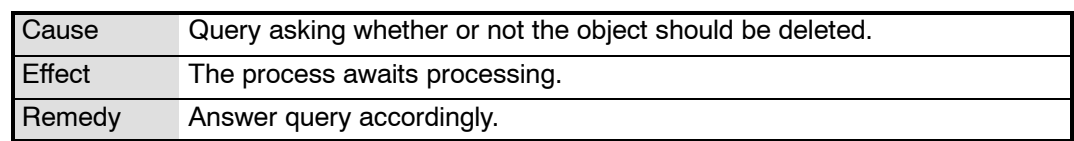

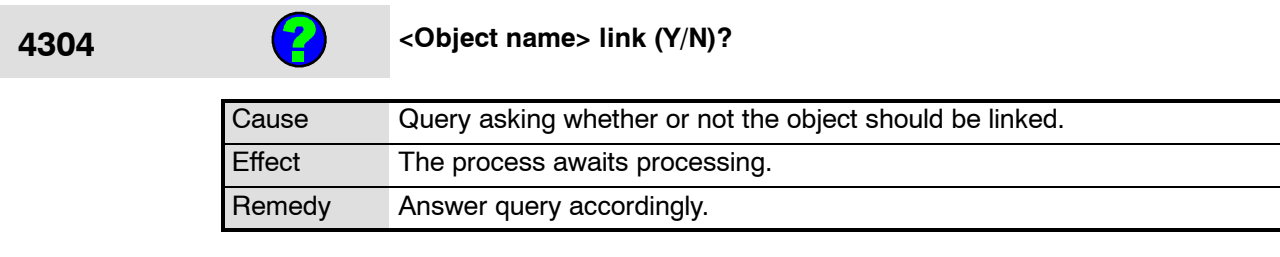

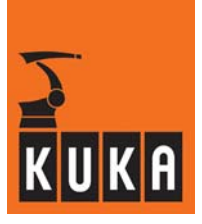

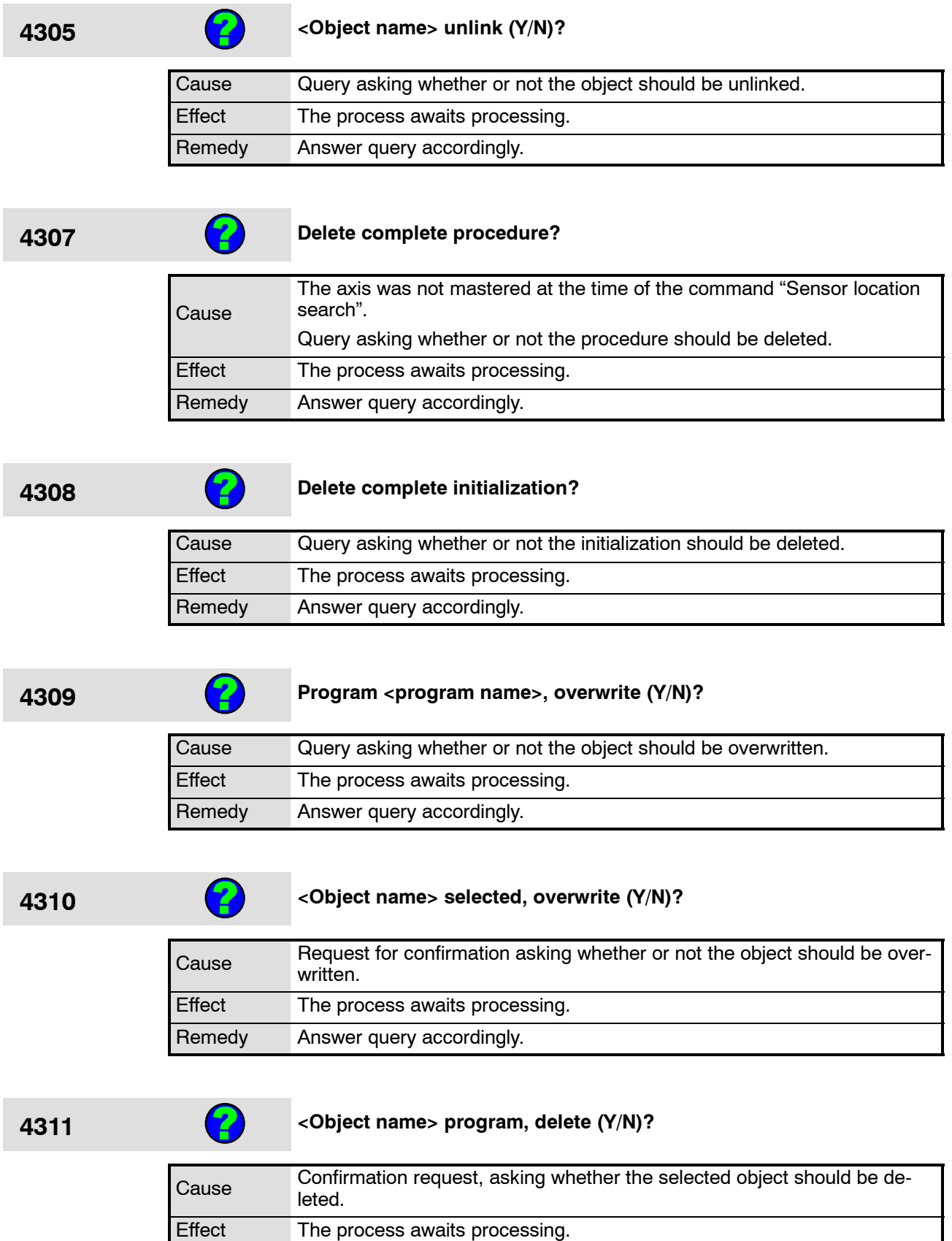

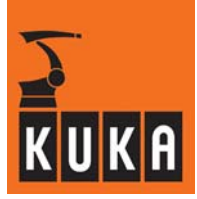

### **4312 <Object name> selected. Delete (Y/N)?**

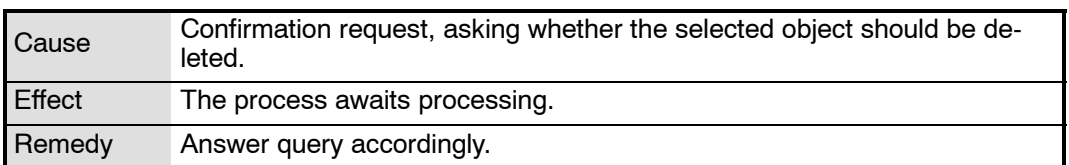

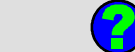

### **4314 Directory <object name> not found. Create (Y/N)?**

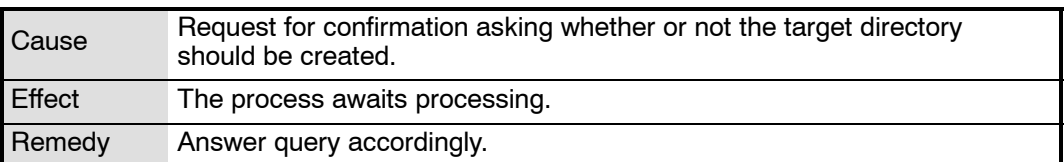

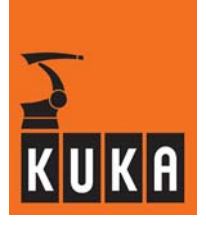

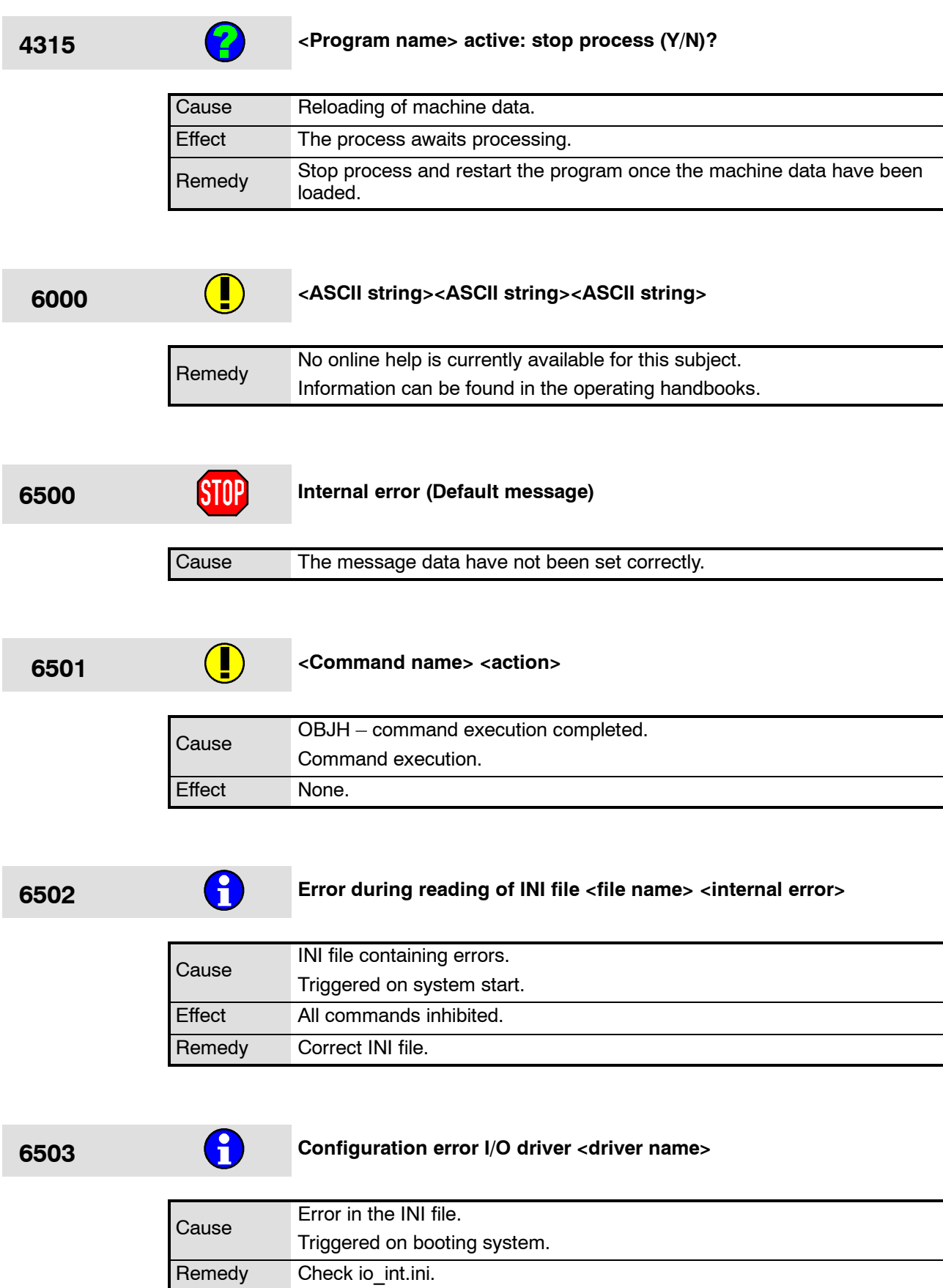

۰

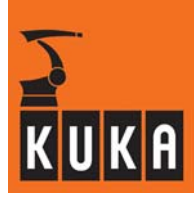

**6504 Under voltage <axis number>**

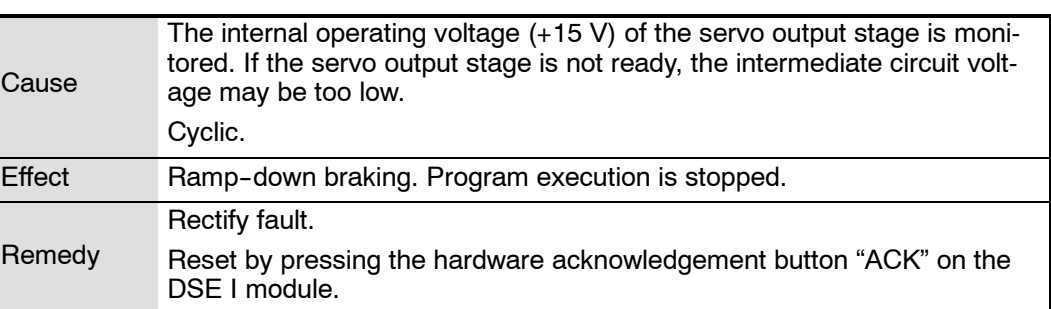

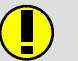

# **6505 CAN controller <number> failure**

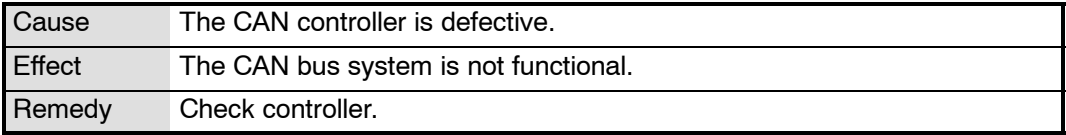